$\frac{2}{3}$ اَللَّهُــــمَّ صَـــــلِّ عَلـــــىٰ مُحَمَّــــدٍ وَ آلِ مُحَمَّــــدٍ وَ عَجِّــــلْ فَرَجَهُــــمْ **برخورد و گسترش پایۀ دهم دورۀ دوم متوسطه شاخۀ:كاردانش زمینۀ:صنعت گروهتحصیلی:مكانيک رشتۀمهارتی: نقشهكشی صنعتی به كمک رايانه ناماستاندارد مهارتی مبنا:نقشهكشیصنعتیدرجۀ 2 کد استاندارد متولی: 0-32/12/2/3**

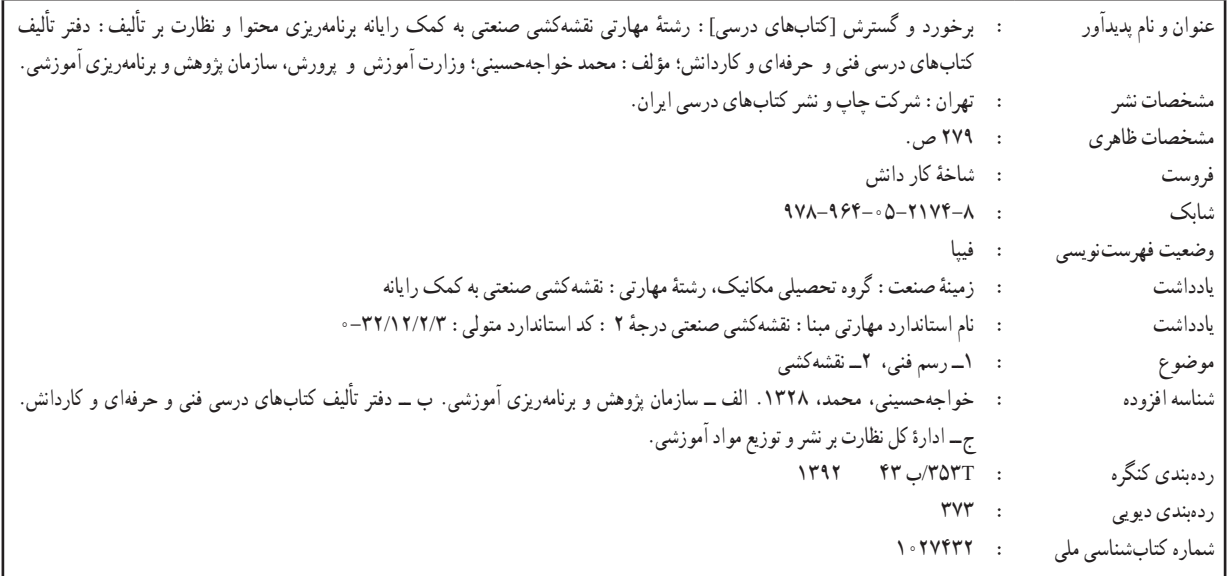

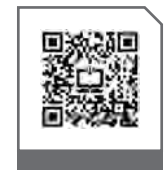

### $\sum^{\omega}$ **وزارت آموزش و پرورش سازمان پژوهش و برنامهريزی آموزشی**

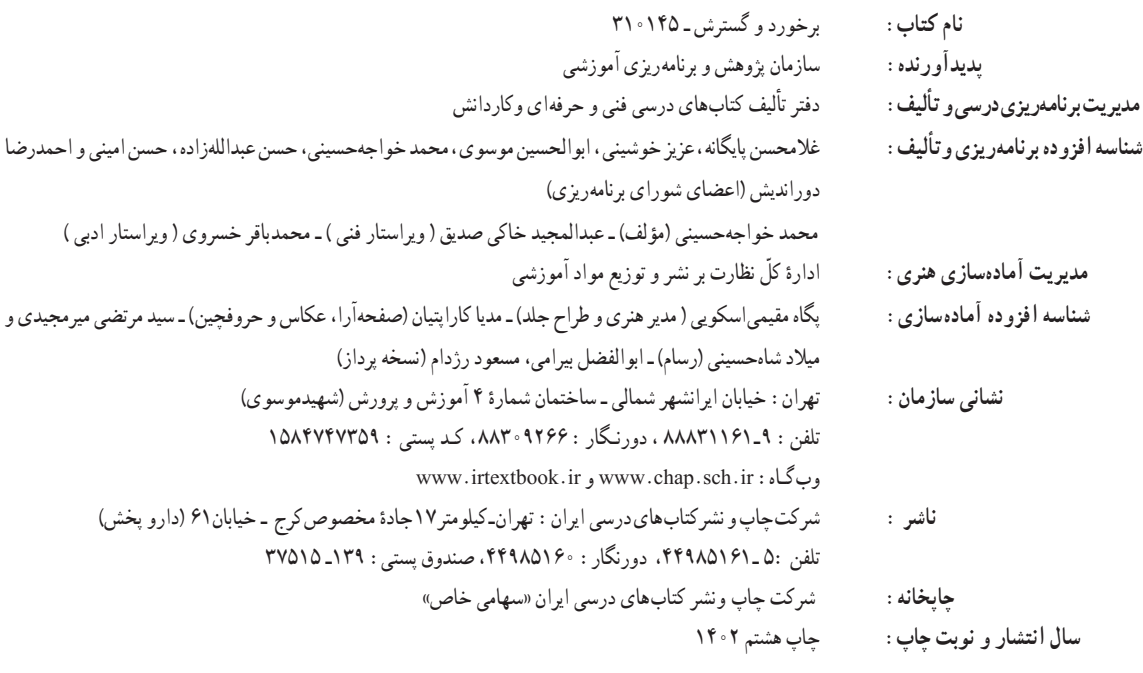

کلیه حقوق مادی و معنوی این کتاب متعلق به سازمان پژوهش و برنامهریزی آموزشی وزارت آموزش و پرورش است و هرگونه استفاده از کتاب و اجزای آن بهصورت چاپی و الکترونیکی و ارائه در پایگاههای مجازی، نمایش، اقتباس، تلخیص، تبدیل، ترجمه، عکسبرداری، نقاشی، تهیه فیلم و تکثیر به هر شکل و نوع بدون کسب مجوز از این سازمان ممنوع است و متخلفان تحت پیگرد قانونی قرار میگیرند.

#### **شابک  8 - -2174 978-964-05 978-964-05-2174-8 ISBN**

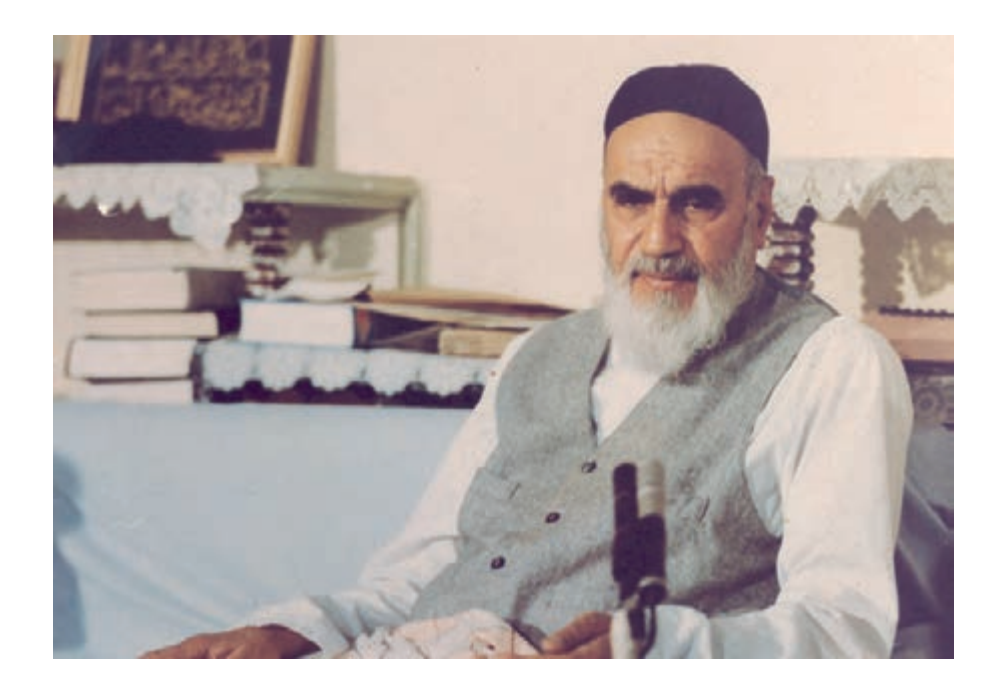

شما عزيزان كوشش كنيد كه از اين وابستگي بيرون آييد و احتياجات كشور خودتان را برآورده سازيد، از نيروي انساني ايماني خودتان غافل ّ نباشيد و از اتكاي به اجانب بپرهيزيد.

**ُّه« امام خميني ُ»ق ِدّ َس ِ  سُر**

**همکاران محترم و دانشآموزان عزىز: پىشنهادات و نظرات خود را دربارۀ محتواى اىن کتاب به نشانى تهران ـ صندوق پستى شمارۀ 4874/15 دفتر تألىف کتابهای درسی فنى و حرفهاى و کاردانش، ارسال فرماىند.** بیام نگار(ایمیل)<br>وبگاه (وبسایت) www.tvoccd.medu.ir **www.tvoccd.medu.ir** 

## **مقدمه اي بر چگونگي برنامه ريزي كتاب هاي پودماني**

برنامهريزي تأليف «پودمانهاي مهارت» يا «كتابهاي تخصصي شاخه كاردانش» بر مبناي استانداردهاي «مجموعه برنامههاي درســـي رشتههاي مهارتي شاخه كاردانش، مجموعه هشتم» صورت گرفته است. بر اين اســاس ابتدا توانايي هاي هم خانواده ) Power Harmonic )مورد مطالعه و بررسي قرار گرفته است. سپس مجموعه مهارت هاي هم خانواده به صورت واحدهاي كار تحت عنوان )Unit )دسته بندي مي شوند. در نهايت واحدهاي كار هم خانواده با هم مجدداً دســته بندي شده و پودمان مهارتي )Module )را شكل مي دهند.

دســته بندي »توانايي ها« و »واحدهاي كار« توسط كميسيون هاي تخصصي با يك نگرش علمي انجام شده است به گونهاي كه يك سيستم پويا بر برنامهريزي و تأليف پودمانهاي مهارت نظارت دائمي دارد. بــا روش مذكــور يك »پودمان« به عنوان كتاب درســي مورد تأييــد وزارت آموزش و پرورش در

«شاخه ي كاردانش» چاپ سپاري مي شود.

به طور كلي هر اســتاندارد مهارت به تعدادي پودمــان مهارت )1M و 2M و ...( و هر پودمان نيز به تعــدادي واحــد كار )1U و 2U و ...( و هــر واحد كار نيز به تعدادي توانايي )1P و 2P و ...( تقســيم مي شوند. به طوري كه هنر جويان در پايان آموزش واحدهاي كار (مجموع توانايي هاي استاندارد مربوطه) تســلط و مهارت كافي در بخش نظري و عملي را به گو نه اي كســب خواهند نمود كه آمادگي كامل را براي شركت در آزمون جامع نهايي جهت دريافت گواهينامه مهارت به دست آورند.

بديهي است هنر آموزان و هنرجويان ارجمند شاخهكاردانش و كليهعزيزاني كه در امر توسعه آموزش هاي مهارتي فعاليت دارند، مي توانند ما را در غناي كيفي پودمان ها كه براي توسعه آموزش هاي مهارتي تدوين شده است رهنمون و ياور باشند.

 **سازمان پژوهش و برنامه ريزي آموزشي دفتر تأليف كتاب های درسی فني و حرفه اي و كاردانش**

### **توصيه هايي به هنرجويان**

**الف( توصيه هاي كلي** .1 پيش از ورود به كارگاه دست هايتان را با آب و صابون بشوييد. .2 روپوش مخصوص كارگاه را بپوشيد. روپوش بهتر است به رنگ روشن و البته تميز باشد. .3 كفش هايتان را تميز كنيد. اگر از كفش مخصوص كارگاه استفاده مي كنيد آن را نيز تميز نگه داريد. 4 ً . در شروع كار ميز نقشه كشي را كامال تميز كنيد. 5 ً . وسايلي از قبيل گونيا، خط كش تي، و مانند آن بايد كامال تميز باشند هر زمان كه الزم شد آن ها را به روش مناسب تميز كنيد. .6 برس مويي براي پاك كردن نقشه پس از پاك كردن با پاك كن در اختيار داشته باشيد هرازچندگاهي برس را بشوييد تا تميز باشد. .7 كاغذ را با نوارچســب روي ميز بچســبانيد و قيچي كوچكي براي بريدن نوارچسب در اختيار داشته باشيد. 8 . هنگام كار بايد دستتان خشك باشد، هرگاه دستتان عرق كرد آن را با دستمال خشك كنيد و يك برگ سفيد اضافي زير دستتان بگذاريد تا نقشه كثيف نشود. .9 هر خطي را فقط با يك حركت در جهت توصيه شده بكشيد. .10 پس از كشيدن هر خط نقشه را با برس تميز كنيد. .11 پس از اتمام كار ميز را به حالت اوليه برگردانيد، چســب ها را جدا كنيد و در ســطل زباله بريزيد، و ميز را تميز كنيد. .12 همه ابزارها و وسايل نقشه كشي را سر جاي خود و به صورت مرتب قرار دهيد. .13 نقشه ها و ابزارها را در برابر عوامل فيزيكي مانند گرما و نور بيش از حد، حفاظت كنيد. 14 ً . اگر ناگزير به استفاده از عينك طبي هستيد، حتما با عينك كار كنيد. .15 براي حمل ونقل ابزار از كيف مخصوص استفاده كنيد. .16 براي خريد ابزار و وســايل و براي اطمينان از كارايي آن ها با افراد متخصص به ويژه هنرآموز محترم مشورت كنيد.

**ب( توصيه هاي آموزشي** .1 ورود و خروج به كالس يا كارگاه آموزشي با اجازه ي هنرآموز محترم باشد. .2 پس از به انجام رســاندن هر دســتوركار آن را براي تأييد و ارزشيابي در اختيار هنرآموز محترم قرار دهيد. .3 در حل تمرين ها با هنرآموز محترم در تعامل باشيد. مشاركت با هم كالسي ها نيز مؤثر است. .4 در صورت غيبت در يك جلسه مطالب و تمرين هاي آن جلسه را مطالعه و انجام دهيد. .5 همه ي نقشه هايي كه در طول دوره ترسيم مي كنيد در محل مناسبي بايگاني كنيد تا بتوانيد بعدها آسان به آن ها مراجعه كنيد. .6 تمرين ها را، بي آنكه خود را تحت فشــاري رواني قرار دهيد، بكوشيد تا آن جا كه مي توانيد حل كنيد ً ولي حتما نواقص و اشكاالت آن را بعداً به كمك هنرآموز محترم برطرف كنيد.

### **سخنی با همکاران ارجمند**

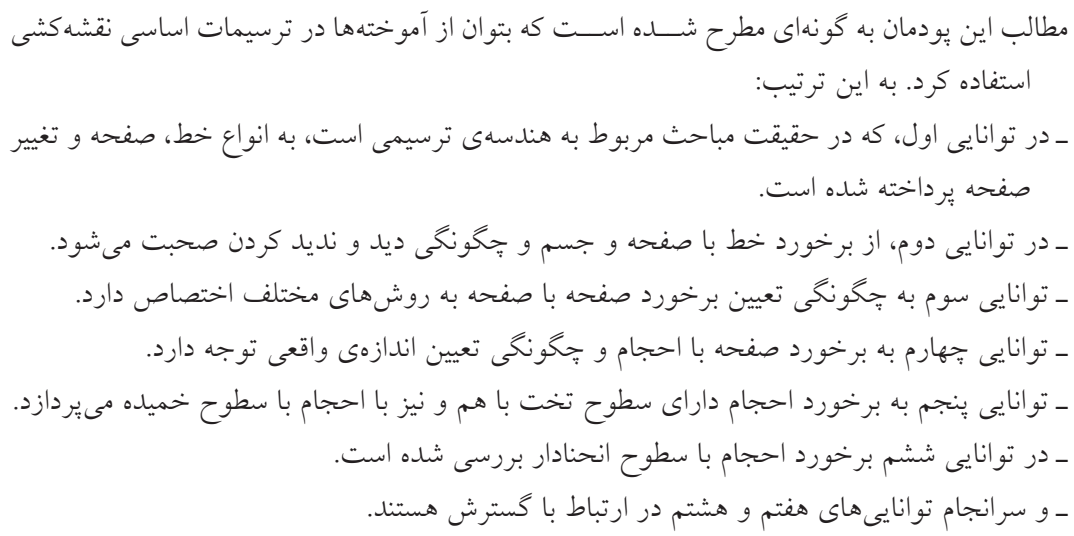

نكته ی ديگر آن كه در مطالب مطرح شده، كوشش می شود كه گفتار در حد امكان كوتاه و مفيد باشد. در هيچ يك از موارد، مطالب و نكات پيشرفته نيست و فقط مباحث مورد نياز ارائه شده است. ـ دستور كارها به گونه ای طراحی شده اند كه هنرجويان بهتر و دقيق تر مطالب را درك كنند. ـ هنرآموزان گرامی دقت كنند پس از ارائه مباحث هر توانايی، دســتور كارهای پيش بينی شــده توسط هنرجويان انجام گيرد. ـ به طور كلی بايد نقشه ها روی كاغذ استاندارد رسم شوند، روی هر برگه فقط يك نقشه، تكميل جدول 1 و رعايت كليه ی اصول و قواعد اســتاندارد نقشه كشی الزامی اســت. استاندارد مورد استفاده ISO

است.

<sup>.1</sup> ISO نشانه ی كوتاه شده ی سازمان جهانی استاندارد )Organization Standardization International )است.

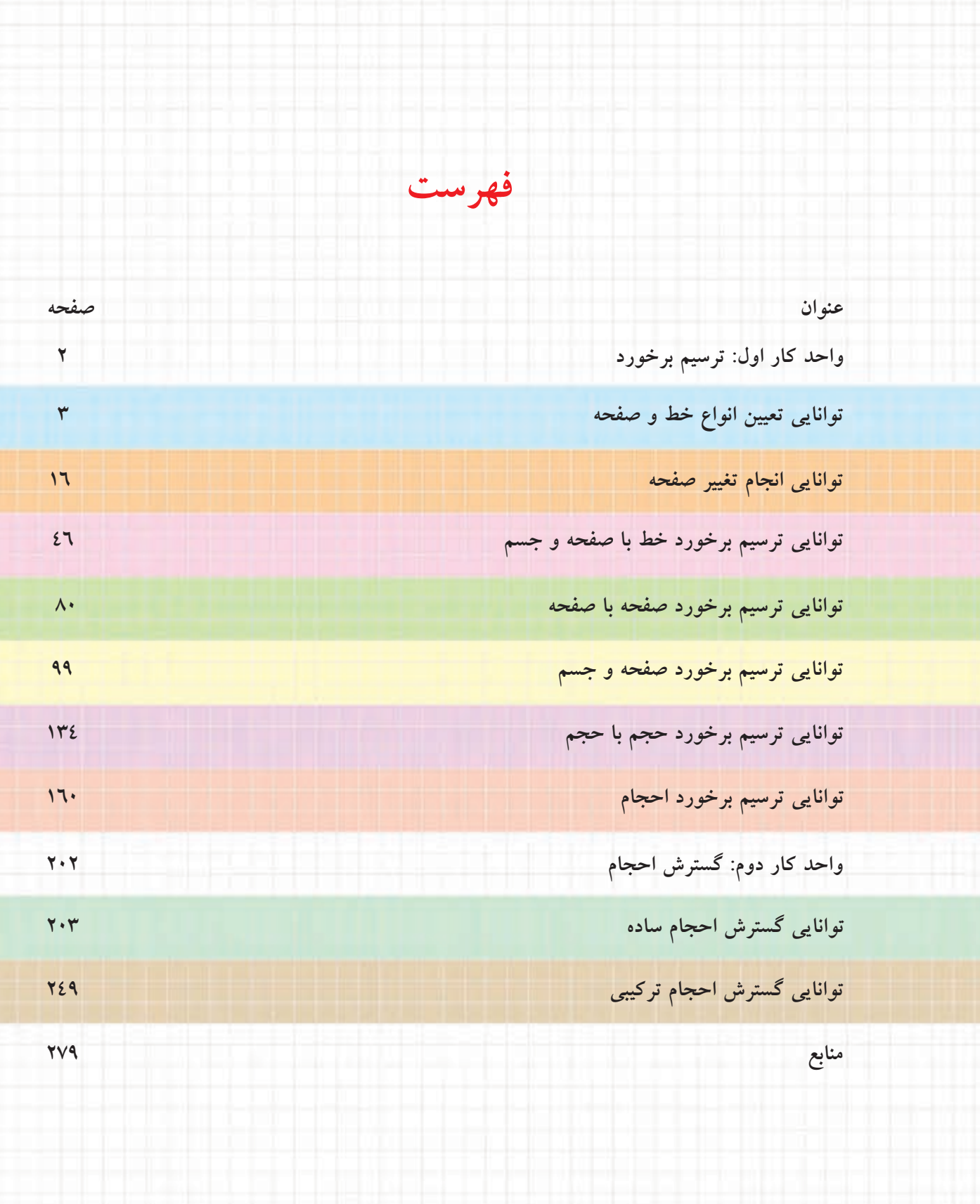

# **ابزار و تجهيزات مورد نياز براى انجام ترسيمات**

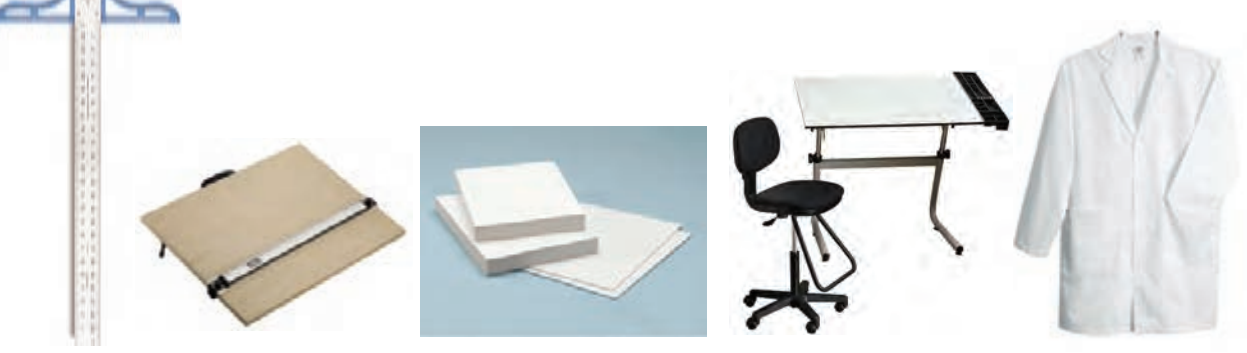

**.1 روپوش سفيد .5 خطكش تى .2 ميز و صندلى نقشهكشى .3 كاغذ 3<sup>A</sup> و 4<sup>A</sup> .4 تختهرسم**

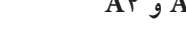

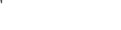

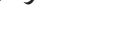

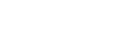

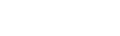

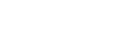

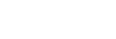

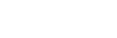

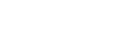

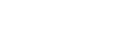

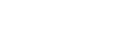

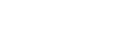

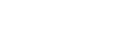

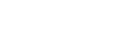

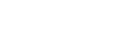

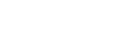

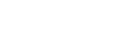

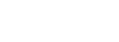

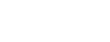

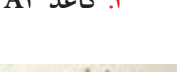

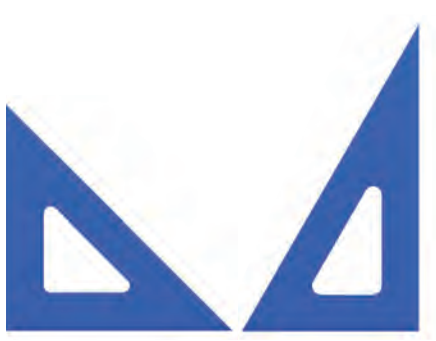

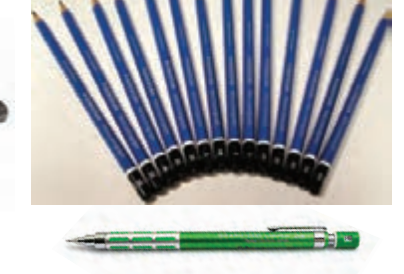

45<sup>o</sup> **و** 30<sup>o</sup><sup>x</sup> 60<sup>o</sup> (0/5 ، 0/35) **HB نوكى و HB مداد .7 گونيا .6**

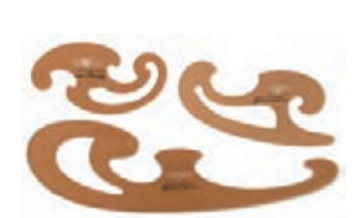

**.8 تراش**

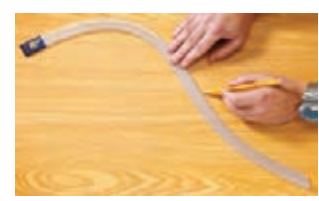

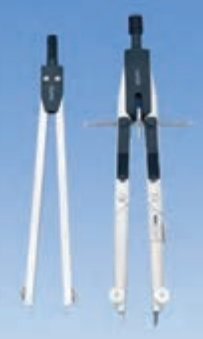

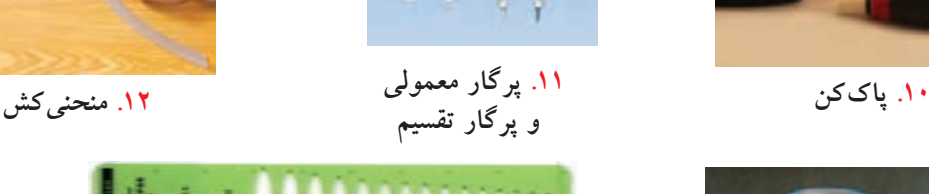

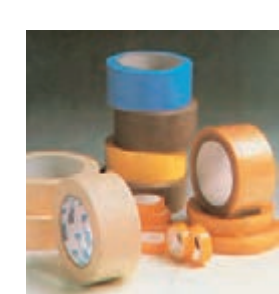

**.13 نوارچسب**

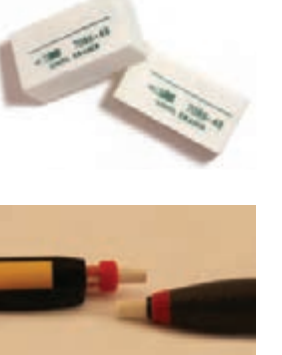

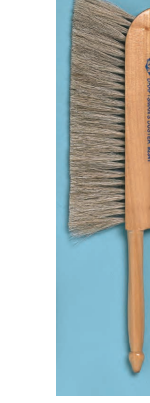

**.9 برس**

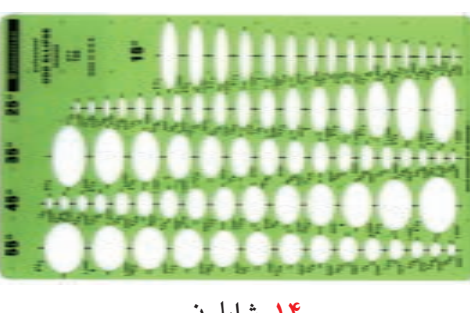

**.14 شابلون**

**واحدكار اول: ترسيم برخورد**

◄ **هدف كلي: ترسيم فصل مشترك برخورد احجام**

<span id="page-11-0"></span>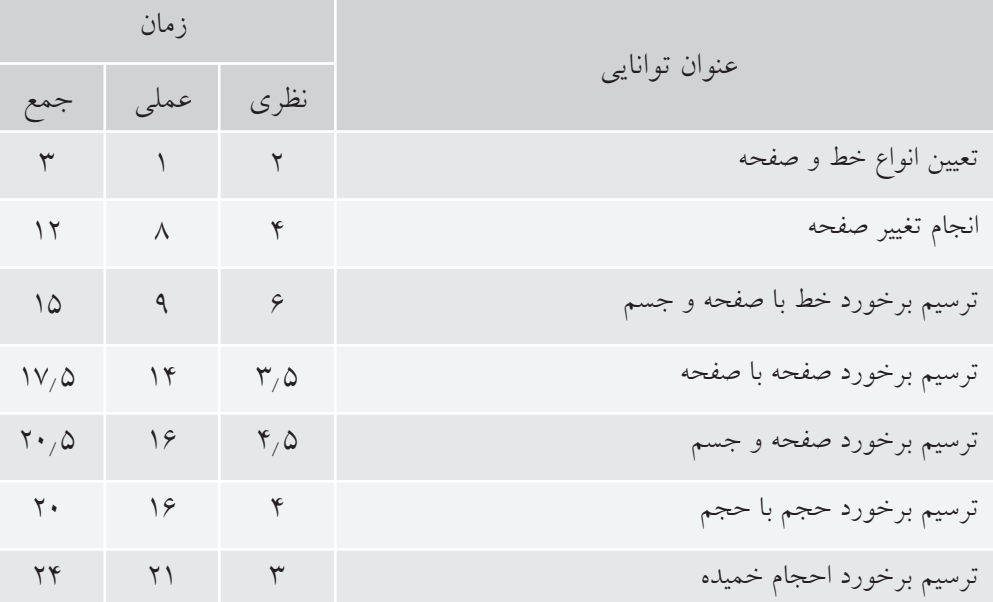

<span id="page-12-0"></span>**توانايى تعيين انواع خط و صفحه**

◄ **پس از آموزش اين توانايى، از فراگير انتظار مىرود:** - مفاهيم هندسهى ترسيمى را بيان كند. - مختصات يك نقطه را در نقشه نشان دهد. - انواع خط را تعريف كند. - انواع صفحه را تعريف كند.

ساعات آموزش نظري عملي جمع  $10$  9 9

**پيشآزمون**

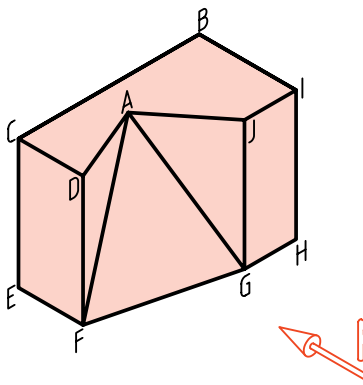

The Charles Local Constitution

.1 آيا مىتوانيد در مورد نقطه، خط و پارهخط توضيح دهيد؟ .2 آيا خط مىتواند از نظر نقشهكش، حالتهاى مختلف داشته باشد؟ .3 آيا در نقشههاى ما، خط مىتواند نامحدود باشد؟ .4 با توجه به جسم روبهرو، به پرسشهاى زير پاسخ دهيد: ـ در اين جسم چند پاره خط وجود دارد؟ ـ در نماى روبهرو چند پارهخط حالت يكسانى دارند (از نظر كشيدن تصوير)؟ ـ آيا حالت AG در نماى روبهرو با حالت JG فرقى دارد؟ چگونه؟ ـ كدام پارهخط در نماى روبهرو كوچكتر از اندازهى حقيقى خود ديده مىشود؟ ـ به نظر شما خطهاى موجود در اين جسم را در چند نوع مىتوان دستهبندى كرد؟ ـ فهرستى بنويسيد كه شامل نام پارهخطهاى مشابه در كنار هم باشند. .5 آيا نامگذارى هر خط با ويژگىهاى معين، مىتوان مفيد باشد؟ .6 آيا خط مىتواند، در نماى روبهرو، حالتى غير از آنچه كه در جسم بالا موجود است، داشته باشد؟ v. با استفاده از يك مفتول بلند (مثلاً به طول cm)، كوشش كنيد كه در نماى روبهرو، حالتهاى مختلف خط را بررسى كنيد. .8 با انجام كارهاى خواسته شده در پرسش شمارهى 7 چند گونه از خط را شناسايى كرديد؟ آيا مىتوانيد براى هر نوع از آنها نامى بگذاريد؟

9 . آيا چنين تقسيمبندىهايى براى صفحههاى موجود در جسم هم ممكن است؟ دراينباره توضيح دهيد.

**4**

**يادآوري**

بخش محدودى از يك خط را **پارهخط** گويند. در هندســه خط نامحدود اســت. ما در نقشهكشى براى آنكه سادهتر گفتوگو كنيم، معمولا به جاى پارهخط مىگوييم، خط (در حالى كه منظورمان همان پارهخط است).

### **هندسهى ترسيمى**

هندســهى ترسيمى بخشــى از نقشهكشــى يا در حقيقت هندسه است كه در آن توجه بيشترى به اجزاى نقشه يعنى نقطه، خط و صفحه مىشود. به عبارت ديگر، ويژگىهاى آنها بيشــتر بررسى مىشــود. اين امر ما را در درك بهتر مفاهيم نقشهكشى يارى خواهد كرد.

چرا شما با آنكه آگاهىهاى زيادى در مورد رسم سه نما از يك جســم داريد، نمىتوانيد سه نما از جسم زير را بكشيد؟ دليل آن كمبود اطلاعات شما دربارهى نقطه، خط و صفحه است.

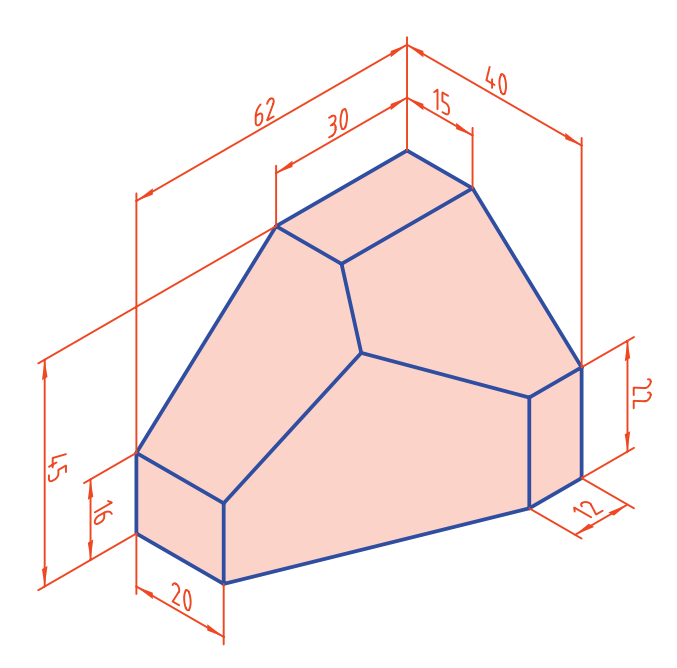

**صفحههاى تصوير**

صفحههاى تصوير همانهايى هســتند كه مىشناسيد. به محدودهى ميان اين سه صفحه، «ناحيهى اول» يا «فرجهى اول» مىگويند. در اين ناحيه يك نقطه به نام A را در نظر مىگيريم.

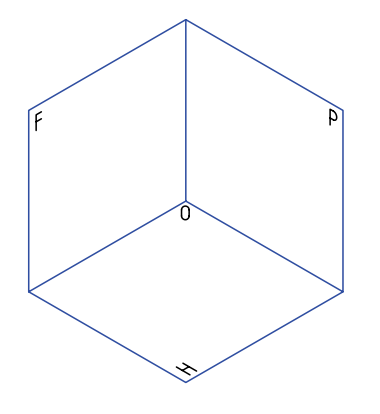

از اين نقطه ســه نماى روبهرو، افقى و نيمرخ بهدست آمده است. قراردادهاى زير را مىپذيريم: ـ نماهاى نقطه را با حروف كوچك نمايش مىدهيم.

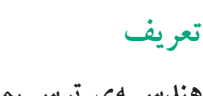

**هندســهى ترســيمى مجموعهى روشهايى اســت كه به كمك آنها مىتوان اجســام ســه بعدى را روى دو صفحهى دو بعدى و با اندازهى واقعى نمايش داد.**

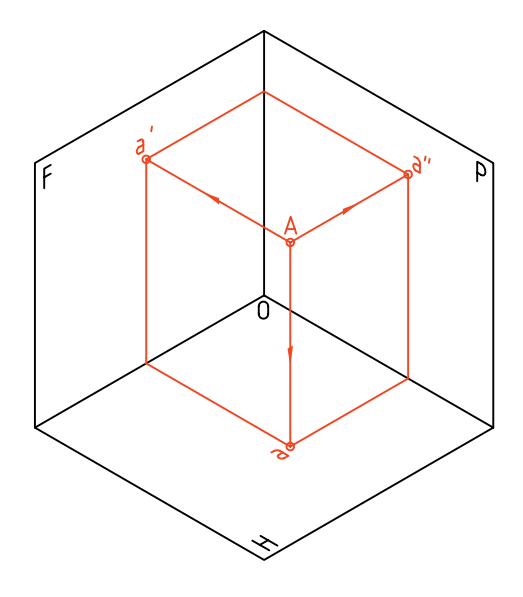

ـ نماى افقى با حرف ســاده، نماى روبهرو با نشانهى پريــم ( ' ) و نمــاى جانبى با نشــانهى زگندر ( " ) نمايش داده مىشود. پس نماها به ترتيب a) افقى)، 'a) روبهرو) و "a) نيمرخ) خواهند بود.

ـ به اين ترتيب نمايش نقطه در فضا با حرف A و در صفحههاى تصوير به صورت "aa'a خواهد بود.

ـ خــط حاصل از برخورد F و H را FH مىناميم و به آن خط زمين مىگوييم.

ُعد ـ فاصلــهى A را از P،F و H بــه ترتيــب طــول، ب و ارتفــاع مىناميم. پس مىتــوان موقعيت يك نقطه را در فضا با اين ســه عامل مشخص كرد. به اين ترتيب و براى نمونــه، (35 , 26 , 20) A نمايندهى يك نقطه اســت در فضـــا به فاصلهى ۲۰ از P (طـــول) و ۲۶ از F (بُعد) و ۳۵ از H) ارتفاع).

براى آنكه بتوان فضاى سه بعدى بين سه صفحه را به صورت دو بعدى نمايش داد، ســه صفحه را باز مى كنيم و روى صفحهى كاغذ و به صورت دو بعدى رسم مىكنيم. به چگونگى نماهاى نقطه هم دقت كنيد.

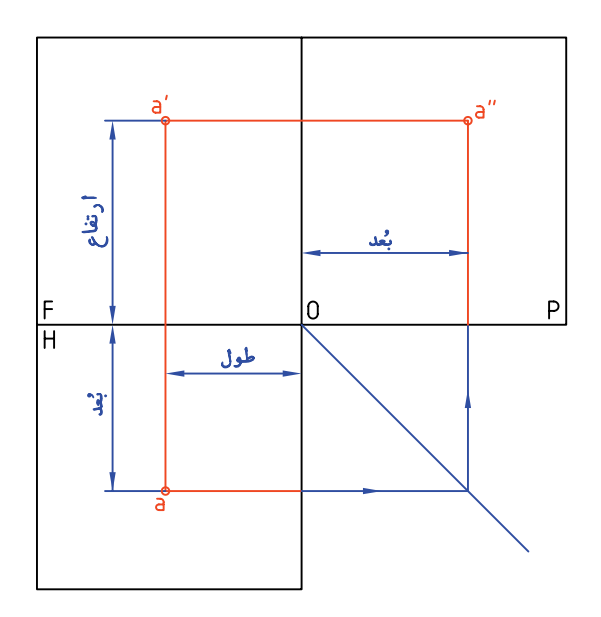

نقطهى A مىتواند يك گوشــه از يك جســم باشــد. در شــكل تغييراتى انجام شــده است براى نمونه، خطوط دورهى صفحههــاى H، F و P حذف شــده و خط زمين، نازك رسم شده است.

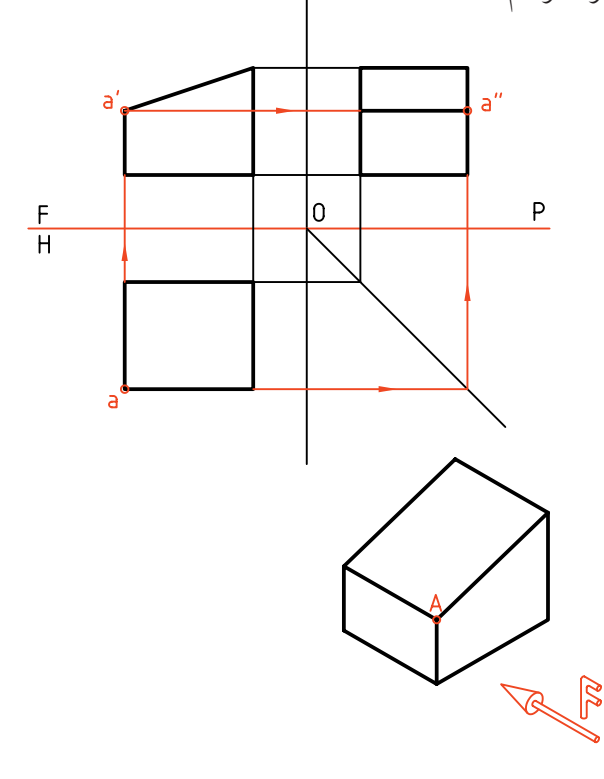

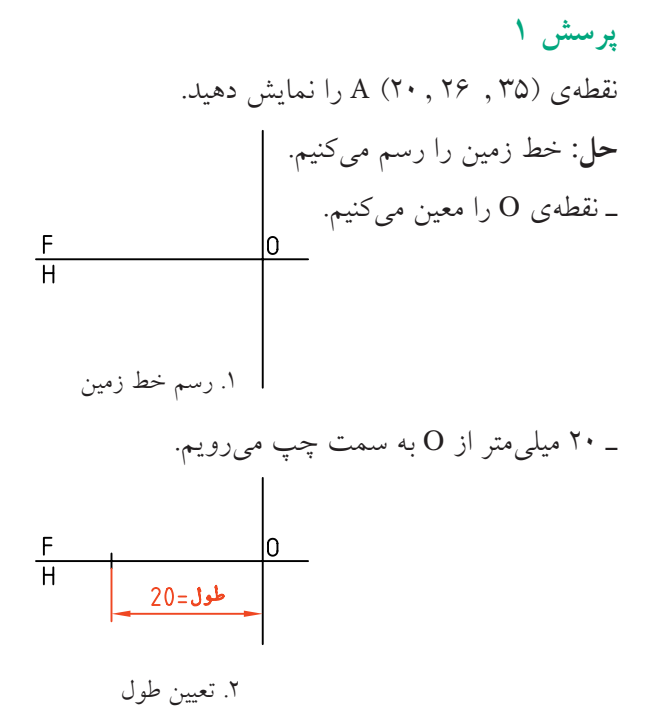

ـ در ايــن نقطه، خط رابط، بر خط زمين به صورت عمود و نازك رسم مىشود. ـ روى اين رابط 26 به ســمت پايين و 35 به ســمت بالا مىرويم.  $i$  $j$  = 35 **خط**  $rac{F}{H}$  $\overline{0}$  $26$ .3 رسم رابط و معين كردن تصويرهاى نقاط ـ نقطه را با حروف a′،a مشخص مىكنيم. a'  $rac{F}{H}$ l0. مى شود.  $\overline{a}$ .4 نامگذارى نقطه ـ اگر بخواهيم "a را مشخص كنيم مىتوانيم از خط كمكي **<sup>O</sup>**45 و رابط استفاده كنيم (كه ترتيب آن را مىدانيد).

اگر نقطهاى روى H باشــد، ارتفــاع آن صفر اگ است و اگر نقطهاى روى F باشد، بُعد ان صفر خواهد بود. **يادداشت**

از اتصال دو نقطه در فضا، خط بهدست مىآيد.

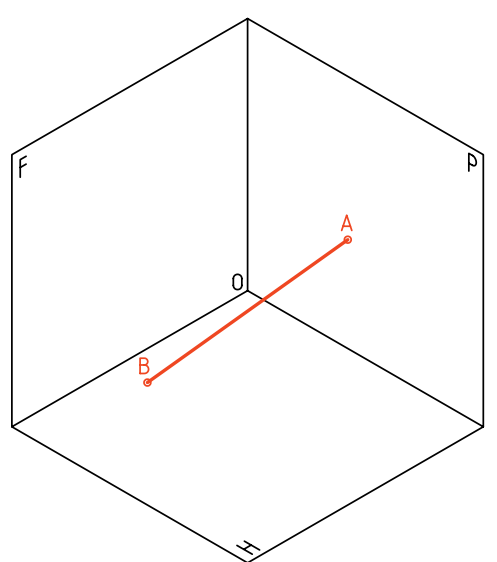

در شكل، دو نما از يك خط دلخواه AB را مىبينيد. خــط در فضـــا با  $\overline{\rm AB}$  و در نقشـــه 'aba'b يا 'aba'b ناميده

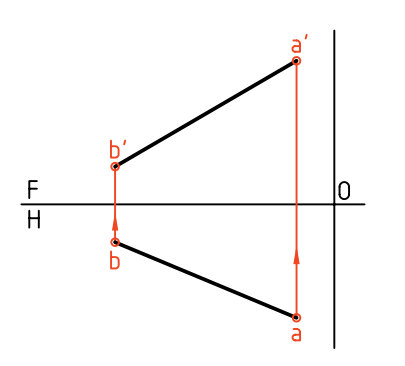

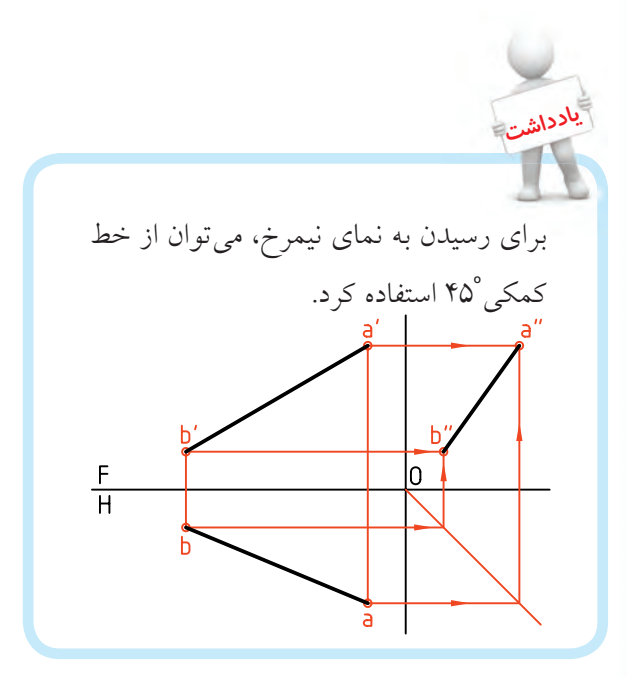

**گروههاى خط** خطها را بنا به شــرايطى كه نسبت به صفحههاى تصوير دارند، مىتوان به سه گروه تقسيم كرد:

**گروه يكم (خطهاى خاص)** اين گروه داراى ســه خط اســت كه هر كــدام بر يكى از صفحههاى P ، H يا F عمودند. آنها بهترين و سادهترين خطها هستند.

**.1 خط ُمواجه** 

خطى است عمود بر صفحهى تصوير P .

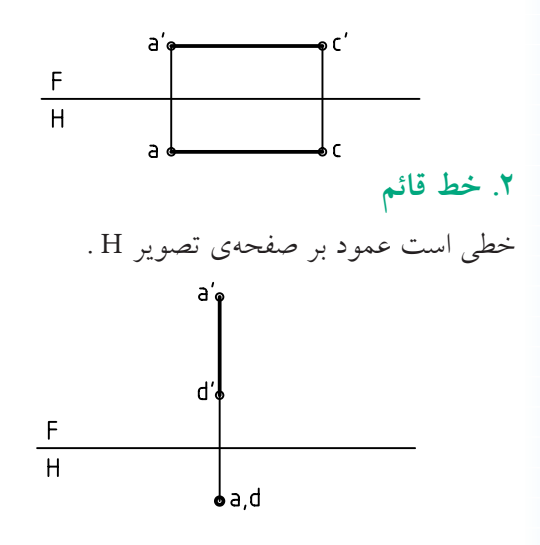

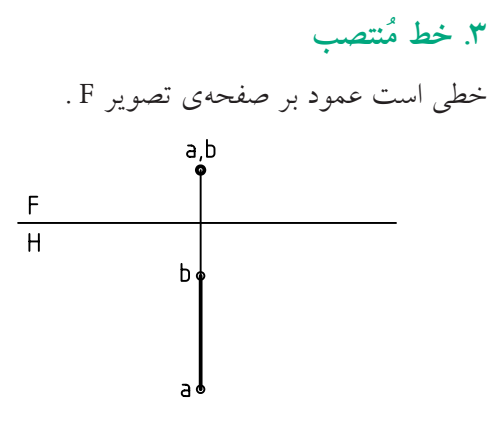

ـ در يک مکعب مســـتطيل، سه خط AD ،  $\overline{\rm{AC}}$  و  $\overline{\rm{AB}}$  به ترتيب نمونههايى از سه خط مواجه، قائم و منتصب، يعنى ســه خط گروه يكم، هســتند. نماهاى آنها، يا اندازههاى

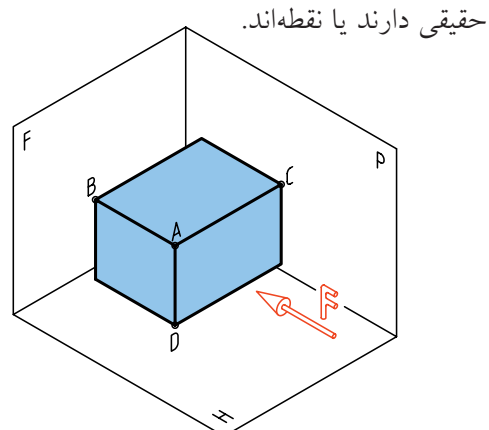

**گروه دوم (خطهاى نيمه خاص)** ايــن خطها هــر كدام با يــك صفحهى تصويــر موازى هستند.

**.1 خط جبهى**

با صفحهى روبهروى تصوير (F) موازى است.

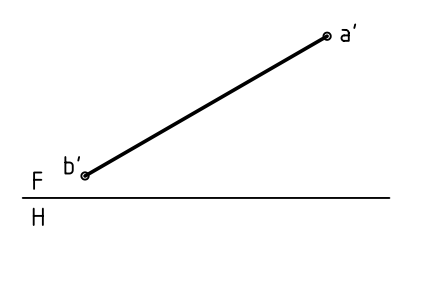

b. • a

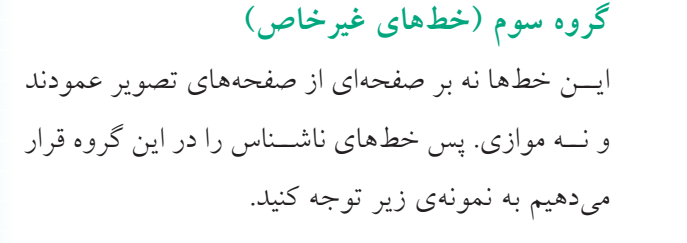

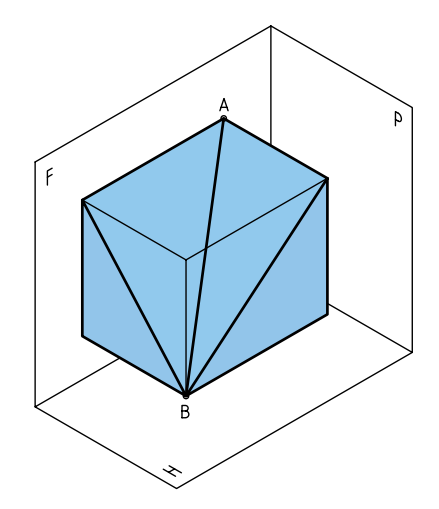

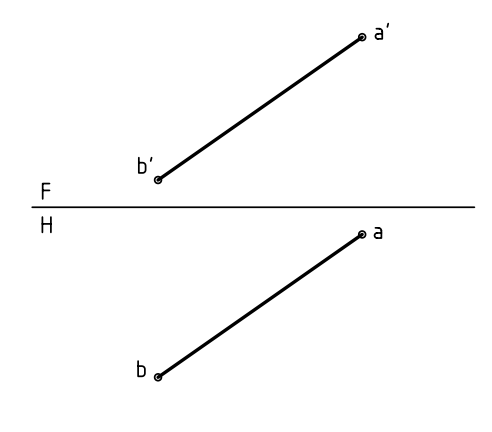

خط غيرخاص

آيــا مىتوانيــم بگوييــم كــه در اين جســم يك خط غيرخــاص، يك خــط جبهى، يك خط نيمرخ، ســه خط منتصب، سه خط قائم و سه خط مواجه وجود دارد؟ كدام خط در اين جسم وجود ندارد؟

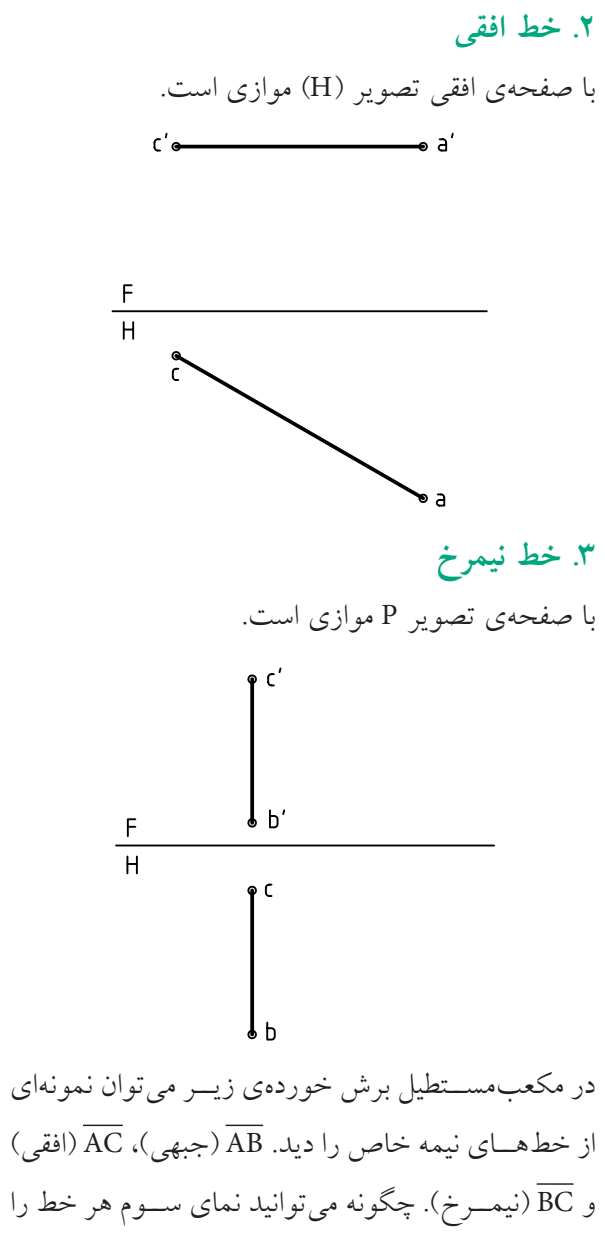

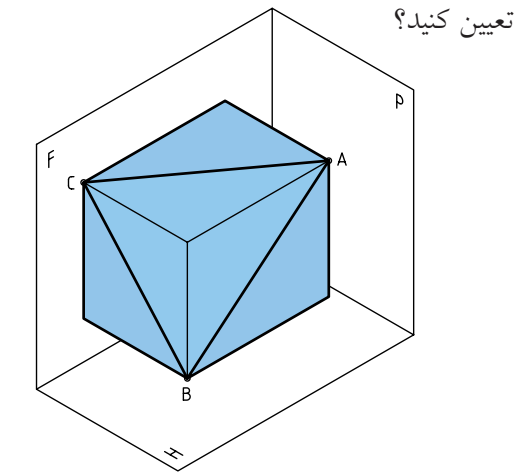

در اجسام زير تعداد هر خط را شناسايى و جدول را تكميل كنيد (ديد از جلو F است).

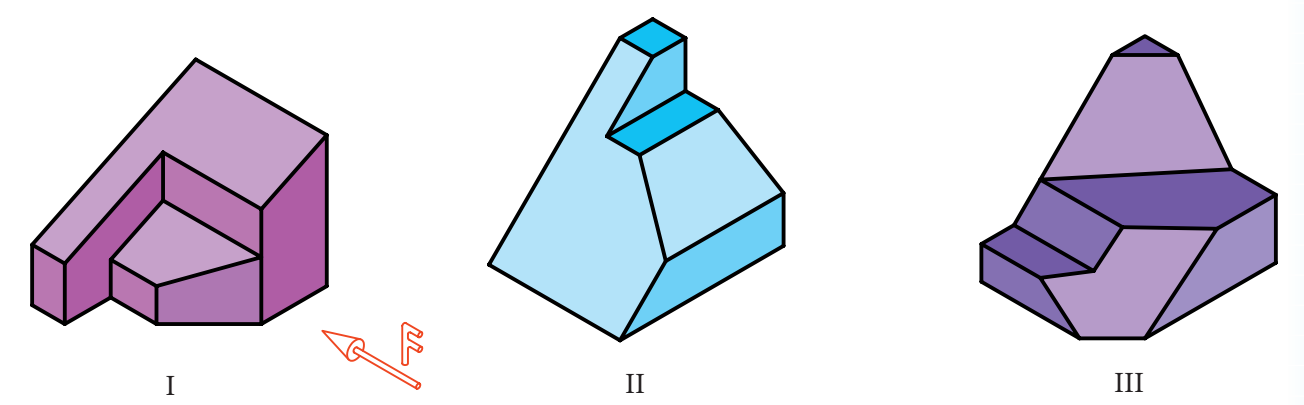

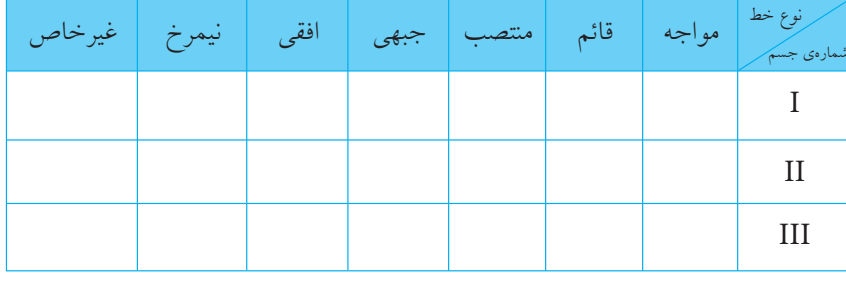

**صفحه**

در هندســه از وصل كردن ســه نقطه، صفحــه به وجود مىآيــد. در نقشهكشــى صفحههــا محدود هســتند. پس مىتــوان آن را با يك مثلث ABC، يك مســتطيل ABCD و ... نشان داد.

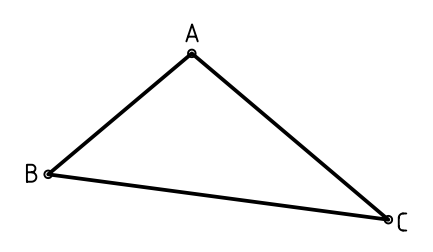

دســتهبندى صفحهها هم، با توجه به شرايطى كه نسبت به صفحات تصوير (F، H و P (دارند، انجام مىشود. معمولا صفحهها هم در سه گروه خاص، نيمه خاص و غيرخاص دستهبندى مىشود.

### **گروه يكم (صفحههاى خاص)**

صفحههايى هســتند كــه هر كدام با يكــى از صفحههاى تصوير موازىاند، مانند ABCD كه با F موازى است.

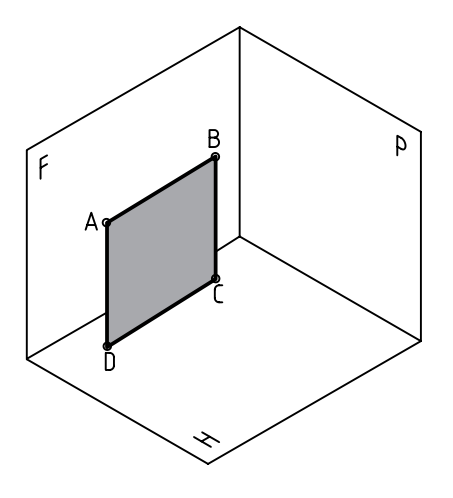

- **.1 صفحهى جبهى:** با صفحهى F موازى است.
- **.2 صفحهى افقى:** با صفحهى H موازى است.
- **.3 صفحهى نيمرخ:** با صفحهى P موازى است.

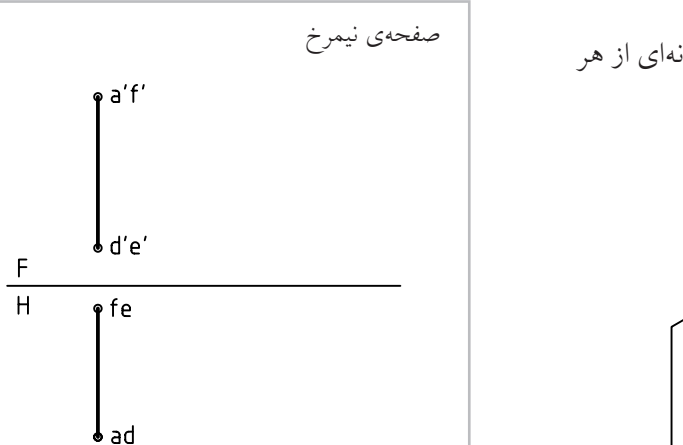

آيــا مىتوانيد بگوييد از هر صفحــه چند مورد در مكعب مستطيل بالا وجود دارد؟

**گروه دوم (صفحههاى نيمه خاص)** صفحههايى هســتند كه هر كدام بــر يكى از صفحههاى تصوير عمودند.

> **.1 صفحهى قائم:** كه بر صفحهى H عمود است. **.2 صفحهى منتصب:** بر صفحهى F عمود است. **.3 صفحهى مواجه:** بر صفحهى P عمود است.

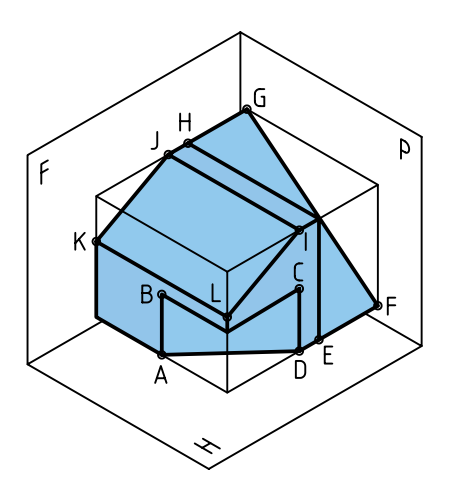

با توجه به مكعب مســتطيل زيــر، مىتوان نمونهاى از هر صفحه را ديد و نماهاى آن را رسم كرد.

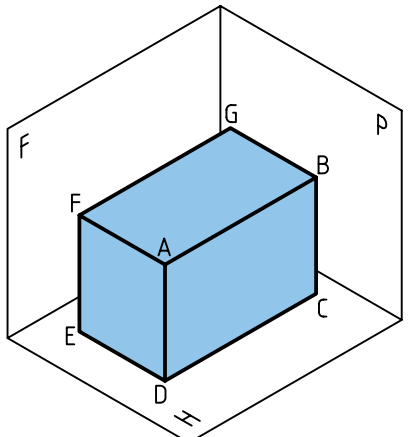

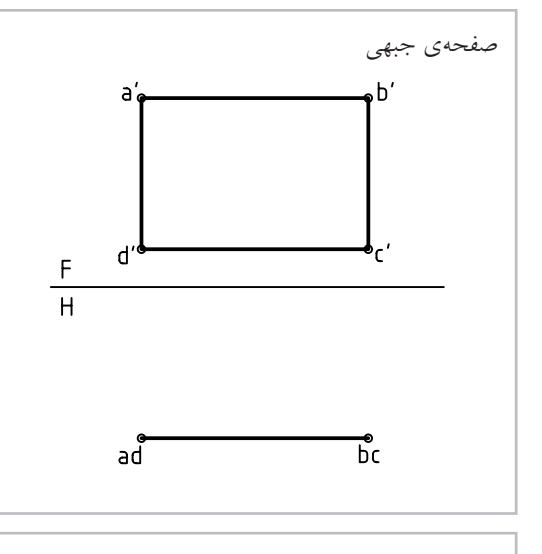

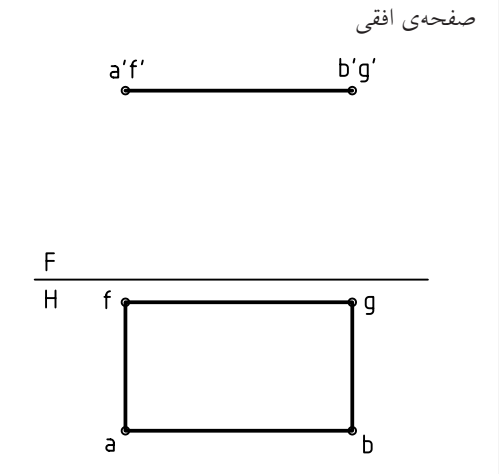

اكنون با توجه به جسم داده شده، به نماهاى سه صفحهى ABCD) قائم)، LIJK) منتصب) و EFGH) مواجه) توجه كنيد.

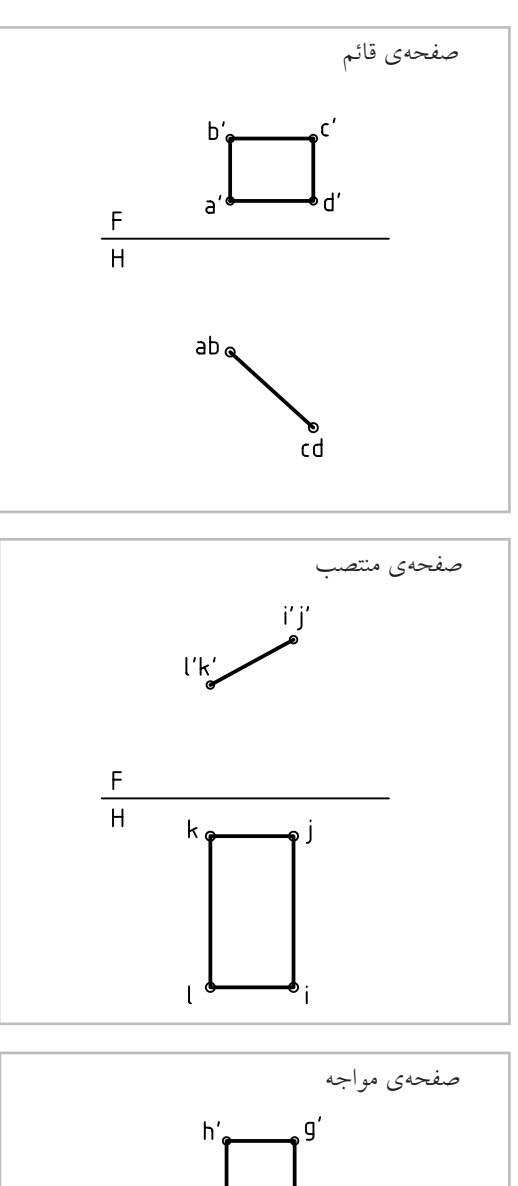

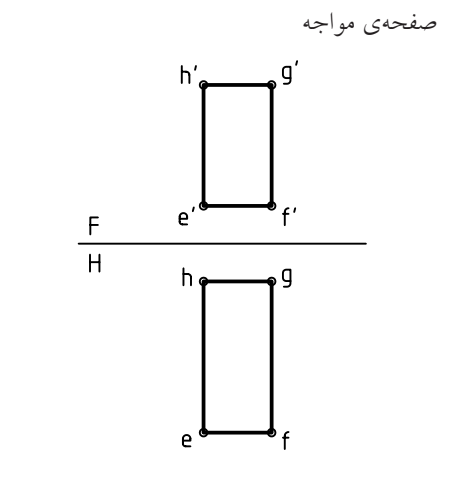

**گروه سوم (صفحههاى غيرخاص)** 

اين صفحهها، نه با يكي از صفحههاى تصوير موازىاند و نه بر هيچ يك عمود. پس حالت آنها دلخواه است (مطابق نياز).

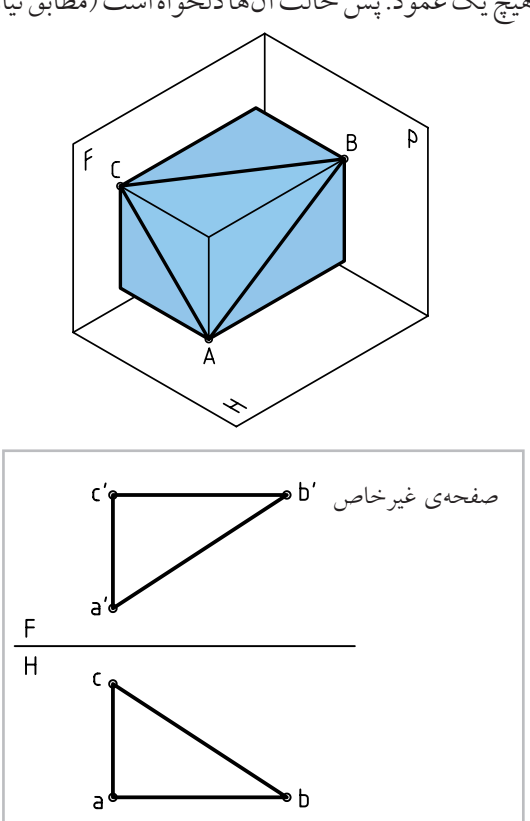

**چند مسئلهى نمونه**

در جسم زير، با توجه به جهت ديد از جلو، تعداد خطوط

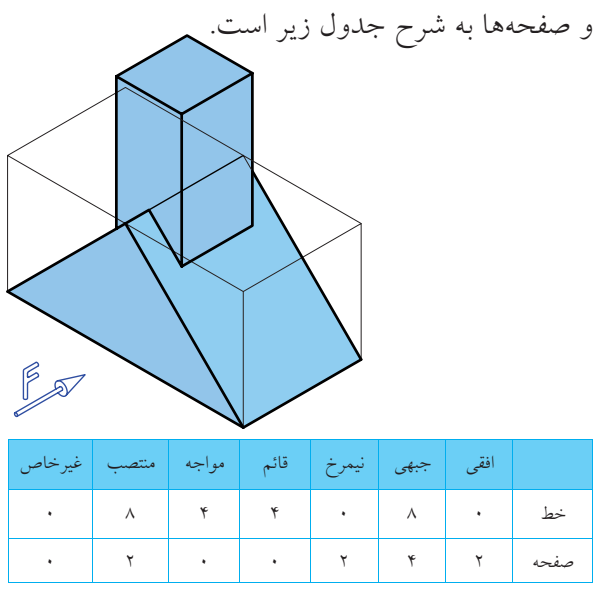

در جسم زير، با توجه به جهت ديد از جلو، تعداد خطها

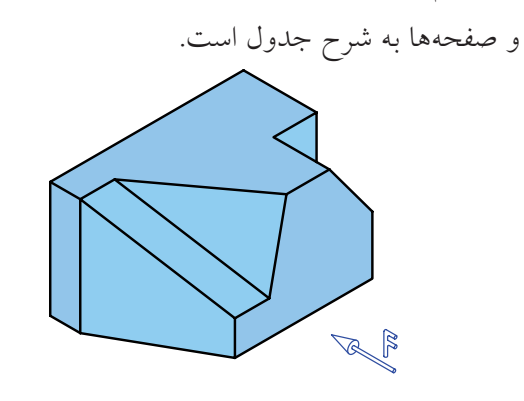

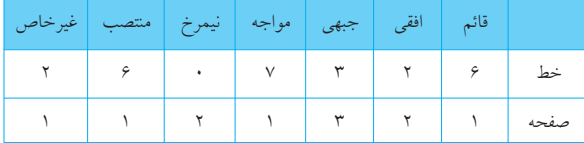

در جســم زير، ابتدا بدون دقــت در جدول، تعداد خطها و صفحههــا را تعيين كنيد. آنگاه به جدول نگاه كنيد. آيا

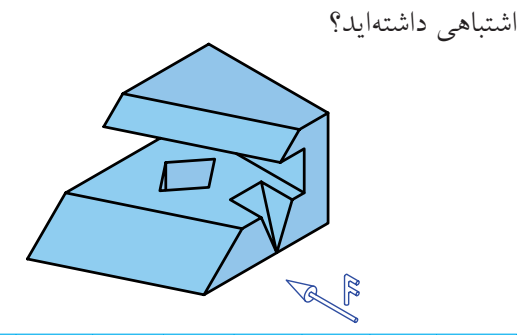

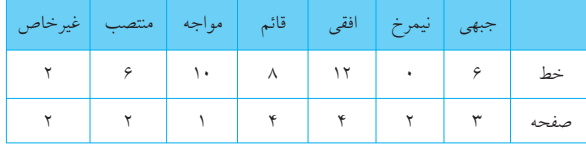

### ◄ **ارزشيابى عملى**

.1 با توجه به ديد از جلوى داده شده، تعداد هر خط موجود در جسم را در جدول زير بنويسيد.

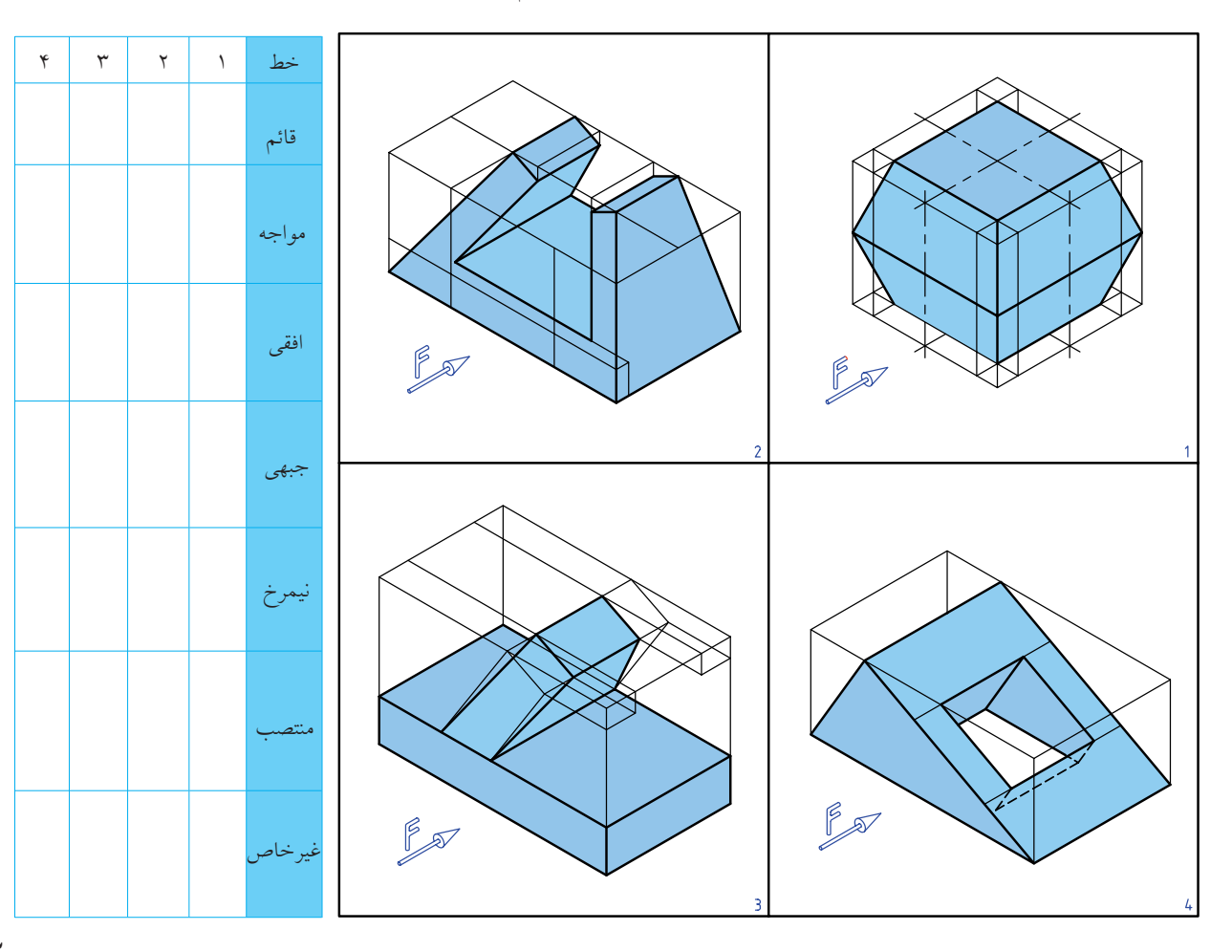

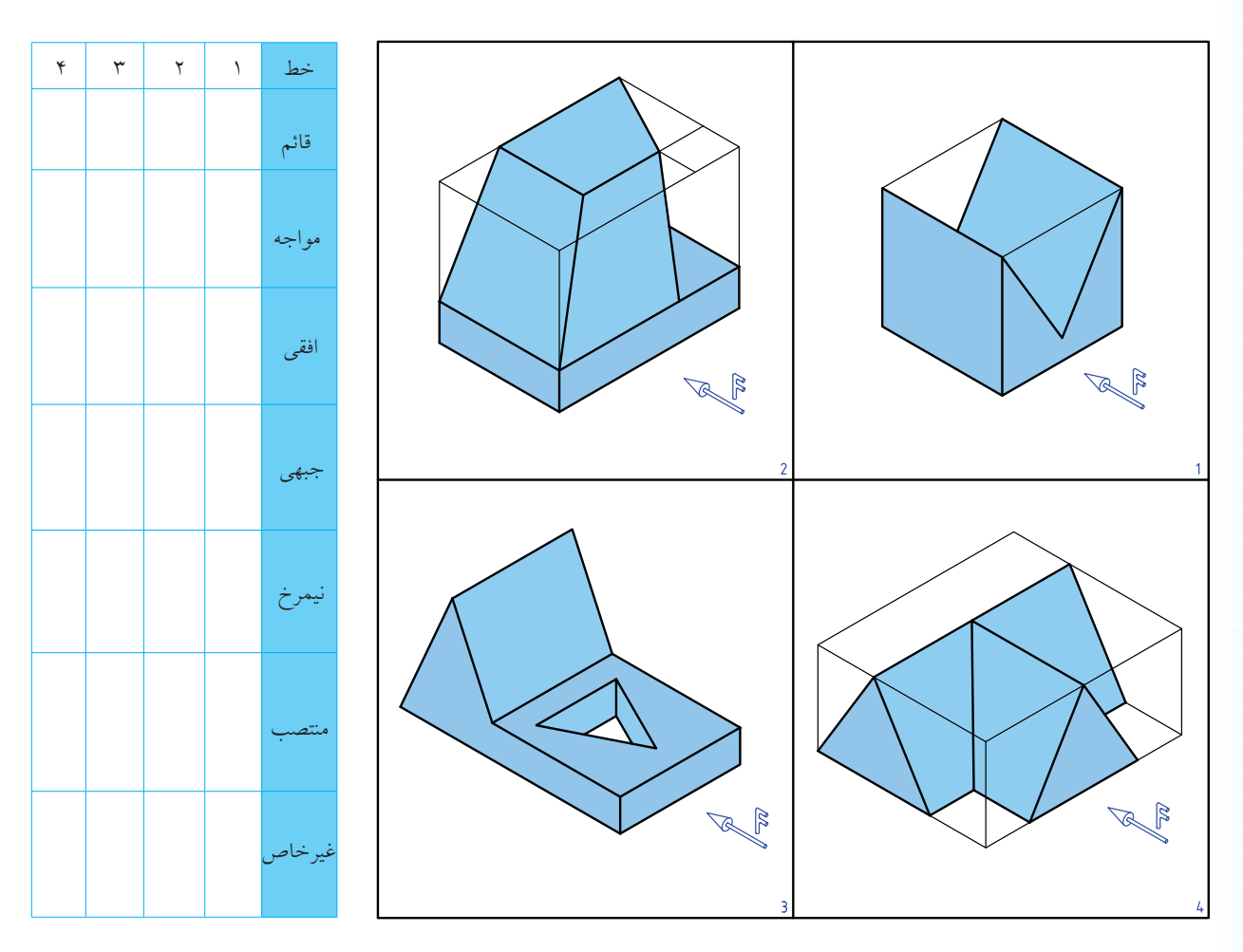

.2 با توجه به ديد از جلوى داده شده، تعداد هر صفحهى موجود در هر جسم را در جدول زير بنويسيد.

.3 با توجه به شــكلها، كه برگهاى مســتطيلى با ســوراخى دايرهاى در وسط آن را نشان مىدهد، خواستهها را بنويسيد.

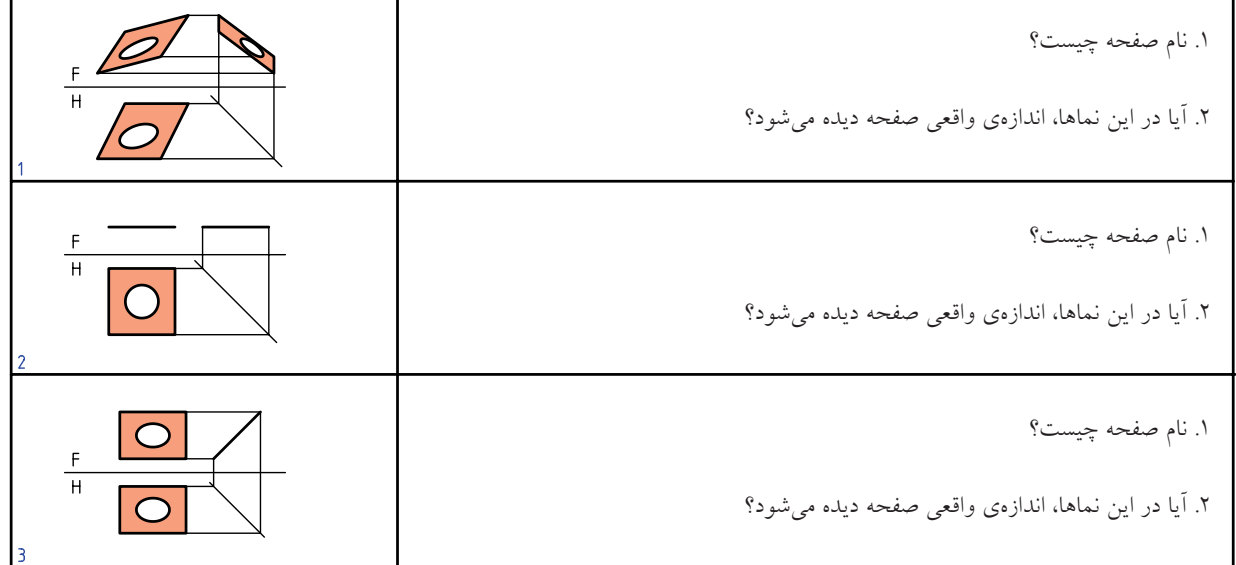

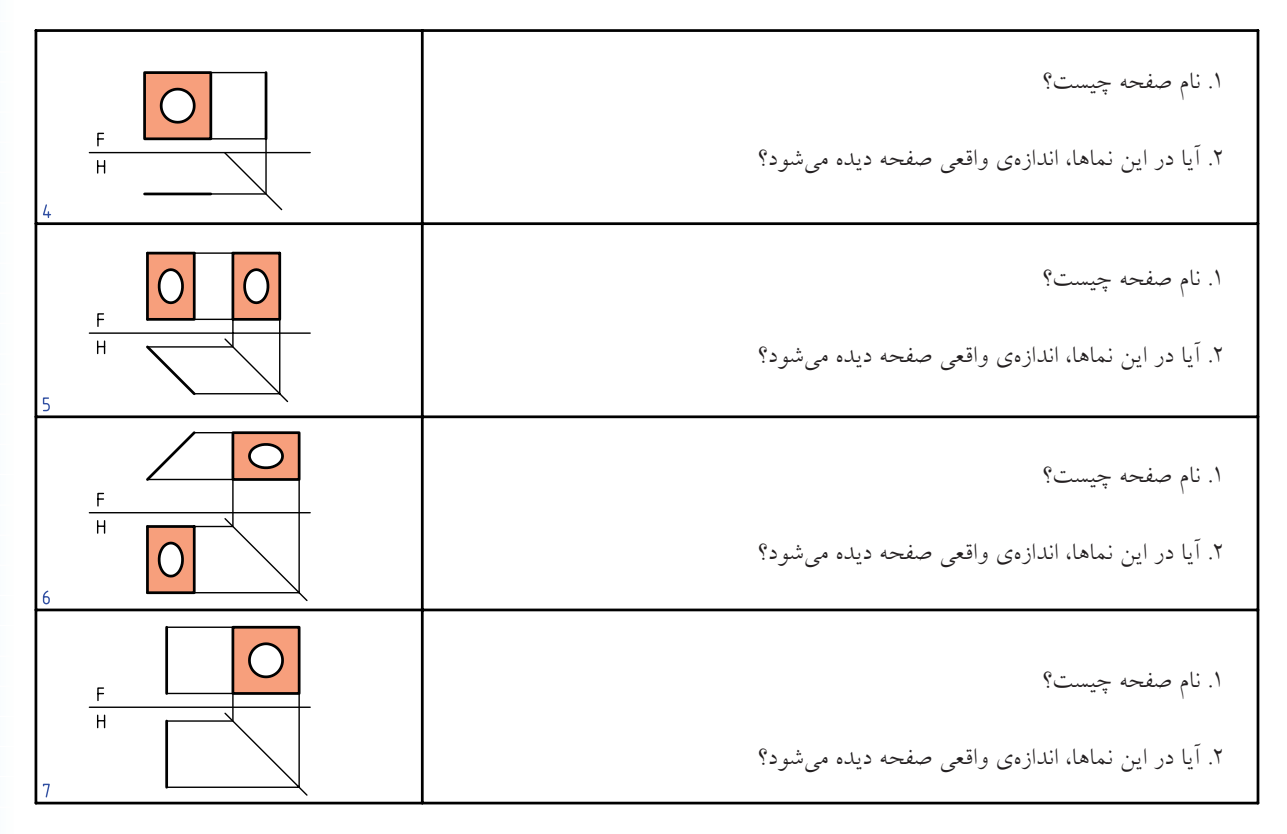

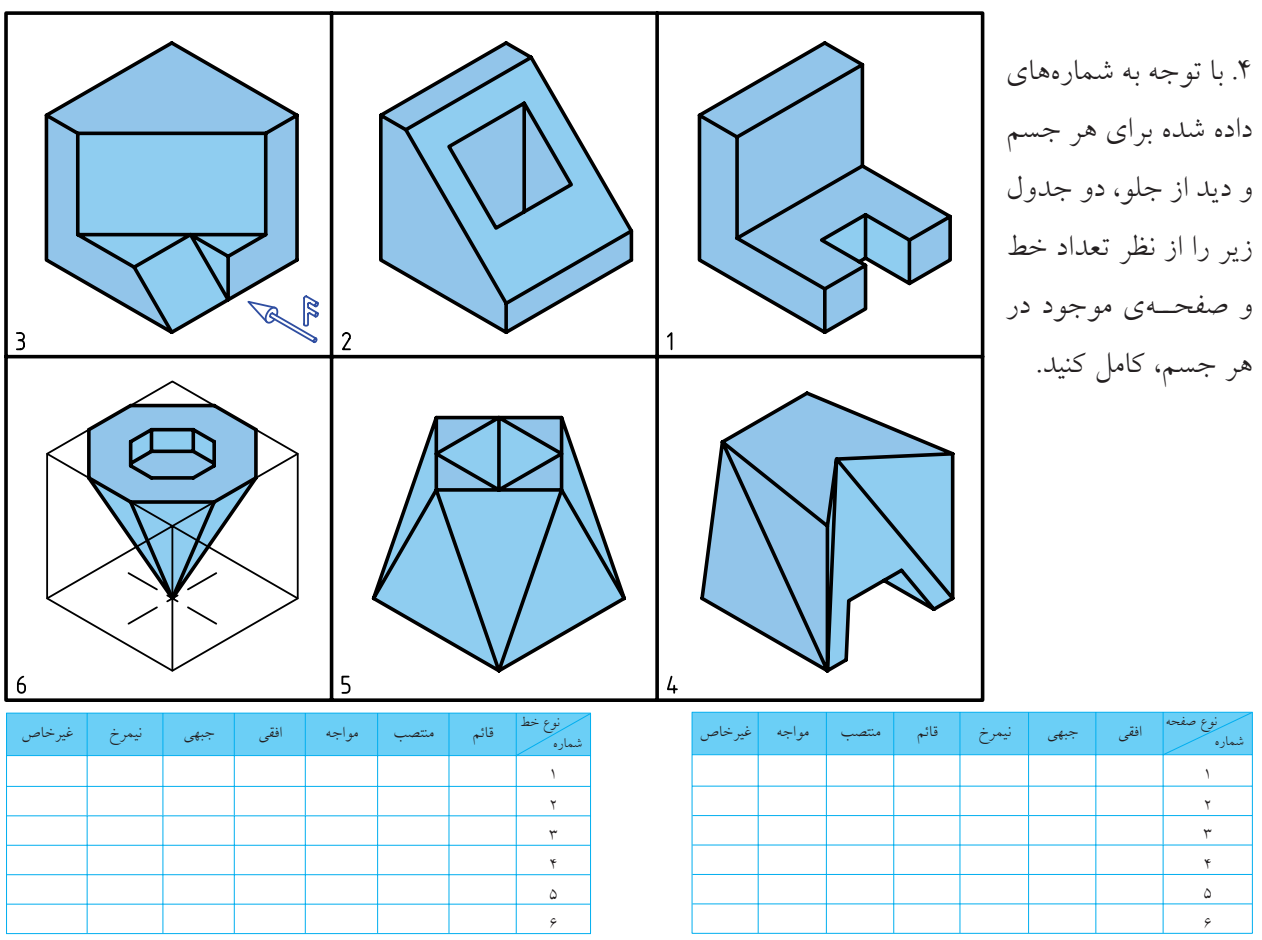

**15**

<span id="page-25-0"></span>**توانايى انجام تغيير صفحه**

◄ **پس از آموزش اين توانايي، از فراگير انتظار مىرود:** - مفهوم تغيير صفحه را بيان كند. - به كمك تغيير صفحه اندازهى حقيقى خط را تعيين كند. - به كمك تغيير صفحه اندازهى حقيقى صفحه را بهدست آورد.

ساعات آموزش نظري عملي جمع  $17$   $\lambda$   $\gamma$ 

# **پيشآزمون**

.1 انواع خط را نام ببريد و ويژگى هر كدام را بگوييد. .2 صفحههاى خاص كداماند؟ ويژگى هر كدام چيست؟ .3 صفحههاى نيمه خاص را نام ببريد و ويژگى هر كدام را بگوييد. .4 صفحهى غيرخاص چگونه صفحهاى است؟ آيا ويژگى معينى دارد؟ .5 چرا به دانستن اندازهى حقيقى خط و رويه (صفحه) نياز هست؟ .6 خط غيرخاص چگونه خطى است؟ آيا ويژگى معينى دارد؟ .7 هندسهى ترسيمى را چگونه تعريف مىكنيد؟ هدف از آن چيست؟ 8 . چگونگى صفحهى نيمه خاص از نظر تصويرى را شرح دهيد. .9 اگر يك مســتطيل در حالى كه بر صفحهى روبهرو (F (عمود اســت با صفحهى افقى (H (زاويهى60 درجه داشته باشد، چگونه رويهاى خواهد بود؟ .10 منظور از فاصلهى يك نقطه تا يك صفحه چيست؟ .11 نماهــاى يــك نقطــهى M و يك پارهخط AB با مشــخصات (50 , 10 , 20)A و (5 , 32 , 60)B و (56 , 37 , 42)M چگونه رسم مىشود؟ .12 كدام خطها، دستكم در يكى از نماهاى خود، اندازهى حقيقى دارند؟ ۱۳. ويژگىهاى يک خط جبهى را دقيقاً تشريح كنيد.

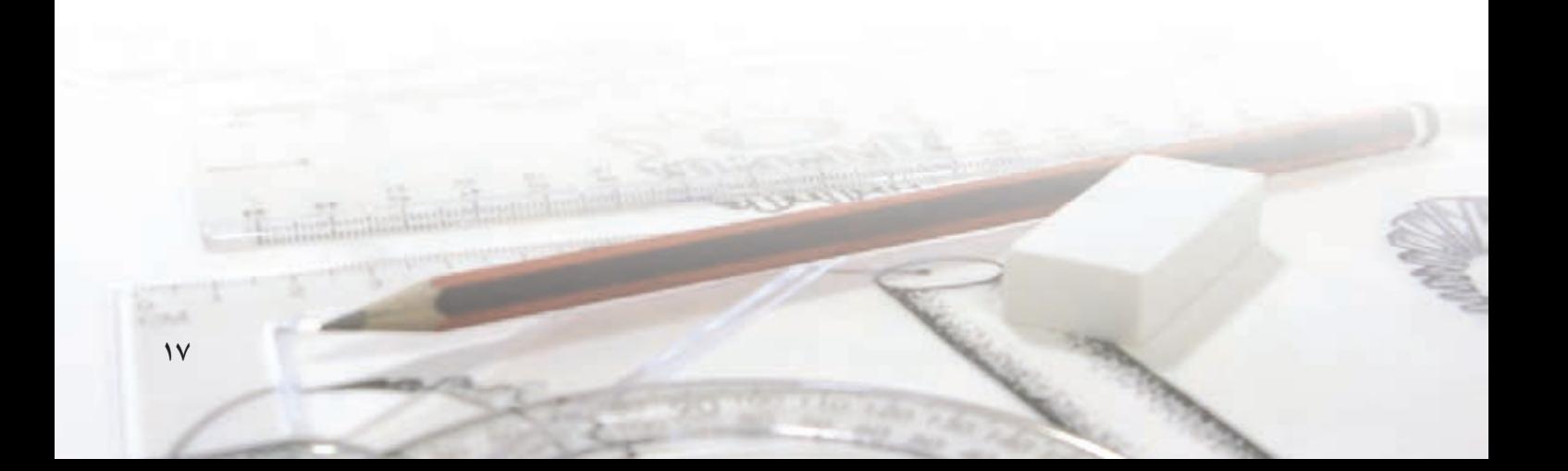

**مفهوم تغيير صفحه** .1 صفحــهى افقى H را در نظر بگيريــد. نقطهى A را به فاصلهى 15 از آن فرض كنيد. روشن است كه تصوير آن بر H يك نقطه است.

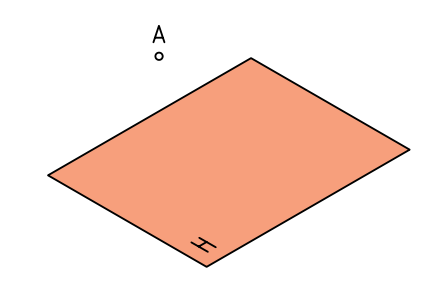

.2 نماى سر آن را بهدست ميآوريم. مىدانيم كه براى اين كار، كافى است عمودى از آن بر H وارد كنيم، پاى عمود، نماى (تصوير) A است. آن را a مىناميم.

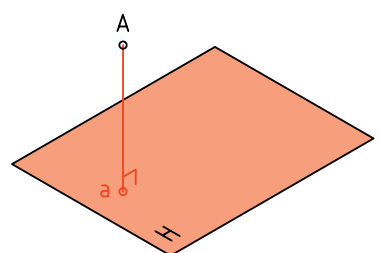

.3 اكنون يك رويه، عمود بر H به نام F در نظر مىگيريم. هدف تعيين تصوير A بر آن است.

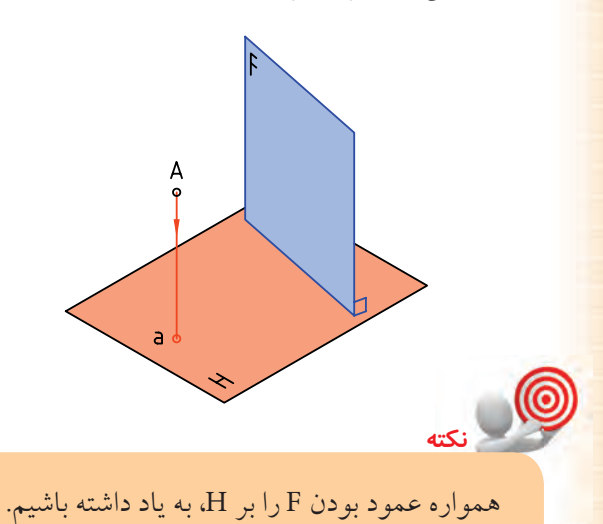

.4 براى اين كار بايد از A عمودى بر F وارد كنيم. نتيجهى كار بهدست آمدن 'a است. مىتوان گفت كه 'a نماى A بر

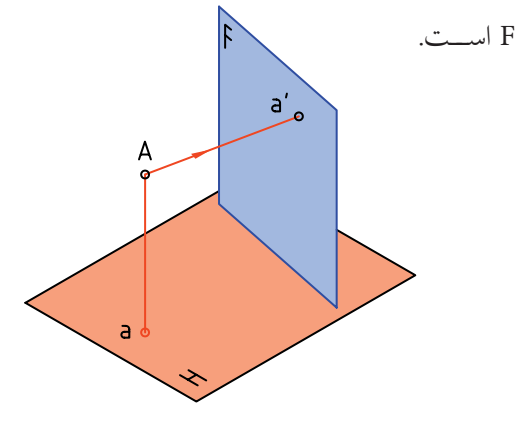

ُعد .5 فاصلــهى A را تــا H، ارتفاع و فاصلهى آن تا F را ب مىنامنــد. آيا مىتوان F و H را به منزلهى همان صفحات تصوير معمولى فرض كرد؟

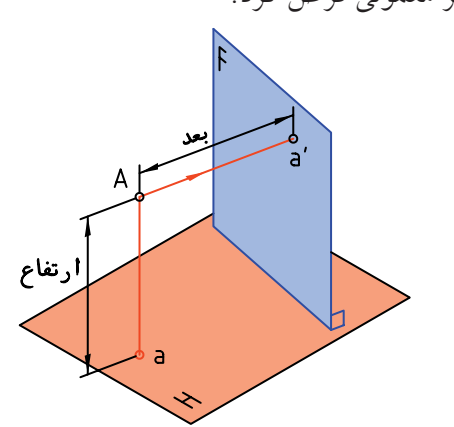

.6 اكنون صفحهى عمود ديگرى بر H در نظر بگيريد كه با  $^6$ نام گذارى شده است. ايابراى اين كار بايد ,F موازى با Fباشد؟

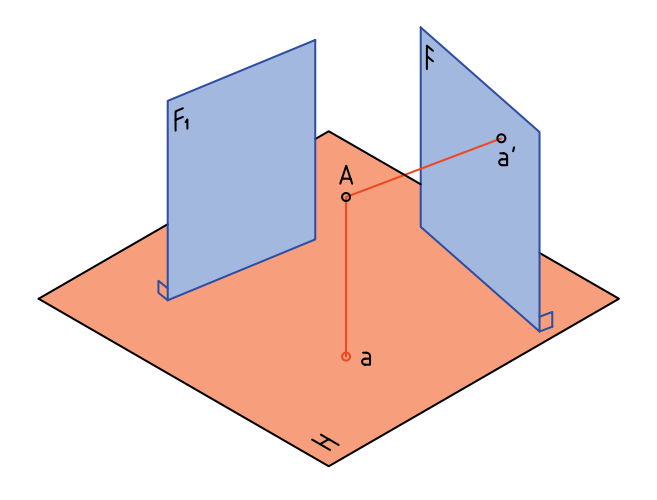

**18**

.7 مىدانيــم كه جواب منفى اســت، پس <sup>1</sup>F مىتواند با F موازى يا ناموازى باشد.

بــه هر حــال، نمــاى A را براين صفحه هــم در نظر میگیریـــم و آن را <sub>،</sub>۵ میiامیـــم. آیا میتوان ارتفاع <sub>،</sub>۵ را با ارتفاع 'a برابر دانست؟

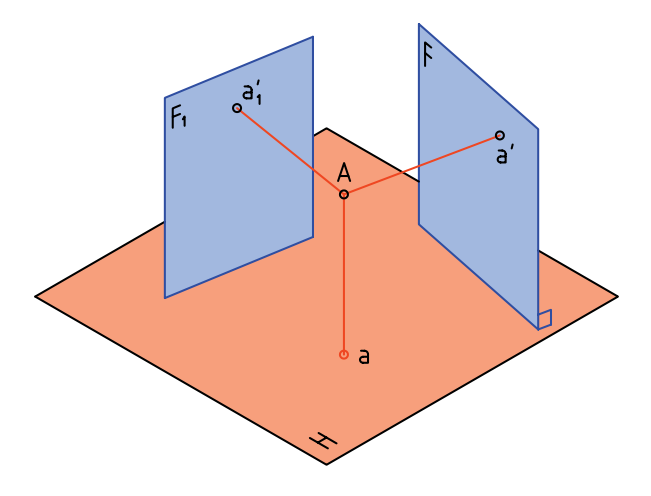

**نتيجهى .1** پاســخ مثبت اســت، اين ارتفــاع روى همهى صفحههاى عمود بر H، يكسان است. **نتيجهى .2** اگر F راهمان صفحهى روبهروى تصوير فرض كنيم، <sup>1</sup>F مىتواند صفحهى روبهروى تصوير ديگرى باشد. **نتيجهى .3** اگر به جاى صفحهى F، <sup>1</sup>F را در نظر بگيريم، مىتوانيم بگوييم كه تغيير صفحه دادهايم.

**تعريف: تغيير صفحه، به معنى تغيير دادن يك يا دو صفحهى تصوير است.**

پس، اگر در يك نقشه، صفحهى روبهروى تصوير را تغيير دهيم، نماى روبهروى جديدى بهدست خواهد آمد! آيا در تغيير صفحهى روبهرو، تصوير افقى تغيير مىكند؟

**پرسش نمونهى :1**  مىخواهيــم ابتدا نماهاى خــط معلوم AB را روى H و F

بهدست آوريم و سپس براى آن تغيير صفحه بدهيم (يعنى نمــاى آن را روى صفحهى دلخواه و جديد <sup>1</sup>F بهدســت

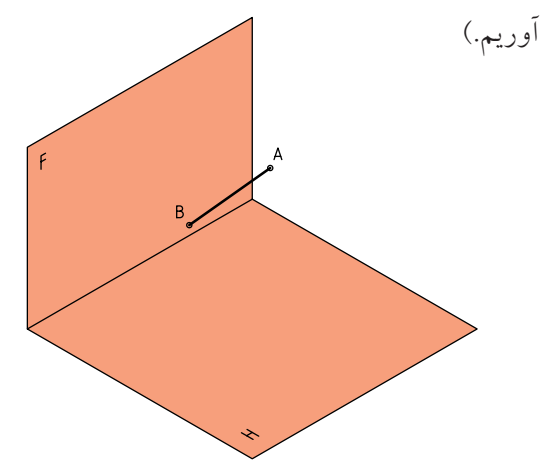

ابتدا از A و ســپس از B بر صفحههاى F و H عمودهايى رسم مىكنيم. ab و'a''a نماهاى خط بر اين دو رويه است.

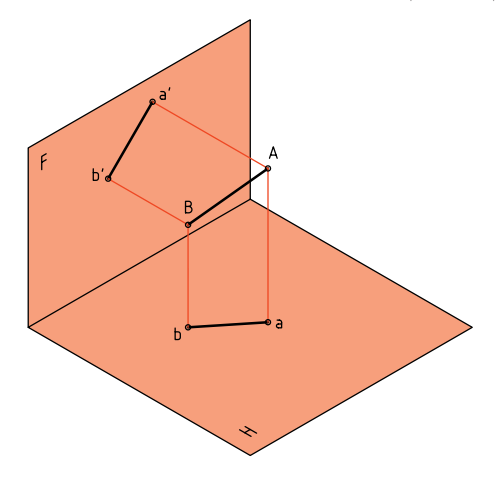

با كمى دقت متوجه مىشــويم كه خطهاى رابط نيز مانند شكل، ارتباط درست نماها را تأييد مىكنند.

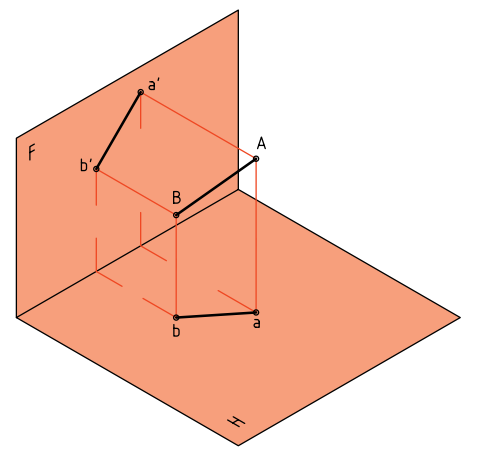

مىدانيد كه نقشــهى درست اين نماها را كه به صورت سهبعدى اســت مىتوان رســم كرد كه در حقيقت همان نقشهاى است كه مى شناسيد.

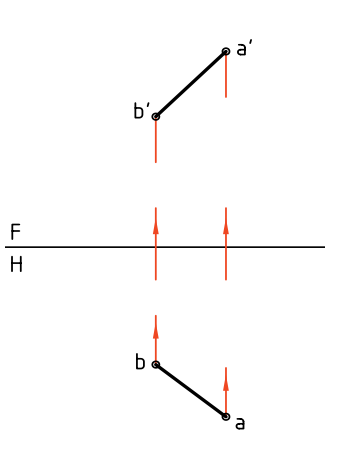

اكنون صفحهى عمودى جديد يعنى <sup>1</sup>F را اضافه مىكنيم و نماى خط را بر آن هم بهدست مىآوريم. نچەدرايننقشەبرايF و,<sub>F</sub>مشتركاست،عبارتاستاز: رتفاعهاى مساوى براى'a و ¦a و همچنين'b و 'b,

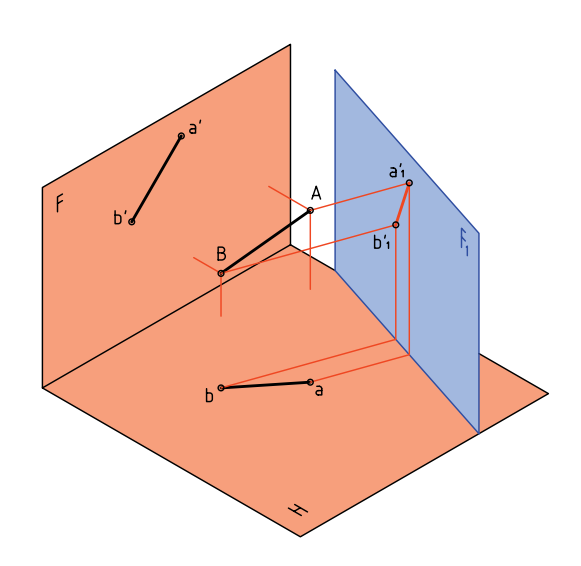

اكنون نقشهى دقيق يعنى دو بعدى را رسم مىكنيم. مىبينيم که در اين نقشـــه دو خط زميـــن FH و F<sub>,</sub>H وجود دارد. همچنين يك نماى افقى و دو نماى عمودى يا روبهرو.

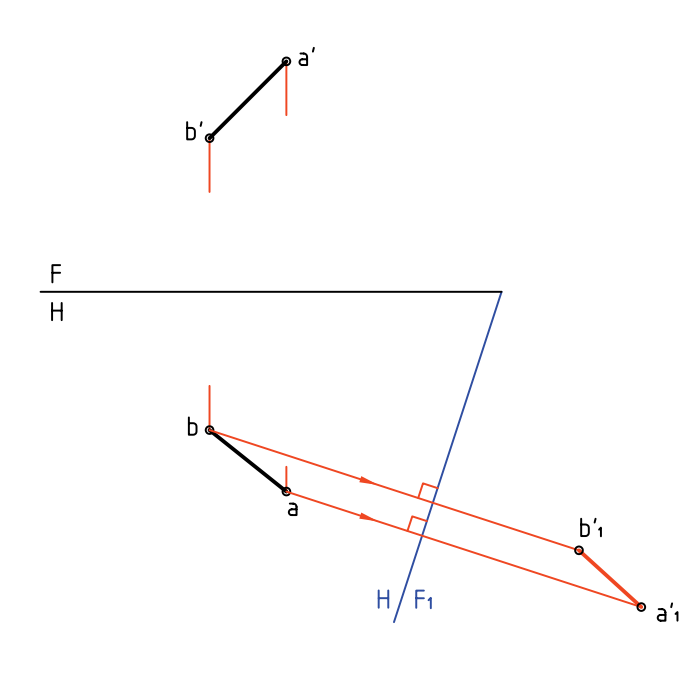

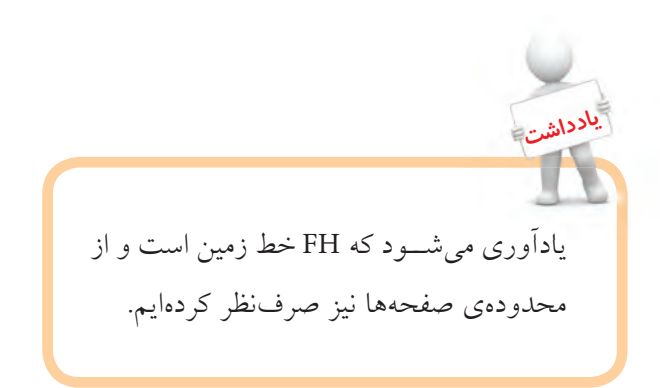

**20**

**دستوركار شمارهي 1** (15 دقيقه) **با كمك تغيير صفحه، نماى جديد خط را بهدست آوريد. فيلم آموزشي** مراحل اين دستور را در CD مشاهده كنيد.

.1 كاغذ 4A را بچسبانيد (به حالت افقى). ـ بــه فاصلــهى 25 از بالا و 30 از ســمت چپ نقشــهى موجود را رسم كنيد (بدون اندازهگذارى).

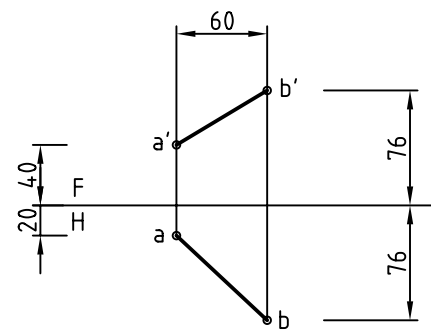

۲. خط زمين F<sub>,</sub>H را در سمت راست با زاويهي°۶۰ نسبت به خط FH رســم كنيد. انــدازهى120 را براى برخورد دو خط زمين رعايت كنيد. (كه البته اندازهى دلخواه است)

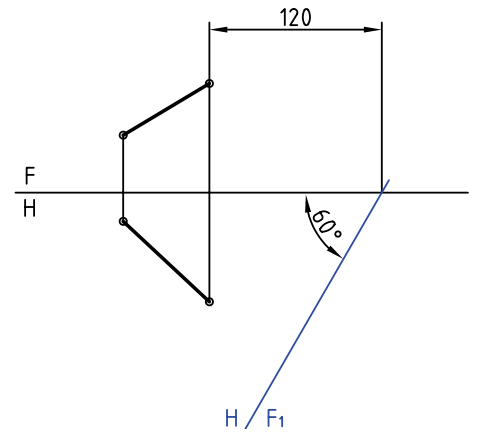

<sup>1</sup>F رســم كنيم .3 اكنون از نقطههاى a و b، دو عمود بر H و امتداد دهيد.

ـ روی این دو عمود و شروع از F<sub>\</sub>H برابر ارتفاعهاى دو نقطــهى'a و'b' جـــدا كنيد، نقطههـــاى ¦a و ¦b و در نتيجه نماى جديد AB، بعد از تغيير صفحه حاصل مىشود (پس "a" b نماى جديد است).

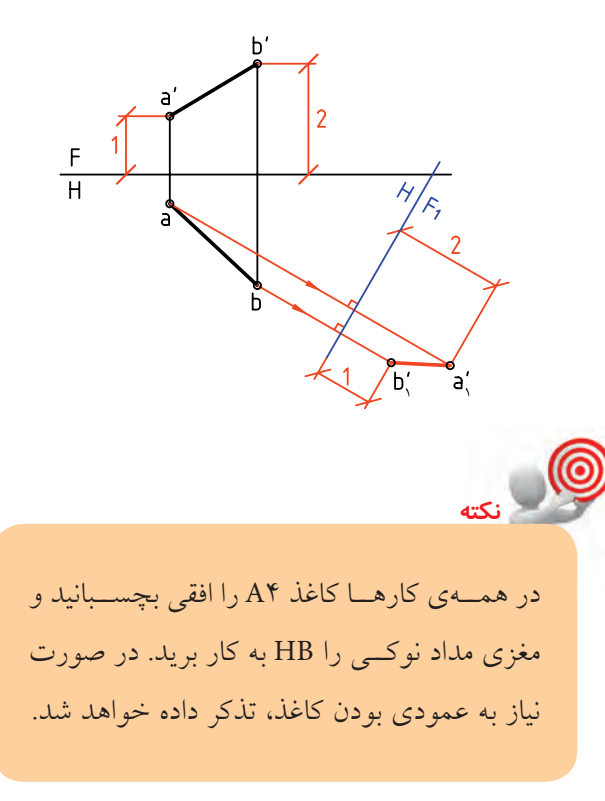

اگر نقشــه را رســم كنيم، مجموعهى سهبعدى را، در شــرايط دوبعدى، به صــورت روبهرو خواهيم داشــت. نشــانهى .L.T را بــه مفهوم اندازهى حقيقــى خط به كار

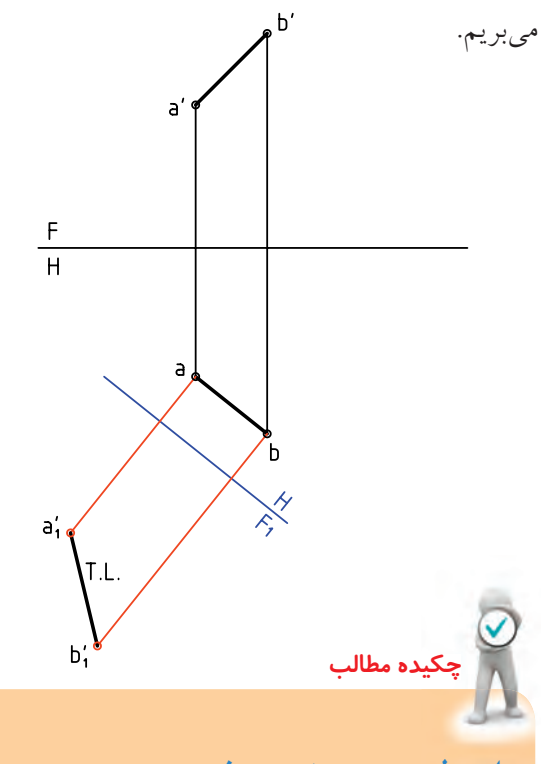

**اصول ترسيم تغيير صفحه** اين اصول را به صورت زير خلاصه مىكنيم: .1 صفحههاى تصويــر بر هم عمودند، پس در هر تغيير صفحهاى بايد اين مطلب را در نظر داشت. .2 اگــر صفحهى عمــودى تصويــر را تغيير دهيم مىگوييم، تغيير صفحهى روبهرو دادهايم. .3 اگــر صفحــهى افقى تصويــر را تغييــر دهيم، مىگوييم تغيير صفحهى افقى دادهايم. .4 صفحــهى جديــد افقــى را بــا <sup>1</sup>H و صفحهى عمودى جديد را با <sup>1</sup>F نامگذاري مىكنيم. .5 در تغييــر صفحهى عمودى ارتفاع نقطهها ثابت خواهــد ماند و تصوير افقى تغيير نخواهد كرد. اما ُعدها و تصوير روبهروى جديد تغيير خواهد كرد. ب

**پرســش نمونه:** مىخواهيــم اندازهى حقيقــى پارهخط غيرخاص AB را بهدست آوريم.

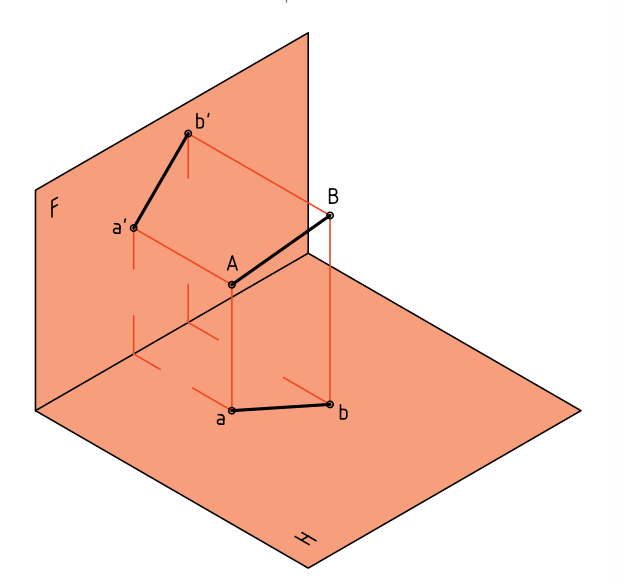

براى اين كار كافى اســت كه صفحهى عمودى تازهاى مانند <sup>1</sup>F را به گونهاى برگزينيم كه برخورد آن با زمين (يا AB یعنی F<sub>,</sub>Hبا abموازی باشد. در این حال، خط نسبت به صفحههاى H و R، يك خط جبهى خواهد بود.

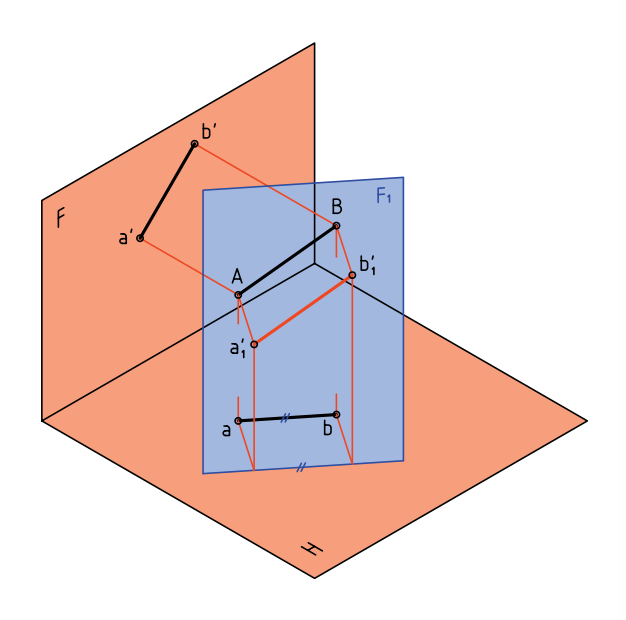

به اين ترتيب، چون AB نسبت به H و  $F$  جبهى است، a $\langle$ b $\rangle$  اندازهى واقعى دارد.

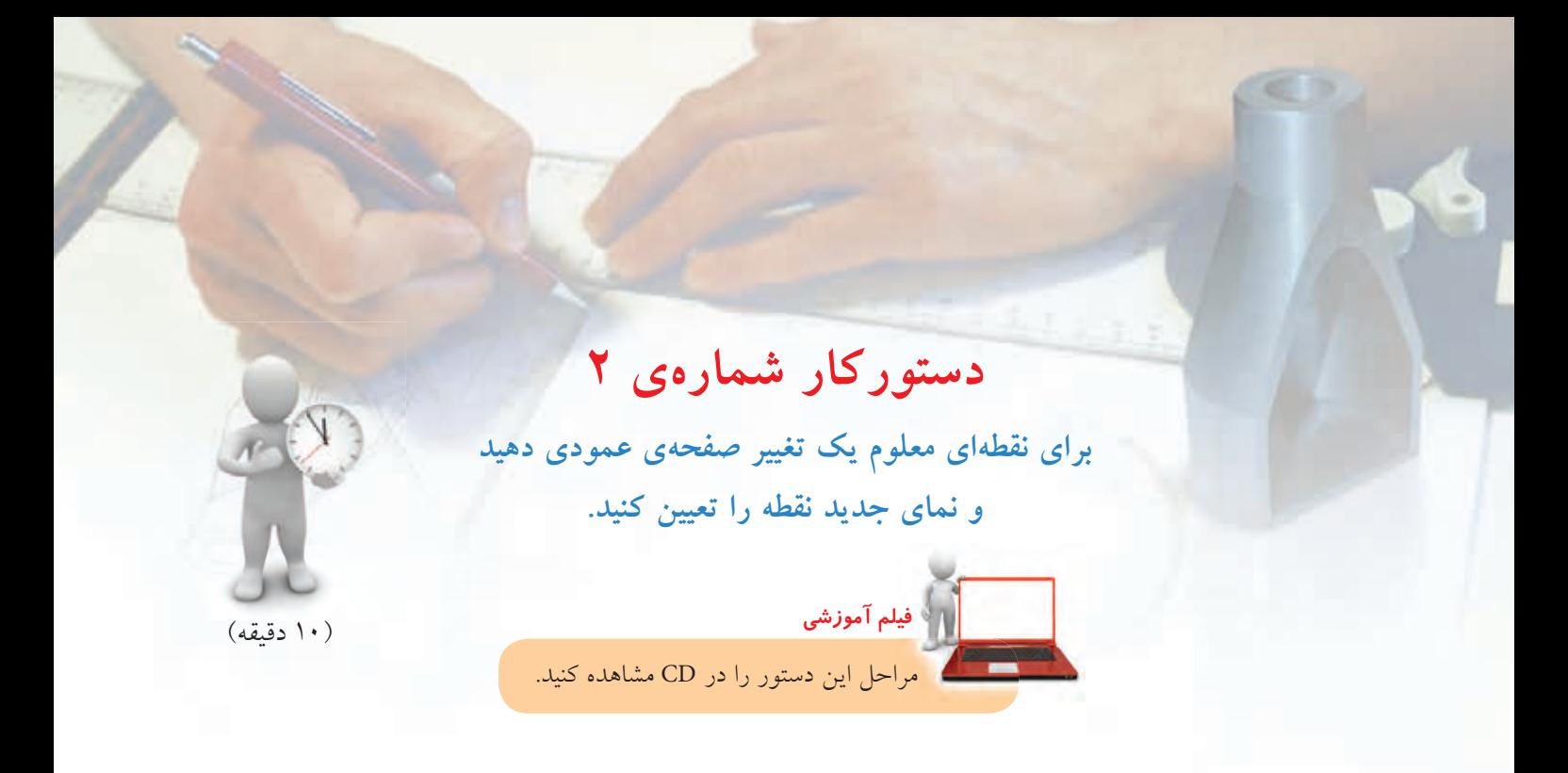

.1 كاغذ 4A را بچسبانيد. شكل زير را به فاصلههاى 25 از سمت چپ و بالاى كاغذ رسم كنيد. نقشه نياز به اندازهگذارى ندارد.

$$
\begin{array}{c|c}\nF \\
\hline\n\end{array}
$$

.2 خط زمين جديد را در جاى مناســبى رســم كنيد و آن <sup>1</sup>F مىناميم. را H

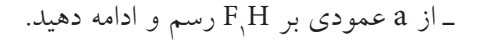

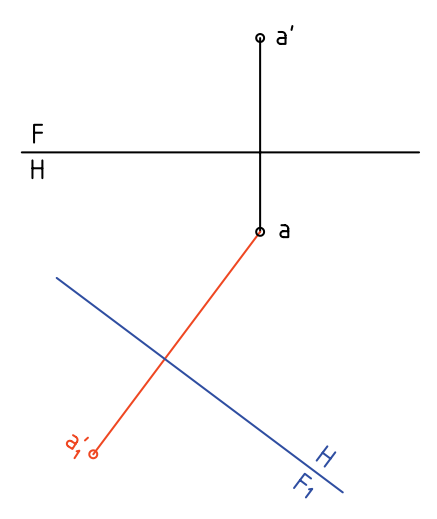

ـ ً دقيقــا ارتفــاع 'a را از نماى روبــهرو برداريد و در نماى جديــد، جــدا كنيد تا ¦a بهدســت آيد. (دقــت كنيد كه <sup>1</sup>F دلخواه اســت و اثــرى در انجام كار فاصلــهى a تا H ندارد.)

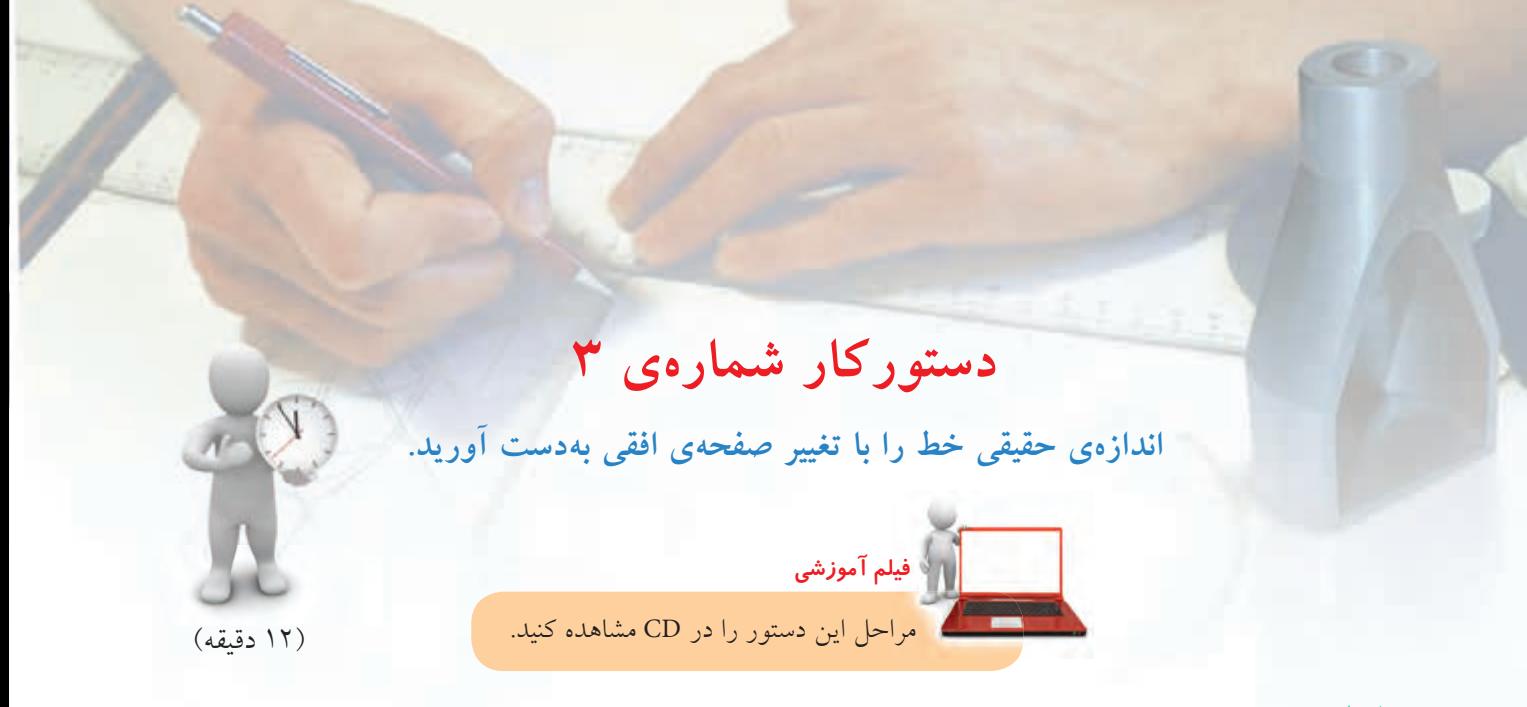

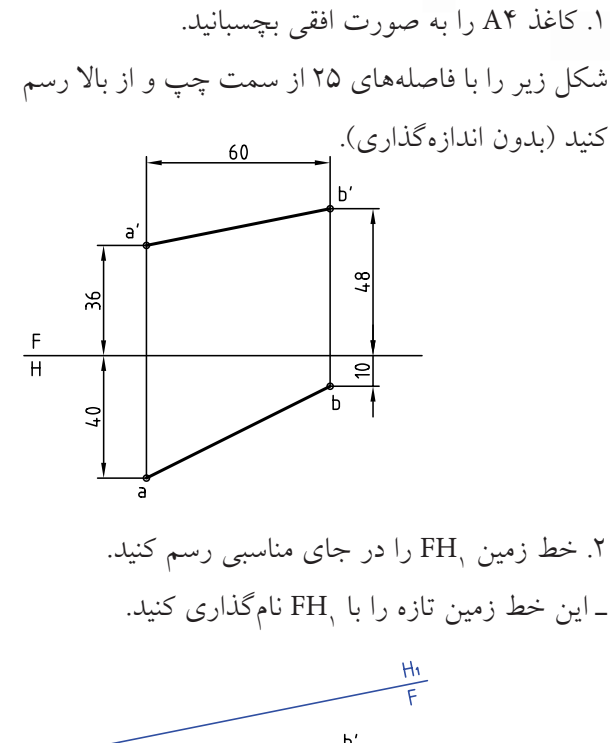

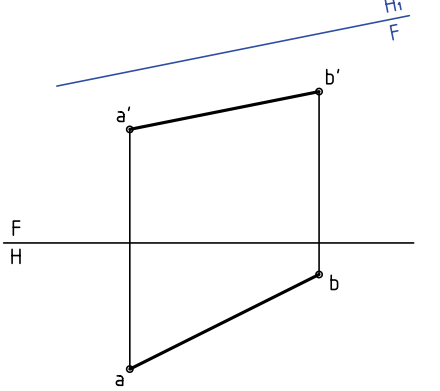

.1 از نقطههاى $\rm{a}^{\prime}$  و 'b' بر  $\rm{FH}^{\prime}$  عمودهايى رسم كنيد. ـ در ادامهى اين خطـهـــاى رابط. بُعد نقطههاى B و A را جدا كنيد. ـ فاصله  $\rm{a'b'}$  تا ' $\rm{a'}$ ه دلخواه است. در اين حالت تغيير صفحهى افقى دادهايد (چرا؟).

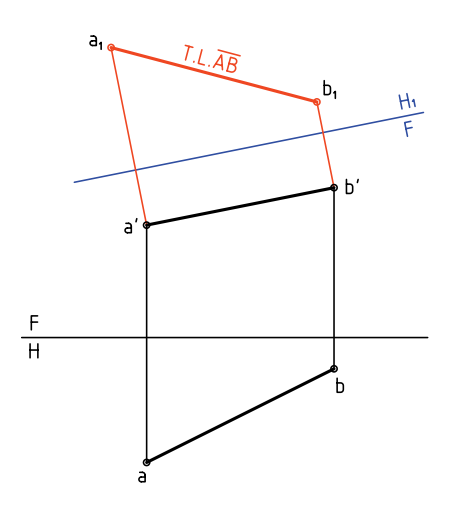

کنون نقطههاى ۹٫ و  $b,$ را نامگذارى کنيد.  $a,$  ماى افقى جديد است كه داراى اندازهى واقعى است (چند mm ؟)

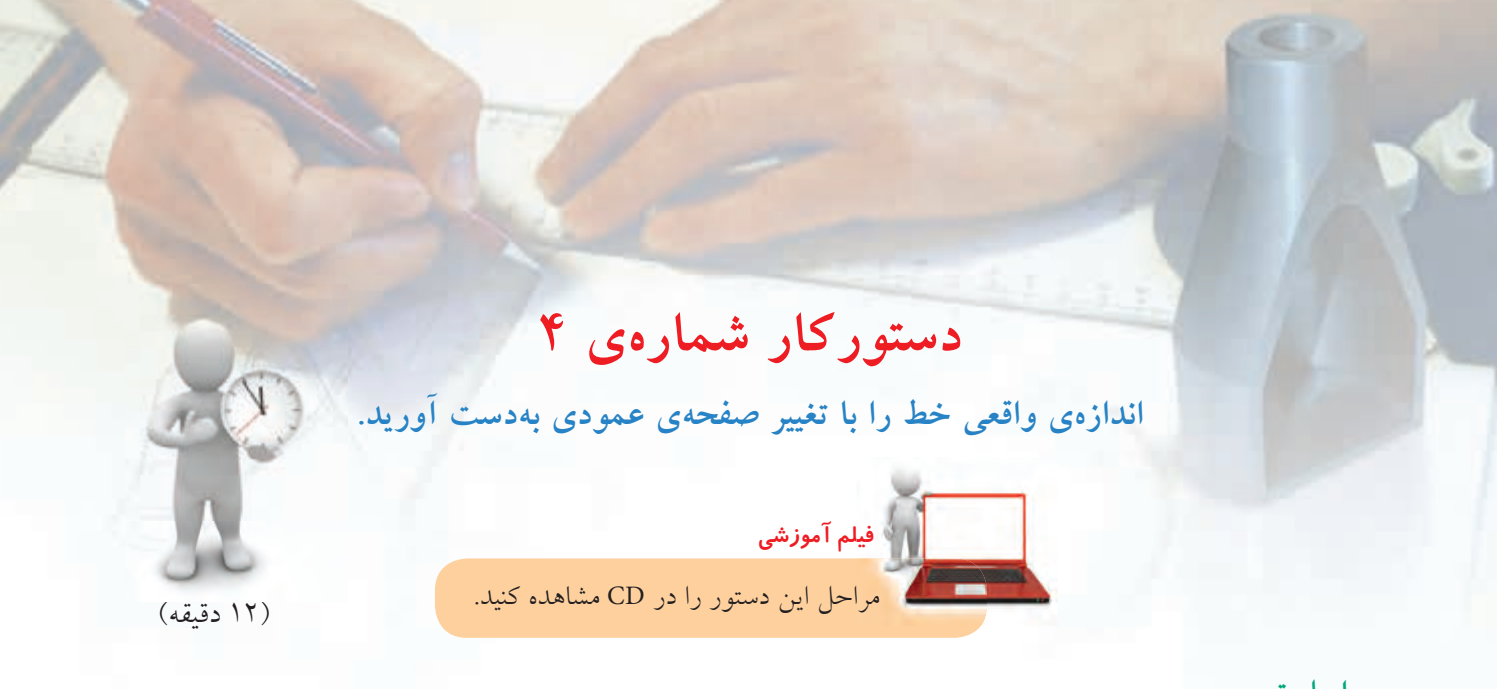

۲. خط زمین جدید یعنی F<sub>,</sub>H را موازی با ab رسم كنید. <sup>1</sup><sup>F</sup> با ab دلخواه است. فاصلهي H ـ از نقاط a و b عمودهايى بر F<sub>\</sub>H رسم كنيد. ـ روى امتــداد رابطهــا، ارتفاع نقاط 'a و 'b را جدا كنيد. ه، اندازەى حقيقى AB اســت. طول أن را بر حســب $\langle {\bf b} \rangle$ ميلىمتر بنويسيد.

.1 كاغذ 4A را افقى بچسبانيد. ـ شكل زير، مربوط به يك خط دلخواه AB است. ـ اين شكل را با فاصلههاى 25 از بالا و از چپ رسم كنيد. (بدون اندازهگذارى)

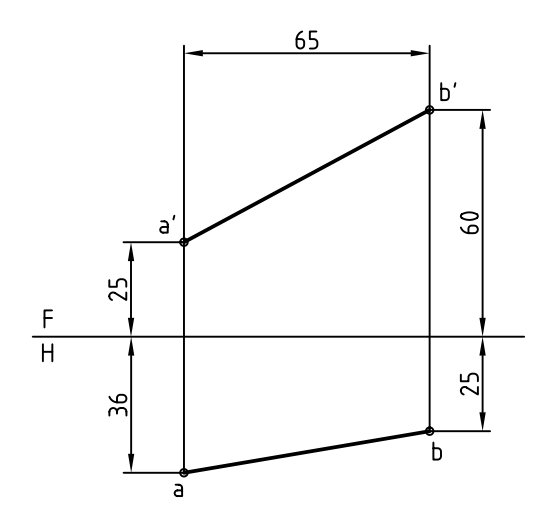

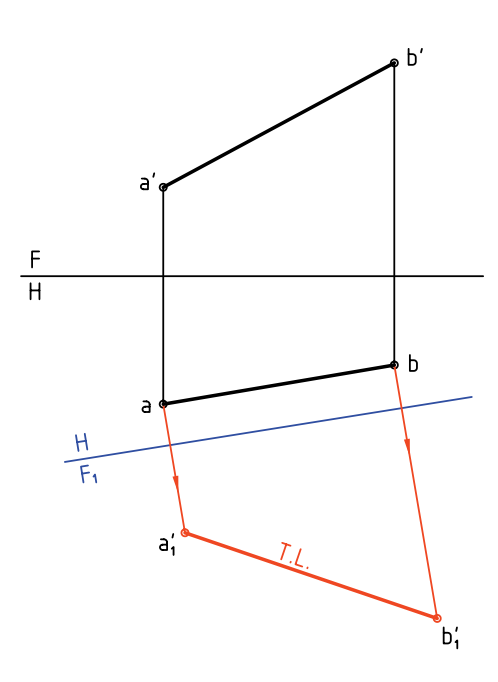

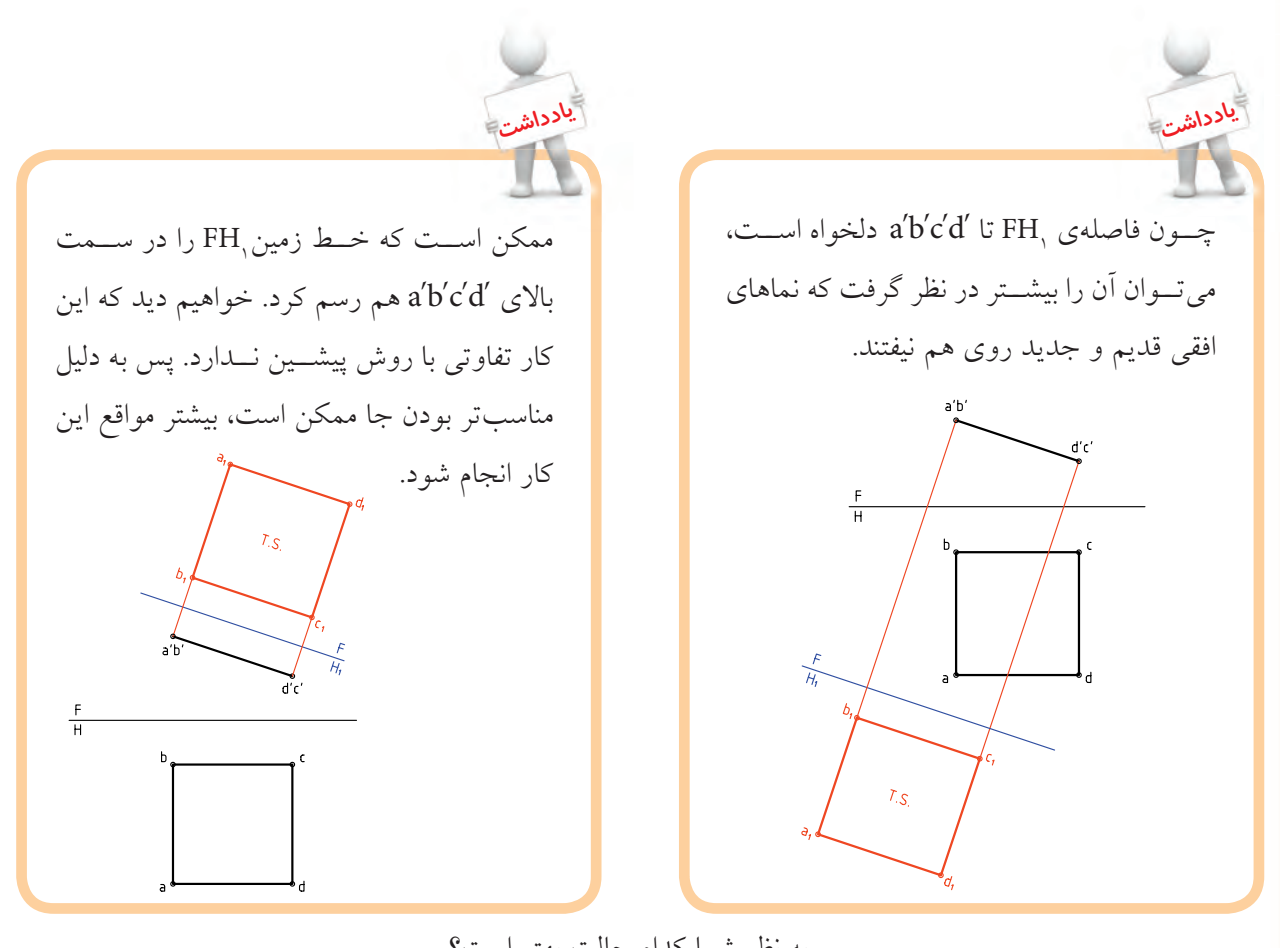

به نظر شما كدام حالت بهتر است؟

◄ **ارزشيابى عملى**

با در نظر گرفتن هر مربع برابر mm ،10 اندازهى حقيقى هر خط را تعيين كنيد.

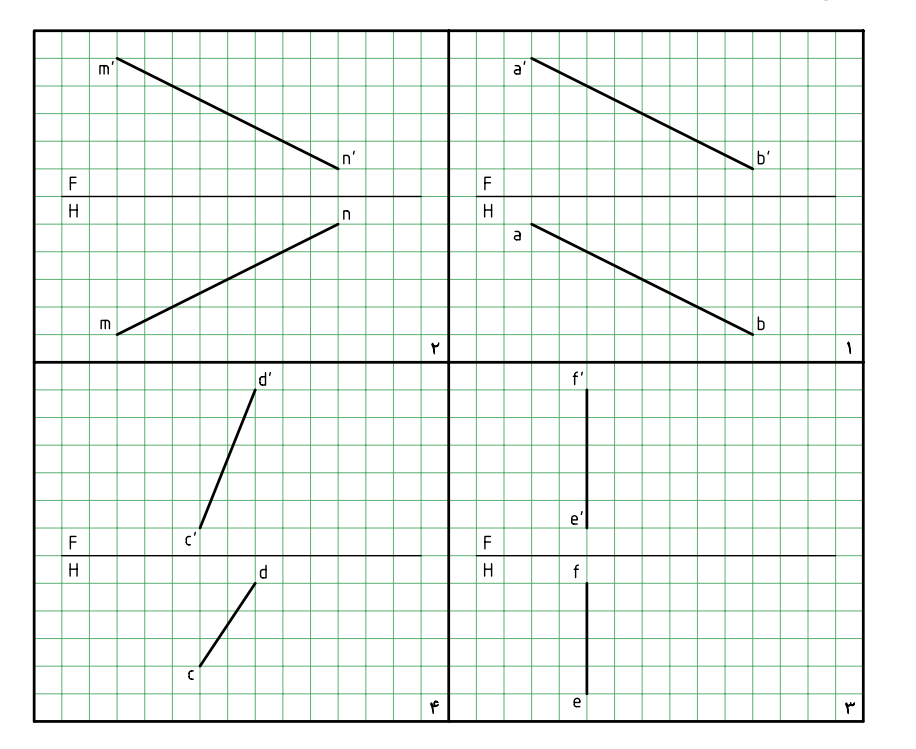
**اندازهى حقيقى صفحه**

غير از سه صفحهى افقى، جبهى و نيمرخ، بقيهى صفحات در نماهاى معمولى خود، اندازهى واقعى ندارند.

انــدازهى واقعى صفحهى منتصــب ـ رويهى منتصب ABCD را در نظر بگيريد. هدف بهدســت آوردن اندازهى حقيقى آن است.

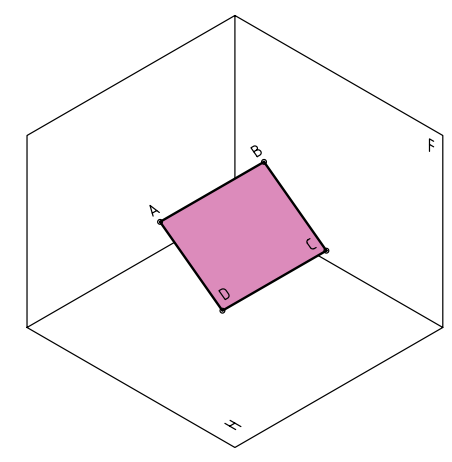

نماهاى آن را بهدست مىآوريم كه عبارتاند از abcd و 'd' c' b' a. نماى روبهرو يك خط و نماى افقى يك مستطيل ولى كوچكتر از اندازهى حقيقى است.

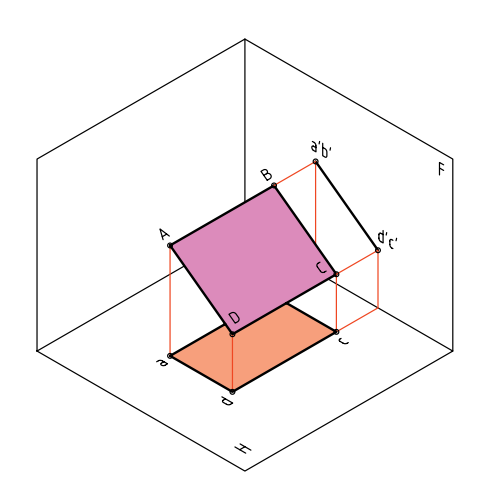

اگر بخشى ازاين رويهرا به شكل مثلث، مانند AEF درنظر بگيريم، باز هم به همين نتيجه خواهيم رسيد (يعنى شكل

صفحه هرچه باشــد، نماى روبهرو يك خط خواهد شد).

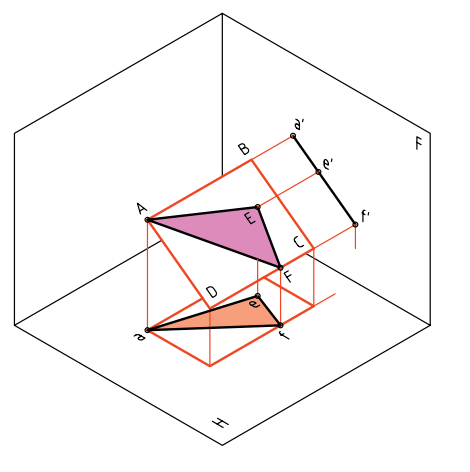

اكنون اگر صفحهى افقى تصوير يعنى H را چنان بچرخانيم كه با رويهى ABCD موازى شــود، تصوير ABCD روى آن، اندازهى حقيقى خواهد داشت. پس،  ${\rm a},{\rm b},{\rm c},{\rm d}$ اندازهى حقيقى رويهى ABCD خواهد بود.

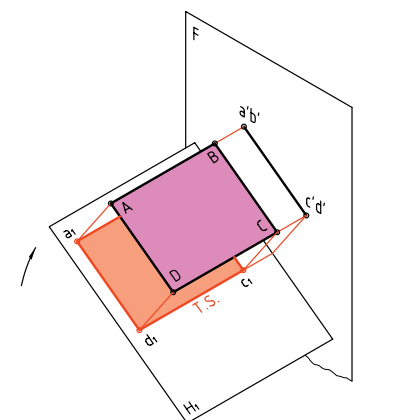

همين كار را مىتــوان در تصويرهاى دو بعدى انجام داد. در شــكل دو تصوير از صفحهى ABCD رســم شده است كه البته abcd، نشاندهندهى اندازهى واقعى رويهى

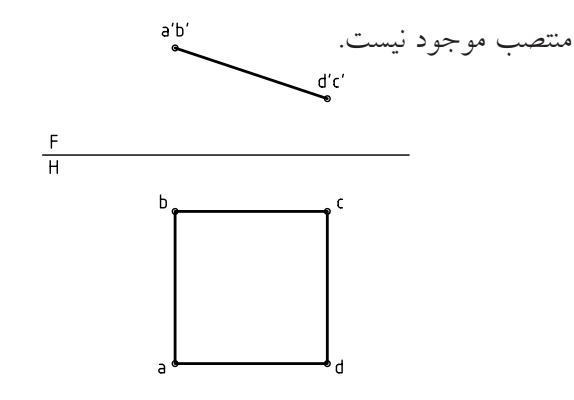

کنون,FH را موازی با abcd رسم مىکنيم و با استفاده از ُعدها كه ثابت خواهند بود، تصوير افقى جديد را بهدست ب

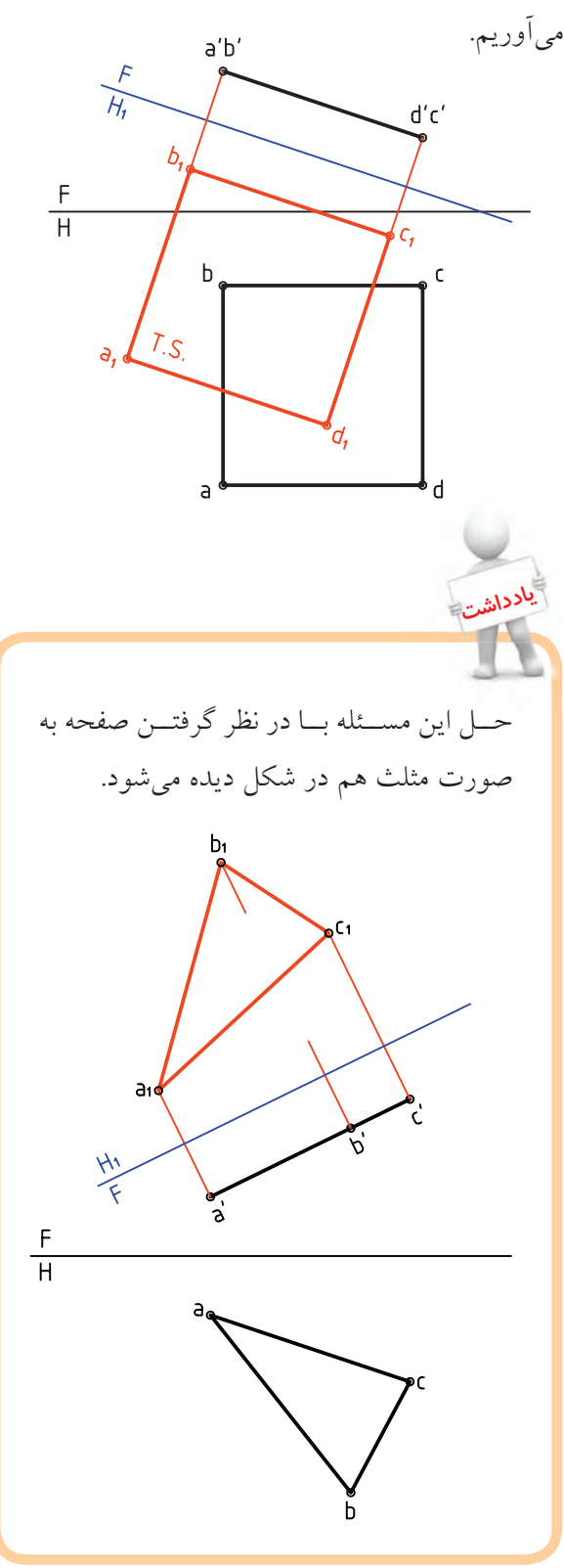

**مجموعهي گنجعليخان كرمان** مجموعهي گنجعليخان در مركز قديمي شهر كرمان و در كنار بازار بزرگ كرمان قرار دارد. مســاحت مجموعــهي گنجعليخــان، 11000 مترمربع و عناصر مجموعه عبارتاند از ميدان، بازار، حمام، ضرابخانه، مدرسه، كاروانسرا و آبانبار. در ســه ســمت ميدان، بازارهــاي گنجعليخان قرار دارد كه بازار مســگرها و بخشــي از راســتهي اصلــي را تشــكيل ميدهد. چهار مســجد در چهار ســمت ميدان قرار دارد كه سه باب آن باقي مانده و زيباترين آنها مسجد ضلع شرقي در كنار كاروانسرا اســت كه موزهاي از هنرهاي تزئيني بهشمار ميآيد. معمار مجموعه "اســتاد ســلطان محمــد معمار يــزدي" و بانــي آن گنجعليخان، حاكــم كرمان در ســالهاي 1005 تا 1029 ه ..ق. بوده اســت. سبك معماري اين بنا به شيوهي اصفهاني است.

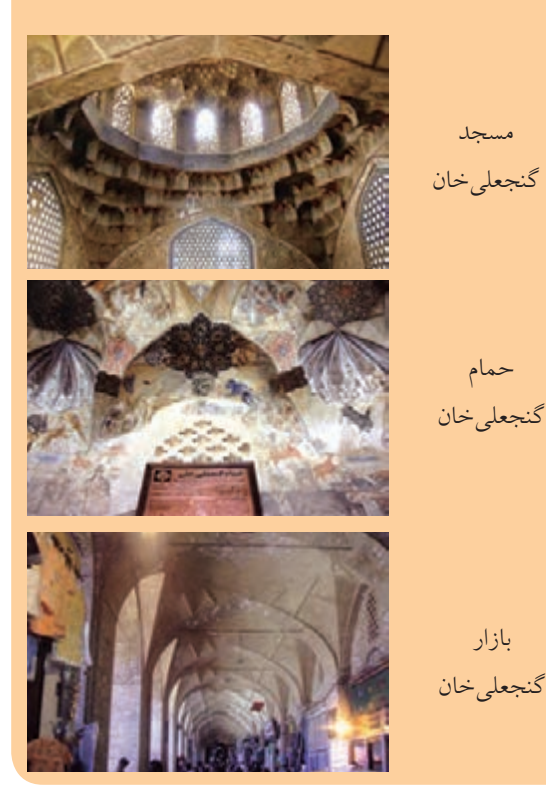

**دستوركار شمارهي 5** 

**اندازهى واقعى صفحهى منتصب و قائم را بهدست آوريد.**

مراحل اين دستور را در CD مشاهده كنيد.

**فيلم آموزشي**

با امتـــداد عمودها، نقطههاى  ${\bf b}^{\prime}$  ،  ${\bf a}^{\prime}$  را بهدســت  ${\bf r}$ آوريد. ـ بديهى اســت كه فاصلهى مثلاً ,b تــا خط زمين جديد برابــر بُعد b خواهد بــود و به همين ترتيــب براى ديگر نقطهها.

(15 دقيقه)

بــه خاطر داريد كه در تغيير صفحــهى افقى، بُعدها ثابت

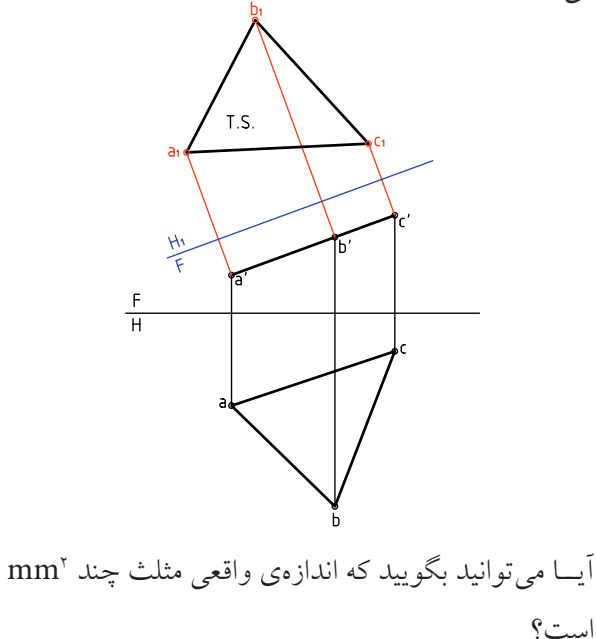

**الف) اندازهى واقعى صفحهى منتصب مراحل ترسيم**

.1 كاغذ 4A را به صورت افقى بچسبانيد. نقشهى زير را به فاصلههاى 60 از بالا و 30 از سمت چپ رسم كنيد (نقطههاى A، Bو C را به كمك مختصات آنها

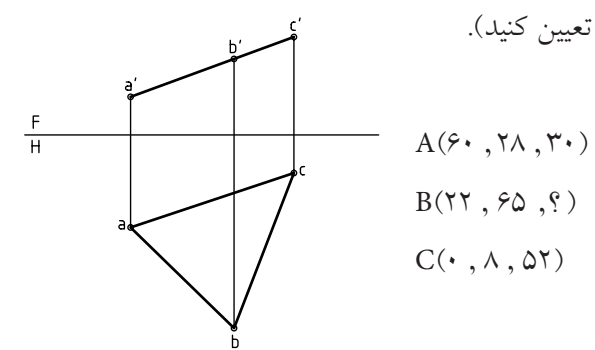

.2 خط زمين <sup>1</sup>FH را در جايى مناسب رسم كنيد (موازى با 'c' b' a و به فاصلهى دلخواه از آن).

از نقطههاى a، b و c بر آن عمود كنيد (بر <sup>1</sup>FH(

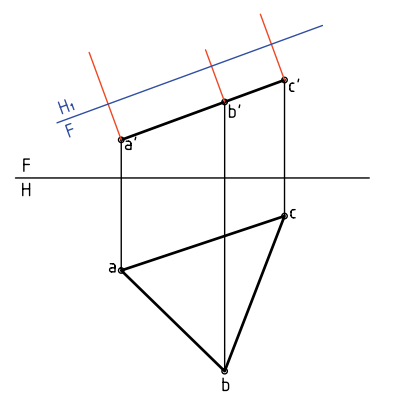

مىمانند.

**ب) اندازهى واقعى صفحهى قائم**

**مراحل ترسيم** رويــهى قائم ABCD را در نظــر مىگيريم. اگر صفحهى روبــهروى تصويــر را به گونهاى تغيير دهيم كه با ســطح ABCD موازى شود، اندازهى واقعى معين مىشود.

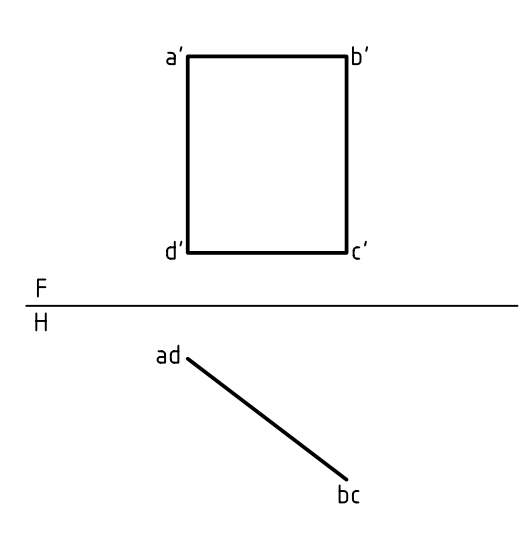

براى اين كار كافى اســت كه خــط زمين جديد يعنى <sup>1</sup><sup>F</sup> را موازى با abcd رسم كنيم. آنگاه با در نظر گرفتن H ارتفاعات ثابت، تصوير روبهروى جديد بهدست مىآيد.

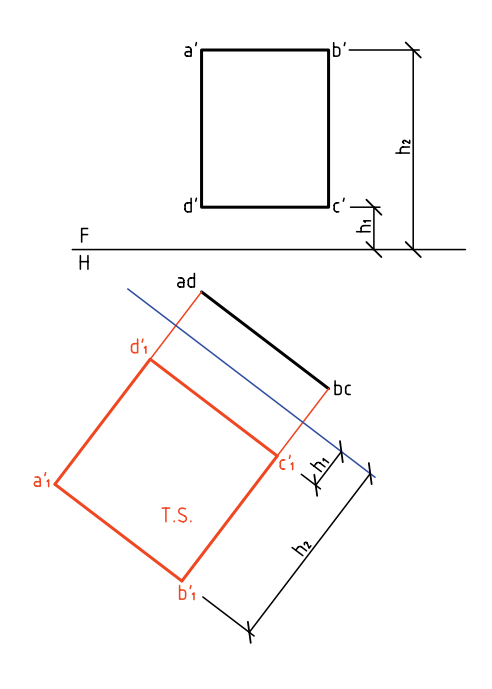

با حل همين مسئله با رويهاى به شكل مثلث مطلب مربوط به صفحههــاى نيمه خاص به پايان مىبريم. مثلث ABC، صفحهاى قائم اســت. مىخواهيم انــدازهى حقيقى آن را تعيين كنيم.

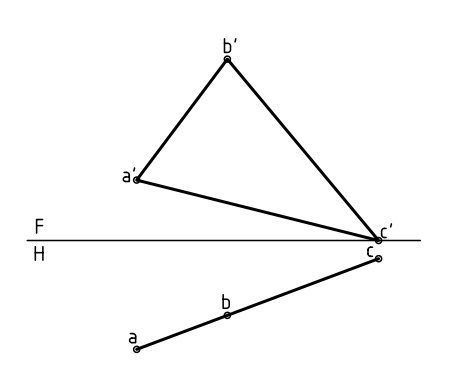

براى اين كار: ـ خط زمين جديد را موازى با abc رسم مىكنيم.

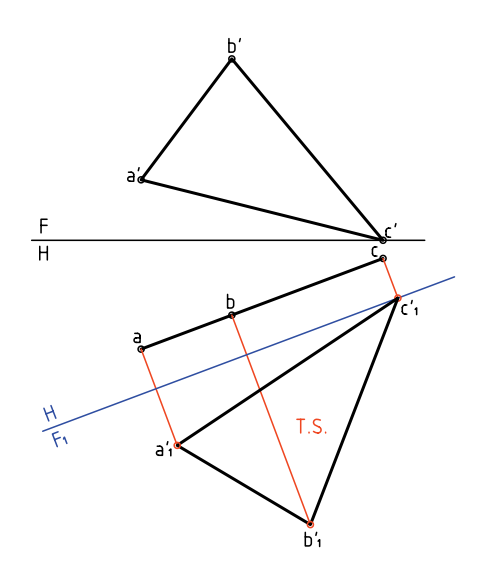

**30**

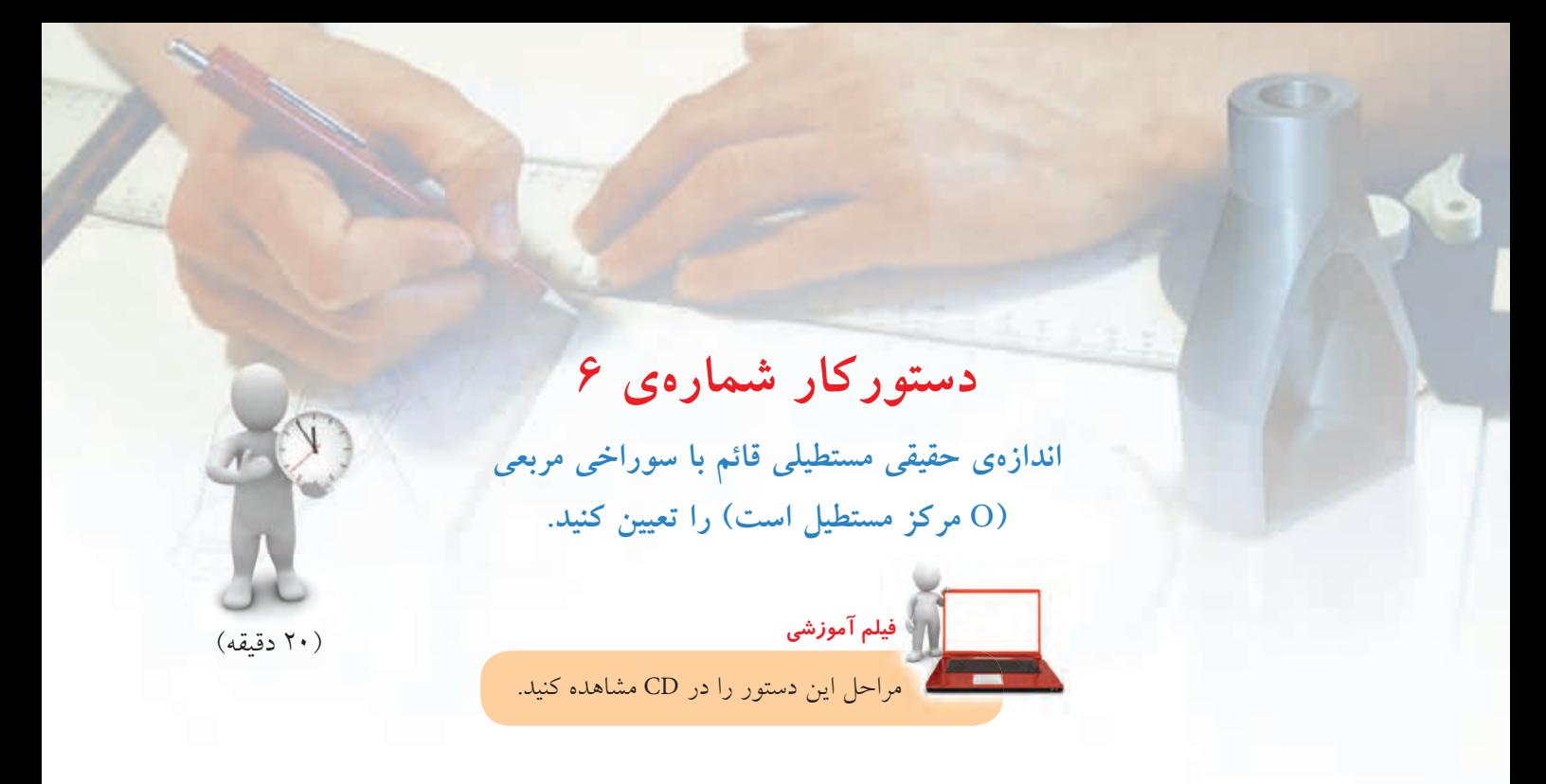

**مراحل ترسيم**

ـ نقطههـــاى  $\mathbf{b}^{\prime}_{\mathbf{q}}$  و $\mathbf{c}^{\prime}_{\mathbf{q}}$  را با توجه به ارتفاع آنها كه ثابت است بهدست آوريد. ـ مستطیل $\mathbf{b}'_{\mathsf{1}}\mathbf{c}'_{\mathsf{2}}\mathbf{d}'$ و مرکز $\mathbf{c}'_{\mathsf{1}}\mathbf{c}'_{\mathsf{2}}$  و ا مشخص كنید.

.1 كاغذ 4A را بچسبانيد. ـ شــكل زير را به فاصلهى 20 از بالا و 70 از چپ رســم كنيد. ـ 'oo مركز مربعى به ضلع 40 است (ضلع مربع افقى است)

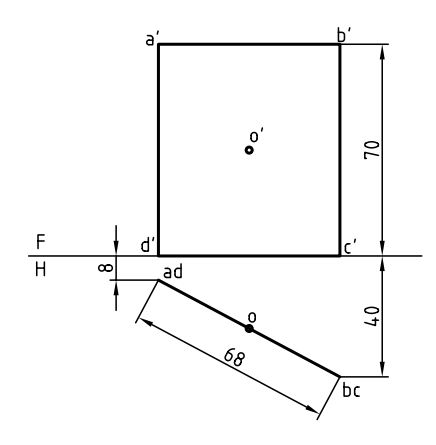

۲. خط زمين F<sub>,</sub>H را با فاصلهى دلخواه از abcd ترسيم كنيد. ـ خطهــاى رابــط را از a ، b ، c و d بر آن عمود كنيد و امتداد دهيد.

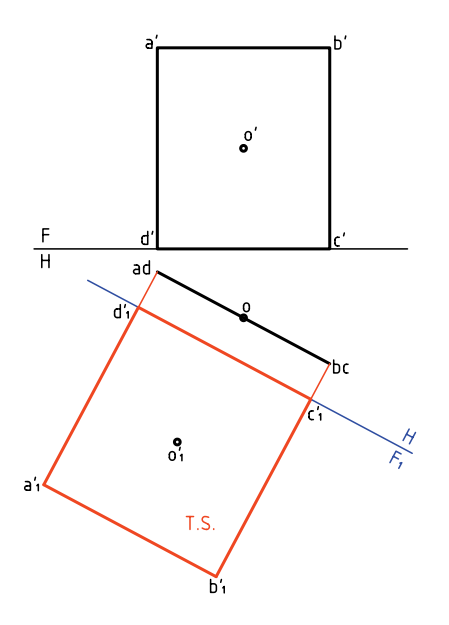

۳. روی  $\mathrm{a}_i^{\prime} \mathrm{b}_i^{\prime} \mathrm{c}_i^{\prime} \mathrm{d}_i^{\prime}$  مربعــی بــه ضلــع ۴۰ و با مرکز $\mathrm{o}_i^{\prime}$  را <sub>ب</sub>ســـازيد. براى اين كار دو عمود در <sub>،</sub>0 و موازى با اضلاع مستطيل رســم كنيد و به طور قرينه در هر طرف 20 جدا و مربع 1234 را كامل كنيد.

.4 بــه كمك خطهاى رابط مانند شــكل، نماى روبهروى مربع يعنى '4 3′2 1′2 را هم رسم كنيد.  $F$  ـ دقــت كنيد كه بلنــدى $2^{'}3^{'}$  بايد با اندازهى 23 در برابر باشد (چرا؟)

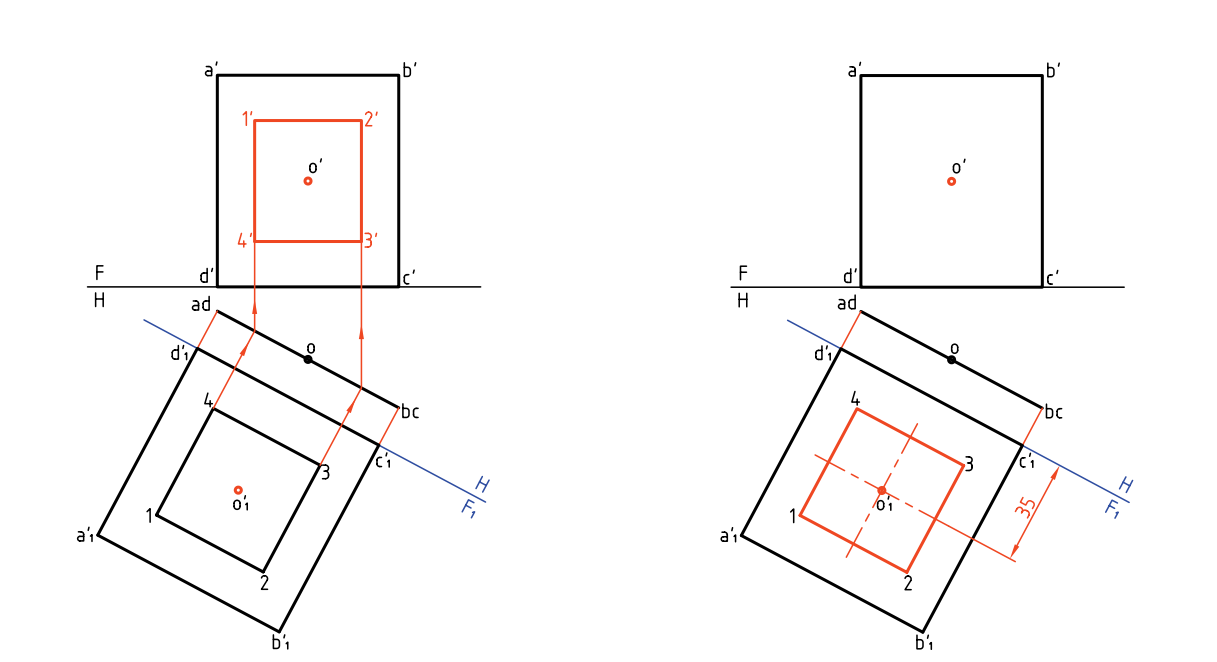

نكتهى مهم در اين مسئله چگونگى تكميل نماى روبهرو در مورد صفحهى قائم است. يعنى ابتدا تكميل اندازهى نكتهى مه واقعى و آنگاه اســتفاده از آن در تكميل نماى ديگر. براى نمونه شــما مىتوانيد به جاى مربع، دايرهاى در نظر بگيريد و مسئله را حل كنيد.

**يادداشت**

**اندازهى واقعى صفحهى غيرخاص** اندازهى واقعى رويهى غيرخاص را مىتوان در دو مرحله بهدست آورد. با حل دو پرسش مقدماتى به آن خواهيم پرداخت.

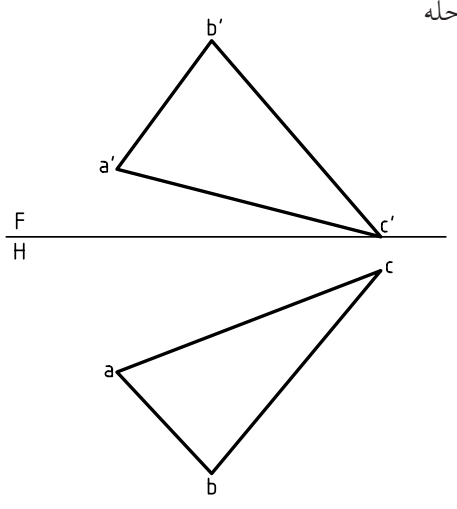

**مسئلهي ٢.** يك خط جبهى از صفحهي ABC را تعيين كنيد. **حل:** كافى اســت يك نقطه از نماى افقى رويهى ABC را انتخــاب كنيم. پس نقطهى a را انتخاب و از آن خطى در صفحه، موازى با خط زمين رسم مىكنيم (زيرا نماى افقى يك خط جبهى، با خط زمين موازى اســت). n بهدســت مىآيد و از آن رابط مىكنيم تا 'n هم مشخص شود. پارهخط 'n' ana پاسخ است كه يك خط جبهى است.

**حل:** مىدانيد كه نمــاى روبهروى خط افقى با خط زمين موازى اســت، پس مىتوان در نماى روبهرو خطى رســم كرد كه با خط زمين موازى باشد، آنگاه نماى افقى خط را معلــوم كرد. براى اين كار، a را به عنوان يك نقطه از خط افقى مورد نظر انتخاب مىكنيم و نقطهى ديگر 'm خواهد **مسئلهي .1** خطى افقى از صفحهى ABC را رسم كنيد. بود. به كمك رابط، am هم مشــخص مىشود. بنابراين 'm' ama جواب است (يكى از بىشمار جواب ممكن).

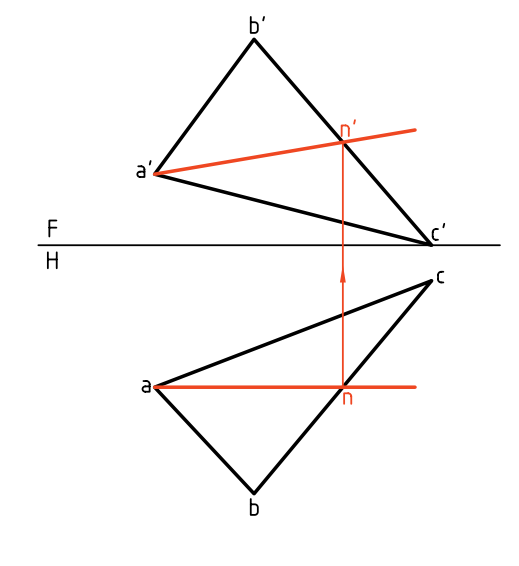

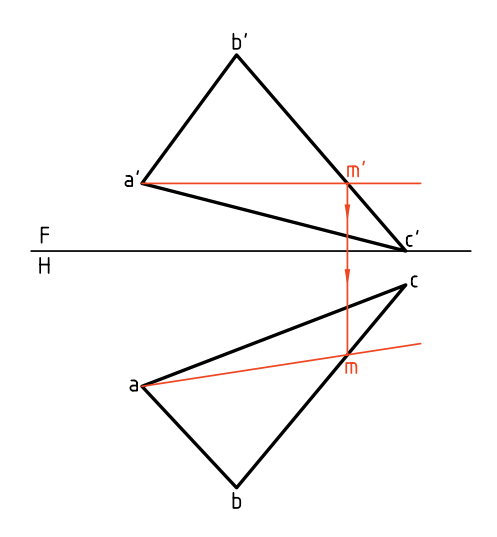

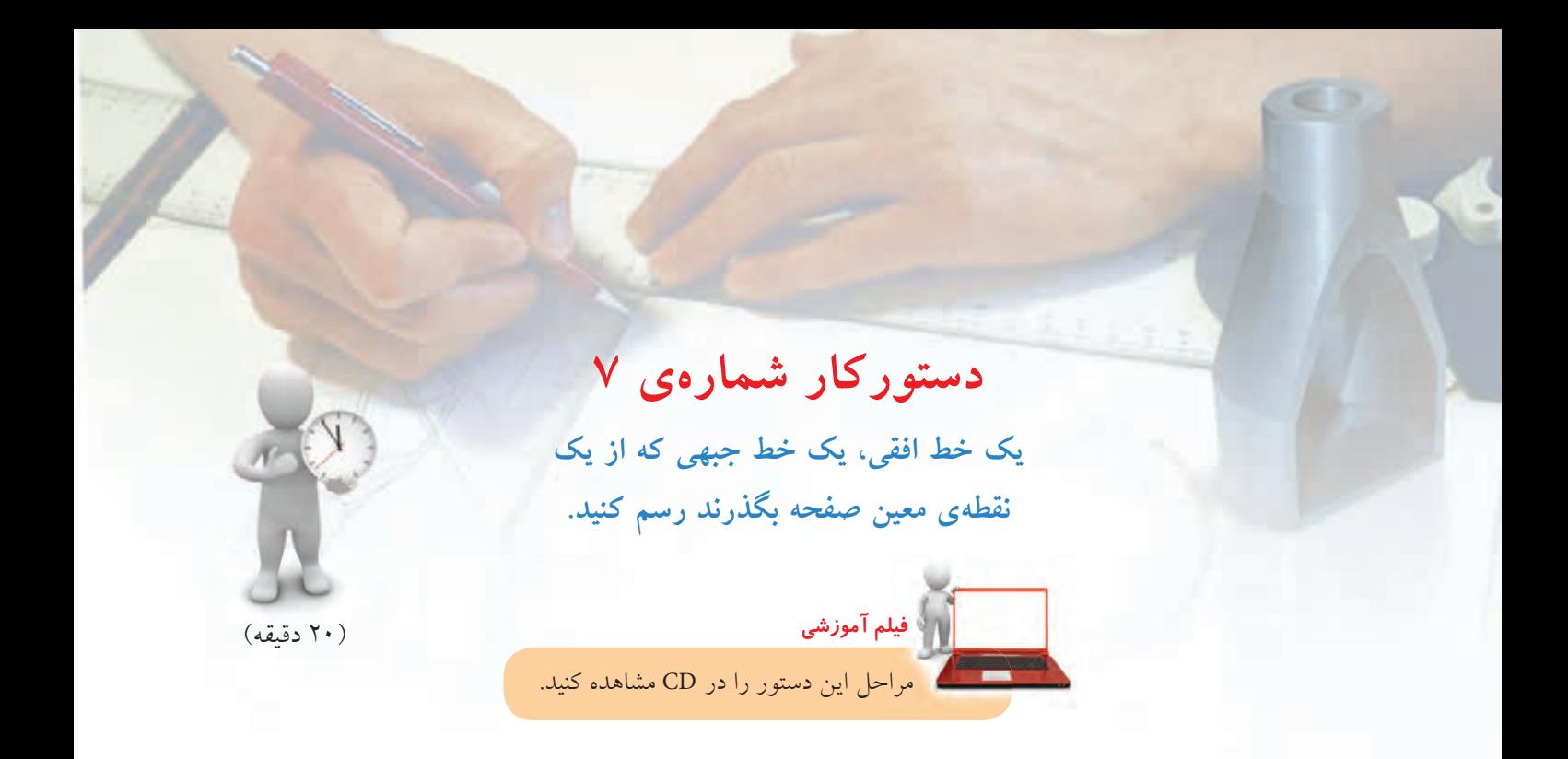

**مراحل ترسيم**

.1 كاغذ 4A را نصب كنيد. شــكل زير را با مشــخصات  $C(\Upsilon\cdot, \Upsilon\cdot, \cdot)$  و  $B(\cdot, \Delta\cdot, \mathfrak{S}\cdot)$  و  $A(\mathfrak{S}\cdot, \Upsilon\cdot, \Upsilon)$ رسم و گوشهها را نامگذارى كنيد.

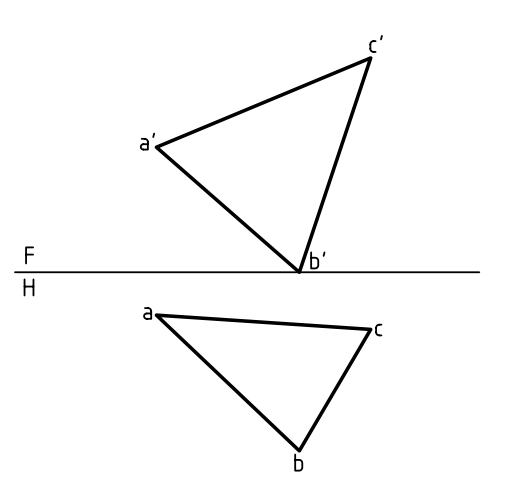

.2 نقطــهى دلخــواه 'k را در 'c' b' a در نظــر بگيريد. خطى كمكى از 'a بگذرانيد كه از 'k بگذرد. ـ آنگاه از برخــورد آن بــا 'c' b رابط كنيــد تا bc را قطع كند.

ـ از محل تقاطع به a وصل كنيد. ـ از 'k رابط كنيد تا k مشخص شود.

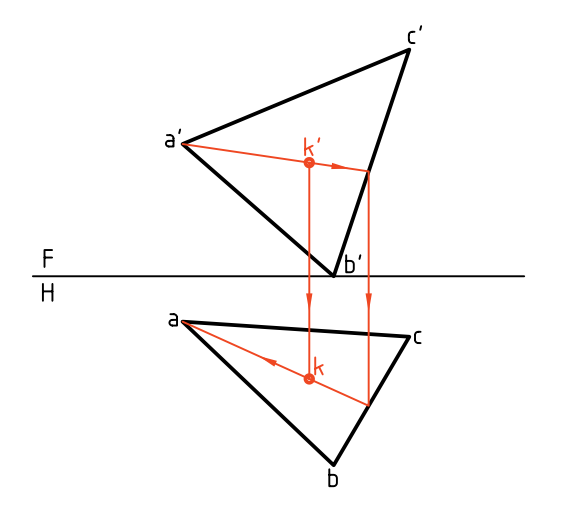

.3 از 'k خطى موازى با FH رسم كنيد و دو سر آن را روى و 'b' و b' به ترتيب شمارهى '1 و ' 2 بگذاريد.  $\mathrm{b}'$ د ـ از '1 و '2 رابــط كنيــد تــا 1 و2 يعنى دو ســر پارهخط بهدست آيد. ً روى ABC و ً ثانيا افقى است. پارهخط2 1 اولا

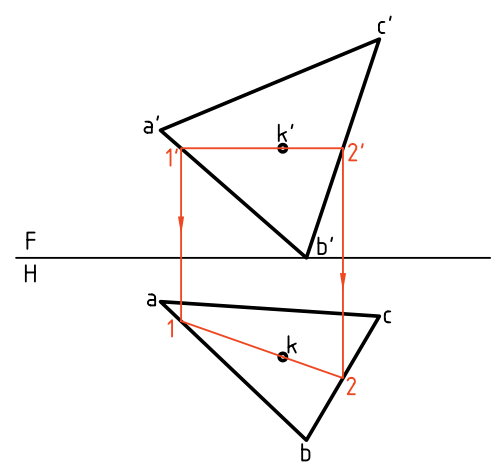

.4 براى داشتن يك خطى جبهى، ابتدا در نماى افقى خطى از k موازى با FH بگذرانيد و آنها را با 3 و 4 مشــخص كنيد.

ـ از 3 و 4 رابط كنيد تا به '3 و '4 ، مطابق شــكل، برسيد. پارهخــط' $\overline{4}$ ، خطى جبهى اســت، دو خط افقى  $\overline{12}$  و جبهــى 4 3 در k متقاطع هســتند و بر روى ABC قرار دارند.

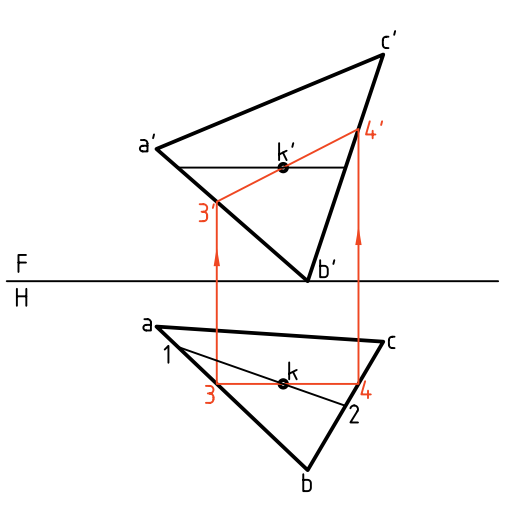

بهدست آوردن اندازهي واقع*ي صفحه*ي غيرخاص اكنون با روش ســادهاى مىتوان اندازهى واقعى صفحهى غيرخاص را بهدست آورد. **روش يكم: به كارگيرى تغيير صفحهى عمودى**

رويهاى مثلثي به نام ABC را در نظر مىگيريم.

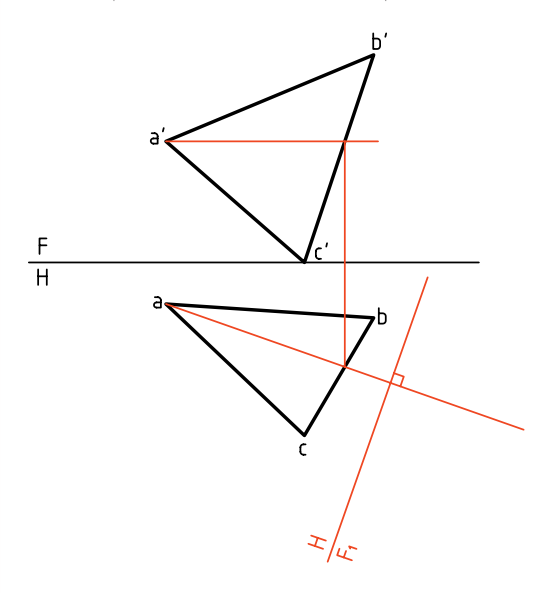

اين صفحهى غيرخاص است. ـ يك خط افقى از آن را انتخاب مىكنيم. ـ خط زمين جديد يعنى F<sub>\</sub>H را بر ان عمود مىكنيم. <sup>1</sup>F عمود در مرحلــهى بعدى، از نقــاط a، b و c بر H

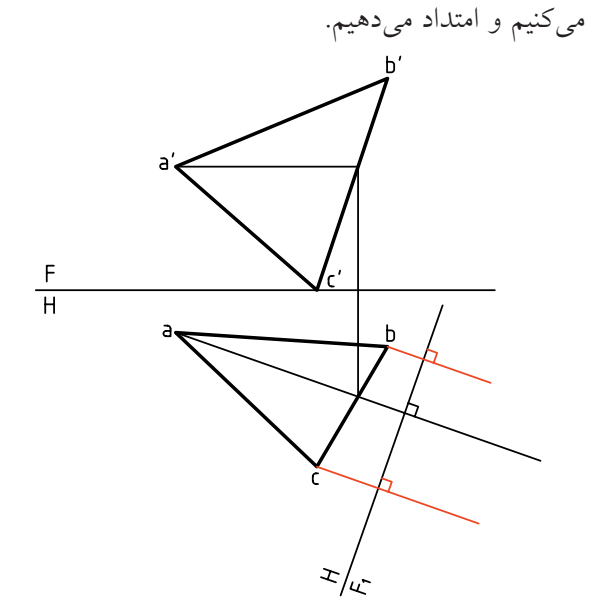

ـ اكنــون ارتفاع هر نقطــه را روى خطهاى مربوط به آن، جدا مىكنيم نقاط بهدســت آمده را به هم وصل مىكنيم. ديده مىشود كه اگر كار را با دقت لازم انجام داده باشيم، یک خط مستقیم میشود (چرا؟)  $\mathrm{b}^\prime_\mathrm{i} \, \mathrm{a}^\prime_\mathrm{i} \mathrm{c}^\prime_\mathrm{i}$ 

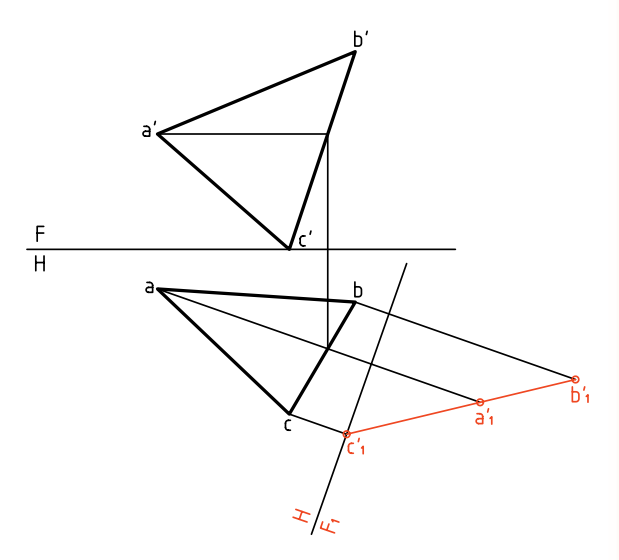

ـ به اين ترتيب صفحهى غيرخاص ABC به صورت يك صفحهى منتصب در آمده است. ـ مىتــوان با تغيير صفحهاى جديد يعنى با تغيير صفحهى فقى،  $w_j$  را موازى با  $a_j'b_j'c_j'$  رسم كرد كه در اين شرايط نسبت به  $\mathrm{F,H} ,$  صفحهاى افقى خواهد شد. پس  $\mathrm{a}^{\prime}_i\mathrm{b}^{\prime}_i\mathrm{c}^{\prime}_i$ ز نقاط ٔ b ٖ، a، و ، c ، عمودهايى بر ۲٫H رسم مىكنيم.

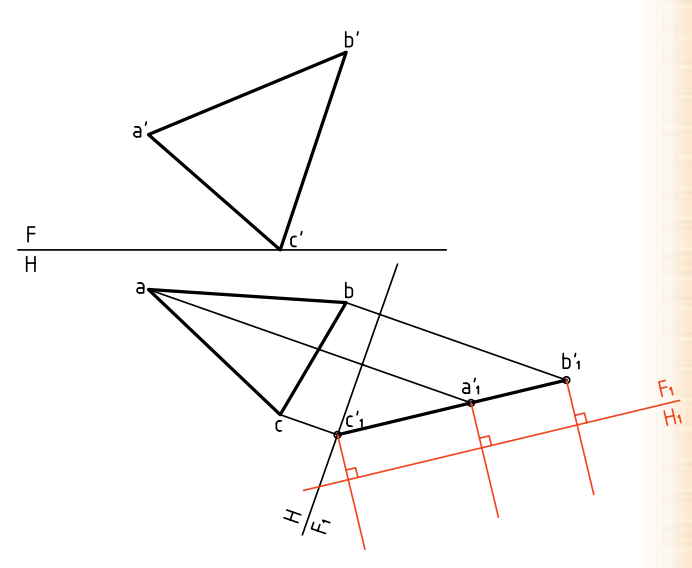

ـ حال مىتوان با اســتفاده از بعدهــاى ثابت، نماى جديد یعنی ,a<sub>n</sub>b<sub>,</sub>c را بهدســت آورد. (زيــرا در تغيير صفحهى افقى، بعدها ثابت خواهند ماند.) a<sub>\</sub>b<sub>\</sub>c<sub>\</sub> نمايش دهندهى اندازهى واقعى مثلث ABC خواهد بود.

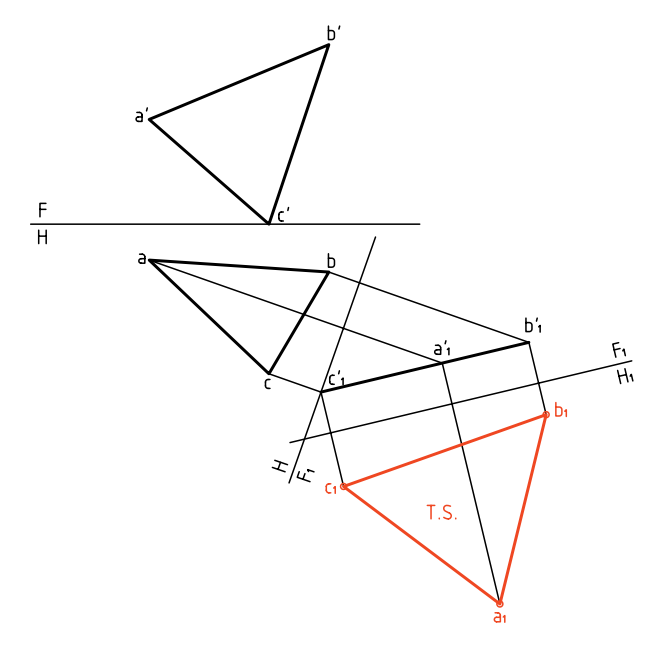

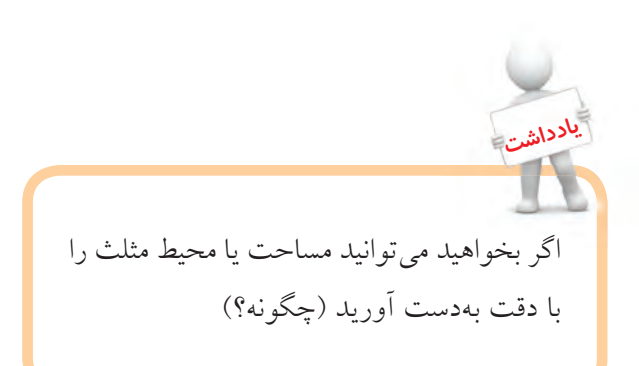

**36**

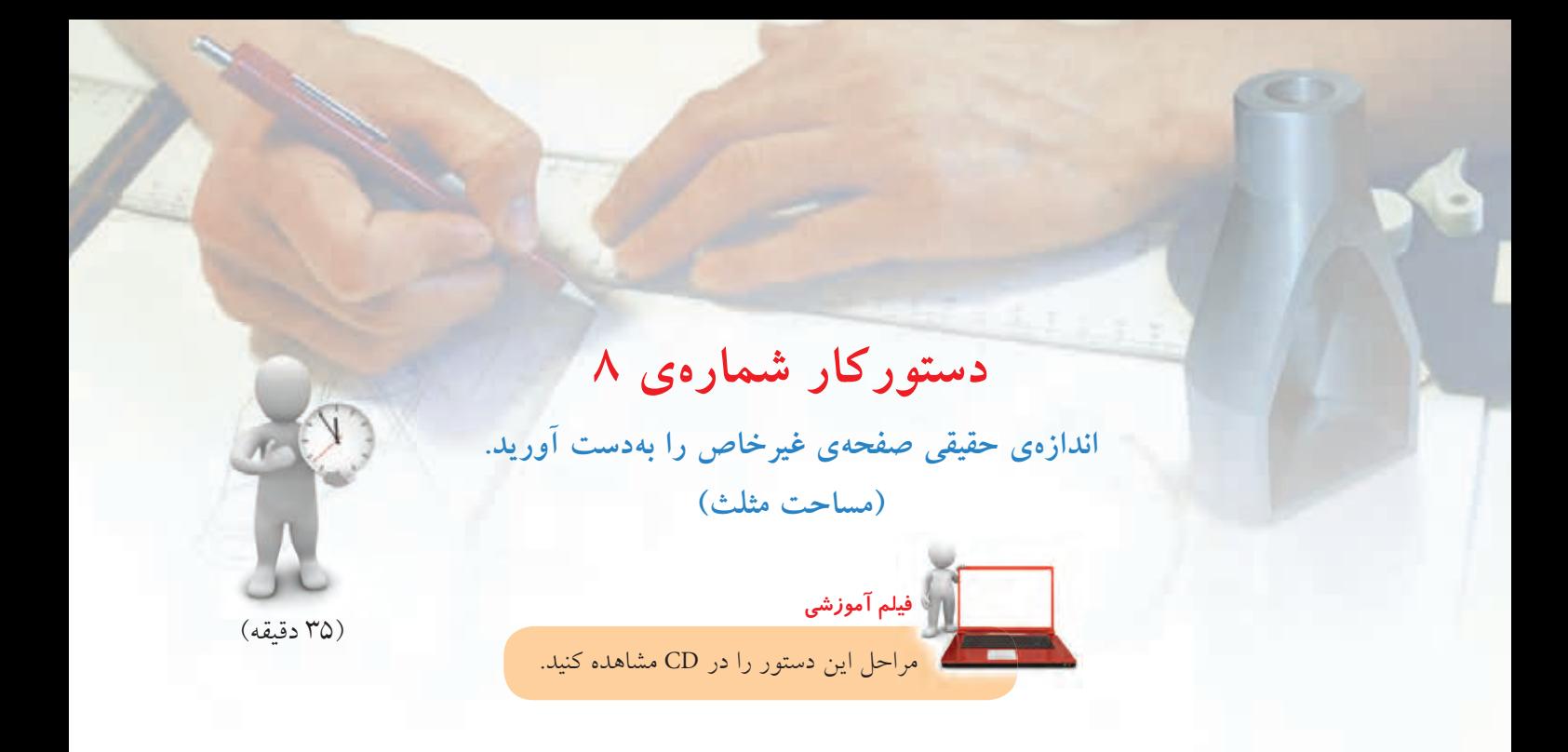

**مراحل ترسيم**

.1 مثلث ABC را با اندازههاى داده شده رسم كنيد. فاصله از كادر بالا 10 و از سمت راست ،30 كاغذ افقى.

تا به ab برسيد و از c به اين نقطه وصل كنيد و ادامه دهيد. ـ خــط زمين جديد يعنى F<sub>\</sub>H را در فاصلهى دلخواهى بر اين خط عمود كنيد.

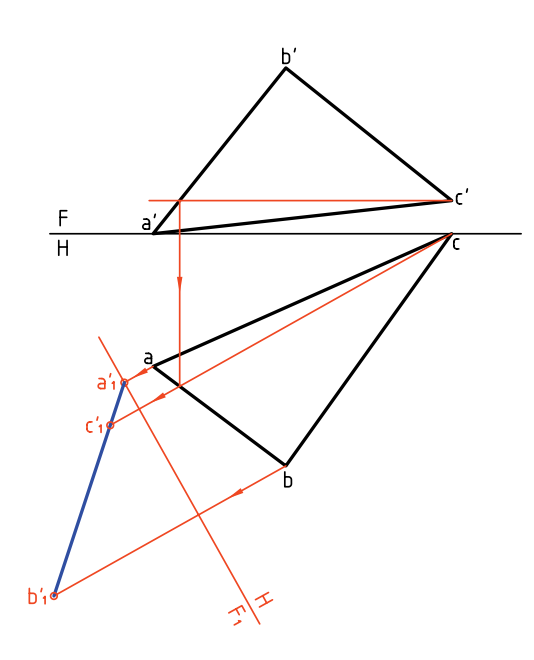

 $A(9, 1, 1, 0)$ 

$$
B(\Delta\cdot\,,\vee\cdot\,,\Delta\cdot\,)
$$

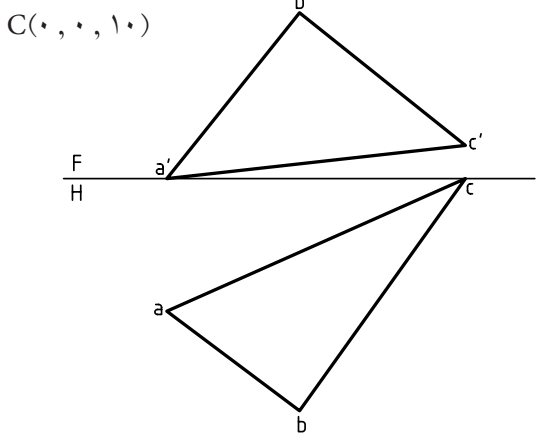

.2 خطي افقي در صفحه رسم كنيد. ـ پیشنهاد میشود كه این خط افقی از ٔc رسم شود. ـاز جاى برخورداين خط افقى'a'b, به سمت پايين رابط كنيد ـ از نقاط b و c نيز همين كار را انجام دهيد و با اســتفاده ز ارتفاع نقاط، 'a', b'c, را بهدست آوريد. .3 اكنون بايد تغيير صفحهى دوم را بدهيد پس: ـ خـــط جدیـــد زمین را موازی بـــا )a′,b′c و به فاصلهی<br>دلخواه رسم کنید (F<sub>۱</sub>H). دلخواه رسم كنيد (R<sub>۱</sub> ـ ايــن يك تغيير صفحهى افقى اســت كه در آن اندازهى حقيقى ABC را بهدست مىآوريد. - از $\mathbf{b}_i'$  و $\mathbf{c}_i'$  بـــر آن عمـــود كنيد و بُعدهاى نقاط را جدا كنيد. را بــه هم وصل كنيـــد.  $a, b, c, a$  برابر اندازهى  $c, b, a,$ واقعى است.

T.S.

.4 براى تعيين مساحت مثلث، يك ارتفاع از آن را با دقت رســـم كنيد. در شـــكل براى نمونـــه، c<sub>،</sub>m، ارتفاع وارد بر است.  $b, c,$ ـ اندازهى ارتفاع را ً دقيقا بگيريد. ـ آن را در طول قاعده  $\mathrm{b}, \mathrm{c},$  ضرب كنيد. ـ از تقسيم حاصل بر 2 مساحت بهدست مىآيد.

ـ اگر مســاحت را برابر 3150 با <sup>2</sup>mm 10 كمتر يا بيشتر بهدست آوردهايد. خيلى خوب است.

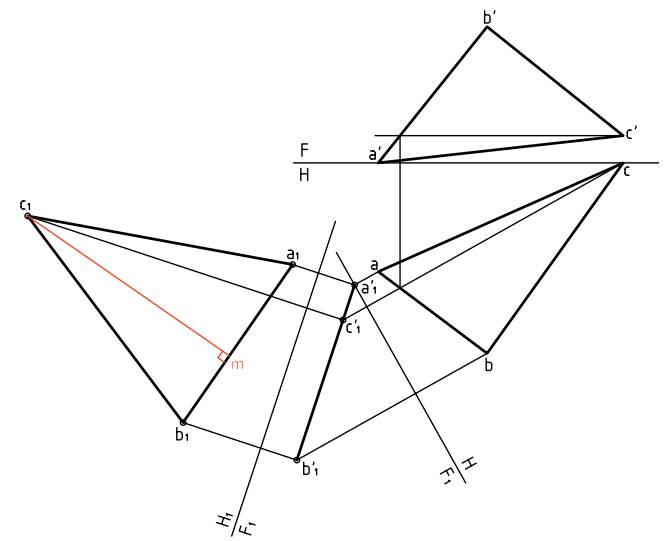

**روش دوم: به كارگيرى تغيير صفحهى افقى** اين روش در حقيقت برعكس روش يكم اســت. پس در اينجا كار را با تغيير صفحهى افقى شروع مىكنيم.

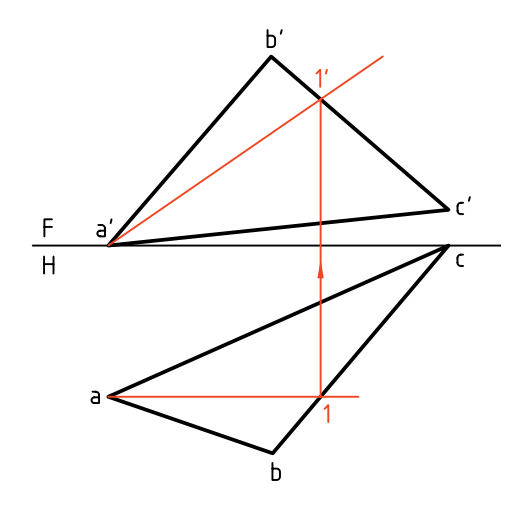

در اين صورت لازم اســت كه ابتدا خطى جبهى از صفحه انتخاب شــود و سپس خط زمين جديد يعنى <sup>1</sup>FH، عمود بر آن رسم شود.

ابتدا 1a موازى با FH رســم ميكنيم. اين يك خط جبهى است و '1a را معين مىكنيم. در مرحلهى بعدى FH يعنى خط زمين جديد را در جايي دلخواه بر امتداد<sup>'</sup>11 عمود كرديم. کنون با رســـم خطـهاى رابط و برداشــتن بُعدها از نماى فقى، ,b مشــخص مىشود (براى نمونه بُعد a نسبت ُعد <sup>1</sup>a نسبت به <sup>1</sup>FH است). به FH برابر ب

اكنون صفحهى غيرخاص ABC به صورت يك صفحهى قائم نسبت به خط زمين <sup>1</sup>FH شده است.

کنون بايد تغييــر صفحهى دوم ,F<sub>\</sub>H را بدهيم. براى  $\mathrm{a},\mathrm{b},\mathrm{c},$  این كار، خط زمین تـــازه یعنی  $\mathrm{F},\mathrm{H},$  را موازی با و در جايى دلخواه رســم مىكنيم. خطهاى رابط را بر آن عمود مىكنيم. با در نظر گرفتن ارتفاعات ثابت، نقطههاى  ${\rm a'$ و $\rm c'_{\rm s}$  مشــخص خواهد شـــد. بـــراى نمونه ارتفاع $\rm c'_{\rm i'}$  a نسبت به FH برابر ارتفاع '\a نسبت به  $\mathrm{F,H} , \mathrm{H}$  است. سطح -مقيقى است. a $\langle b, c \rangle$ 

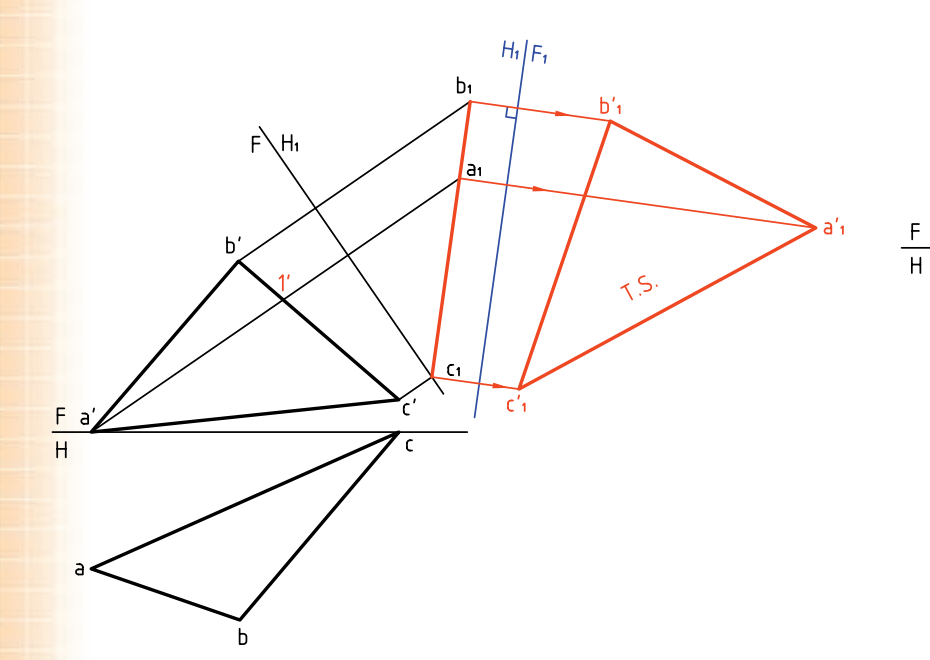

**نكته** - براى رسيدن به توانايى در استفاده از تغيير صفحه، مىتوانيد روشهاى يكم و دوم را خودتان چند بار ترسيم كنيد. روش كار را دوباره براى خود بنويسيد. - روشهاى يكم و دوم در حقيقت تفاوتى ندارند، هر كس با توجه به نظر خود يكى از آنها را انتخاب مىكند و به كار مىبرد.

**دستوركار شمارهي 9** 

**اندازهى حقيقى صفحهى غيرخاص ABCD را بهدست آوريد.**

مراحل اين دستور را در CD مشاهده كنيد.

**فيلم آموزشي**

ـ '1 را در نمــاى روبــهرو تعيين و از 'a به آن وصل كنيد و امتداد دهيد.

(۳۵ دقيقه)

ـ <sup>1</sup>FH را در جايى مناسب بر آن عمود كنيد.

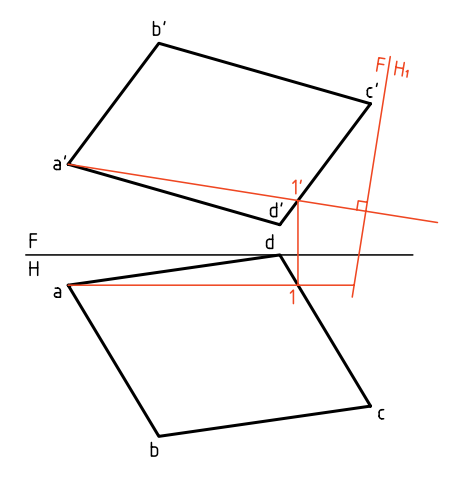

.3 از نقــاط 'a ،' b ،' c و 'd رابطهــا را رســم كنيد و امتداد دهيد.

ـ چون در تغییر صفحهی افقی  $\rm (H_{_1})$ ، بُعدها ثابت هستند، بُعــد نقــاط ,c, ،b, ،a و ,d را از نماى افقى برداريد و به ب نمــاى جديد منتقل كنيد. خواهيــد ديد كه  $\mathrm{d}_{\mathrm{t}}\mathrm{a}_{\mathrm{t}}\mathrm{c}_{\mathrm{t}}$ يك خط مستقيم است.

.1 كاغذ 4A را افقى بچسبانيد. با توجه به مشخصات هر نقطه، شكل را رسم كنيد.  $A(1\cdots, 1\cdots, 1\cdots)$  ,  $B(V_{\cdot}, 9\cdots, 9\cdots)$  $C(\cdot, \rho_1, \rho_2, \ldots, D(\tau, \cdot, \cdot, \cdot))$ ـ شكل نياز به اندازهگيرى ندارد.

**مراحل ترسيم**

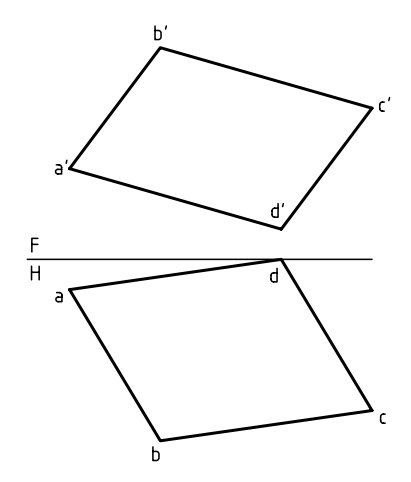

.2 يك خط جبهى انتخاب كنيد. ـ در شــكل، خط جبهى از a رسم شــده است (موازى با FH(. شما هم همين خط را رسم كنيد.

ـ بــراى تغيير صفحــهى جديد، خط زميــن را موازى با ، با فاصلهى دلخواه رسم كنيد.  $a_{\scriptscriptstyle\gamma} b_{\scriptscriptstyle\gamma} c_{\scriptscriptstyle\gamma} d_{\scriptscriptstyle\gamma}$ 

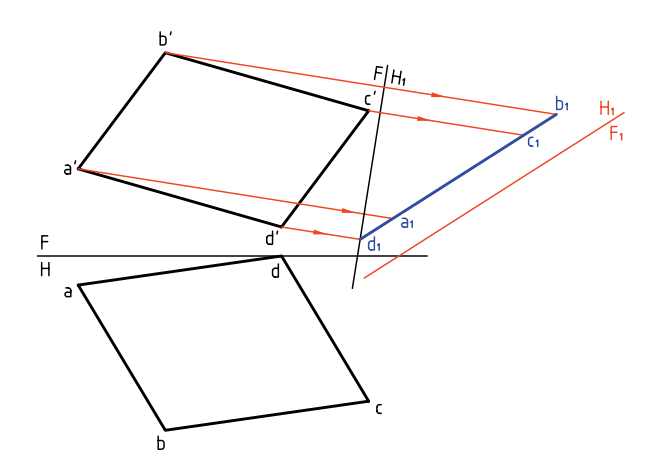

از نقـــاط ,d, ،c, ،b و ,e بـــر ,F,H عمود كنيد و امتداد. $\mathfrak{t}$ دهيد.

ـ ارتفــاع هــر نقطه را از <sup>1</sup>FH برداريــد و در اين نما جدا کنیـــد. برای نمونـــه، ارتفاع'b' در ˌFH برابــر ارتفاع'<sub>،</sub>b در خواهد بود. $\mathrm{F}_\mathrm{_{}}\mathrm{H}_\mathrm{_{}}$ 

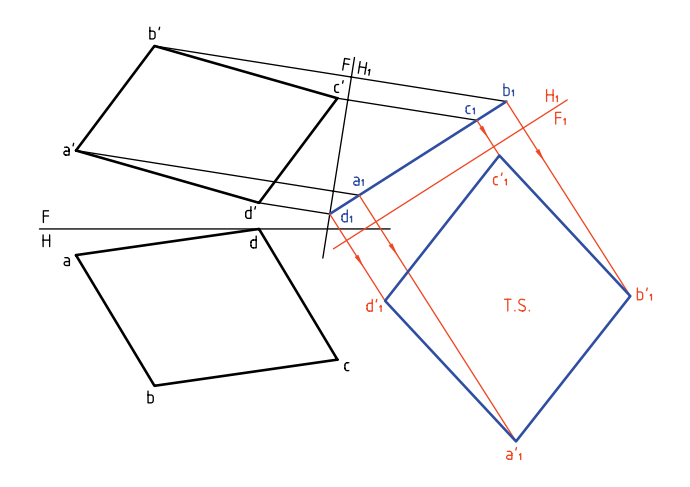

چهارضلعی  $\mathrm{a}_\mathrm{i}'\mathrm{b}_\mathrm{i}'\mathrm{c}_\mathrm{i}'\mathrm{d}_\mathrm{i}$  را كامل كنيد. اين شكل به اندازهى حقيقى است. آيا مىتوانيد مساحت آن را برحسب <sup>2</sup> mm تعيين كنيد؟

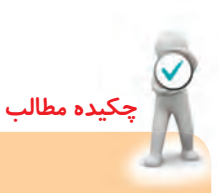

**اصول تغيير صفحه** از تغيير صفحه براى بهدست آوردن اندازهى حقيقى خط يا صفحه استفاده مىشود.

◄ **الــف) بــراى تعييــن انــدازهى حقيقى خط غيرخــاص و صفحهى نيمه خاص، فقط يك تغيير صفحه كافى است.**

در مــورد خط، با يك تغييــر صفحهى افقى آن را به صورت خط افقــى يا با يك تغيير صفحهى عمودى آن را به صورت خط جبهى در مىآوريم.

در مورد صفحــهى نيمه خاص (منتصب، قائم و مواجه) تغيير صفحه به گونهاى اســت كه صفحهى افقى يا روبهروى تصوير با آن موازى شود، مثلاً براى رســيدن به اندازهى واقعى يك صفحهى منتصب، H را با آن موازى مىكنيم.

◄ **ب) بــراى تعيين انــدازهى حقيقى صفحهى غيرخاص بايد:** ـ ابتــدا با يك تغيير صفحــه، آن را به يك صفحهى نيمه خاص تبديل كنيد. ـ ســپس با تغييــر صفحهى دوم، آن را بــه اندازهى حقيقى مىرسانيم. براى نمونه، با يك تغيير صفحهى عمودى (روش يكــم)، آن را به صورت منتصب در مىآوريم. آنگاه با تغيير صفحهى دوم (افقى)، آن را به اندازهى حقيقى مىرسانيم.

**ارزشيابى پاياني**

◄ **ارزشيابى نظرى** .1 دو نما از يك خط غيرخاص رسم كنيد و چگونگى تعيين اندازهى حقيقى آن را با دقت بنويسيد. .2 با رسم دو نما از يك صفحهى منتصب، چگونگى رسيدن به اندازهى حقيقى آن را بنويسيد. .3 با رسم دو نما از يك صفحهى مثلثى غيرخاص، چگونگى تعيين اندازه حقيقى آن را با دقت بنويسيد.

◄ **ارزشيابى عملى** .1 اندازهى حقيقى خطهاى زير را بهدست آوريد (برحسب ميليمتر):  $A(\cdot^{\bullet}, \circ\cdot\,, \circ\cdot\,)$  و  $E(\cdot^{\bullet}, \circ\cdot\,, \circ\cdot\,, \circ\cdot\,)$  و  $E(\cdot^{\bullet}, \circ\cdot\,, \circ\cdot\,)$  و  $G(\wedge\cdot\,, \wedge\cdot\,, \circ\cdot\,)$  $\Gamma_{\rm C}(\cdot\mid,\circ,\cdot\mid,\cdot)$  و  ${\rm J}(\cdot\mid,\circ,\cdot,\cdot,\cdot)$  و  ${\rm J}(\cdot\mid,\circ,\circ,\cdot)$  و  ${\rm K}(\circ\cdot\mid,\cdot)$ .2 اندازهى واقعى صفحههاى داده شــده در جدول شــمارهى 1 را برحسب ميلىمترمربع بهدست آوريد. هر مربع را 10 در نظر بگيريد. .3 بايد قطعات داده شده در جدول شمارهي 2 رنگ شوند. اگر هر مترمربع رنگ a ريال ارزش داشته باشد، هزينهى رنگ كردن هر 2000 قطعه چقدر خواهد بود؟ توجه: هر مربع را 10 در نظر بگيريد. .4 براى نگهدارى تير AD به بلندى 19 متر، از 6 كابل استفاده شده است. مجموع طول كابلها چقدر است؟ توجه: مقياس نقشه 1:200 است. (جدول شمارهي 3)

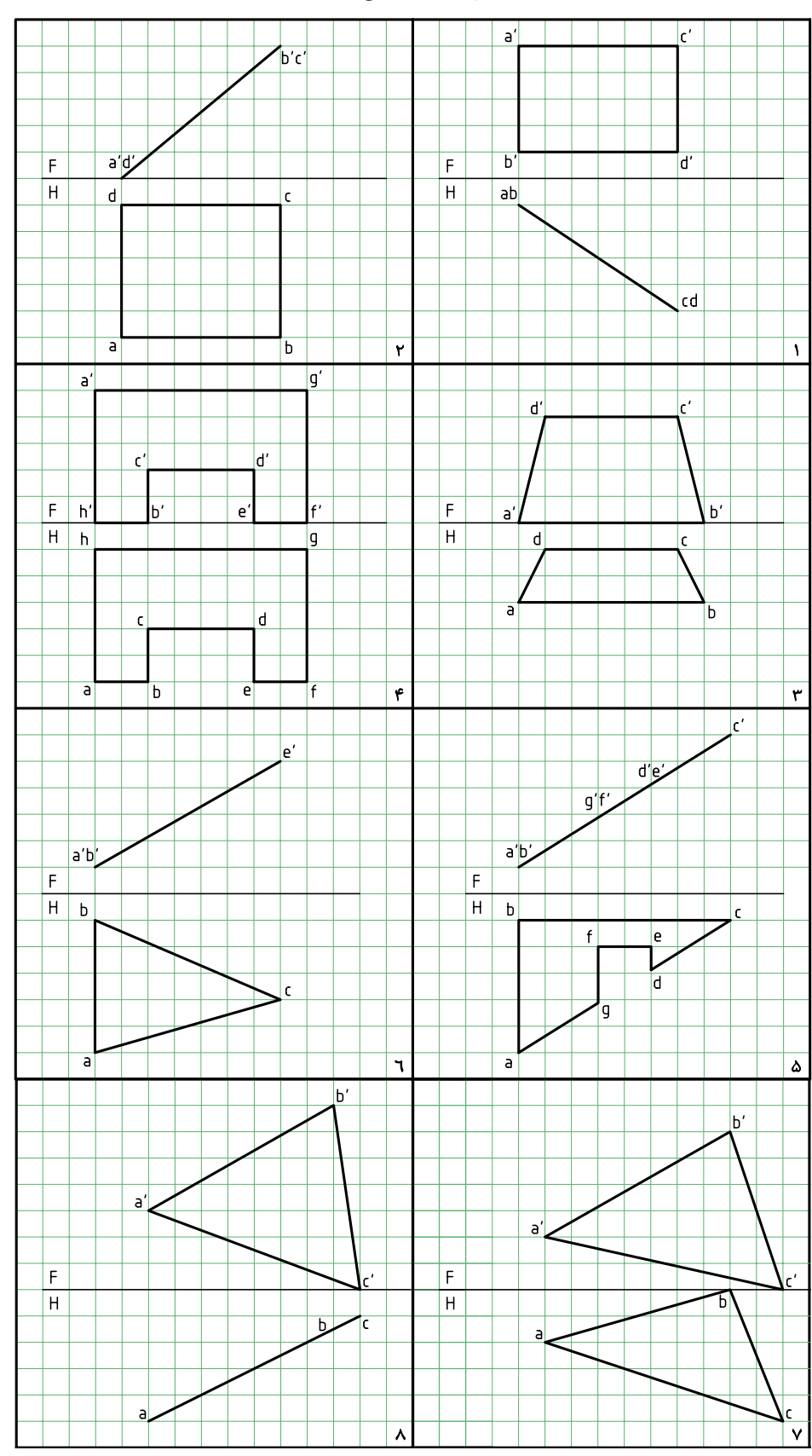

**جدول شمارهي**

**جدول شمارهي**

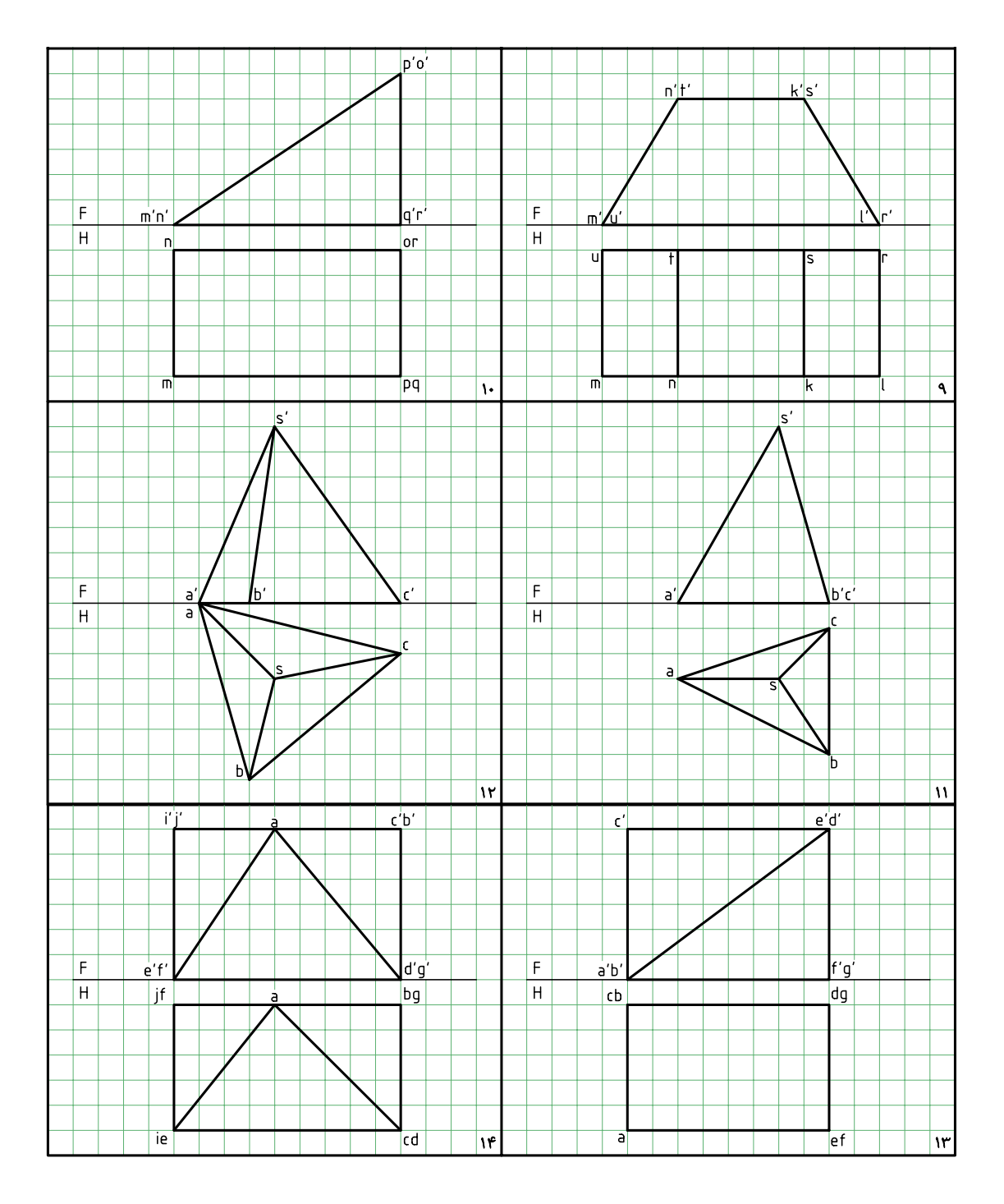

**جدول شمارهي**

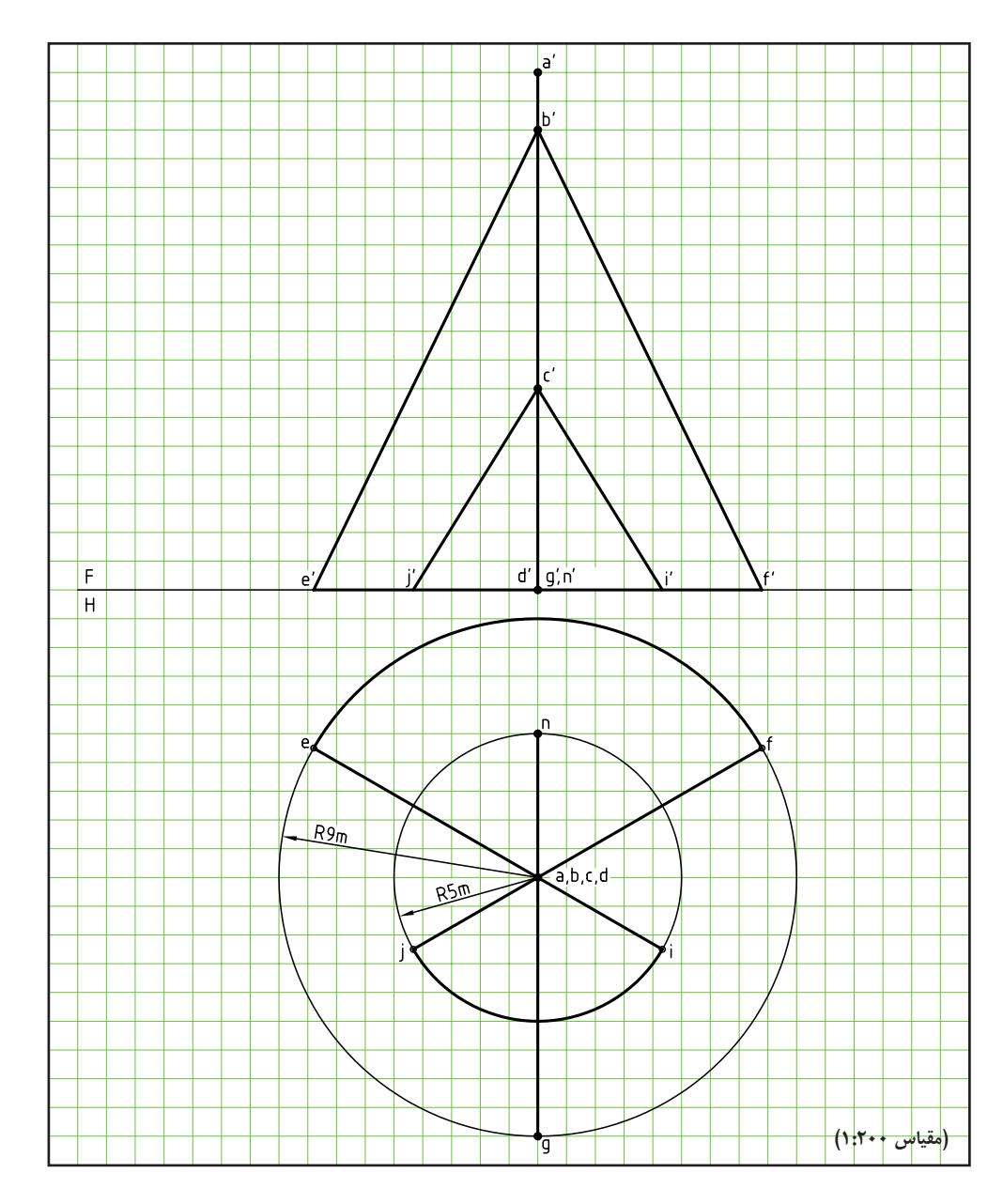

# **توانايى ترسيم برخورد خط با صفحه و جسم**

◄ **پس از آموزش اين توانايى، از فراگير انتظار مىرود:** - مفهوم برخورد خط با خط، صفحه و جسم را شرح دهد. - برخورد خط و صفحه را رسم كند. - برخورد خط و صفحه را ديد و نديد كند. - برخورد خط و جسم را رسم كند.

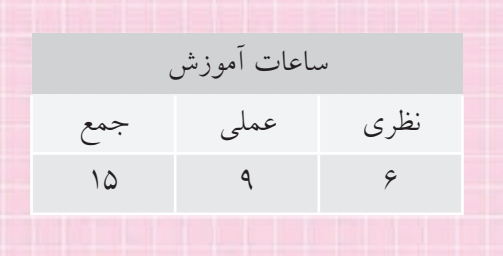

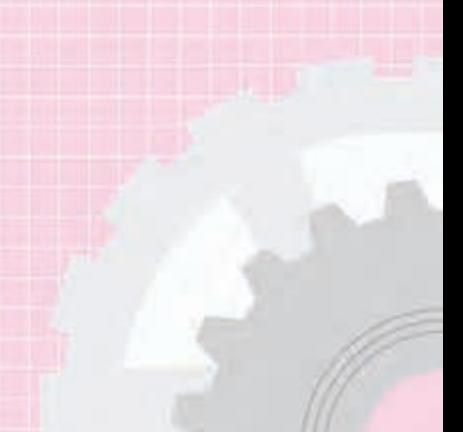

**پيشآزمون**

.1 برخورد خط و خط يعنى چى؟ آيا مىتوانيد نمونهاى بياوريد؟ .2 آيا تفاوتى بين خط و پارهخط هست؟ آيا مىتوانيد براى هر كدام نمونهاى بياوريد؟ .3 يك خط نسبت به يك صفحه چه حالتهايى مىتواند داشته باشد؟ .4 منشور چگونه جسمى است؟ تعريف دقيق و ويژگىهاى آن چيست؟ .5 هرم چگونه جسمى است؟ تعريف و ويژگىهاى آن چيست؟ .6 استوانه چگونه حجمى است؟ تعريف و ويژگىهاى آن چيست؟ .7 مخروط چگونه حجمى است؟ تعريف و ويژگىهاى آن چيست؟ .8 كره چگونه جسمى است؟ تعريف و ويژگىهاى آن چيست؟ .9 انواع استوانه كدام است؟ .10 انواع مخروط كدام است؟ .11 چه نمونههايى از كاربرد احجام بالا را مىشناسيد؟

**يادآوري**

جسم چيزى است كه بخشى از فضا را اشغال مىكند و حجم مقدار فضاى اشــغال شده به وسيلهى جســم است. منظور ما معمــولا از حجم يك جســم توخالي يعني يك ظرف اســت. اغلب مىتوان اين دو واژه را به جاى هم به كار برد.

**47**

**مفهوم برخورد خط با خط و صفحه و جسم** اگر دو خط متقاطع باشند، مىگوييم باهم برخورد كردهاند كه در اين صورت يك نقطهى مشترك با هم خواهند داشت.

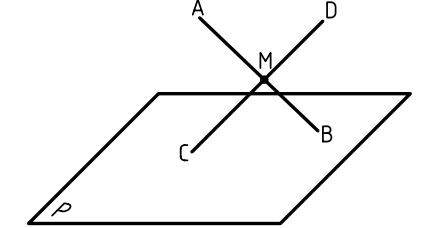

اگر يك خط با يك صفحه متقاطع باشد، يعنى با آن برخورد داشته باشد، آنها داراى يك نقطهى اشتراك هستند.

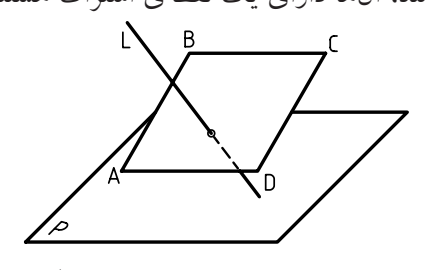

منظــور از برخــورد خط با جســم هم آن اســت كه

ديده شــود خط در چه نقطهاى وارد جســم مىشود و از

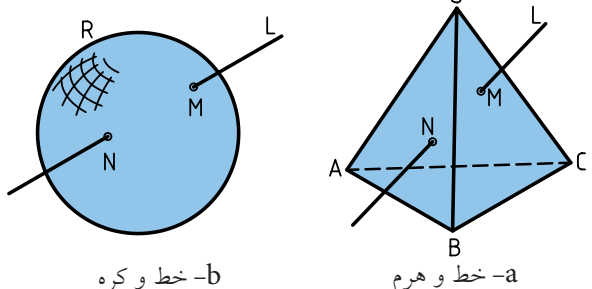

چــه نقطــهاى از آن بيرون مىرود. پــس، يك خط با يك جســم مىتواند تا دو نقطهي اشــتراك داشته باشد؛ يعنى از يك نقطه وارد جســم مىشود و از نقطهاى ديگر بيرون

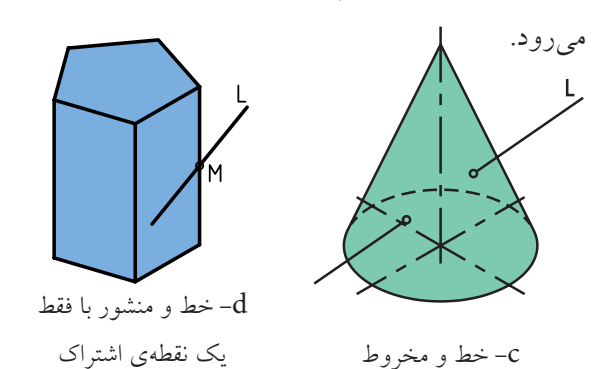

البتــه گاهى يــك نقطهى اشــتراك هم ممكن اســت (به برخورد خط و منشور در شكل d توجه كنيد)

## **اوضاع مختلف خط و صفحه**

انــدازهى خــط نامحدود اســت. ولى پارهخــط، اندازهى محدودى دارد. به همين ترتيب، صفحهى هندسى اندازهى نامحدود دارد. در ســاخت و ســاز همــواره از اندازههاى محدود صفحه استفاده مىشــود. براى نمونه، توليد ورق 1/25×2/5 m<sup>2</sup> يا 1×2 m<sup>2</sup> براى مصارف معمولى ابعادبرابر و برگههاى كاغذ نقشهكشى اندازههاى معينى دارند. طبق معمول به اين قســمتهاى محدود، به طور ســاده، خط و صفحــه مىگويند. صفحــه را مىتوان به شــكل مربع، مستطيل يا سادهتر از همه، مثلث نشان داد. به اين ترتيب: .1 يــك خط مىتواند با يك صفحه موازى باشــد. در اين صورت، در هيچ نقطهاى با صفحه اشتراك ندارد.

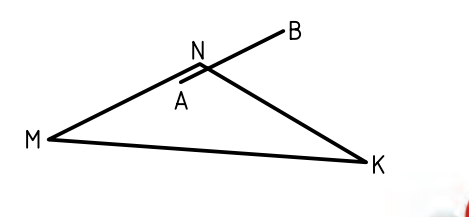

**نكته**

اگر خط AB، دستكم با يك خط از صفحهى MNK موازى باشد، خود AB باMNK موازى خواهد بود. درشكل12 II AB است.

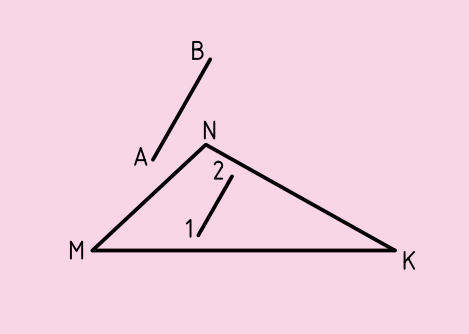

.2 اگر دو نقطه از يك خط روى صفحه قرار داشته باشد، آن خــط، خود در صفحه قرار دارد. به عبارت ديگر، براى آنكه خطى در صفحهاى قرار داشــته باشد، لازم است كه دستكم دو نقطهاش در صفحه باشد.

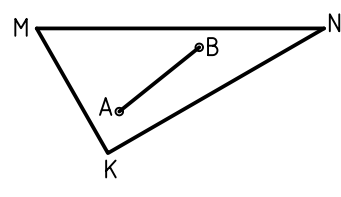

.3 اگر خط با صفحه موازى نباشــد با آن برخورد مىكند. يعنى در يك نقطه با صفحه اشــتراك خواهد داشت (فقط يك نقطه). طبق شــكل زير، AB در نقطهى C با صفحهى MNK برخــورد يا تقاطــع دارد. پــس مىگوييم، خط و صفحه در نقطهى C مشترك هستند.

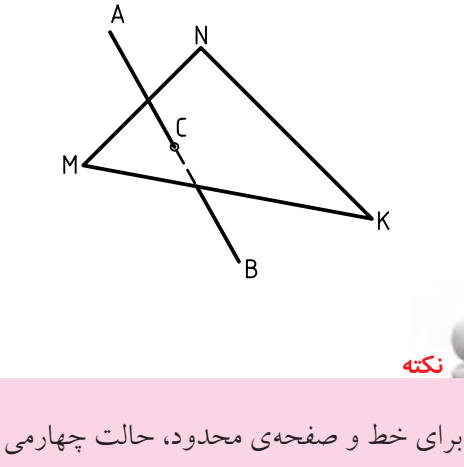

هم ممكن اســت و آن زمانى است كه خط نه در صفحه، نه موازى و نه متقاطع با آن اســت (مانند پارهخطهاى AB يا CD(.

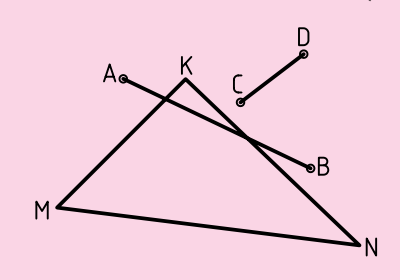

خط و صفحهى داده شده در نقشهى زير با هم موازىاند، زيرا صفحه و خط، هر دو افقى هستند.  $\overline{n'}$  $\overline{H}$ خــط و صفحهى داده شــده در نقشــهى موجــود، با هم موازىاند، زيرا صفحه منتصب و خط جبهى است. آيا يك خط جبهى، همــواره با يك صفحهى منتصب موازى است؟

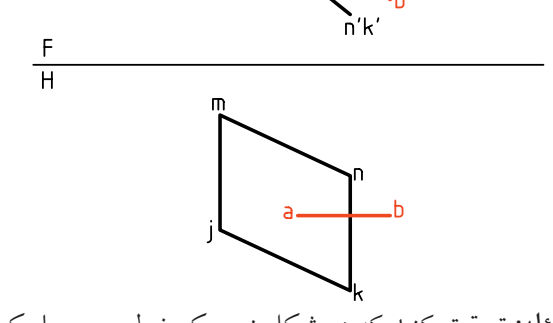

**مسئله:** تحقيق كنيد كه در شكل زير يك خط جبهى با يك صفحهى منتصب برخورد دارد يا نه؟ اگر خط با صفحه برخورد داشــته باشــد بايد نقطهى

ظاهــرى تقاطع در نماى روبهرو، نقطهى برخورد باشــد، زيرا نقطهى اشتراك ديگرى ممكن نيست.

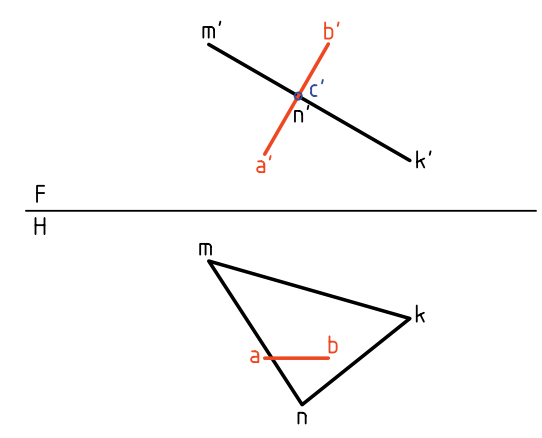

پــس آن را 'c مىناميــم و به نماى افقى رابط مىكنيم. اگر c داخل محدودهى مثلث باشد، برخورد وجود دارد و اگر در محدودهى مثلث نباشــد، خط با صفحه برخورد ندارد. در نمونهى موجود، خط با صفحه برخورد دارد.

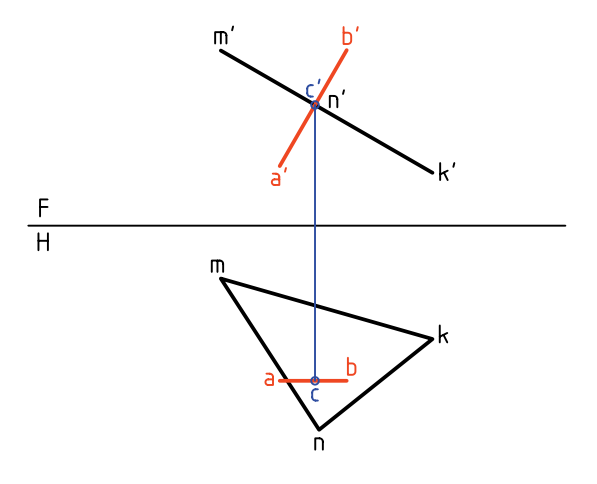

**مسئله:** تحقيق كنيد كه آيا خط AB با صفحهى قائم MNK برخورد دارد يا نه؟ ـ چــون تصوير افقــى صفحه فقط يك خط اســت، اگر نقطهى برخورد وجود داشــته باشــد، بايــد همين نقطهى برخورد ظاهرى در نماى افقى باشد.

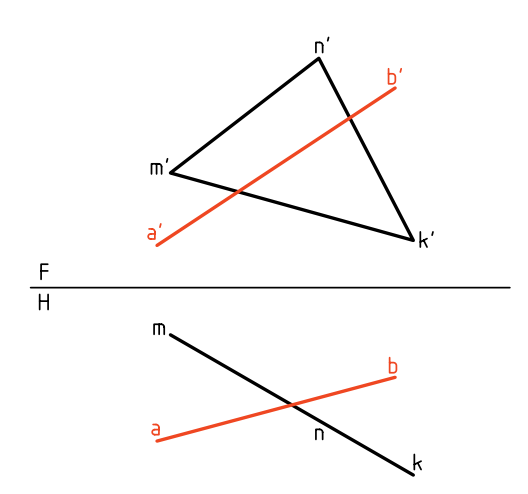

نقطــهى برخورد ظاهرى را c مىناميم و از آن به ســمت بــالا رابط مىكنيم. 'c روى خط 'b' a مشــخص مىشــود.

اگر'c داخل محدودهى سطح 'm'n'k باشد، خط با صفحه برخورد دارد.

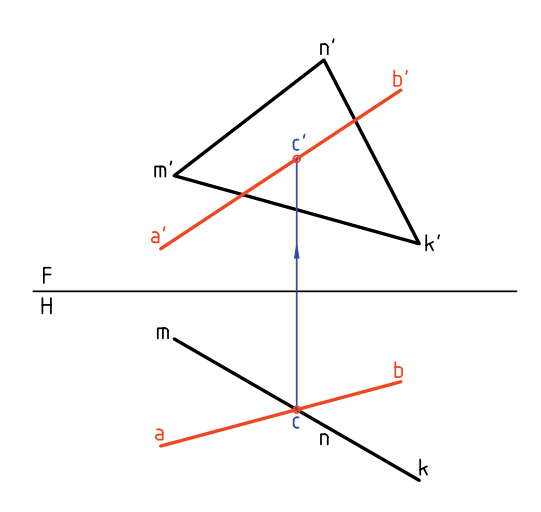

**مســئلهى اصلى:** برخورد خط AB و صفحهى غيرخاص MNK را معيــن كنيد. اين مســئله را با دو روش مىتوان حل كرد. روش «خط كمكى» و روش «تغيير صفحه».

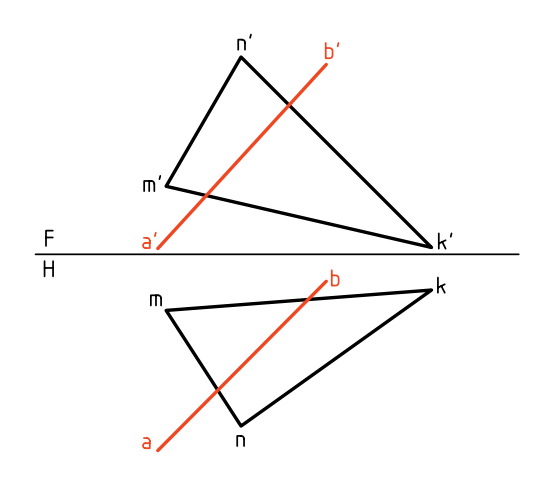

**روش خطكمكــى در تعييــن برخــورد خط و صفحه** پيش از حل اين مســئلهي مهم با اين روش، خوب است كه دو مسئلهى سادهتر را حل كنيم. كافى اســت كه خطى دلخــواه متعلق به صفحه را از 'a بگذرانيم، آنگاه تصوير افقى خط را بهدســت آوريم. زيرا a روى آن است و با رابط بهدست خواهد آمد.

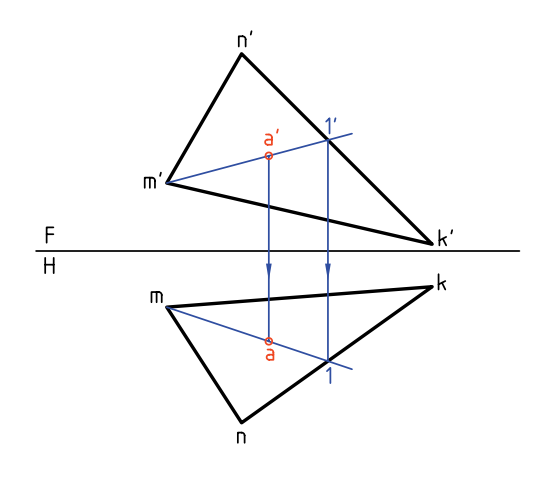

اكنون مىتوان مســئلهى اصلى را به روش خط كمكى حل كرد.

### **اصول كار**

ـ نماى روبهروى خط را خطى از صفحه فرض مىكنيم. ـ با اين فرض نماى افقى آن را بهدســت آوريم. اگر نماى ab افقى خــط فرضى يعنى  $\overline{12}$  در محــدودهى مثلث با متقاطع باشد، خط و صفحه برخورد دارند. در شكل، 12 با ab برخورد دارد.

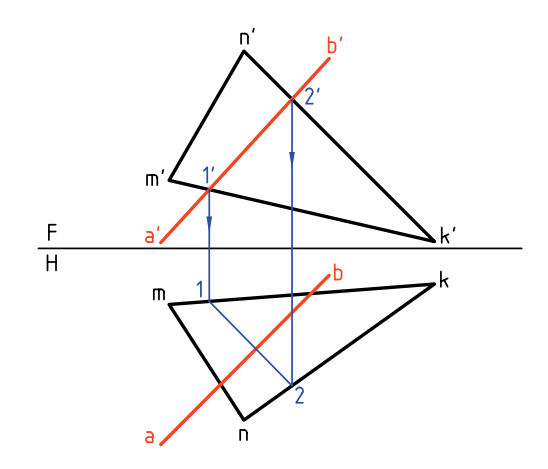

.1 نمــاى روبهروى يك خط از صفحــهى MNK معلوم است، نماى افقى آن را تعيين كنيد. $rac{F}{H}$ اگــر از نقطههاى '1 و '2 رابــط كنيم، به نقطهى معينى نمىرسيم. پس ابتدا خط را از دو سمت ادامه مىدهيم تا با اضلاع 'k' mو 'k' nبرخوردكند. آنگاهازآن نقطههابهسمت پايين رابط مىكنيم. پارەخط  $\overline{12}$  پاســخ مورد نظر است.  $rac{F}{H}$ .2 نمــاى روبهروى يك نقطــه از صفحهى MNK معلوم است. تصوير افقى را بهدست آوريد.

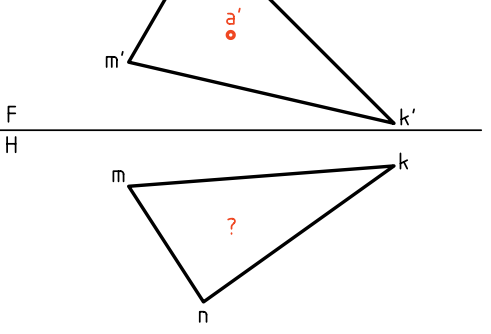

ـ نقطهى تقاطع را c مىناميم. ـ به كمك رابط 'c را در نماى روبهرو مشخص مىكنيم. به اين ترتيب، 'cc نقطهى برخورد است.

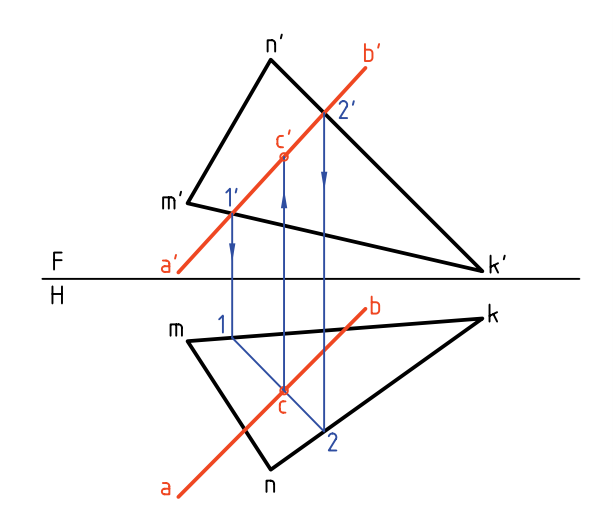

.1مىتوان حل مسئلهرا ازنماى افقى هم شروع كرد. اگر در همين نمونهدقت كنيد، آغاز كار از نماى روبهرو بهتر اســت. آيا مىتوانيد بگوييد چرا؟ .2شــرط برخورد خط و صفحه، برخورد 12 با ab است كه بايد در محدودهى mnk واقع شود. ـ اگر برخورد  $\overline{12}$  با  $\overline{\text{ab}}$  بیرون از mnk باشد چه حالتى است؟ ـ اگر  $\overline{12}$  با  $\overline{ab}$  موازى شــود چه مى گوييد؟ ـ آيا ممكن است كه 12 با ab قرار گيرد؟ در اين مورد چه توضيحي داريد؟

## **1 ابوالوفا بوزجاني**

ابوالوفــا محمدبــن يحيي بن اســماعيل ابــن عباس بوزجاني، مشهور به حاسب (متولد 328 هجري قمري در روســتاي بوزجان خراســان، وفــات 387 هجري قمري در بغداد)، رياضيدان و ستارهشناس برجستهي ايراني منشــأ نوآوريها و پژوهشهاي زيادي بهويژه در هندسه و رياضيات و نجوم بوده است.

تقسيم و تركيب اشكال هندسي از جمله مواردي اســت كه ابوالوفــا بوزجاني بــه آن علاقهمند بود، در قــرن حاضر نيز انديشــمندان اروپايي كوشــيدهاند تا روشهايي ارائه نمايند كه با حداقل تقسيم و تركيب، تبديل اشكال هندسي را انجام دهند.

در اين راه ميتوان قضيهي تقســيم و تبديل ســه مربع به يك مربع مطرحشــده از طرف بوزجاني را با حداقل شش برش نام برد.

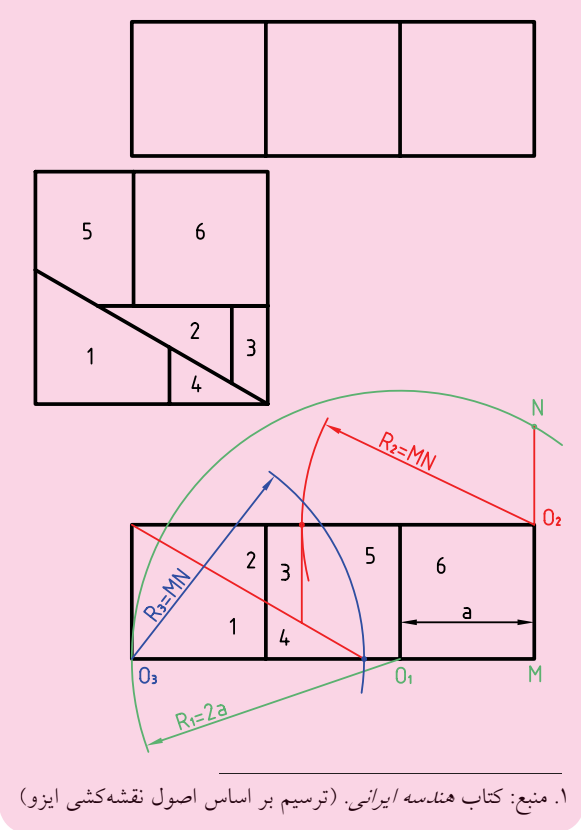

**يادداشت**

**دستوركار شمارهي 1** 

**برخورد خط و صفحه را رسم كنيد.**

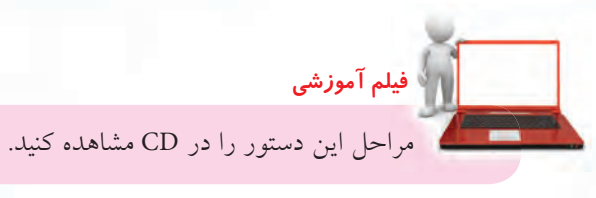

**مراحل ترسيم**

ـ به اين ترتيب، دو نقطه روى mk و nm خواهيد داشت. آنها را به هم وصل كنيد.  $rac{F}{H}$ .3 از ايــن اتصال، نقطهاى در نماى افقى بهدســت مىآيد.

(20 دقيقه)

آن را c بناميد.

ـ از c به نماى روبهرو رابط كنيد. ٔc حاصل خواهد شد.

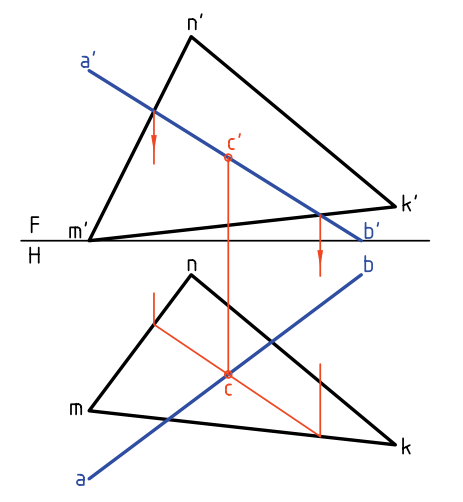

.1 كاغذ 4A را به صورت افقى بچسبانيد. ـ با در نظر گرفتن هر مربع برابر ،10 شكل را رسم كنيد. ـ آيا مىتوانيد نوع خط و صفحه را تعيين كنيد.

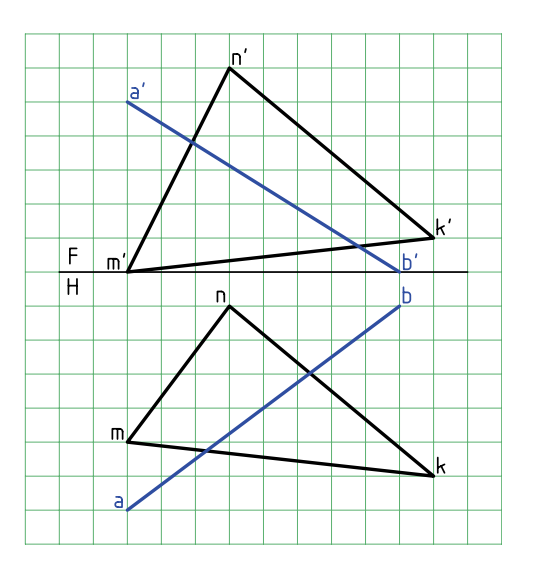

.2 خــط را، خطــى از صفحه در نظر بگيريــد و از نماى روبهرو به سمت نماى افقى رابط كنيد.

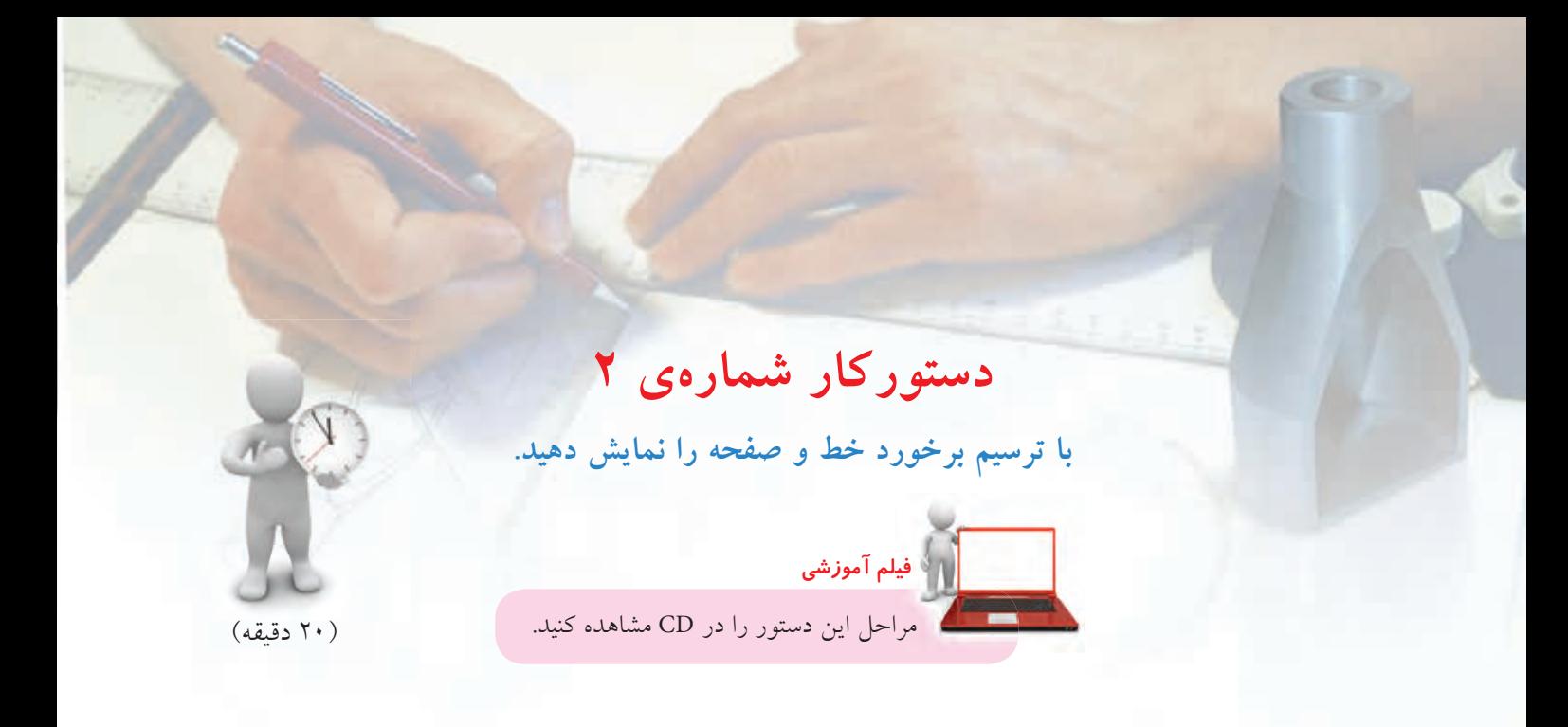

**مراحل ترسيم**

.1 كاغذ 4A را به صورت افقى بچسبانيد. ـ با در نظر گرفتن هر مربع برابر 10 شكل را رسم كنيد. را بهدست آوريد. آيا مىتوانيد نوع خط و صفحه را تعيين كنيد؟ .2 خط 'n' m را خطى از صفحه فرض كنيد و نماى افقى ـ c را نامگذارى كنيد.

ـ از c به سمت بالا رابط كنيد. ـ 'c را نامگذارى كنيد.

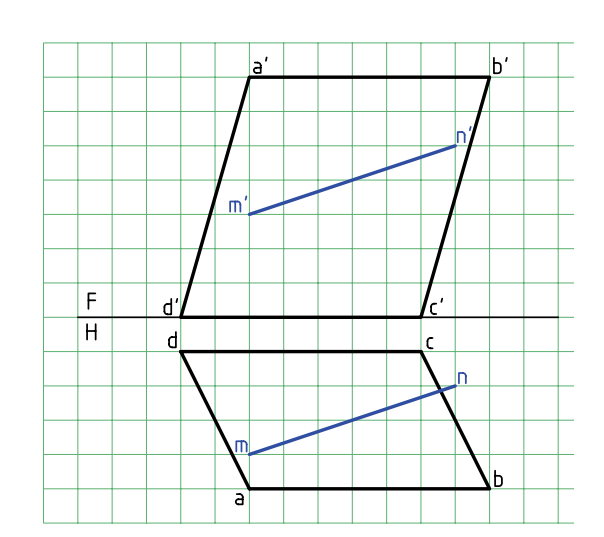

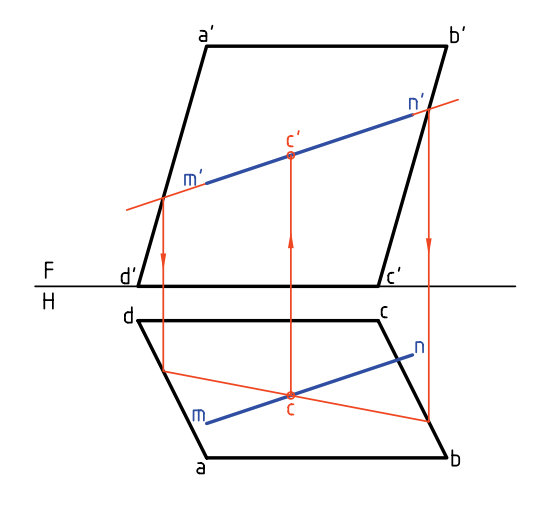

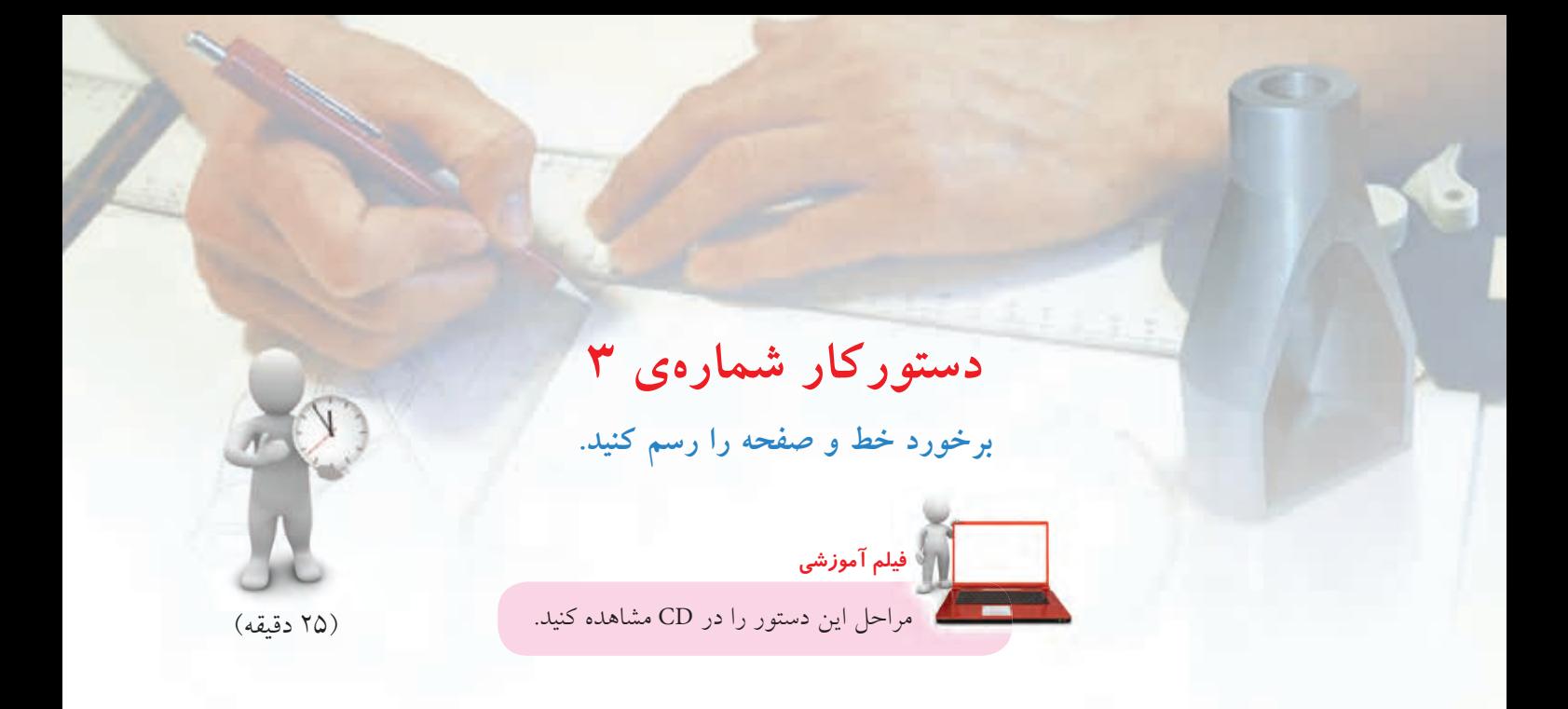

**مراحل ترسيم**

.2 بــه دليل نيمرخ بــودن خطهاى CD و AB نمىتوان بهسادگى به حل مسئله رسيد. پس: 'n' m را از ســمت راست امتداد دهيد تا به '1 برسيد. '1 را بنويسيد.

.1 كاغذ 4A را به حالت افقى بچسبانيد. ـشكلموجودرا بادرنظر گرفتنهر مربعبرابر 10رسمكنيد. ـ چه تفاوتى بين اين مسئله و مسائل قبل حس مىكنيد؟

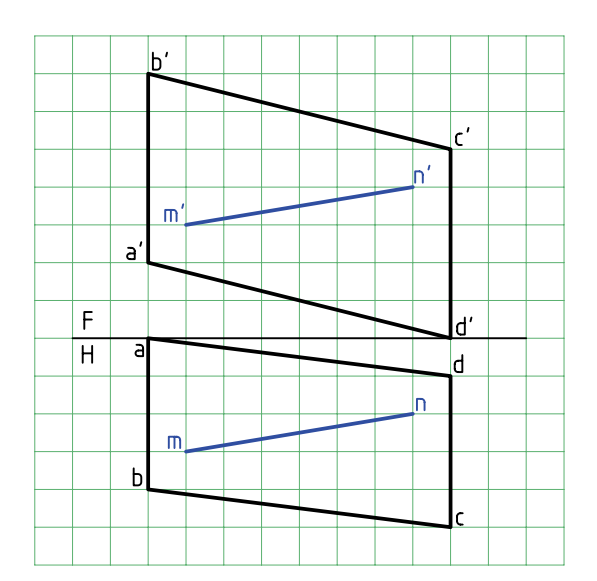

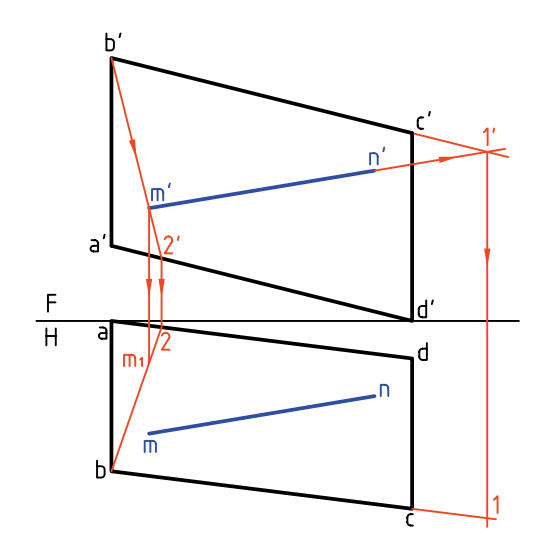

ـ از 'b بــه 'm وصل كنيد. ادامه دهيد تا به '2 برســيد. '2 را بنويسيد. ـ 1 و 2 را در نماى افقى نامگذارى كنيد. ـ  $m, m, -$  را روى  $b2$  بهدست آوريد.

بارهخط  $1\,\mathrm{m}_{\setminus}$  رادر نمای افقی رسم كنيد.  $1\,\mathrm{m}_{\setminus}$ در حقيقت  $\mathrm{Y}$ تصوير 'm'n است به شرط آنكه 'm'n در صفحه فرض شود. ـ از o كه در نماى افقى بهدست آمده، رابط كنيد تا 'o هم

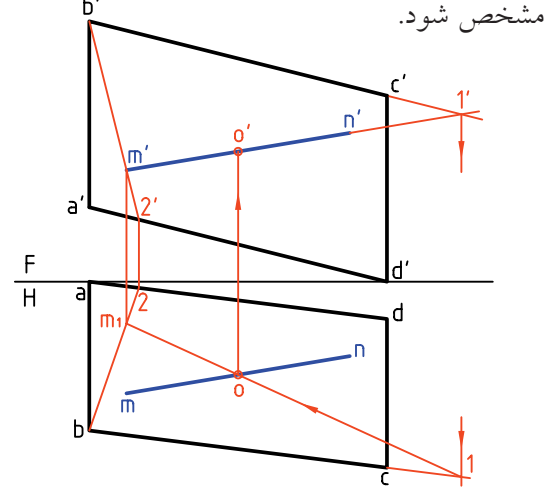

**ديد و نديد كردن اصول ديد و نديد**

در شكل، پارهخط AB و صفحهى MNK متقاطع هستند. همانگونه كه ديده مىشــود، همواره قســمتى از خط در پشت صفحه مخفى است. در اين حال، اگر خط در حالت ديد اســت، وقتى به نقطهى برخورد مىرســد ديگر ديده

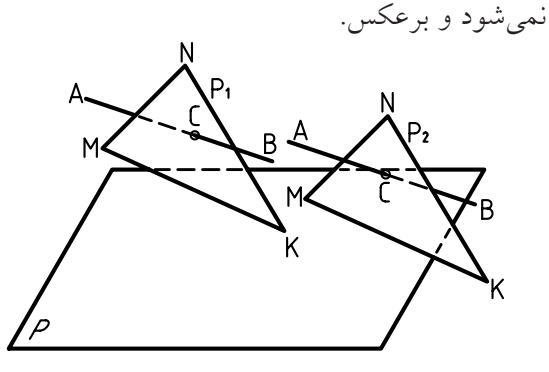

به اين ترتيب در نقشهاى كه رسم مىشود بايد تكليف ديد يا نديد بودن خط مشــخص شــود. اصول كار ســاده است و در دو جمله خلاصه مى شود:

در نماى روبهرو نقطهاى ديده مىشود كه بُعد بيشتر دارد. در نماى افقى نقطهاى ديده مىشود كه ارتفاع بيشتر دارد.

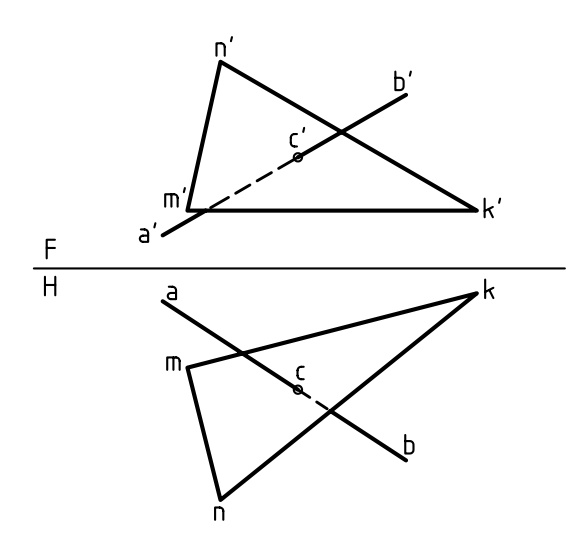

در شــكل، دو خط AB و EF در نظر گرفته شــدهاند. روشــن اســت كه اين دو خط برخورد ندارند. چون اگر برخورد داشــته باشند بايد نقطهى تقاطع ظاهرى در نماى روبــهرو با نقطهى تقاطع ظاهرى در نماى افقى روى يك رابط قرار داشته باشند.

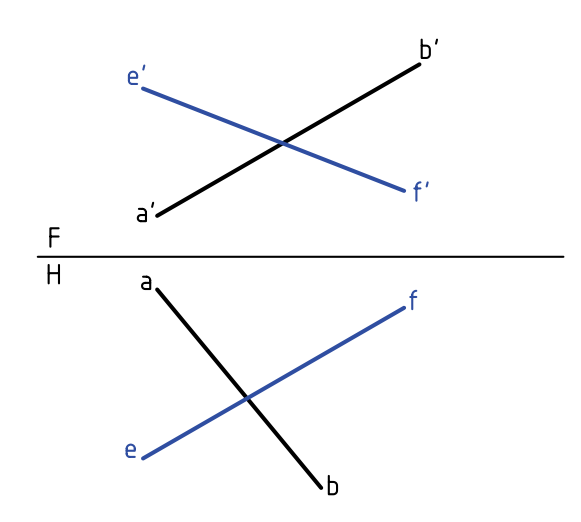

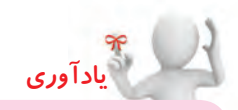

ديــد و نديد كــردن را «مرئى و مخفــى» كردن هم مىگوينــد (مرئى = قابل ديــد و نامرئى = غيرقابل ديد).

فــرض كنيد نقطهى تقاطع ظاهــرى در نماى روبهرو، برای a′b′ و برای ′e′f، 2 باشد. این دو نقطه را در نمای افقى تعيين مىكنيم. پس 1 روى $\overline{\mathrm{ab}}$  و 2 روى $\overline{\mathrm{fe}}$  خواهد بود.

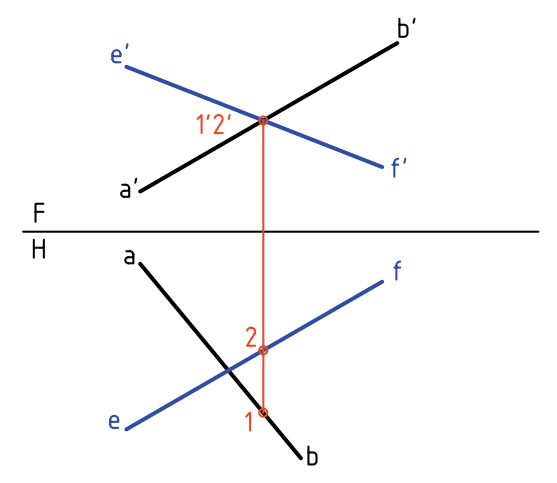

**پرسش مهم:** درنماى روبهرو نقطهى1 ديده مىشود يا 2 ؟ پاســخ مشخص است، چون بُعد 1 بيشـــتر است، پس در نماى روبهرو ديده مىشود و 2 نديد خواهد بود.

اكنون مىتوان به كمك يك خطكش قسمتهاى ديد و نديد را در شــكل مشخص كرد. همانطور كه خطكش

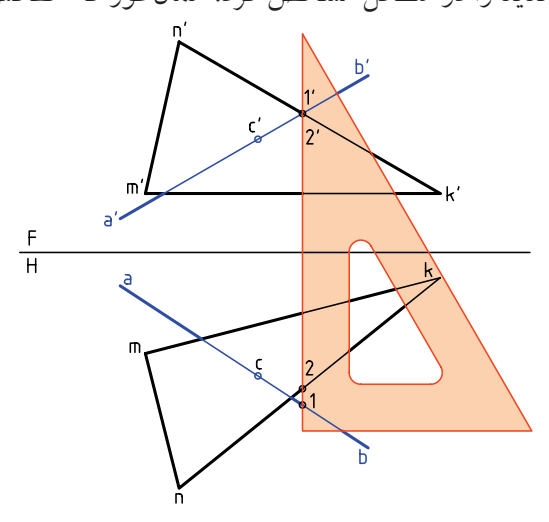

نشـــان مىدهد، بُعد 1 روى ab بيشـــتر از بعد 2 روى nk اســت. پس در نماى روبهرو و در نقطهى فرضى، 'a'b ديد است كه تا 'c ادامه خواهد داشت.

اكنون براى تحقيق قســمتهاى ديد و نديد در نماى افقى، خطكش را در يك نقطهى برخورد ظاهرى در نماى افقى قرار مىدهيم. هر نقطه كه ارتفاع بيشــتر داشته باشد، ديد خواهد بود.

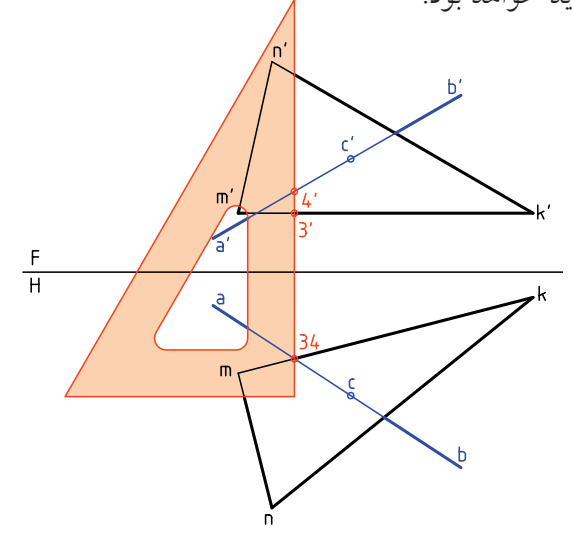

به اين ترتيب، چون ارتفاع 3 روى mk از 4 روى خط كمتر اســت، در نماى افقى، 4 ديد خواهد بود. نتيجهى آن نديد بودن سمت راست خط در نماى افقى است.

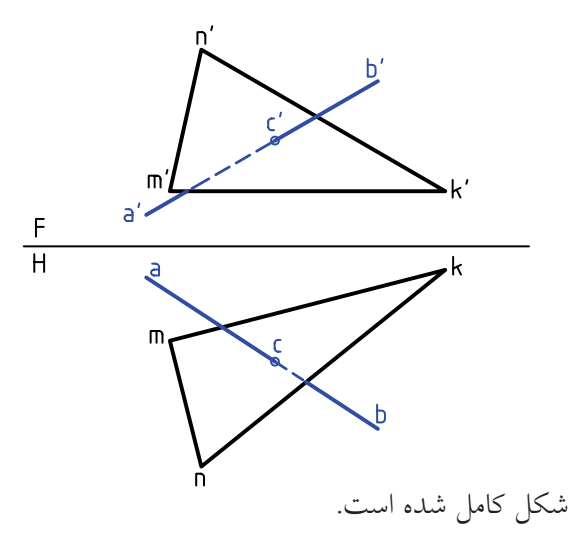

: تقطهی برخورد  ${\rm a},{\rm b}_\backslash '$  با سطح ' ${\rm m}_{\backslash }'{\rm n}_{\backslash }'$ را ' ${\rm c}_\backslash '$  می ${\rm d}_\ell$ را بـــه كمــك رابط بـــه نماهاى افقـــى و روبهرو منتقل  $\mathsf{c}_\mathsf{v}'$  $c$  میکنیم. در نتیجه c و  $c'$  بهدست آمدهاند. پس از آن، شكل را ديد و نديد خواهيم كرد.

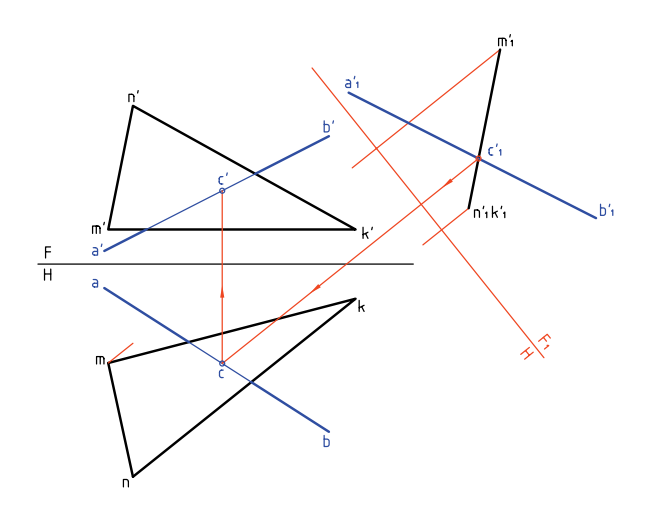

اين مطلــب را با حل يك مســئلهى نمونهى ديگر به پايــان مىبريم. مىخواهيم برخورد خط AB را با MNK تعيين و نقشه را ديد و نديد كنيم.

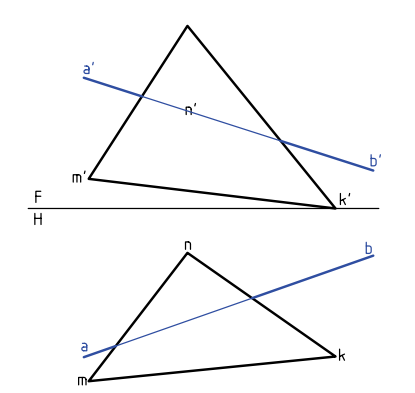

## **روش تغييــر صفحه در تعييــن برخورد خط و صفحه**

دوباره خط AB و صفحــهى MNK را در نظر مىگيريم. براى حل مسئله به روش تغيير صفحه، يك تغيير صفحهى افقى (يا روبهرو) كافى خواهد بود. در شكل خطي افقى از صفحه انتخاب و خط زمين جديد رســم شده است (خط  $\overline{\text{MK}}$  افقى انتخابى  $\overline{\text{MK}}$  و تغيير صفحه روبهروست). چرا افقى است؟

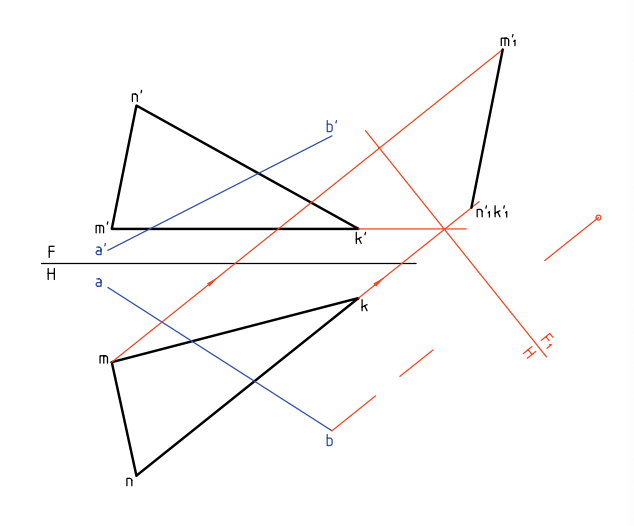

نســبت به ايــن خط زميــن جديد، نمــاى روبهرو را بهدســت مىآوريم. همچنين نماى جديدى براى خط AB به نام  ${\rm a}/{\rm b}'_{\rm i}$  حاصل خواهد شد.

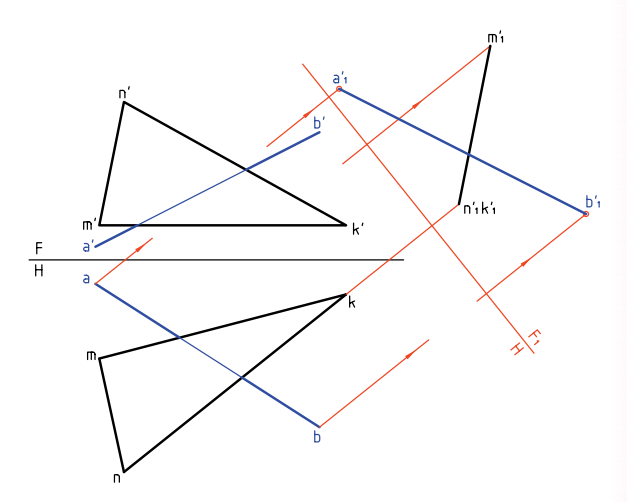

**حل به روش خط كمكى** .1 با فرض خط در صفحهى مثلث تصوير افقى مشخص شد. .2 c بهدست آمد و به نماى روبهرو منتقل شد. .3 ديد و نديد كرديم.  $rac{F}{H}$ 

**حل به روش تغيير صفحه**

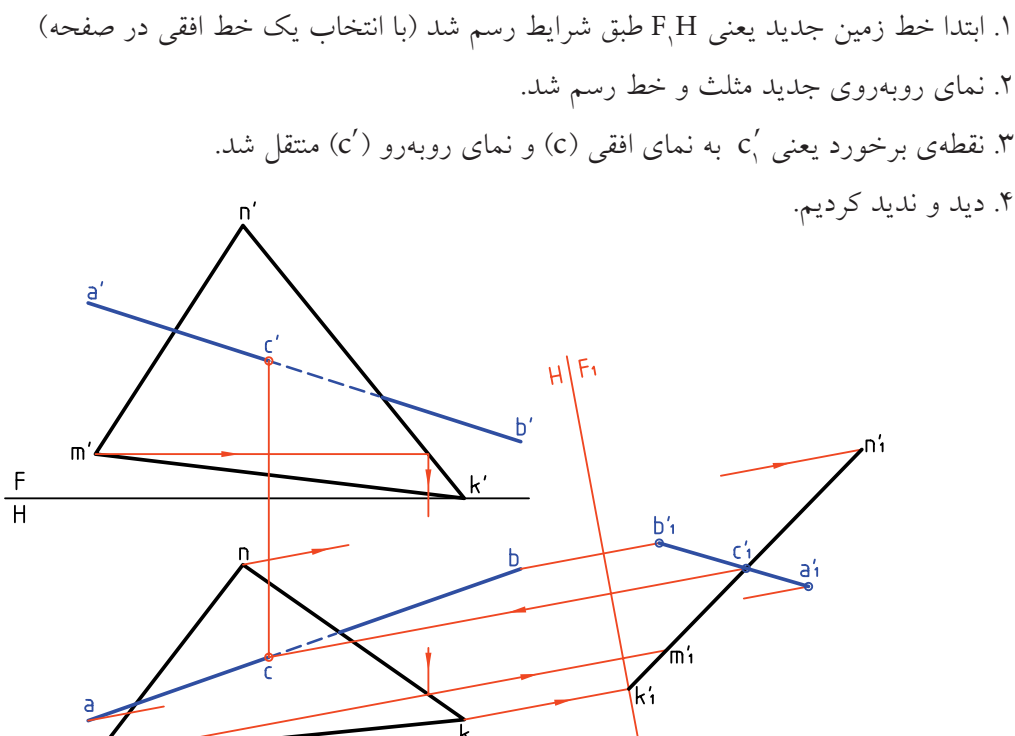

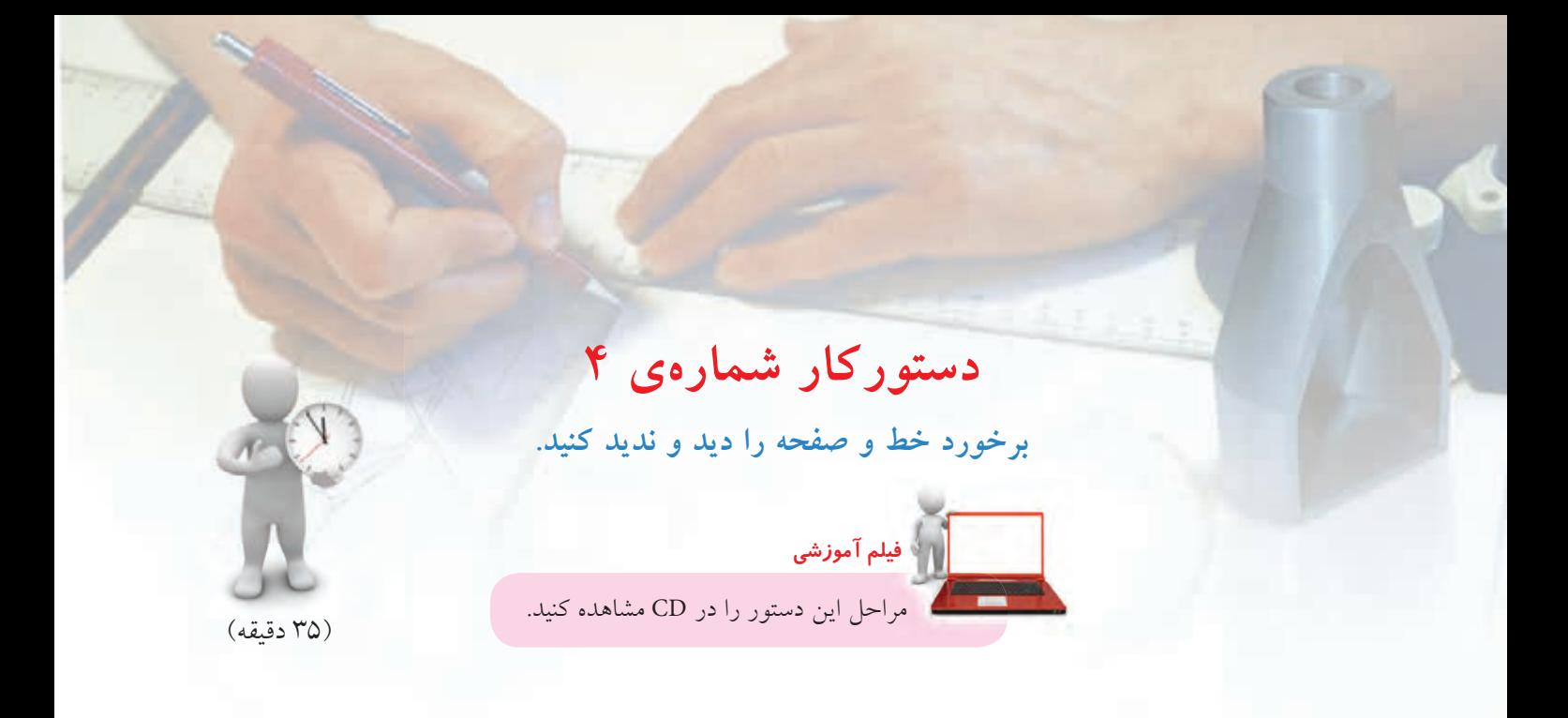

**مراحل ترسيم**

.1 كاغذ 4A را به حالت افقى بچسبانيد. ـ با در نظر گرفتن هر مربع برابر ۱۰، شكل را رسم كنيد. ـ با اين فرض 1′2 را بهدست آوريد. آيا مىتوانيد نوع خط و صفحه را تعيين كنيد؟

.<br>۲. mn را در نماى افقى خطى از صفحه فرض كنيد. آيا مىتوانيد جملهى زير را كامل كنيد: اگــر mn خطــى از ........ ABCD باشــد، ........... نماى روبهروى آن خواهد بود.

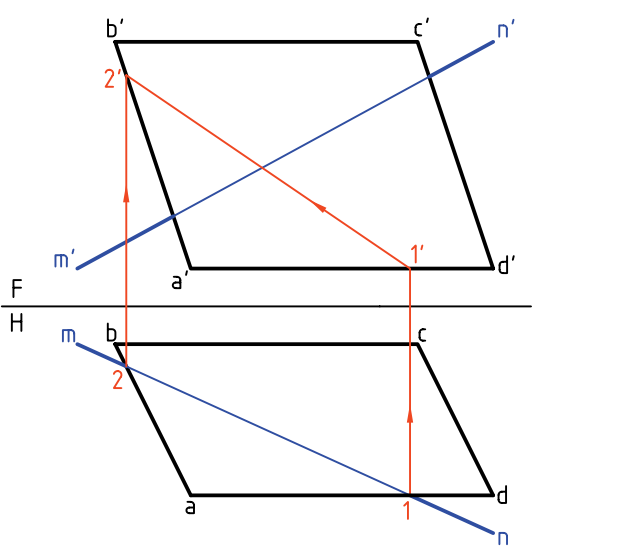

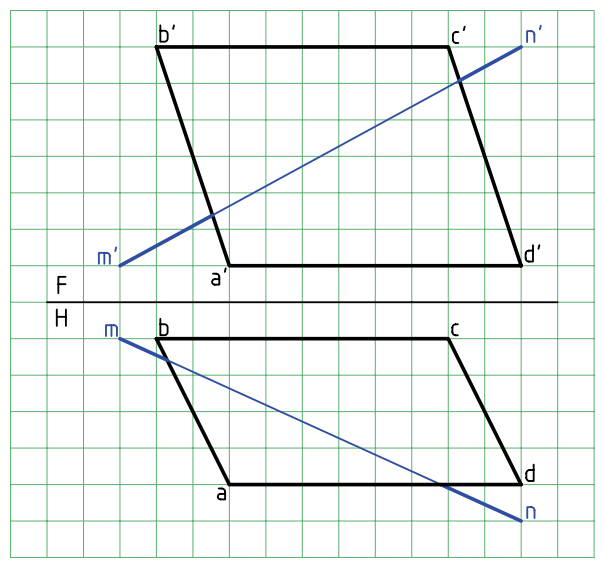

ـ بــه كمك رابط از نماى روبهرو، c را تعيين و نامگذارى قسمتهاى مختلف خط را تحقيق كنيد. تقطهى برخورد '2 $\overline{1'2'}$  را با  $\overline{\text{m}'\text{n}'}$  بناميد." كنيد.

.4 بــه كمك خطكش (لبــهى گونيا)، ديد يــا نديد بودن ـ جدول نقشه را كامل كنيد. ـ نام نقشه را «برخورد خط غيرخاص و صفحهى مواجه» بگذاريد.

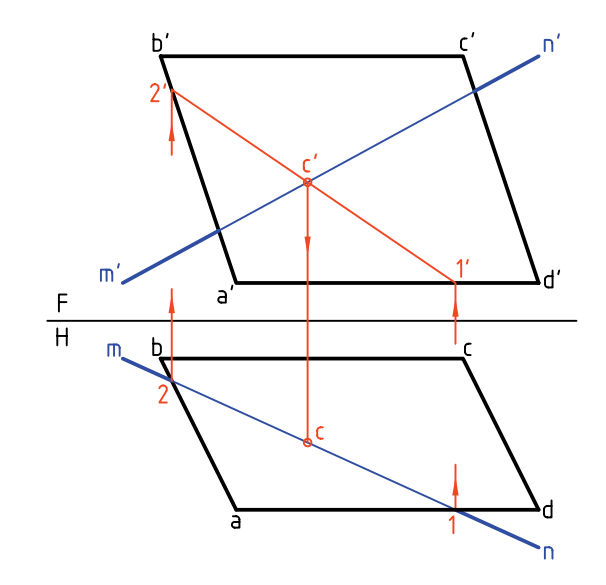

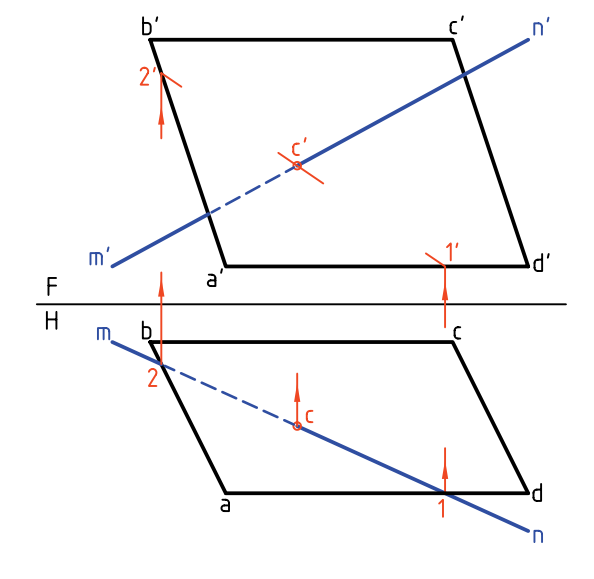

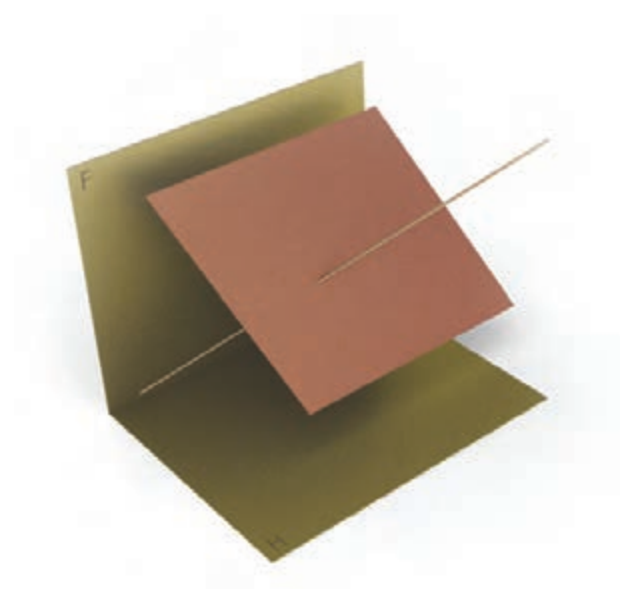

#### ◄ **ارزشيابى عملى**

هر يك از چهار مسئلهى داده شده در جدول را روى يك برگ كاغذ 4A و با در نظر گرفتن هر مربع برابر 10 رسم و ديد و نديد كنيد. پيشنهاد مىشود كه دو مسئله را به روش خط كمكي و دو مسئله را به روش تغيير صفحه حل كنيد.

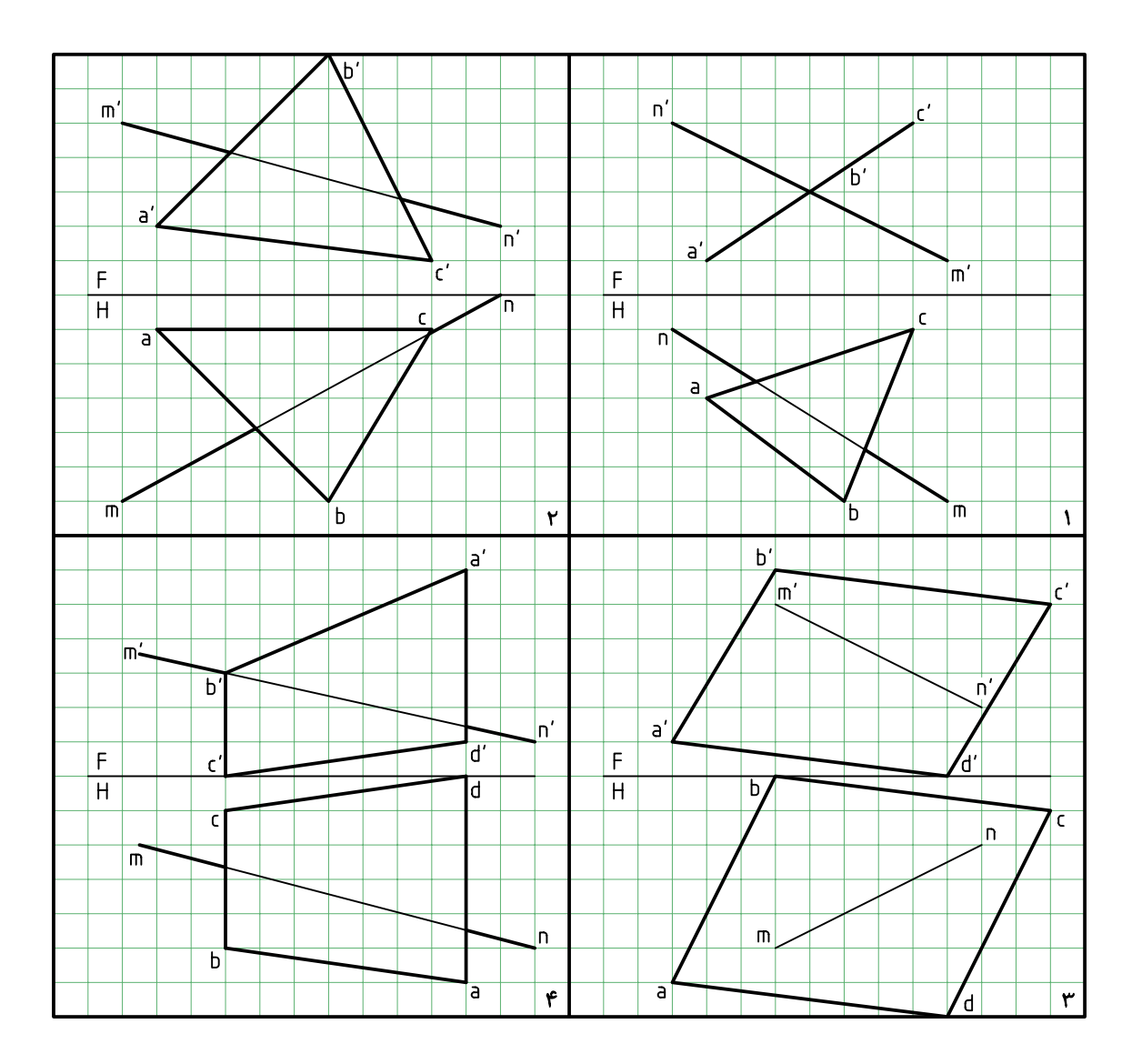

#### **برخورد خط با منشور**

بدنهى منشــور يا هرم در حقيقت از چند صفحهى تخت تشكيل مى شود. آنها قسمتى از فضا را محدود مى كنند. در اين صورت يك خط AB در برخورد با آنها بايد به اين محدوده وارد شــود. بنابراين يك نقطهى تقاطع در ورود و يك نقطهى تقاطع در خروج خواهد داشــت. به عبارت

روشــنتر، با يكى از صفحات بدنه بــراى ورود برخورد خواهد داشــت و با يك صفحهى ديگر براى خروج. پس حل مسئلهى برخورد خط با منشور و هرم به برخورد خط و صفحه برخواهد گشت.

در اينجا توجه به نكتهاى خيلى مهم اســت و آن اين كه بخشى از خط كه داخل جسم قرار مىگيرد در حقيقت
در نمونــهى ديگر بدنهى منشــور شــامل صفحههاى جبهــى و منتصب اســت. در اينجا خط بــا صفحههاى

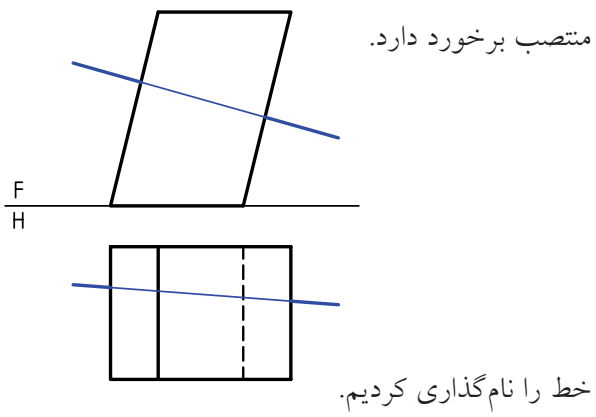

نقاط برخورد در نماى روبهرو معين و به ســادگى به نماى افقى منتقل مىشود. بخشهاى ديد و نديد در نماى

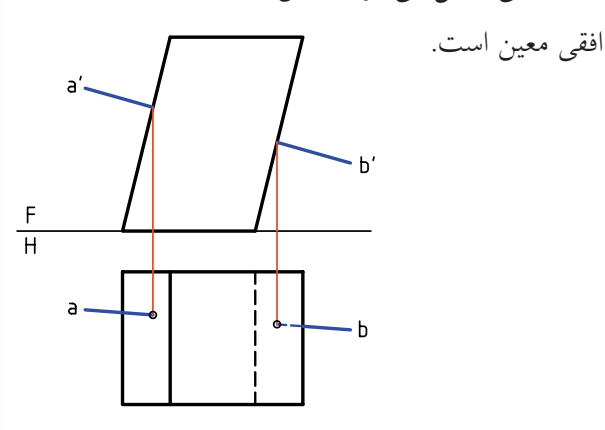

در نمونهى سوم بدنه از صفحههاى غيرخاص تشكيل مى شود. به عبارت ديگر، منشور مايل و در حالت كلى است.

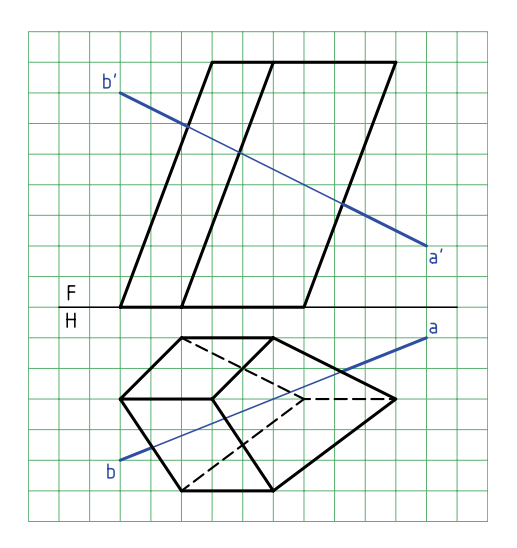

از بين رفته اســت. پس نمايــش آن با خطچين ضرورتى ندارد. آنچه مهم است، بخشهاى بيرون خط است.

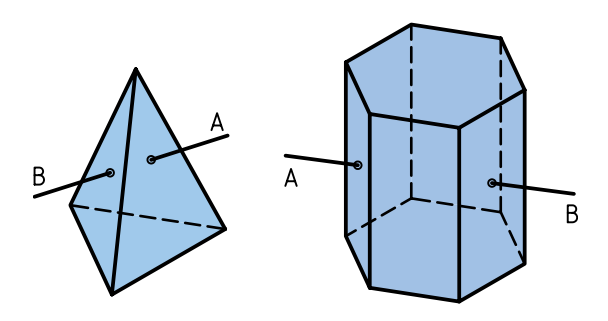

**برخورد خط AB با منشور**

ـ بدنهى منشور از صفحههاى قائم تشكيل مىشود.

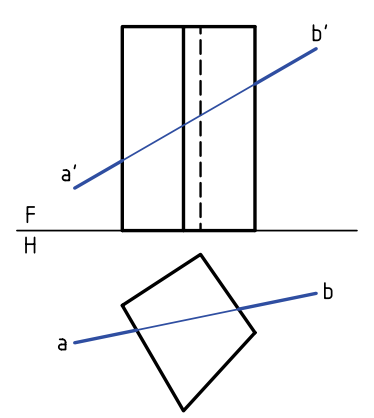

چون صفحات بدنه قائم است، نقطههاى برخورد در نماى افقى مشخص است.

به كمك رابط، نقطههــاى برخورد را به نماى روبهرو منتقل مىكنيم. آنها 'cc و 'dd هستند. بخشهاى ديد و نديد هم تعيين شد.

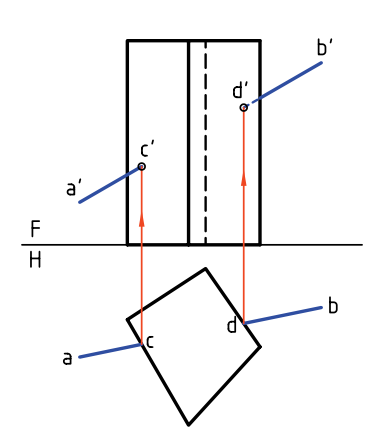

پــس بايد مطابق آنچه در مورد خط و صفحهى غيرخاص اجرا شد، در اينجا هم عمل شود.

بنابراين، بـــا فرض آنكه 'a'b' خطـــى از صفحهى مثلاً 1234 است، تصوير افقى را تعيين و نقطهى برخورد يعنى c بهدست مىآيد.

سپس به كمك رابط 'c هم مشخص مى شود. براى صفحهى دوم هم به همين روش كار خواهد شد. نتيجهي آن 'ddاست.

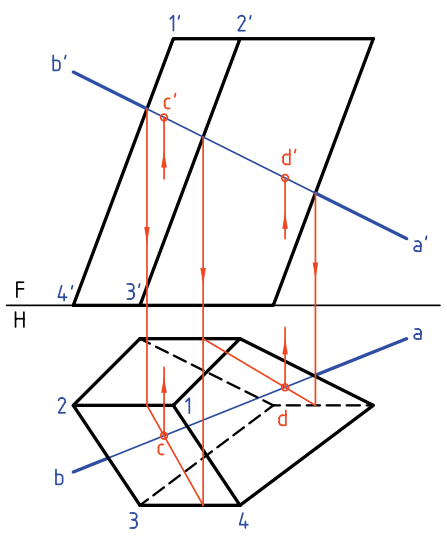

دراين شكل كوشش شده است كه تاحدودزيادى ازرسم خطهاى زايد خوددارى شود. در نتيجه، نقشه خيلى شلوغ نمى شود. با دقت در اين نقشه مى توانيد نكتههايى را دريابيد.

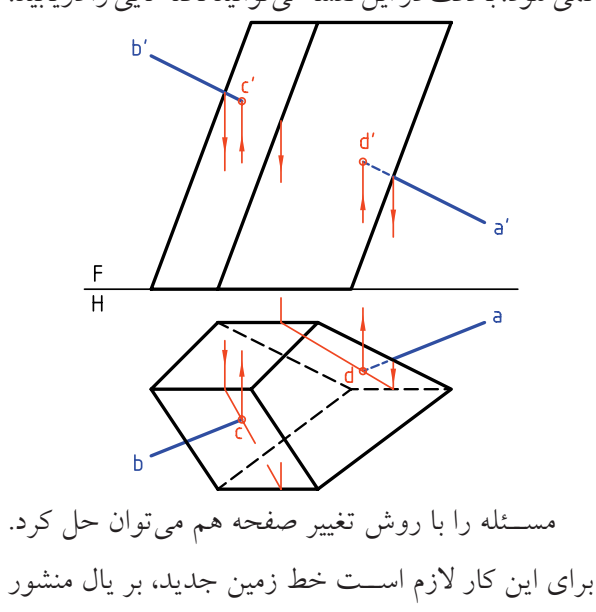

عمود باشــد. در اين صورت، مســئله شبيه حالت ساده از منشور خواهد بود (يعنى زمانى كه منشور قائم است).

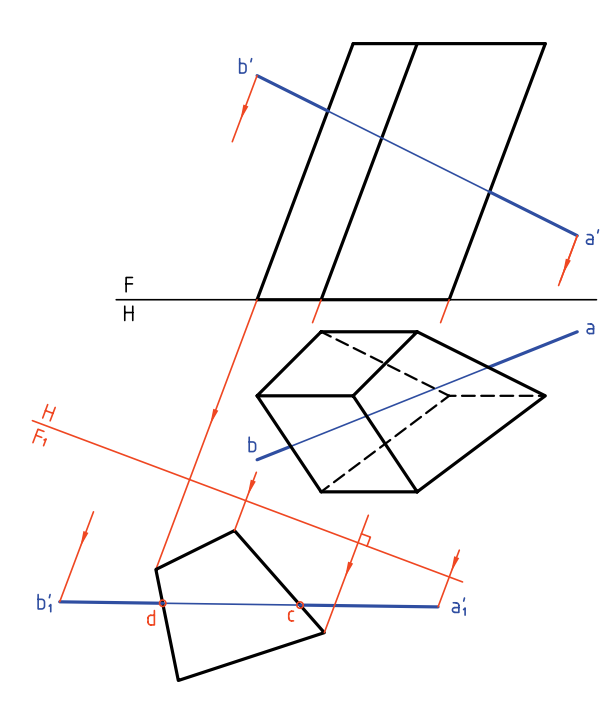

بــه اين ترتيب از نقاط برخورد خط با بدنهى منشــور در نماى  $_{\rm F,}$  به نماى F رابط مىكنيم. تا اينجا 'c و'd مشخص شــد. بعد از آن به كمك رابط، نقاط c و d در نماى افقى

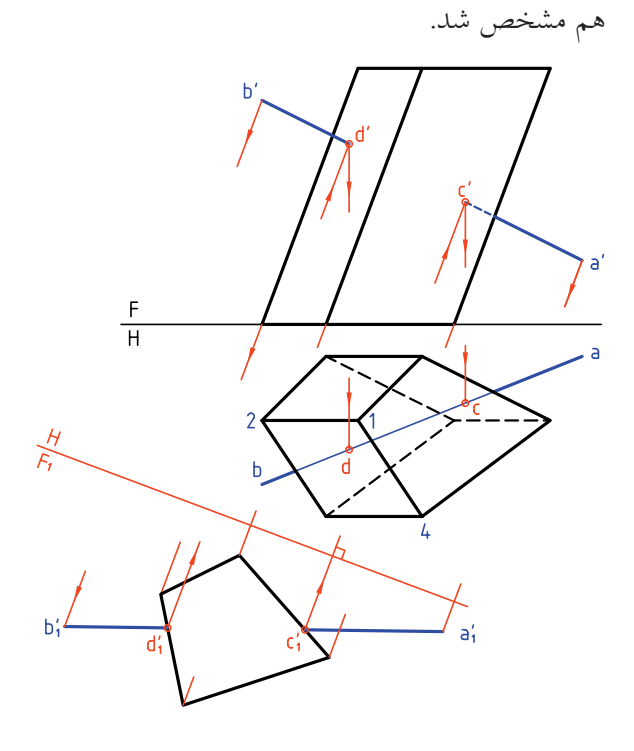

**دستوركار شمارهي 5** 

**برخورد خط و منشور را در نقشه نشان دهيد.**

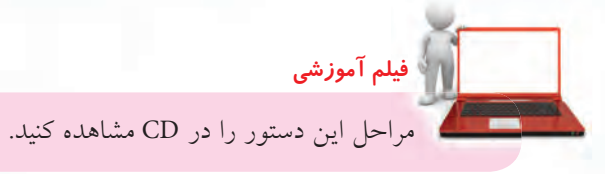

(30 دقيقه)

 $rac{F}{H}$ 

ـ براىجلوگيرىازاشتباهمىتوانيدصفحاترانامگذارىكنيد. ـ با در نظر گرفتن هر مربع برابر ۱۰ شكل را رسم كنيد. ـ يک نمونه از صفحه را با 1234 نامگذارى كنيد.  $m'$  $\blacksquare$ 

.3 به كمك رابط، 'c و 'd را در نماى روبهرو بهدست آوريد. ـ قسمتهاى زايد خط را حذف كنيد و بخشهاى ديد و

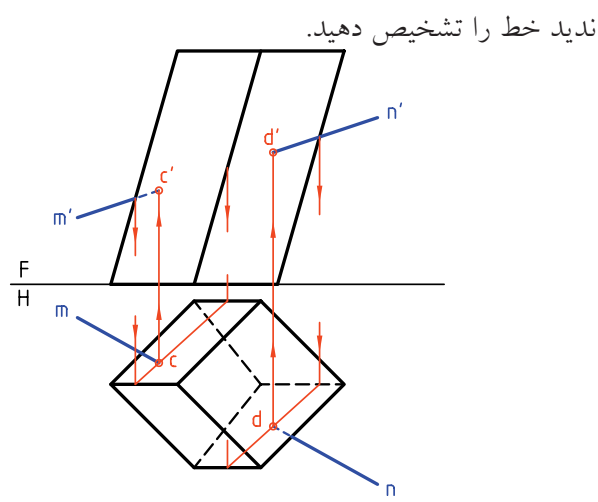

.1 كاغذ 4A را به صورت افقى بچسبانيد.

**مراحل ترسيم**

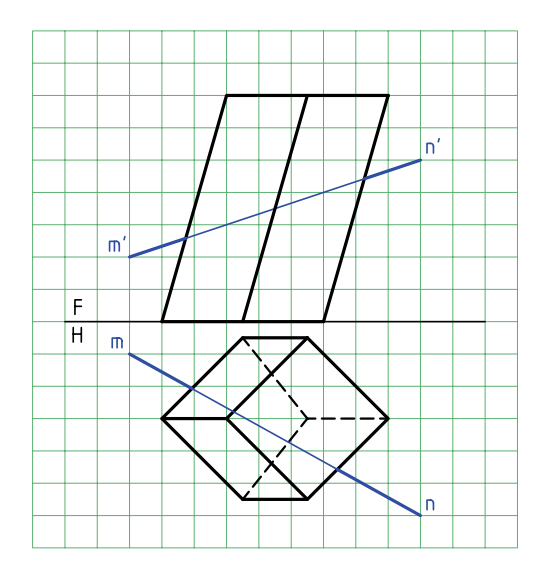

.2 چون بدنهى منشــور از صفحههاى غيرخاص تشــكيل شــده است، بايد از روش خط كمكى استفاده و c و d را مشخص كنيد.

## ◄ **ارزشيابى عملى**

با در نظر گرفتن هر مربع برابر ،10 هر يك از خواستهها را روى يك برگ كاغذ 4A انجام دهيد. جدول در هر مورد كامل خواهد شد.

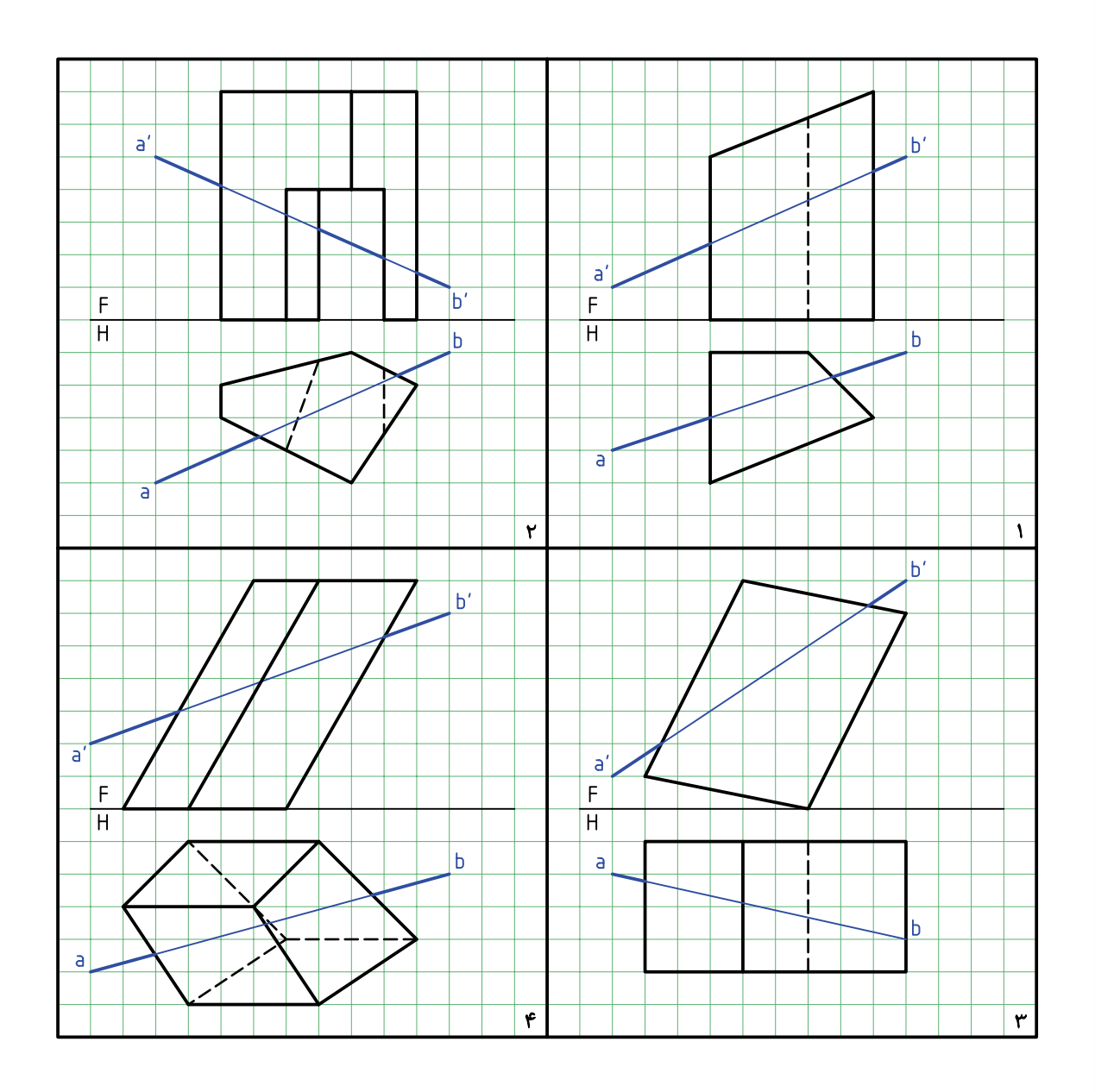

**برخورد خط با هرم** به دليل شــيب بدنهى هرم، صفحات بدنــه نمىتوانند از گروه اول يعنى جبهى، قائم يا نيمرخ باشند. با دو نمونه به اين بحث مىپردازيم.

.1 هرمــى با قاعــدهى مربع و خط AB مفروض اســت. مىخواهيم نقاط برخورد را با هرم معين كنيم.

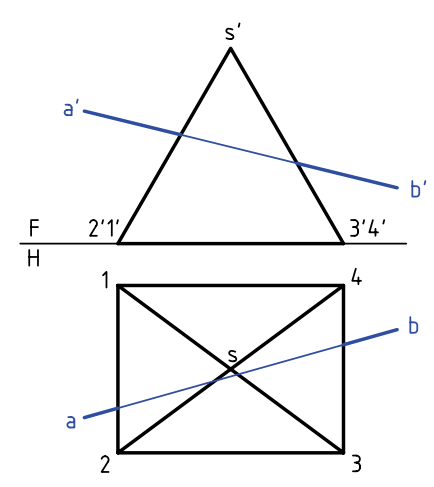

در شــكل، اين نقاط برخورد كه 'mm و 'nn هستند به سادگى مشخص مىشود. توجه كنيد كه قسمتى از خط كه داخل هرم قرار مىگيرد در حقيقت از بين مىرود.

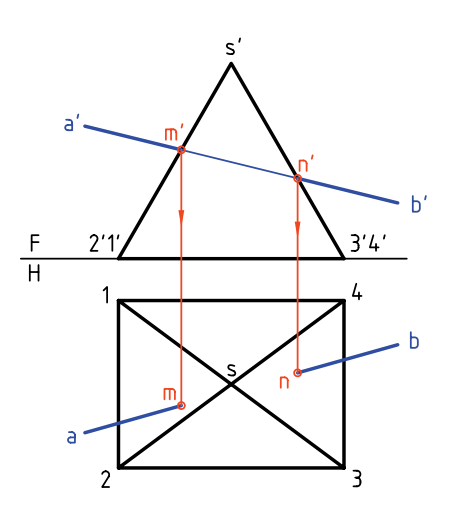

.2 خط AB و هرم چهاربر ناقص مفروضاند. هدف تعيين

نقاط برخورد خط و هرم اســت. اين مســئله از دو روش

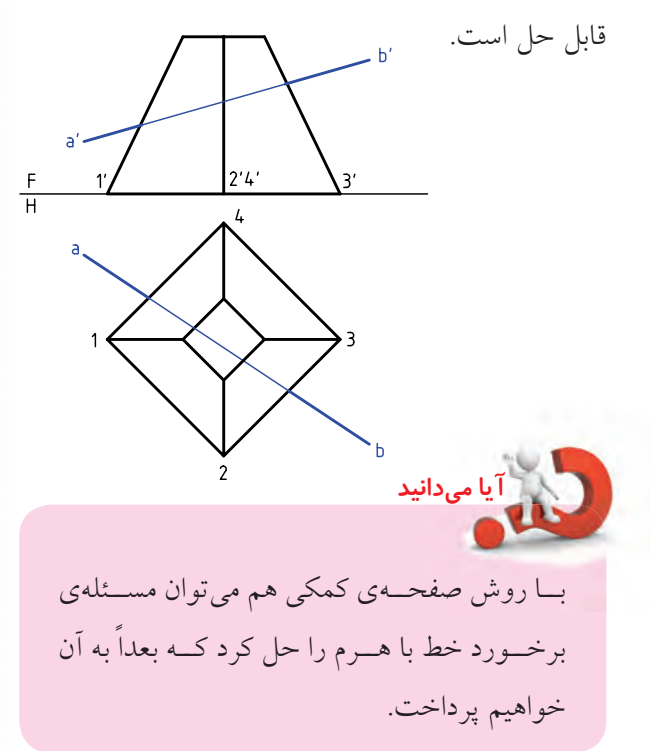

# **روش اول؛ خط كمكى**

حل اين مســئله را مىتوان از نماى افقى شروع كرد. پس، با فرض خط، يك بــار در صفحهى 2367 و بار ديگر در صفحــهى 1584، نقاط 'n و 'm را تعييـــن و به نماى افقى منتقل مىكنيم.

چــرا با توجه بــه دو نماى موجــود، از نماى روبهرو

نمىتوانيم حل مسئله را شروع كنيم؟

**روش دوم؛ تغيير صفحه** در شــرايطى كه AB نســبت به هرم چهاربــر دارد، با دو تغيير صفحه، مسئله حل مىشــود. مىبينيم كه اين روش طولانى اســت. ولى گاهى اســتفاده از آن مقرون به صرفه هست. به هر حال، براى تعيين برخورد خط با هر صفحه، نياز به يك تغيير صفحه هست.

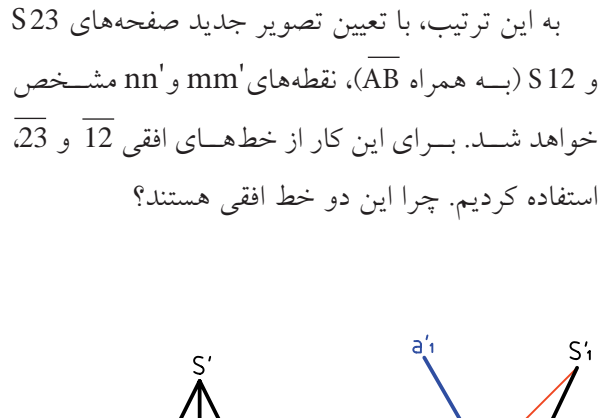

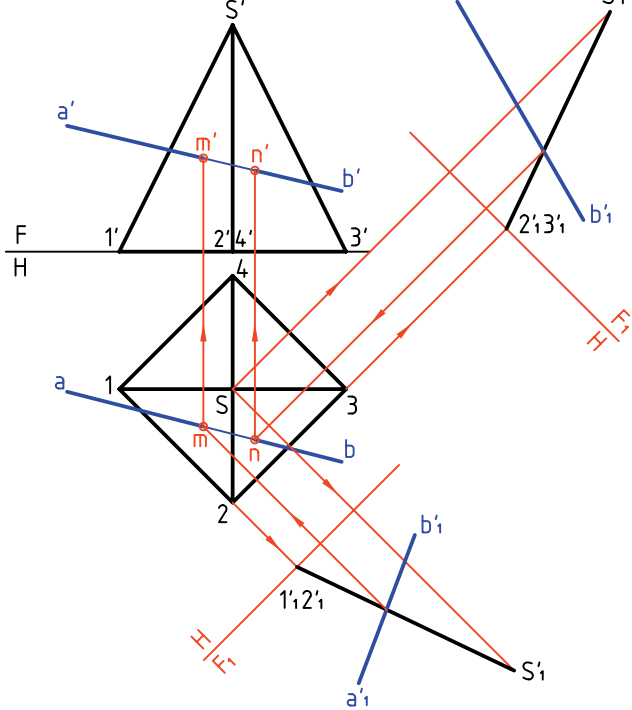

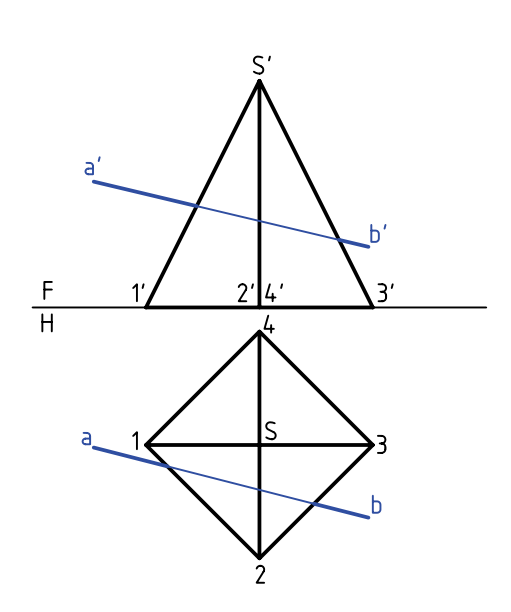

**دستوركار شمارهي 6**  (۲۵ دقيقه) **برخورد خط و هرم را رسم كنيد. مراحل ترسيم فيلم آموزشي** مراحل اين دستور را در CD مشاهده كنيد.

.1 كاغذ 4A را به صورت افقى بچسبانيد. ـ با در نظر گرفتن هر مربع برابر ،10 شكل را رسم كنيد. آيامي توانيدنوع خط وصفحات بدنهى هرم رامشخص كنيد؟

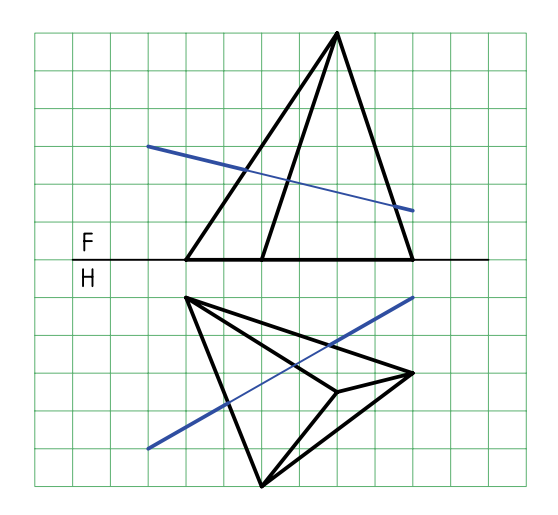

.2 خط و كليهى گوشههاى هرم را نامگذارى كنيد. ـ با فرض آنكه 'a'b' خطى از صفحهى 513 اســت، نماى افقى را تعيين كنيد.

ـ نقطهى بهدســت آمده را n بناميد و نماى روبهرو به نام

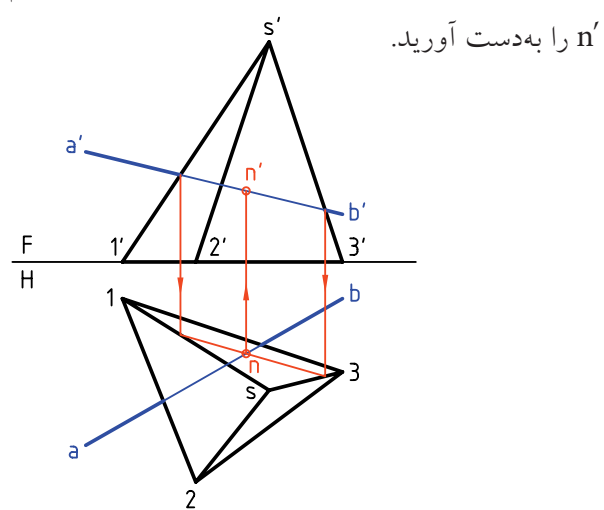

.<br>۳. اين بار با فرض 'a $\overline{b'}$  در mm'.S12 را بهدست آوريد.

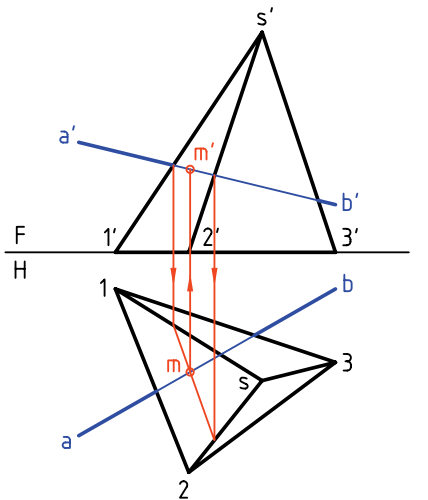

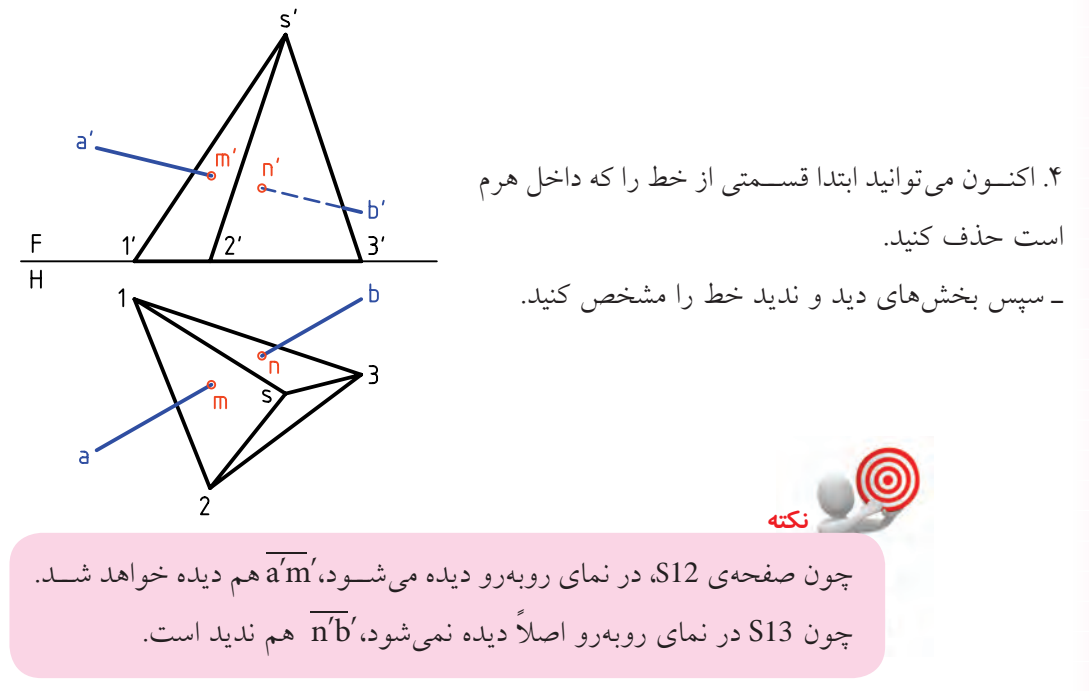

◄ **ارزشيابى عملى**

هر مسئله را روى يك برگ كاغذ 4A با در نظر گرفتن هر مربع برابر 10 رسم و حل كنيد.

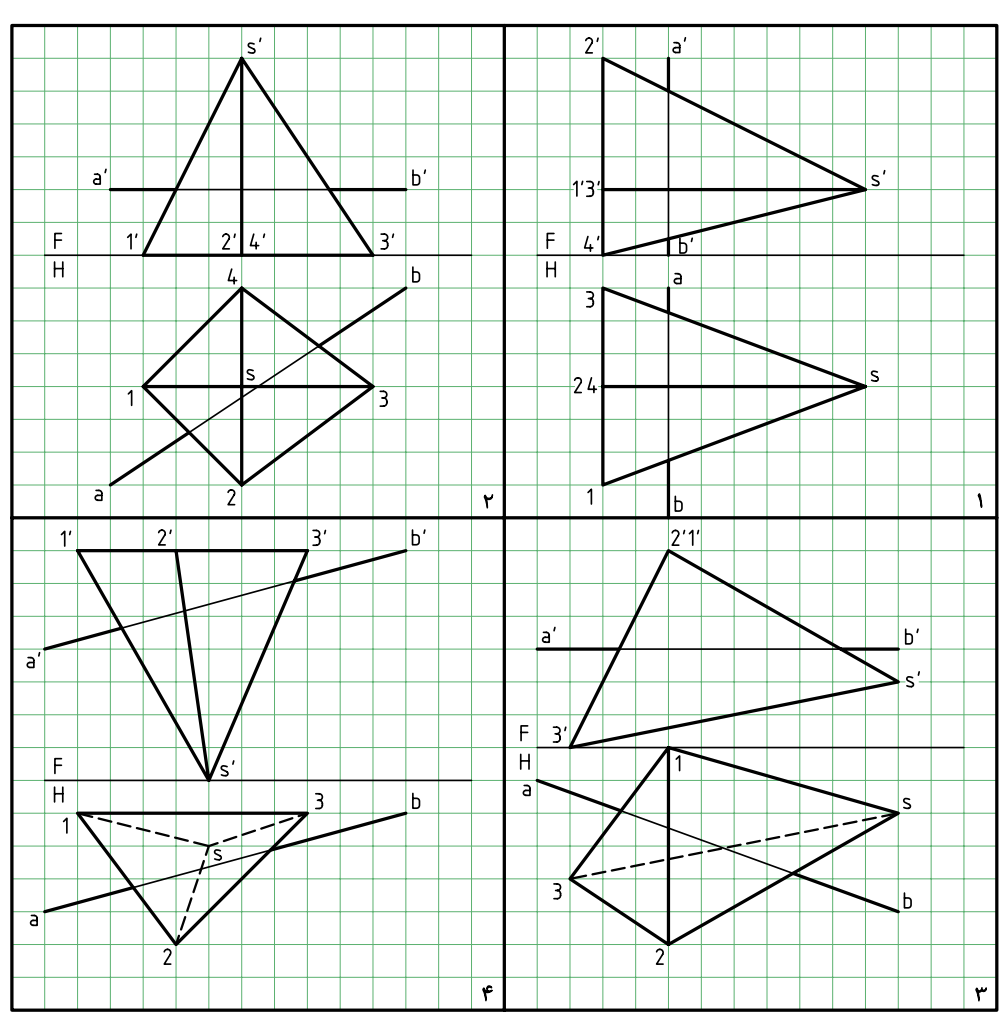

**برخورد خط و استوانه** اگر اســتوانه قائم باشــد، برخــورد خط با آن بهســادگى مشــخص مىشــود. دليل آن، در حالت انتخابى موجود، شباهت به صفحهى قائم است.

براى تعيين نقاط برخورد، كافى است از نقاط برخورد، در تصوير افقى رابط كنيم و 'm و 'n را مشخص كنيم.

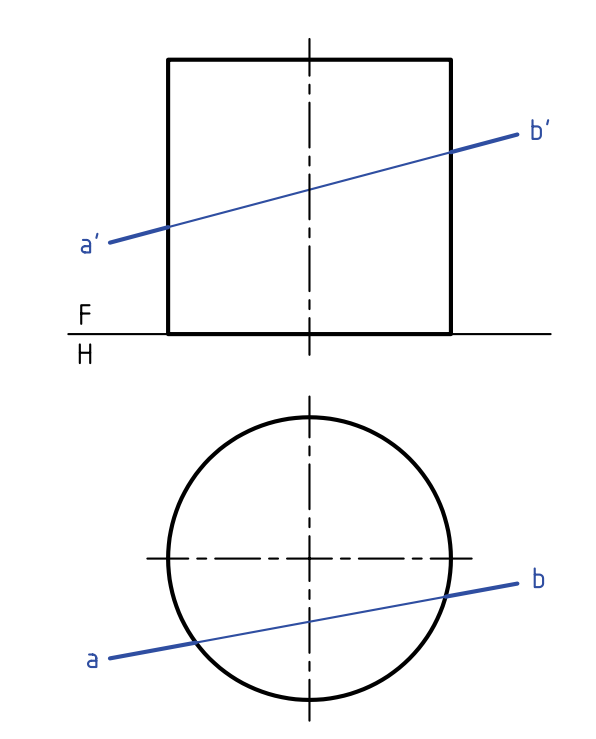

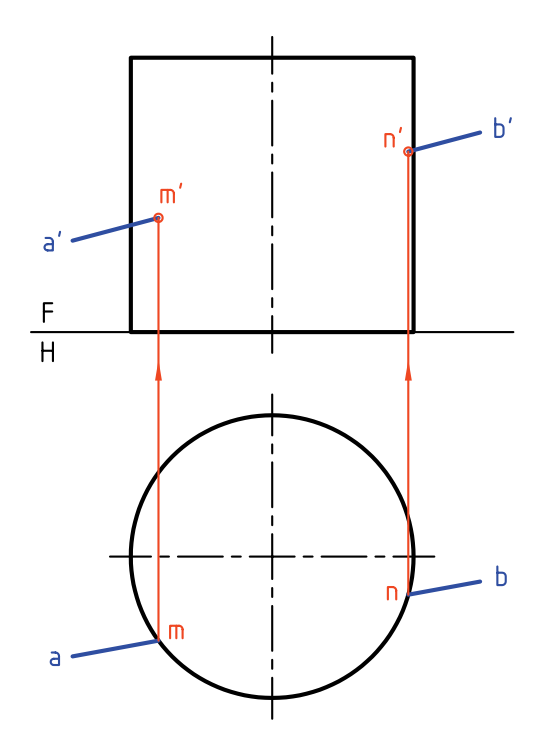

◄ **ارزشيابى عملى** برخورد خط (,20 ,20 0)A و (,70 80 , 80)B را با اســتوانه به قطر 60 و بلندى 70 بهدســت آوريد. نقطهى O يعنى مركز قائده داراى مشخصات (,0 ,40 40)O است. **توجه:** ترسيم و حل به عهدهى خودتان است.

در نمونهى ديگر، خط افقى است. مىتوان اين مسئله را به كمك يك تغيير صفحه بهسادگى حل كرد.

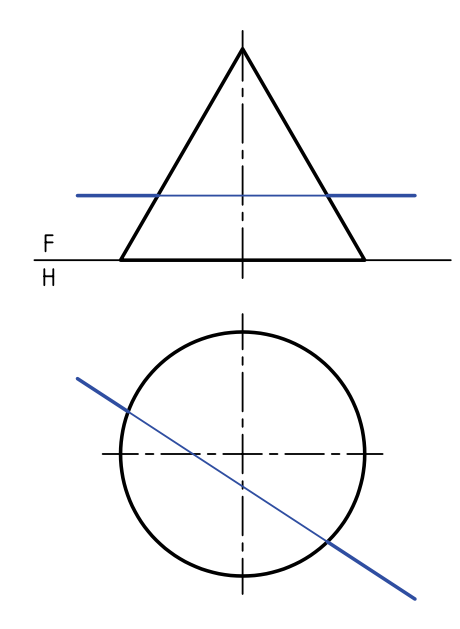

براى اين كار كافى اســت نماى عمودى جديدى بهدست آوريم به گونهاى كه نماى خط، نقطهاى باشــد. پس خط زميــن جديد را عمود بر نماى افقى خط AB (يعنى رســم مىكنيم. تصوير جديد مخروط روى <sup>1</sup>F رسم شده

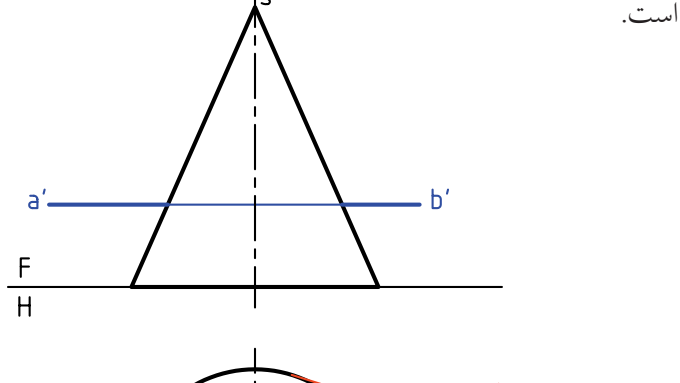

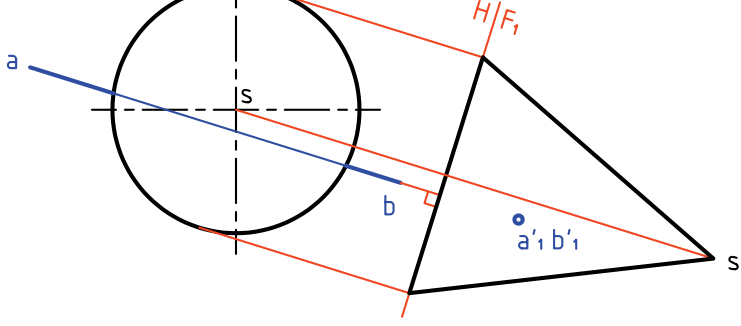

**برخورد خط و مخروط** به دليل شيبى كه بدنهى مخروط دارد، بهطور كلى مىتوان آن را شبيه صفحهى غيرخاص دانست. به اين ترتيب، بايد بــا توجه به نوع خطى كه با آن برخورد مىكند، روش كار را معين كرد. در نمونهى اول، خط منتصب است.

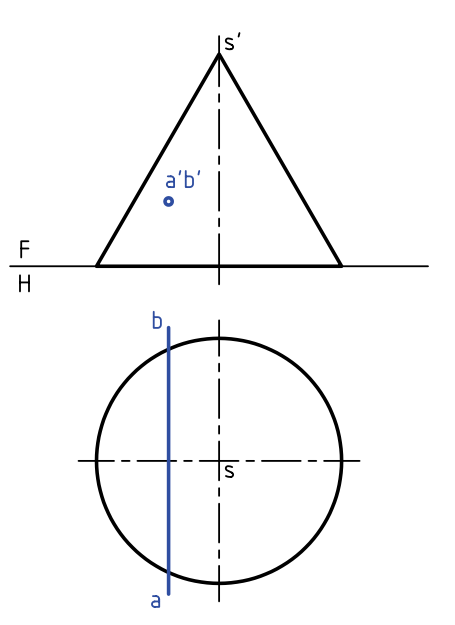

براى حل مســئله كافى اســت بــا روش خط كمكى، مولدهايــى از مخروط را رســم كنيم كــه از 'a بگذرند كه پس از تعيين نماى افقى آنها، نقطههاى m و n مشخص خواهند شد.

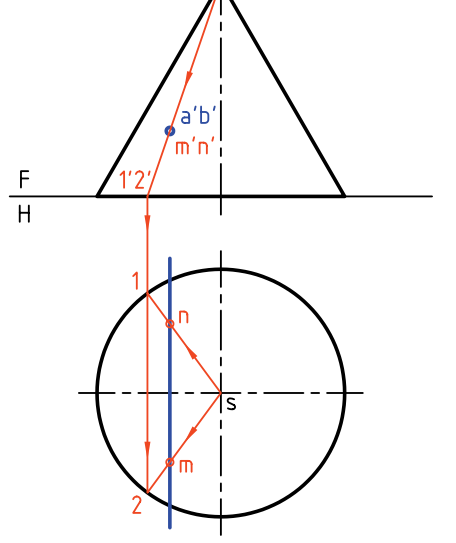

**72**

اكنون مىتوان مانند مسئلهى پيشين، خطهاى كمكى را كه مولدهاى مخروط هستند، در نظر گرفت.

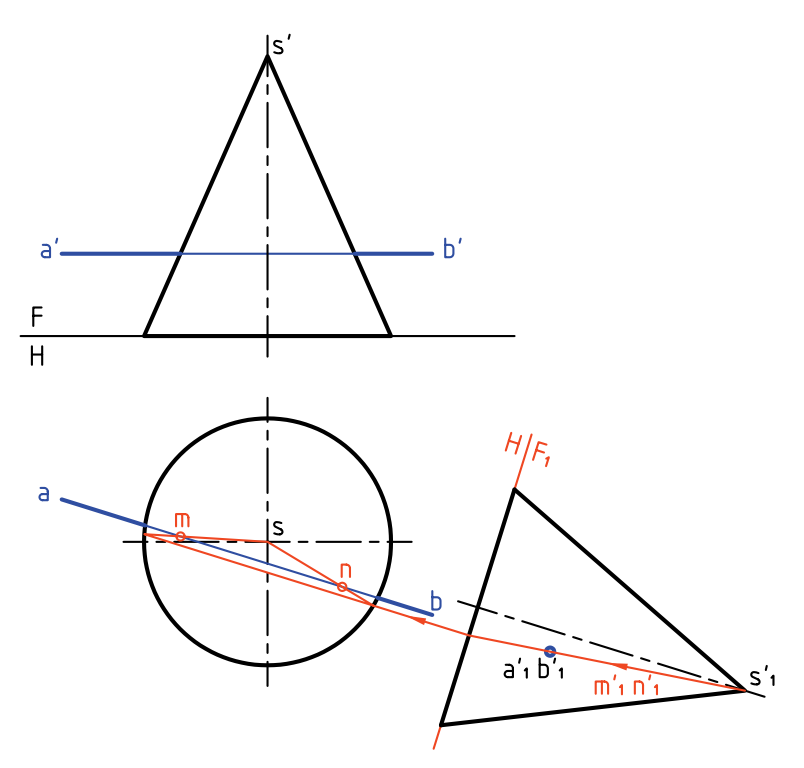

به اين ترتيب، ابتدا m و n در نماى افقى و به كمك رابط، 'm و 'n در نماى روبهرو مشخص مىشود.

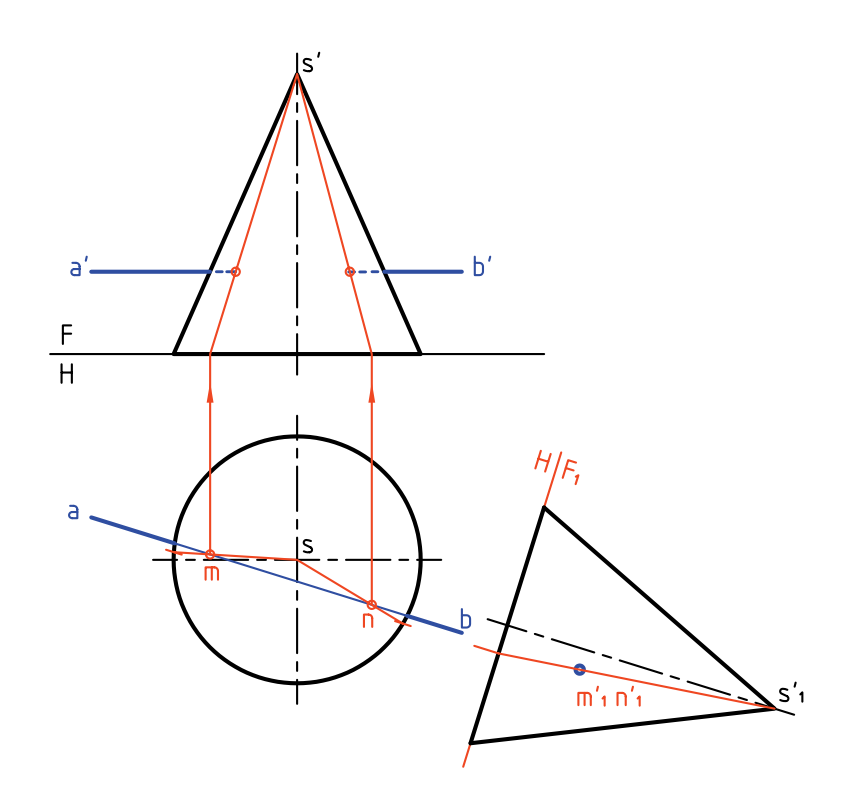

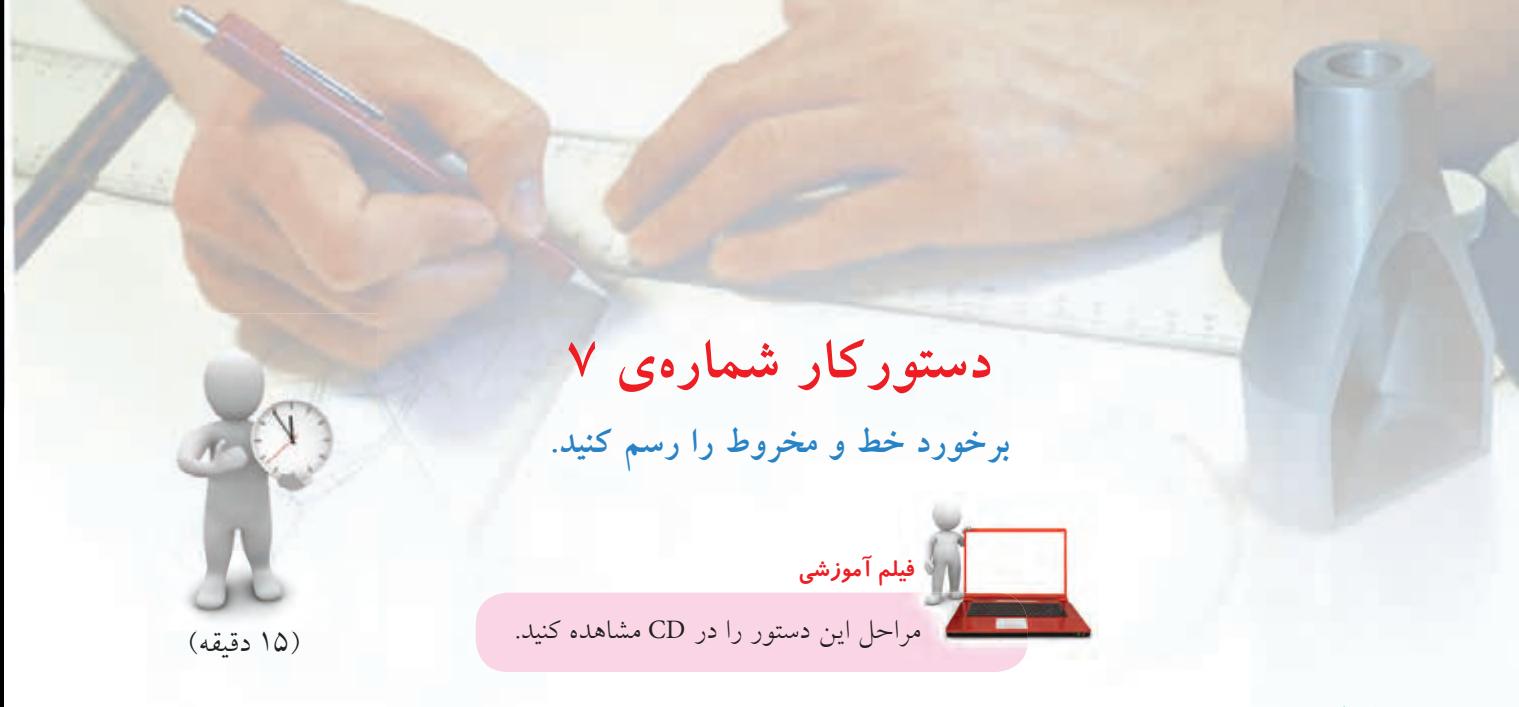

**مراحل ترسيم**

<sup>1</sup>F، عمــود بر ab ، نماى .2 بــا رســم خط زمين جديد H عمودى تازه را رسم كنيد. ـ نقطهى'a<sub>\</sub>b, را تعيين كنيد. ـ مولد مربوط به اين نقطه را رسم كنيد. ـ پس از نوشـــتن $\mathfrak{m}^{\prime}_{\lambda}$  و $\mathfrak{m}^{\prime}$ ، بـــه كمك رابط ابتدا  $\mathfrak{m}$  و  $\mathfrak{n}$  و سپس 'm و 'n را مشخص كنيد.

.1 كاغذ 4A را به صورت افقى بچسبانيد. ـ بــا در نظــر گرفتن هر مربع برابر ،10 شــكل موجود را رسم كنيد. ـ حروف را روى نقشه وارد كنيد.

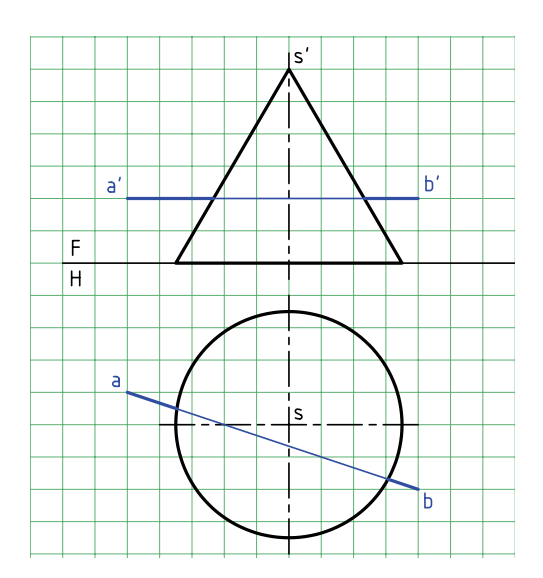

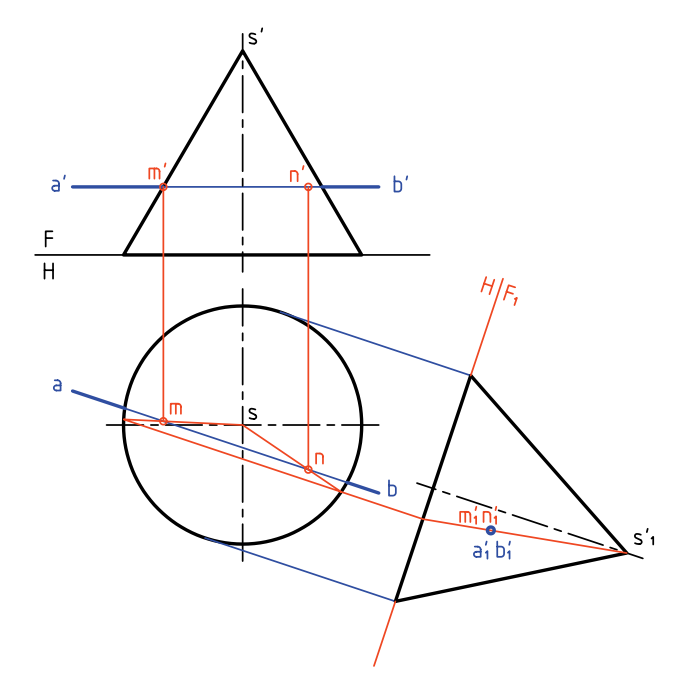

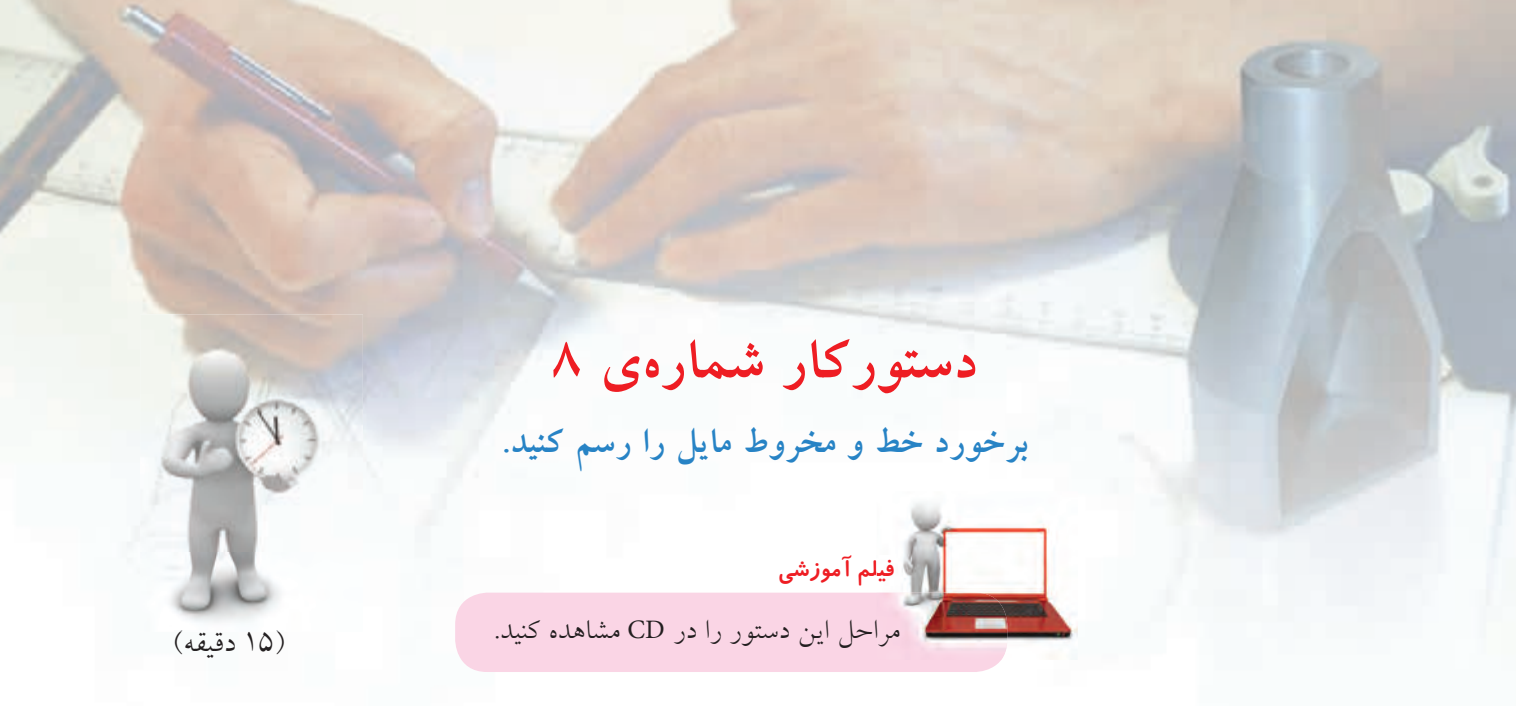

**مراحل ترسيم**

.1 كاغذ 4A را به صورت افقى بچسبانيد. ـشكلموجودرا بادرنظرگرفتنهرمربعبرابر 10رسمكنيد. ـ حروف موجود را روى نقشه وارد كنيد. توجه كنيد كه مخروط مايل است با وجود اين، روش كار براى حل مسئله فرقى نمىكند.

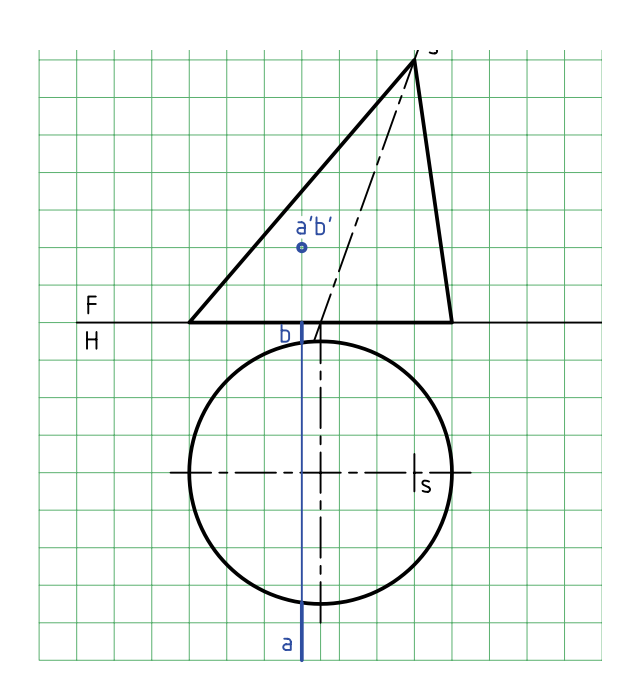

.2 خطى از 's و 'a بگذرانيد. اين خط در حقيقت مربوط به دو مولدى است كه از 'a و 'b مىگذرند. ـ نماى افقى مولدها را رسم و m و n را نامگذارى كنيد. ـ 'm و 'n را بنويسيد.

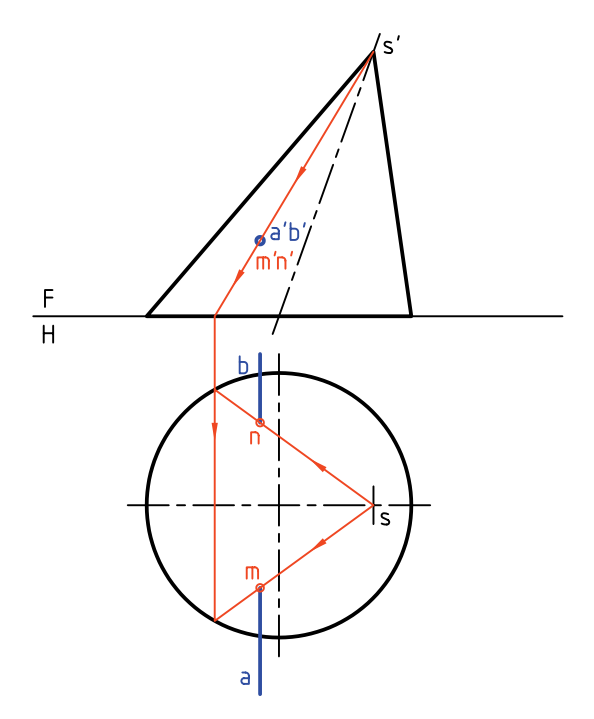

### ◄ **ارزشيابى عملى**

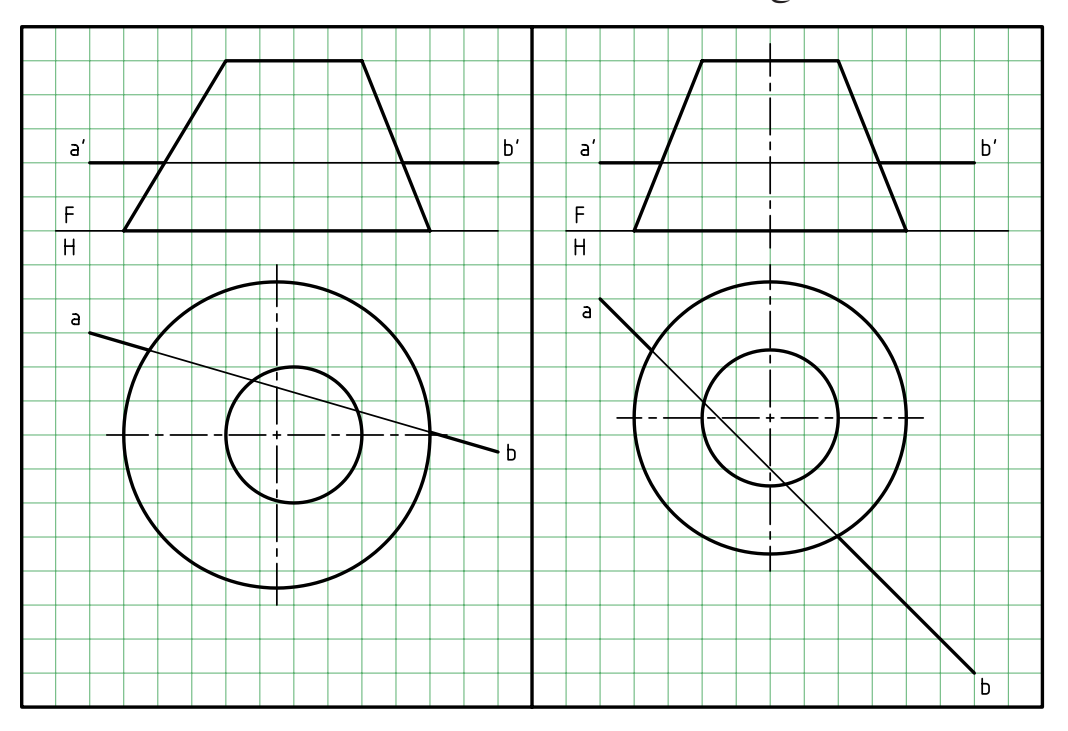

در هر مورد با در نظر گرفتن هر مربع برابر ،10 نقاط برخورد را معين كنيد.

**برخورد خط و كره** بک خــط مىتواند بـــه صورتهاى مختلف بــا يک کره فرض کرد. ايـــن صفحهى افقى يعنى ,H خود کره را در برخورد داشته باشد. در شكل، خطى افقى با كره برخورد مى كند.

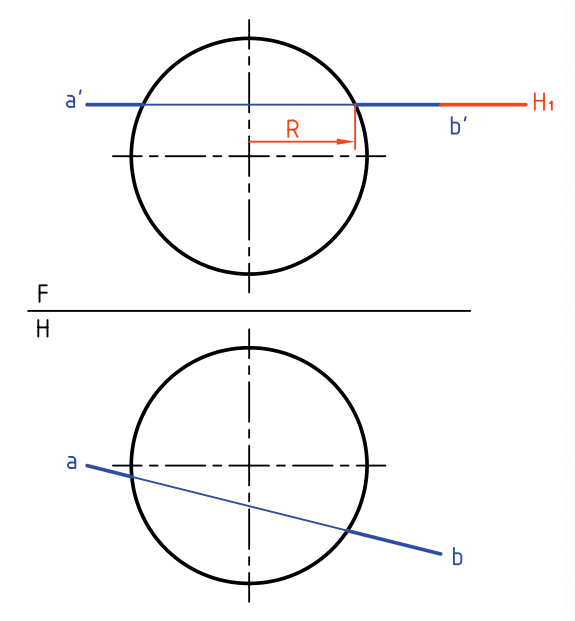

اين خط افقى را مىتوان روى يك صفحهى افقى <sup>1</sup>H دايرهاى به شعاع R قطع مىكند.

ابتدا دايره به شعاع R را در نماى افقى رسم مى كنيم. آن گاه

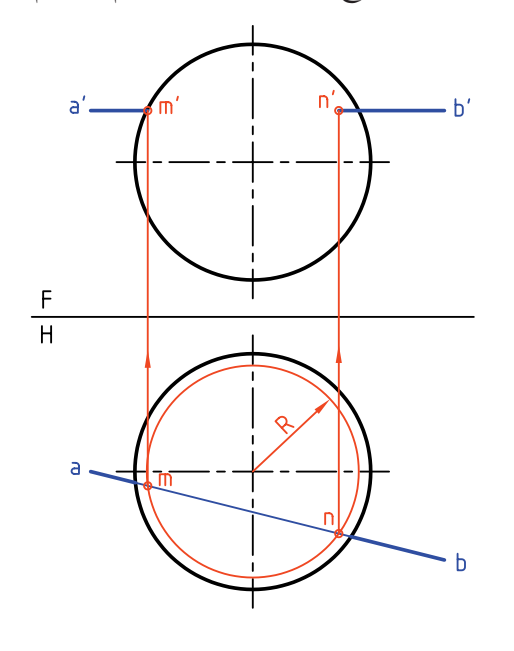

به كمك رابط، 'm و 'n هم تعيين مىشود. اگر خط قائم باشــد، مىتوان كار را از نماى افقى شــروع كرد. دايره به شعاع R، نقاط 'mm و 'nn را مشخص مىكند. از برخورد ab با اين دايره، نقاط m و n مشخص مىشود.

- براى حل تماممســائل بالا،روش اســتفاده از صفحهى كمكى ممكن است كه در حقيقت اصلي ترين روش است. اما بايد پس از بحث برخورد صفحات به آن پر داخت. - براى رسم برخورد خط غيرخاص با كره، از تغيير صفحه استفاده مىشود.<br>)<br>( **چكيده مطالب** 

**چكيده مطالب**

**يادداشت**

**اصول برخورد خط با صفحه** اگــر صفحه خـــاص (مثلاً افقى) يا نيمه خاص (مثلاً منتصب) باشـــد، نقطهى برخورد بهســادگى تعيين مىشـــود. اگر صفحه غيرخاص باشد، به طور كلى، سه روش وجود دارد.

**.1 خط كمكى .2 صفحهى كمكى** (كه مورد بحث قرار نميگيرد) **.3 تغيير صفحه** در مورد اول، در يك نما، خط را خطى از صفحه فرض مىكنيم و نماى ديگر را بهدست مىآوريم. در اين نما، نقطهى برخورد خط با صفحه تعيين مىشود. آنگاه به كمك رابط، نماى ديگر هم معلوم مىشود.

درمورد سوم، با يك تغيير صفحه، صفحهرا به صورت نيمه خاص (مانند منتصب يا قائم) درمىآوريم. آنگاه نقطهى برخورد تعيين مىشود.

## **اصول برخورد خط با جسم**

اگر خطى با جســمى برخورد كند، يك نقطهى ورود و يك نقطهى خروج خواهد داشــت. در اين حال مقدارى از خط كه داخل جسم است حذف خواهد شد و اين به معنى غيرلازم بودن خط در داخل جسم است. اكنون به تفكيك و كوتاه مىتوان گفت: .1 براى منشور، بايد نقطههاى ورود و خروج معلوم شود. روشهاى كار، خط كمكى و تغيير صفحه است. .2 در مــورد هــرم نيــز بايد برخورد خط با دو صفحه از هرم مشــخص شــود. روشها، خط كمكى و تغيير صفحه اســت. .3 براى استوانه هم روشهاى بالا ممكن است.

.4 براى مخروط هم روشها مانند هرم، خط كمكى يا تغيير صفحه است. .5 براى كره ناچار به انجام يك برش از كره در حالت ســاده هســتيم كه در مورد خطهاى افقى، جبهى، قائم، نيمرخ، مواجه و منتصب ممكن است.

**ارزشيابى پاياني**

◄ **ارزشيابي نظري** .1 با رسم شكل چگونگى تعيين برخورد خط را با صفحهى منتصب (يا قائم) نشان دهيد. .2 با رسم شكل چگونگى تعيين نقطهى برخورد خط را با صفحهى غيرخاص نشان دهيد. .3 با رسم شكل چگونگى ديد و نديد كردن يك خط متقاطع با يك صفحه را توضيح دهيد. .4 به طور دقيق، دو قاعدهى موجود را در ديد و نديد كردن شرح دهيد. .5 با رسم شكل دستى، چگونگى تعيين برخورد خط با منشور را نشان دهيد. .6 با رسم شكل دستى، چگونگى تعيين برخورد خط با هرم را نشان دهيد. .7 با رسم شكل دستى، چگونگى تعيين برخورد خط با استوانه را نشان دهيد. .8 با رسم شكل دستى، چگونگى تعيين برخورد خط با مخروط را نشان دهيد. .9 با رسم شكل دستى، چگونگى تعيين برخورد خط با كره را نشان دهيد.

◄ **ارزشيابى عملى** هر مربع برابر 10 در نظر گرفته شود. د در پرسش ۱، ابتدا نماى افقى را كامل كنيد، سپس نقاط برخورد  $\overline{\text{AB}}$  را با منشور پيدا كنيد. .2 اگر بعد نوك هرم كامل S باشد، ابتدا نماى افقى را كامل كنيد و سپس نقاط اشتراك AB را بهدست آوريد. .3 نقاط برخورد خط AB را با مخروط معين كنيد. .4 نقاط برخورد  $\overline{\text{AB}}$  را با كره تعيين كنيد.

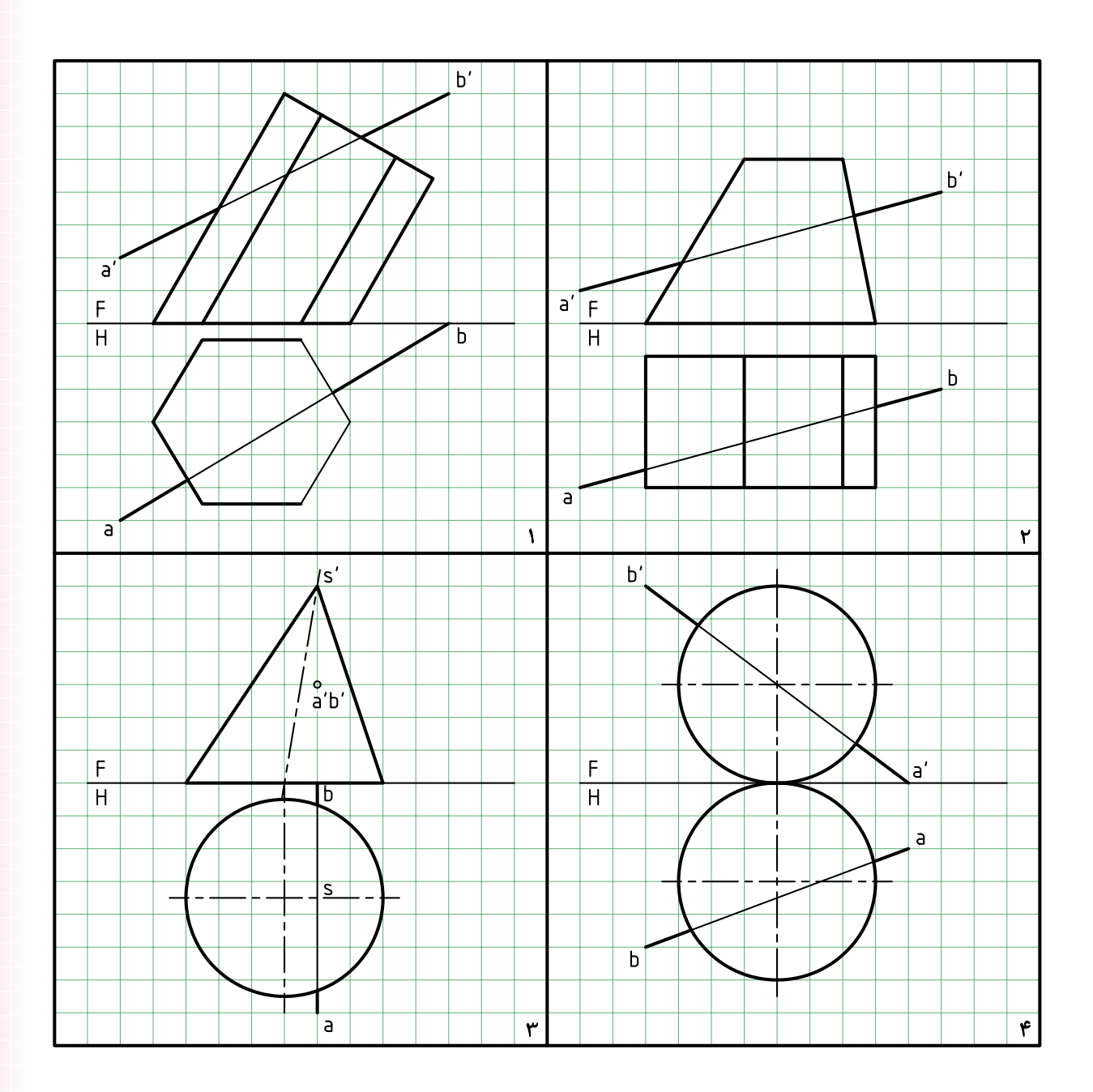

**توانايى ترسيم برخورد صفحه با صفحه**

◄ **پس از آموزش اين توانايى، از فراگير انتظار مىرود:** - مفهوم برخورد صفحه و صفحه را بيان كند. - از روشهاى خط كمكى، صفحهى كمكى و تغيير صفحه در تعيين برخورد دو صفحه استفاده كند. - برخورد صفحه و صفحه را رسم كند. - برخورد دو صفحه را ديد و نديد كند. - اصول برخورد دو صفحه را بيان كند.

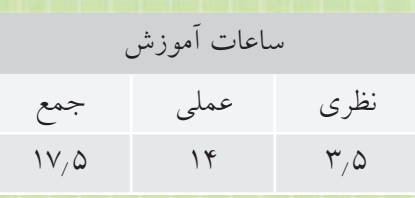

**پيشآزمون**

.1 رويه يا صفحه را چگونه تعريف مىكنيد؟ .2 آيا صفحه هميشه تخت يا مستوى باشد؟ .3 صفحهى هندسى چگونه صفحهاى است؟ .4 دو صفحه چند حالت نسبت به هم دارند؟ .5 برخورد دو صفحه (فصل مشترك) يعنى چه؟ .6 براى بهدست آمدن برخورد دو صفحه، بهدست آوردن چند نقطه لازم است؟ .7 يك صفحه را به چه شكلهايى مىتوان نمايش داد؟ .8 شرط موازى بودن دو صفحه چيست؟ .9 شرط عمود بودن دو صفحه چيست؟ .10 آيا بدون رسم كردن صفحات زير مىتوانيد نام آنها را بگوييد؟  $A(YV, YY, \Delta) = B(\cdot, YY, \Delta) - C(\mathcal{F} \cdot, YY, YV)$  $M(\Lambda^*, \cdot, \cdot^*, \cdot)$   $N(\hat{z}^*, \cdot, \cdot^*, \cdot)$   $K(\cdot, \tau^*, \cdot, \hat{z})$ .11 آيا يك صفحه مىتواند نامحدود باشد؟ نامحدود بودن چه مفهومى دارد؟

# **يادآوري**

در اين پيشآزمون توجه بيشــترى به صفحه شــده است، زيرا آگاهى بيشــترى در ارتباط با صفحه مورد نياز هســت (براى رســيدن به توانايى بيشتر در اين بخش آگاهى عميقتر نسبت به صفحه ضرورى است).

**برخورد صفحه و صفحه** همانگونه كه يك خط مىتواند با صفحه اشــتراك داشته باشــد، دو صفحــه هــم مىتوانند يكديگــر را قطع كنند. مىدانيــم كــه در هندســه، برخورد دو صفحــهى تخت، همواره يك خط مســتقيم اســت كه بــه آن «**برخورد**» يا «**فصل مشترك**» مىگويند.

با دقت در شــكل موجود متوجه مىشويد كه برخورد دو صفحه، در حقيقت از تقاطع دو خط از صفحهى <sup>2</sup>P با سطح صفحهى <sup>1</sup>P بهدســت آمده است. بنابراين، برخورد دو صفحهى تخت، همواره يك خط مستقيم است.

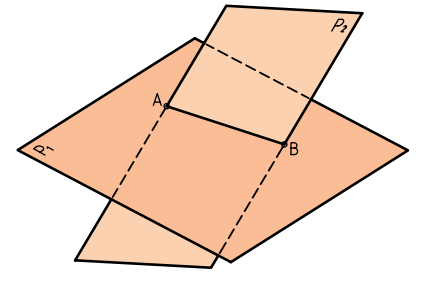

**وضعيت دو صفحه نسبت به هم** دو صفحه نســبت به هم، تنها دو حالت دارند (به شــرط نامحدود بودن). **الف) دو صفحه موازى هســتند** (يعنى هيچ برخوردى ندارند).

**ب) دو صفحه متقاطع هســتند** (يعنــى با هم برخورد

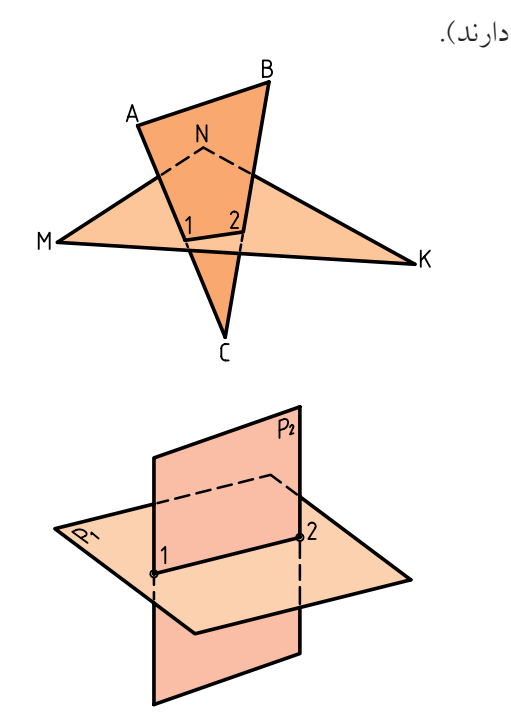

ً اگر صفحهها محدود باشند (كه در نقشهكشى معمولا اين گونه هستند)، حالت سومى هم ممكن است. بنابراين، دو صفحهى محدود مىتوانند «متنافر» هم باشند؛ يعنى در محدودهاى باشند كه برخوردى نداشته باشند.

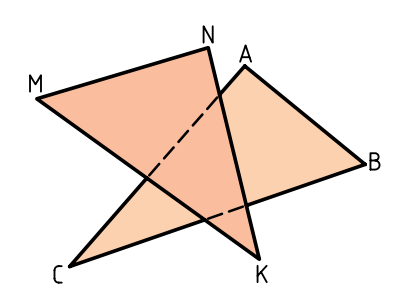

اكنون به تصاوير دوبعدى ترسيمى (نقشه) توجه كنيد.

**الف) دو صفحه برخورد دارند** همانگونه كه در شكل ديده مىشود، معمولا فقط دو خط از يك صفحه (يا از هر صفحه فقط يك خط) با صفحهى ديگر برخورد دارند. نتيجهى بهدست آمدن دو نقطه است

آن اســت كه دو خط همرس (متقاطع) از يكى با دو خط همرس از ديگرى، يك به يك موازى باشند.

**روشهاى تعيين برخورد دو صفحه** بــراى بهدســت آوردن برخــورد دو صفحه مىتــوان از روشهاى، خط كمكى، صفحــهى كمكى و تغيير صفحه استفاده كرد. اكنون به حل چند پرسش نمونه توجه كنيد.

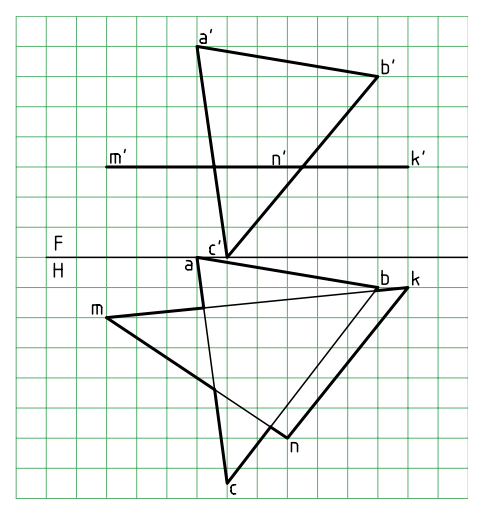

.1 برخــورد دو صفحــهى ABC و MNK را تعيين كنيد. صفحهي ABC غيرخاص و صفحهي MNK افقى اســت. افقى اســت، پس اگر  $\overline{\text{AC}}$  با آن برخوردى داشــته MNK باشد بايد همان نقطهى ظاهرى برخورد'c' a با 'k' n'm باشد. بنابرايــن، آن را '1 مىناميم و به نماى افقى رابط مىكنيم. نقطهى 1، نماى افقى برخورد  $\overline{\rm AC}$  با MNK است.

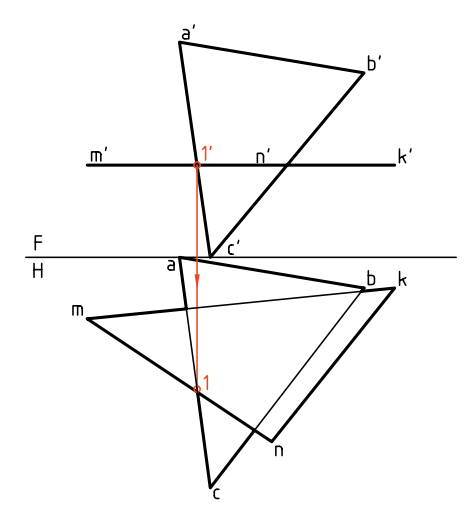

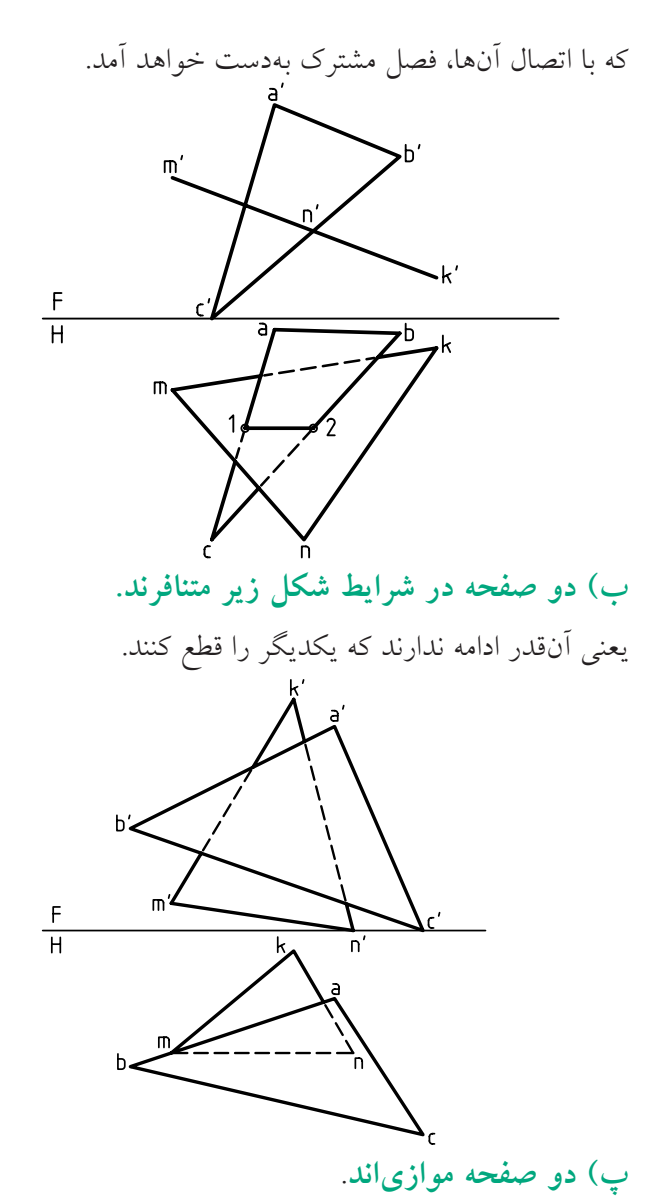

 $\overline{\text{MN}}$  II  $\overline{\text{AB}}$  و MK II  $\overline{\text{AC}}$ ،  $\overline{\text{NK}}$  II  $\overline{\text{BC}}$ اســت. شــرط كافى براى آنكه دو صفحه موازى باشند،

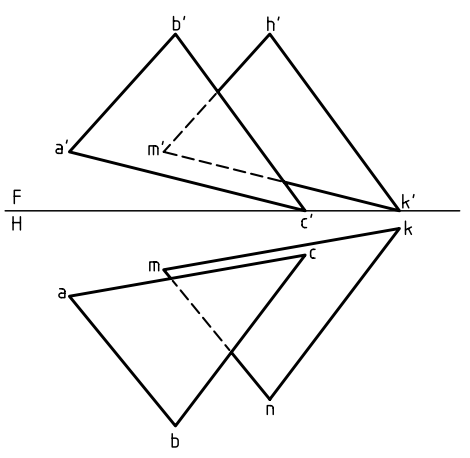

به همين ترتيب،براى نقطهى 2عمل مى شود. نتيجه آن كه، پارهخط12 برخورددوصفحهاست كهآن رارسم مىكنيم. توجه داريد كه شرط درست بودن نقطهى برخورد، آن است كه نقاط 1 و 2 در محدودهى MNK قرار داشــته باشند.

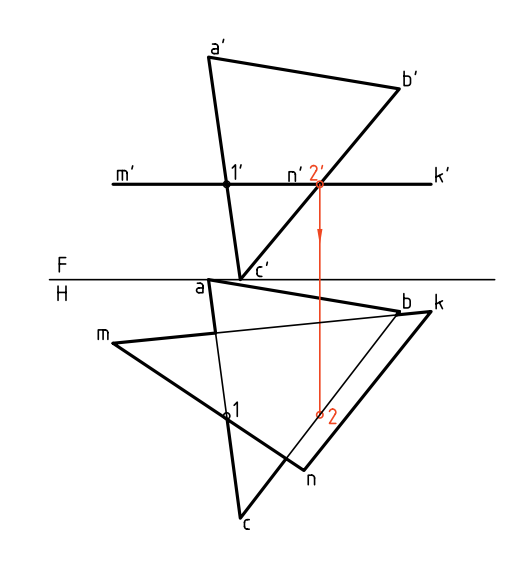

اين مطلب هم به دليل قرار داشتن بخشى از ABC در زير صفحهى افقى واضح است. وا

برخورد دو صفحه، همواره خطى است كه در هر دو نما ديده مىشود. **يادداشت**

**نتيجهي مهم**

باحل اين مسئله به يك نتيجهي بسيار مهم مىرسيم: برخــورد يك صفحــهى خاص (افقــى، جبهى، نيمرخ) و نيمه خــاص (منتصب، قائم، مواجه با هر رويهى ديگر، به راحتى بهدست مىآيد.

> مىتوان، طبق روشــى كه گفته شده است، بخشهاى ديد و نديد نقشــه را معين كرد. به طور خلاصه، در نماى روبهرو مسئلهاى نداريم. اما در نماى افقى بايد بخشهاى نديد مشخص شود.

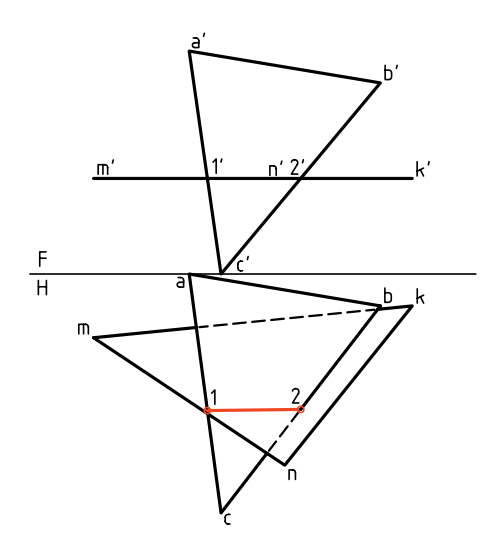

اكنون با دقت به چند نمونه توجه كنيد. .1 برخورد دو صفحه بهســادگى مشــخص شــده است، زير هر دو رويه منتصب و فصل مشــترك آنها، يك خط منتصب است.

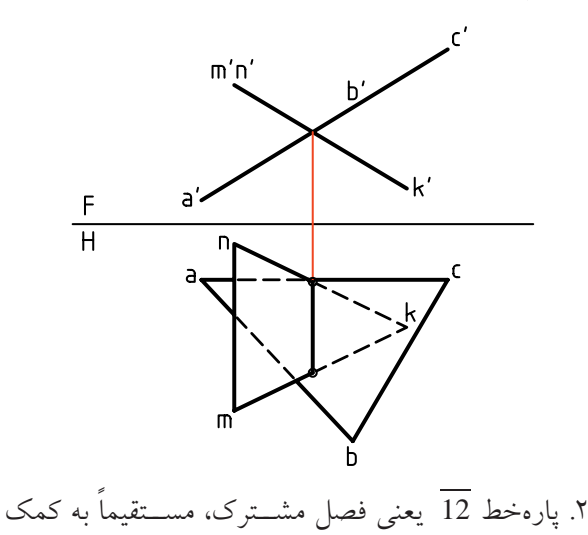

 $\Lambda$ ۴

.3 دراين پرسش، يكى از صفحهها جبهى است كهبرخورد آن با رويهى غيرخاص، بهسادگى بهدست مىآيد.

> $rac{F}{H}$ 'n,  $m'$  $m$  $\cdot$ n

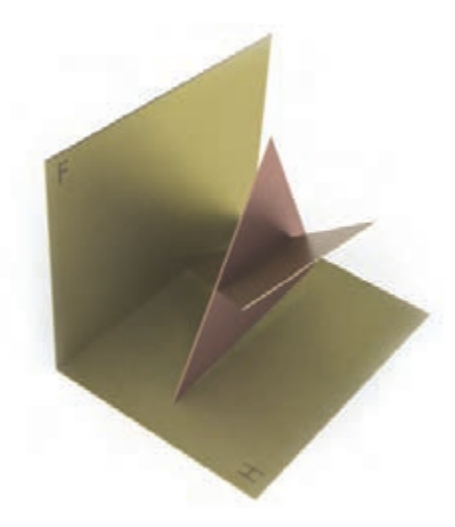

خطهاى رابط بهدســت آمده است. زيرا يكى از صفحات منتصب است. (كدام رويه؟).

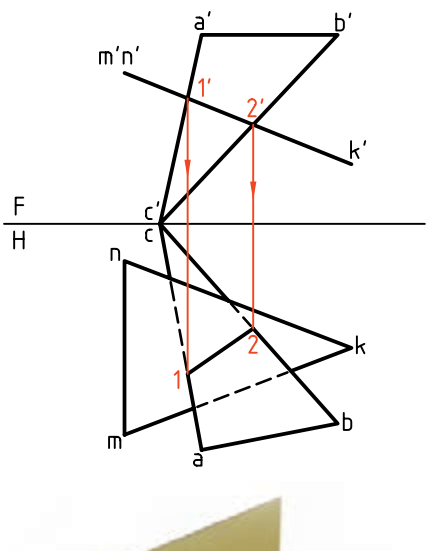

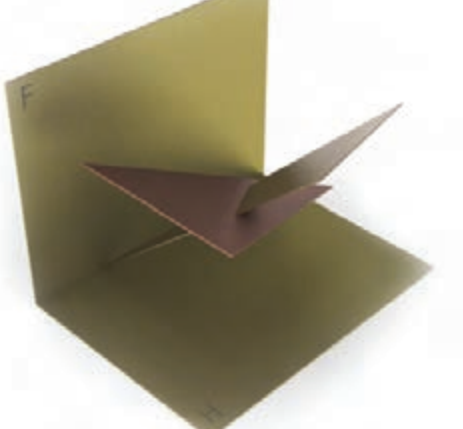

.4 پارهخط 12 يعنى برخورد، تنها به كمك رابطها تعيين شده است. زيرا يكى از رويهها قائم است.

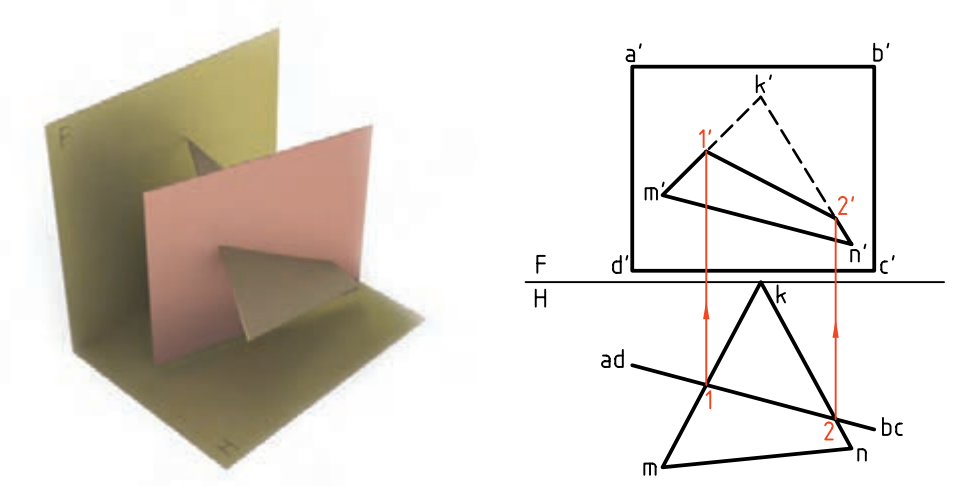

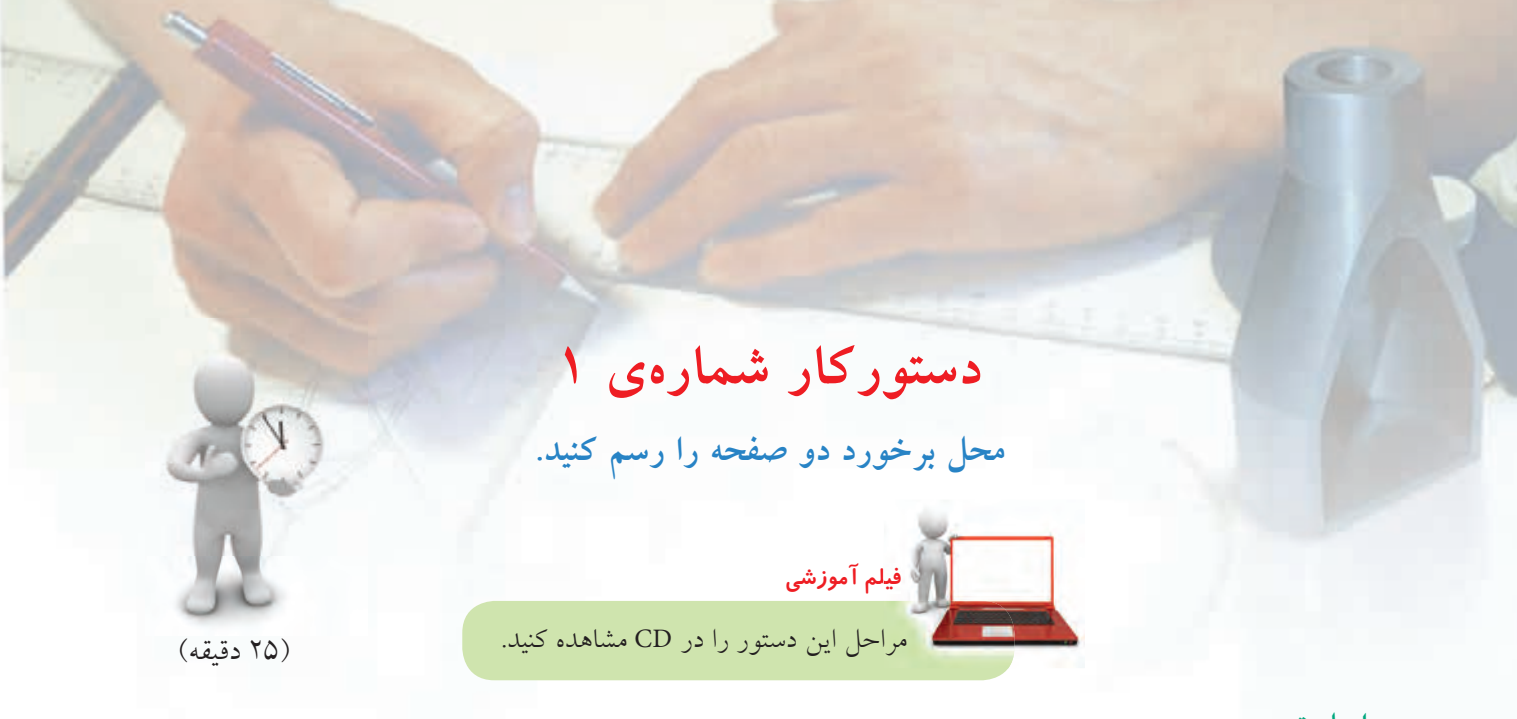

**مراحل ترسيم**

هدف تعييــن برخورد دو صفحهى ABC و MNK و ديد و نديد كردن نقشــه اســت. رويهى ABC، افقى اســت و رويهى MNK يك سطح غيرخاص است. .1 بــا در نظر گرفتن هر مربع برابر ،10 شــكل موجود را روى يك برگ كاغذ 4A افقى رسم كنيد.

ـ ازاين نقاط بهنماى افقى رابط كنيد تا نقاط 1و2 مشخص شود. 1 را به 2 وصل كنيد. ـ شــكل را ديــد و نديد كنيد (روشــن اســت، آنچه زير صفحهى ABCD قرار دارد، ديده نمىشود).

.2 نقاط '1 و '2 را در نماى روبهرو نامگذارى كنيد.

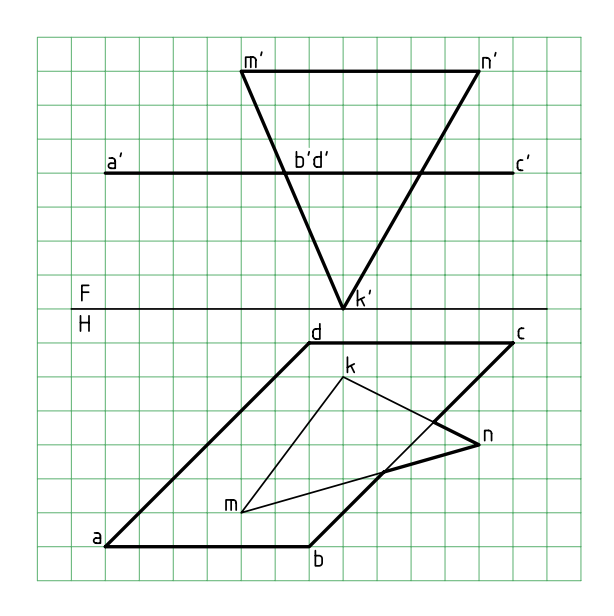

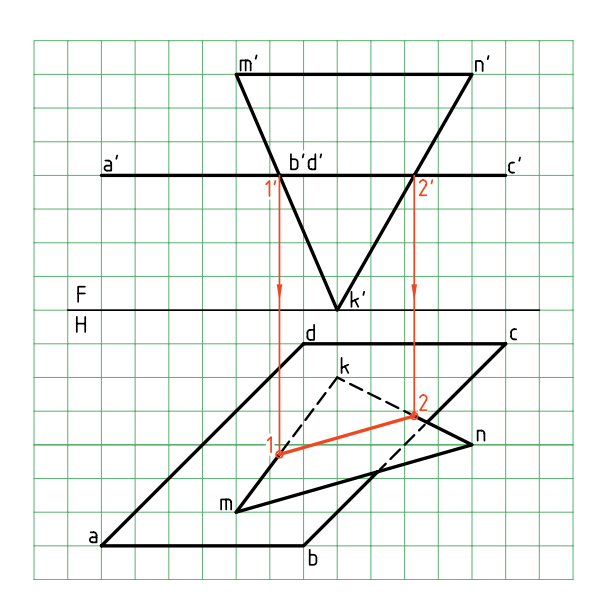

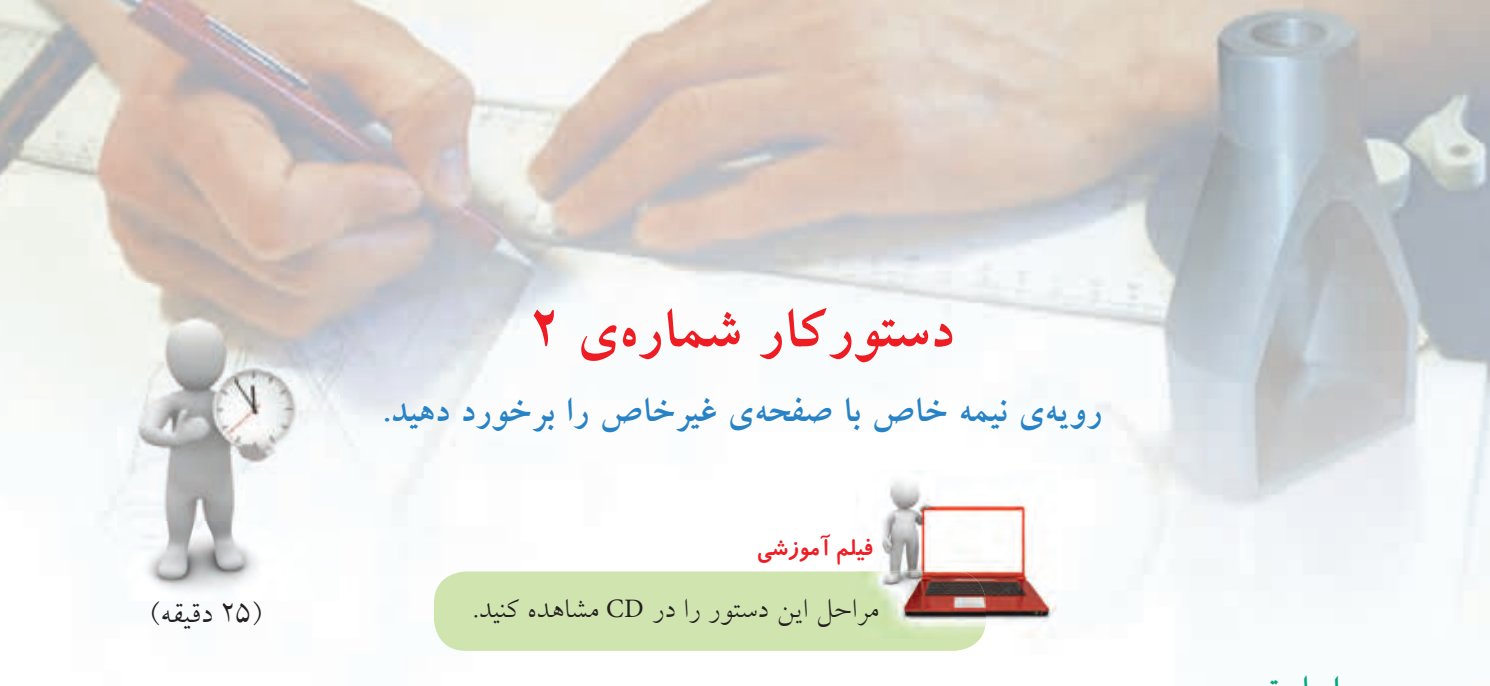

**مراحل ترسيم**

هــدف تعييــن برخــورد دو صفحهى منتصــب MNK و غيرخاص ABC است. .1 كاغذ 4A را به صورت افقى بچســبانيد. شكل زير را با در نظر گرفتن هر مربع برابر ،10 دوباره رسم كنيد.

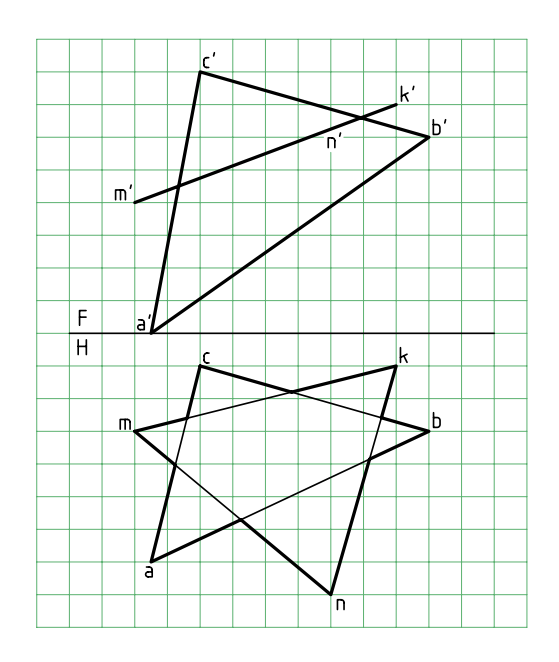

.2 به دليــل منتصب بودن MNK، نقطههــاى برخورد در نماى روبهرو مشخص هستند. آنها را '1 و '2 بناميد. ـ از '1 و '2 به نماي افقى رابط كنيد. ـ نقاط 1 و 2 را نامگذارى كنيد. ـ 1 را به 2 وصل كنيد. ـ آنچــه از ABC كه در زير MNK اســت، در نماى افقى نديد است. آن را مشخص كنيد.

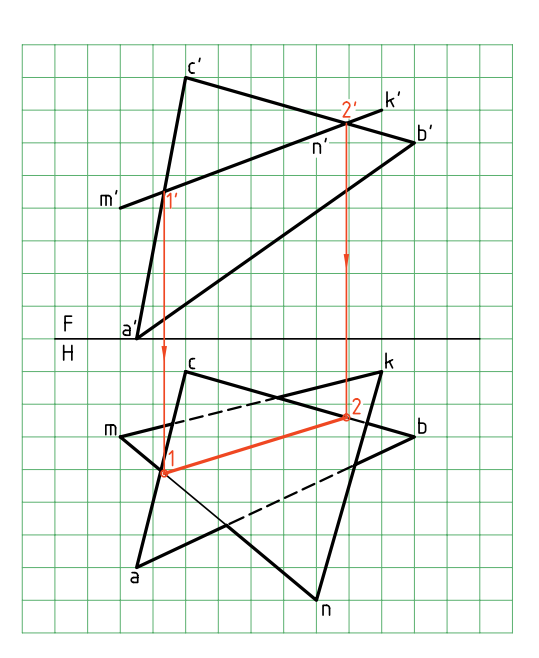

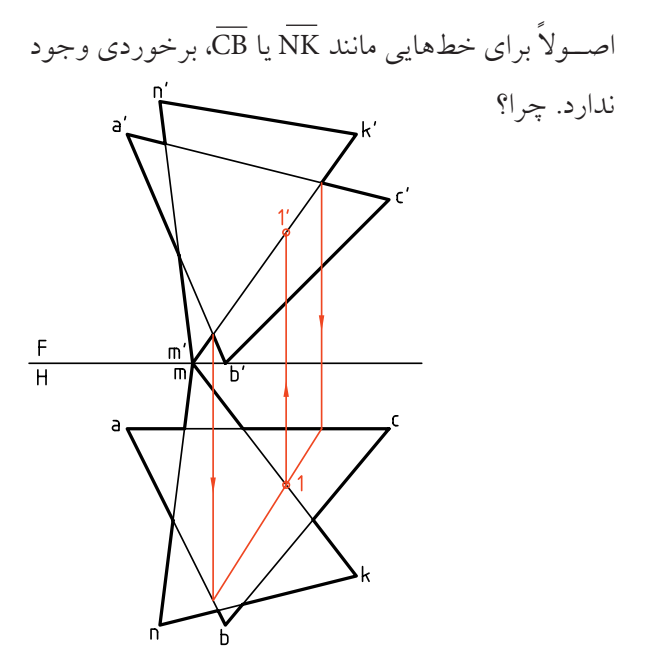

**برخورد دو صفحهى غيرخاص** در مورد اين دو صفحه، نقاط برخورد به ســادگى بهدست نخواهد آمد. بنابراين، استفاده ازعامل كمكى اجتنابناپذير است. سپس، مســئلهاى را در نظر مىگيريم كه در آن هر دو صفحه غيرخاص هستند. اين پرسش مهم را از هر سه روش «گذراندن خط كمكى»، «گذراندن صفحهى كمكى» و «تغيير صفحه» حل مىكنيم (در آينده، انتخاب روش به عهدهى خود شما خواهد بود).

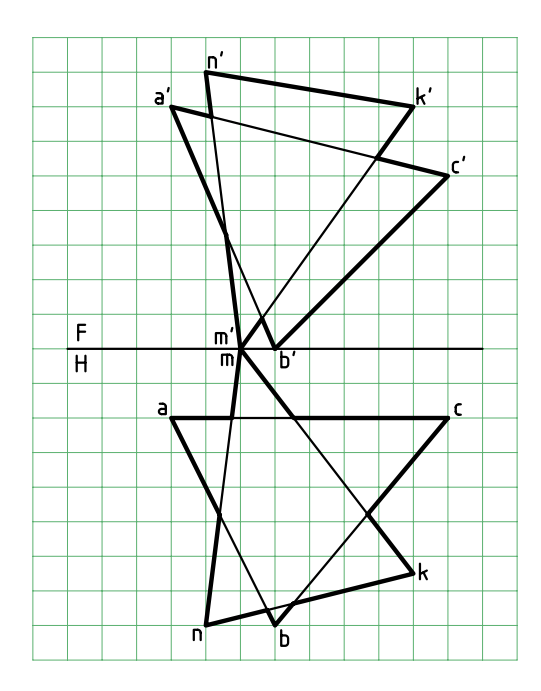

اكنــون خط ديگــرى را انتخاب مىكنيـــم. NM خط انتخابى و از مثلث MNK است. با استفاده از خطوط رابط مشــخص مىشــود كه نقطهى '22 برخورد NM با سطح ABC است. به اين ترتيب، فصل مشترك دو صفحه يعنى پارهخط '2 2 ' 11 بهدست آمده است.

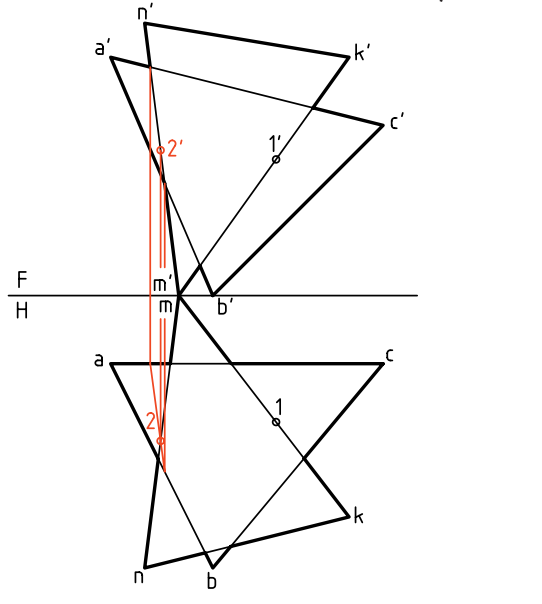

اكنون شكل را ديد و نديد خواهيم كرد. **.1 براى ديد و نديد كردن نماى روبهرو** رابط انتخابى A معرف آن اســت كه خط MK، در نقطهى

### **الف) روش خط كمكى**

در ايــن روش ابتدا يكى از خطهــا مانند MK از MNK را در نظــر مىگيريم و برخورد آن را با ABC، اگر وجود داشته باشد، بهدست مىآوريم. اين كار در شكل انجام شد و نقطهى '11 بهدست آمد. البته، به اين نكته توجه داريد كه

**ب) روش «گذراندن صفحه» يا «صفحهى كمكي»** مىتــوان يك صفحــهى كمكى مانند منتصب رســم كرد كه شــامل خط MK باشد. براى اين كار رويهى منتصب نامحدودى در نظر مىگيريم كه بر  $\overline{\text{MK}}$  مىگذرد.

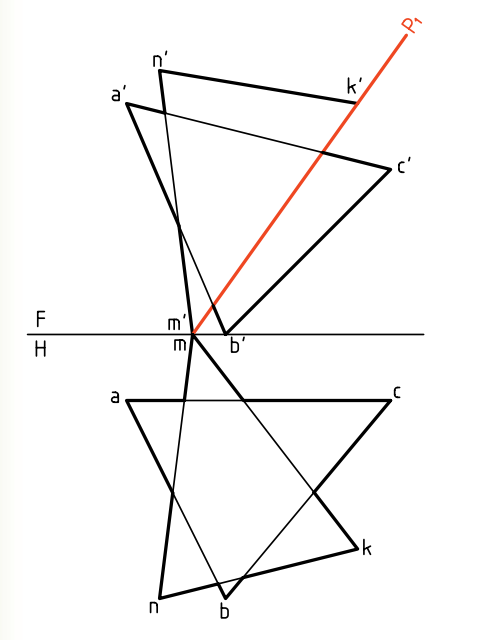

اكنــون با حــذف دو خــط NK و NM ، تنها MK و صفحهى ABC را خواهيم داشــت. بر MK هم منتصب <sup>1</sup>P گذشته اســت. اين مسئله پيش از اين حل شده است، يعنى برخورد صفحهى منتصب P با يك صفحهى دلخواه ABC را

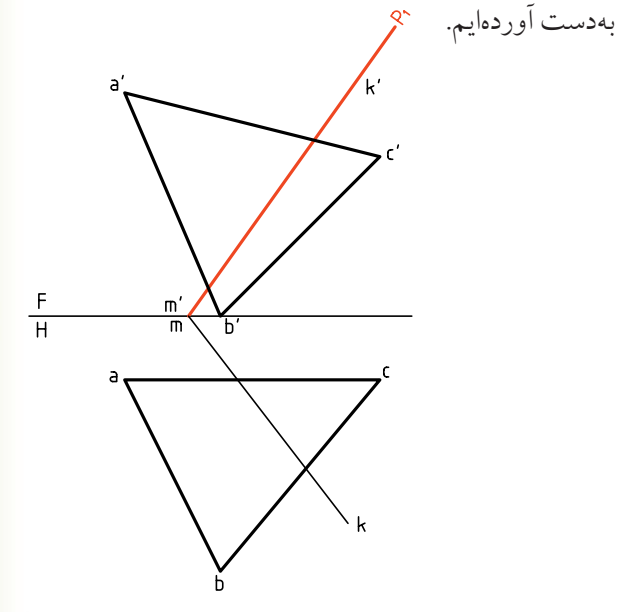

شــروع رابط، بعد بيشترى نسبت به AC دارد، پس در اين نقطه ديده مىشود. بقيهى كار انجام مىشود. **.2 براى ديد و نديد كردن نماى افقى** رابط انتخابى B معرف آن است كه خط MK ، در نقطهى شــروع رابط، ارتفاع بيشترى نســبت به BC دارد. پس در اين نقطه ديده مىشود. كار ديد و نديد انجام شده است.

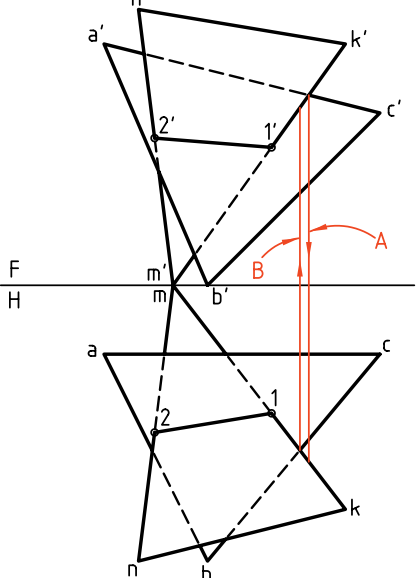

در حل اين مســئله مىتــوان كار را براى هر خط كه در محدودهى صفحهى ديگر وارد شــده است، جداگانه انجام داد. بــه عبارت ديگر بــا تحقيق مىتواند بــراى چهار خط تجام شود تا در دو مورد به جواب NK ، AB ، $\overline{\rm{AC}}$ برسيم. به هر حال، با دقت و تمرين بيشتر، خود به روشهاى سادهترى دســت خواهيد يافت. يك بار ديگر مىگوييم كه خط فصل مشــترك يعنى 12 درهر دو تصوير،همواره ديد خواهد بود.

هر خط كهباصفحهاى برخوردمى كند،اگر در حال ديد است،وقتى به نقطهى برخورد مى رسد،به نديد تبديل مىشود و همين گونه،عكس آن هم درست است.

**نكته**

در اينجا هم فصل مشترك را تعيين مىكنيم. نتيجهى آن بهدست آمدن نقطهى '11 يعنى برخورد MK با ABC است.

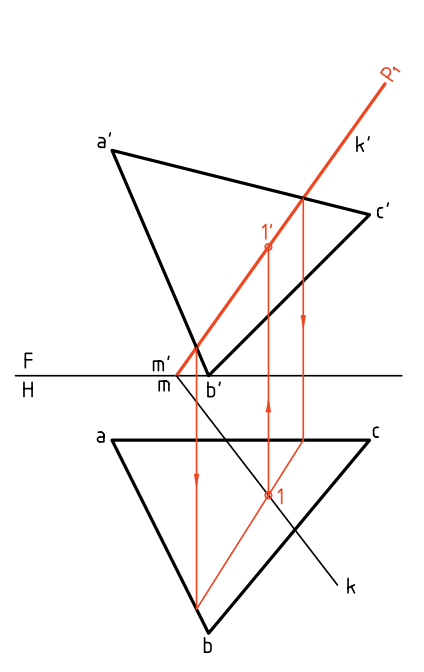

#### **پ) روش تغيير صفحه**

اكنون همين مسئلهرا با تغيير صفحه حل مىكنيم. براى اين كار كافى است كه يكى از صفحات را به صورت منتصب يا قائم در آورد. يعنى صفحات را به حالت يك صفحهى نيمه خاص و يك صفحهى غيرخاص تبديل كرد. در شــكل، با انتخاب يك خط افقى از ABC و تغيير صفحهى عمودى، ABC را به يک منتصب تبديل كردهايم ( 'a'ˌb').

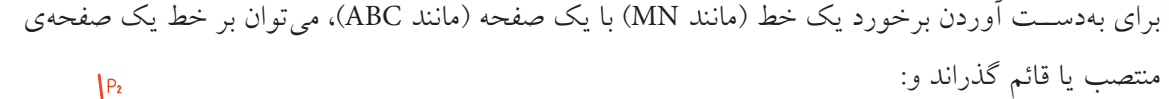

ـابتدافصلمشتركصفحهىمنتصب (ياقائم) راباصفحهىموردنظربهدستآورد. ـ از برخــورد فصل مشــترك دو صفحه با خط مورد نظــر، برخورد خط با صفحه را بهدست آورد.

به اين ترتيب، روش تازهاى براى بهدست آوردن برخورد خط و صفحه در اختيار داريم.

مىتوان با انتخاب <sup>2</sup>P، برخورد NM را هم بهدست آورد و پس از كامل كردن برخورد، شكل را ديد و نديد كرد. با كمى دقت متوجه مىشــويد كه در اينجا روشهاى «خط كمكى» و

«صفحهى كمكى»، تفاوت خيلى زيادى با هم ندارند.

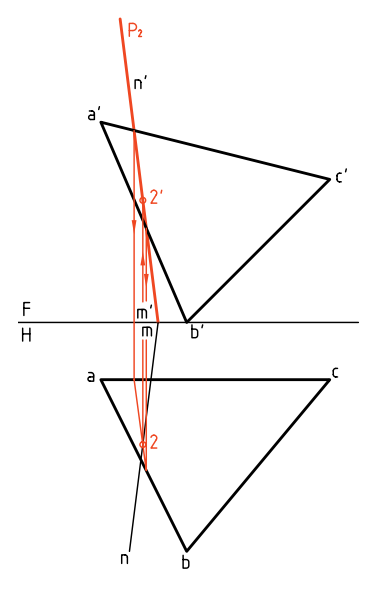

 $rac{F}{H}$ 

**يادداشت**

در ادامه نمای روبهروی جدید MNK را هم مشخص میکنیم که  ${\rm m\langle n\rangle}^{\prime}$  خواهد بود. روشن است که این نما به شکل مثلث است (يعنى نيازى نيست كه به يك خط تبديل شود).

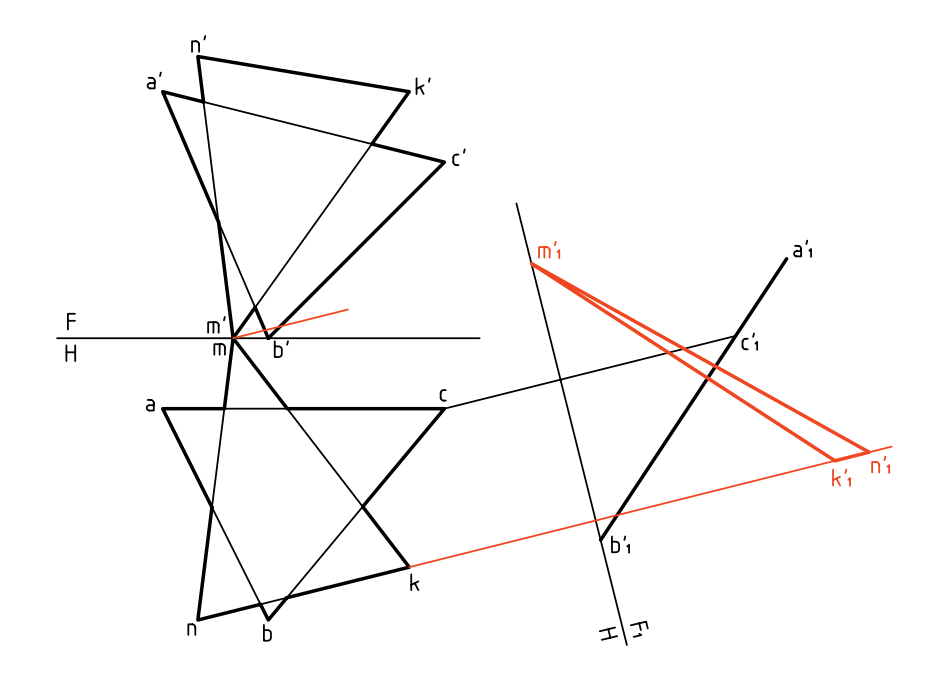

ضلاع  $\mathrm{m}^{\prime}_i\mathrm{k}^{\prime}_j$  و 'a $\mathrm{m}^{\prime}_i\mathrm{k}^{\prime}_j$  ، در نقاط '1 و'2 برخورد دارند كه مىدانيم همان نقاط برخورد دو صفحه خواهــد بــود. پس، آنها را به نماى افقى رابط مىكنيم و نقاط 1 و 2 را مشــخص مىنماييم. مىتوان به كمك رابط، نماى روبهرو را هم كامل و نقشه را ديد و نديد كرد.(به عهدهي هنرجويان)

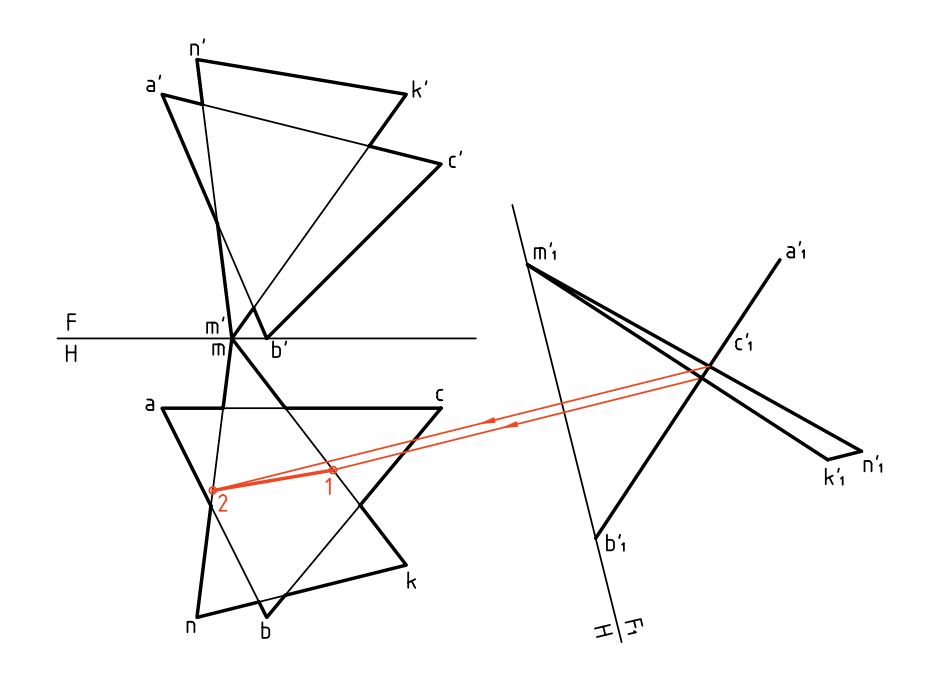

**دستوركار شمارهي 3** 

# **به روش خط كمكى برخورد دو صفحه را نشان دهيد.**

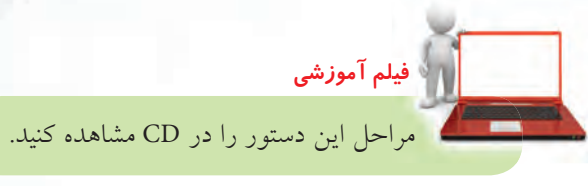

**مراحل ترسيم** .1 كاغذ 4A را به صورت افقى بچسبانيد. با در نظر گرفتن هر مربع برابر ،10 نقشــه را رســم كنيد. پيش از شروع كار خطهاى  $\overline{\text{AB}}$  ،  $\overline{\text{AB}}$  ،  $\overline{\text{AB}}$  كنار گذاشته مىشود (چرا؟).

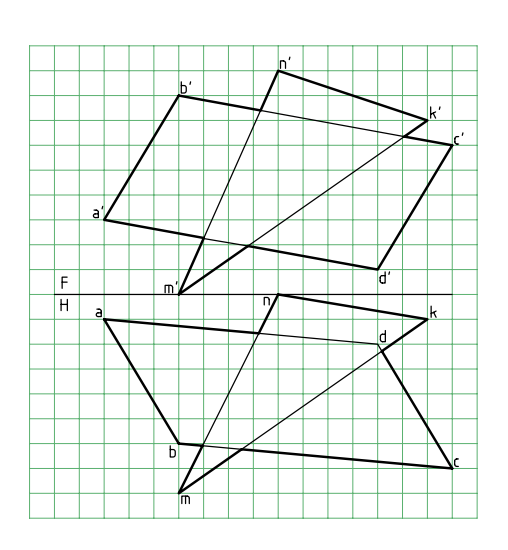

. احتمال برخورد ميان  $\overline{\text{NM}}$  و  $\overline{\text{MN}}$  از MNK با سطح ABCD و يــا خطهاى BC و AD از ABCD با ســطح MNK هست. پس، ابتدا MK و سپس MN را انتخاب و چگونگى برخورد را تحقيق كنيد. در نتيجــه بايد نقــاط '11 و '22 را تعييــن كنيد. به اين

ترتيب، ديگر نيازى به تحقيق براى برخورد ديگر خطوط

(۳۰ دقيقه)

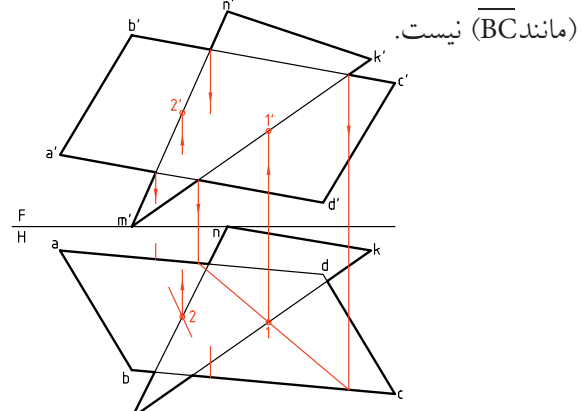

.3 پس از تكميل برخورد، در نماها، با بررســى چگونگى بُعد در نقطهى ظاهرى برخورد، مثلاً براى خطهاى $\overline{b'c}'$  و ب ، نماى روبهرو را ديد و نديد كنيد. آنگاه با بررســى  $\overline{\rm{km}^{\prime}}$ چگونگى ارتفاع مثلاً براى نقطهى ظاهرى برخورد  $\overline{\text{nm}}$  و bc ، نماى افقى را ديد و نديد كنيد.

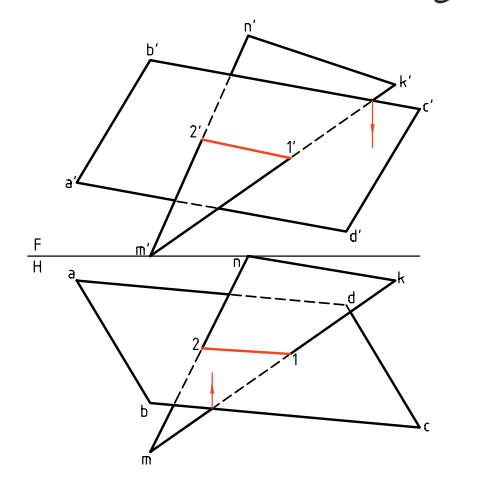

**دستوركار شمارهي 4 به روش صفحهى كمكى برخورد دو صفحه را نمايش دهيد. وش ى فيلم آموزشي فيل** مراحل اين دستور را در CD مشاهده كنيد.

**مراحل ترسيم**

.1 نقشهاى را با اندازههاى داده شده در دستوركار شمارهى ،3 روى يــك برگ 4A كه به صورت افقى چســباندهايد رســم كنيــد (هر مربــع برابــر 10). همانگونــه كه ديده مىشود، ً فعلا ترســيم دو ضلع مثلث MNK لازم نيست.

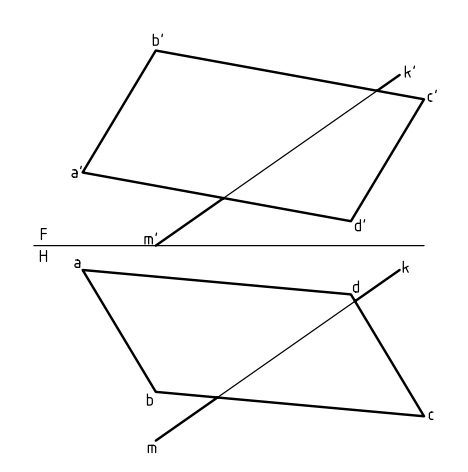

.2 يــك صفحهى منتصــب P را بر خــط 'k' m بگذرانيد.

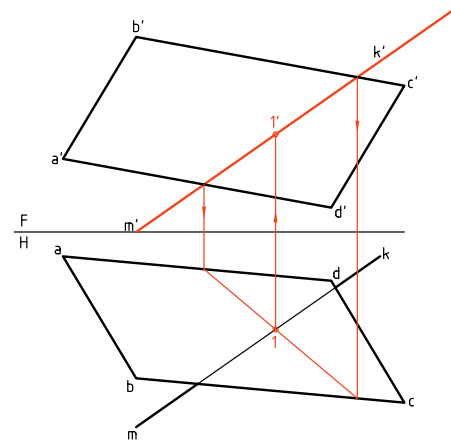

.3 بــا كامل كردن نماهــاى مثلــث MNK، صفحه <sup>2</sup>P را بگذرانيد و نقطهى '22 را بهدست آوريد. برخورد اين صفحه را با سطح ABCD بهدست آوريد. به اين ترتيب مىتوانيد جاى دقيق نقطهى '11 را تعيين كنيد.

(30 دقيقه)

اينك با اتصال 1 به 2 و'1 به '2 ، برخورد را كامل كنيد. مى توانيد به شرح مسئلهى حل شده در دستوركار؟، شكل را ديد و نديد كنيد.

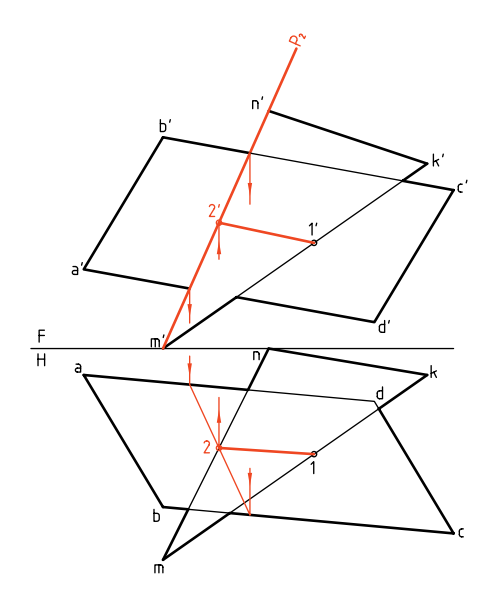

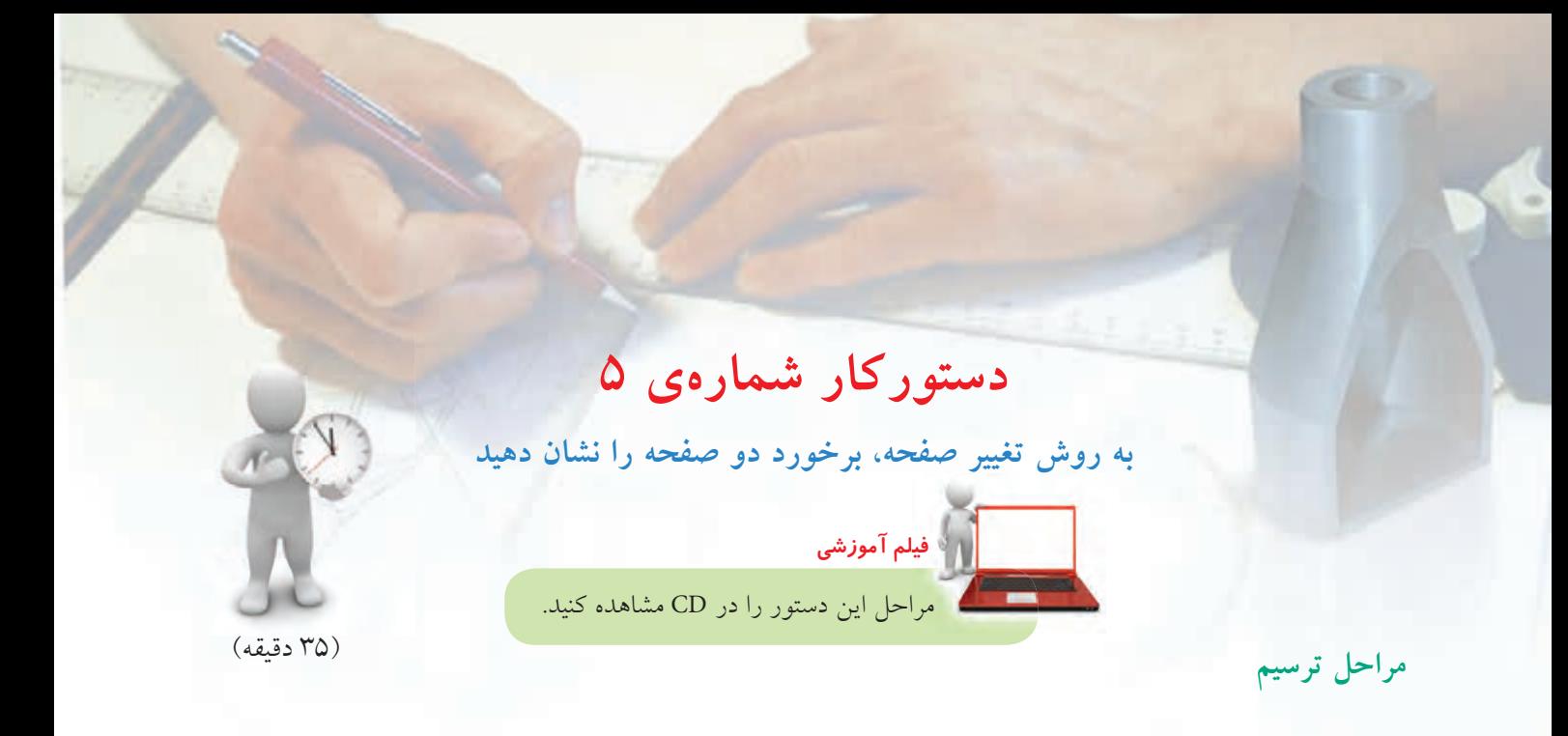

.1 نقشهى روبهرو را با اندازههاى داده شده در دستوركار شمارهى 3 مجدداً رسم كنيد. كاغذ 4A را افقى بچسبانيد. يك خطافقى از صفحهى ABCD را انتخاب كنيد. اين خط را با خط كش تى بكشيد. نماى افقى آن را (ae) را رسم كنيد.

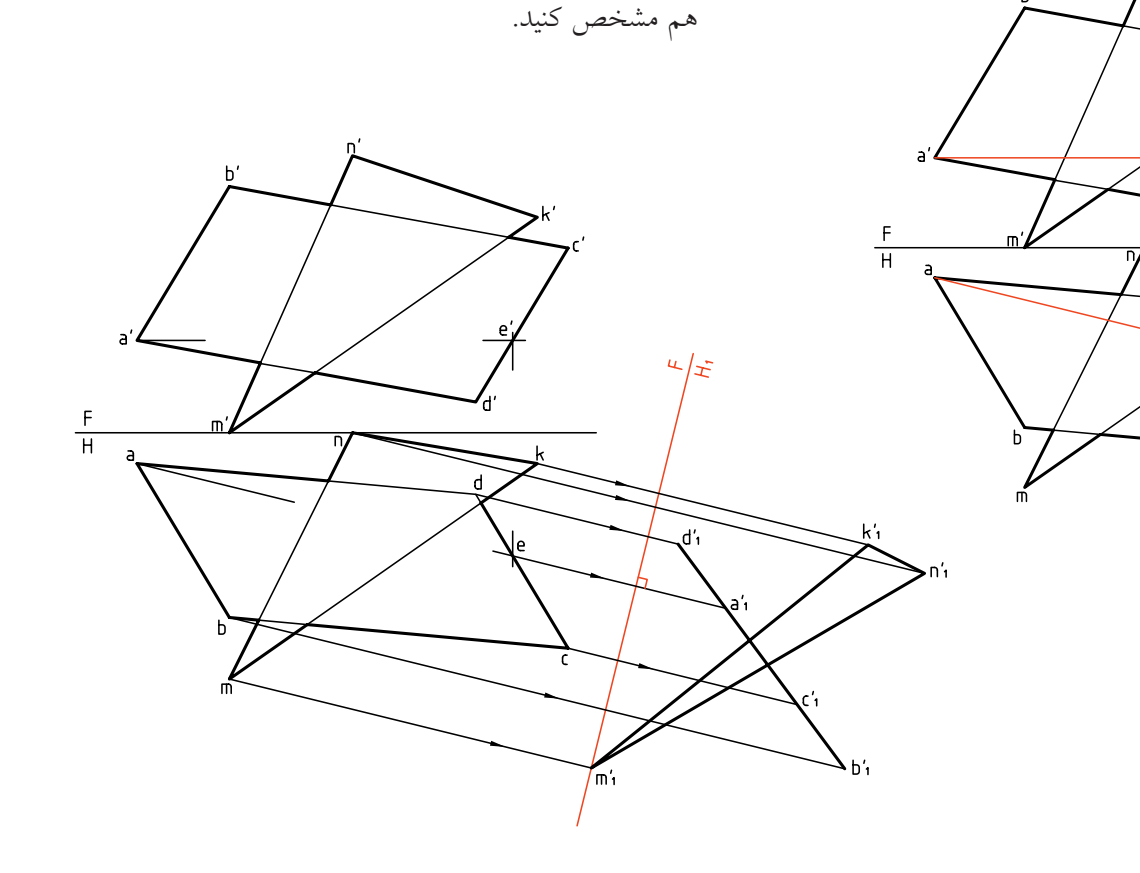

۲. بـــه روش دو گونيـــا، F<sub>,</sub>H را بـــر <del>ae</del> عمـــود كنيد (در جايى دلخواه). اكنون با استفاده از دو گونيا و بسيار دقيق،

رابطهـــا براى تعيين نقاط/ه، $\mathsf{c},'\mathsf{b},'\mathsf{a}$  را رســـم كنيد. به كمك پرگار تقســيم، ارتفاعات نقــاط را از نماى روبهرو

برداشته به نماى جديد منتقل كنيد. نماى جديد MNK را

**94**

(روبهرو) تعيين كنيــد. مىتوان با انجام دادن ديد و نديد، نقشه را كامل كرد. (در اين شكل، مسئله تا تعيين پارهخط يعنى نماى افقى برخورد، ادامه يافته است.)  $\overline{12}$ 

. نقاط ً<sub>/</sub>1 و ً2 را در نماى روبهروى جديد مشخص و از **"** آنها رابط كنيد تا نقاط 1 و 2 در نماى افقى بهدست آيد. اكنــون مىتوانيد به كمك رابــط، '1 و '2 را در نماى اصلى

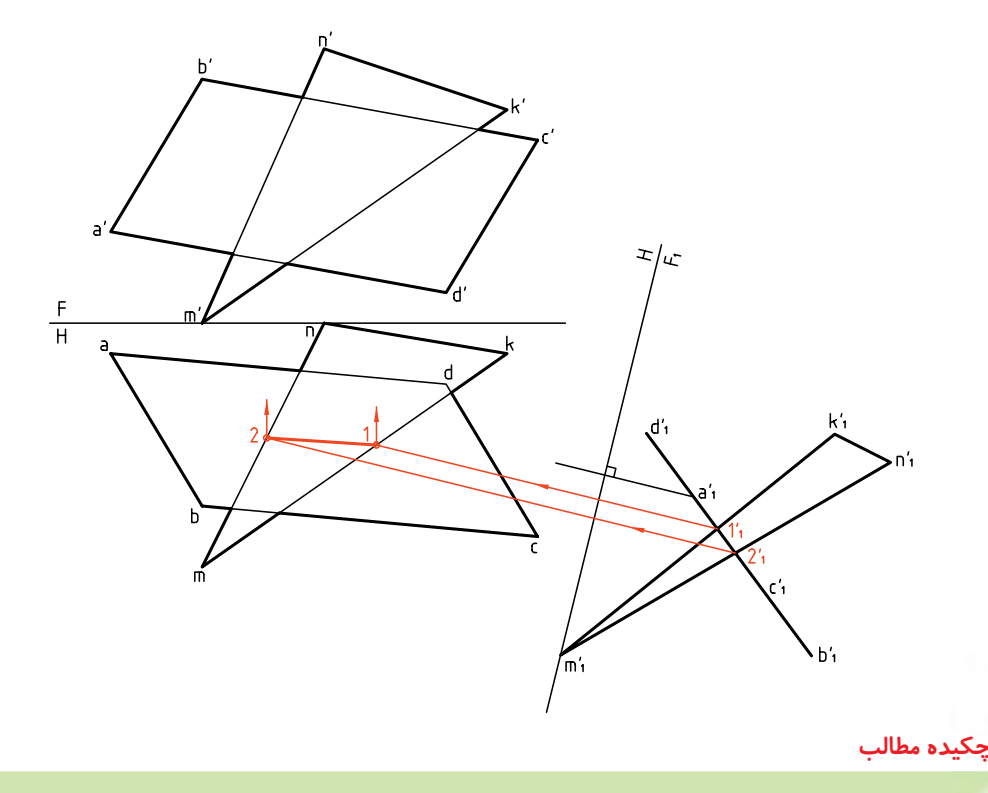

- روش تغيير صفحه .5 درروش خط كمكى، يك صفحهرا درنظر مىگيريم و هــر يك از خطهاى صفحــهى ديگر را خطى از آن فرض مىكنيم. .6 در روش صفحــهى كمكى، يــك صفحه را در نظر مىگيريم و بر هر يك از خطهاى صفحهى ديگر، يك صفحهى كمكى مىگذرانيم. .7 در روش تغيير صفحــه بايد به كمك تغيير صفحه، يكــى از صفحهها را بــه رويهاى نيمه خــاص تبديل كنيم. .8 در هر حال بايد نقشه را ديد و نديد كنيم.

**اصول رسم برخورد دو صفحه** .1 برخــورد دو صفحهى تخت ايجاد يك خط مىكند كه به آن «برخورد» يا «فصل مشترك» مىگويند. .2 براى رســم يك فصل مشترك، كه يك خط مستقيم است، مشخص كردن دو نقطه از آن لازم است. .3 اگــر يكى از صفحات خاص يا نيمه خاص باشــد، برخورد به سادگى رسم مىشود. .4 درحالــى كه هر دو صفحه غيرخاص باشــند، ســه روش براى رسم برخورد آنها وجود دارد: - روش خط كمكى - روش گذراندن صفحهى كمكى

**ارزشيابى پاياني**

◄ **ارزشيابي نظري** .1 با رسم شكل، مفهوم برخورد و صفحه را شرح دهيد. .2 دو صفحه نسبت به هم چند حالت دارند؟ .3 با رسم شكل، اوضاع گوناگون دو صفحه را بررسى كنيد. .4 روشهاى تعيين برخورد دو صفحه در حالت كلى (هر دو صفحه غيرخاص) كداماند؟ .5 با رسم شكل، چگونگى تعيين برخورد يك صفحهى غيرخاص را با يك صفحهى قائم شرح دهيد. .6 با رسم شكل چگونگى تعيين برخورد و صفحهى غيرخاص را به هر يك از روشهاى خط كمكى، صفحهى كمكى و تغيير صفحه شرح دهيد.

◄ **ارزشيابى عملى**

.1 با رســم هر يك از موارد، روى يك برگ كاغذ 4A ، نقشــه را كامل كنيد. هر مربع را برابر 10 در نظر بگيريد. كاغذ 4A را عمودى بچسبانيد. همهى گوشهها را نامگذارى كنيد.

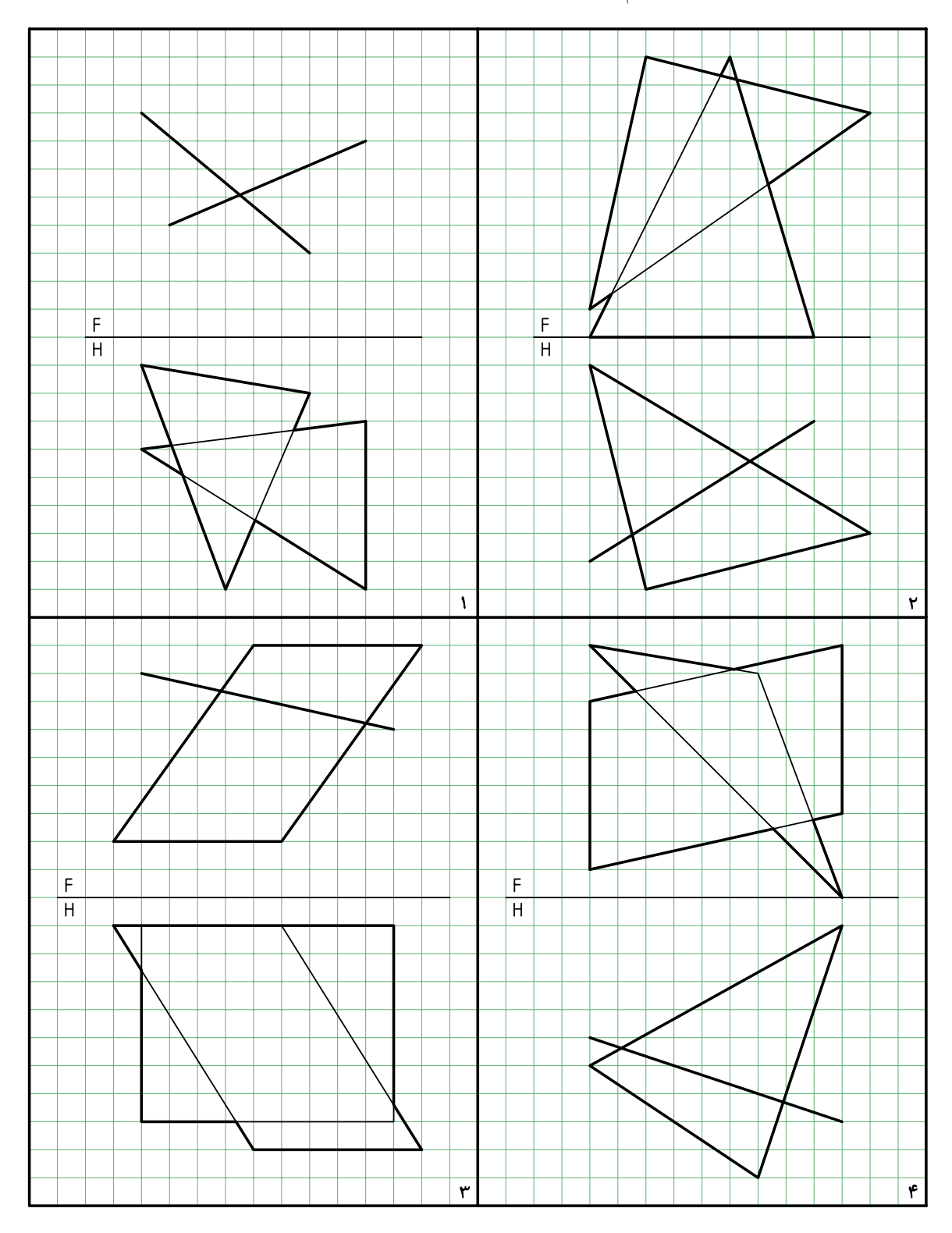

.2 كاغذ 4A را عمودى بچســبانيد. با رســم هر يك از موارد و نامگذارى گوشهها، نقشه را كامل كنيد. هر مربع را برابر 0 در نظر بگيريد.

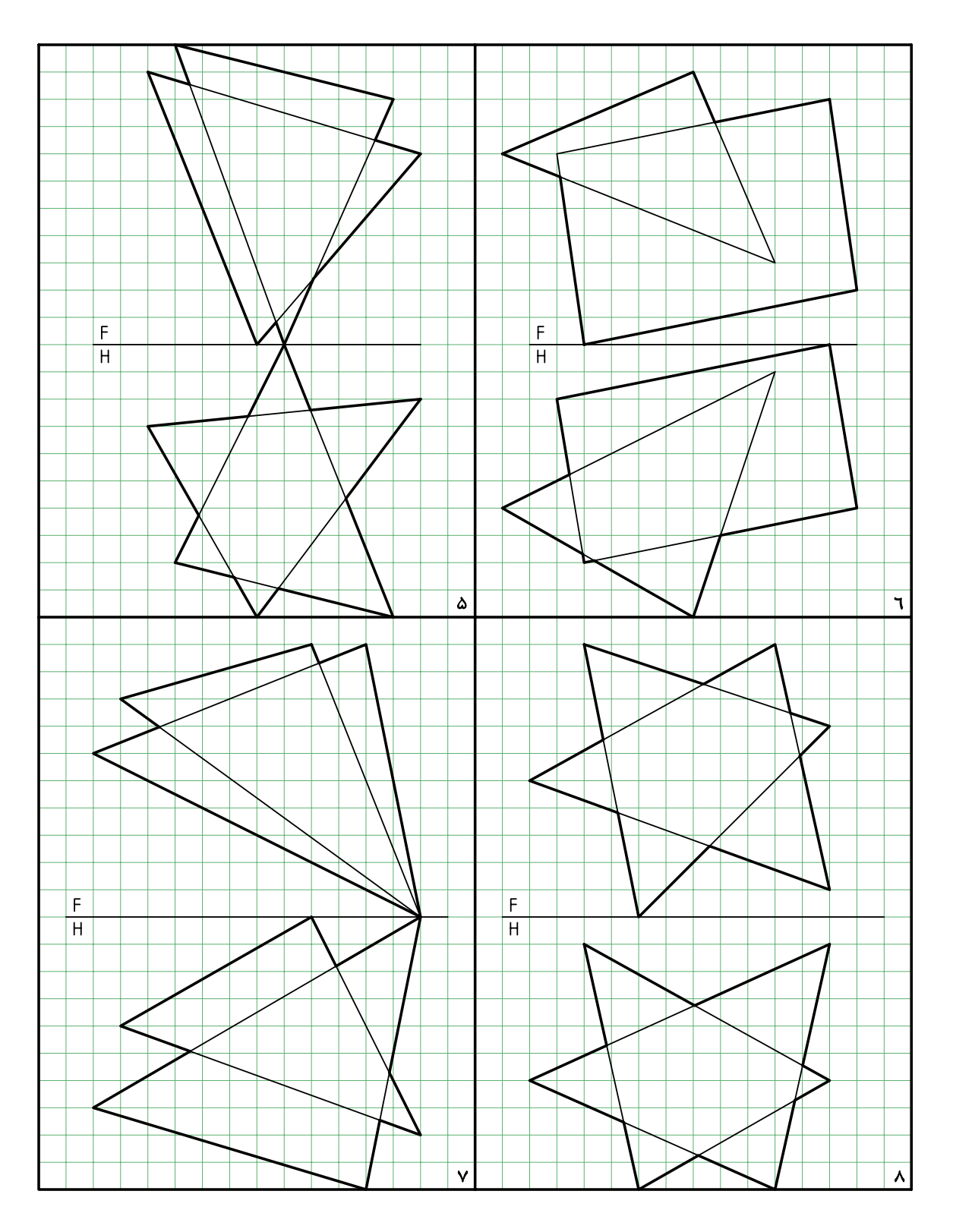
**توانايى ترسيم برخورد صفحه و جسم**

◄ **پس از آموزش اين توانايى، از فراگير انتظار مىرود:** - برخورد صفحه با منشور را رسم كند. - برخورد صفحه با هرم را رسم كند. - برخورد صفحه با استوانه را رسم كند. - برخورد صفحه با مخروط را رسم كند. - برخورد صفحه با كره را رسم كند.

ساعات آموزش نظري عملي جمع  $Y \cdot_A \circledcirc$  16  $Y \circledcirc$ 

**پيشآزمون**

.1 سطح جانبى منشور را تعريف كنيد؟ شكل كل چيست؟ .2 منظور از سطح جانبى هرم چيست؟ .3 نسبت حجم منشور بر هرم چيست؟ (به شرط مساوى بودن قاعدهها و ارتفاعها) .4 دو شكل متشابه و دو شكل متساوي را تعريف كنيد. در هر مورد، آنها چه ويژگىهايى دارند؟ .5 هرچه دربارهى صفحههاى افقى و منتصب مىدانيد توصيف كنيد. .6 اگر يك منشور را با صفحهاى موازى قاعده ببريم، شكل حاصل چگونه است؟ .7 هرم ناقص را تعريف كنيد؟ .8 استوانهى دوار چگونه حجمى است؟ مخروط دوار چگونه حجمى است؟ .9 آيا بين استوانه و منشور شباهتهايى وجود دارد؟ .10 آيا بين مخروط و هرم شباهتهايى وجود دارد؟ .11 مولد در استوانه و مخروط به چه مفهومى است؟ هر يك از آنها چند مولد دارند؟ .12 در كداميك از احجام، مخروط يا استوانه، همهى مولدها به اندازهى واقعى تصوير مىشود؟ .13 آيا مىتوانيم بگوييم كه در استوانه همواره تمام مولدها به اندازهى واقعى ديده مىشود؟ .14 برخورد صفحه و حجم را شرح دهيد؟ .15 بيضى چگونه شكلى است و چه ويژگىهايى دارد؟ .16 مخروط ناقص را تعريف كنيد. .17 اجزا و بخشهاى يك كره چه نام دارند؟

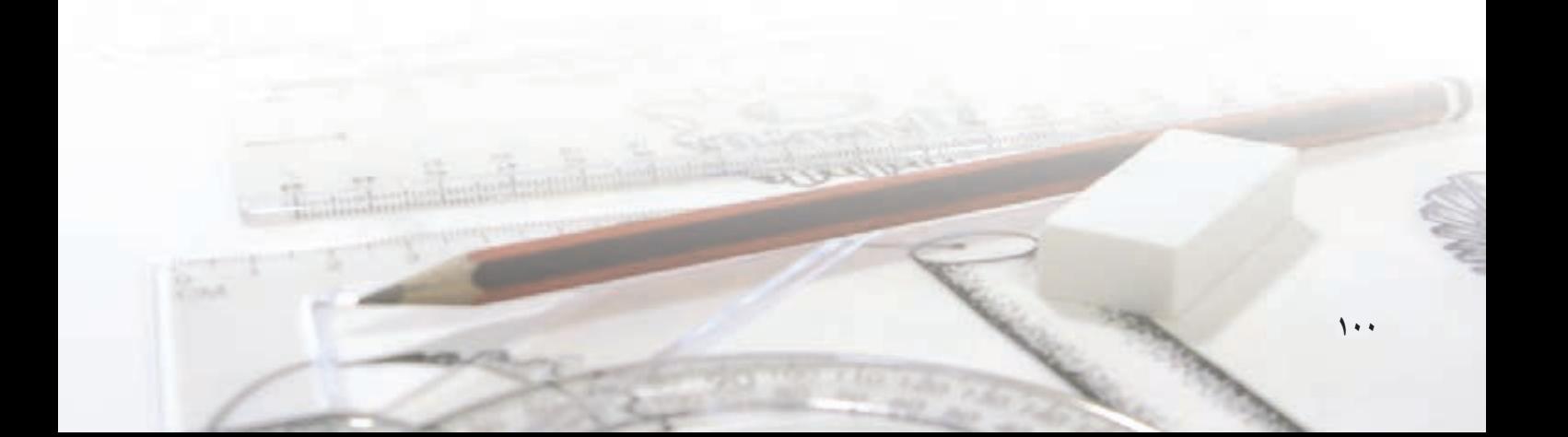

**برخورد صفحه و جسم** اگر صفحهاى جسمى را ببرد (برش دهد) حاصل آن شكلى اســت كه به آن «برش» يا «مقطــع» يا «برخورد» صفحه و جسم گويند. در شكل، صفحههاى يك منشور، يك هرم، يك اســتوانه و يك مخــروط را موازى با قاعدههايشــان بريدهاند.

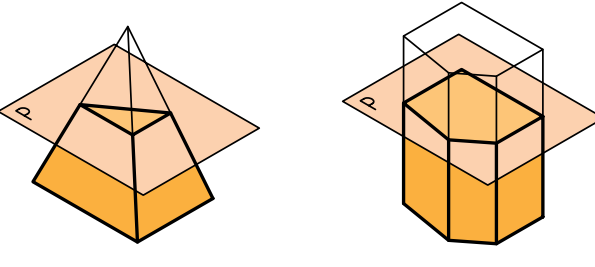

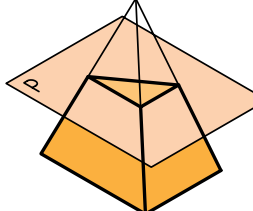

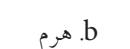

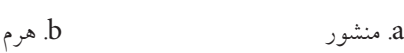

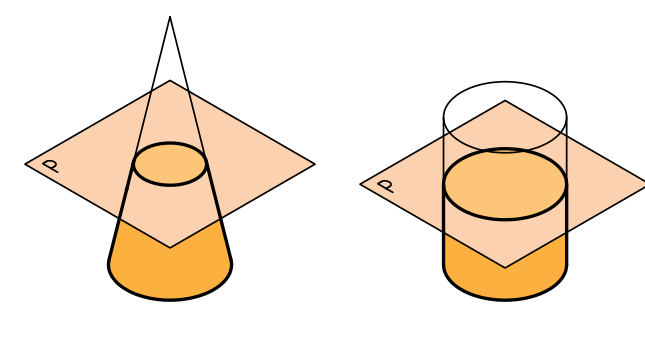

c. استوانه d. مخروط

**يك قضيهى مهم هندسى مىگويد: اگر صفحهاى احجامى مانند منشــور، هرم، اســتوانه و مخروط را موازى با قاعدههايشان ببرد، مقطع، مشابه با قاعده خواهد بود.**

با دقت در شكلهاى داده شده، درك مىشود كه در مورد منشــور و اســتوانه، مقاطع با قاعدهها مساوى و در هرم و مخروط مشابه هستند. بررسي كنيد.

**به چند نكته توجه كنيد:** ـ در منشور و هرم اضلاع دو شكل (قاعده و مقطع) با هم موازى هستند.

ـ در مورد هرم و مخروط، پس از برش، اجسامى بهدست مىآيــد كه به آنها بــه ترتيب «هرم ناقــص» و «مخروط ناقص» مىگويند.

البتــه، اگر صفحهى برش يعنــى P با قاعدهها موازى نباشــد ديگر به آنها مخروط يا هرم ناقص نمىگويند. و به عبارت منشــور برش خورده يــا مخروط برش خورده بسنده مىشود.

**برخورد صفحه و منشور** يك صفحــه ميتواند در حالتهاي گوناگون منشــور را برش دهد.

**.1 صفحه افقي است و منشور قائم** در شــكل، صفحهى افقى 'H يك منشور قائم را برش داده اســت. چون صفحهبا قاعده موازى است، مقطع ،123456 برابر قاعده و در حقيقت بر تصوير افقى منطبق است.

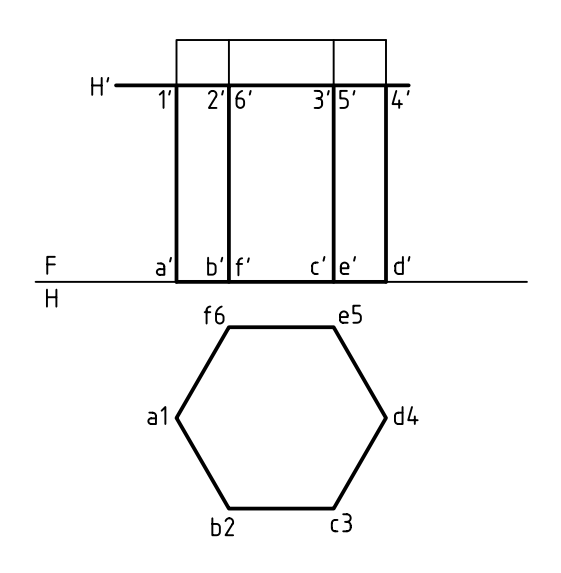

اين كار به شكل ســادهترى هم انجام مىشود. به اين ترتيب كه براى رسم برش كافى است: ـ يك نقطه مانند 4 را در نماى افقى مشخص كنيم. ـ از آن (4) مــوازى با اضلاع قاعده رســم كنيم. پس، در رسم خطهاى رابط صرفهجويى كردهايم.

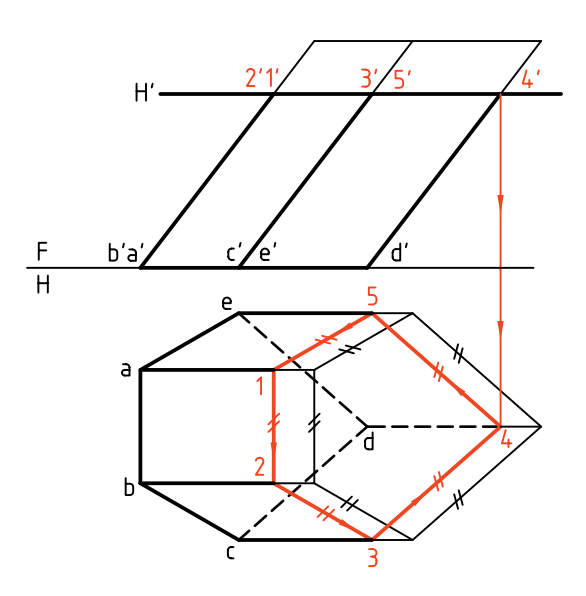

**.3 رويهى برشدهنده منتصب است و منشور قائم** اگر منشور قائم باشد باز هم نماى افقى تغييرى نمىكند،

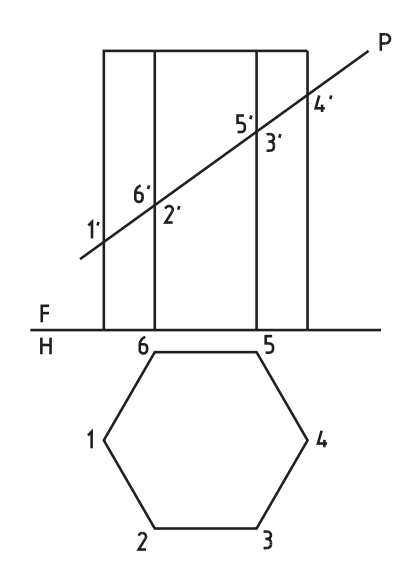

**.2 صفحه افقى است و منشور مايل** به دليل مايل بودن منشور، تصوير افقى مقطع، روى قاعده قرار نمىگيرد. بنابراين، نماى افقى، در شرايط كنونى، كامل نيست.

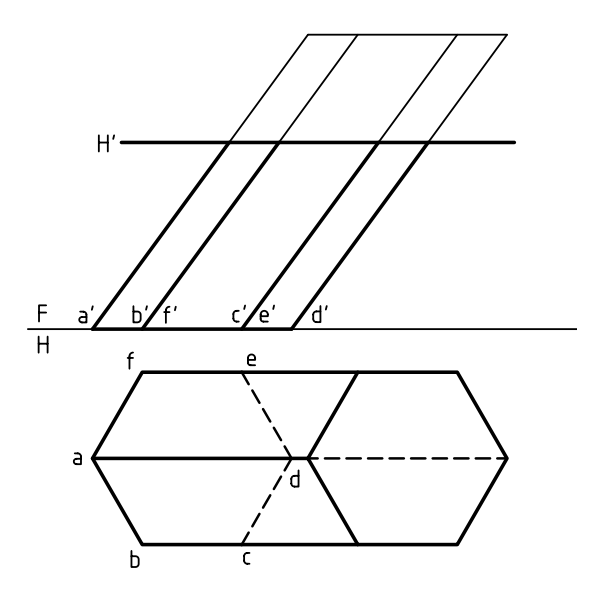

بــراى تكميل برش، در نماى افقى، ديده مىشــود كه بايد از نقاط تقاطع رابط كنيم.

نتيجه، تأييد قضيهاى است كه گفته شد. يعنى 123456 درست برابر abcdef است (چون 'H يعنى صفحهى برش موازى قاعده است).

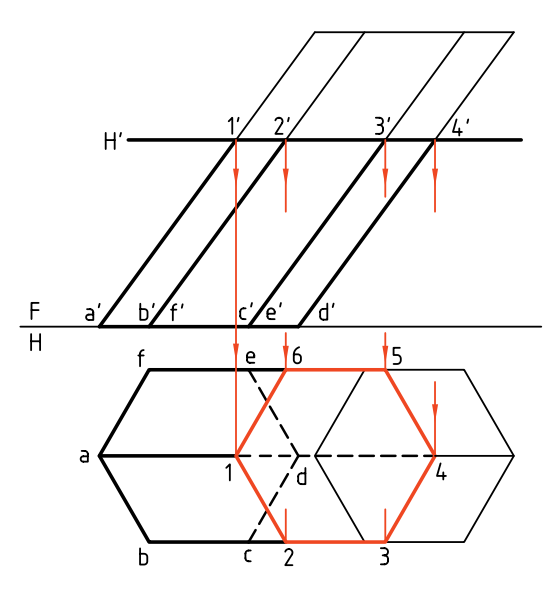

**102**

ولى اندازهى واقعى برش متفاوت خواهد بود كه مىتوان آن را معين كرد (با تغيير صفحه).

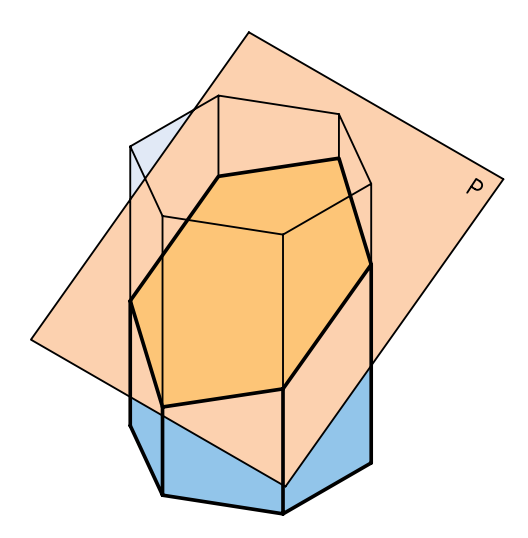

در شــكل، با تغيير صفحهى افقــى، اندازهى حقيقى مقطع بعنى ,1,2,3,4,5,6 معين شده است.

(روش كارهمان است كهپيش ازاين درتعيين اندازهى واقعى سطح منتصب، در بخش «اندازهى واقعى» ديدهايم.

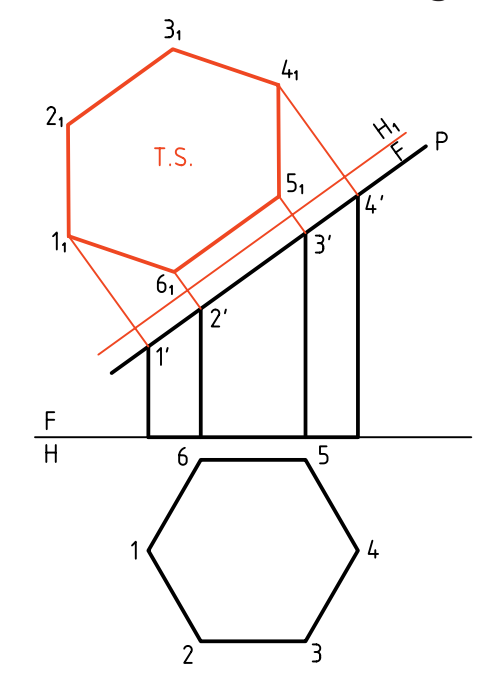

**.4 صفحه منتصب است و منشور مايل** باز هم نماى افقى بهراحتى و تنها به كمك خطهاى رابط

بهدســت مىآيد. به همين ترتيب، مىتوان نماى كمكى يا انــدازهى واقعى بــرش را تعيين كرد. چرا ســطح برش با قاعده مساوى نيست؟

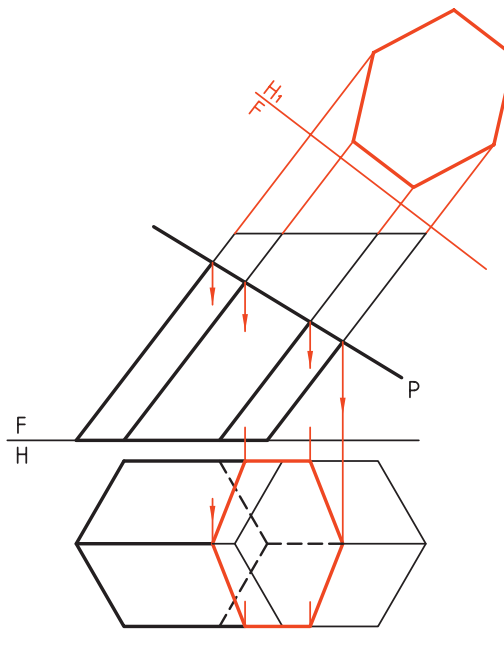

**.5 صفحه غيرخاص است و منشور قائم**

يادآورى مىشــود كــه هدف يكم، تكميــل نماى افقى و هدف دوم، تعيين اندازهى واقعى برش اســت. مســئله به راههــاى خط كمكى و صفحهى كمكى قابل حل اســت، ولى آن را به روش تغيير صفحه حل خواهيم كرد.

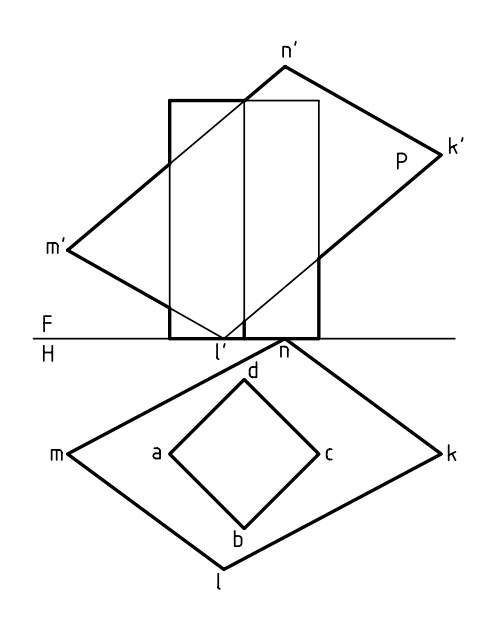

براى ايــن كار يك خط افقــى از KLMN را انتخاب مىكنيــم و تغيير صفحــهى عمودى مىدهيــم. در نماى روبـــهروى جديـــد (,F)، ارتفاع نقطههـــاى برخورد يعنى

a، b، c و d بهدست مىآيد. براى نمونه، ارتفاع نقطه c را  $a''$  در  $_{\rm F}$  و  $_{\rm F}$  مى بينيد. با انتقال ارتفاعات به نماى روبهرو،  $^{\rm r}$ ومست آمده است. b $'$ c $'$ d

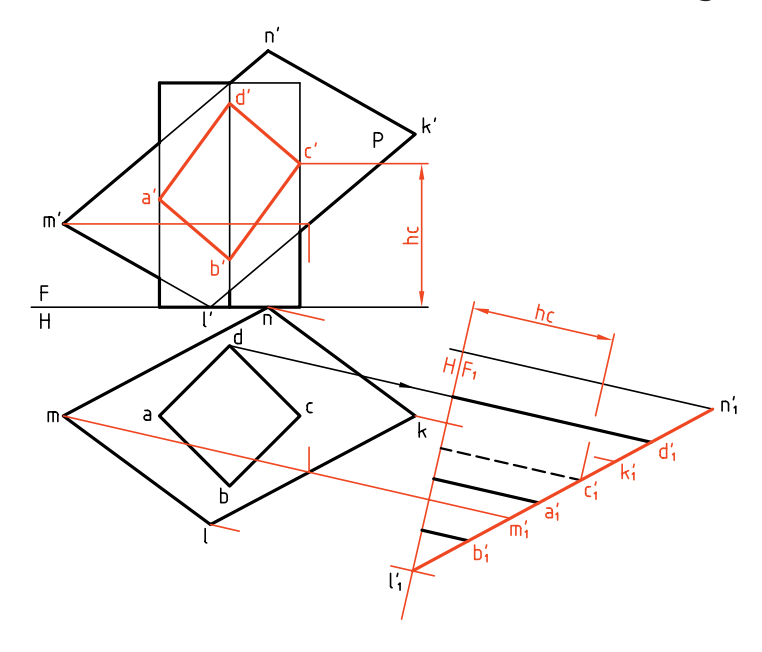

در صورت حذف قسمت بريده شده، شكل نهايى بهدست بــا انتقال بعدهــا، ، a,b,c,d يعنى اندازهى حقيقى ســـطح برش بهدست خواهد آمد.

خواهد آمد. اگر اندازهى حقيقى برش مورد درخواســت باشد، بايد تغيير صفحهى دومى هم بدهيم. خط زمين دوم يعنى ,F<sub>,</sub>H را رسم مىكنيم.

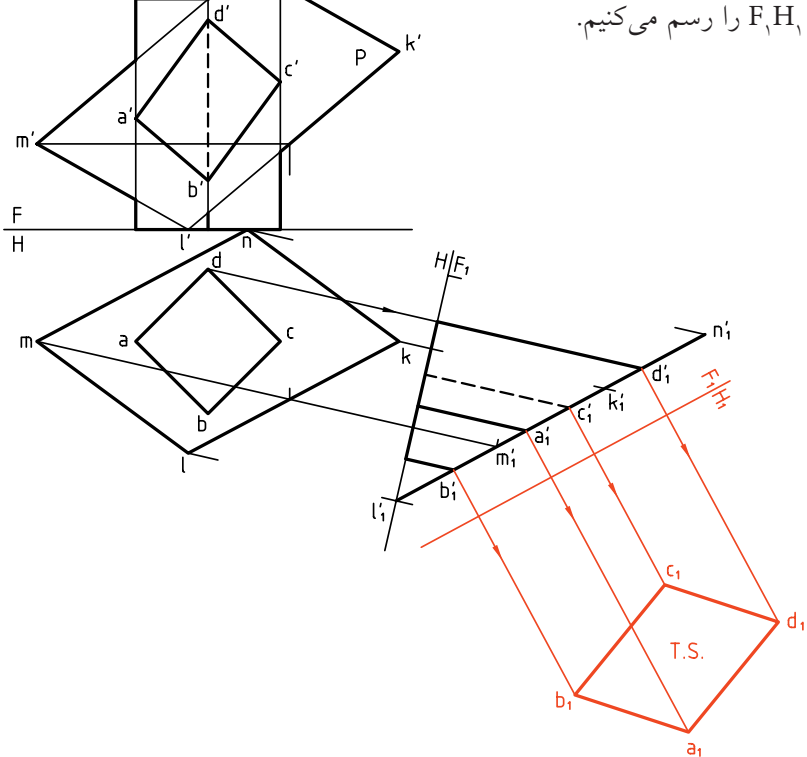

**دستوركار شمارهي 1** 

**اندازهى حقيقى سطح بريده شدهدربرخورد صفحه و منشوررارسم كنيد. نيد**

مراحل اين دستور را در CD مشاهده كنيد.

**فيلم آموزشي**

(۲۰ دقیقه)

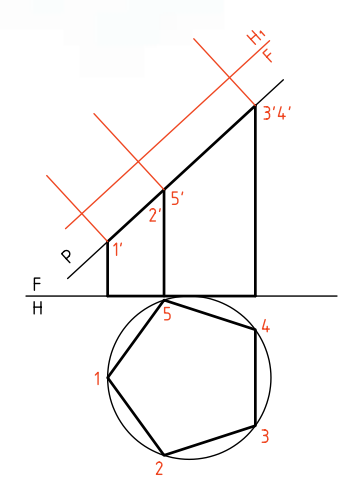

.3 اكنــون بعــد هــر نقطــه را از نمــاى H) نمــاى افقى قديـــم) برداريد و به نماى افقـــى جديد (Hٖ) منتقل كنيد. ـ سطح پنج ضلعى (مقطع) را كامل كنيد. دقت كنيد كه بُعدها را به كمک پرگار تقسيم منتقل كنيد.

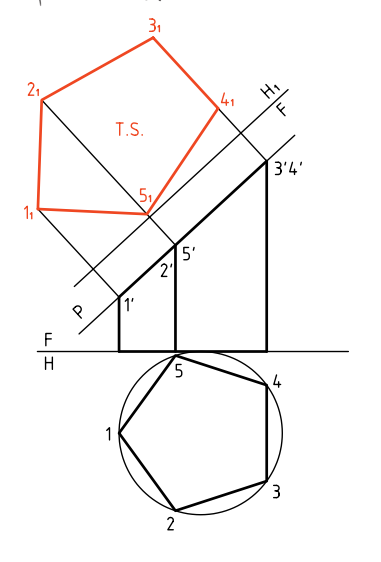

.1 كاغذ 4A را به صورت عمودى بچســبانيد و شكل زير را با در نظر گرفتن هر مربع برابر 10 رسم كنيد.

**مراحل ترسيم**

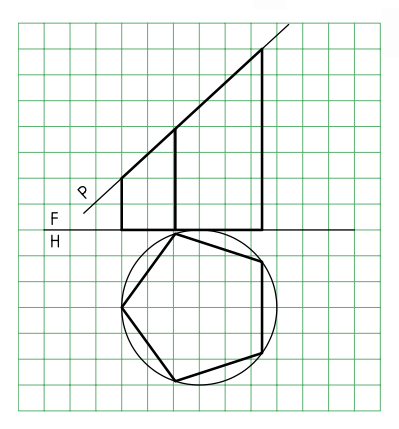

**راهنمايي** براى رســم پنج ضلعى منتظم (قاعدهى منشــور پنجبــر)، از دايــرهاى بــه قطر 60 اســتفاده كنيد (دايرهى محيطى پنج ضلعى)

.2 گوشههاىسطحبريدهشدهراشمارهگذارىكنيد (از1تا5). ـ خط زميــن جديد را موازى با صفحهى منتصب P و به فاصلهى دلخواه از آن رسم كنيد (تغيير صفحهى افقى). ـ از نقاط ٔ 1 و … بر<sub>،</sub>FH عمود كنيد و ادامه دهيد.

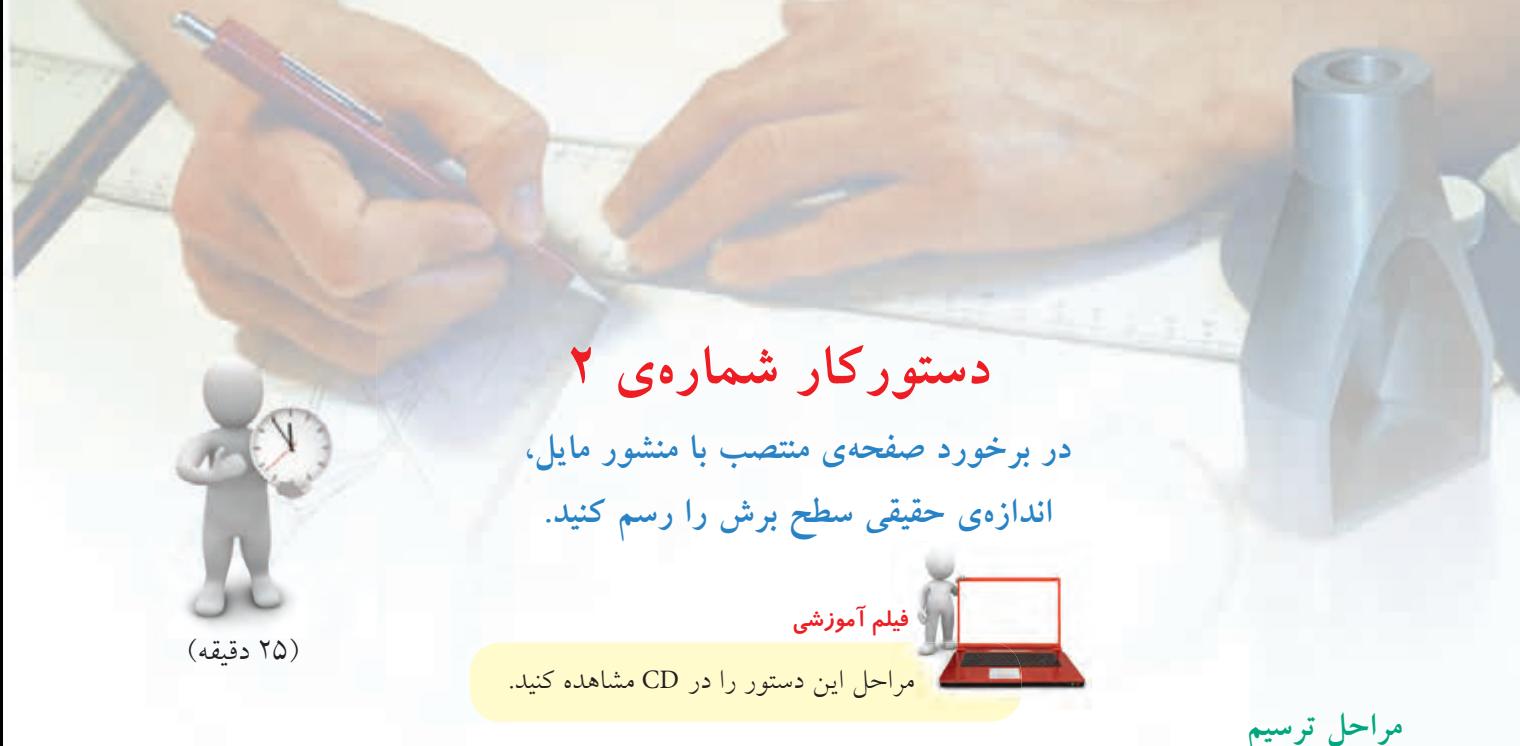

.1 كاغذ 4A را به صورت عمودى بچسبانيد. ـ نقشه را با در نظر گرفتن هر مربع برابر 10 رسم كنيد. ـ دقت كنيد كهتنها قاعدهرا در نماى افقى مىتوانيد بهطور كامل رســم كنيد و بقيهى شــكل بايد تا تعيين تكليف، با خط نازك رسم شود. شكل قاعده چه نام دارد؟ ـ همهى نقاط برخورد منتصب P با جسم را شمارهگذارى كنيد (در نماى روبهرو).

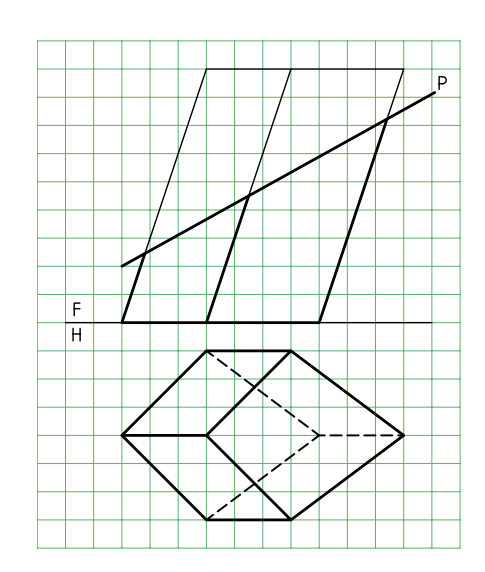

.2 از نقطههاى '،1 '2 ، '3 و '4 به سمت نماى افقى رابط كنيد. ـ نقاط ،1 ،2 3 و 4 را مشخص كنيد. ـ اين نقطهها، گوشههاى برش در نماى افقى هستند. آنها را به هم وصل كنيد. ـ نماى افقى را كامل كنيد. (باقىماندن خطوط رابط و ... اشكالى ندارد)

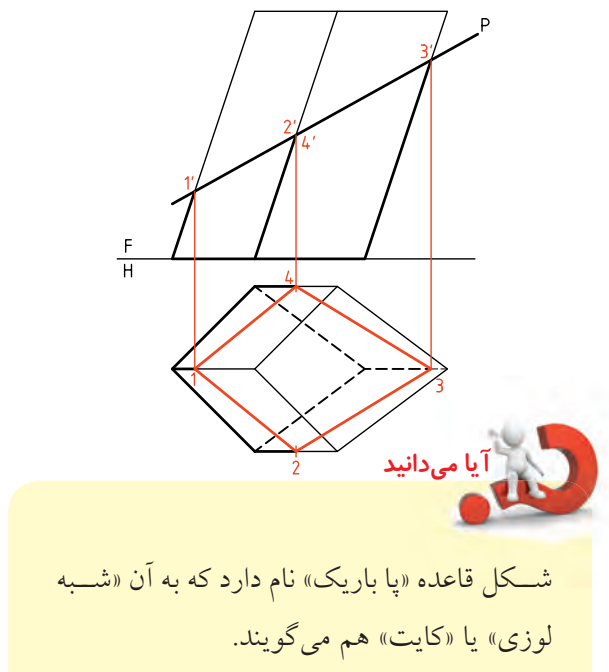

.2 در اين حالت، صفحهى برشدهنده يك منتصب است. در ايــن صــورت نماى افقى باز هم بهســادگى بهدســت خواهــد آمد. البته، براى تعيين نقــاط 2 و 4 بايد از نماى سوم (نيمرخ) كمك گرفت.

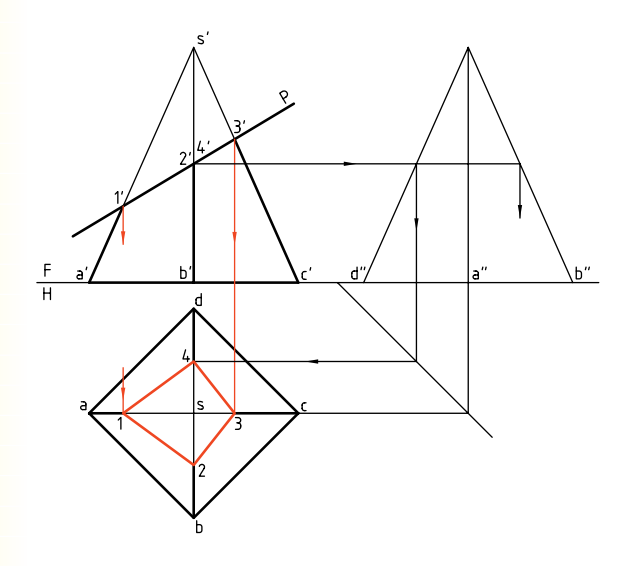

در صورت نياز مىتــوان اندازهى حقيقى مقطع را هم معين كرد. در شــكل نقشــه با يك تغييــر صفحهى <sup>1</sup>FH،

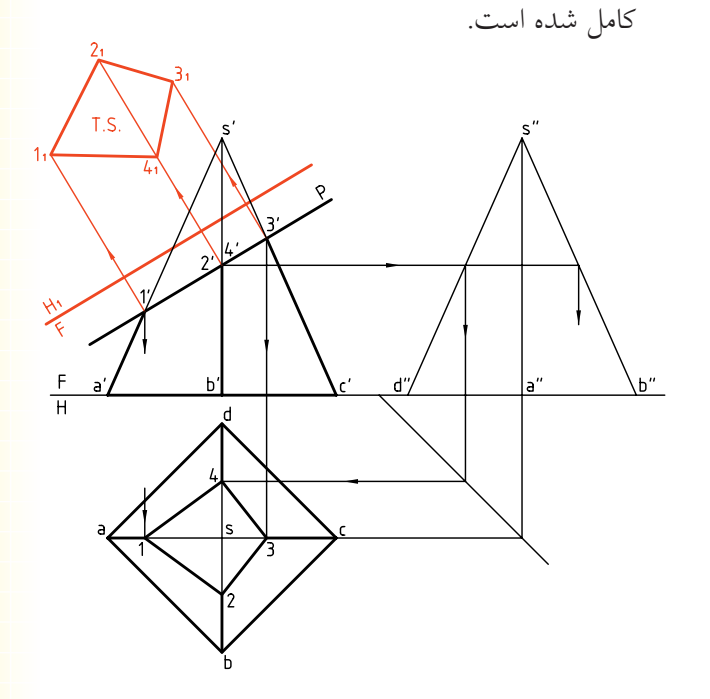

**برخورد صفحه و هرم** .1 در اينجــا هــم اگر صفحــهى برش، بــا قاعدهى هرم موازى باشــد، برش با قاعده متشــابه خواهــد بود. پس، هــرم SABCD را با صفحهى افقى 'H برش دادهايم. برش بهســادگى در نماى افقى رسم مىشود، كه داراى اندازهى واقعى هم هســت. به اين هرم بريده شــده، «هرم ناقص» گويند.

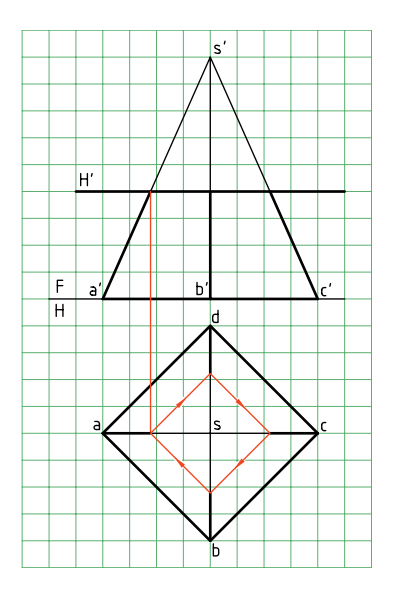

**نكته** در دو شكل متشابه، زاويهها با هم مساوى، ولى اضلاع يكى، با نسبتى ثابت كوچكتر از اضلاع شكل ديگر است.

**يادداشت**

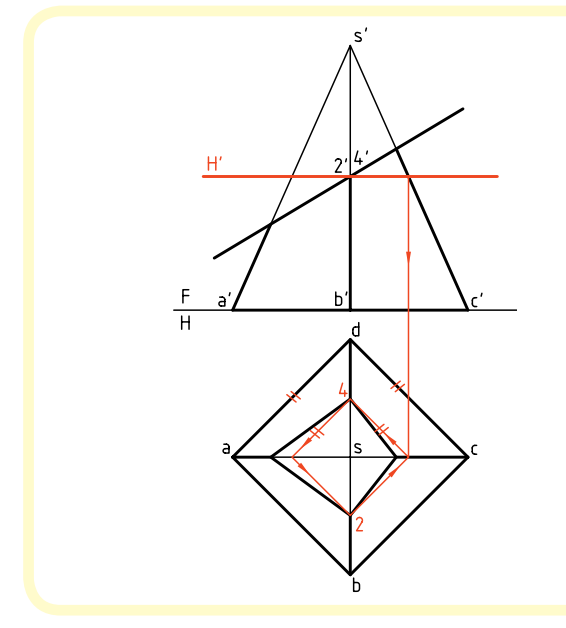

بــراى تعيين نقطههاى 2 و 4 در نماى افقى، مىتوان از گذراندن صفحهى كمكى اســتفاده كرد. پس، يك صفحهى افقى 'H را از '2 مىگذرانيم. مقطع به سادگى در نماى افقى رســم مىشود كه نتيجهى آن بهدست آمــدن نقاط 2 و 4 خواهد بود. به اين ترتيب، نياز به رسم نماى نيمرخ لازم نيست.

<sup>1</sup>FH (را موازى با ســطح برش (P ( .3 خط زمين جديد ( رسم كنيد. ـ از نقاط '1 و... به آن عمود مىكنيم. ـ بعد هر نقطه را از نماى افقى برمىداريم (به كمك پرگار تقسيم) و به نماى كمكى منتقل مىكنيم. ـ پاباريک مقطع را در نماى كمكى كامل مىكنيم. آيا مىتوانيد مساحت مقطع را تعيين كنيد؟

المستخدم المستخدم المستخدم المستخدم المستخدم المستخدم المستخدم المستخدم المستخدم المستخدم المستخدم المستخدم ال<br>والمستخدم المستخدم المستخدم المستخدم المستخدم المستخدم المستخدم المستخدم المستخدم المستخدم المستخدم المستخدم ا در دســتوركارها، در هر مرحلــهى كار، معمولا بخشى از كارهاى انجام شده در مرحلهى قبلى، مانند خطهاى رابط، حذف شده است. اين كار براى سادهتر شدن شكل اســت. شما مىتوانيد همــهى خطوط رابط را باقى بگذاريد، ولى بايد روش كار خــود را بــه گونــهاى تنظيم كنيد كه شلوغى نقشه، ايجاد اشتباه نكند.

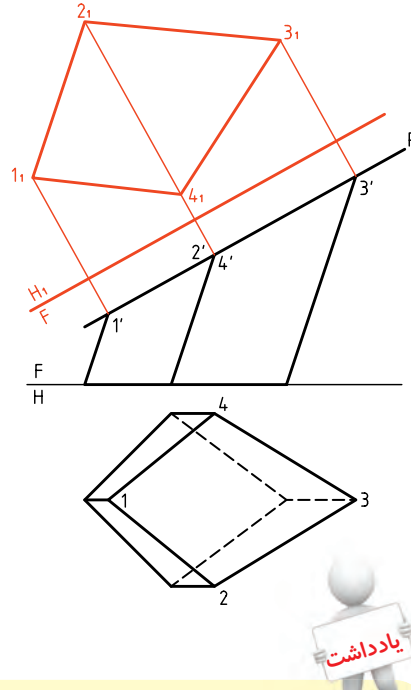

ديده مي شود كه در مسائل نمونه معمولااز صفحهي منتصب استفاده شــده است. اين مطلب اشكالى را ايجاد نمىكند. براى نمونه اگر در دســتوركار ،2 جاى نماها عوض شــود، صفحه به صفحهى قائم تبديل مىشــود و حل مسئله فرقى نمىكند. **يادداشت**

**دستوركار شمارهي 3 در برخورد صفحهى منتصب و هرم، اندازهى حقيقى سطح بريده شده را رسم كنيد. ح فيلم آموزشي فيل** مراحل اين دستور را در CD مشاهده كنيد.**مراحل ترسيم** (25 دقيقه) .1 كاغذ 4A را عمودى بچسبانيد. ـ نقاط برخورد P را با يالها شمارهگذارى كنيد. .2 شــكل زير را با در نظر گرفتن هر مربع برابر 10 رســم ـ نماى افقى را كامل كنيد. كنيد. .5 خط زمين جديد را موازى با P رسم كنيد. ـ از '،1 '2 و '3 بر آن عمود كنيد. ـ به كمك پرگار انتقال اندازه (پرگار تقسيم)، بعد هر نقطه  $\overline{F}$ را از نماى افقى برداريد و به اين نما، منتقل كنيد.  $\overline{H}$ ـ سطح 1<sub>,</sub>2<sub>,</sub>3 را مشخص كنيد. .3 گوشــههاى كف هرم (قاعده) و نوك هرم را نامگذارى

كنيد. (نوك هرمS(

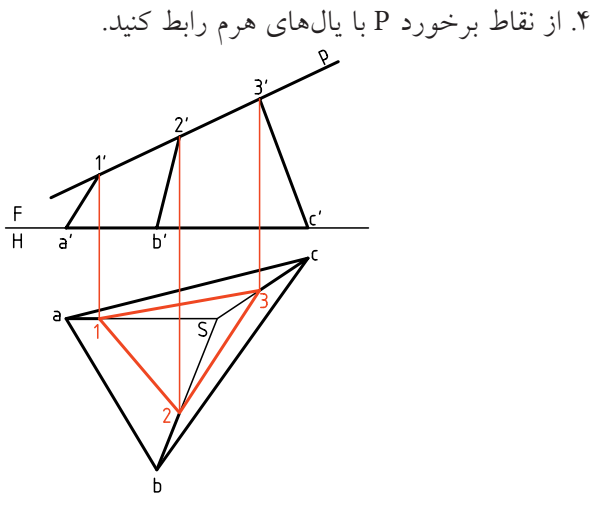

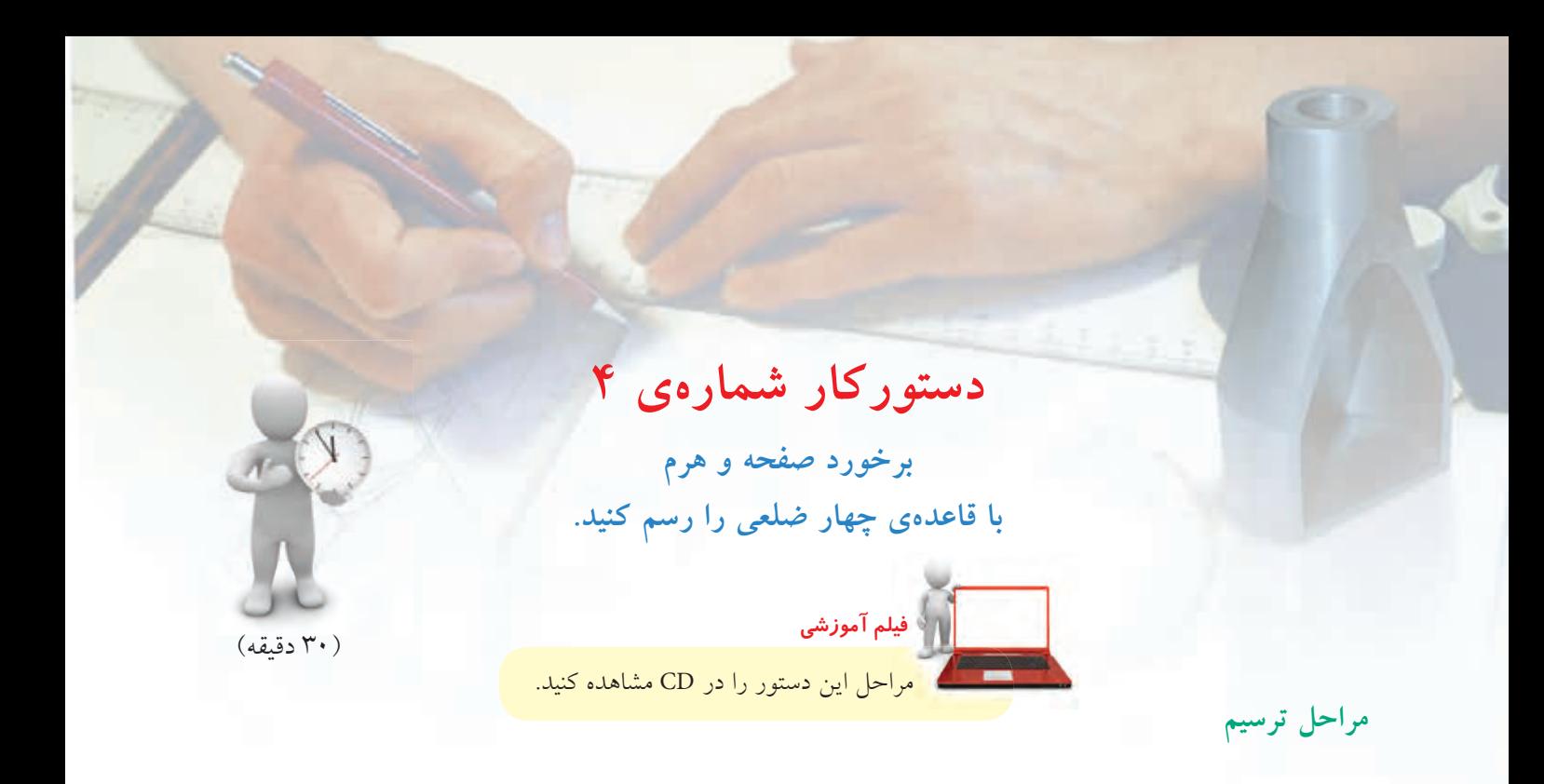

.1 هرم داده شــده را با در نظر گرفتــن هر مربع برابر 10 رســم كنيــد. (روى يك بــرگ كاغذ 4A كــه به صورت عمودى چسباندهايد) ـ نقــاط برخــورد P را بــا يالهــا، در نمــاى روبــهرو، شمارهگذارى كنيد.

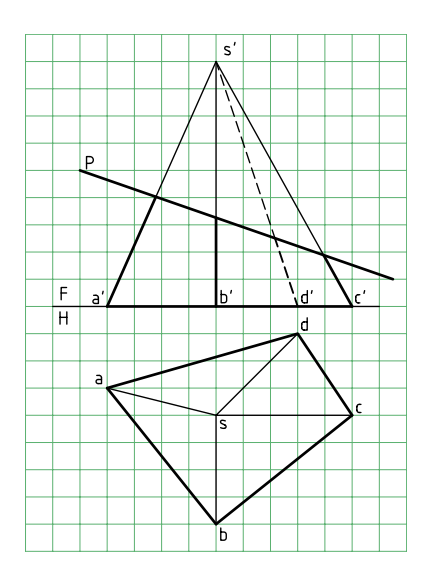

.2 مىتوانيــد بــه كمك رابط، از نقاط '،1 '3 و '4 به ســمت نماى افقى، نقاط3،1 و4 را ً مستقيما تعيين كنيد.

ـ براى تعيين نقطهى 2 بايد از صفحهى كمكى افقى مانند 'H اســتفاده كنيد (ضمن آنكه استفاده از نماى نيمرخ هم امكان دارد).

- صفحهى 'H را بگذاريد و 2 را معين كنيد.

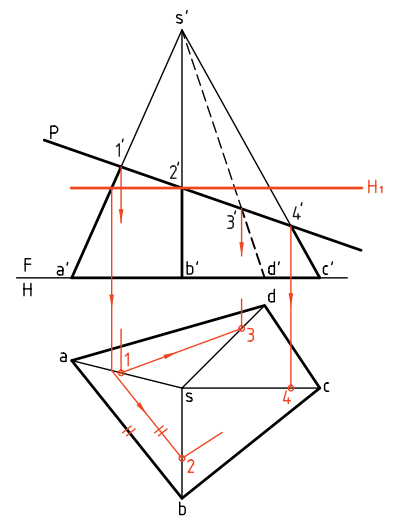

.3 نماى افقى را كامل كنيد. ـ خط زمين <sup>1</sup>FH را موازى با P رسم كنيد. ـ از نقاط '1، '2' 3' و'4 بر آن عمود رسم كنيد. **دوم)** صفحه عمود بر محور استوانه آن را قطع مىكند. در اين حالت، مقطع يك دايره است كه با قاعده موازى است.

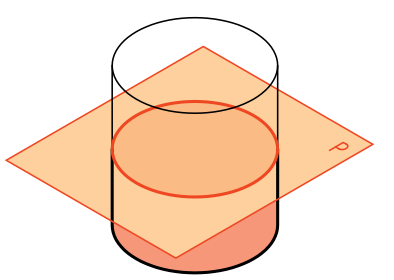

**ســوم)** صفحه به طور دلخواه استوانه را قطع مىكند. در اين حال، مقطع يك بيضى اســت. روشن است كه هر چه زاويهى صفحه با محور استوانه كمتر شود بيضى كشيدهتر خواهد شد. اگر زاويه صفر شود چه خواهد شد؟

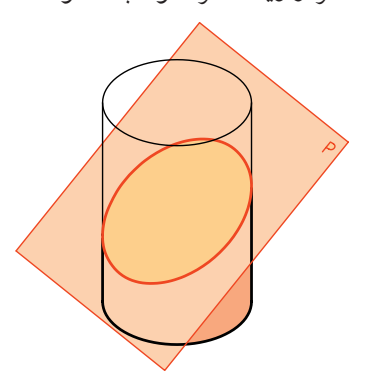

**ب) برشهاى مخروط** يــك صفحه در حالتهاى گوناگونــى يك مخروط ّدوار را مىبــرد. در ايــن ميان، پنج حالت را كه مهمتر هســتند بررسى مىكنيم. **يكــم)** صفحه بــر محور مخــروط عمود اســت. در اين صورت، برش يك «دايره» اســت موازى با قاعده. صفحه

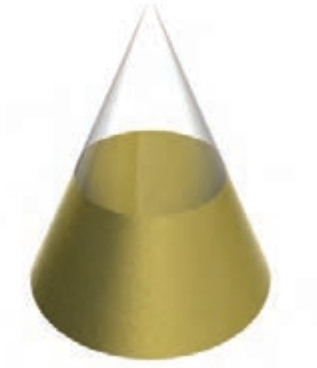

ـ بَعدها را منتقل كنيد. ـ سطح 1٬2٬3٬4٫ را معين كنيد.

**برشهاى استوانه و مخروط** برشهاى دو جسم (يا حجم) استوانه و مخروط، مهمترين بخش برخورد صفحه و جسم را تشكيل مىدهد. بنابراين، بسيار بهجاست كه بررسى كوتاهى انجام دهيم.

**الف) برشهاى استوانه** يك صفحه در ســه حالت مى تواند يك اســتوانهى دوّار را برش دهد. **يكــم)** محل برش يا مقطع يك مســتطيل اســت. در اين حالــت، صفحهى برشدهنــده، موازى با محور اســتوانه است. طول مستطيل هم برابر ارتفاع استوانه خواهد بود.

هر چهبه سمت سر مخروط برود، دايره كوچكتر و هرچه به ســمت كف مخروط برود دايره بزرگتر خواهد شــد. **دوم)** صفحــه به گونــهاى دلخواه مخــروط را مىبرد. به عبــارت ديگر، تمــام مولدهاى مخــروط را مىبرد. برش به دست آمده يك «بيضى» است.

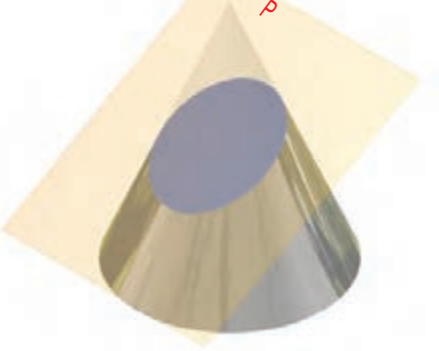

**سوم)** صفحه باز هم به گونهاى دلخواه مخروط را مىبرد ولــى همهى مولدهــا را برش نمىدهــد. در اين صورت، منحنى به دست آمده يك «هذلولى» است.

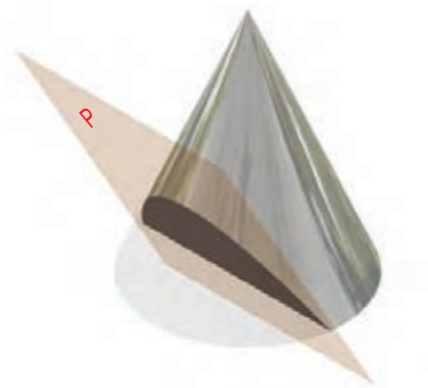

P

**چهــارم)** صفحه، موازى با يكى از مولدهاى مخروط، آن را برش مىدهد. در اين صورت، منحنى بهدســت آمده را

«سهمى» مىنامند.

**پنجم)** صفحهى برشدهنــده، از نوك مخروط مىگذرد. بــرش، در اين حالت، يك مثلــث خواهد بود. اين مثلث، متساوىالساقينوطولساقهابرابرمولدمخروطخواهدبود.

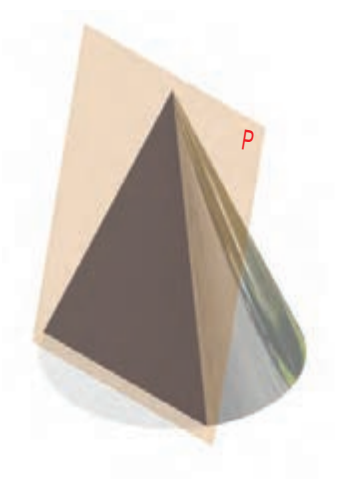

**برخورد صفحه و استوانه** برخورد صفحه و استوانه، شباهت كامل با برخورد، صفحه و منشور دارد. .1 در ســادهترين حالت، صفحه را عمود با محور استوانه

در نظر مىگيريم. صفحه افقى است و برش يك دايره كه بر تصوير افقى استوانه قرار خواهد داشت.

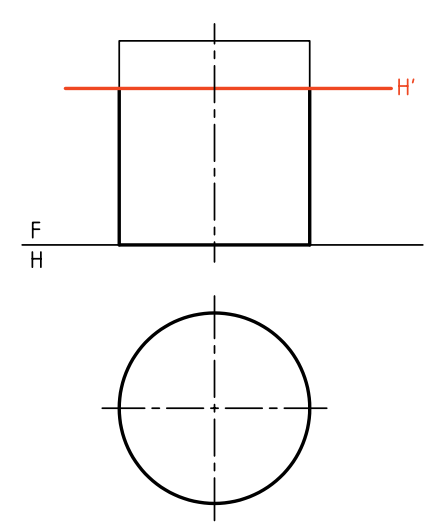

.2 در اينجا صفحه را جبهى و اســتوانه را به طور معمول (قائم) فرض مىكنيم. روشن است كه برش يك مستطيل

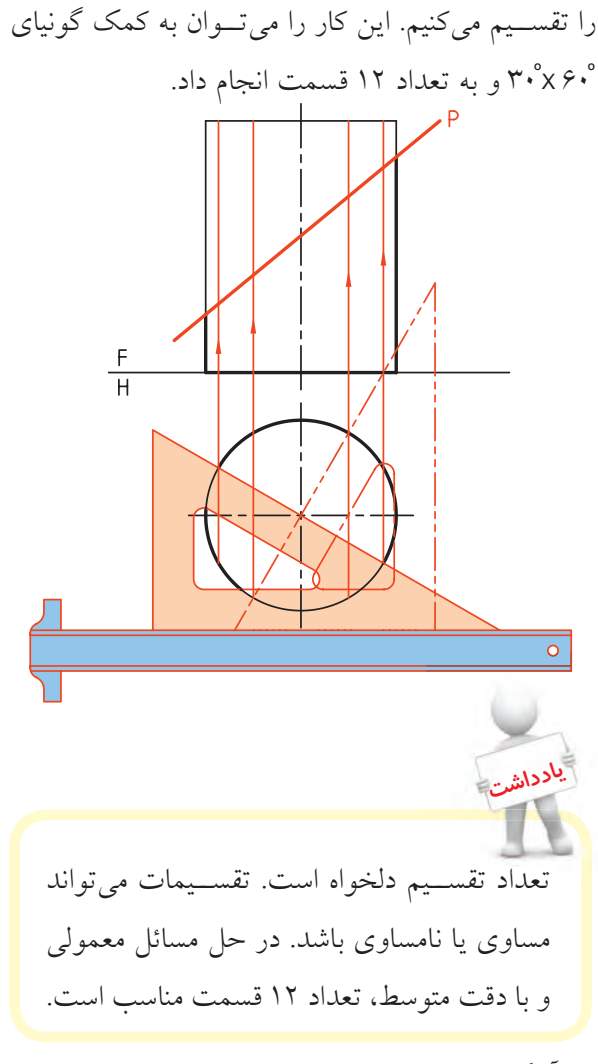

آنگاه تقسيمات را به كمك خط رابط به نماى روبهرو انتقال مىدهيم.

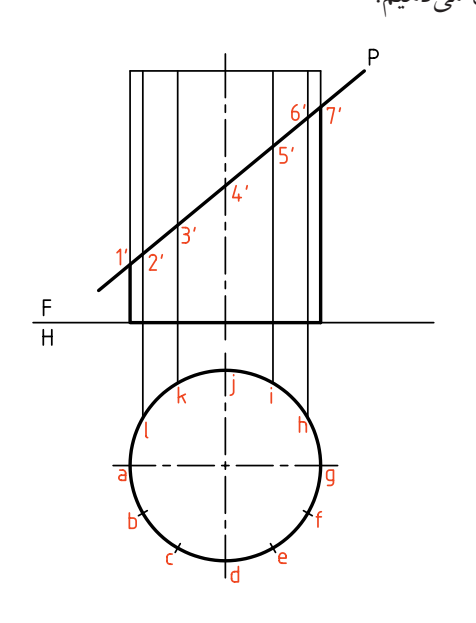

اســت. اين مســتطيل در نماى روبهرو ديده مىشــود كه بهسادگى و به كمك خط رابط بهدست خواهد آمد.

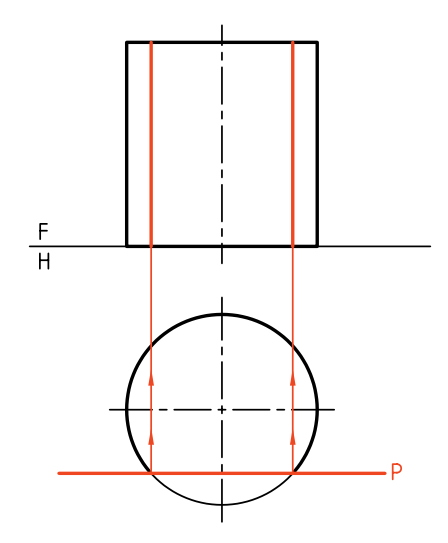

.3 اگر صفحه را منتصب در نظر بگيريم باز هم نماى افقى تغييرى نخواهد كرد. اما اندازهى حقيقى برش، برابر قاعده نخواهد بود. زيرا برش يك بيضى است.

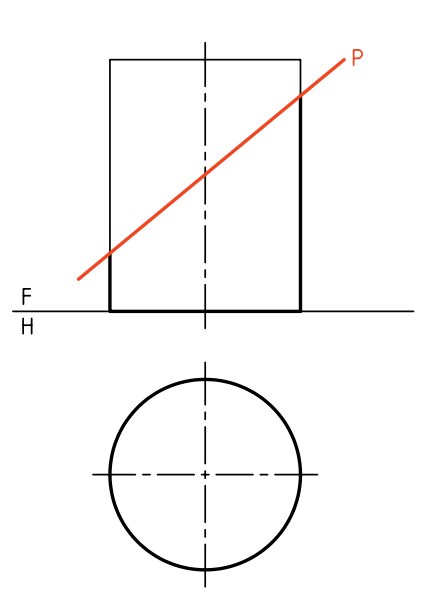

همانگونه كه گفته شد، در اين شرايط مقطع بيضى است. نماى افقى اين بيضى برابر نماى افقى استوانه، يعنى دايره اســت. براى رســيدن به اين اندازهى حقيقى، ابتدا قاعده

روى ســطح بـــرش نقاط را بـــا شــــمارههاى '1، 2'،2 ... نامگــذارى مىكنيم. براى نقاط تقســيم روى قاعده هم از حروف اســتفاده كرديــم. (اگر دقت كنيم كه اشــتباه رخ ندهد، به كار بردن حروف و شماره چندان لازم نيست).

اكنون، اگر هدف نماى نيمرخ باشد، مىتوان به كمك خط 45 درجه آن را بهدســت آورد. اگــر هدف اندازهى واقعى بيضى باشــد، بايد از تغييــر صفحه (نماى كمكى) استفاده كرد.

پــس، با يك تغيير صفحهى <sup>1</sup>FH بــه اندازهى حقيقى خواهيم رســيد. با اتصال 12 نقطهى بهدست آمده، شكل بيضى كامل خواهد شــد. نقاط (با دســت يا پيستوله) و با

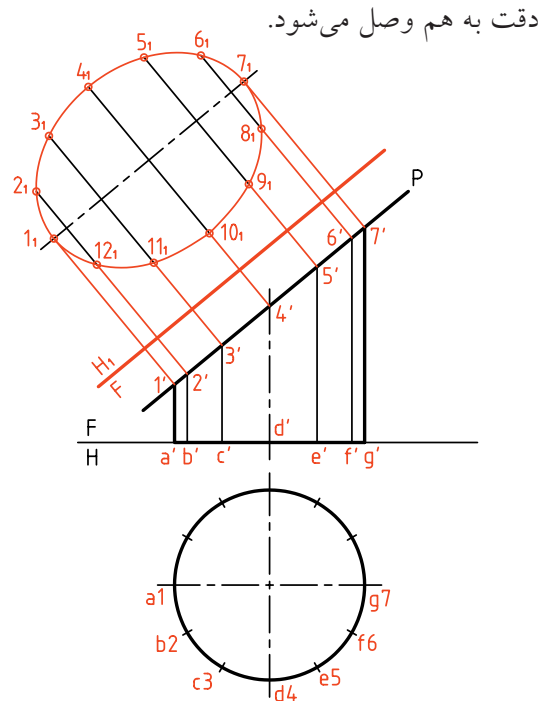

**برخورد صفحه و استوانهى مايل** به دليل مايل بودن اســتوانه، نماى افقــى برش، بر قاعده قرار نخواهــد گرفت. حال اگر صفحه برش افقى باشــد (و قاعدهى اســتوانه هم دايره)، برخــورد دايرهاى خواهد بود كــه تصويرش روى قاعده قــرار نمىگيرد. اين دايره

بهسادگى رسم مىشود. پس تنها مشخص كردن مركز آن، در نماى افقى كافى است.

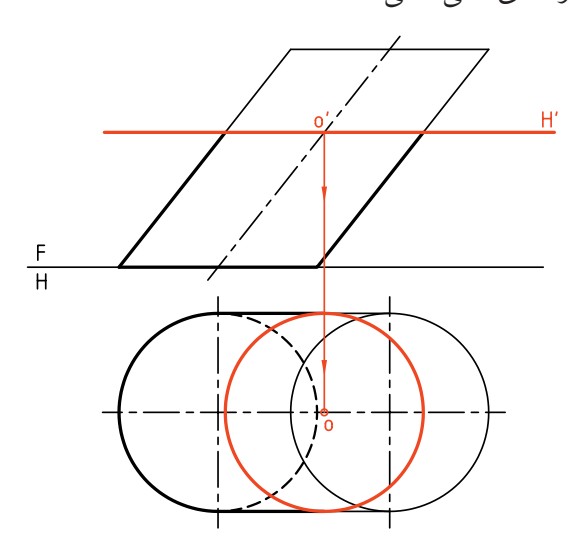

در شــكل زير، صفحهى برش منتصب است. در اين حال برش يك بيضى خواهد بود كه براى تعيين نقاط آن بايد از روشهاى خط كمكى يا صفحهى كمكى استفاده كرد.

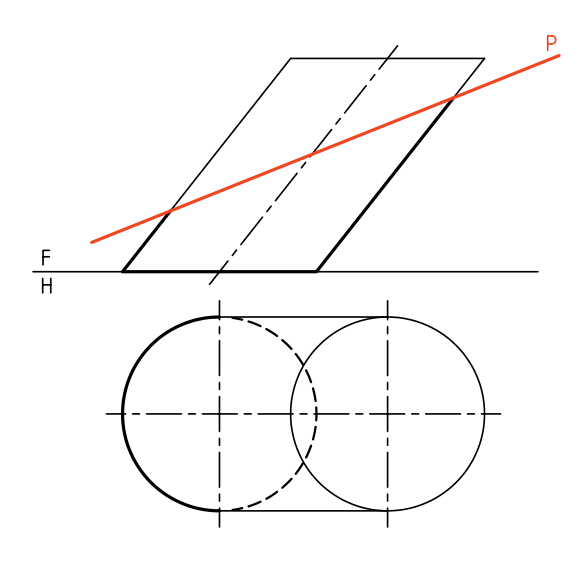

**الف) روش خط كمكى** قاعدهي استوانه را تقسيم مىكنيم. ـ مولدهاى مربوط به هر نقطه را رســم مىكنيم. اين كار، هــم در نمــاى افقى و هم به كمك رســم رابط، در نماى روبهرو انجام خواهد شد.

ـ هر مولد در نقطهاى با P برخورد مىكند كه يك نقطه از برخورد خواهد بود. ـ پس، براى هرمولد نقطهاى مانند'm بهدست مى آيد كه به نماى افقى همان مولد خواهد رسيد.

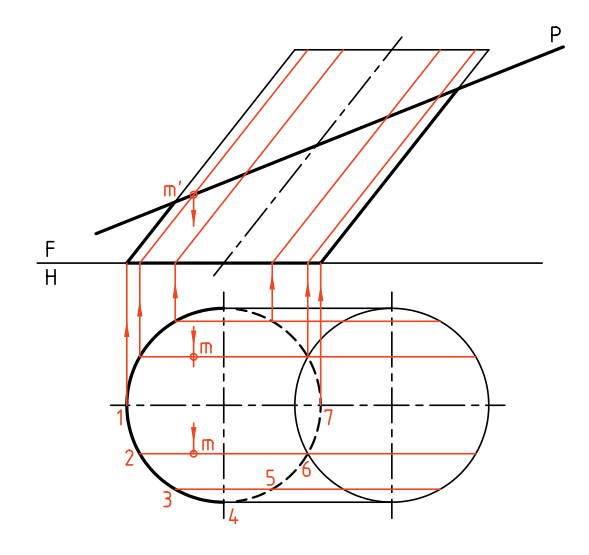

در شــكل، نماى افقى كامل شده است. البته، توجه داشته باشــيم كه نقاط 'aa ،' bb ،' cc و 'dd را ً مستقيما مىتوان به كمك رابط، در نماى افقى، مشخص كرد.

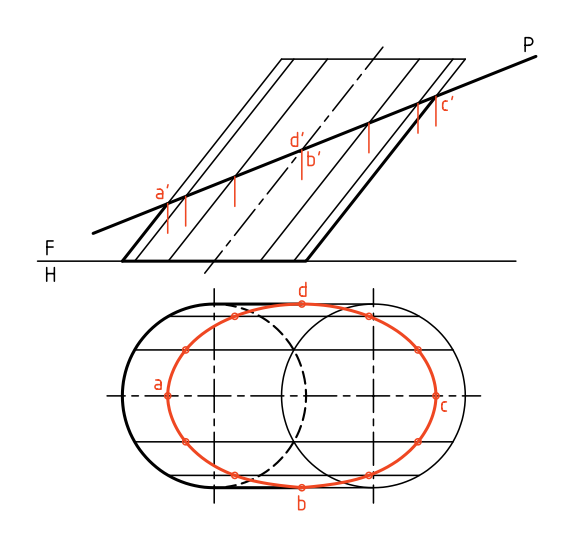

**ب) روش صفحهى كمكى** اين روش ســاده و جالب اســت. صفحــات كمكى افقى خواهد بود. در شــكل، تنهــا دو نقطه را با گذراندن <sup>1</sup>H و برخورد آن با P ، بهدست آورديم (نقطهى 'nn( . با تكرار صفحههاى افقى، مىتوان نقطههاى ديگرى را هم بهدست آورد و برش را كامل كرد.

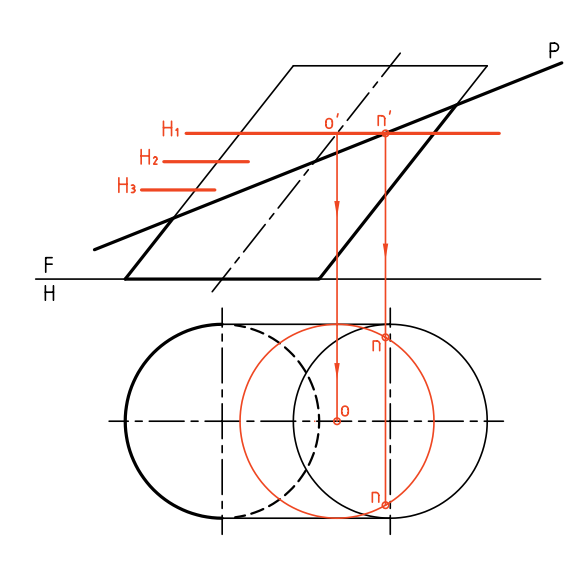

مىتوان براى جلوگيرى از شــلوغ شــدن نقشــه در رسم خطهــا صرفهجويى كرد (يعنى از هــر دايره آن مقدار كه لازم است رسم شود). البته، هر چه تعداد صفحات بيشــتر باشد، نتيجهگيرى بهتر خواهد بود، يعنى بيضى در نماى افقى دقيقتر رســم خواهد شد.

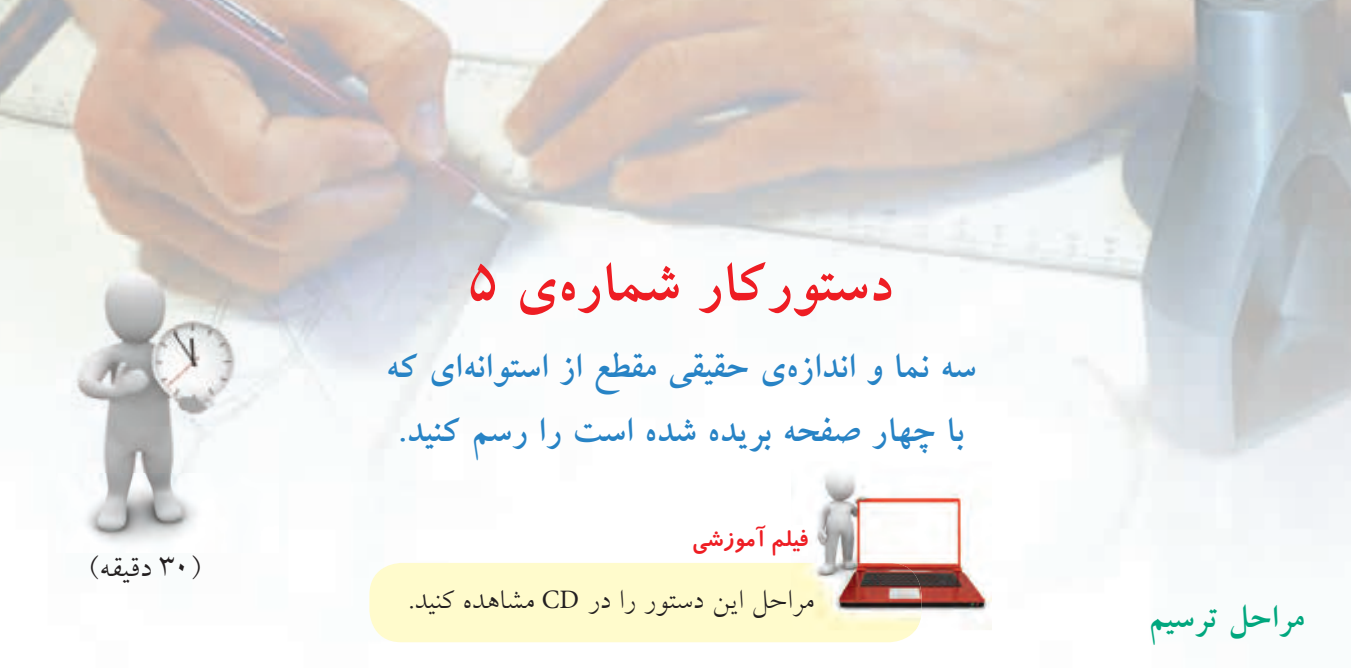

.1 كاغذ 4A را به صورت افقى بچسبانيد. با در نظر گرفتن هر مربع برابر ،10 شــكل را رســم كنيد. اين استوانه با 4 صفحهى منتصب، افقى و دو نيمرخ بريده شده است.

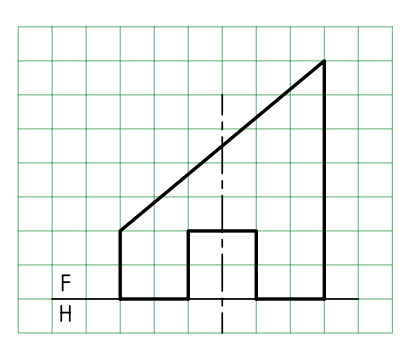

.2 نماى افقى را رسم و تقسيم بندى كنيد.

ـ از نقطههاى تقســيم به نماى روبــهرو رابط كنيد. نقاط

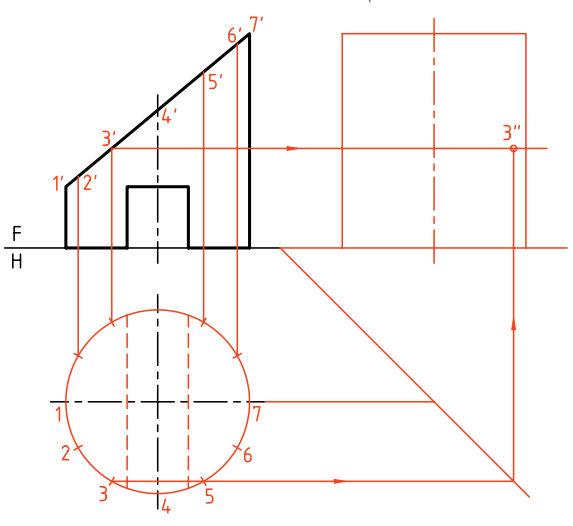

.3 نماى نيمرخ را كامل كنيد. ـ با رســم خط <sup>1</sup>FH، اندازهى حقيقى برش را تعيين كنيد. ـ با رسم شيار زير استوانه، نقشه را كامل كنيد. برخورد رابطها با برش منتصب را با شمارههاى '،1 '2 و ... شمارهگذارى كنيد. ـ بــا رســم يــك خــط كمكــى 45 درجــه مقدمــات رســمنماى نيمرخ را فراهم كنيد. بــراى نمونه، چگونگى پيــدا كــردن يــك نقطــه ( "3) را در ايــن نمــا مىبينيد.

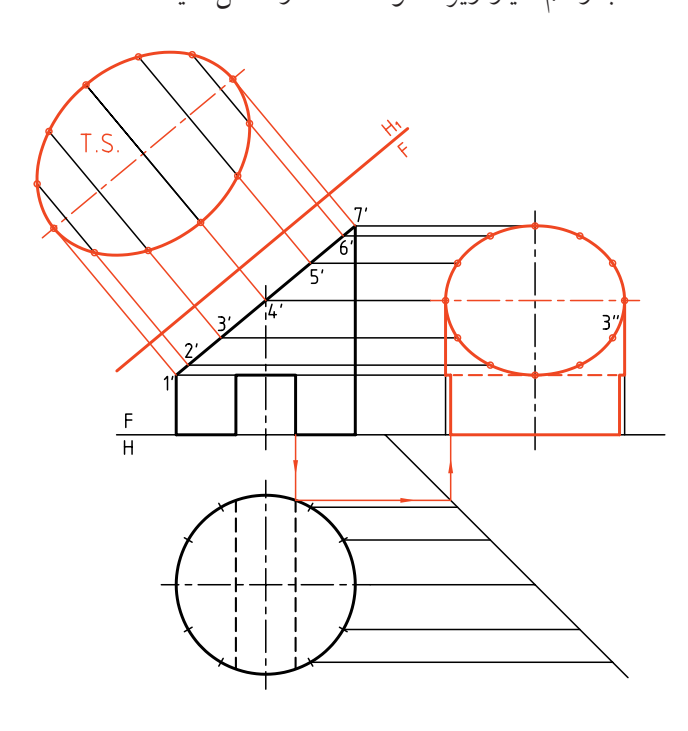

**دستوركار شمارهي 6** 

**سه نما از استوانهى مايل با كف دايرهاى را رسم كنيد.**

**فيلم آموزشي**

مراحل اين دستور را در CD مشاهده كنيد.

(30 دقيقه)

.1 كاغذ 4A را، افقى بچسبانيد. نماى روبهروى استوانهاى را كه با چهار صفحهى منتصب، افقى و نيمرخ بريده شده است، با در نظر گرفتن هر مربع برابر 10 رسم كنيد. از نماي افقي هرچه را كه ممكن است رسم كنيد.

**مراحل ترسيم**

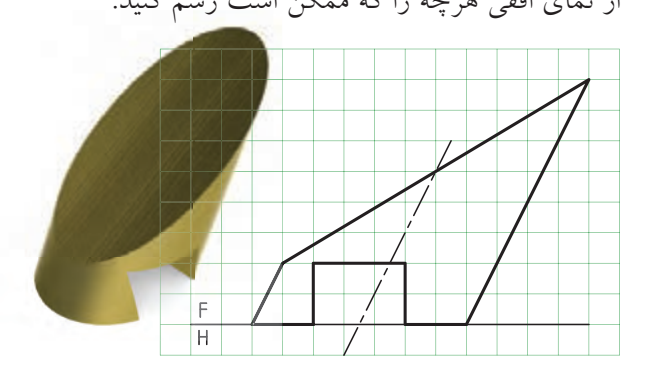

.2 با تقســيم نماى افقى به 12 قســمت به ســمت نماى روبهرو رابط كنيد.

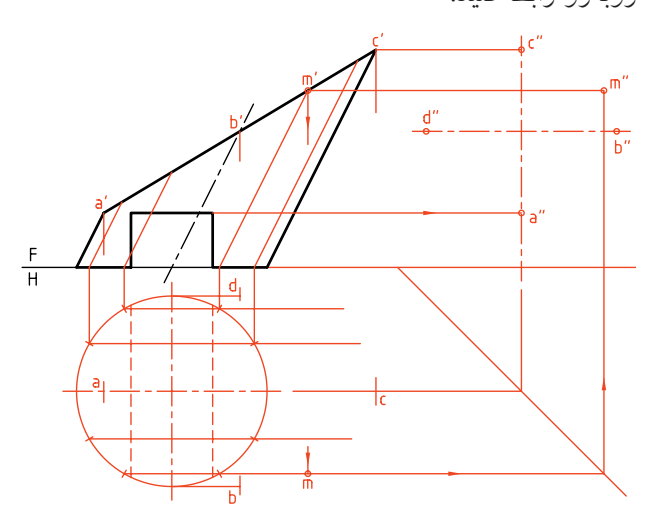

.3 نمــاى نيمرخ و افقى را كامل كنيد. وضعيت شــيار زير استوانه را هم در نماى نيمرخ تعيين كنيد. ـ نقشه را كامل كنيد. ـ در مورد چگونگى نمايش شيار در نماى افقى و جانبى، با هنرآموز محترم مشورت كنيد. ـ خط 45 درجه را رســم و مقدمات ترســيم نماى نيمرخ را فراهم كنيد. ـ نقاط مهم A، B، وD را در نماى افقى مشخص كنيد. ـ يك نقطهى M براى نمونه در ســه نما رسم شده است. مطابــق آن بايد بقيهى نقطههــا را در نماى افقى و نيمرخ مشخص كنيد.

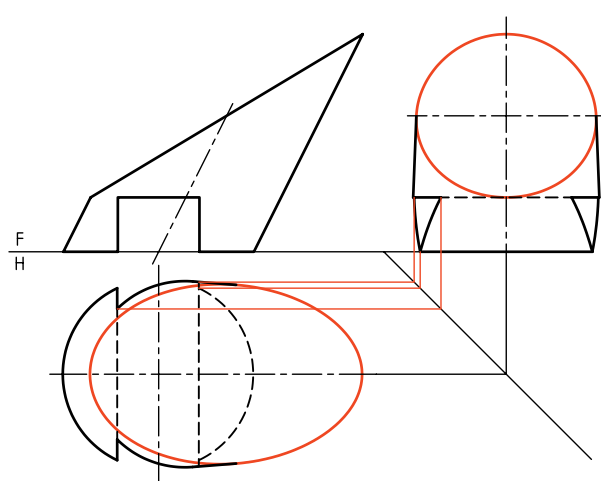

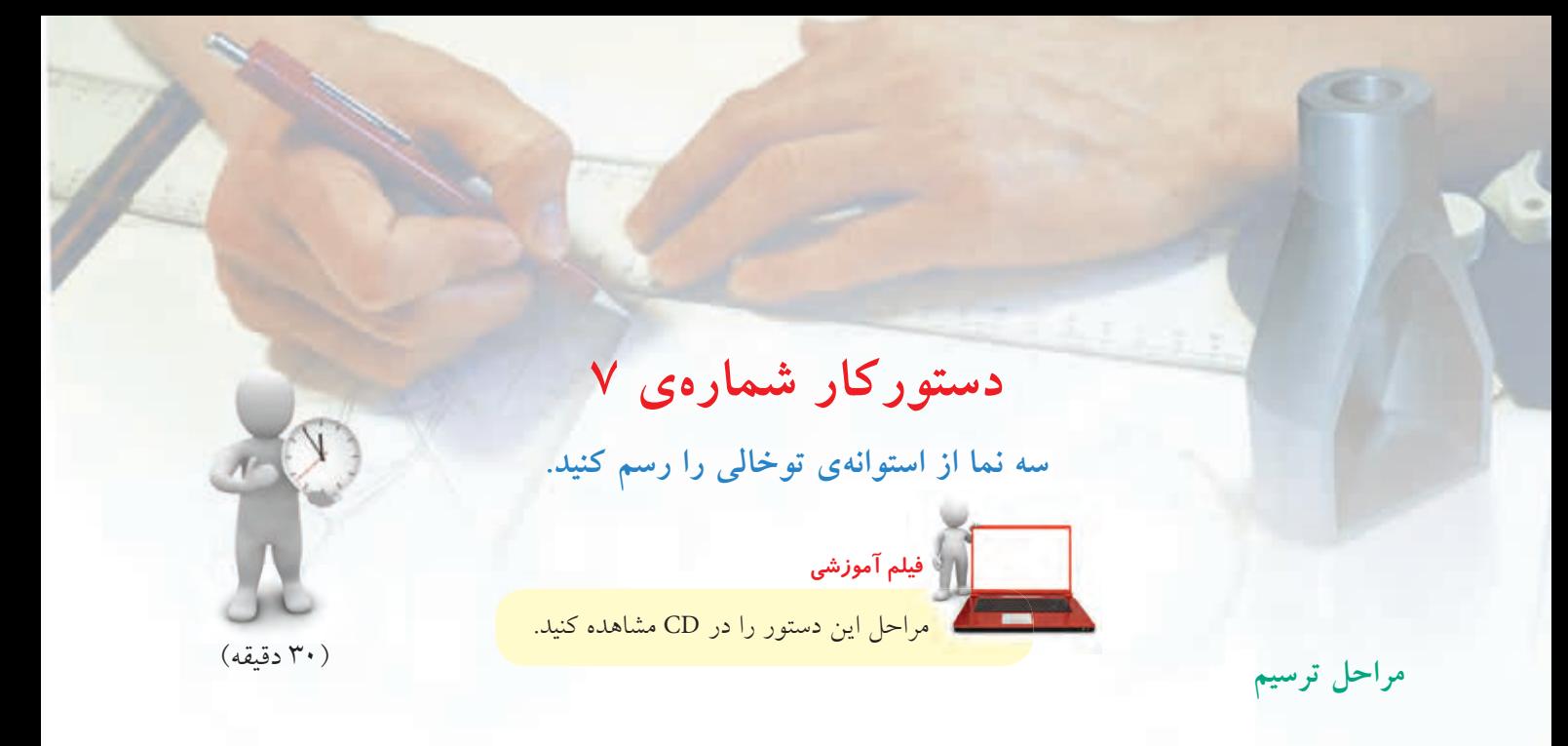

.1 بــا در نظر گرفتــن هر مربع برابــر،10 نماى روبهروى اســتوانه را رســم كنيد (كاغذ 4A و افقى يا عمودى بودن آن را خود انتخاب كنيد).

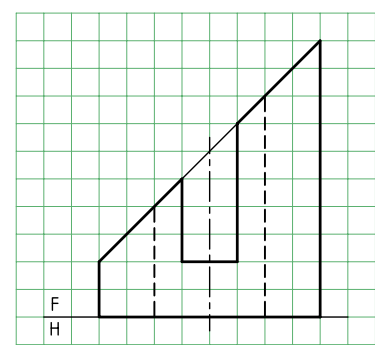

.2 پس از رسم نماى افقى و خط 45 درجه، آنچه را كه از

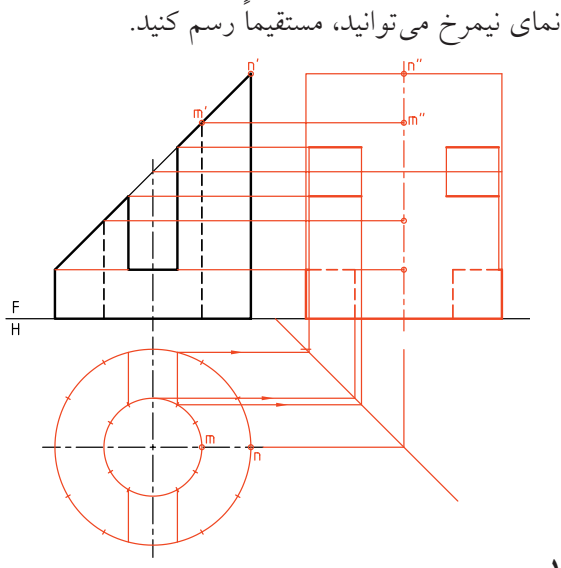

ـ اســتوانه و ســوراخ آن را همزمــان تقســيم كنيــد. ـ شيار را در نماى افقى و نيمرخ رسم و نقاط مهمى مانند M وN را مشخص كنيد.

.3 با اســتفاده از تقســيمبندى نماى افقى و خط 45 درجه نماى نيمرخ استوانه را كامل كنيد. براى نمونه، يك نقطهى ،1 در نماهاى سه گانه مشخص شده است. ـ نقشه را كامل كنيد.

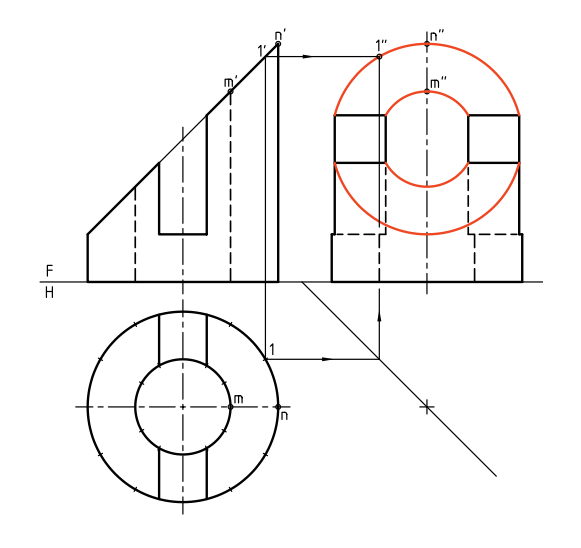

به كمك خط رابط، تقسيمات رابه نماى روبهرو منتقل مى كنيم. هر مولد يك برخورد با صفحهى برش (و در نتيجه با

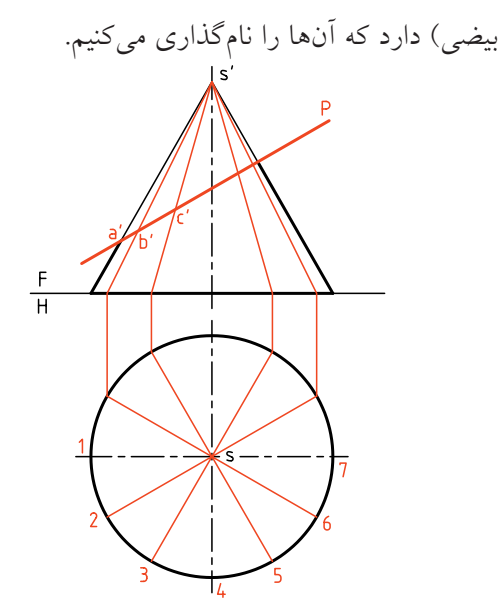

اكنون از هر نقطهى برخورد به سمت نماى افقى رابط مىكنيم و روي مولد مربوط، نقطه را مشخص ميكنيم. بــراى نمونــه از نقطــهى 'c، روى '3 'S رابط مىكنيم تا نقطهى c در نماى افقى روى 3S تعيين شــود. در نهايت، يك بيضى در نماى افقى بهدســت خواهد آمد. دقت كنيد كــه نقاطى مانند 'aa و 'gg را كه دو ســر قطر بزرگ بيضى هستند، مى توان مستقيماً و بدون كار اضافى بهدست آورد (يعنى در نماى افقى معين كرد)

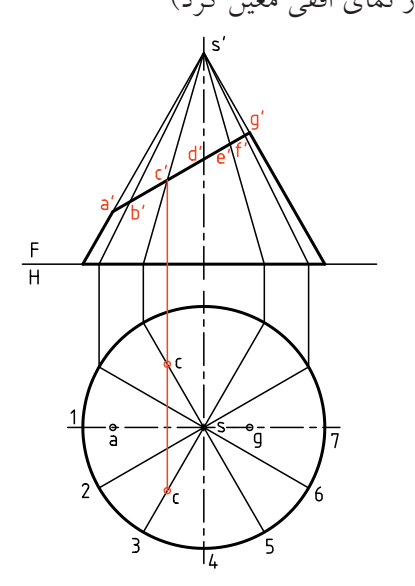

**برخورد صفحه و مخروط يكم)** صفحه، به موازات كف مخروط (عمود بر محور)، آن را برش مىدهد. همانگونه كه مىدانيم، برش يك دايره خواهد بود. شــعاع اين دايره با توجه به جايگاه صفحهى برش بهدســت خواهد آمد. به مخروط حاصل، «مخروط ناقص» مىگويند.

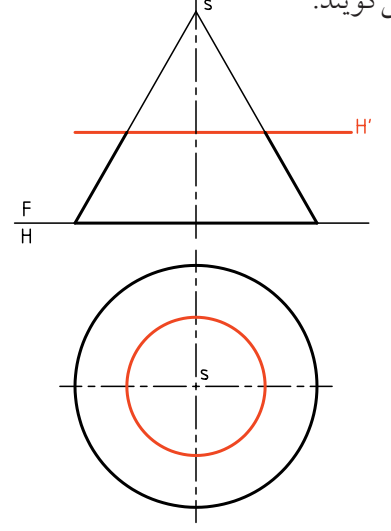

**دوم)** صفحــه به طور دلخواه مىگذرد و همهى مولدهاى مخــروط را مىبرد. در اين حال برش يك بيضى اســت. اندازههاى اين بيضى بســتگى به شرايط دارد براى رسيدن بــه نماى افقى (در شــرايط موجود)، بايد كف مخروط را تقسيم كرد. شمارهى تقسيمات را 12 در نظر مىگيريم.

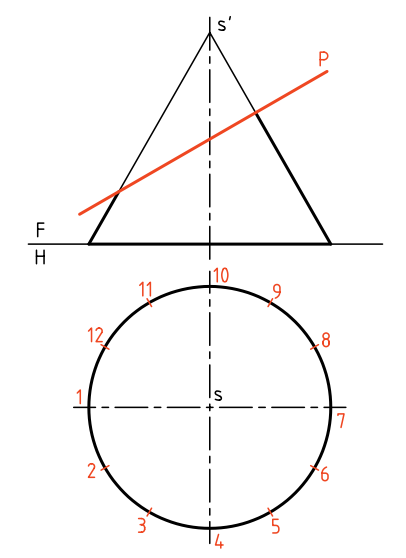

بــراى تعيين نقطهى d در نماى افقى، مىتوان از نماى نيمرخ ياگذاردن يك صفحهى افقى كمكى از'd،كمك گرفت. مىتوان اندازهى واقعى اين بيضى را با يك تغيير صفحه بهدست آورد. براى اين كار، تغيير صفحهى افقى ضرورى اســت. پس خط <sup>1</sup>FH به موازات سطح برش رسم خواهد شــد. به كمك رابط، شــكل حقيقى بيضى معين مىشود. بــراي آنكه فاصلهي .S.T با <sup>1</sup>FH كمتر شــود، ميتوان از همهي بعدها، يك مقدار مساوي كم نمود.

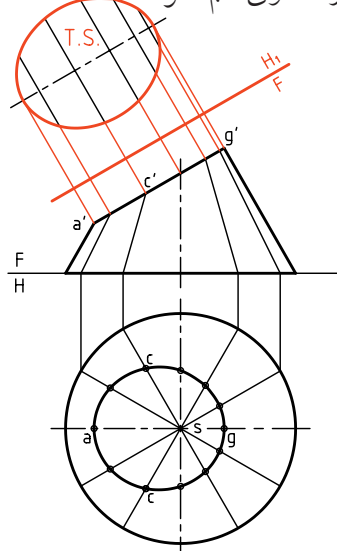

**سوم) صفحه به طور دلخواه مى گذرد، ولى همهى مولدهاى** مخروط موجود را نمىبرد. مىدانيم كه در اين حال، برش يك هذلولى اســت. هذلولى يك منحنى دو شاخه است. اما شــاخهى دوم با برخورد صفحه با شاخهى ديگر سطح مخروطى بهدســت خواهد آمد. بنابراين صفحه، مولدهاى باقىمانده را در طرف دوم سطح مخروطى مىبرد.

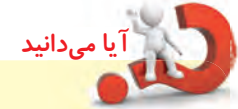

هذلولي يك منحني دوشاخه است. اما شاخهي دوم با برخورد صفحه با شاخهي ديگر سطح مخروطي بهدســت خواهد آمد. بنابراين صفحــه، مولدهاي باقيمانده را در طرف دوم سطح مخروطي ميبرد.

◄ الف) شــكل حالتى خاص را كه P با محور مخروط موازى اســت، نشــان مىدهد. در اين حــال، نماى افقى هذلولى، تنها يك خط است.

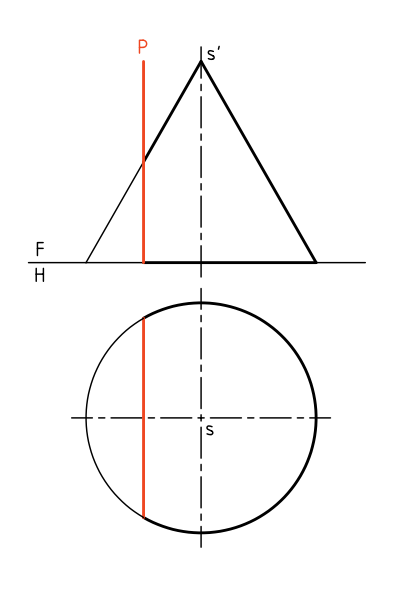

ـ منحنى هذلولــى را مىتوان با اندازهى حقيقى، در نماى نيمرخ ديد. براى رســم آن لازم است كه قاعدهى مخروط تقســيم شــود. ســپس نقاط برخورد مولدها (بــا تصوير هذلولى) را به نماى نيمرخ انتقال داد. مســئله را به روش گذراندن صفحهى افقى هم مىتوان حل كرد. چگونه؟

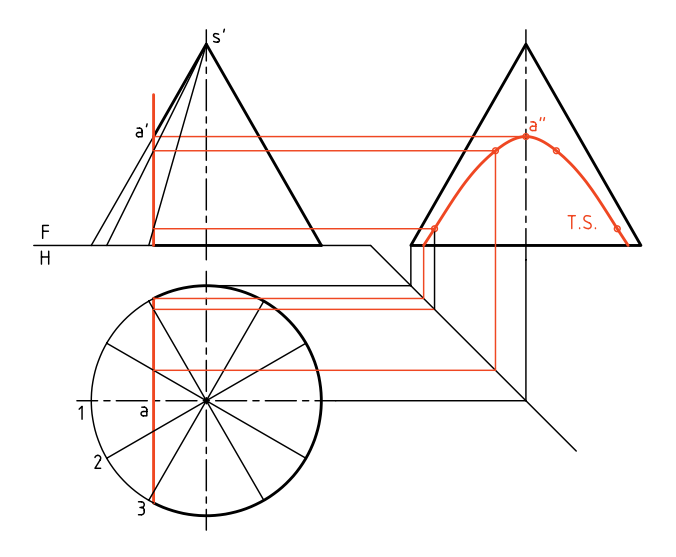

◄ ب) صفحه مىتواند با محور مخروط موازى نباشــد. در اين حال، هذلولى در نماى افقى هم ديده خواهد شــد. براى تكميل نماى افقى مىتوان هم از روش «خط كمكى» و هم از روش «صفحهى كمكى» استفاده كرد. نتيجه يكى است.

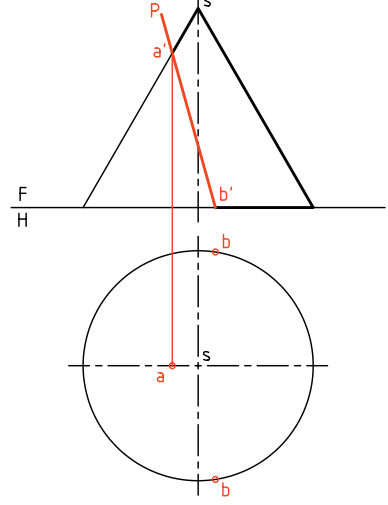

در شــكل، براى حل مســئله به روش خــط كمكى، ابتدا قاعده را 12 قســمت مىكنيم (شــمار تقســيمات هر چه بيشــتر باشد، بهتر اســت). پس از رسم مولدها و برخورد آنها با ســطح برش، به كمك رابط از نماى روبهرو نماى افقى، نقاط بهدست مىآيند ( 'mm يك نمونه است).

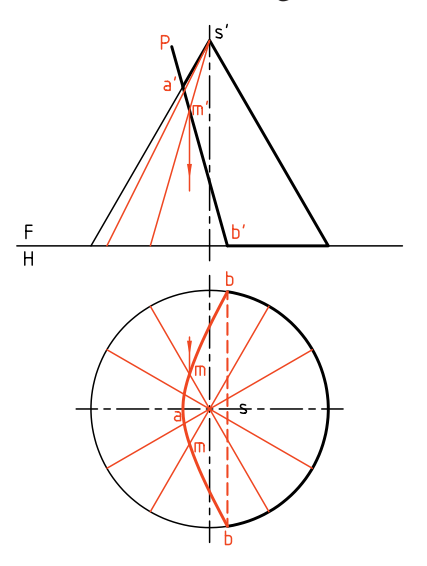

براى حل مسئله به روش گذراندن صفحه مطابق شكل عمــل مىكنيم. براى اين كار، بايد چند صفحهى افقى (در شــرايط موجود) بگذرانيم. سپس به كمك رسم دايرههاى كمكــى حاصل، نقشــه را كامل كنيم. به نظر شــما روش گذراندن صفحه بهتر است يا روش خط كمكى؟

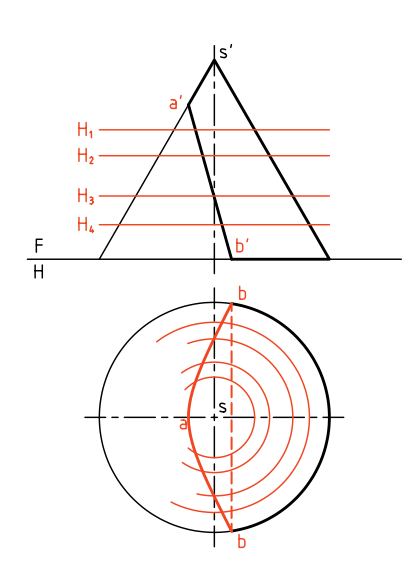

**چهارم)** اگر صفحه موازى با يك مولد، مخروط را ببرد، منحنى بهدســت آمده، ســهمى خواهد بود. در اين حال، صفحــه فقط يكى از مولدهاى مخروط را نمىبرد. باز هم روشهاى خط كمكى و صفحهى كمكى قابل اجراست.

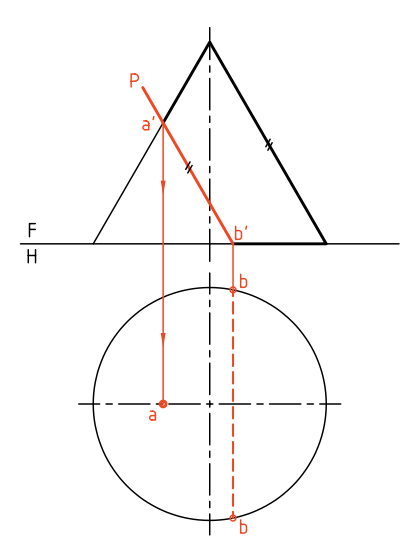

در شــكل، نماى افقى با استفاده از روش خط كمكى كامل شده است.

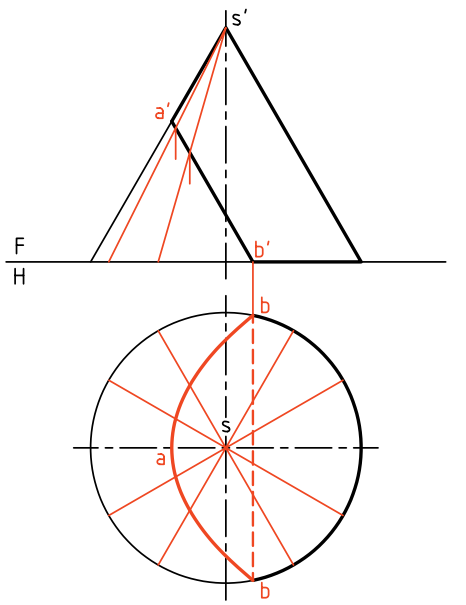

**پنجم)** براى حل مسائل مخروط مايل هم، روشهاى بالا كاربرد دارند. در مســئلهى نمونه، يك صفحهى منتصب، مخروط مايل را بريده است. كف مخروط را به 12 قسمت مساوى تقسيم مىكنيم.

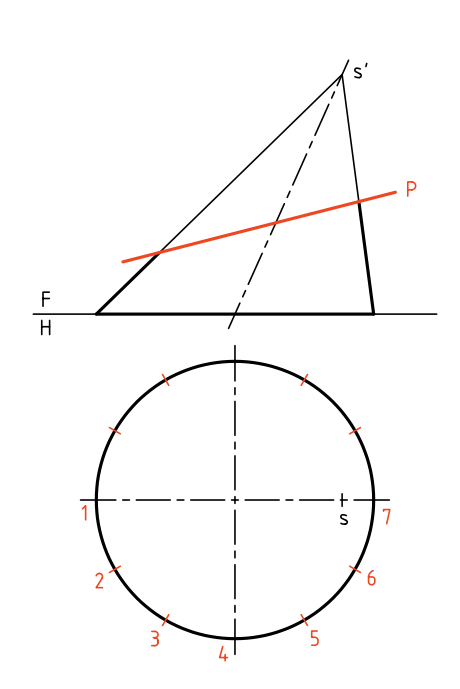

دقت كنيد كه مولدها بايد از سر مخروط بگذرند. پس به دليل واقع نبودن s در مركز دايرهى كف، لازم است كه مولدها طبق شــكل رسم شوند. چگونگى تعيين يك نقطه از منحنى حاصل را در شكل مىبينيد ( 'mm(.

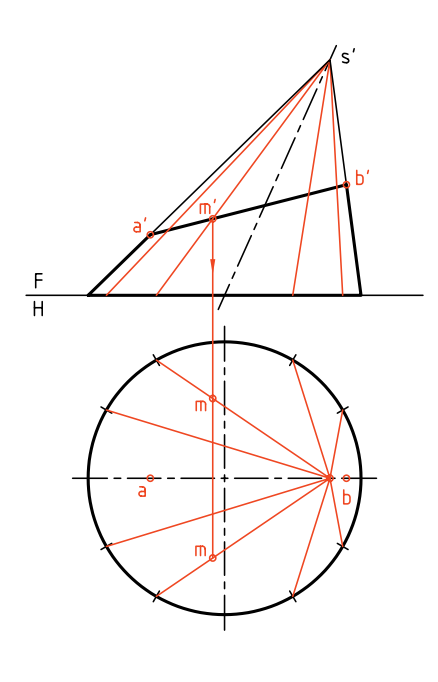

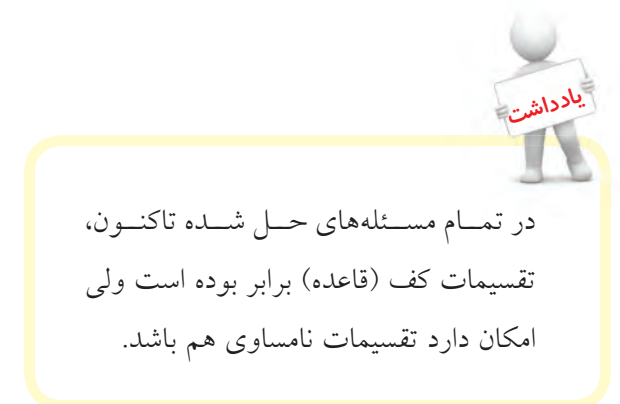

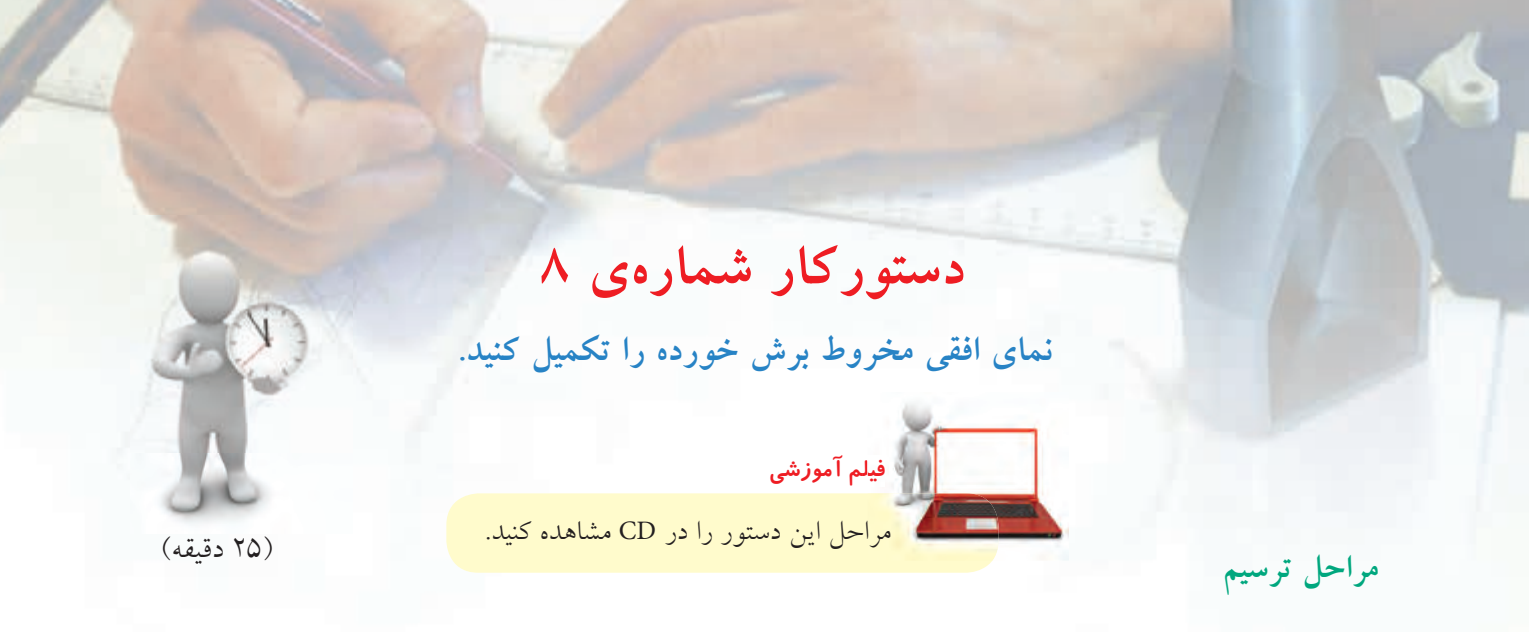

ـدررسم اينرويهها، نقاطمهمتر را نيز درنظر داشتهباشيد. ـ دايرههاى كمكى حاصل را به نماى افقى انتقال دهيد. ـ در شكل دو مورد از دايرهها يعنى2 و5 رسم شدهاند. ـ آنها نقطههاى مهمى مانند 'mm و 'nn را به ما مىدهند.

.3 با رســم دايرههاى كمكى ديگــر در نماى افقى، بقيهى نقاط بيضى را بيابيد و شكل را كامل كنيد (شكل بيضى). ـ براى شيار زير جسم، بايد كاهش اندازهى مخروط را در نظر بگيريد. اين مورد را دايرهى كمكى 5 مشخص مى كند. ـ نقشه را كامل كنيد.

 $rac{F}{H}$ 

.1 كاغذ 4A را به صورت مناسب بچسبانيد. ـبادرنظرگرفتنهرمربعبرابر ،10شكلروبهرورارسمكنيد. ـ هر چه از نماى افقى را كه مىتوانيد رسم كنيد.

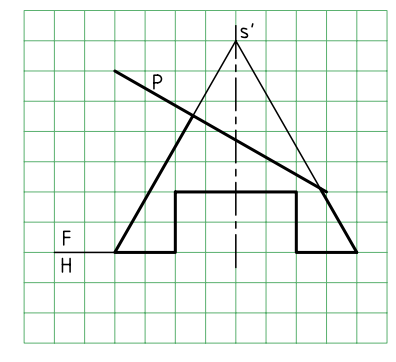

۲. چند صفحهى كمكى افقى رسم كنيد (مانند ,H ، H و …)

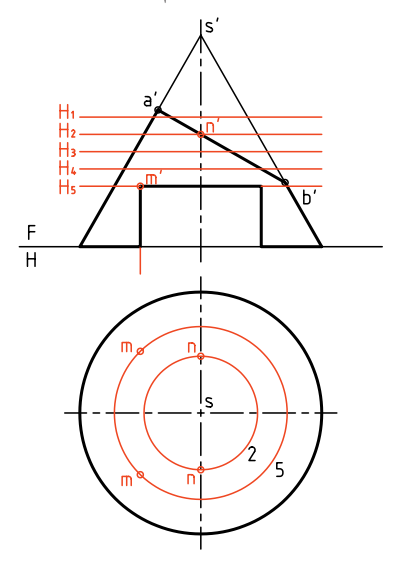

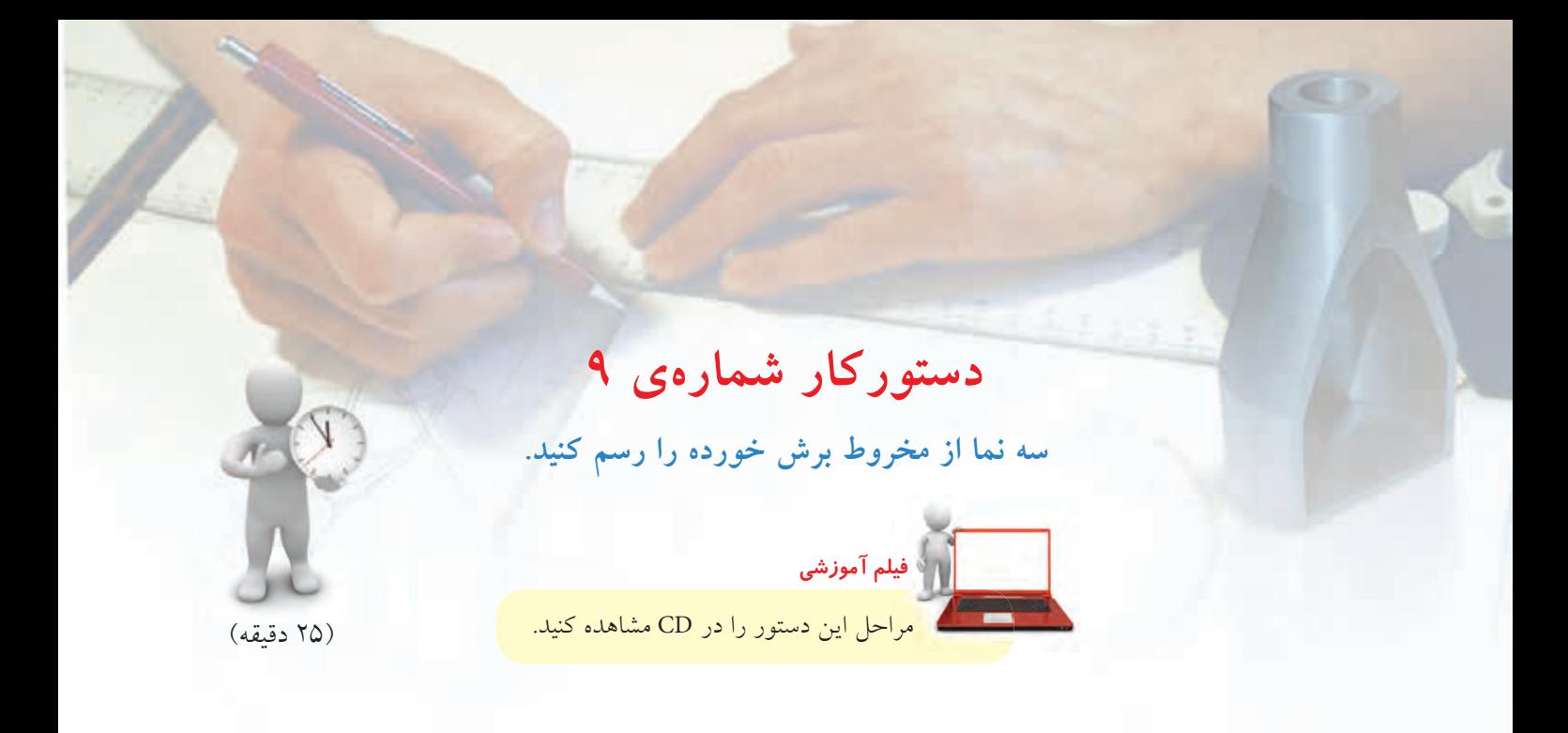

.2 از نماى افقى آنچه را مىتوانيد رسم كنيد. ـ آيــا مىتوان گفت كه نماى افقى، بــدون هيچ نقطهيابى خاصى، كامل خواهد شد؟ ـ بنابرايــن، نمــاى افقى را كامل كنيــد و خط كمكى 45 درجه را رســم كنيد. مقدمات رسم نماى جانبى را فراهم

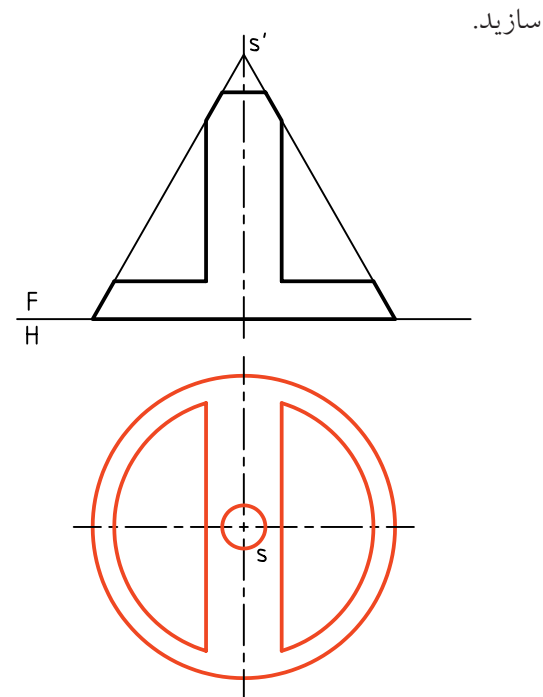

.1 شــكل زير را با در نظر گرفتن هر مربع برابر ،10 رسم كنيد. اين مخروط با چند صفحه بريده شده است؟

**مراحل ترسيم**

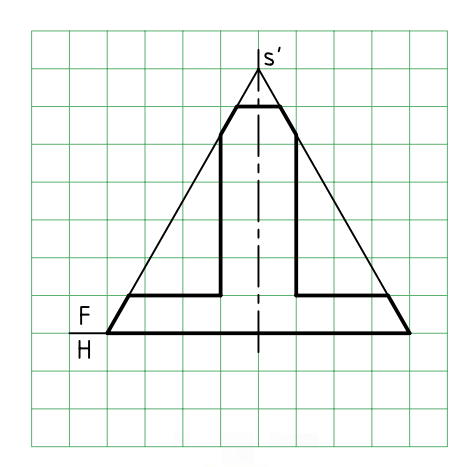

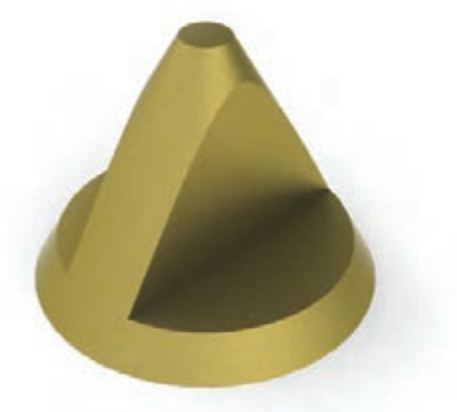

**124**

.3 مىتوانيد با گذراندن صفحههاى افقى كمكى مانند <sup>1</sup>H و... دايرههاى حاصل را در نماى افقى رسم كنيد. ـ اين دايرهها (كه در شكل فقط يک نمونه رسم شده است)، هر کدام در دو نقطه هذلولى را مىبُرند. ـ نقطههاى حاصل را به نماى نيمرخ انتقال دهيد و آن را كامل كنيد.(M يك نمونه است)

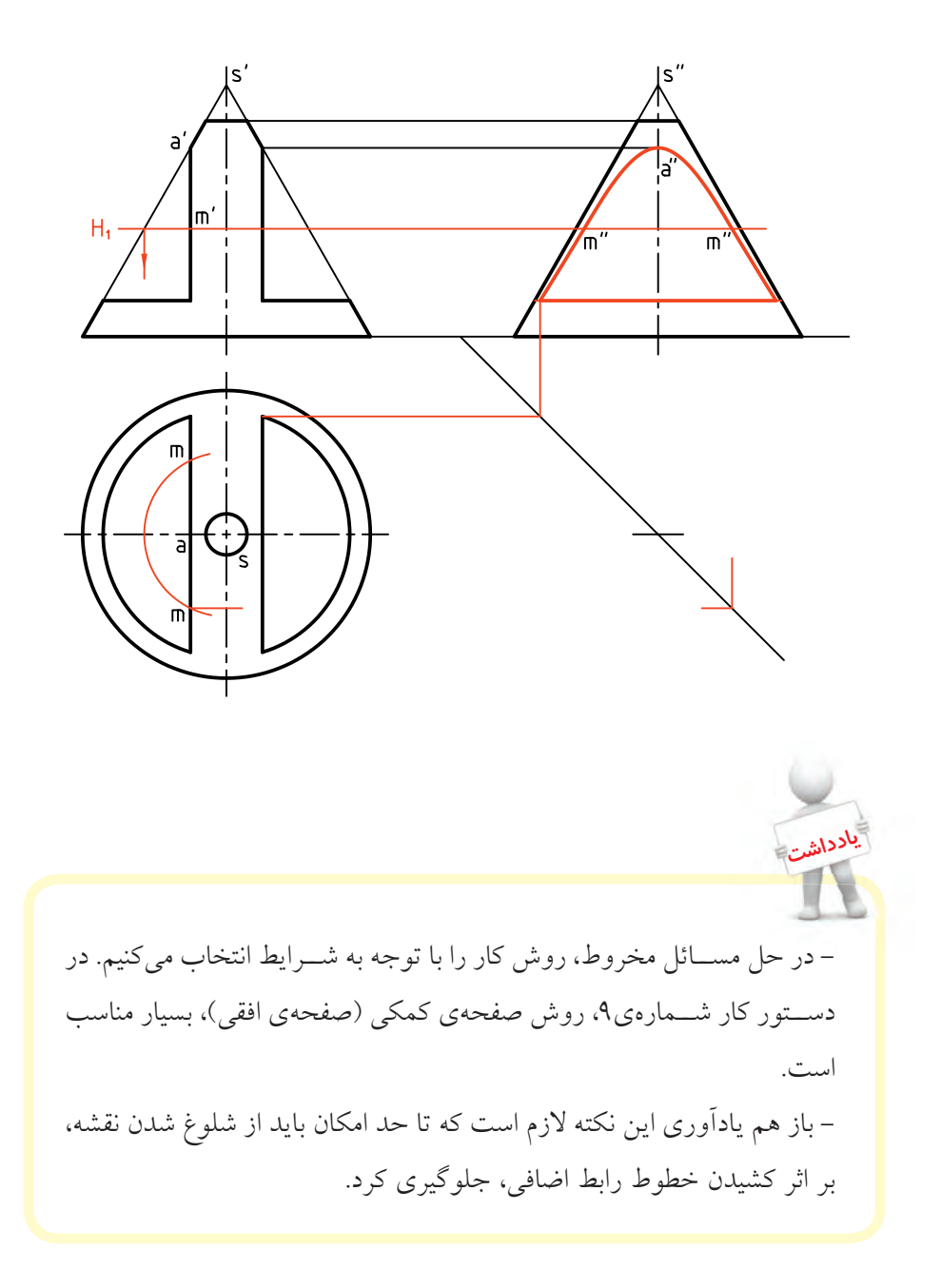

**برخورد صفحه و كره** اين برخورد در هر شــرايطى دايره اســت. اما نماهاى اين دايره ممكن اســت مستقيماً به صورت دايره باشد يا آنكه به شكل بيضى تصوير مىشود.

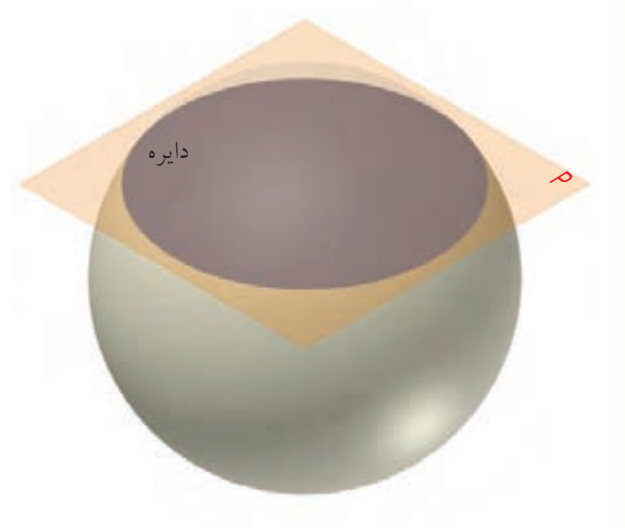

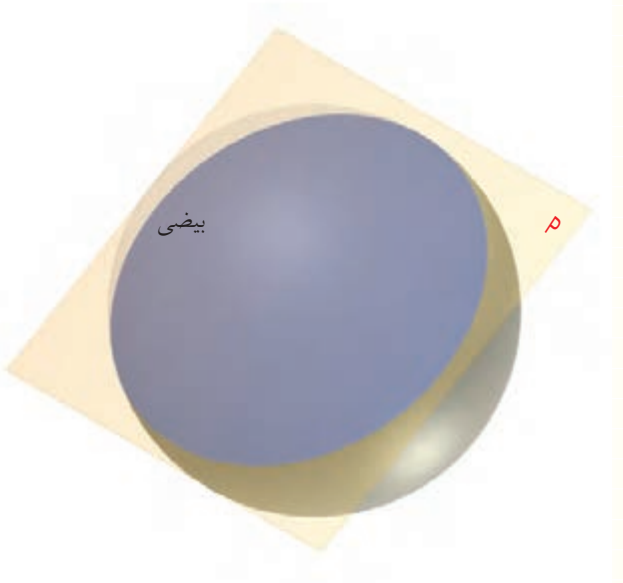

الــف) صفحهى برش افقى اســت. در اين صورت در نماى افقى برش، به شــكل دايره ديده خواهد شد. شعاع اين دايره از نماى روبهرو بهدست خواهد آمد.

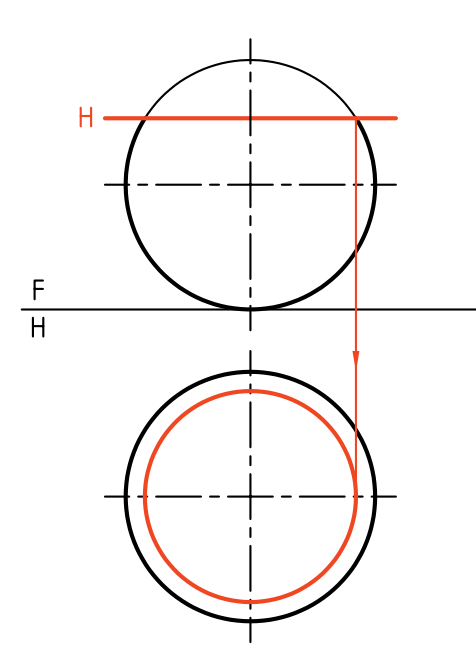

ب) اگر سطح برشدهنده، منتصب باشد،درآن صورت نماى افقى يك بيضى خواهد شد. يكى از روشهاى رسم اين بيضى، اســتفاده از صفحههاى افقى كمكى اســت. از روش تغيير صفحه هم مىتوان استفاده كرد. ديده مىشود كــه بيضى بهدســت آمده در نماى افقــى، در نقطهى 1 بر دايرهى بزرگ كره مماس اســت. تعــداد صفحههاى افقى دلخواه است. هر چه تعداد اين صفحات بيشتر باشد شكل دقيقتر است.

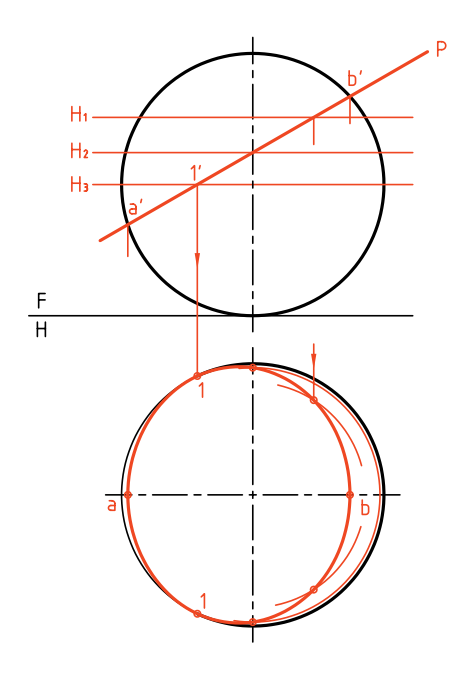

**دستوركار شمارهي 10 سه نما از كرهى بريده شده را رسم كنيد. فيلم آموزشي** مراحل اين دستور را در CD مشاهده كنيد.**مراحل ترسيم** (25 دقيقه) .1 بــا در نظر گرفتن هر مربع برابر ،10 شــكل موجود را 'H را بگذرانيد. رسم كنيد. - با رســم دايرهى بهدســت آمده از برخــورد 'H با كره، ـ شــكل، كرهاى را كه با سه صفحهى افقى و نيمرخ بريده نماى افقى را كامل كنيد. شده است معرفى مىكند. .3 خط 45 درجه را رسم كنيد. ـ بــا گذراندن يك صفحهى نيمرخ P و دايرهى بهدســت آمده، نماى نيمرخ را كامل كنيد. .2 نماى افقى را رسم كنيد. ـ براى مشــخص شدن كف شيار، بايد يك صفحهى افقى  $rac{F}{H}$ 

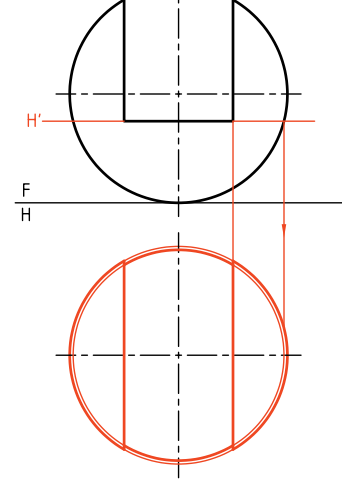

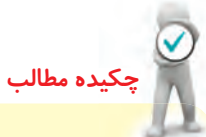

**اصول ترسيم برخورد صفحه و جسم** برخورد صفحه و جسم را هم به روش خط كمكى و هم با روش گذراندن صفحات كمكى مىتوان رسم كرد. براى اين كار: .1 با بررسى دقيق شكل و وضعيت صفحه و جسم، خط يا صفحهى كمكى مناسب را انتخاب مىكنيم. .2 همواره نقاطى در ســطح برش خورده وجود دارد كه بدون كارهاى اضافى و فقط به كمك رابط بهدســت مىآيد. آنها نقطههاي مهمي در شــكل هســتند. بنابراين، ميتوان ابتدا آنها را شناسايى و تعيين كرد (مانند دو سر قطرهاى بيضى يا نوك سهمى).

.3 در مورد برخورد صفحه و كره، استفاده از صفحهي كمكى بسيار مناسب است. .4 در صورتى كه صفحهى برشدهنده، غيرخاص باشد، مىتوان با تغيير صفحه، ابتدا آن را به حالت نيمهخاص تبديل كرد (مثلاً به منتصب يا قائم) و آنگاه به روش(هاى خط يا صفحهى كمكى، شكل برش را معين كرد. .5 در تمام موارد براى تعيين اندازهى حقيقى برش، مىتوان از تغيير صفحه استفاده كرد.

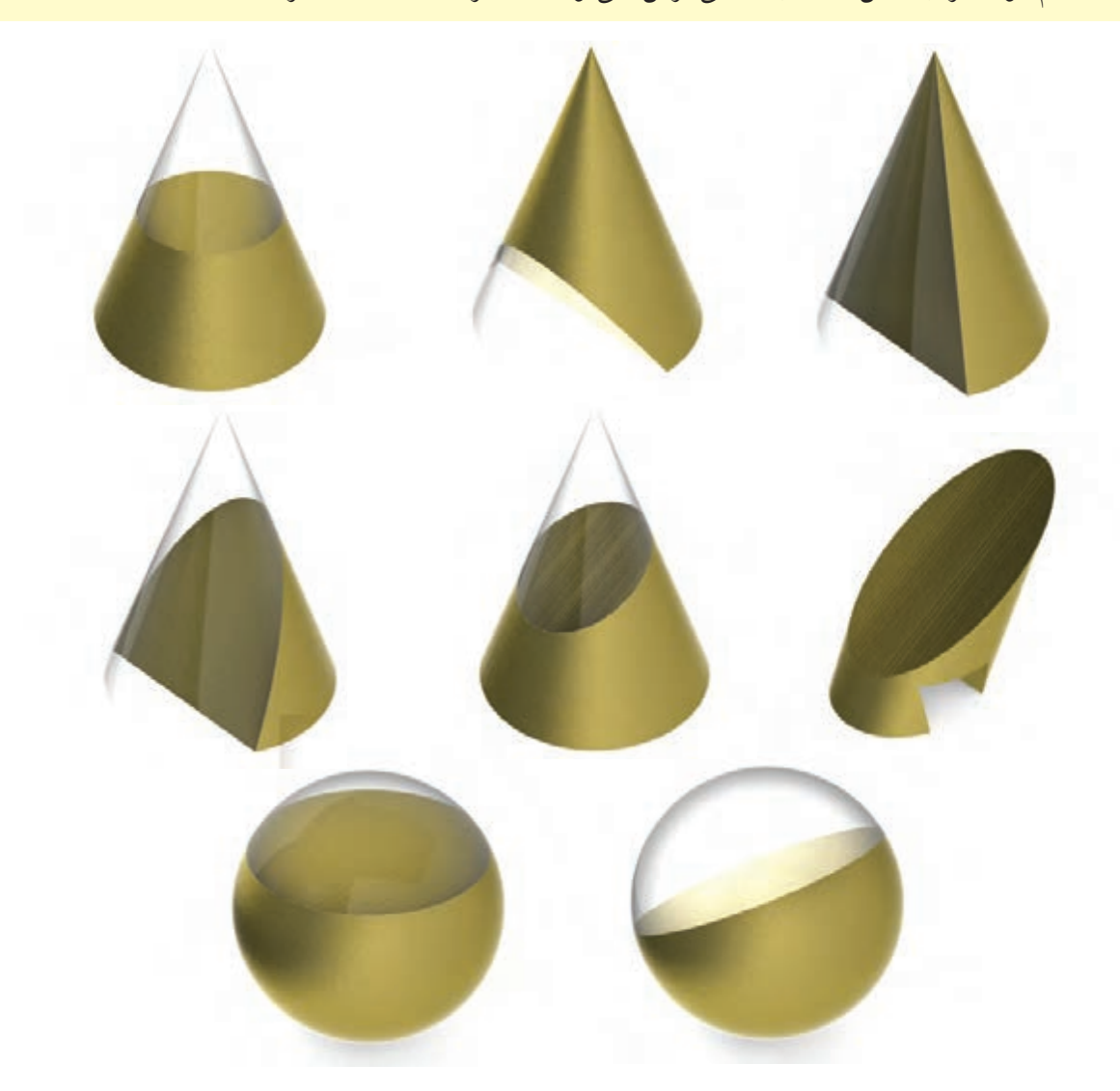

**ارزشيابى پاياني**

◄ **ارزشيابي نظري** .1 برخورد يك صفحه و يك جسم را شرح دهيد. .2 به طور كلى، براى تعيين برخورد يك صفحه و منشور، از چه روشىهايى مىتوان استفاده كرد؟ .3 براى تعيين برخورد يك صفحه و هرم، چه روشهايى را مىتوان به كار برد؟ .4 براى تعيين اندازهى حقيقى مقطع يك صفحه و يك جسم چه بايد كرد؟ .5 چگونه مىتوان مساحت مقطع يك صفحه و يك منشور يا هرم را برحسب ميلىمترمربع بهدست آورد؟ با رسم يك شكل نمونه توضيح دهيد. .6 براى بهدست آوردن برخورد يك صفحه و يك استوانه چه بايد كرد؟ .7 بهطور كلى، يك استوانهى ّدوار چه برشهايى با صفحه خواهد داشت؟ .8 برشهاى صفحه و مخروط چه نام دارند؟ .9 ً دقيقا توضيح دهيد كه يك هذلولى چگونه بهوجود مىآيد؟ .10 توضيح دهيد كه يك سهمى چگونه بهوجود مىآيد؟ .11شرط آنكه مقطع صفحه و مخروط، بيضى باشد چيست؟ .12 با رسم شكل، چگونگى نقطهيابى براى رسم بيضى را روى مخروط توضيح دهيد. .13 مخروط ناقص چيست و چگونه بهوجود مىآيد؟ .14 در مورد برش كره بهوسيلهى صفحه هر چه مىدانيد، بنويسيد.

◄ **ارزشيابى عملى** .1 با در نظر گرفتن هر مربع برابر 10 و با انتخاب كاغذ مناسب، سه نماى كامل از هر جسم را رسم كنيد. نماى روبهروى منشور كامل است (هر نقشه روى يك برگه).

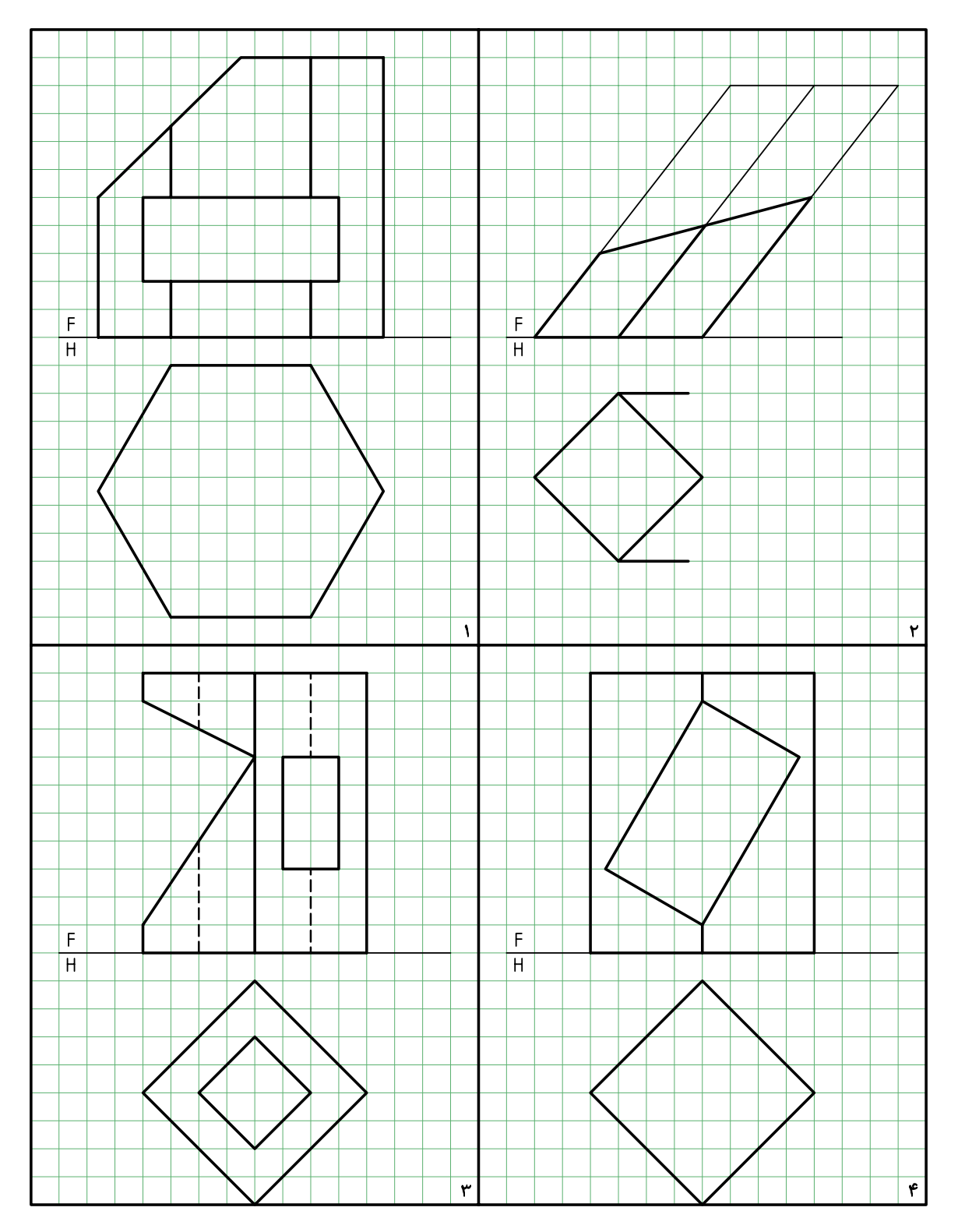

.2 با در نظر گرفتن هر مربع برابر ،10 ســه نماى كامل از هر هرم را روى برگ مناســب رســم كنيد. در همهى موارد، نماى روبهروى هرم برشخورده كامل است.

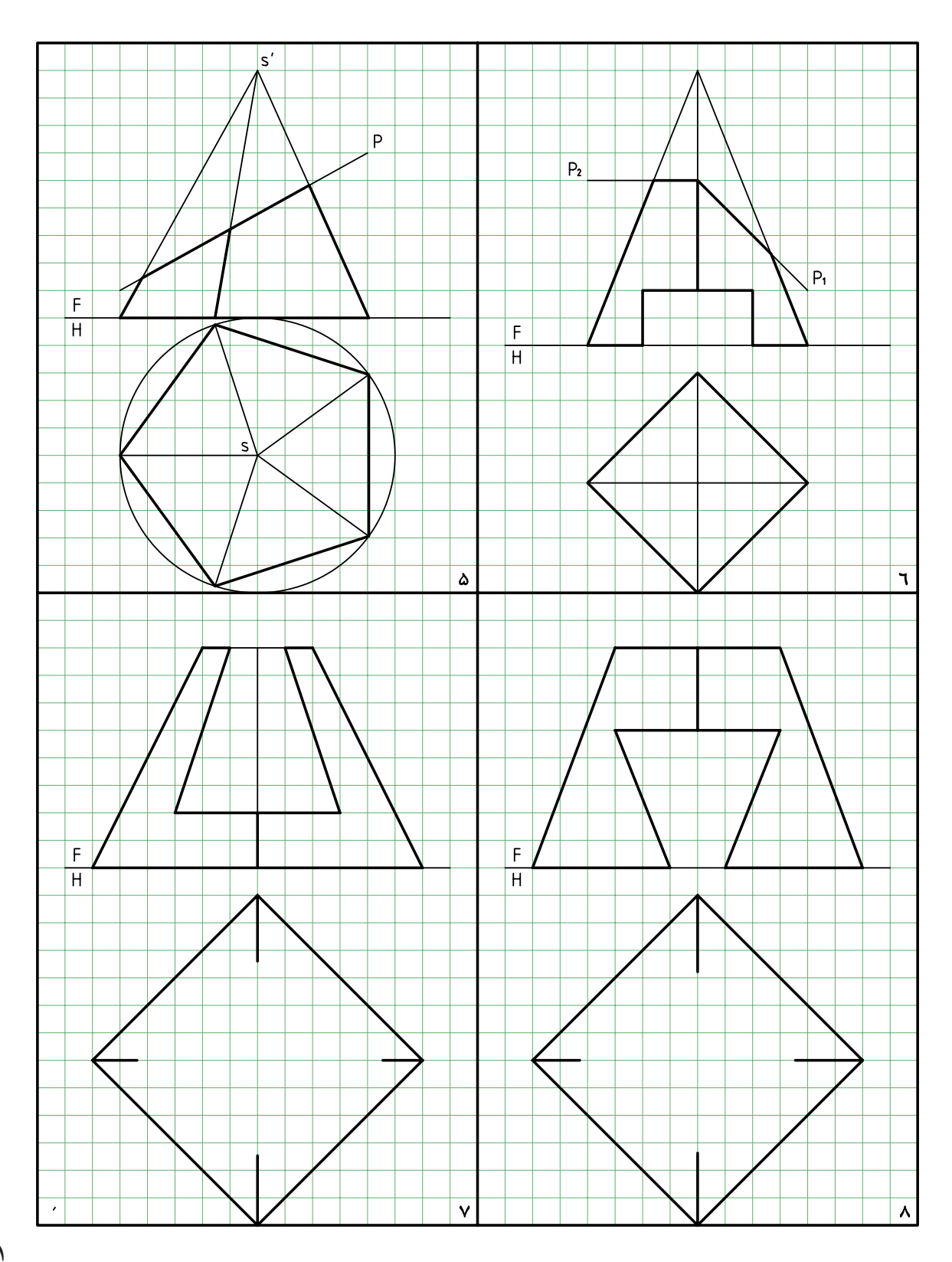

.3 هر نما مربوط به يك استوانه با برشهاى آن است. اين نماها كامل است. دو نماى ديگر را رسم كنيد. هر مربع را برابر 10 در نظر بگيريد (كاغذ را با اندازهى مناسب انتخاب كنيد).

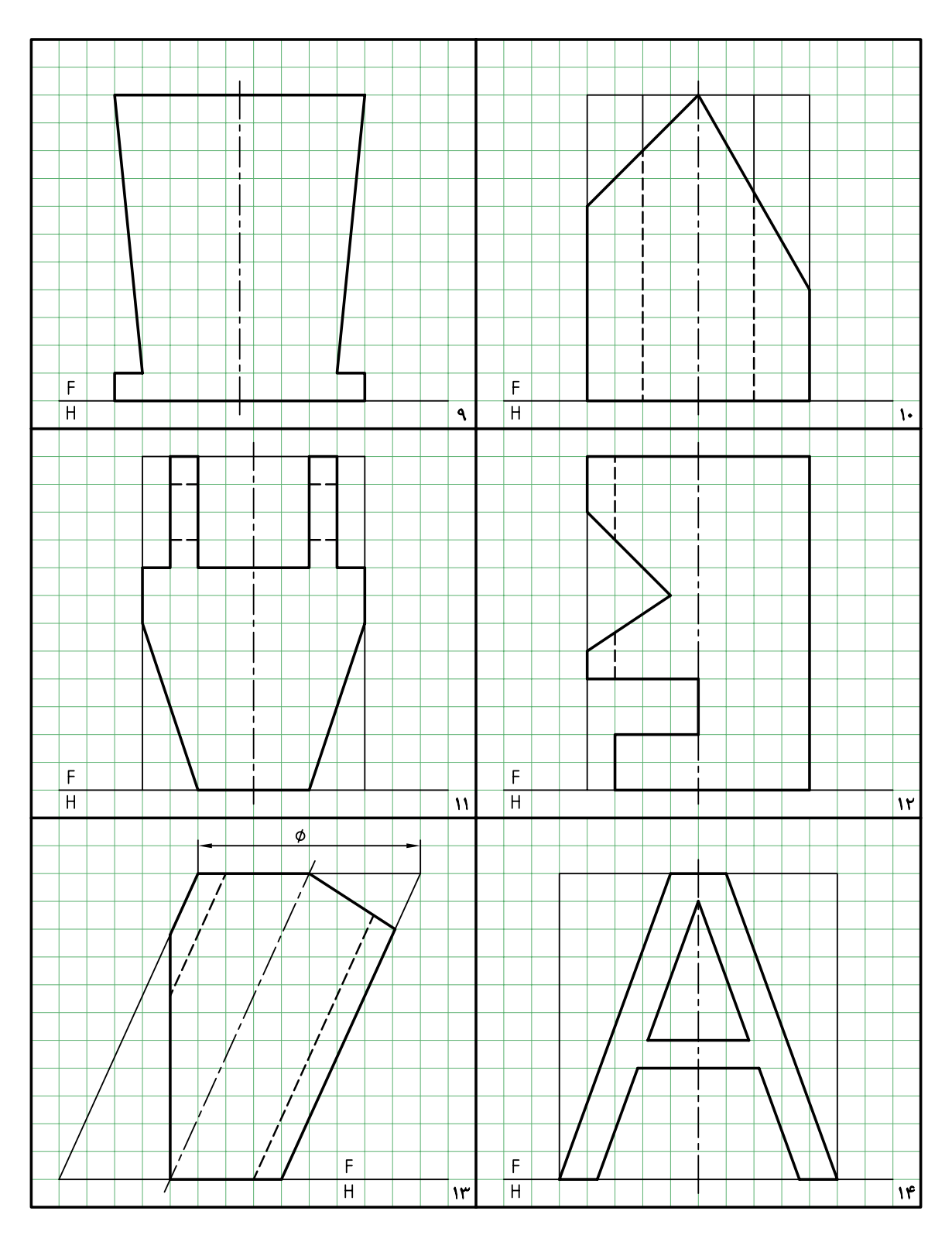

.4 نماي از جلوى مخروطها كامل اســت (شــمارههاى ،15 ،16 ،17 18). با انتخاب كاغذ مناســب سه نماى كامل را رسم كنيد (هر مربع برابر 10).

 $\overline{F}$  $\overline{\mathsf{F}}$  $\overline{\mathbb{H}}$  $\overline{H}$ ١۵  $17$ F  $\mathsf F$  $\overline{H}$  $\overline{\mathbf{H}}$  $\overline{w}$ ١٨  $19$  $\mathbf{r}$ .

.5 دو كرهى برشخورده در شمارههاى 19 و 20 داده شده است. سه نما را كامل كنيد (هر مربع برابر 10).

## **توانايي ترسيم برخورد حجم با حجم**

◄ **پس از آموزش اين توانايى، از فراگير انتظار مىرود:** ـ مفهوم برخورد احجام را در صنعت و نقشهكشي بيان كند. ـ برخورد منشور و منشور را رسم كند. ـ برخورد منشور و هرم را رسم كند. ـ برخورد هرم با هرم را رسم كند. ـ برخورد منشور را با استوانه رسم كند. ـ برخورد هرم و استوانه را رسم كند. ـ برخورد منشور و مخروط را رسم كند. ـ اصول ترسيم برخورد حجم با حجم را شرح دهد.

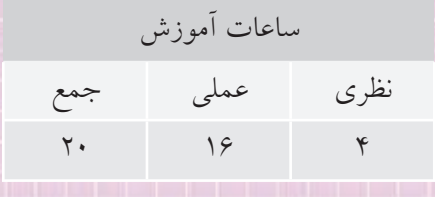
**پيشآزمون**

.1 در چه مواردي با برخورد دو جسم يا حجم سروكار پيدا ميكنيم؟ آيا ميتوانيد نمونهاي بياوريد؟ .2 برخورد دو جسم يعني چه؟ .3 مفهوم يك حجم چيست؟ .4 آيا برخورد تنها مربوط به احجام است؟ .5 آيا بين واژههاي حجم و جسم، تفاوتي وجود دارد؟ .6 جسم را چگونه تعريف ميكنيد؟ حجم را چگونه؟ .7 احجام مهم هندسي كداماند؟ .8 آيا به بررسي برخورد دو جسم نياز داريم؟ .9 دستكم، 10 حجم هندسي را نام ببريد؟ .10 حجم هندسي چه ويژگيهايي دارد؟ .11 از موارد نام بردهشده در زير، كداميك شكل معين دارد؟ لوله، قيف، سنگ، پرتقال، پيمانه، تيوب، سيبزميني، توپ، آب

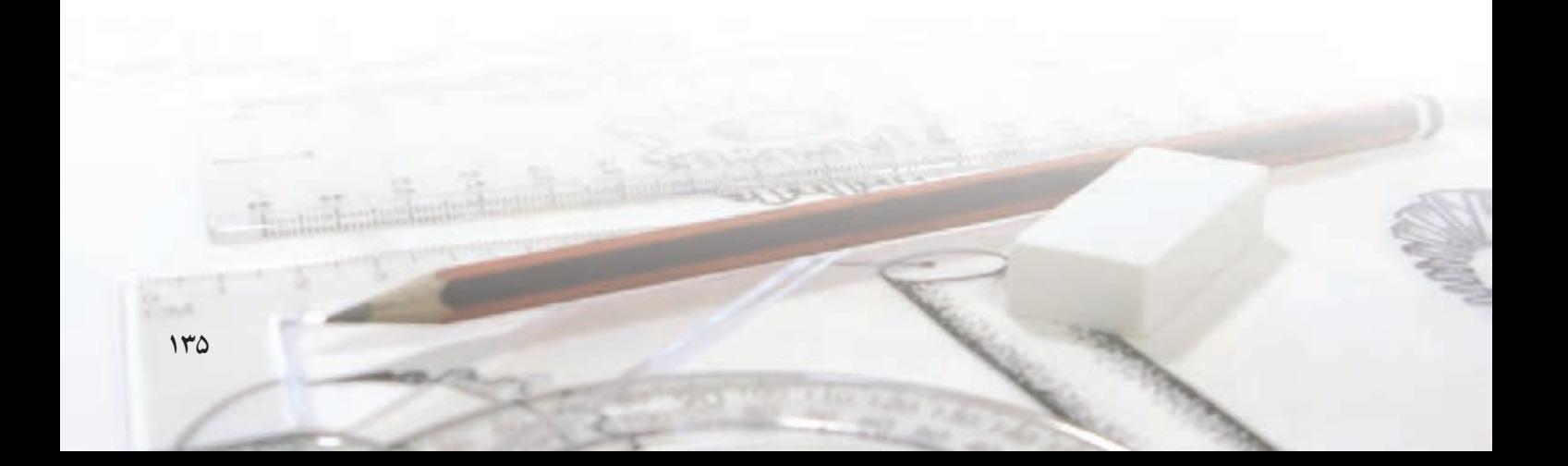

## **برخورد احجام مفهوم برخورد احجام**

به شكلهاي زير نگاه كنيد. احجام آشنايي را ميبينيد. آنها با هم برخورد كردهاند تا احجامي با ويژگيهاي تازه بهوجود آيد.

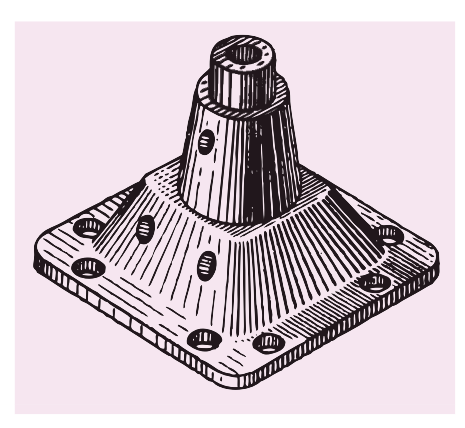

ب) سرپوش پمپ چدني الف) سرپوش چدني

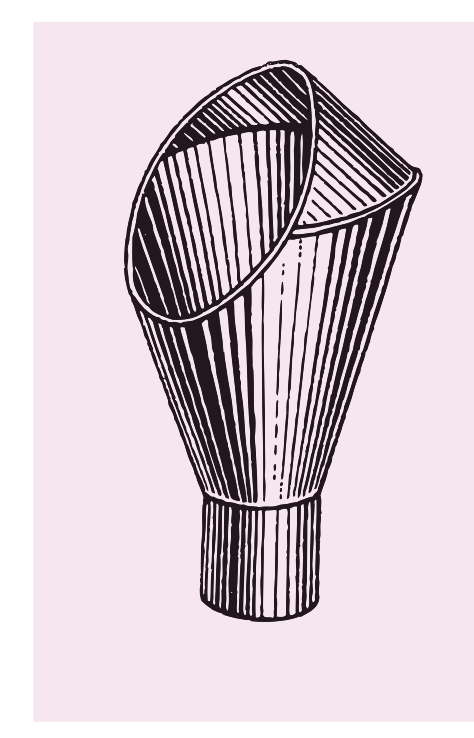

ج) كلاهك از ورق

ميآينــد كــه ناچاريم آنها را به روشهــاي گوناگون كه تاكنون با آنها آشنا شــدهايد، تعيين كنيم. بهدست آوردن خطــوط حاصل از برخورد يا فصل مشــترك، به دو دليل الزامي است.

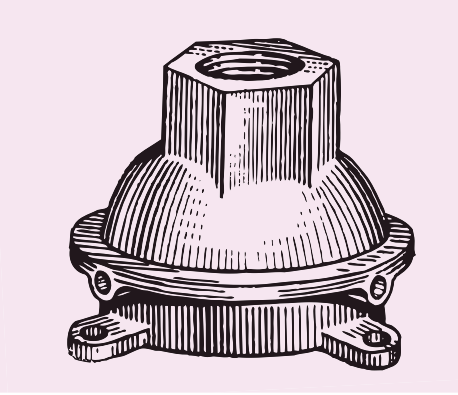

د) مجراي سهگانه

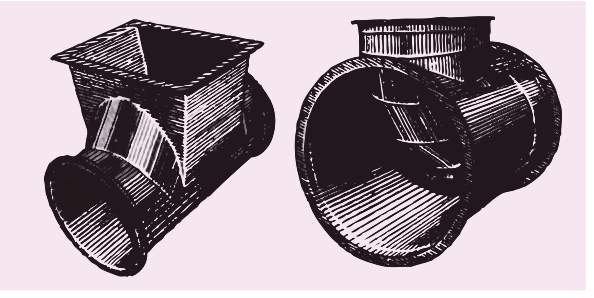

و) انشعاب از ورق ه ) سهراه تبديل از ورق

پس هدف از برخورد دادن احجام (يااجسام)، ساختن تركيبي تازه است، با ويژگيهايي كه بتواند كار معيني را انجام دهد. روشــن است زماني كه دو جســم با يكديگر برخورد ميكنند، خطهاي مســتقيم يا خميــدهي جديدي بهوجود

.1 نقشه بايد كامل و محدودهي هر جسم شناخته شود. .2 براي ساخت، به نقشهي تكميلشده نياز است. به شكل نگاه كنيد. از برخورد دو اســتوانه يك سهراه ساخته شده است.

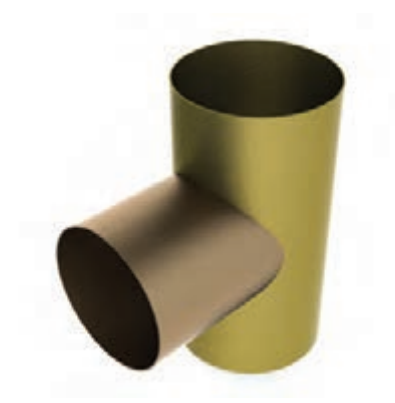

در حقيقت، اين دو منحني ً كاملا مســاوي، همان برخورد يا فصل مشــترك دو جســم اســت. اگر ايــن دو منحني كوچكترين اختلافي باهم داشته باشند، كار ساخت دچار مشكل خواهد شد.

## **برخورد دو منشور**

دو منشور قائم و افقي چهاربر را با نامهاي كلي I و II در نظر بگيريد. قاعدهي هر دو منشــور مربع است و قاعدهي منشور عمودي بزرگتر است.

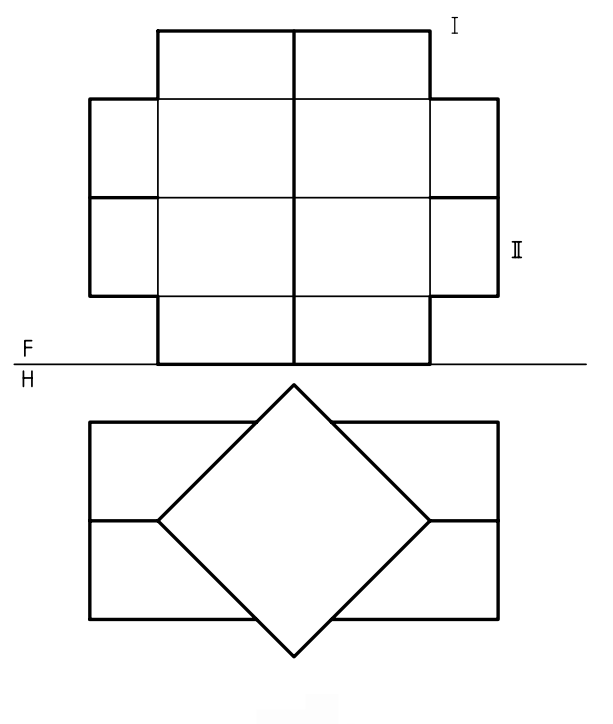

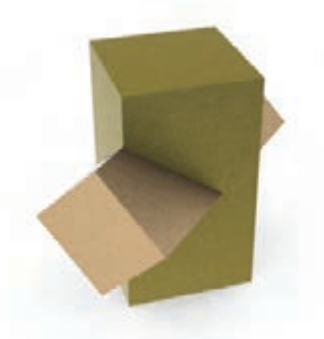

با بررســي كوتاهي، به چگونگي ســاخت آن پي خواهيم برد. مجموعه دو تكه دارد.

اگر هر كدام از آنها را به تنهايي بررســي كنيم، ديده ميشــود كه روي يكي ســوراخي بهوجود آمده كه ً دقيقا با شــكلي كه روي استوانهي دوم هســت، مطابقت دارد.

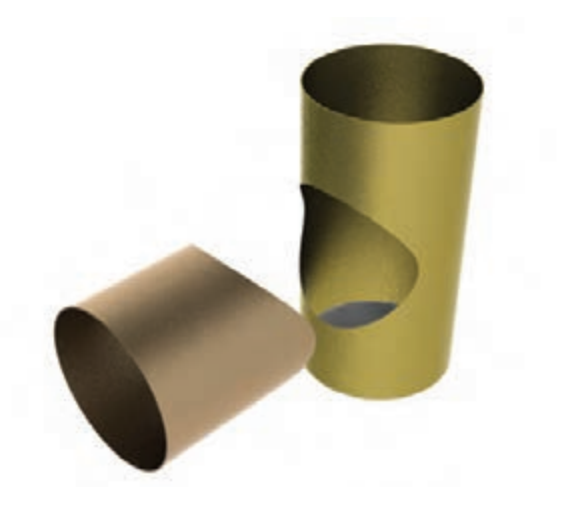

اين دو جسم برخورد كردهاند و در نتيجه، خطهايي مانند AB بهوجود آمده كه در حقيقت مرز ميان دو جسم است. روشــن اســت كه اين خطها در اصل، وجود ندارند ولي پس از برخورد، بهوجود ميآيند. در نقشــهي ما، در نماي جلو، اين فصل مشــترك ناقص اســت. نماي افقي كامل است.

برخي از گوشهها را نامگذاري ميكنيم.

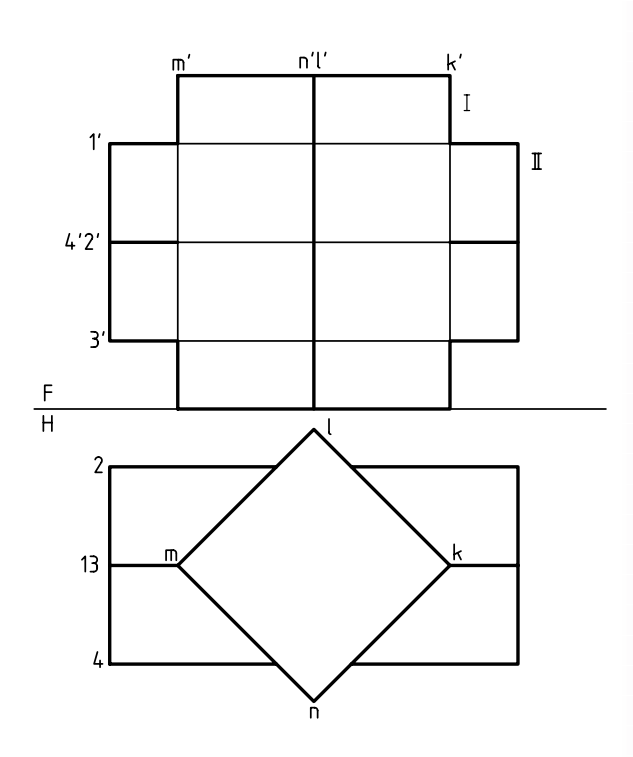

اكنون و در ابتدا، برخورد يالهاي يكي از منشورها، مانند II را، با بدنهي منشور I مشخص ميكنيم.

ديده مي شــود كه خطهــاي ۱، ۲، ۳ و ۴، همه مواجه و صفحات بدنهي منشــور I، همــه صفحات قائماند. پس برخــورد هر خط مواجه، مانند 2 با بدنهي منشــور I، در نماي افقي مشخص است. بنابراين، به نماي روبهرو منتقل ميشــود. در شــكل، نقطهي برخورد خــط 2 با بدنهي I،

يعني صفحهي قائم MN را b ناميديم كه در نماي روبهرو با 'b و به كمك رابط مشخص شده است.

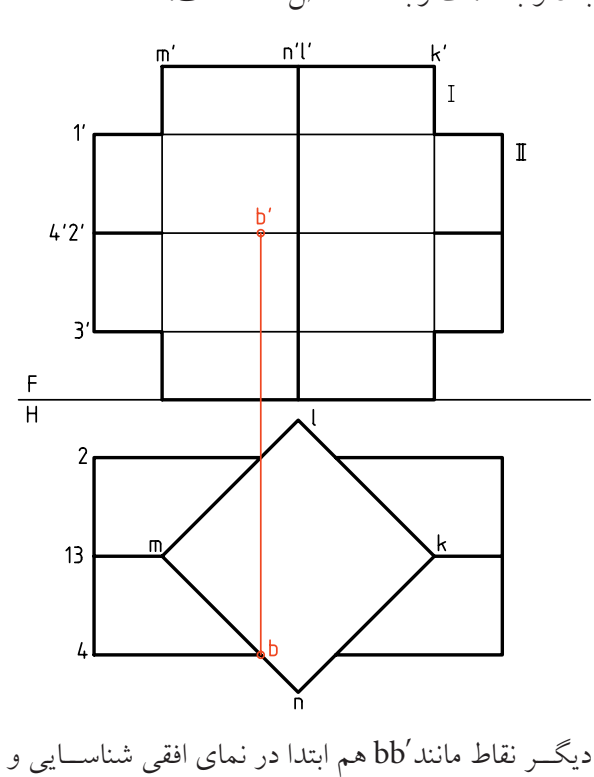

سپس به نماي زير منتقل ميشود. در مجمــوع، نتيجه نقطههاي B، D، F و H خواهد بود

(بهصورت 'bb،' dd،' ff و 'hh(. آنها از برخورد مســتقيم يالهاي منشور II به بدنهي منشور I حاصل شدهاند.

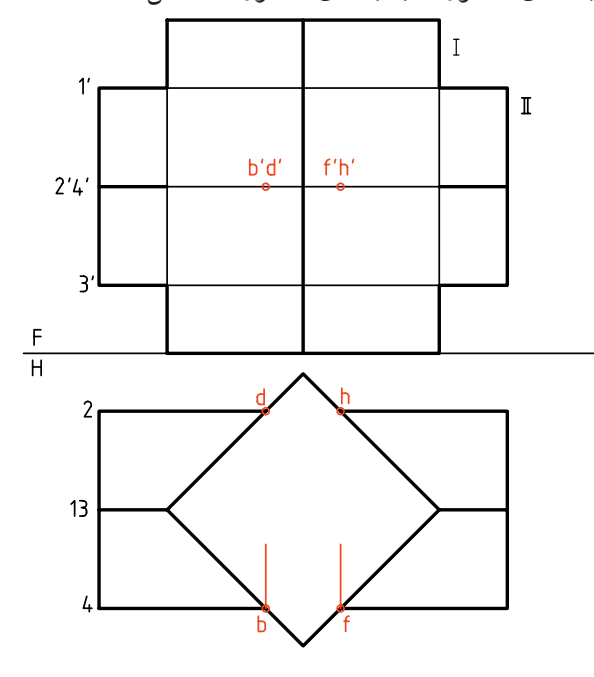

در گام بعدي بايد برخورد يالهاي منشــور ديگر، يعني I را با بدنهي منشور II مشخص كنيم. در اين مسئله بهدليل وضعيت خاص يالهــا (يكي مواجه و ديگري قائم و هر دو متقاطع)، نقطههاي برخورد بهســادگي، در نماي افقي و روبهرو مشــخص هســتند. پس آنهــا را A، C، E، G مي ناميم.

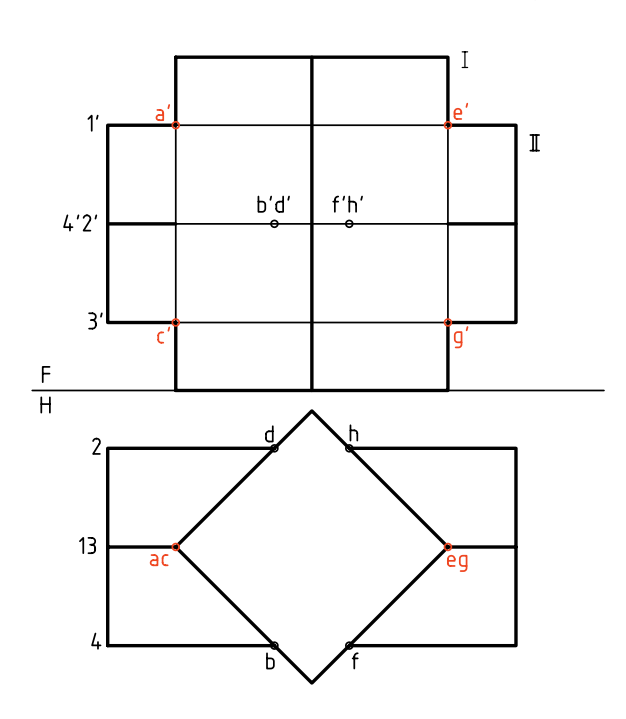

اكنون همه نقطههاي مربوط به فصل مشــتركها بهدست آمدهانــد. پس، ميتوان آنها را دو به دو به هم وصل كرد. براي اتصال درست نقطهها، رعايت دو قانون ساده، الزامي است.

> **.1 هر دو روي يك صفحه از <sup>I</sup> باشند. .2 هر دو روي يك صفحه از II باشند.**

بــراي نمونه ميتوان A را به B وصل كرد. زيرا هر دو

روي يك صفحه از II يعني 12 قرار دارند. همچنين آنها روي يك صفحه از I يعني MN واقعاند.

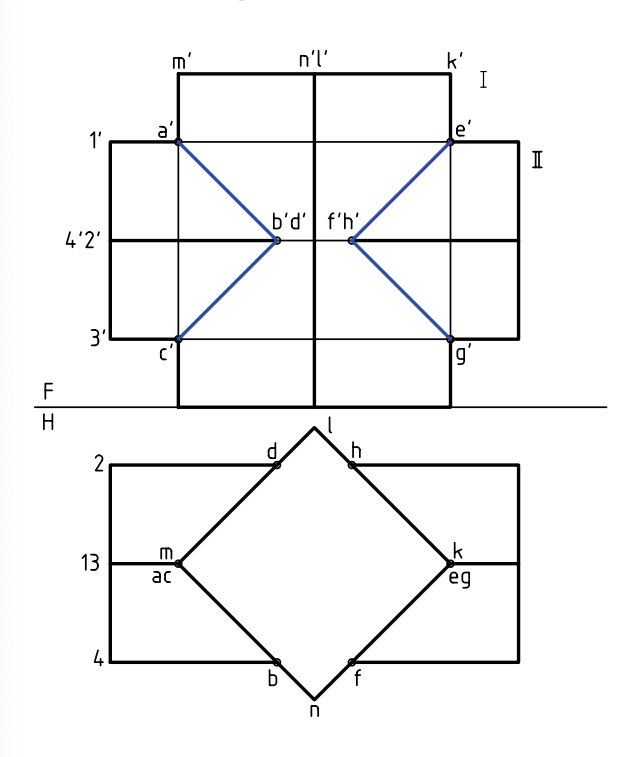

اگر در درك نقشــه مشكلي نداشته باشيم، ميتوان همهي حروف و شــمارههاي روي شكل را حذف كرد. در نتيجه نقشهاي سادهتر خواهيم داشت.

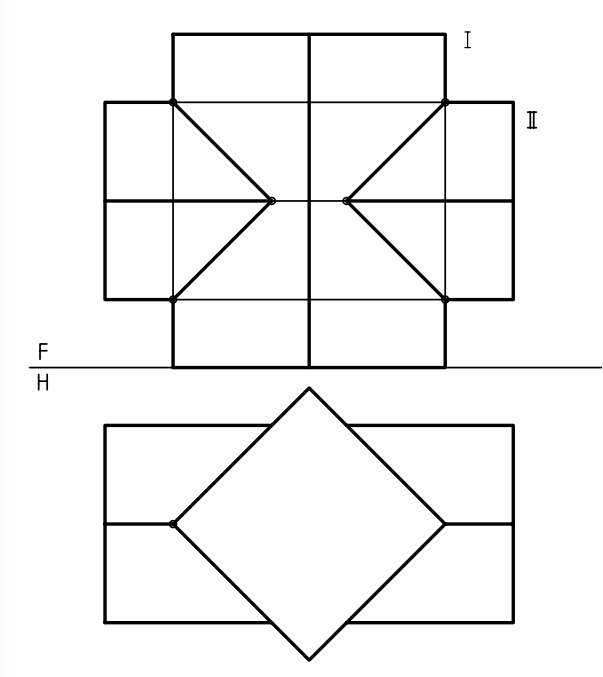

به حل دو مسئلهي نمونه توجه كنيد. .1 منشــور شــمارهي I مطابق مســئلهي پيشين است. امــا منشــور دوم را كمي كج كردهايم. بــه اين ترتيب هم نماي روبهرو و هم نماي ســر ناقص هستند (L قطر مربع است).

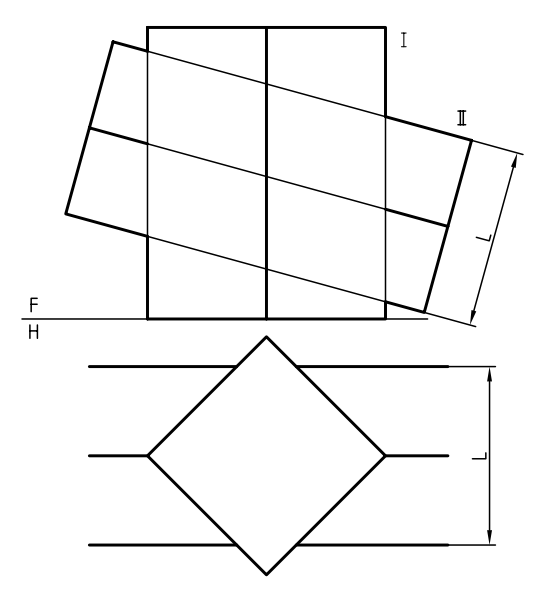

بهدليل موقعيت سادهي II نسبت به I و همچنين بدنهي I كه از صفحههاي قائم تشــكيل ميشود، كافي است كه به كمك رابطها، همهي نقطههاي مورد نياز را بهدست آورد و به هم وصل كرد (طبق دو قانون گفته شده).

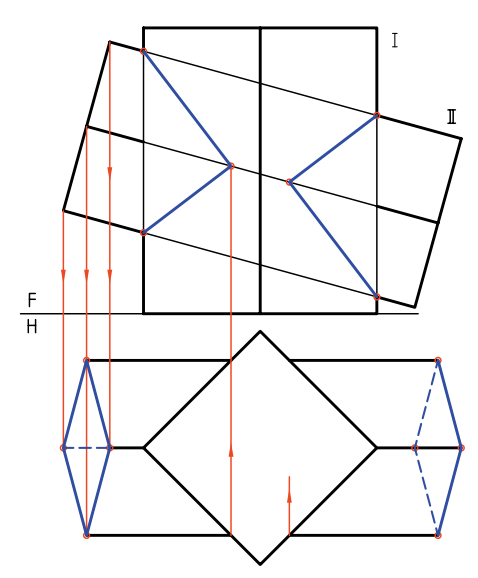

.2 در اين نمونه، منشــور II را كمي به جلو آوردهايم. اين كار موجب ميشــود كه يالهاي منشــور I و II، هيچ برخوردي با هم نداشــته باشــند. آنها هر كدام، با بدنهي ديگري برخورد خواهند كرد.

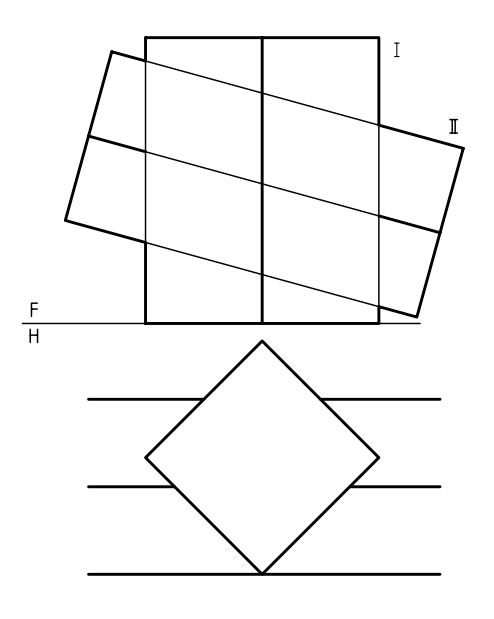

پــس از تكميل تصوير افقي منشــور II به كمك خطهاي رابط، با استفاده از يك خط كمكي مانند 12 '2 '،1 نقطههاي برخــورد يالهــاي I را با II بهدســت ميآوريم. برخورد يالهــاي II با بدنهي I هم به ســادگي مشــخص خواهد

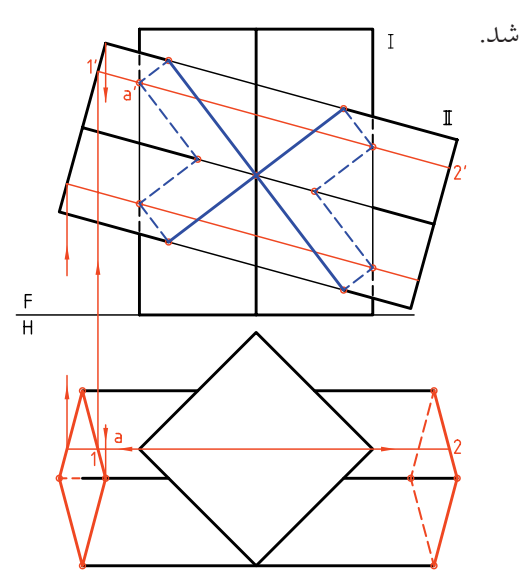

**140**

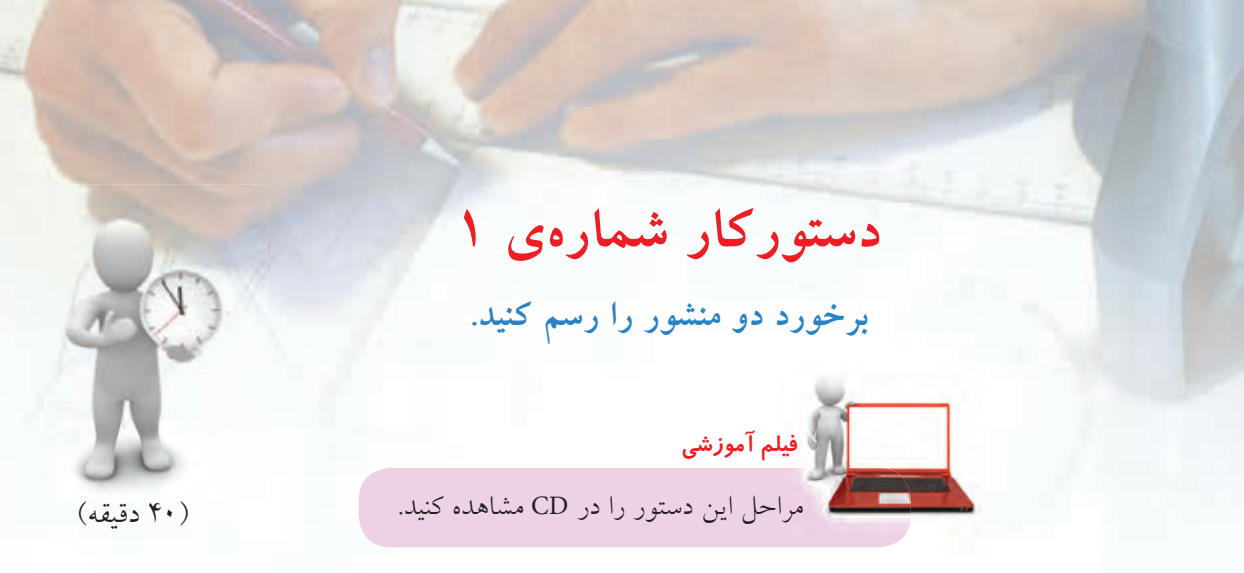

**مراحل ترسيم**

.1 كاغذ 4A را بهصورت افقي بچسبانيد. ـ تصاوير موجود، مربوط به برخورد و منشــور را رســم كنيد. ـ هر مربع را، 10 در نظر بگيريد. ـ قاعدهي منشور افقي، مربعي به قطر 42 است.

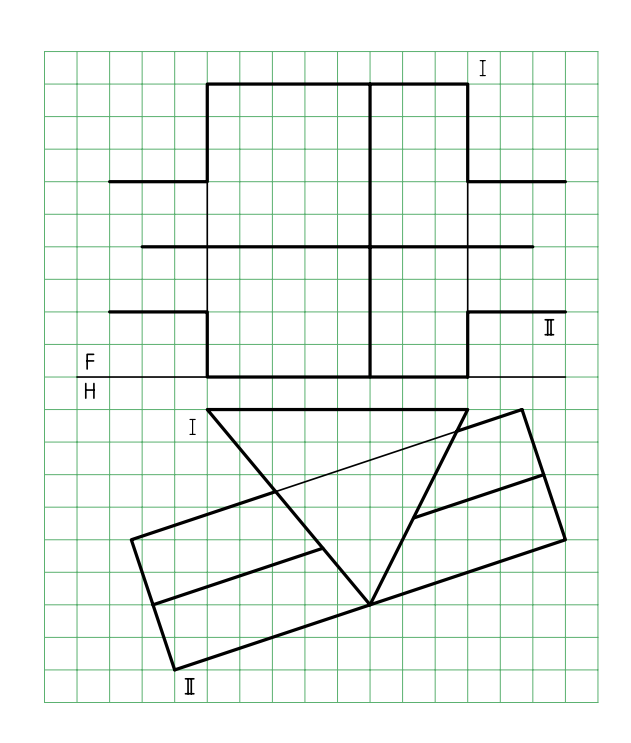

.2 سطح جانبي منشور عمودي، صفحههاي قائم و جبهي است. ـ ابتدا قاعدههاي منشور II را كامل كنيد. ـ اين كار را به كمك خطهاي رابط انجام دهيد. ـ نقطههاي بهدســت آمده را در سمت چپ با شمارههاي '،1 '،2 '3 و'4 نامگذاري كنيد. ـ ديد و نديد كنيد.

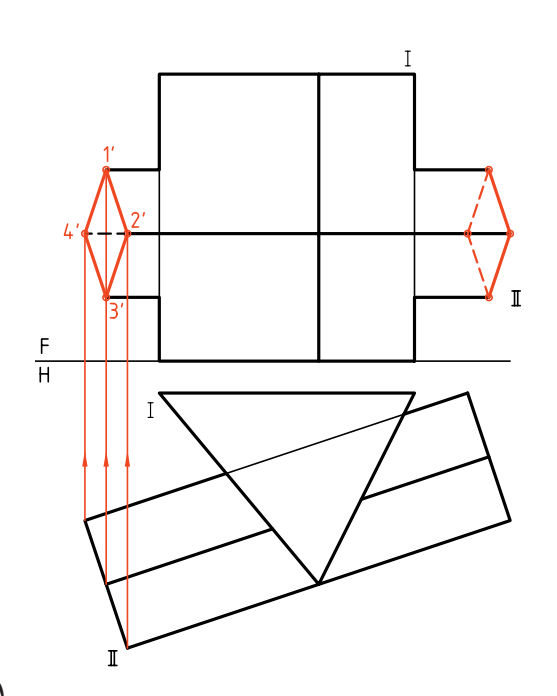

.3 اين نقطهها را در نماي افقي هم مشخص كنيد. ـ برخــورد هر يال از هــرم II را با بدنهي Iدر نماي افقي معين و به كمك خط رابطه به نماي روبهرو منتقل كنيد. ـ اين كارها را براي سمت چپ منشور I هم انجام دهيد.

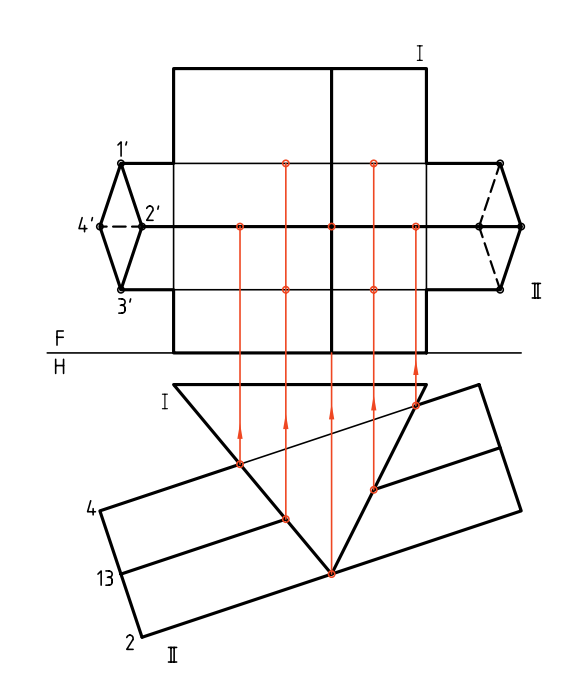

.4 نقطههاي بهدست آمده را ً دقيقا بررسي كنيد. ـباتوجه به دو قانوني كه مي دانيد، نقطههارا به هم وصل كنيد. ـ با توجه به اينكه برخي از نقاط و در نتيجه خطها ديده نميشوند، شكل را ديد و نديد كنيد. ـ نقشه را كامل كنيد.

ـ سپس نماي جانبي را بهطور كامل رسم و ديد و نديد كنيد.

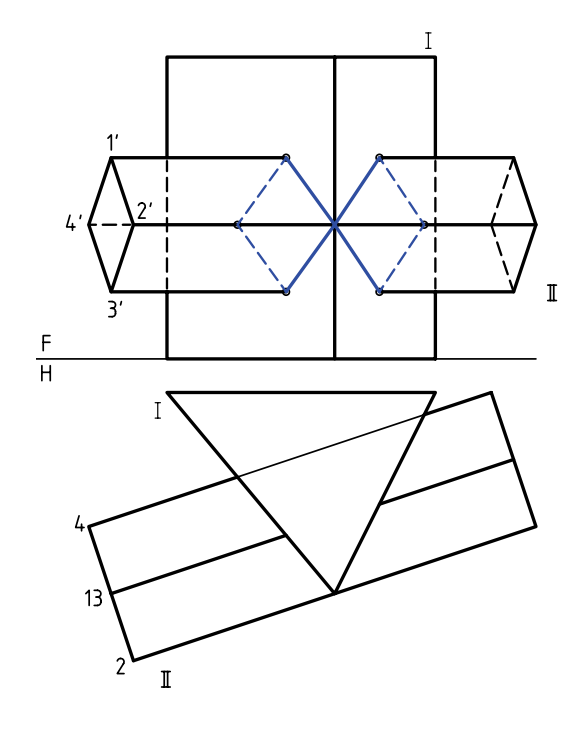

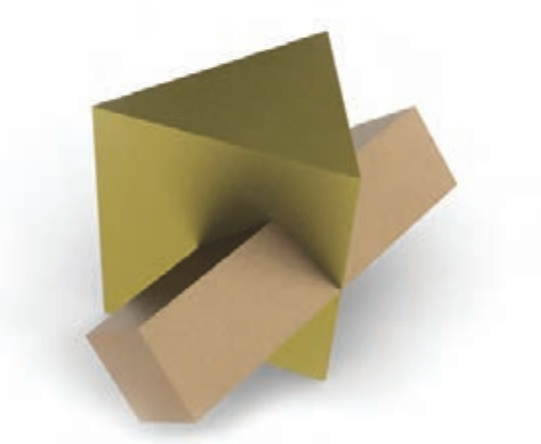

**برخورد منشور و هرم** بدنهي هرم از صفحههاي غيــر خاص بهوجود آمده ولي بدنهي منشــور را از صفحههاي قائم تشكيل شده است و همين نكته، كار نقطهيابي را ساده ميكند. بهتر است، ابتدا نماي روبهروي قاعدهي هرم را كامل كنيم.

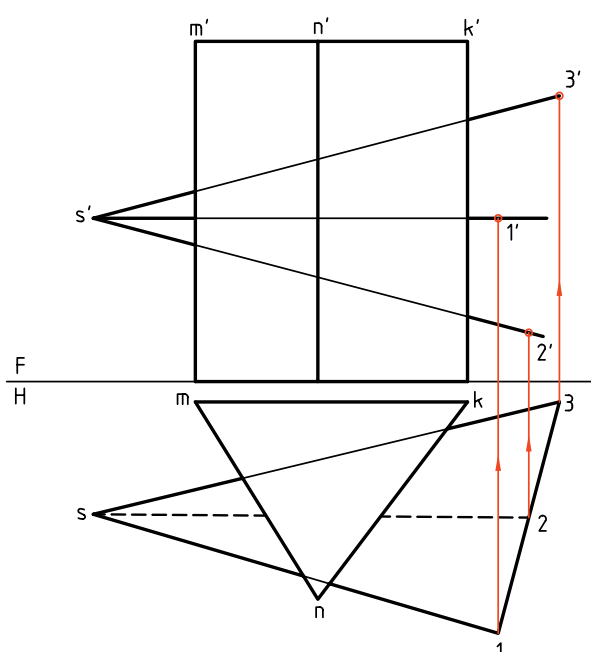

آنگاه بايد نقاط برخورد يالهاي هرم را با منشور و سپس نقاط برخورد يالهاي منشور را با بدنهي هرم تعيين كنيم.

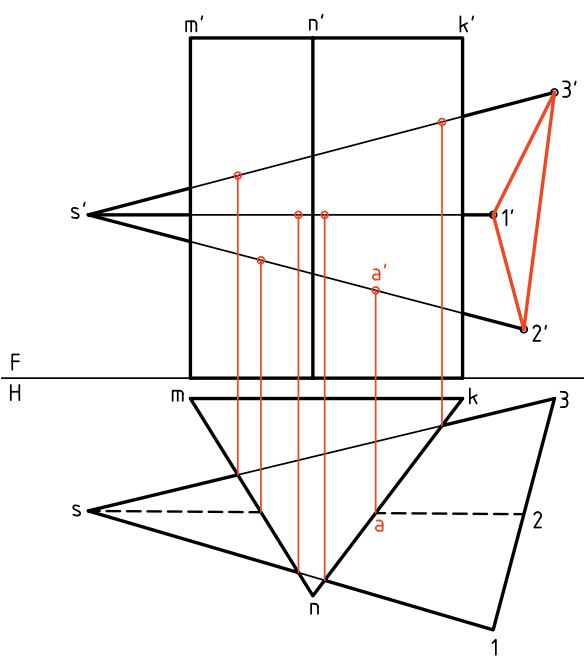

در ايــن نمونه يالهاي منشــور با بدنــهي هرم برخوردي ندارد (كه اگر داشت بايد تعيين ميشد).

اين كار بهدليل، قائم بودن بدنهي منشور خيلي ساده است. در شكل زير، برخورد كامل شده است.

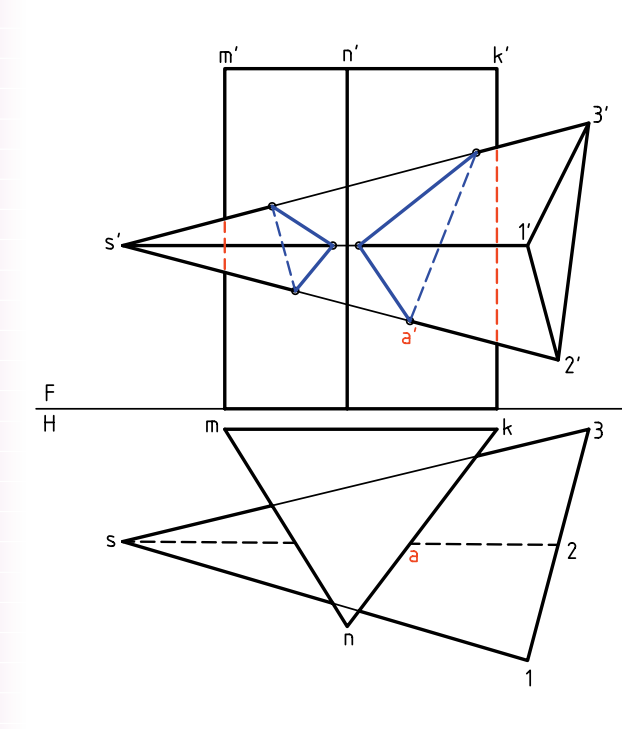

خطهاي ديد و نديد هم مشــخص شده است. دقت كنيد كه شــمارهگذاري ميتواند خيلي به درك نقشــه و رســم درست آن كمك كند.

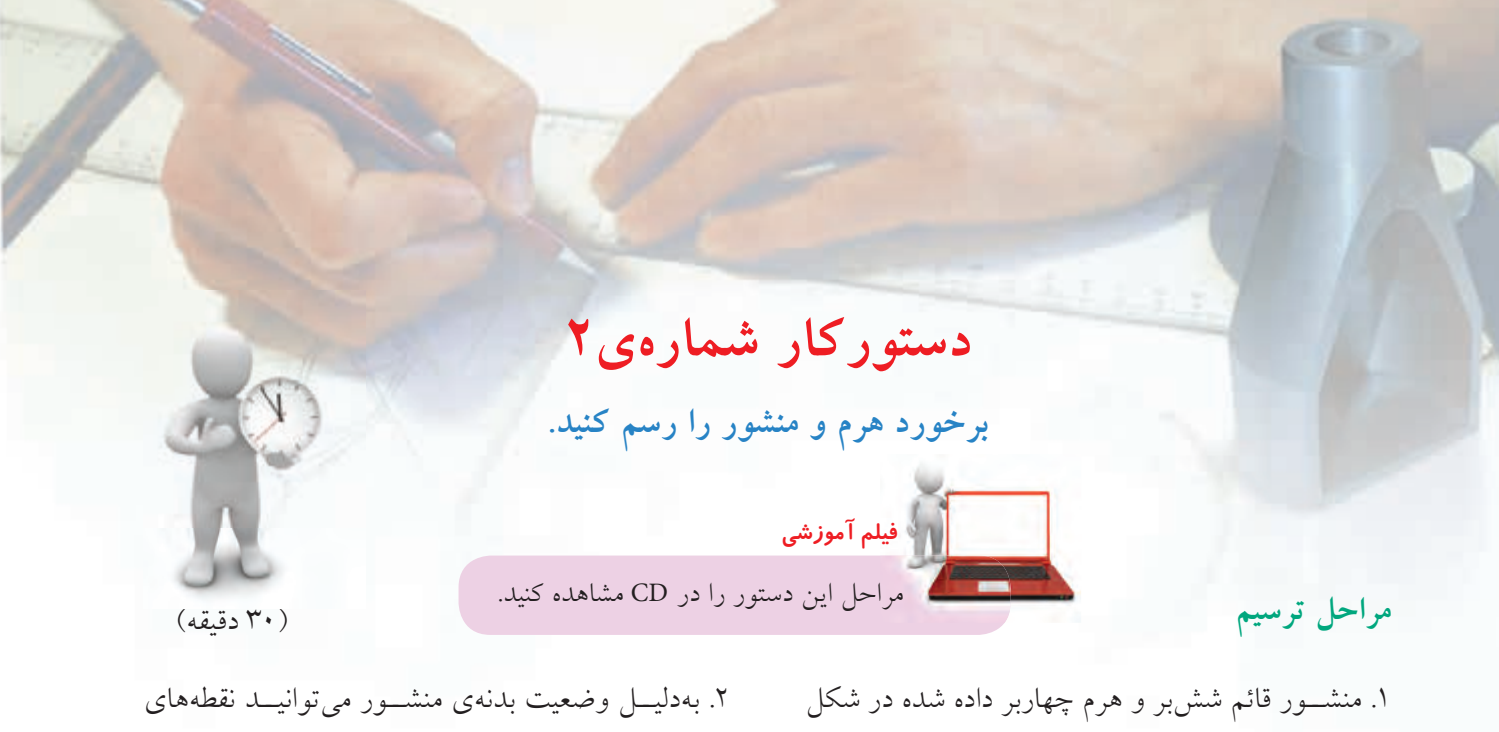

را روي يــك برگ كاغــذ 4A افقي و با در نظر گرفتن هر

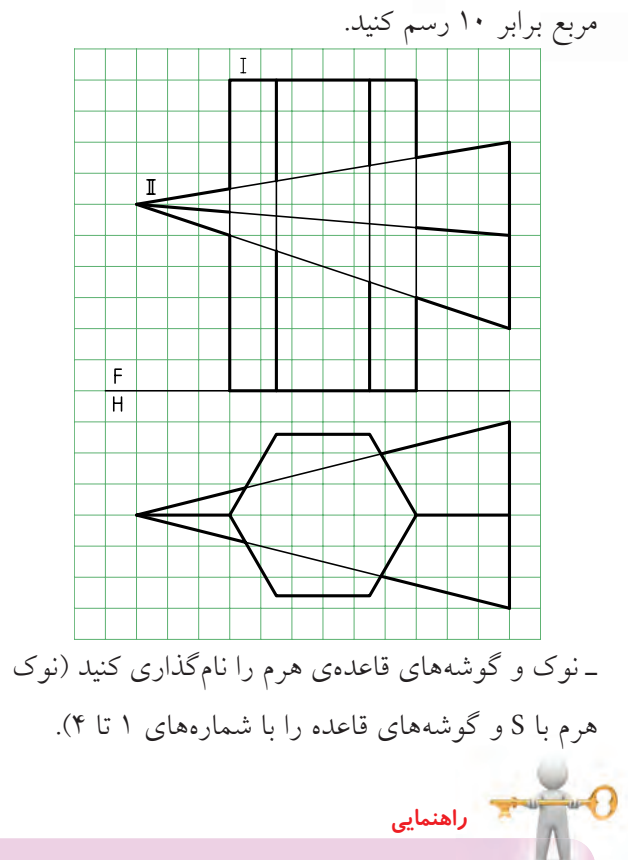

برخورد را به نماي روبهرو منتقل كنيد. اين كار را با رسم خطهاي رابط انجام دهيد.

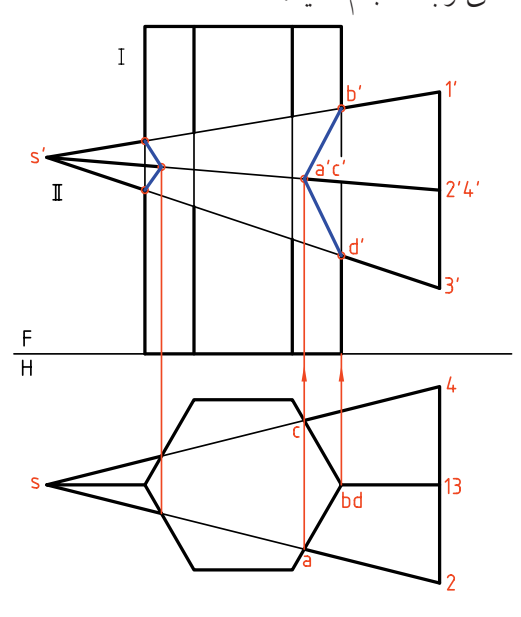

ـ برخورد را كامل كنيد. ـ نماي جانبي را خود بهدست آوريد.

نماي افقي كامل است. پس از تكميل نماي روبهرو، به كمك خط 45 درجه، نماي نيمرخ بهدست ميآيد. پس تنها بايد نقطهها منتقل شوند و نقاط اتصال مطابق نماهاي روبهرو و افقى خواهد بود. در رسم خطها مسئلهي ديد و نديد را دقيقاً رعايت كنيد.

## **برخورد هرم و هرم**

در اين مورد به يك نمونهي ســاده بسنده ميشــود. هرمهاي (SABC(I و (SMNKL(II باهم برخورد كردهاند. ميخواهيم نقشه را كامل كنيم (برخوردها را مشخص كنيم).

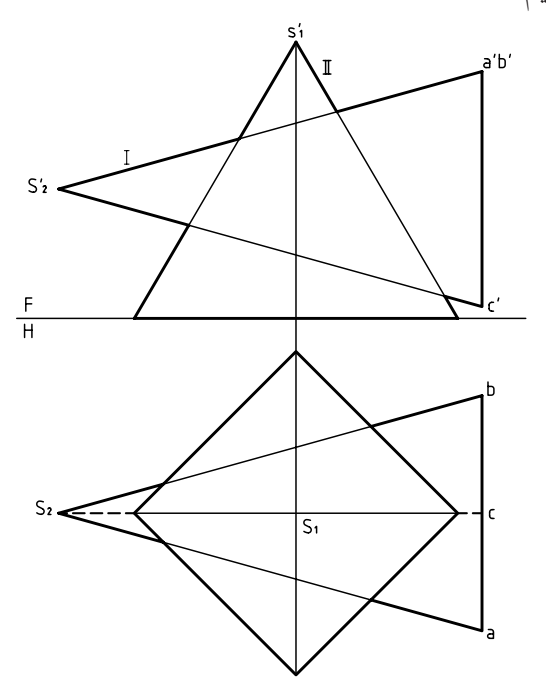

براي سادهتر شدن كار، ميتوان از نماي نيمرخ هم استفاده كرد. پس نماي جانبي را تا حد ممكن رسم ميكنيم. بسياري از نقطهها را كه حالت خاص دارند به ســادگي پيدا و به كمك رابط به نماي افقي و روبهرو منتقل خواهيم كرد. براي نمونه برخورد يالهاي هرم II با صفحهي SAB از هرم I، زيرا اين صفحه منتصب است.

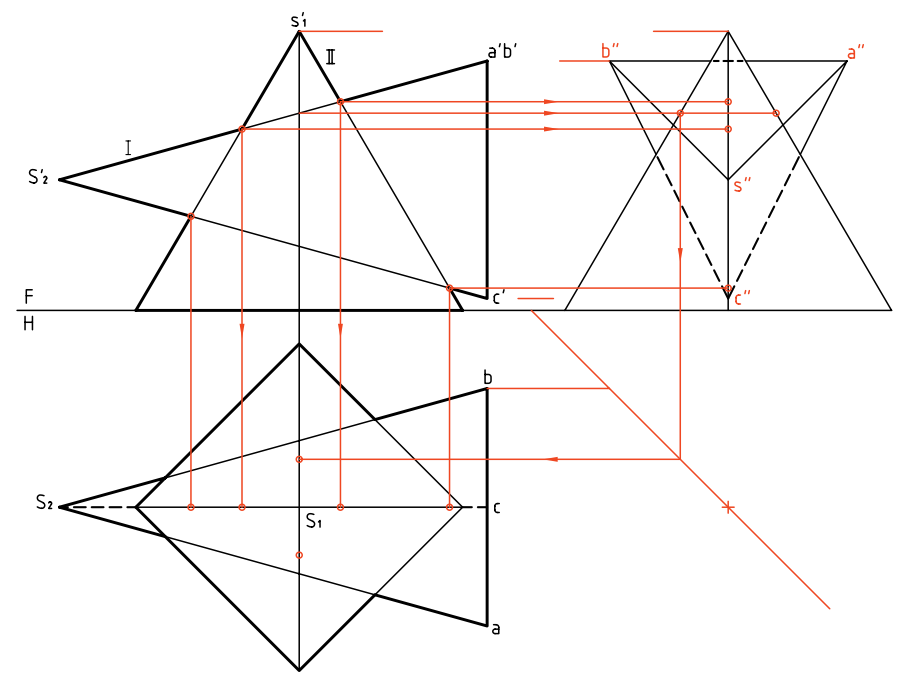

تنها دو نقطهي مشــابه كه يكي از آنها D اســت، بايد با استفاده از خط كمكي بهدست آيد. خط كمكي را 12 از صفحهي SAC انتخاب كرديم و "d' dd را مشخص كرديم. اين نقطه در حقيقت نقطهي خروج يال SL از هرم I است. نقشه را ديد و نديد كرديم.

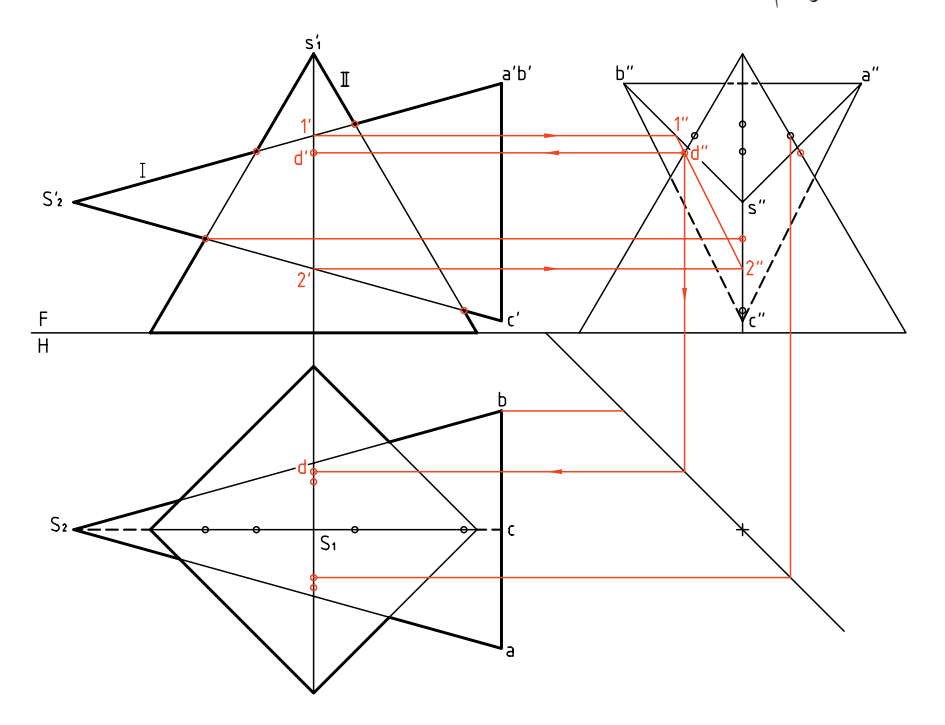

اكنون ميتوان با وصل كردن نقاط بهدست آمده شكل را كامل كرد. خطهاي ديد و نديد مشخص شده است.

براي سادهتر شدن شكل، خطوط رابط پاك شده است.

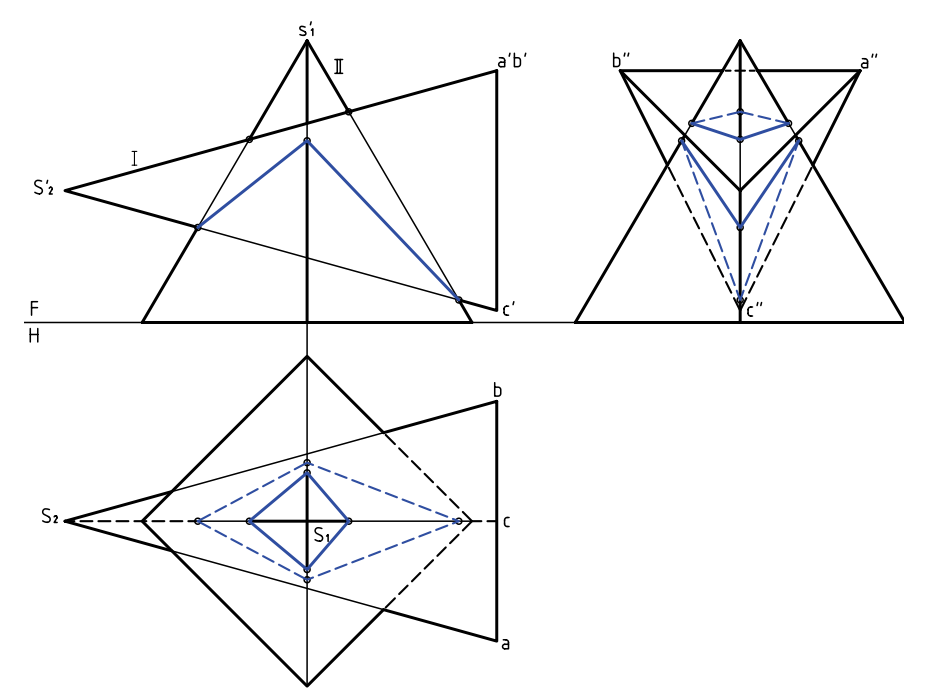

**دستوركار شمارهي 3**  (۳۰ دقيقه) **برخورد دو هرم را ترسيم كنيد. مراحل ترسيم فيلم آموزشي** مراحل اين دستور را در CD مشاهده كنيد.

.1 كاغذ 4A را بهصورت افقي بچسبانيد. ـ با در نظر گرفتن هر مربع برابر ،10 شكل را دوباره و با دقت رسم كنيد. ـ گوشــههاي قاعدهي هرم I را بــا حروف A، B، C و D

نامگذاري كنيد.  $S'_1$  $\overline{I}$  $\overline{\mathbb{I}}$  $S'_2$  $\overline{F}$  $3'1'$  $\overline{H}$  $\mathbf{1}$  $S_2 \leq$  $\overline{2}$  $\overline{3}$ 

در شــرايط موجود، بدنهي هرم I از صفحههاي منتصب و مواجه و غيرخاص ســاخته شــده است. يالهاي هرم I با صفحات منتصب برخورد دارند.

.2 نقاط برخورد را مشــخص كنيــد (در نماي روبهرو كه كامل است).

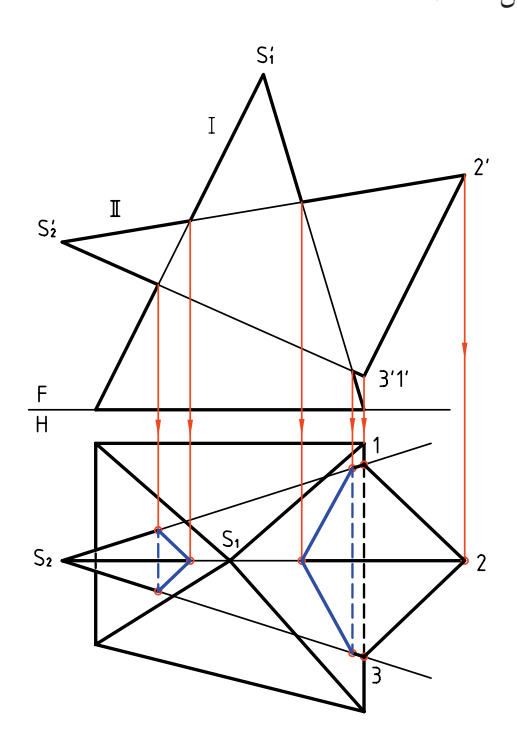

بــه كمك رابط، نقاط برخــورد يالهاي 1 و 2 و 3 از هرم II را بــا بدنهي هرم I، به نماي افقــي منتقل كنيد. پس از تعييــن كامل برخورد در نمــاي افقي و ديد و نديد كردن، بايد نماي جانبي را بهدست آوريد.

**برخورد منشور و استوانه** يك منشور شــشبر قائم و يك استوانهي افقي را در نظر ميگيريم. هدف رسم برخورد دو جسم است. با كمي دقت متوجه ميشويد كه راهحل مسئله بسيار ساده است كه در حقيقت به برش استوانه بهوسيلهي صفحه برميگردد.

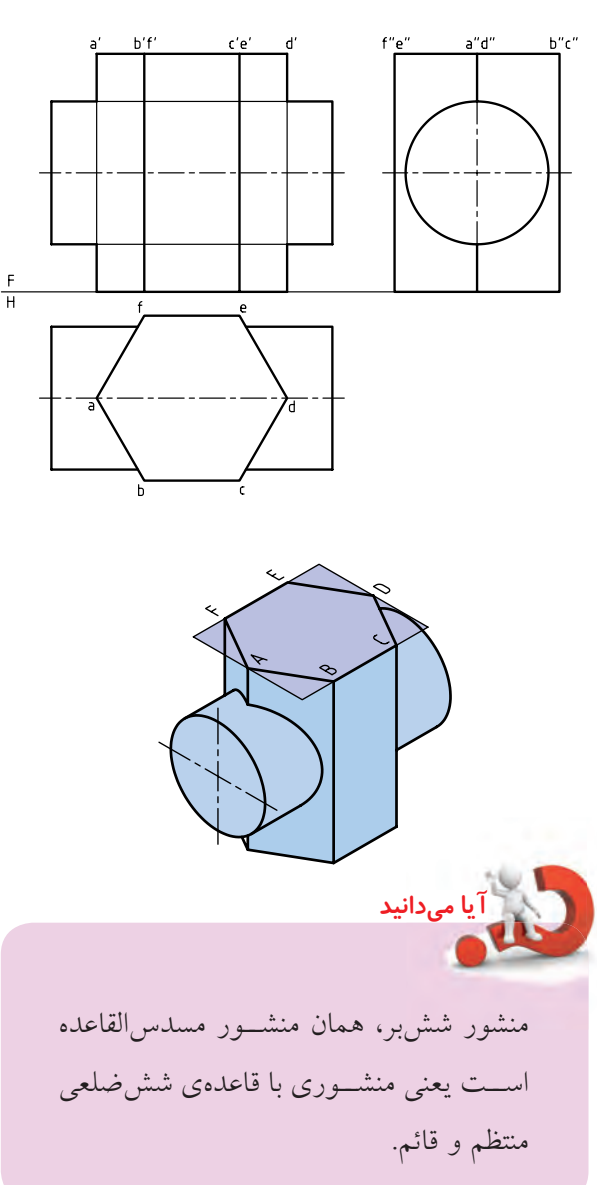

نماهــاي افقي و جانبي كامل هســتند. نقطهيابي در نماي جلو به كمك ارتباطهاي بين سه نما انجام خواهد شد. برخــي نقطههــا مانند "1 '11 به راحتي معين ميشــود،

چــون نقطههاي كليدي هســتند، ولي بــراي اضافه كردن نقطهها بايد نقطهيابي انجام شود.

چگونگي تعيين يك نقطهي M در نقشه ديده ميشود. براي اين كار كافي اســت كه يك نقطــهي دلخواه از نماي افقي كه روي صفحهي برش اســت، انتخاب شود. براي نمونه نقطهي m را در نظر گرفتيم. به كمك رابطها، از نماي افقي و جانبي، 'm مشخص شد.

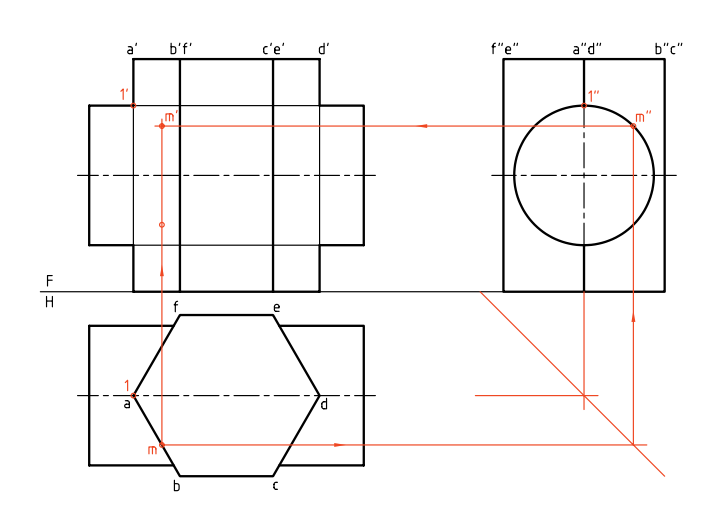

پــس از تعيين نقطهي بســيار مهـــمN" (nn'n")) يعني نوک منحنــي، با تكرار نقطههاي ديگري مانند M و اســتفاده از تقارن منحنيها كامل خواهد شد.

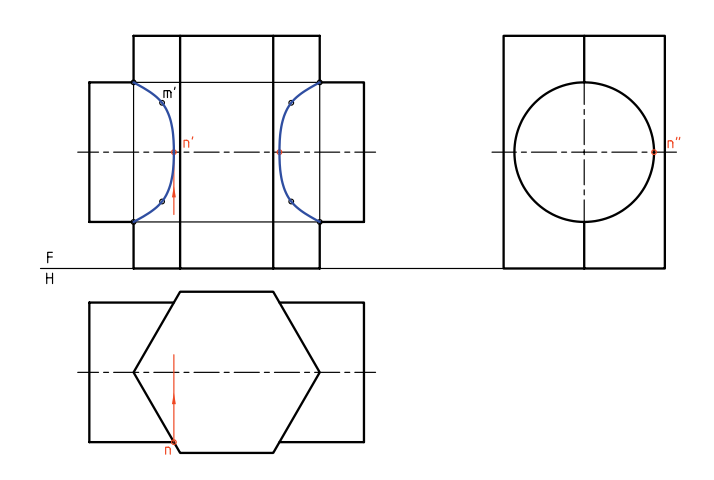

**دستوركار شمارهي 4 برخورد يك منشور پنجبر و استوانه را رسم كنيد.**

**فيلم آموزشي** مراحل اين دستور را در CD مشاهده كنيد.

(۴۰ دقيقه)

**مراحل ترسيم**

.1 كاغذ 4A را افقي بچســبانيد. با در نظر گرفتن هر مربع برابر 10 شكل زير را رسم كنيد (در دو نما) ـ نقاط '11 و '22 را نامگذاري كنيد. نماي افقي كامل است. ـ چگونگي اســتوانه و منشــور را با دقت بررسي كنيد و پيش از ادامهي كار، روش كار خود را پيشنهاد كنيد.

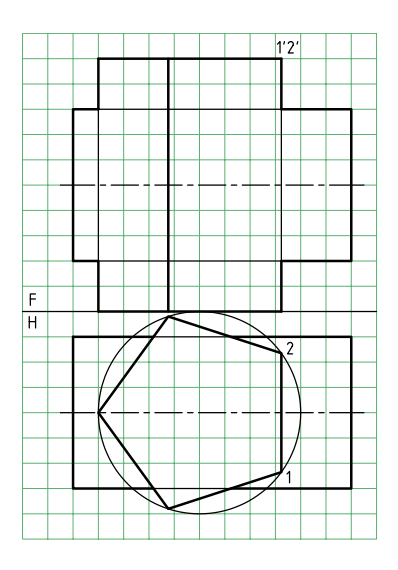

.2 نماي جانبي رارسم كنيد. ميبينيد كهاين نماكامل است. ـ ميتوانيد كار را از نماي افقي شروع كنيد.

ـ ابتدا نقطههاي مهم و به عبارت ديگر، كليدي را مشخص كنيد (A، B، C، D و قرينههاي آنها)

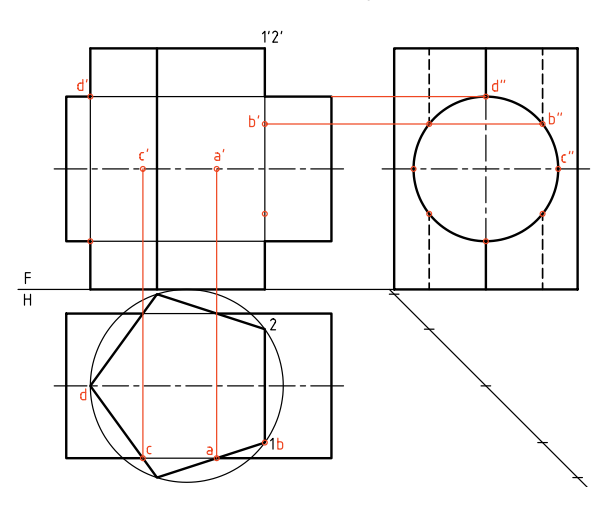

.<br>1.۳ اكنون مي توانيدبراي تكميل نماهاازنقاط بيشتر استفاده كنيد.

ـ نقشه را كامل كنيد.

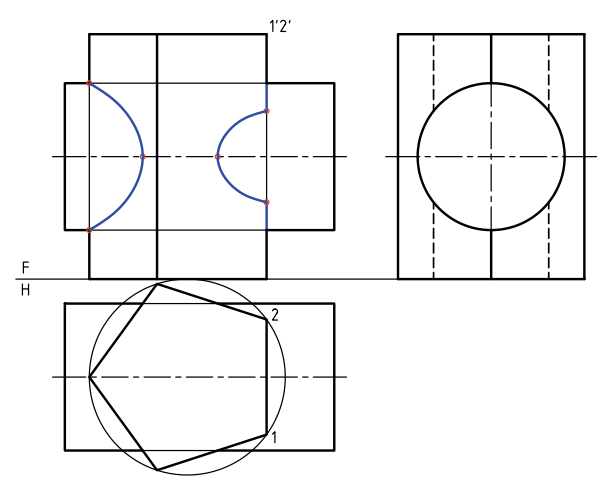

**برخورد هرم و استوانه** يك اســتوانه با يك هرم چهاربر مطابق شــكل برخورد كردهاند. نماي روبهرو كامل اســت. نماي افقي، ناقص است و بايد كامل شود. در اين مسئله، اندازههاي هرم بهقدر كافي بزرگ انتخاب شد.

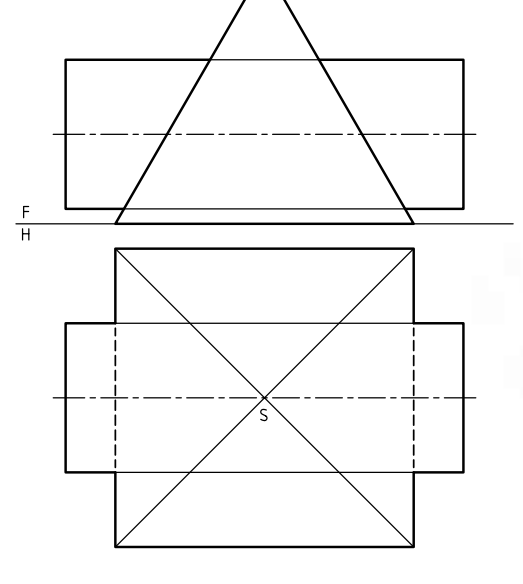

براي تكميــل نماي افقي، باز هم ابتــدا بايد نماي نيمرخ رسم شــود. بهدليل وضعيت خاص اســتوانه، اين نما هم كامل است.

ابتدا نقــاط مهمتر مانند 'aa،' bb،' cc و 'dd، مشــخص شدند. سپس، با انتخاب نقطه روي دايره در نماي جانبي،

ميتوان به تعداد كافي نقطه، در نماي افقي مشخص كرد. "mm'm تنها يك نمونه است.

روشن است كه با اســتفاده از خواص تقارن، ميتوان تا هفت نقطهي ديگر را هم بهدســت آورد (در شرايط اين مسئله). آيا ميتوانيد بگوييد چگونه؟

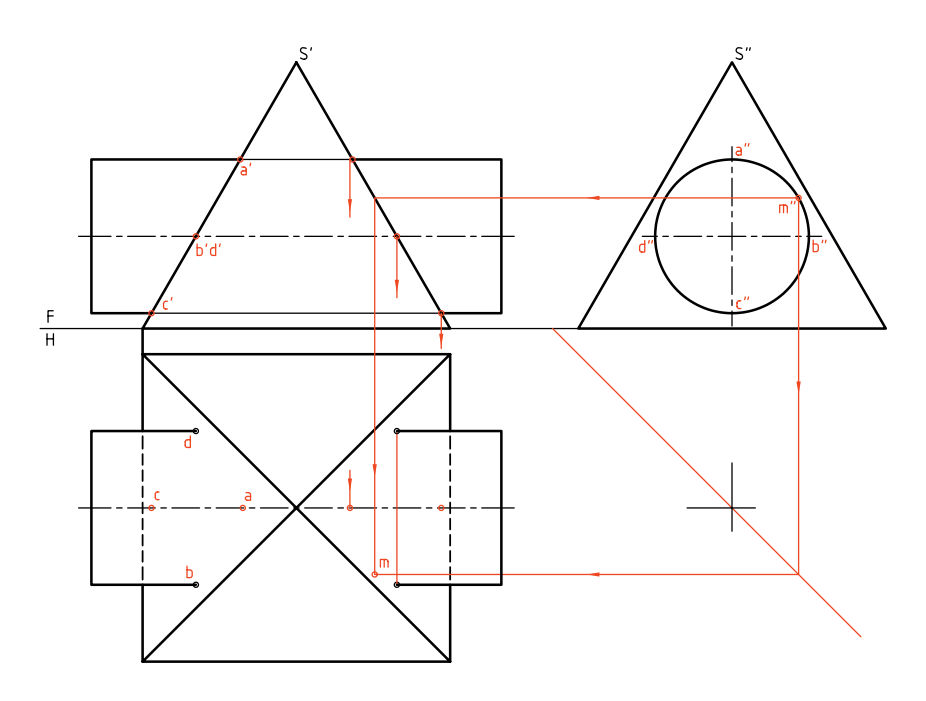

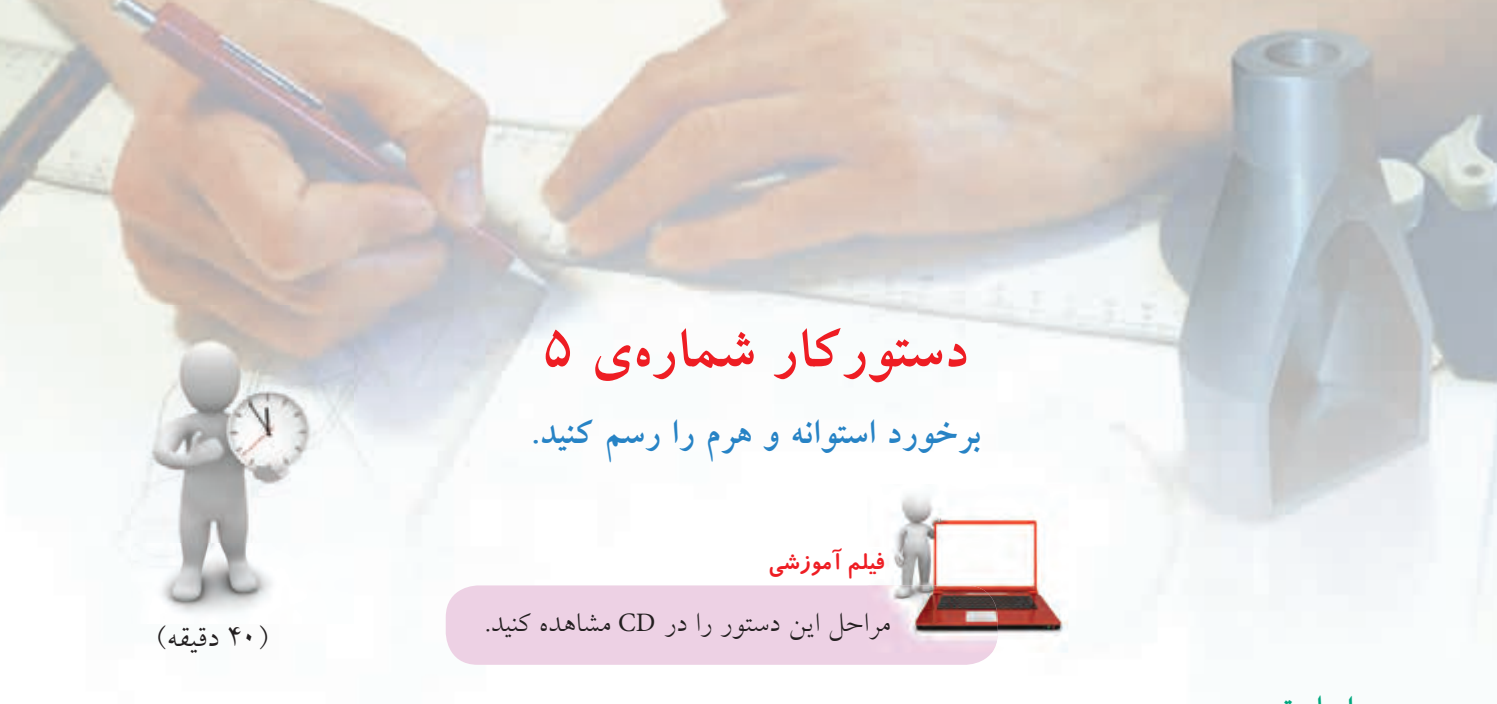

**مراحل ترسيم**

۲. خط كمكى °۴۵ را بكشيد. ـ نماي نيمرخ را بهدست آوريد. ـ با كمي دقت متوجه ميشويد كه اين نما با نماي جانبي در مسئلهي حلشده در متن درس تفاوت دارد.

.1 دو نما از هرم و استوانه داده شده است. ـ كاغذ 3A را افقي بچسبانيد. ـ نماهاي موجود را رسم كنيد و براي اين كار، هر مربع را برابر 10 در نظر بگيريد.

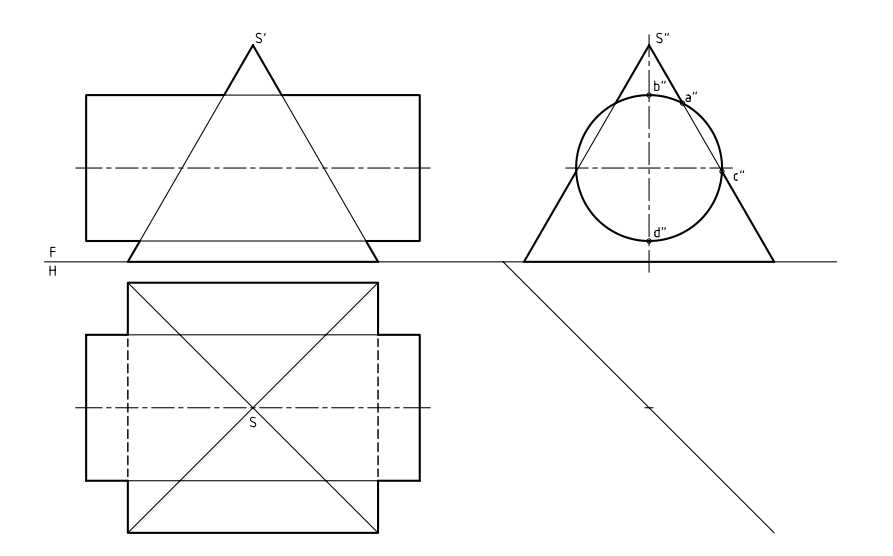

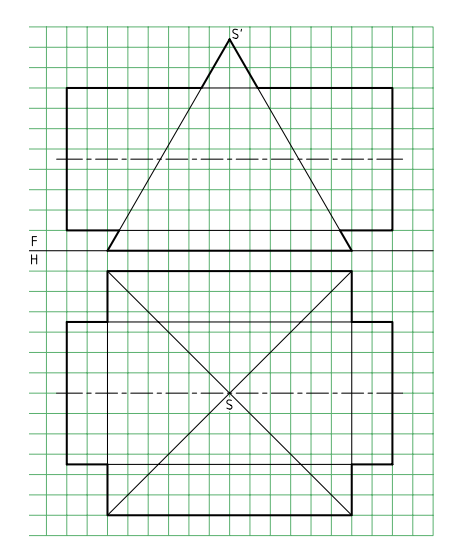

.3 نماي نيمرخ كامل است. اما نماهاي روبهرو و افقي هر دو ناقص هستند. ـ نقاط مهم يا كليدي را بهدست آوريد. آنها عبارتاند از A، B، C و D و البته قرينههايشان.

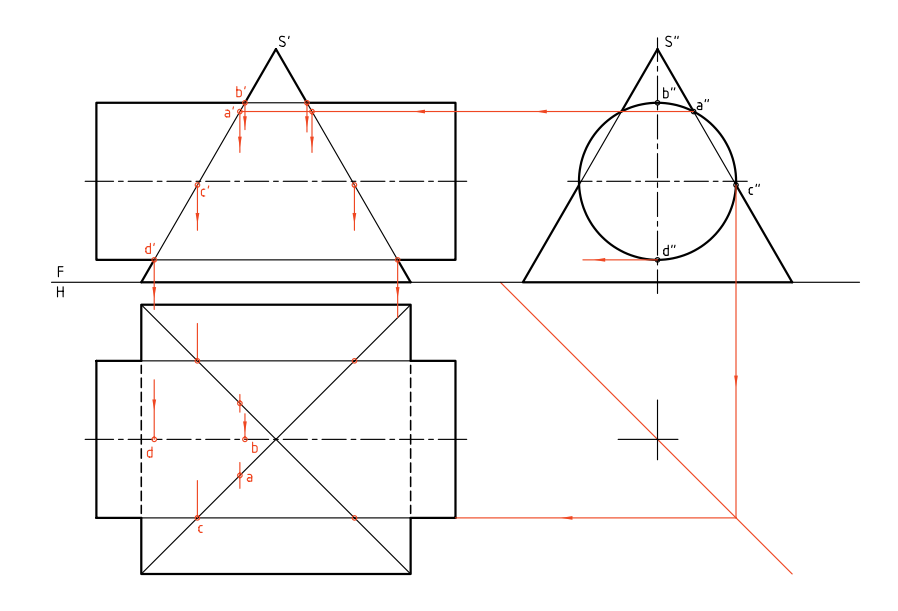

.4 براي افزايش دقت خطهاي خميدهي حاصل از برخورد، ميتوانيد نقطههاي بيشتري را هم بهدست آوريد. ـ براي اين كار ميتوانيد نقطههايي مانند "m را در نماي نيمرخ انتخاب و به كمك رابط به نماها منتقل كنيد. ـ شكل را كامل كنيد.

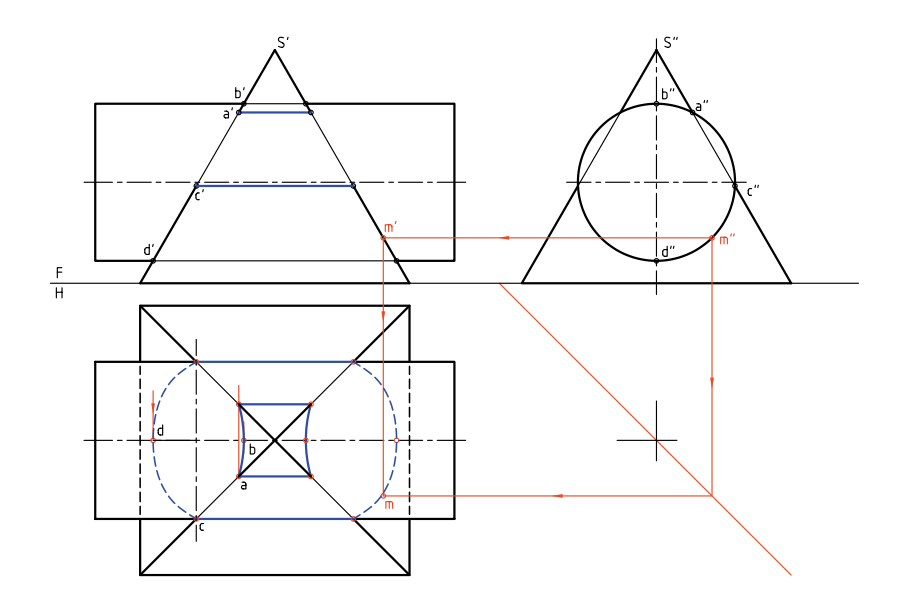

## **برخورد منشور و مخروط**

يك منشــور شــشبر ABCDEF و مخروط در شكل ديده ميشوند. بهدليل شــيب بدنهي مخروط، هم نماي روبهرو و هم نماي افقي ناقص هستند.

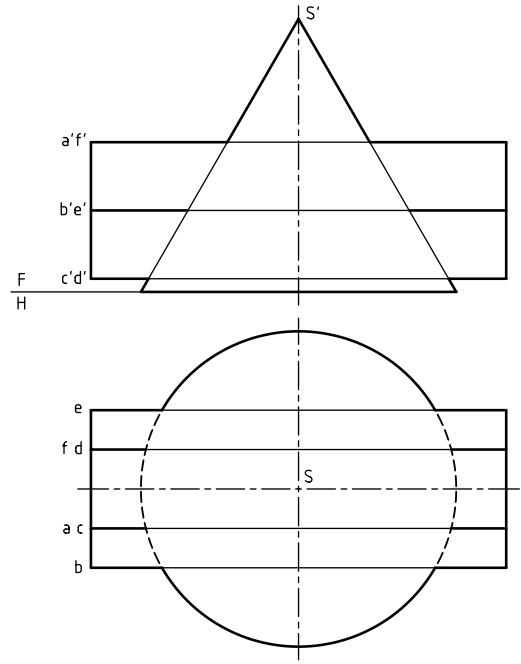

روشن است كه برخورد صفحههاي FA و CD با مخروط، ايجاد دايره ميكند (زيرا اين دو صفحه افقي هستند). صفحههاي ديگر از بدنهي منشــور، بنابر شــرايط ميتوانند، بخشهايي از بيضي يا هذلولي را ايجاد كنند. نماي جانبي اين مســئله را روشن ميكند.

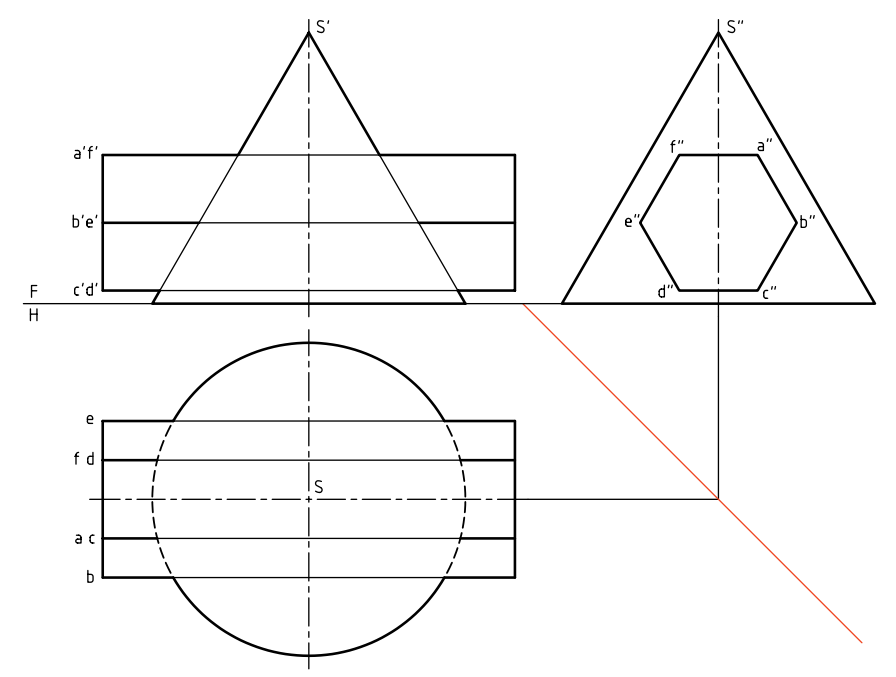

تعيين نقطههاي كليدي، كار را آسان ميكند. اين نقطهها از برخورد يالهاي منشور با مخروط بهدست ميآيند. رابطها براي يك مورد (نقطهي M يا m' m" m (روي شكل ديده ميشوند. براي رسيدن به اين نقاط كافي است كه از صفحههاي كمكي (در اينجا سه صفحه) مطابق شكل استفاده شود.

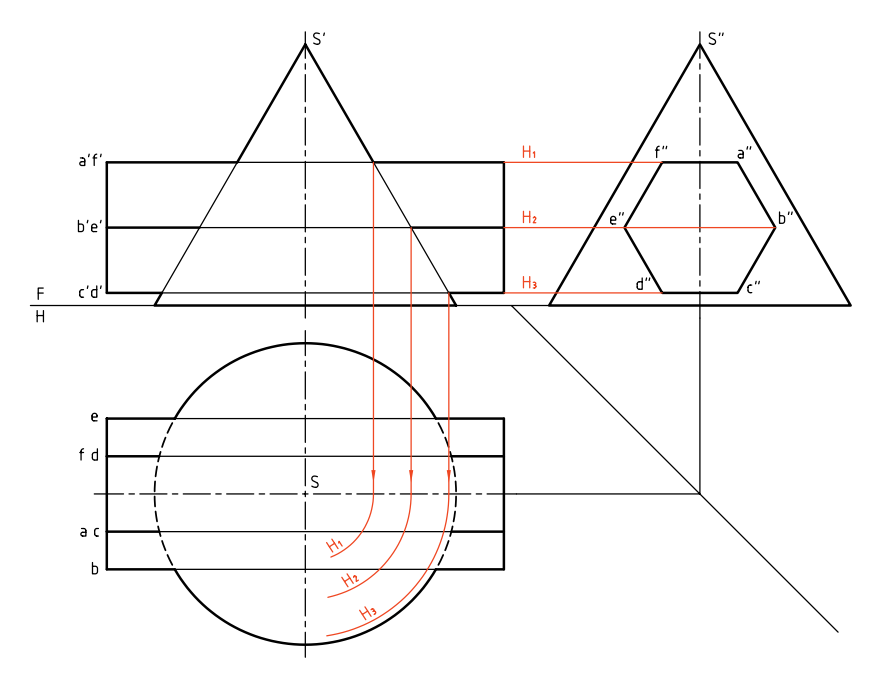

در شــكل زير، برخورد كامل شــده اســت. همانگونه كه ميبينيد، براي يافتن نقطههاي اضافــي ميتوان صفحههاي افقي یشتری گذراند. (<sub>۴</sub> یک نمونه است).<br>.

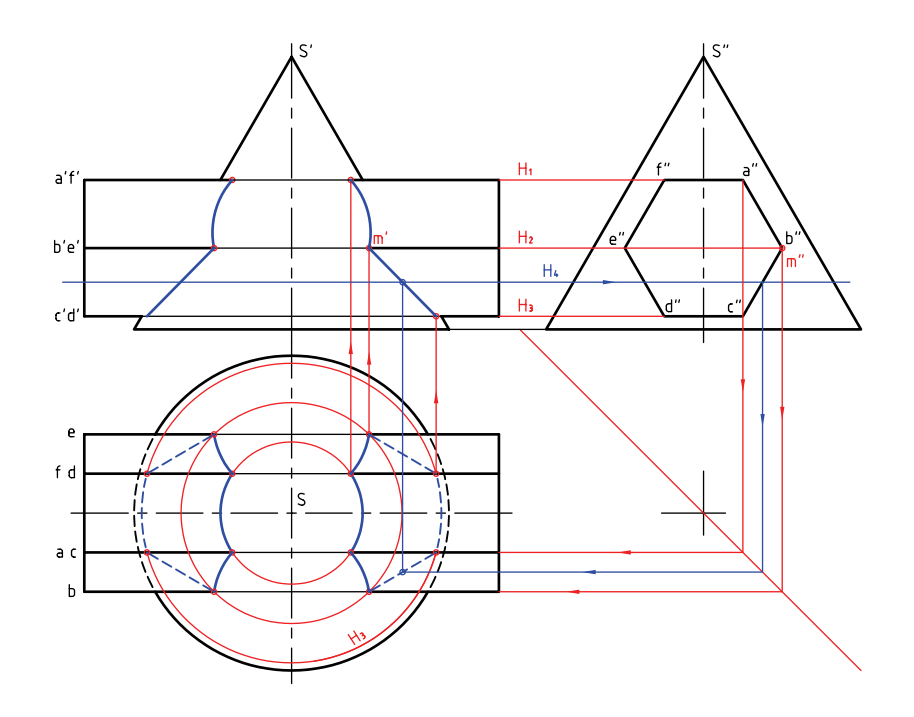

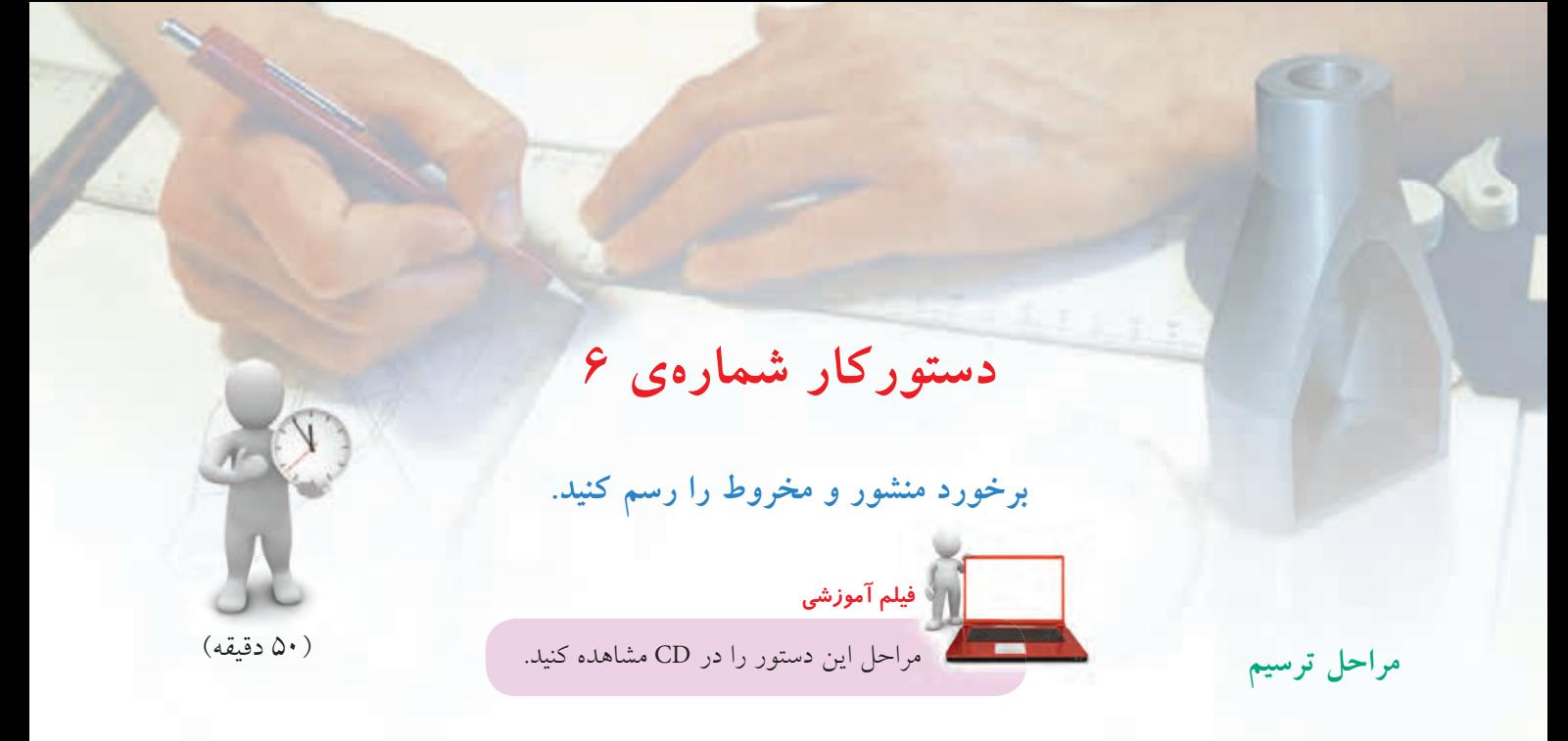

.1 كاغذ 4A را بهصورت عمودي بچسبانيد. ـ نقشــهي زير را با در نظر گرفتن هر مربع برابر 10 رسم كنيد. ـ طول منشور 130 و ABC يك قاعدهي آن است. ـ ابتدا ويژگيهاي اين نقشه را بررسي كنيد. ـ نماي افقي بايد رسم شود.

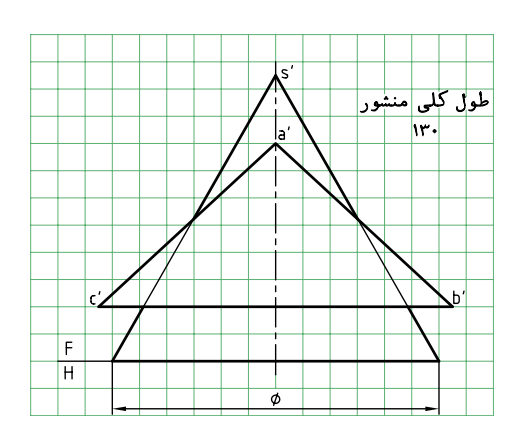

.2 با توجه به شــرايط موجود، نماي روبهرو كامل اســت. براي تكميل نماي افقي مي توانيد بدون نياز به نماي نيمرخ، با گذراندن صفحههاي افقي كمكي، نقطههاي مورد نياز را

در نماي افقي بهدست آوريد. ـ ابتدا نقطههاي كليدي را پيدا كنيد.  $H<sub>r</sub>$  ین کار را با گذراندن صفحههای کمکی افقی  $H<sub>r</sub>$  و انجام دهيد. ـ نقطههاي ،1 2 و 3 را مشخص كنيد.

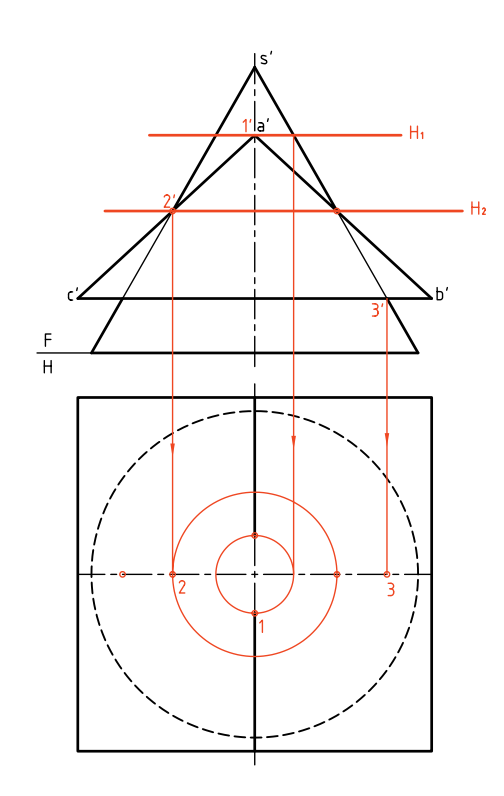

.3 براي بهدســت آوردن نقطههاي بيشــتر و در نتيجه رســم دقيقتر برخــورد، صفحههاي ديگري ماننــد <sup>3</sup>H و <sup>4</sup>H و... را

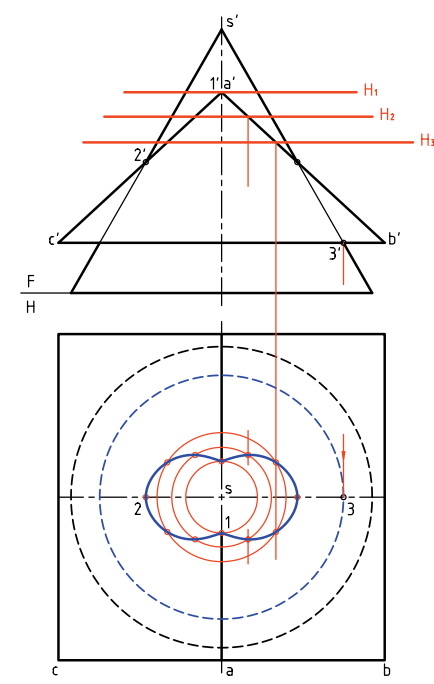

**چكيده مطالب**

بگذرانيد.

ـ نقشه را كامل كنيد.

ـ برخورد صفحهي  $\overline{\text{CB}}$  هم با مخروط يک دايره است.

آن را رسم كنيد (شعاع اين دايره 3S است).

**اصول ترسيم برخورد حجم با حجم** ميتوان احجام را به دو دسته تقسيم كرد (كه يكي از انواع تقسيمبندي است). 1. آنهاكه داراي سطوح تخت هستندو در نتيجه داراي خطهايي به نام يال وجود دارد كه آشناترين آنها منشور و هر م هستند. .2 آنهــا كــه داراي ســطوح خميده هســتند كــه از معروفتريــن آنها ميتــوان از اســتوانه و مخروط نــام برد. به اين ترتيب، اصول ترسيم را بهصورت سادهي زير خلاصه ميكنيم:

ـ بــراي منشــورها و هرمها بايد برخــورد هر يال آنها را به منزلهي برخورد يك خط با جســم دوم تلقي كرد. پس، ميتوان ابتدا برخورد يالهاي يك جســم را با جســم دوم تعيين كرد. ســپس برخورد يالهاي جسم دوم را با جسم اول بهدســت آورد. آنگاه نقاط را بهصورتي مناســب به هم وصل كرد. در اين شــرايط، برخوردها از خطوط مستقيم تشكيل خواهند شد.

براي اتصال هر دو نقطه به هم بهگونهاي درست، رعايت دو قاعدهي زير الزامي است:

.1 هر دو روي يك صفحه از I باشند. .2 هر دو روي يك صفحه از II باشند.

براي منشور و استوانه يا مخروط نيز بايستي ابتدا برخورد هر يال از منشور را با استوانه و مخروط بهدست آورد (برخورد خط و اســتوانه يا خط و مخروط). در ادامهي آن برخورد هر صفحه از بدنهي منشــور يا هرم را با بدنهي استوانه يا مخروط تعيين كرد.

تعيين برخورد يالها، در حقيقت نقاط مهم و كليدي را ميدهند و برخورد صفحات، ســاير نقاط را خواهند داد. لبته، در اينجا، معمولا برخورد صفحات ايجاد يک منحني ميكند.

**ارزشيابى پاياني**

◄ **ارزشيابي نظري** .1 مفهوم برخورد و حجم چيست؟ .2 چرا نياز به تعيين برخورد و حجم هست؟ .3 با ترسيم شكل دستي، از دو حجم دلخواه، چگونگي نقطهيابي براي تعيين برخورد دو جسم را شرح دهيد. .4 دو قاعدهي مهم براي اتصال نقاط در برخورد منشورها و هرمها را بگوييد. .5 نقاط كليدي در يك برخورد كداماند؟ با رسم شكل دستي نمونه توضيح دهيد.

◄ **ارزشيابي عملي** احجام داده شده در جدولهاي 1 و 2 را با مقياس 1:1 رسم كنيد. نقشهها نياز به اندازهگذاري ندارند. در همهي موارد دو نماي روبهرو و افقي بهطور كامل كافي است.

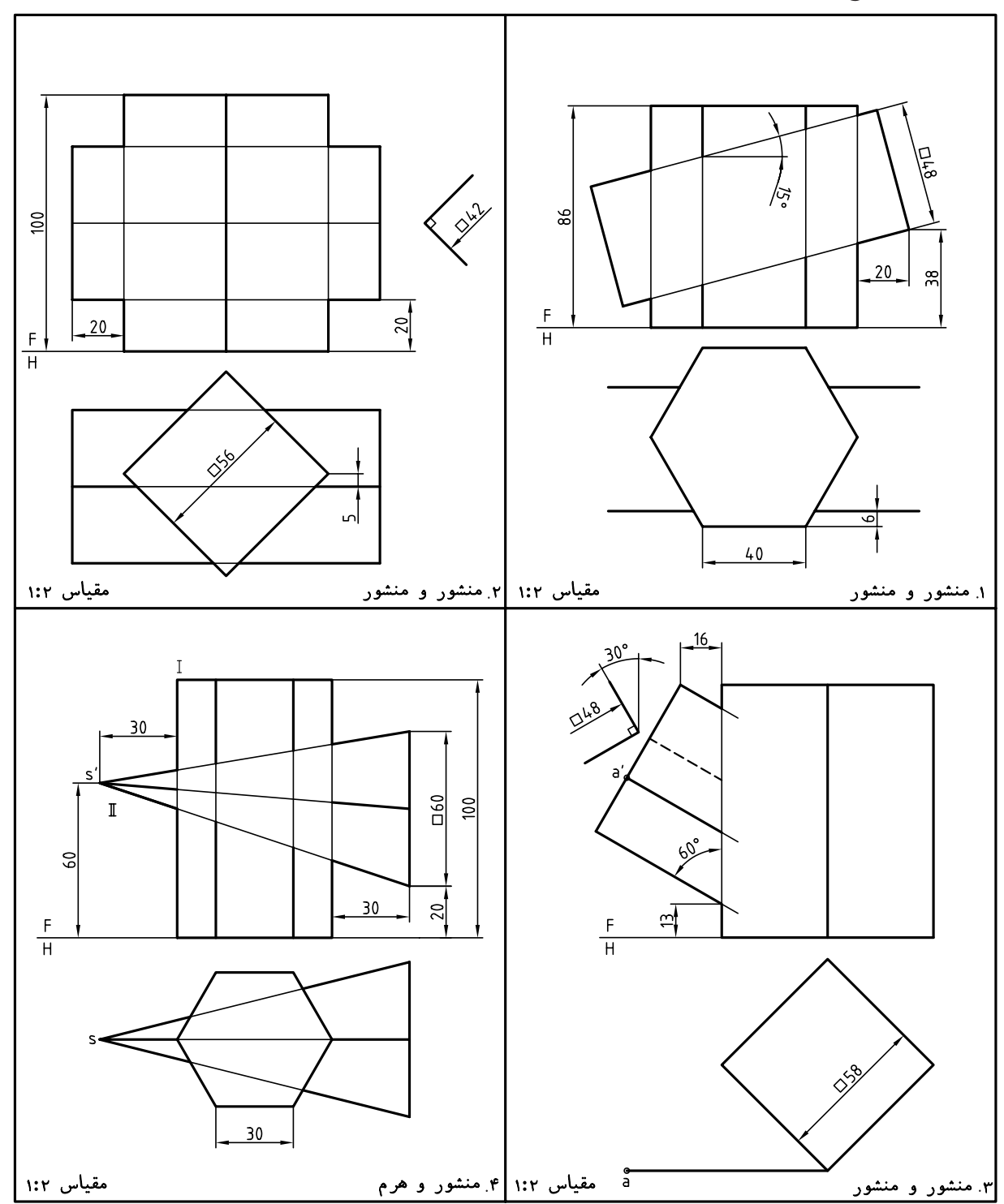

اندازهي كاغذ و نوع استفاده از آن (افقي يا عمودي) را خود انتخاب كنيد.

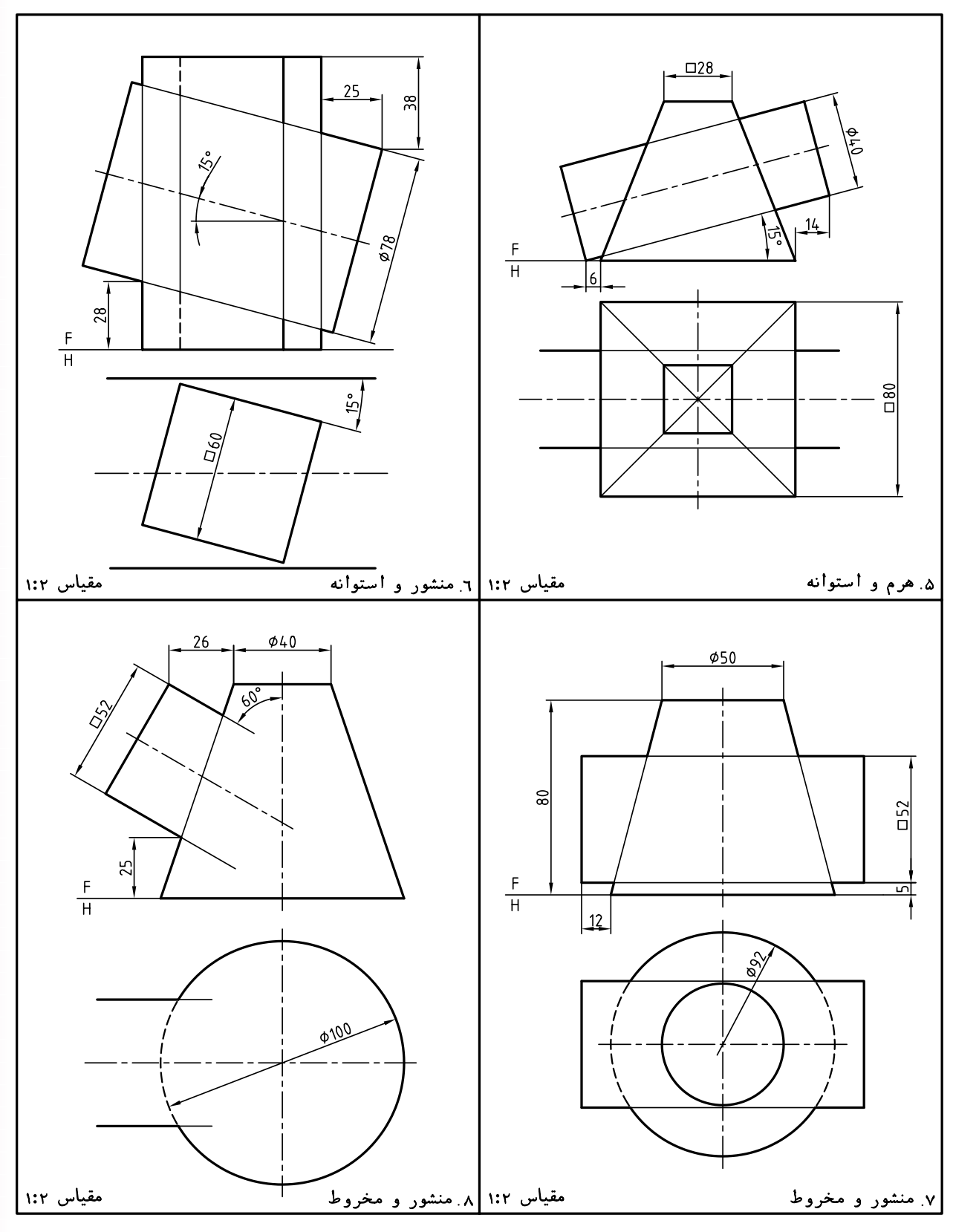

**توانايي ترسيم برخورد احجام**

◄ **پس از آموزش اين توانايى، از فراگير انتظار مىرود:** ـ مفهوم برخورد احجام خميده را بيان كند. ـ تقاطع احجام دوار را در حالت كلي توصيف كند. ـ تعيين فصل مشترك را به روش كرهي كمكي توضيح دهد. ـ برخورد دو استوانه را رسم كند. ـ برخورد استوانه و مخروط را رسم كند. ـ برخورد مخروط و مخروط را رسم كند. ـ برخورد استوانه و كره را رسم كند. ـ برخورد مخروط و كره را رسم كند. ـ برخورد دو كره را رسم كند. ـ برخورد استوانه و زانو را رسم كند. ـ برخورد مخروط و زانو را رسم كند.

ساعات آموزش نظري عملي جمع  $YY$   $Y1$   $Y$ 

**پيشآزمون**

.1 يك حجم انحنادار يا خميده چگونه حجمي است؟ .2 چند حجم داراي انحنا را ميشناسيد؟ نام ببريد. .3 چگونه ميتوان نقطهي برخورد خط را با يك حجم خميده بهدست آورد؟ .4 پس از نام بردن يك حجم خميده، ويژگيهاي آن را توضيح دهيد. .5 از برخورد دو حجم خمدار، چگونه خطي بهدست خواهد آمد؟ .6 آيا ميتوانيد ويژگيهاي يك استوانه را، دقيق شرح دهيد؟ .7 چند گونه استوانه ميشناسيد؟ .8 چند گونه مخروط ميشناسيد؟ .9 آيا براي كره هم ميتوان انواع گوناگوني برشمرد؟ .10 آيا براي تعيين برخورد دو جسم خمدار هم نقطههاي كليدي وجود دارد؟

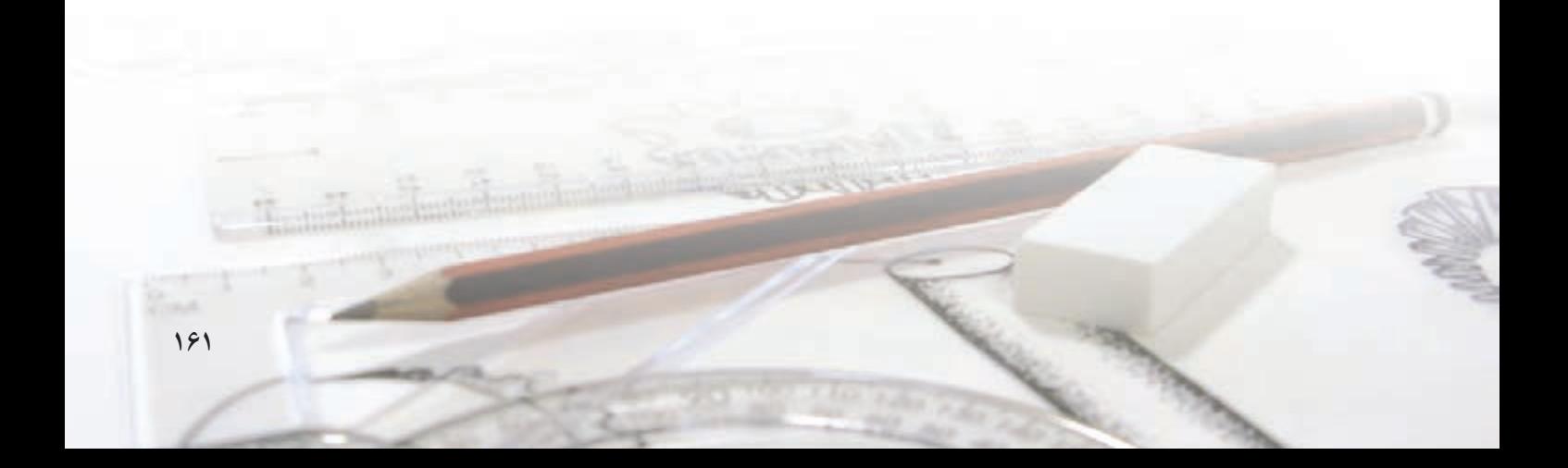

**برخورد احجام خمدار (انحنادار)** بسياري از احجام را مي توان با خم كردن ورق بهصورتهاي گوناگون بهدست آورد. اگر يك ورق مستطيلي را خم كنيم ميتوانيم يك اســتوانه بسازيم. براي ساخت يك مخروط ميتوان قسمتي ازيك دايره با نام «قطاع» را بريد و خم كرد.

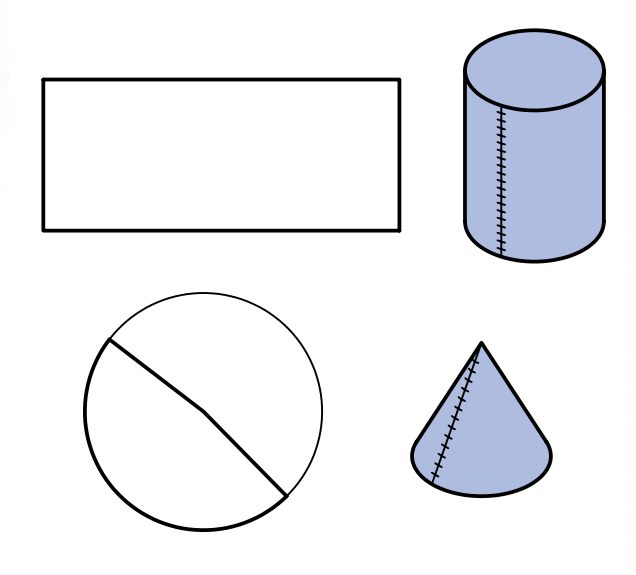

اين احجام داراي «خم» يا «انحنا» هســتند. اگر آنها باهم برخورد داشته باشــند، فصل مشترك آنها ً قطعا يك خط خميــده خواهد بود، زيــرا از برخورد دو ســطح خميده حاصل ميشود.

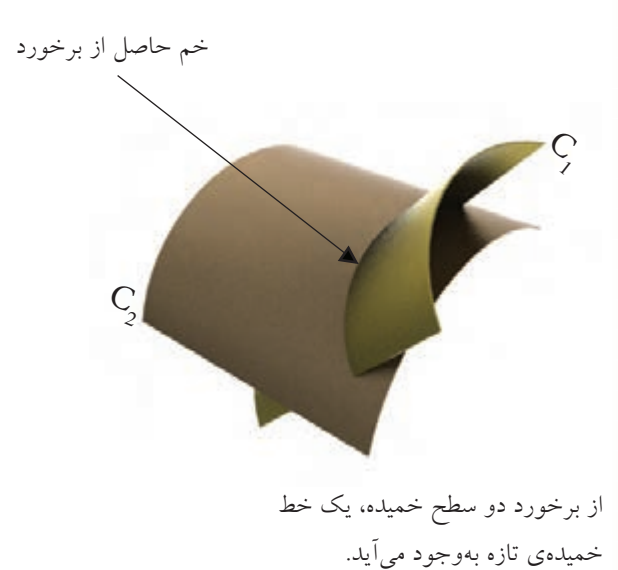

**برخورد احجام دواردر حالت كلي** ـ بهطوركلي، ميتوان گفت، حاصل برخورد دو سطح خمدار، يك منحني است. بنابراين، از برخورد احجامي مانند اســتوانه، مخروط، كره و... با يكديگر، منحنيهاي تازهاي بهوجود خواهد آمد كه همان برخورد يا فصل مشترك خواهد داشت.

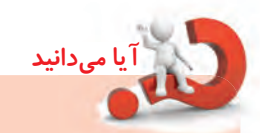

خم كردن درمورد ورق هم بهمفهومايجادزاويه و هــم به معني ايجاد يك قــوس ً مثلا دايرهاي اســت. بنابراين بايد به مفهوم توجه داشت. در اين كتاب هر وقت مقصود ايجاد زاويه باشد از اصطلاح تا كردن استفاده ميشود.

اين منحني ها مانند دايره يا هذلولي، خمهاي تختي نخواهند بود، بلكه سهبعدياند. در فصل مشتركهاي بعدي، به اين نكته توجه بيشتري خواهد شد.

اين منحنيها فقط با نقطهيابي قابل رسم هستند. البته، همچنان، روشهاي خط كمكي و صفحهي كمكي كارآيي خواهند داشــت ولي ً اختصاصا بــراي احجام دوار، روش سومي به نام «روش كرهي كمكي» هم وجود دارد.

**روش كرهي كمكي در تعيين فصل مشترك** همانگونــه كه گفته شــد ميتوان فصل مشــتركها را از روشهــاي «خط كمكــي» و «صفحهي كمكي» بهدســت آورد، ولــي پيــش از آن در مــورد روش تــازهي «كرهي كمكي» توضيح كوتاهــي خواهيم داد. اين روش از آنجا كارآيــي پيدا ميكند كه برخورد كره با برخي از اجســام، مفهوم همان فصل مشــترك يا برخورد خواهد بود. براي بهوجود آمدن چنين اتفاقي، دو شرط زير لازم خواهد بود:

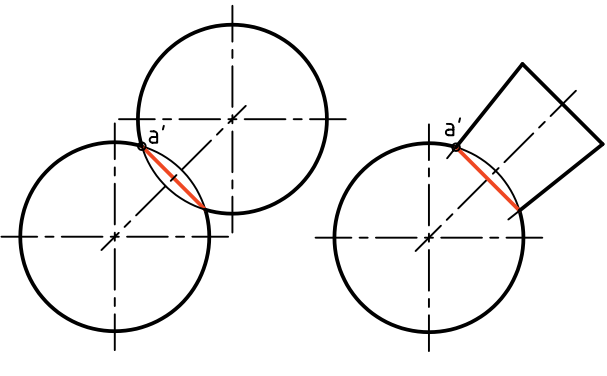

c. با مخروط d. با كره

**.1 جسم ّدوار باشد. .2 محور جسم از مركز كره بگذرد.**

بــه اين ترتيب، اگر به جاي اســتوانه، حجم دوار ديگري مانند مخروط و... قرار دهيم، به همان نتيجه ميرسيم. در شكل زير نمونههايي را ميبينيد.

شكل a برخورد مخروط و كره، b برخورد مخروط و كره، c برخورد جسم دوار (مانند دستهي سوهان) و كره، d برخورد دو كره.

همانگونــه كــه ديده ميشــود، در همــهي حالتها، برخورد دو جســم، كه يك دايره اســت، به سادگي رسم ميشــود. از ايــن خاصيت در نقطهيابيهــا، زماني كه دو جسم دوار با هم برخورد دارند، استفاده ميشود.

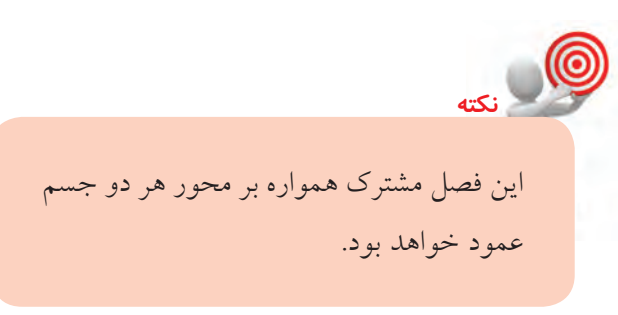

مانند استوانه، در حالت خاص، يك دايره است. به شكل نگاه كنيد،درآن يك استوانهي دوار، بهگونهاي بــا كره برخورد ميكند كه امتداد محور اســتوانه، از مركز كره ميگذرد. a b

در اين حال، برخورد، يعني اشتراك و حجم، همان دايرهي قاعدهي استوانه خواهد بود. تصور آن ساده است. اگر يك كره، ازجمله يك توپ را روي يك اســتوانه (ازجمله يك لوله) قرار دهيد، كاملاً استوار خواهد ماند و دقيقاً بدنهيكره به لبههاي ســوراخ اســتوانه منطبق خواهد شــد. اين، به

c

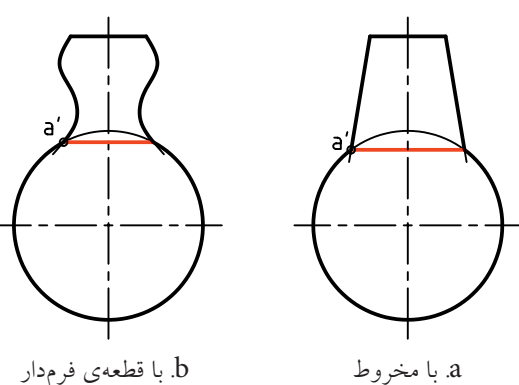

پــس اگر فقط يك نقطه مانند 'a از آن را مشــخص كنيم، برخورد از همين نقطه بر محور عمود خواهد شد.

**برخورد دو استوانه** دو اســتوانه را مطابق شكل در نظر بگيريد. فصل مشترك آنهــا را ابتــدا بــه روش خط كمكي مشــخص ميكنيم. همانگونه كه ديده ميشــود، محورهاي دو جســم با هم متقاطع و هر دو جسم استوانهي دوار هستند.

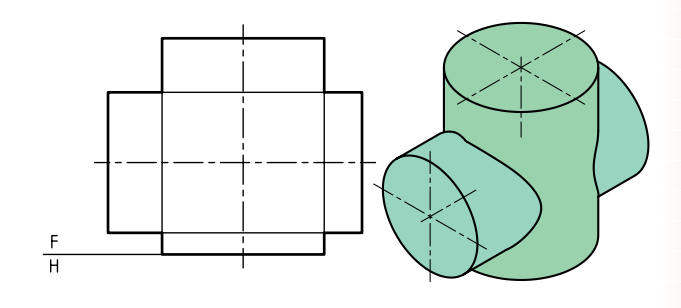

براي اين كار بايد از دو نماي افقي و نيمرخ كمك گرفت. ديده ميشود كه هم نماي افقي و هم نماي جانبي هر دو كامل هستند.

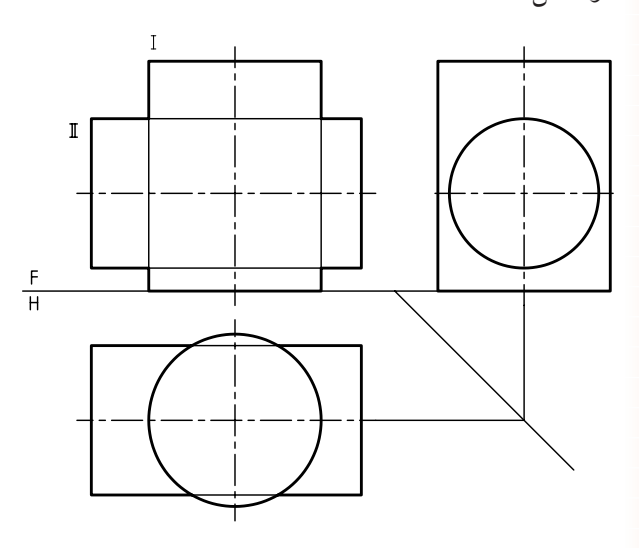

براي آغاز كار، بايد بدنهي يكي از اســتوانهها را تقســيم و مولدها را رســم كنيم. در اين نمونه، اســتوانهي افقي را انتخاب و آن را تقسيمبندي ميكنيم.

بدنه به 12 قسمت مساوي تقسيم شده است و مولدها با شماره از 1 تا 12 نامگذاري شدهاند.

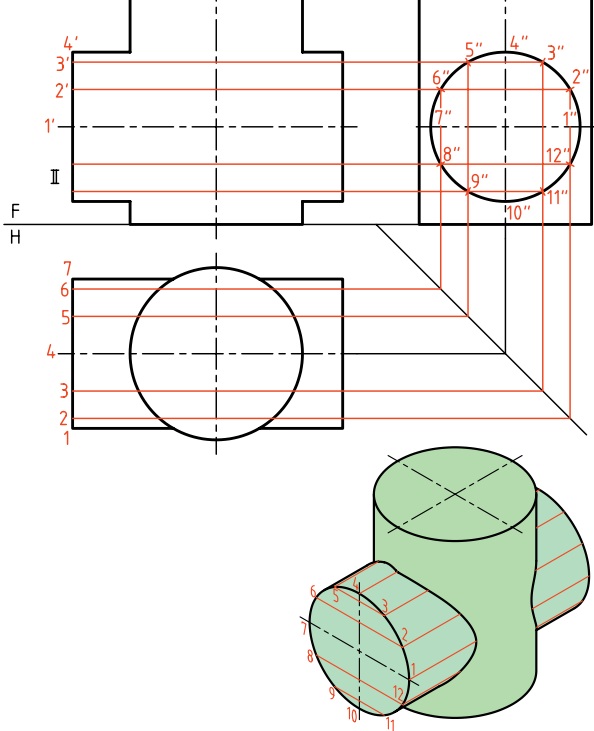

نقطهي برخورد هر مولد از اســتوانهي II، در نماي افقي با بدنهي اســتوانهي I، مشخص است كه از آن رابط ميكنيم تــا به همــان مولد در نمــاي روبهرو برســيم. پس، نماي روبهروي نقطه تعيين ميشود.

در شكل زير چگونگي بهدست آوردن يك نقطه، يعني روي مولد '2'1 ديده مي شــود. نقشــه كامل شده است.  $\mathrm{m}^{\prime}$ 

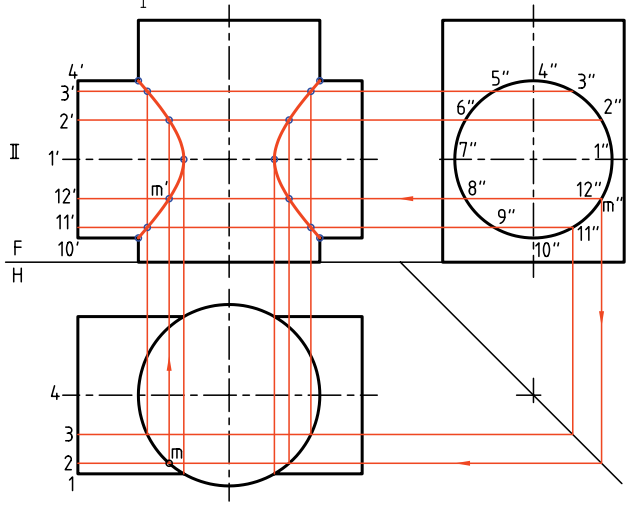

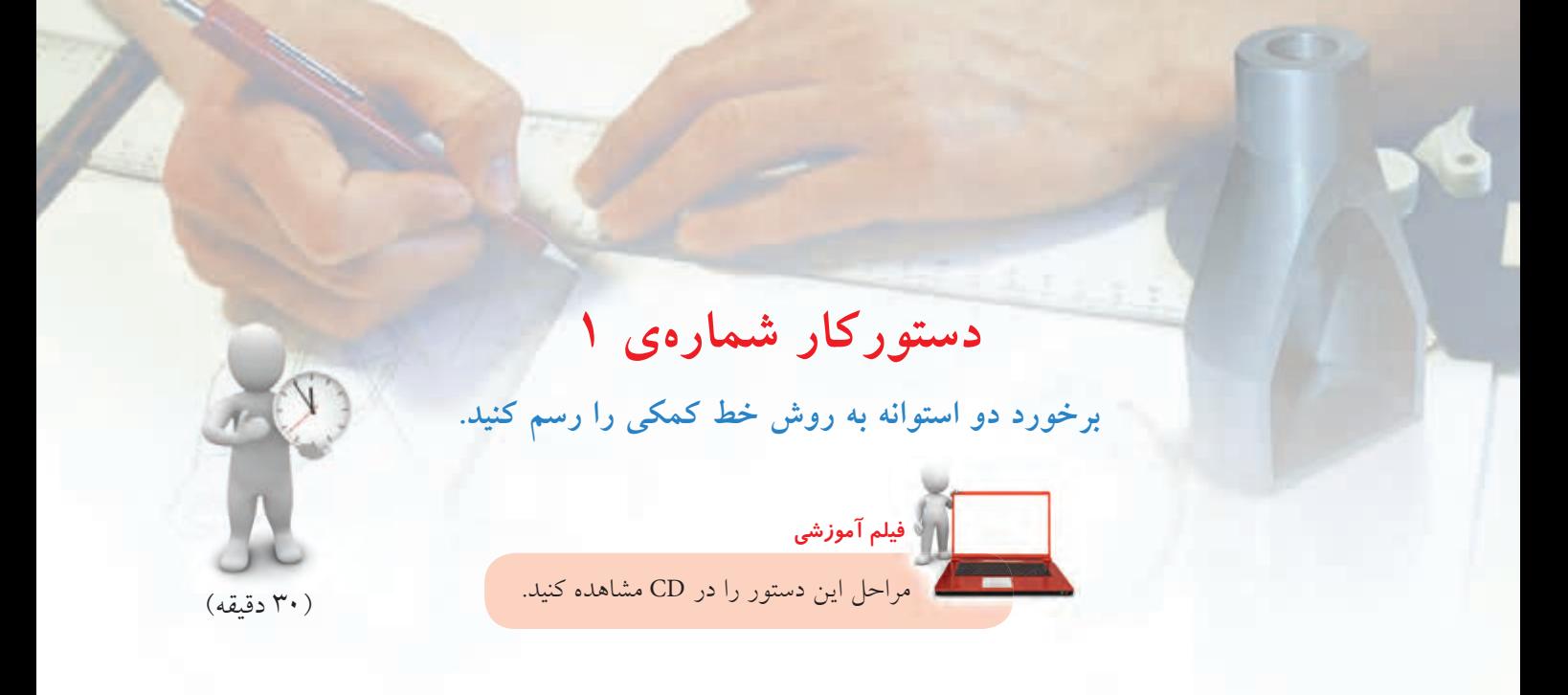

.2 نماهاي سر و نيمرخ را رسم كنيد. ـ خط كمكي 45 درجه را رسم كنيد.

.1 كاغذ 4A را بهصورت افقي بچسبانيد. ـ شــكل زير را با در نظر گرفتن هر مربع برابر 10 رســم ـ ميبينيد كه آنها كامل هستند. كنيد.

ـ آنها را با شمارههاي I و II بناميد.

**مراحل ترسيم**

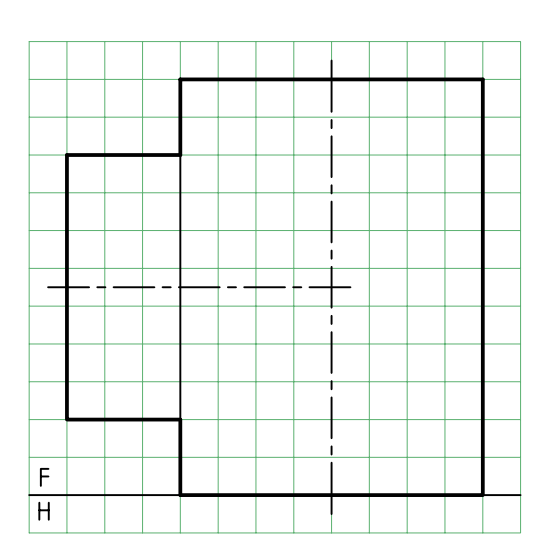

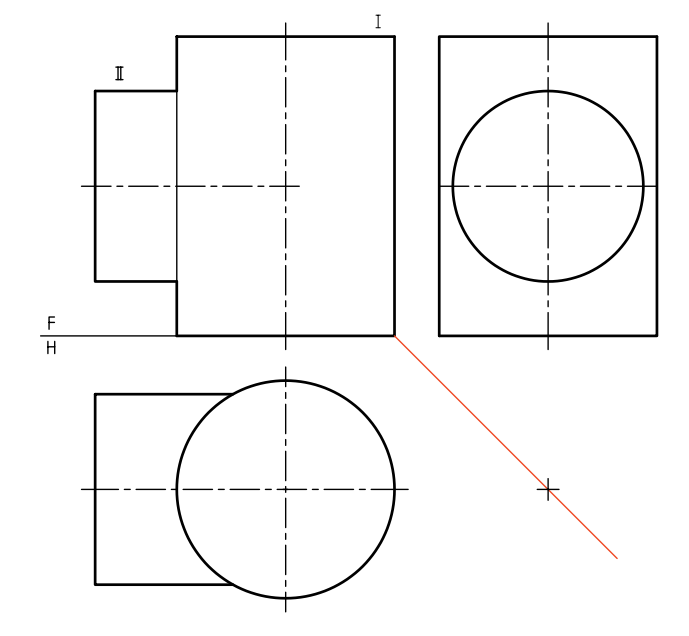

.3 با تقسيمبندي قاعدهي استوانهي افقي (درنماي نيمرخ)، كار نقطهيابي را شروع كنيد. ـ ابتــدا نقطههــاي كليــدي مانند 'm را در نمــاي روبهرو مشخص كنيد.

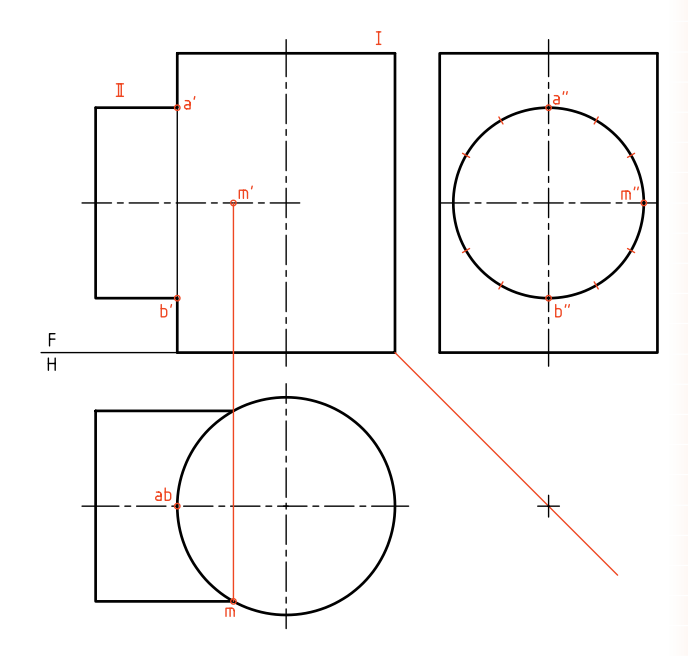

.4 پس از بهدســت آوردن نقاط لازم به تعداد مناسب، به كمك منحني كش (پيستوله) يا با دست، شكل را كامل كنيد.

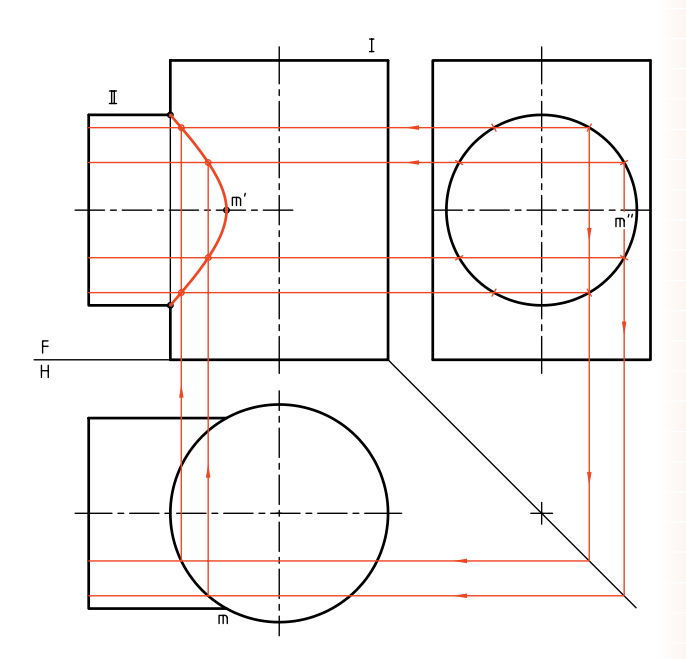

**برخورد دو استوانه به روش كرهي كمكي** مسئلهي برخورد دو استوانه را دوباره حل ميكنيم. روش كار در اينجا كاربــرد كرهي كمكي خواهد بود. يادآوري اين نكته كه دو استوانه بايد دوار و محورهاي آنها متقاطع باشند، ضروري است. براي تكميل نماي روبهرو، نيازبهدو نماي ديگر نيست. محل برخورد دو محور را 'O ميناميم. ايــن نقطه را مركز كرههاي كمكي قرار ميدهيم. كرهاي با شــعاع دلخواه رســم ميكنيم. البته اين كرهها محدودهاي دارند كه در شــكل آنها را مشــخص كرديم. بزرگترين كره آن اســت كه از نقطهي 'a ميگذرد و كوچكترين كره آن اســت كه درون استوانهي بزرگتر يعني I مماس شود. پس كرهها ميتوانند ميان دو حد بيشينه (Maximum (و كمينه (Minimum (تغيير كنند.

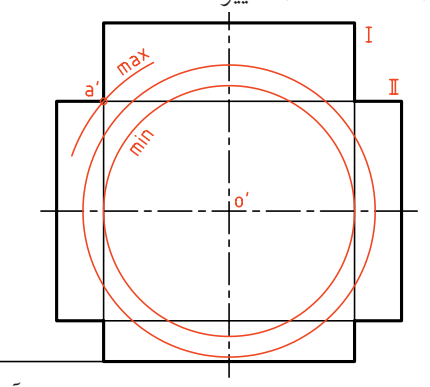

برخورد هر كره، با هر يك از استوانهها، مطابق آنچه گفته شده است، يك دايره است كه در نماي روبهرو بهصورت خطي مســتقيم در خواهد آمد. اين برخوردها در شــكل ديده ميشود (چهار عدد، دو عدد براي هر استوانه).

 $\mathsf{F}$ 

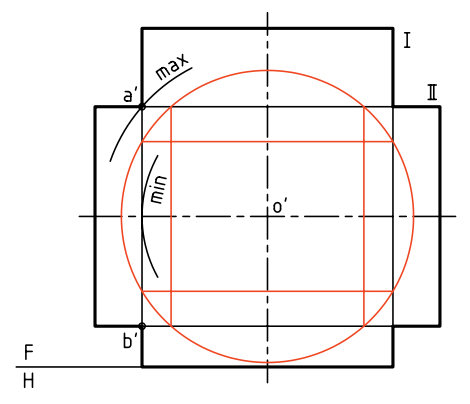

در نمونــهاي ديگــر، محورهاي دو اســتوانه بر هم عمود نيســتند. اين مســئله را هــم با روش كــرهي كمكي حل ميكنيم. براي اين كار، ابتدا محل برخورد دو محور يعني را مشخص ميكنيم. آنگاه 'O را مركز كرههاي كمكي $\,\mathrm{O}'\,$ قرار ميدهيم. در شكل مقابل يك كره رسم شده است.

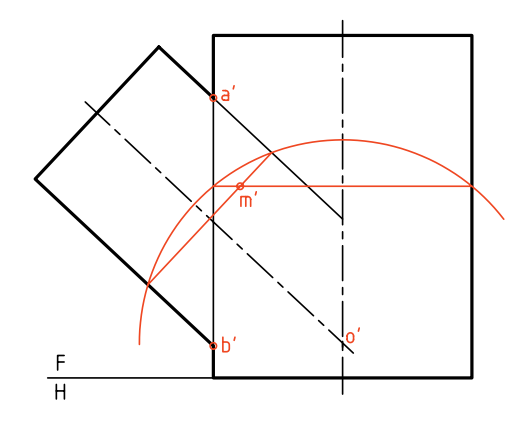

برخورد اين كره با استوانهها يكديگر را در'm قطع ميكنند كه 'm خــود يك نقطه از منحني برخــورد خواهد بود. با تغيير قطر كره ميتوان نقطههاي ديگري را هم معين كرد. اين كار را تا آنجا ادامه ميدهيم كه نقاط كافي براي رسم دقيق فصل مشــترك بهدســت ميآيد. ً ضمنا، بزرگترين و كوچكترين كرههاي ممكن هم مشــخص شــده است. كوچكترين كره آن است كه در استوانهي بزرگتر محاط ميشــود و يك نقطهي مهم از فصل مشــترك يعني 'n را مي دهد.

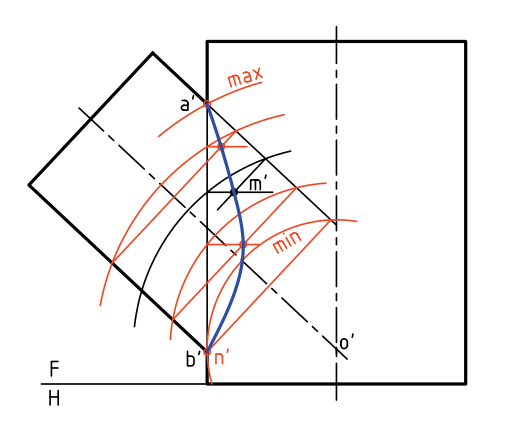

در شــكل زير، چهار نقطه مربوط به فصل مشــتركها، از برخورد دايرههاي رسمشده، بهدست آمده است. اين چهار نقطــه را 'k ،' n ،' r و 't ناميديــم. اكنــون ميتوان با تغيير شعاع كره، به نقطههاي ديگري رسيد.

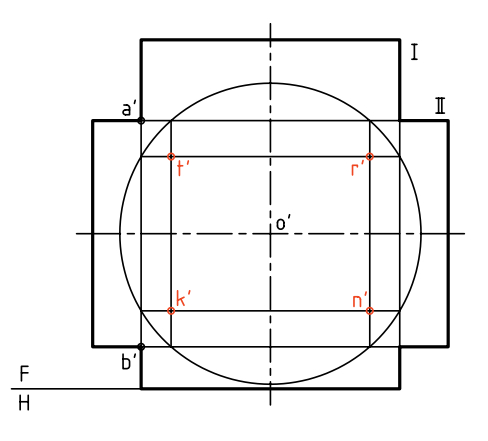

در شـــكل زير، اولا فصل مشـــترک تعيين شده است. ثانياً چگونگي بهدست آوردن نقطهي 's يعني رأس منحني ديده ميشــود. افزون بر آن، اين نقطه را با رســم كوچكترين كرهي ممكن يعني كرهاي كه مماس بر ديوارهي استوانهي بزرگ است، بهدست آورديم.

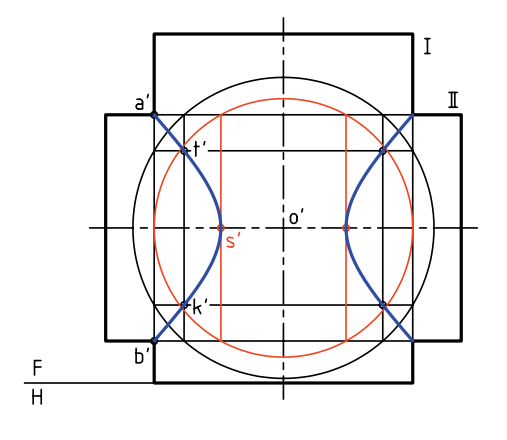

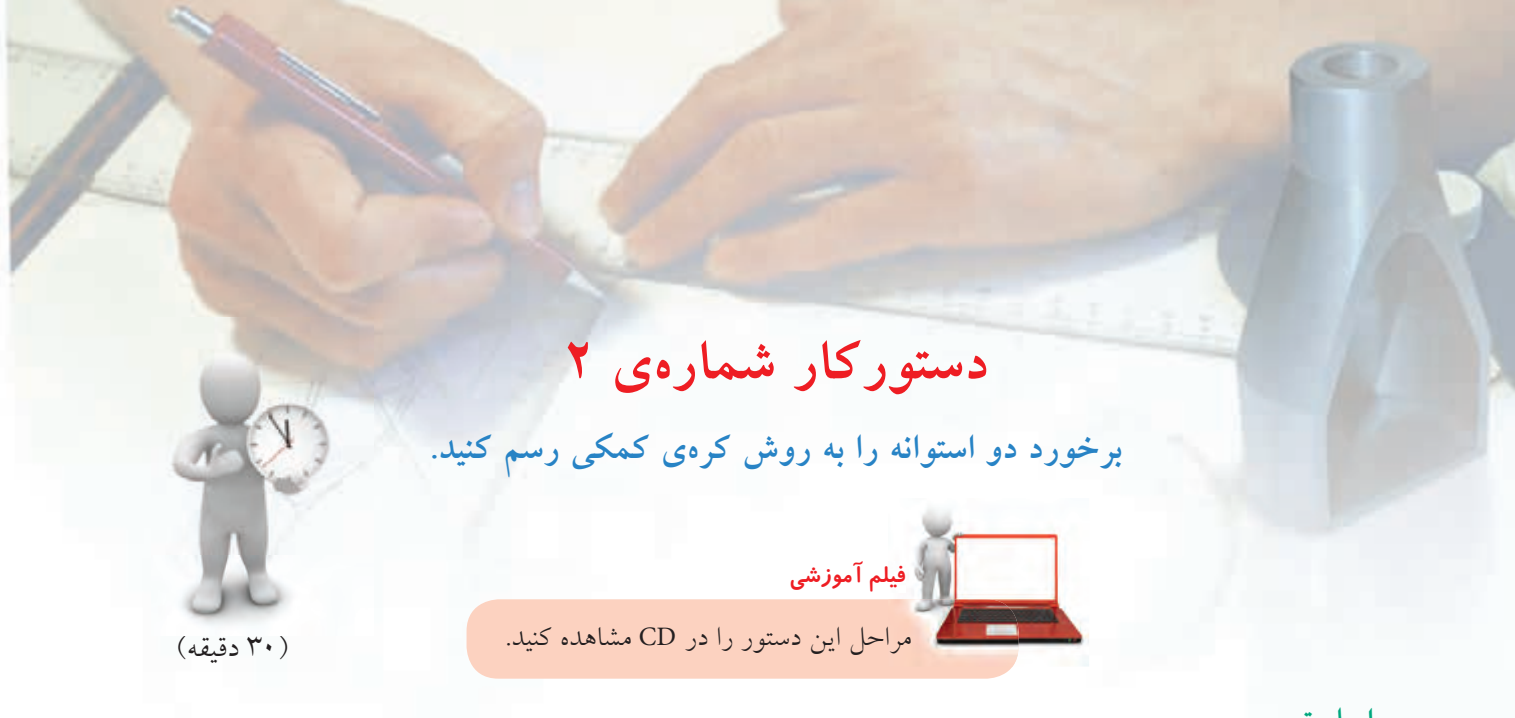

**مراحل ترسيم**

۲. با امتداد محور استوانهي كوچكتر (شمارهي I)، نقطهي 'O يعني مركز كرههاي كمكي را مشخص كنيد. ـ كرهي كمينه را رســم كنيد و نقطهي 'n را مشخص كنيد. به اين ترتيب، ســه نقطهي كليدي′b′، a و′n را در اختيار داريد. .1 بايد شــكل زير را با در نظــر گرفتن هر مربع برابر 10 رسم كنيد. ـ براي اين كار، كاغذ 4A را افقي بچسبانيد. ـ با مراجعه به مسائل حلشده در متن درسي، روش كرهي كمكي را دقيقاً بررسي كنيد. استوانهها را با I و II مشخص كنيد.

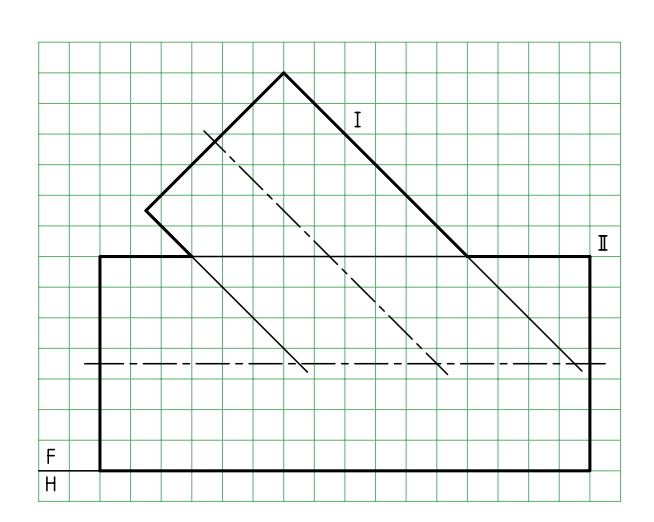

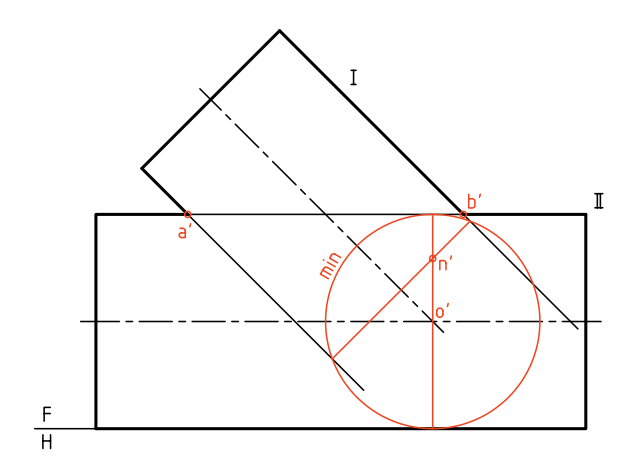

.3 با زدن كرههاي كمكي ديگر، دست كم پنج تا، نقطههاي ديگري را بهدست آوريد. ـ با كمي دقت متوجه ميشــويد كه ميتوان فقط بخشــي از دايرهي كمكي كافي است. يعني رسم كامل دايره شايد لازم نباشد.

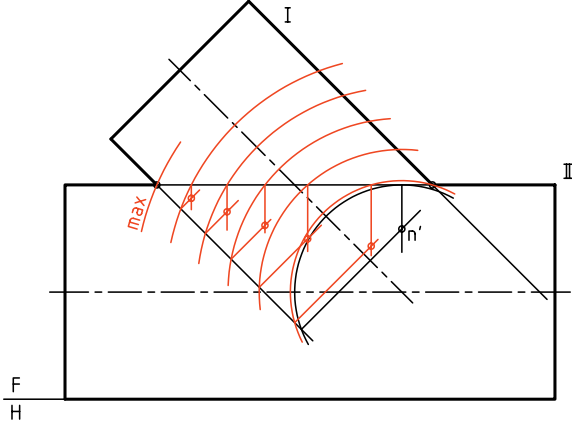

.4 اكنــون با دســت آزاد يا به كمك خمكش (پيســتوله) نقطهها را به هم وصل كنيد.

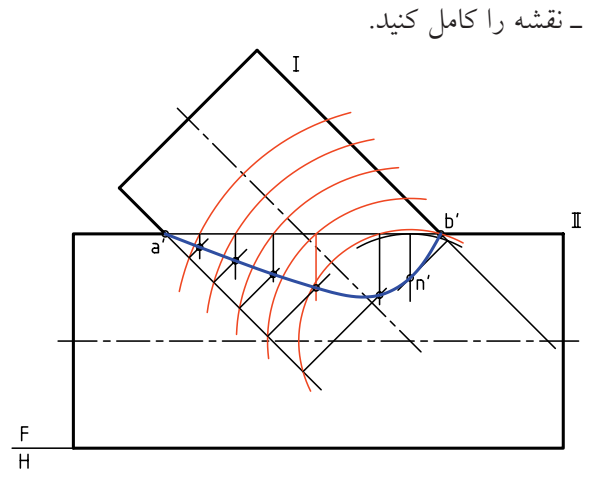

**استفاده از خط كمكي** بهدليل اهميت زياد مســئلهي برخورد استوانهها، مسئلهي قبلي را بار ديگر و به روش خط كمكي حل ميكنيم. البته در اينجا ميخواهيم نماي افقي را هم رســم كنيم. روشن

اســت كه با توجه به شكل، نماي افقي قاعدهي استوانهي II يك بيضي خواهد شد.

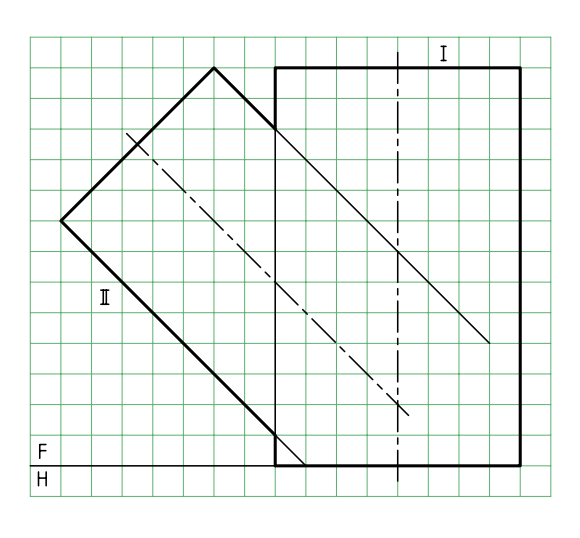

به اين ترتيب: ـ نماي كمكي قاعدهي II را رسم ميكنيم. ـ نماي كمكي را به دوازده قسمت مساوي تقسيم ميكنيم (چگونه؟)

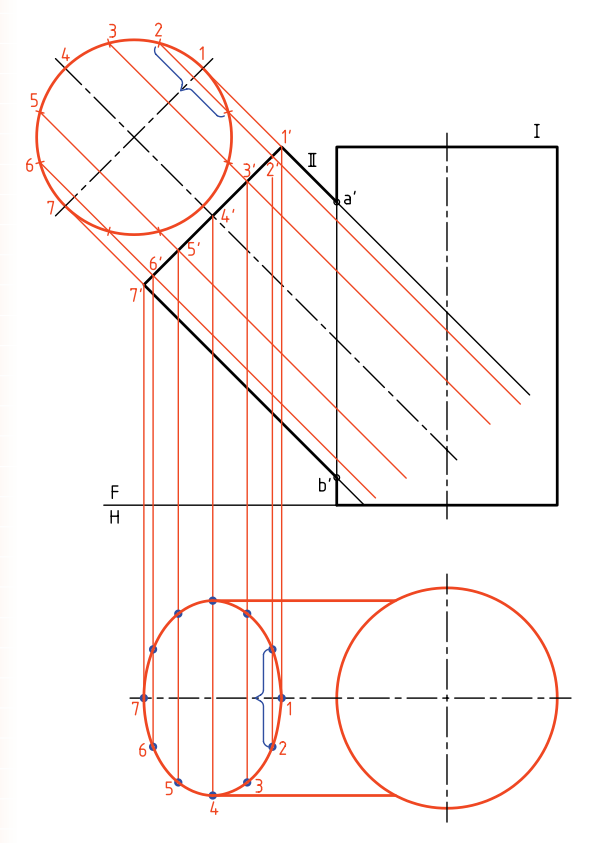

ـ از نقاط تقسيم، مولدهاي مربوط به آنها را روي بدنهي II رسم ميكنيم و ادامه ميدهيم. ـ از نقاط حاصل به نماي افقي رابط ميكنيم. ـ نقاط ،1 ،2 .... تا 7 بخشــي از نقطههاي لازم براي رسم بيضي، در نماي افقي مشخص ميشود. ـ نماي افقي را كامل ميكنيم.

بــراي كامل كردن نماي روبهرو ميتوان مولدهاي موجود روي سطح اســتوانهي II را امتداد داد تا بدنهي استوانهي I را در نماي افقي قطع كنند و ســپس از نقطهي تقاطع به نماي روبهرو رابط كرد و نماي روبهرو را كامل ساخت. در شــكل زير، نخســت چگونگي تعيين يك نقطه مانند 'mm را ببينيد و سپس به چگونگي تكميل فصل مشترك دقت كنيد.

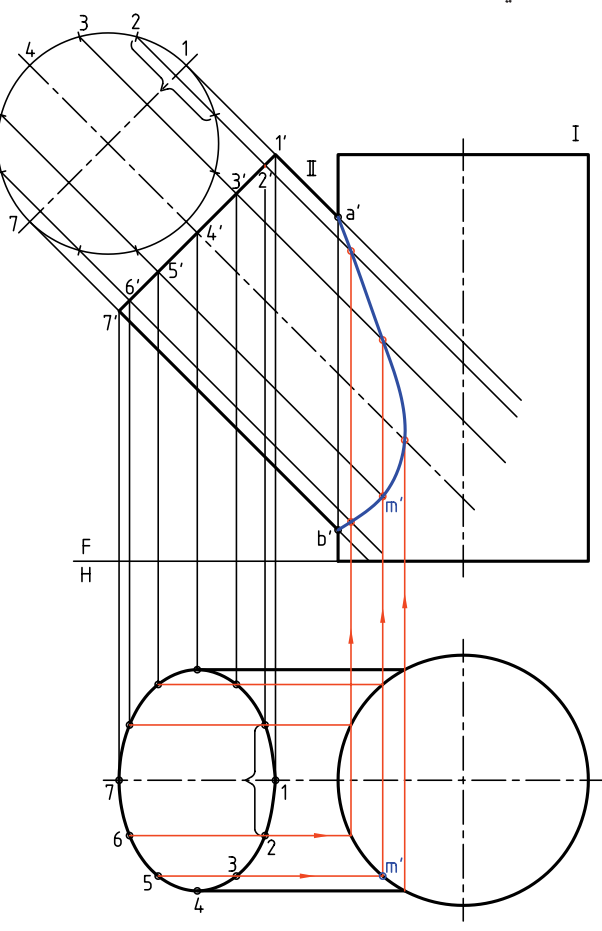

**دو اســتوانه با محورهاي غيرمتقاطع** ـ در اين شرايط دو اســتوانه بهگونهاي برخورد كردهاند كــه محورهاي آنها متقاطع نيســت. به اين ترتيــب، روش كرهي كمكي قابل استفاده نخواهد بود (چرا؟) پس بايد از روش خط كمكي براي حل مسئله اســتفاده كرد. ميبينيد كه در شرايط اين مسئله، نماي افقي كامل است.

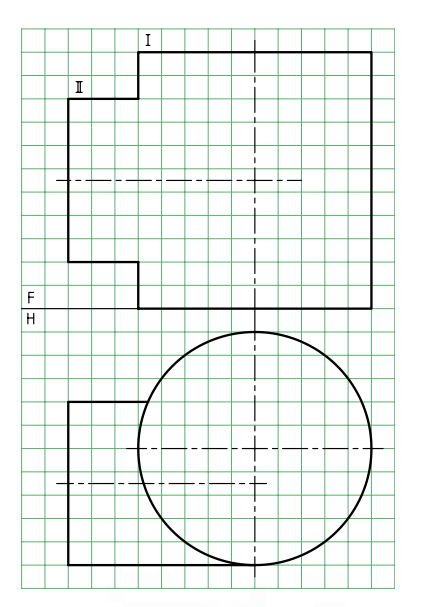

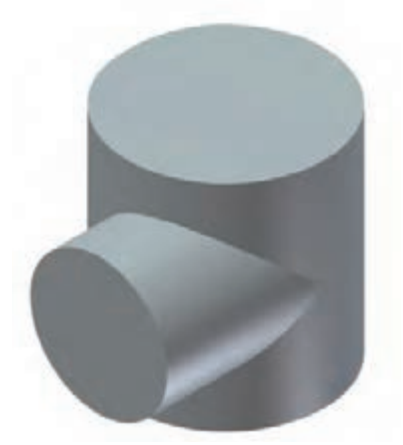

بهتر است پيش از ادامهي كار، چهار نقطهي كليدي و مهم از برخورد را در نماي روبهرو تعيين كنيم. در شــكل اين كار انجام شــده اســت. اين نقطهها عبارتاند از '11، '22،  $.44'$  و  $.33'$ 

در اين جا ديده مي شود كه دو نقطه مانند 2 و 4 كه در مسائل
پيش، روي هم قرار ميگرفتند در اينجا روي هم نميافتند و دليل آن هم جابهجايي اســتوانهي كوچكتر اســت، كه جلوتر به آن اشاره شده است.

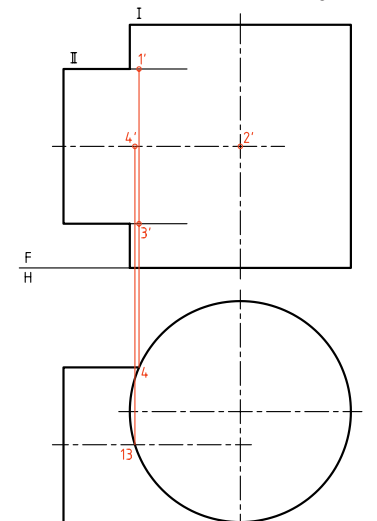

اكنون براي بهدســت آوردن نقطههاي ديگر، نخســت بايد نماي نيمرخ را رســم كرد. ســپس آن را تقسيمبندي و در نهايــت از مولدهاي كمكي اســتفاده كرد (كه همان خطهاي كمكي خواهد بود).

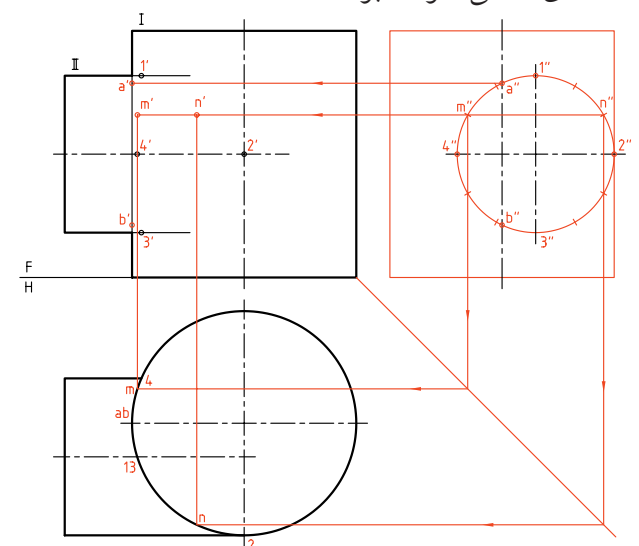

به اين ترتيب، همانگونه كه ديده ميشود تقسيمبندي نماي جانبي روي استوانهي كوچكتر انجام شده است. در اينجا نقطههاي مهم ديگري به نامهاي"a و"b شناسايي شده  $\mathbf{b}'$ است. به هر حال، در نماي روبهرو نقطههاي'،2 '،2 '،4 'a و'b

مشخص شدهاند. (همينطور در نماهاي روبهرو و افقي). بــراي افزايش دقت منحني برخــورد ميتوان از نقاط حاصــل از تقســيمبندي اســتفاده كرد. در شــكل نهايي، برخورد كامل شده است. ً ضمنا چگونگي انتخاب و انتقال نقطههاي اضافي، در يك مورد ديده ميشود. در اين حال، نقطههاي "m و"n انتخاب شــده كه به كمك تقارن، چهار نقطه را در نماي روبهرو مشــخص كردهاند. روشن است كه بخشي از برخورد نديد است.

لازم اســت كــه با دقت بــه نقطههاي تمــاس منحني برخورد با ديوارهي استوانهها توجه شود.

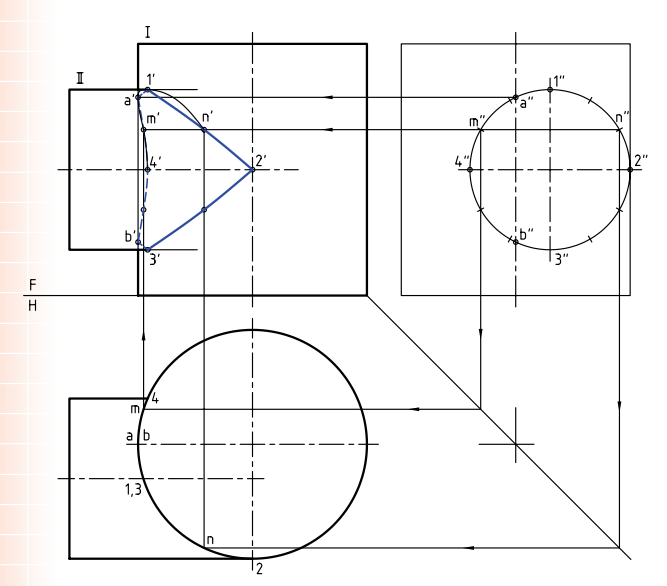

در شــكل زيــر، نقاط مهم منحنــي بــا بزرگنمايي ديده ميشــود. اين امر كمك ميكند كه دقت بيشتري در رسم جزئيات داشــته باشــيم (براي 'b و '3 هم به همين صورت است).

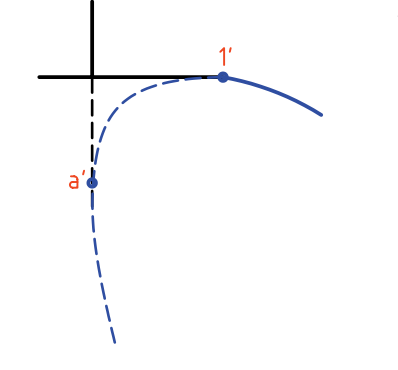

اگر محور دو استوانه متقاطع و قطرشان برابر باشد، خط برخورد داراي شكل سادهاي خواهد شد. اين برخورد به سادگي قابل رسم است و نياز به نقطهيابي ندارد. در شكل نمونههايي را ببينيد.

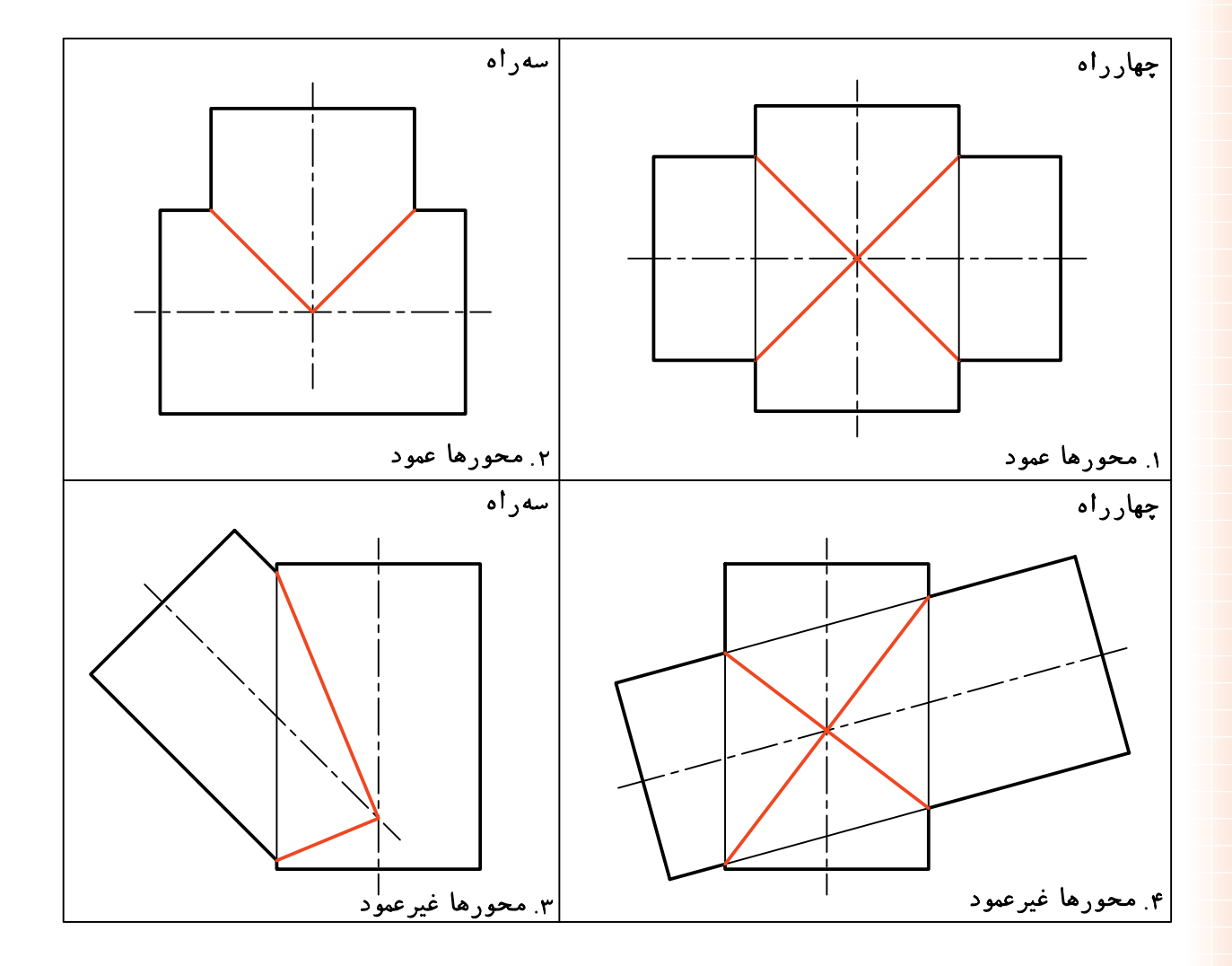

**نكته**

**دستوركار شمارهي 3**  (50 دقيقه) **برخورد دو استوانه با محور غيرمتقاطع را رسم كنيد. مراحل ترسيم فيلم آموزشي** مراحل اين دستور را در CD مشاهده كنيد.

.1 كاغذ 3A را بهصورت افقي بچسبانيد. ـ نماهاي موجود مربوط به دو استوانه را با در نظر گرفتن هر مربع برابر 10 رســم كنيد. ـ آنها را I و II نامگذاري كنيد.

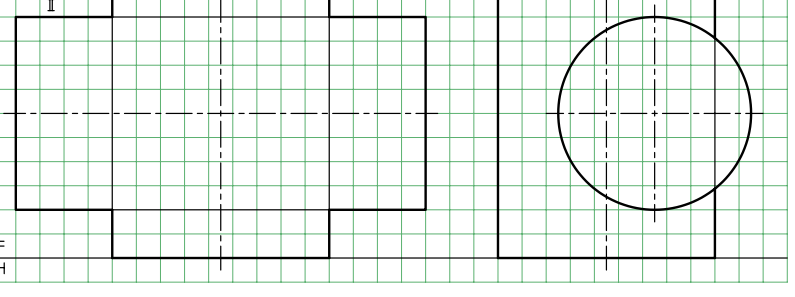

1 و"1 در نمــاي جانبي، اين كار را شــروع .2 نماي افقي را رسم كنيد. ـ نقطههــاي كليدي را تعييــن كنيد. اين نقطهها A، ،1 C و4 هســتند كه مستقي ًما با كمك رابط معين ميشوند. ـ شما ميتوانيد با تعيين ابتدايي "a،" c،" 4 كنيد. ـ پس از تعيين اين نقاط، قرينهي آنها را نسبت به محور استوانهي I هم مشخص كنيد.

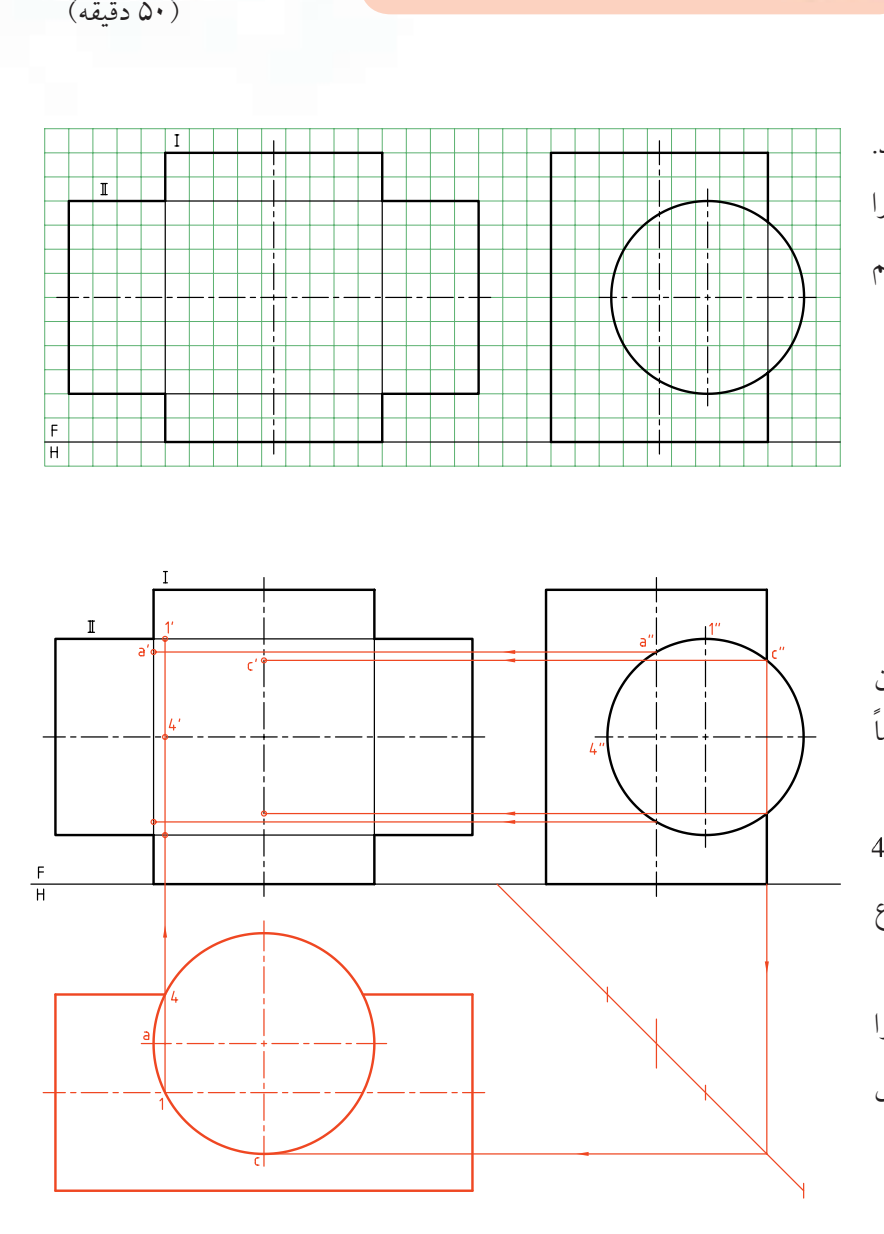

**173**

.3 اكنون ميتوانيد براي بهدســت آوردن نقطههاي بيشــتر، نقطههاي دلخواهي مانند "e يا "d را در نماي جانبي انتخاب و به کمک رابط، ابتدا e و d و سپس ٔe و ُd را مشخص كنيد. به اين ترتيب، ميتوانيد به تعداد نقطهي كافي برسيد.

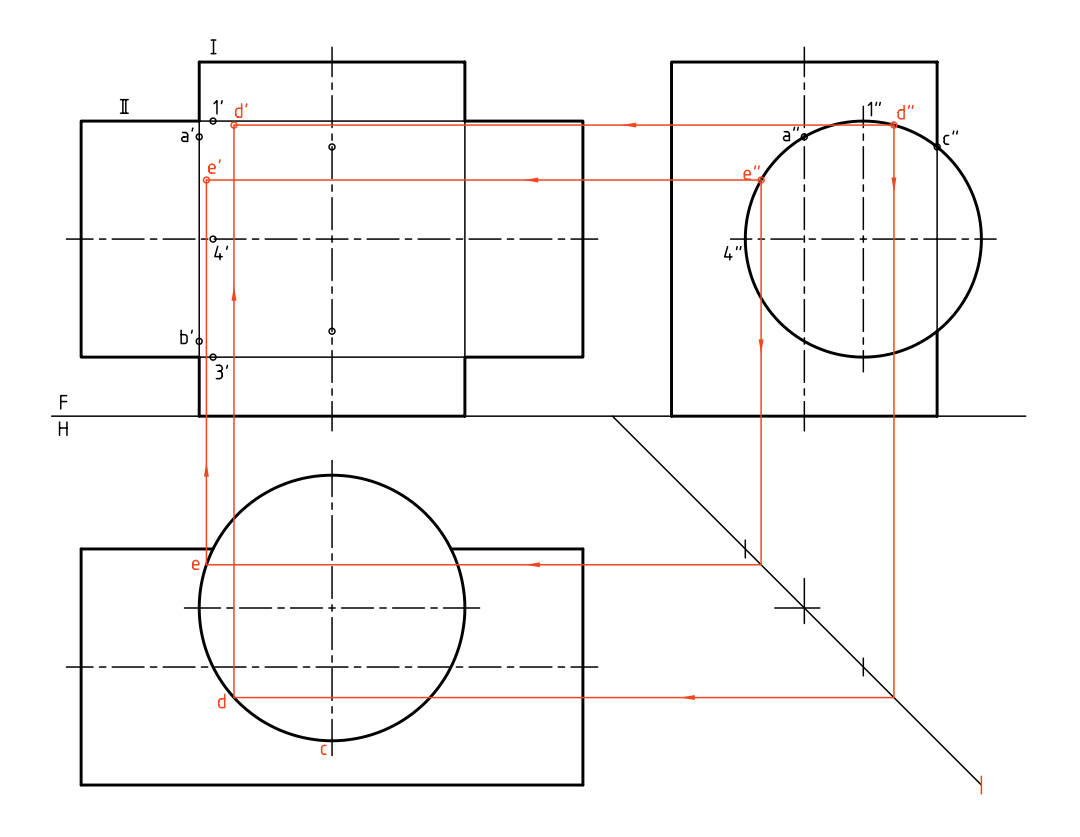

.4 قرينههاي همهي نقطهها بايد نســبت به محور اســتوانهي I و سپس نسبت به محور استوانهي II مشخص شود. آنگاه به كمك خمكش، منحنيها كامل شود.

ـ با دقت قسمتهاي ديد و نديد را مشخص كنيد.

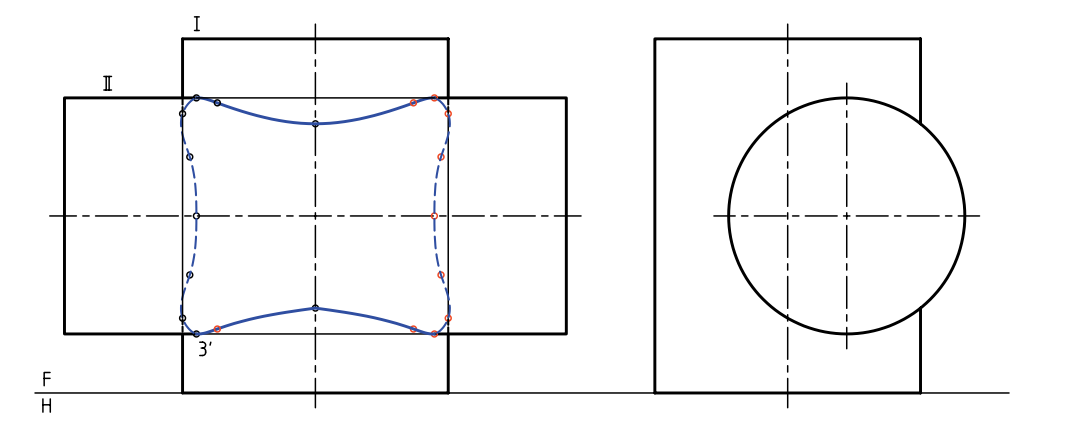

**برخورد استوانه و مخروط** در شــكل يك اســتوانه با محور افقي و يك مخروط با محور عمودي ديده ميشــود. بايد برخورد دو شكل مشخص شود. بهدليل شيب بدنهي مخروط، رسم برخورد در نماي افقي هم لازم است.

اگر محورهاي دو شكل متقاطع باشند، حل مسئله به روش،اي خط كمكي، صفحهي كمكي و كرهي كمكي ممكن است.

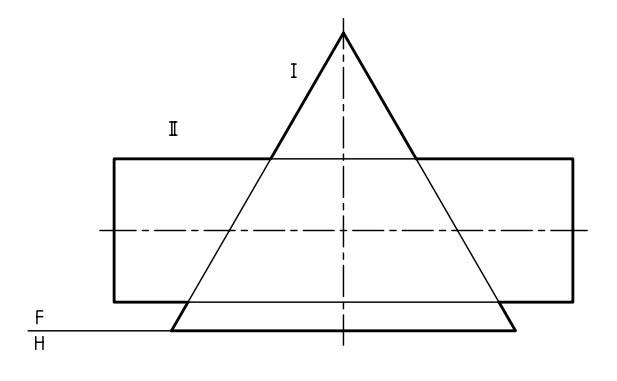

**الف) روش خط كمكي** برخورد دو جســم مطابق شكل است. ســه نما تا حد ممكن رسم شدهاند. نماي نيمرخ كامل است. ابتدا چهار نقطهي مهم .شدهاند تعيين D و C ،B ،A

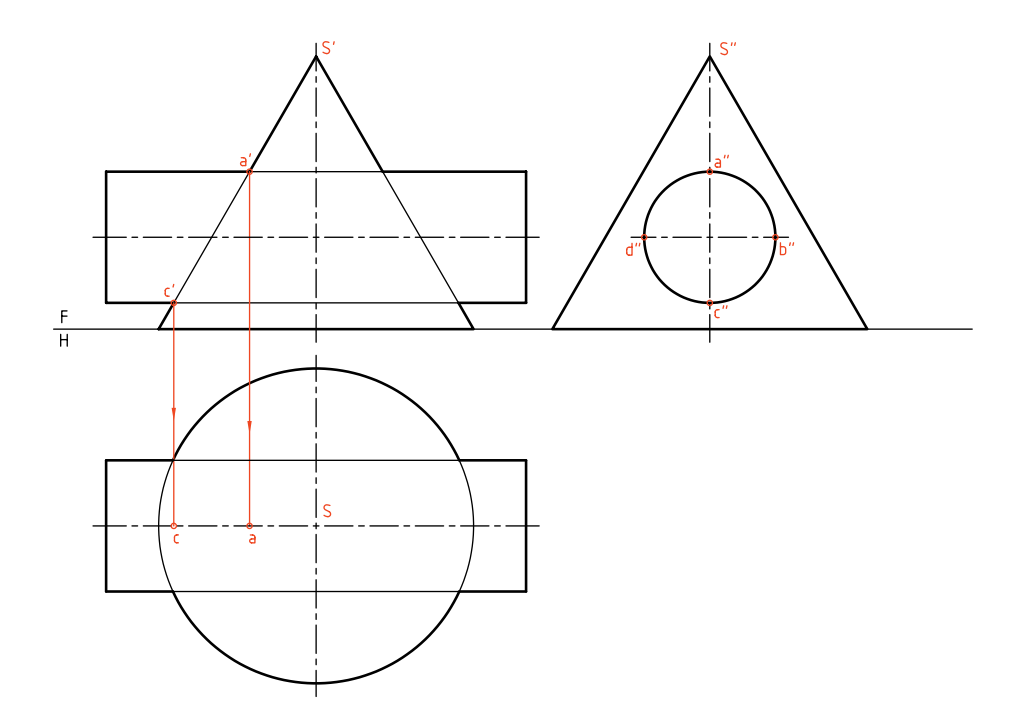

براي ادامهي كار بايد بدنهي مخروط تقسيمبندي شود. كار را از نماي افقي شروع ميكنيم. ابتدا قاعدهي مخروط تقســيم شود (كه بهتر است تقســيمات برابر باشد، اما در صورت نياز ميتوانند مســاوي هم نباشند). آنگاه مولدها در نماي افقي رسم و به نماي جانبي منتقل ميشود.

يكي از مولدها مانند "1 "s را انتخاب ميكنيم. اين مولد در نقاط "m و "n با بدنهي استوانه برخورد ميكند. سپس از

نقاط برخورد رابط ميكنيم و نقطههاي n و m را در نماي افقي مشخص ميكنيم. با رسم رابطها نقطههاي 'n و 'm را در نماي روبهرو مشخص ميكنيم. در شكل ديده ميشود كه مولدهاي " 2 "s و... با استوانه برخورد ندارند. نقطههاي بهدست آمده هم براي رسم كامل منحني كافي نيست. پس ميتــوان مولدهاي ديگري را به دلخــواه، در نماي جانبي رســم و به كمك آنها، نقطههاي بيشــتري را تعيين كرد.

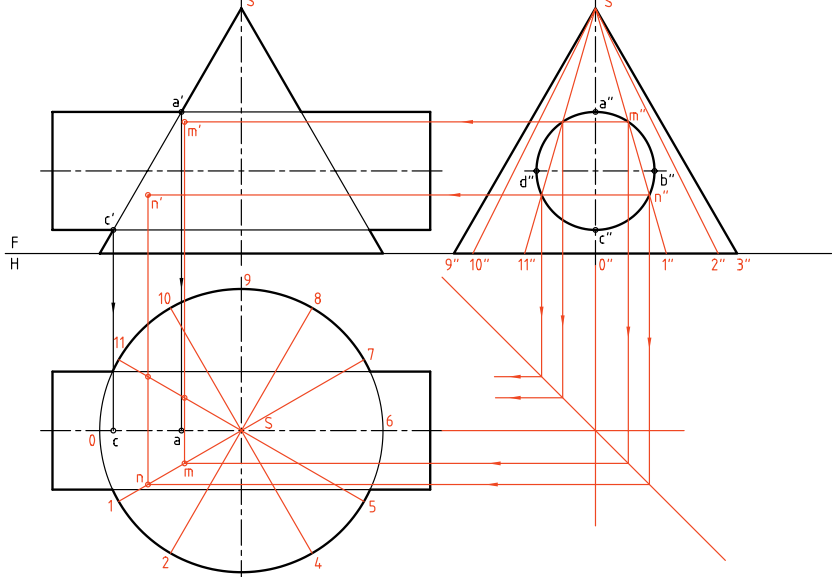

بر تصوير جانبي استوانه در"t مماس مي كنيم. آنها نقطههاي مهمي از منحني فصل مشترك را خواهند داد. اين نقطهها

اكنون به شكل ديگري نگاه كنيد. دو مولد مهم ديگر به نامهاي"e"s و"f"sرايكيازنقطهي"bميگذرانيمو ديگريرا

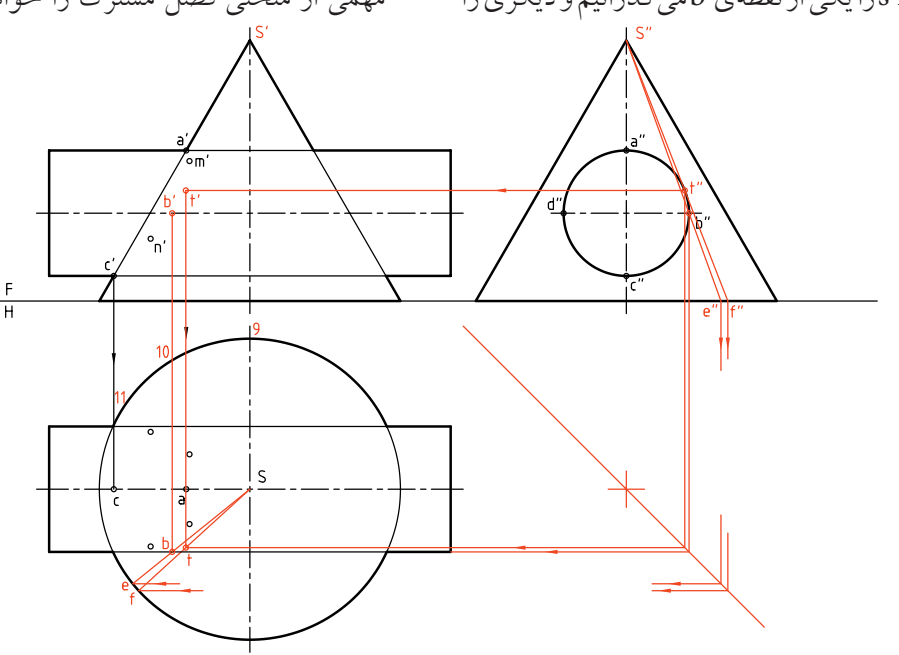

مهمترين نقطهها، چهدرنماي روبهرو و چهدرنماي افقي، نقطههاي A، B، T و C هســتند كه البته قرينههاي آنها را هم ميتوان معين و برخورد را در ســمت ديگر رسم كرد.

اكنون به كاملشــدهي نماها توجــه كنيد. در مجموع، در نماي روبهرو و افقي مشــخص شدهاند. براي افزايش شــمار نقطهها ميتوان مولدهاي ديگري را هم بهكار برد.

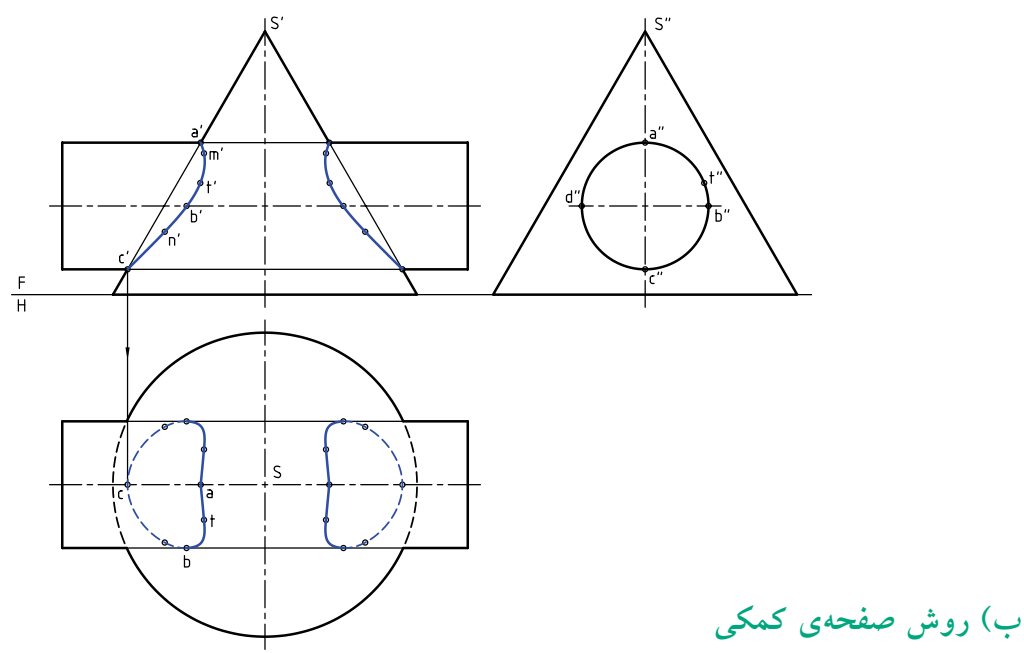

است. اين دايره در نماي افقي رسم شده است. برخورد آن با استوانه دو خط خواهد بودكه به نماي افقي منتقل مي شود. از برخورد اين خطوط با دايره در نماي افقي، نقاطي مثل1 و 2 بهدست آمدهاند كه به نماي روبهرو هم منتقل ميشود.

در اين روش هم، به رسم نماي سوم نياز داريم. صفحههاي كمكي انتخابي هم افقي هستند. در شكل زير يك نمونه از صفحهها ترسيم و چگونگي تعيين نقاط، نمايش داده شده اســت. اضافه ميشود كه برخورد H با مخروط يك دايره

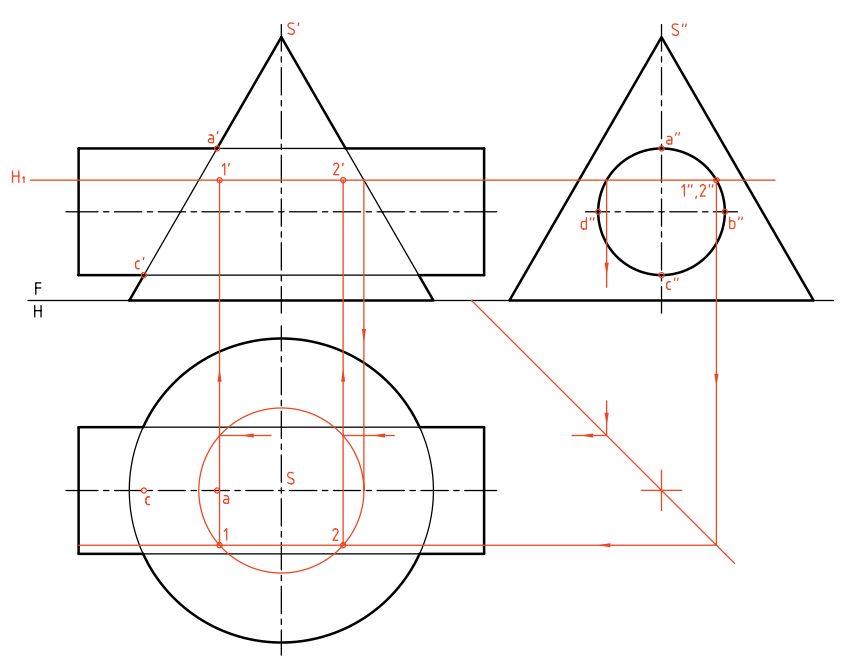

ميتــوان صفحههاي افقي H را بــه هر تعداد كه لازم باشد رسم كرد. بالاترين صفحه، از 'a و پايينترين صفحه از 'b خواهد گذشــت. نتيجه با آنچه از روش خط كمكي بهدست آمده يكي خواهد بود.

## **پ) روش كرهي كمكي**

در اين روش اگر فقط هدف تكميل نماي روبهرو باشــد، ديگر نيازي به رســم دو نماي ديگر نيست. محل برخورد دو محور،'O است. ميتوان 'O را مركز كرههاي كمكي قرار داد. در شكل زير يك كره رسم شده است. كوچكترين و بزرگترين كرهي ممكن هم رسم شدهاند.

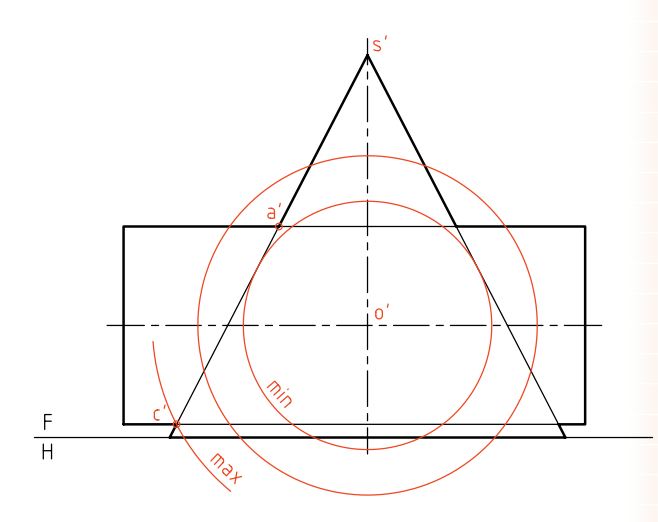

اكنــون برخــورد يك كــرهي انتخابي را با دو شــكل مشــخص ميكنيم. در نتيجه از برخــورد آنها، نقطههايي

مانند '1 بهدســت ميآيــد. نقطه نوك منحنــي يعني 't هم بهوسيلهي كرهي كمينه (min (تعيين شد.

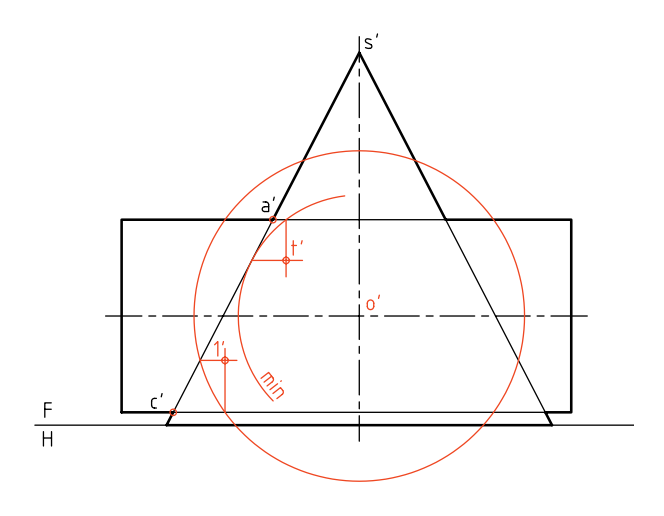

بــراي افــزودن نقطهها، ميتوان از كرههــاي كمكي ديگر اســتفاده كرد. فصل مشــترك از مجموعهي نقاط تشكيل ميشــود. در صورتيكه بخواهيم نماي افقي را هم رســم كنيم، ميتوانيم با در دســت داشــتن نماهــاي روبهرو و نيمرخ، نماي افقي را به سادگي نقطهيابي كنيم. آيا ميتوان بدون استفاده از نماي جانبي، نماي افقي را كامل كرد؟

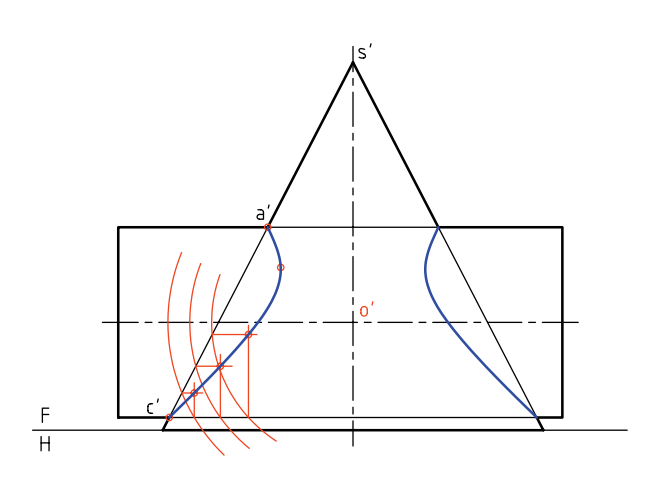

در نمونهاي ديگر قطر استوانه زياد است. روش كار فرقي نميكند. اين مسئله را به روش خط كمكي حل ميكنيم. (البته روشهاي صفحهي كمكي و كرهي كمكي هم ممكن است.)

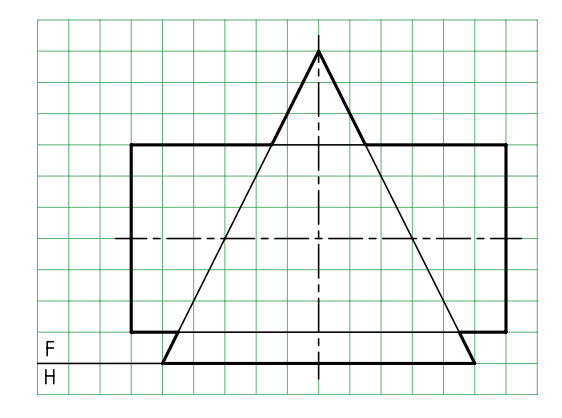

در شــكل نماهاي افقي و نيمرخ رســم شده، بهعلاوه قاعدهي مخروط تقسيم و مولدها ترسيم شدهاند. كافي است نقاط برخورد مولدهاي كمكي را با اســتوانه، از نماي چپ به نماهاي افقي و ســپس روبهرو منتقل كنيم. اين كار براي مولد "1 "s انجام شده است. در نتيجهى آن، $\text{m}'$  و $\text{m}'$  بهدست آمدهاند.

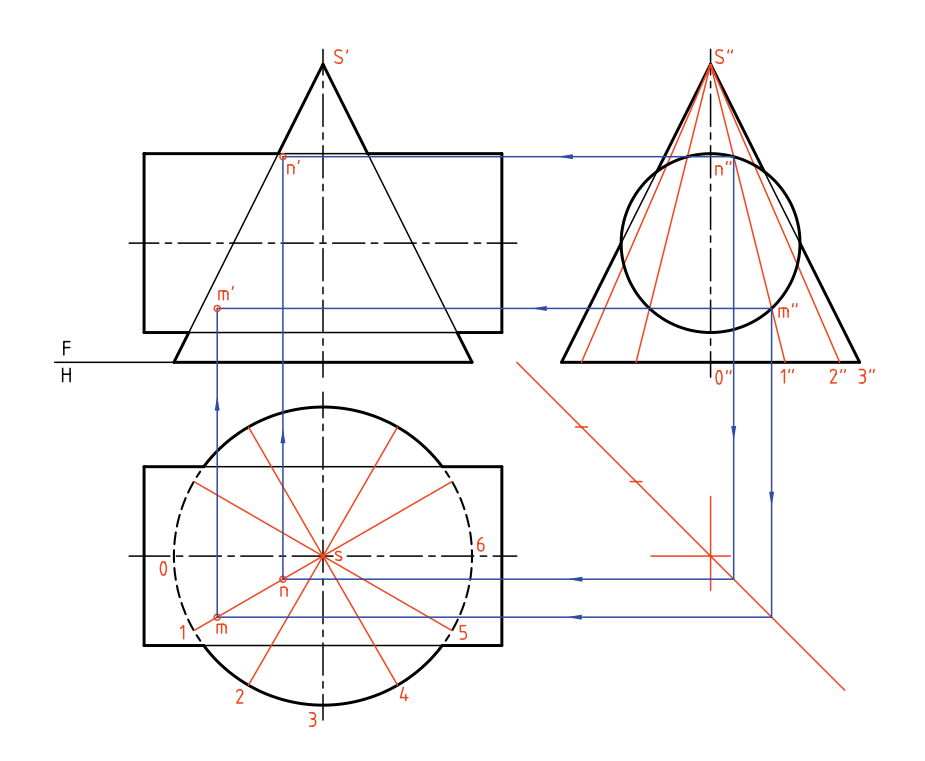

در شكل زير فصل مشترك تكميل شده است. در نماي افقي دو منحني بسته بهدست آمده است كه براي هر كدام چهار نقطهي مهم، مستقيماً به كمك خطهاي رابط از نماهاي نيمرخ و روبهرو تعيين ميشود. در نماي روبهرو هم براي هر منحني سه نقطهي كليدي وجود دارد كه براي نوك آنها از نماي جانبي رابط ميشود.

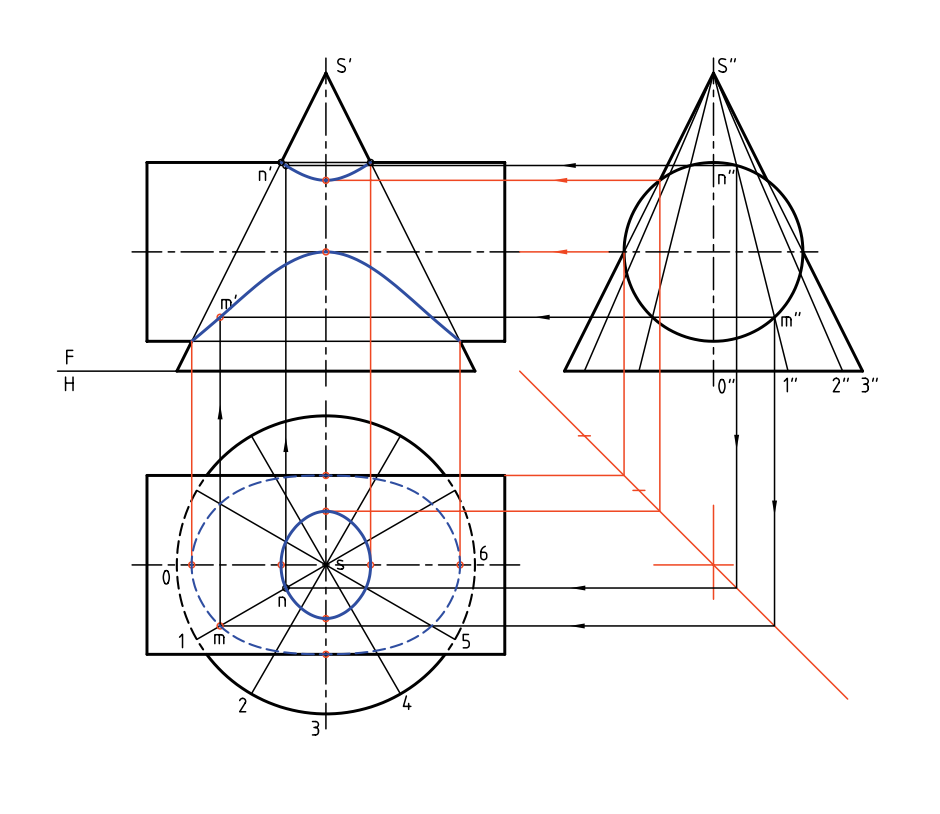

در مســائل قبلي متوجه شــديد كه گاهي، استوانه در محل برخورد با مخروط، كوچكتر از مخروط است و گاهي بزرگتر از مخروط. با كمي دقت تفاوت فصل مشــترك در دو حالت حس ميشــود. اكنون اگر در نماي نيمرخ، استوانه بر بدنهي مخروط مماس باشد، فصل مشترك در نماي روبهرو بهصورت خطي مستقيم درميآيد كه رسم آن نياز به نقطهيابي ندارد.

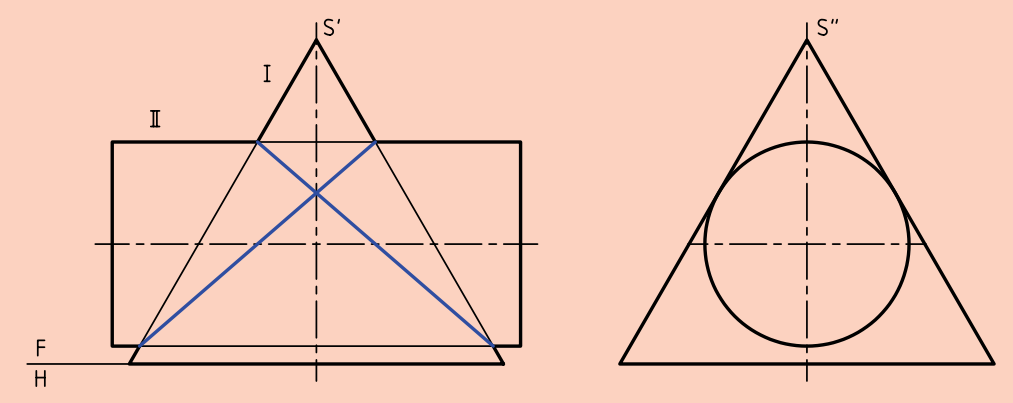

**نكته**

در اين حالت هم، نماي افقي بايد با نقطهيابي بهدست آيد. در نمونهي ديگري، محور اســتوانه بر محور مخروط عمود نيســت. با ادامهي محور اســتوانه، نقطه 'O بهدست ميآيد. اگر هدف تكميل همين نما باشد، ميتوان اين كار را به روش كرهي كمكي انجام داد.

در ايــن صــورت، بزرگترين كره آن اســت كه از 'a ميگذرد و كوچكترين كره، آن است كهبر بدنهي مخروط مماس شــود. ولي بدنهي استوانه را قطع ميكند. برعكس

آن هم ممكن اســت. حالت سوم آنكه، كوچكترين كره

همزمان بر استوانه و مخروط مماس شود. در مورد كرهي

اكنون با مرور چند كــرهي كمكي با قطرهاي دلخواه،

فصــل مشــترك كامل شــد. توجه كنيد كه مســئله را

نقاط كافي براي رسم فصل مشترك را بهدست ميآوريم.

ميتــوان به روشهاي ديگري ماننــد خط كمكي و تغيير

صفحه هم حل كرد.

كمينه، نقطهي 'm يعني نوك منحني را بهدست آورديم.

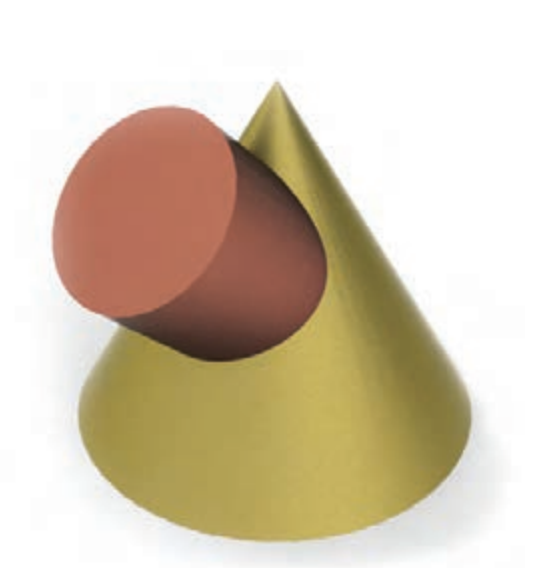

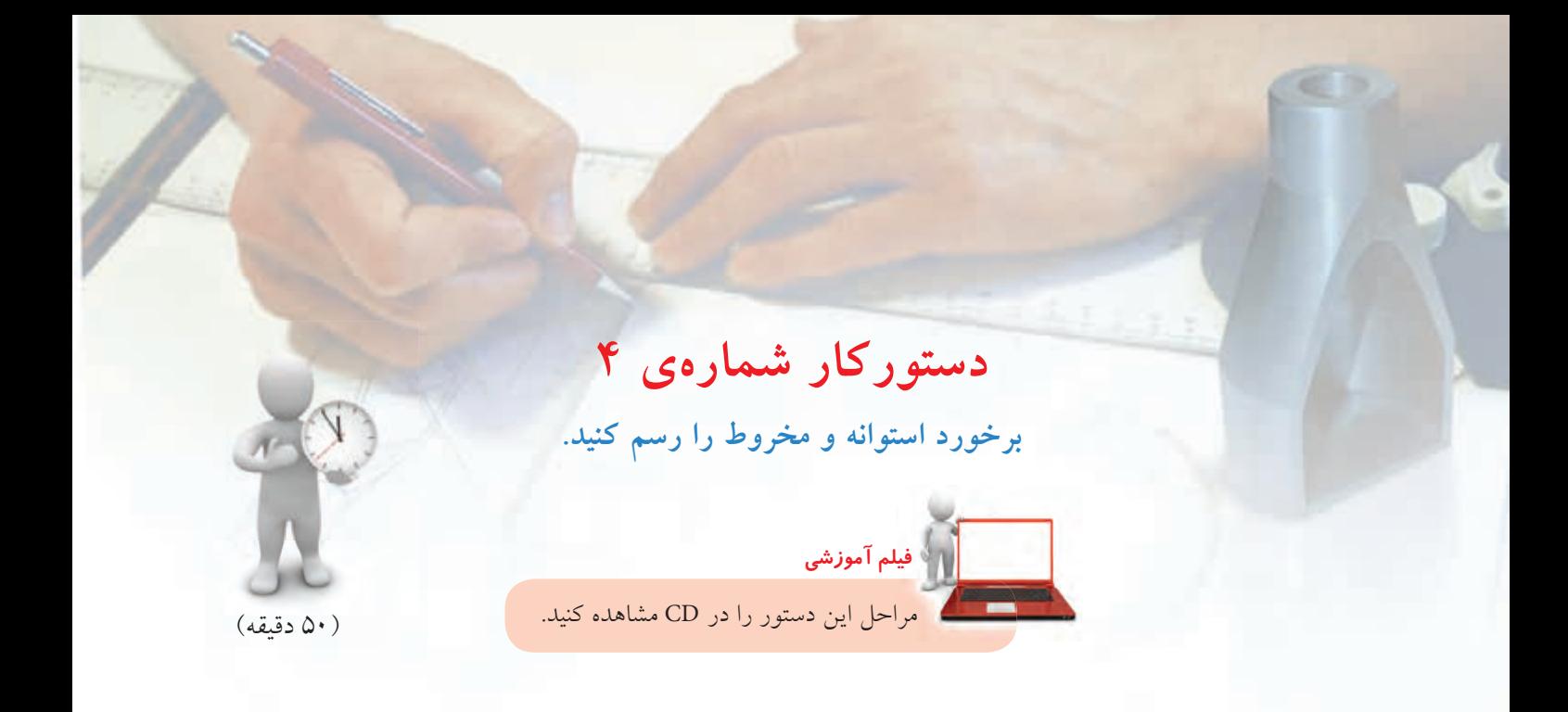

## **مراحل ترسيم**

.1 كاغذ 3A را به فرم افقي بچسبانيد. ـ با در نظر گرفتن هر مربع برابر ،10 شكل را دوباره رسم كنيد. ـ روش حل مسئله را، روش خط كمكي در نظر بگيريد.

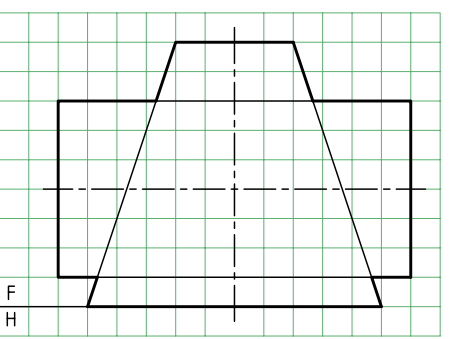

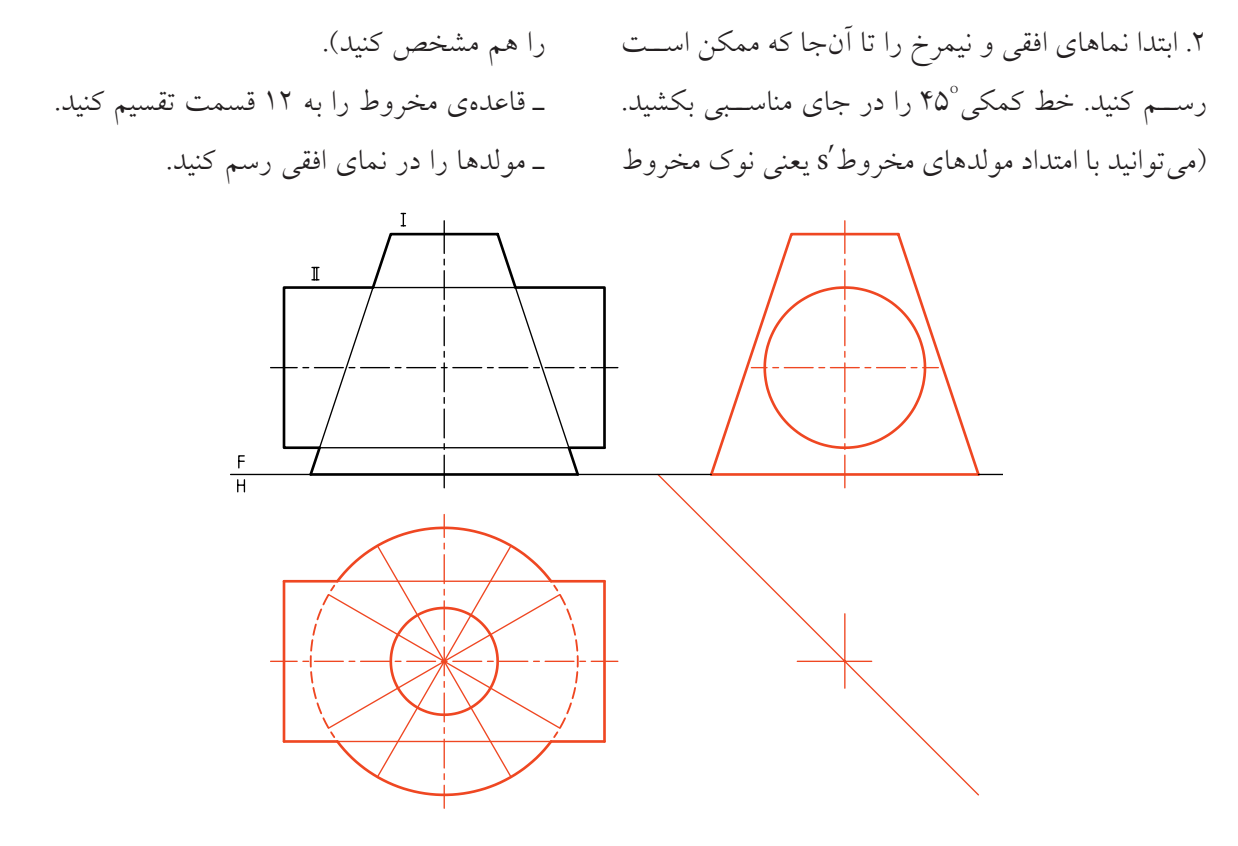

ـ بــاز هــم توجه كنيد كه ميتوانيد از نــوك مخروط ( 's ( براي رســم مولدهــاي "1 "s و "2 "s اســتفاده كنيد. ميبينيد كه اين مولدها خيلي به هم نزديك هســتند. پس، در رسم رابطها به نماي افقي خيلي دقت كنيد.

.3 اين مولدها را به نماي جانبي منتقل كنيد. ـ نقطههاي كليدي را در نماها مشخص كنيد. ـ اين نقطهها را A، B، C و D بناميد.

ـ براي رسيدن به D بايد در نماي جانبي، مولدي بر دايره مماس كنيد تا "d مشــخص شــود. ســه نما را براي نقاط

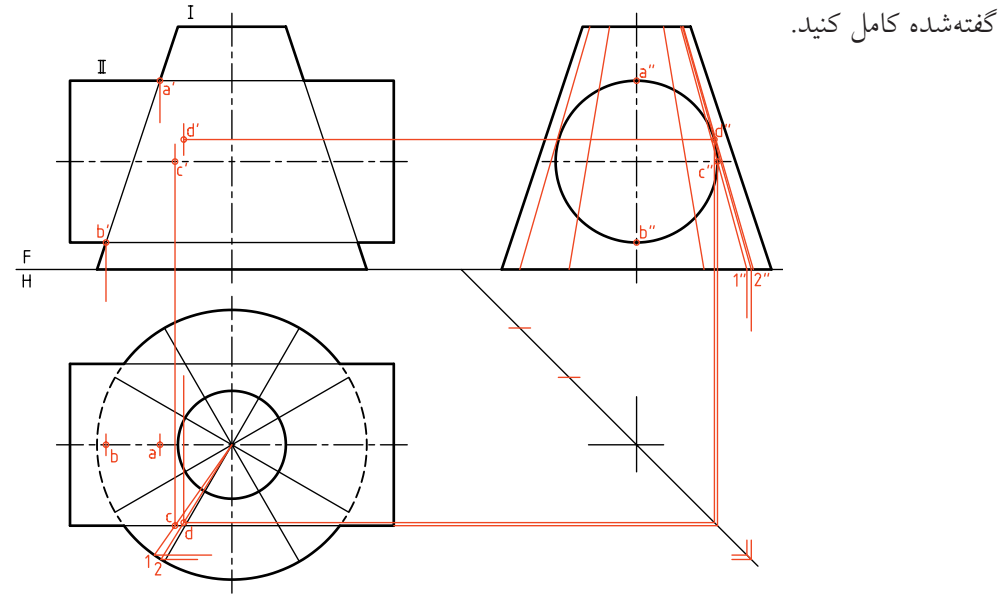

ـ اكنون مي توانيد به كمك قرينهيابي، همهي نقاط مورد نياز را، هم در نماي افقي و هم در نماي روبهرو مشخص كنيد.

.4 از نقطههاي برخورد مولدها در نماي جانبي به ســمت نماي روبهرو و نيز نماي افقي رابط كنيد. ـ پس از شناســايي نقاط در نماي افقي، به ســمت نماي روبهرو رابط كنيد.

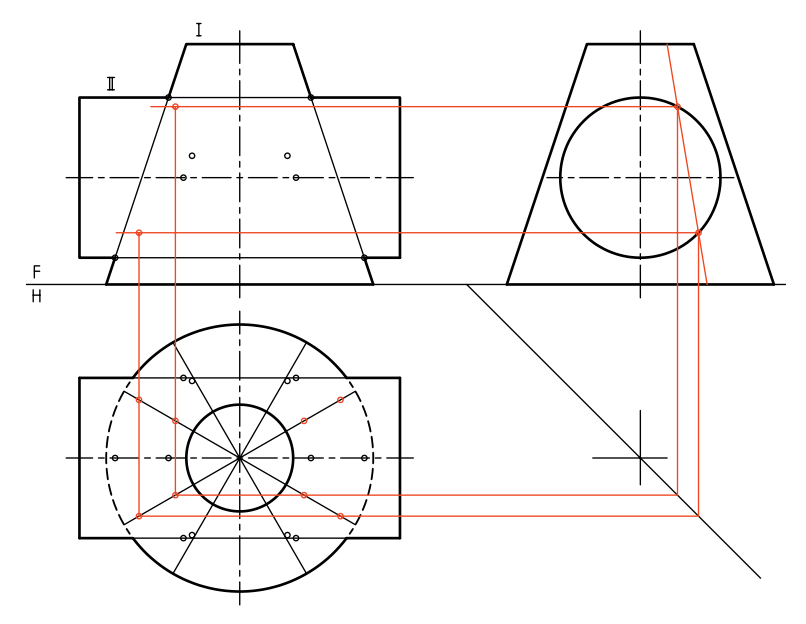

.5 اكنون به تعداد كافي نقطه در اختيار داريد. ـ به كمك خمكش، منحنيها را رسم كنيد. ـ اين كار را ممكن است با دست آزاد هم انجام دهيد.

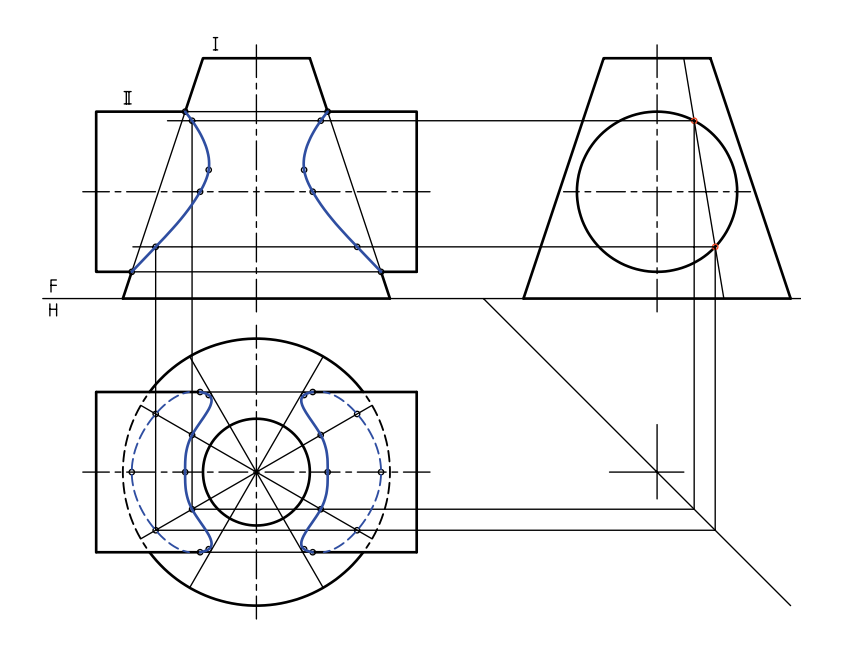

**دستوركار شمارهي 5**  (۳۰ دقيقه) **برخورد استوانه و مخروط ناقص را به روش كرهي كمكي رسم كنيد. يدمراحل ترسيم فيلم آموزشي** مراحل اين دستور را در CD مشاهده كنيد.

.1 كاغذ 4A را افقي بچسبانيد. ـ نمــاي موجود را بــا در نظر گرفتن هر مربــع برابر 10 دوباره رسم كنيد. ـ مركز كرههاي كمكي را با 'O مشخص كنيد. ـ دو نقطه كليدي 'a و 'b را نامگذاري كنيد.

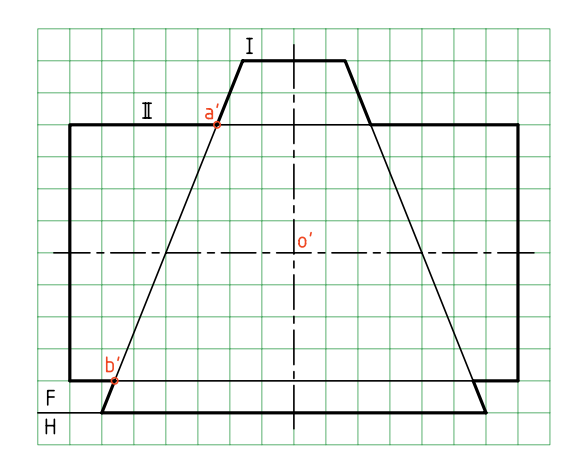

.2 كوچكترين كرهي ممكن را رسم كنيد. ـ بــه كمك اين كــره، نقطهي 'm را كــه در حقيقت نوك

منحني اســت، بهدســت آوريد (اين كــره در كدام حجم محاط خواهد شد؟)

.3 با رســم حداقل چهار كرهي كمكــي ديگر، نقاط لازم براي رسم فصل مشترك را بهدست آوريد. ـ به كمك منحنيكش، منحني را رسم كنيد (پس از تعيين نقاط به روش قرينهيابي).  $\overline{H}$ 

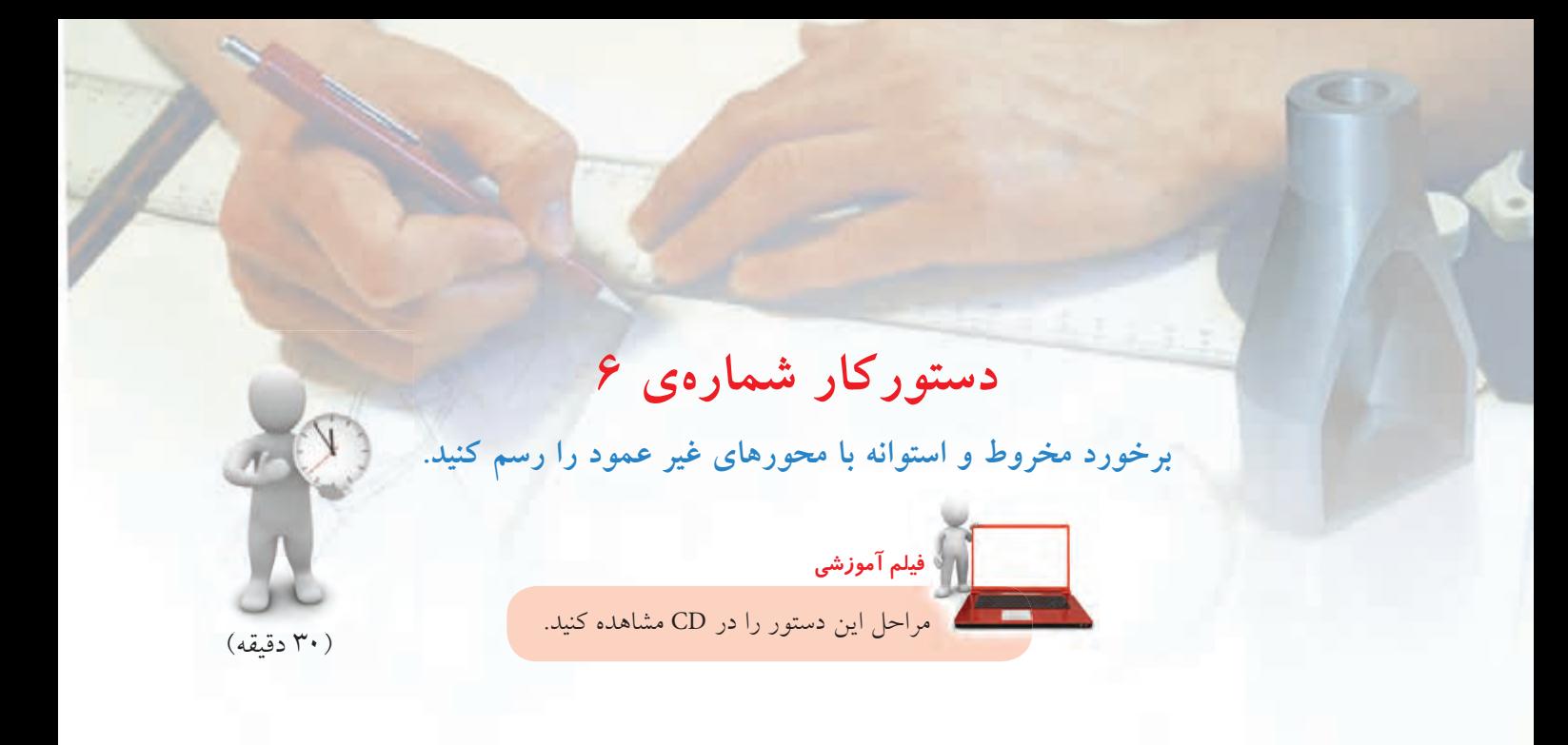

.2 بار رســم دايرههاي كمكي با تعداد كافي، نقاط مربوط به برخورد را تعيين كنيد. ـ نوك منحني (رأس) را با زدن كوچكترين دايرهي قابل قبول تعيين نماييد. ـ به كمك منحنيكش (پيســتوله) شكل را كامل كنيد. اگر بخواهيم نماي افقي را رسم كنيم چه بايد كرد؟

**مراحل ترسيم**

.1 كاغذ 4A را بهصورت افقي بچسبانيد. ـ بادرنظر گرفتن هر مربع برابر ،10 شكل زير رارسم كنيد. ـ با امتداد محور استوانه، نقطهي ٔO را مشخص كنيد. ـ نام نقاط 'a و'b را بنويسيد.

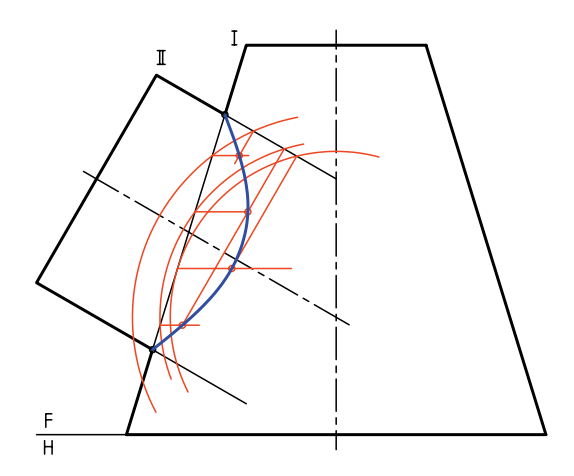

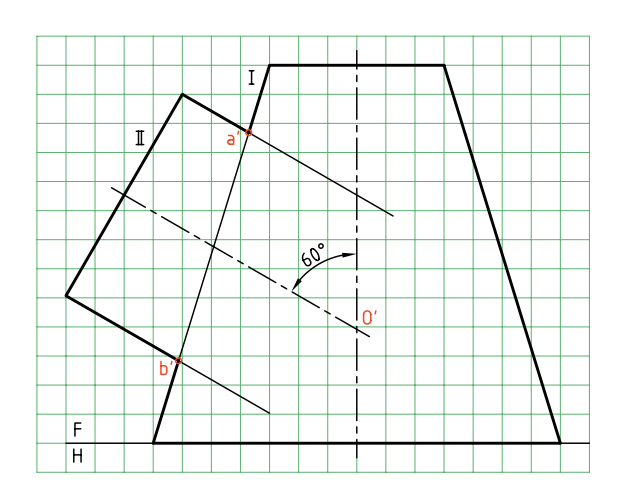

**برخورد مخروط و مخروط** دو مخــروط (با محورهــاي متقاطع) در شــكل برخورد كردهاند. براي رسم فصل مشترك، روشهاي خط كمكي و نيز صفحهي كمكي ســاده (مانند افقــي يا جبهي) قابل اســتفاده نيســت. در نهايت روشهاي صفحهي كمكي و خط كمكي هم ممكن اســت، ولي به اطلاعات بيشــتري نياز داريم. در حال حاضر تنها روشــي كه ميتوانيم مسئله را حل كنيم، استفاده از كرهي كمكي است.

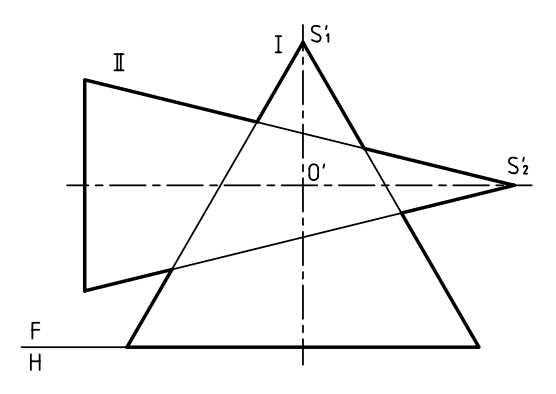

نقطــهي 'O را مركز كــرهي كمكي قــرار ميدهيم. (محل برخــورد دو محور). ابتدا نقطههاي كليدي را مشــخص ميكنيم. يكي از اين نقطهها 'm و ديگري 'n اســت كه با رسم كوچكترين كرهي مفيد در مخروط بزرگتر (يعني I در اين مسئله) بهدست ميآيد.

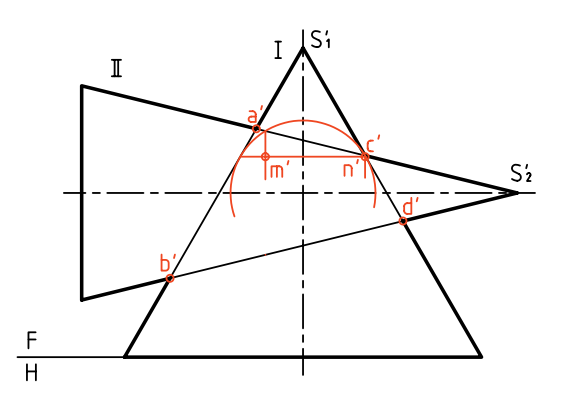

امــا براي بهدســت آوردن نقــاط ديگر ميتــوان كرههاي بزرگتري رســم كــرد. در شــكل مقابل يكــي ديگر از

كرههاي كمكي رسم شده و نقطههايي بهدست آمده است. بزرگترين كرهي مفيد هم معين شده است.

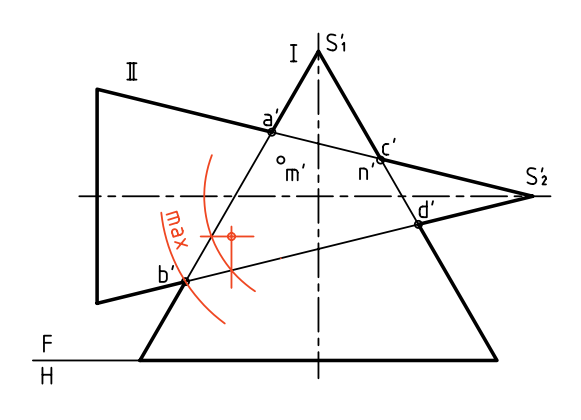

در شكل زير، نقشه كامل شده است. منحنيهــاي فصل مشــترك در اين حال دو قســمت است. مخروط شمارهي I مانند بدنه عمل كرده و مخروط شمارهي II مانند مته آن را سوراخ كرده است.

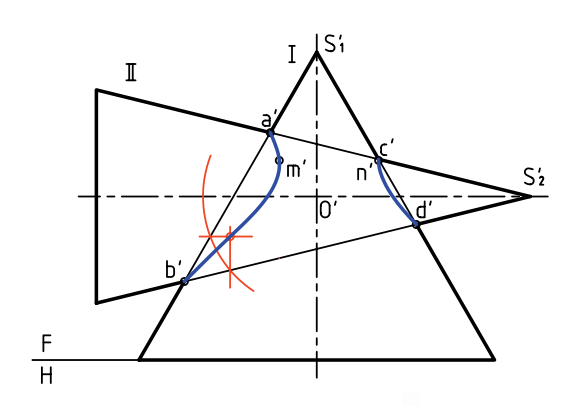

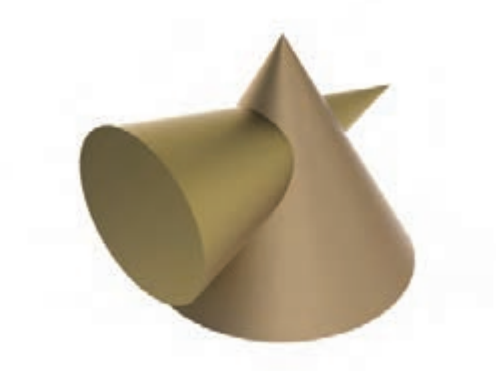

در حالتي خاص، دو منحني به هم ميرســند و آنگاه بايد بهصورت خطوط مستقيم ضربدري رسم شوند. اين براي رســيدن به نماي افقي ميتوان پس از تعيين برخورد در نماي روبهرو، با استفاده از خطهاي كمكي، نماي افقي را هم كامل كرد. در شكل يك نمونه از صفحههاي كمكي افقي، براي رسيدن به نقاطي در نماي افقي ديده ميشود.

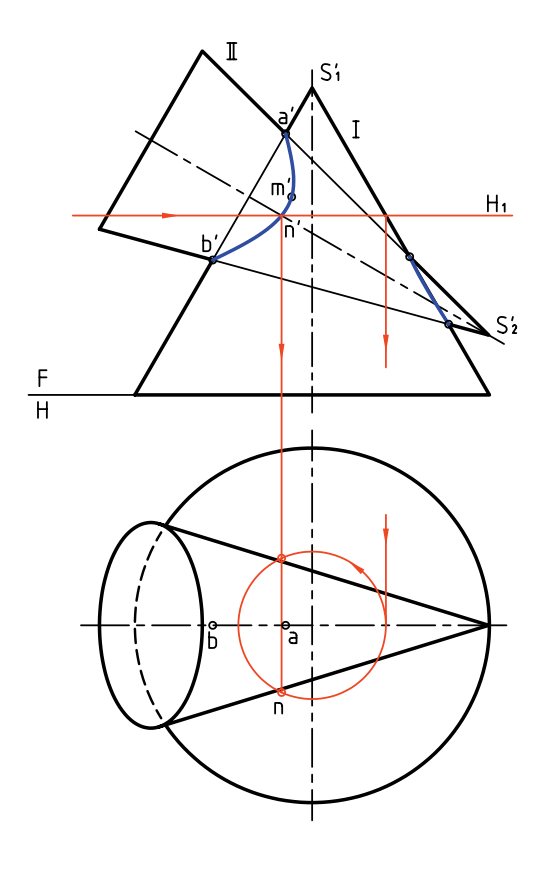

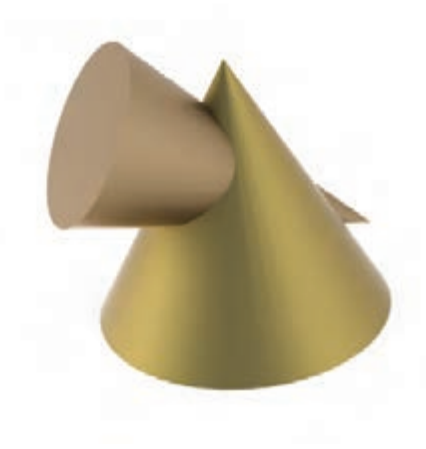

اتفــاق زمانــي رخ ميدهد كه كوچكترين كــرهي مفيد، همزمان بر هر دو مخروط مماس شود.

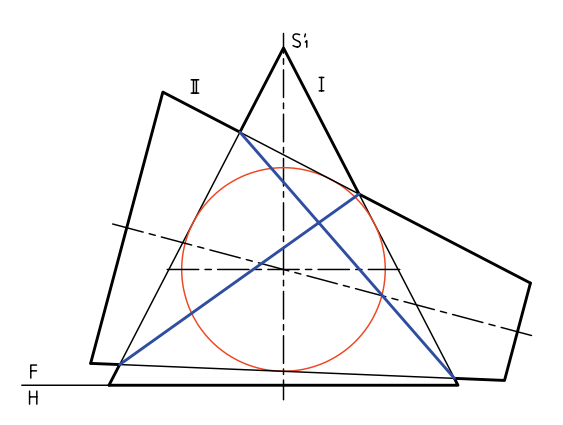

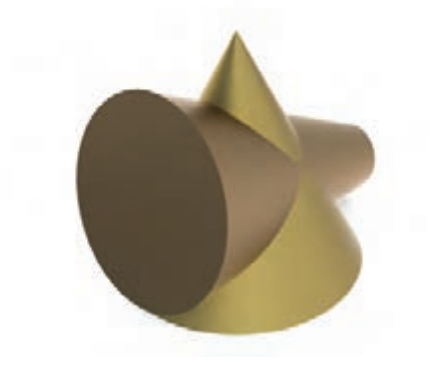

در صورتيكــه محور مخروطها بر هم عمود نباشــند (ولي متقاطع باشند) روش كار فرقي نميكند و ميتوان با عبور چند كرهي كمكي به نتيجه رسيد.

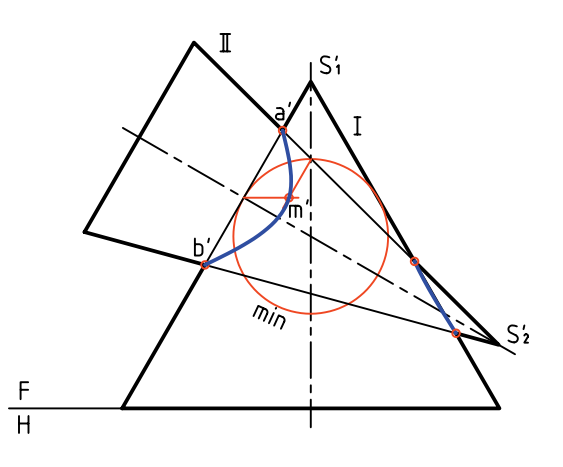

**111** 

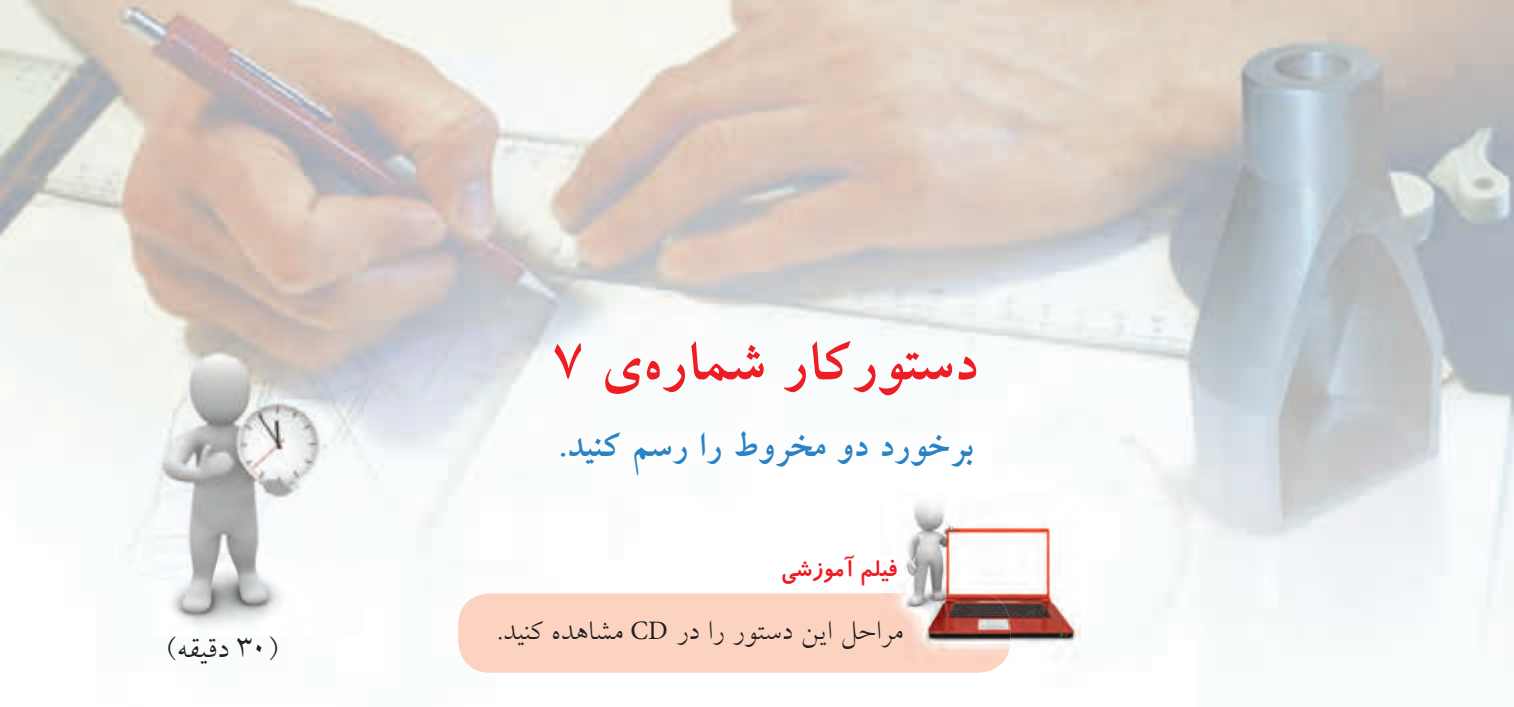

**مراحل ترسيم**

.1 كاغذ 4A را به حالت افقي بچسبانيد. ـ شــكل روبهرو را بــا در نظر گرفتن هــر مربع برابر 10 رسم كنيد. ـ نقطهي برخورد دو محور را  $\mathrm{O}'$  و نقاط برخورد مشخص را A و B بناميــد. (البته تصاوير روبهروي آنها عبارتاند از 'a و 'b(.

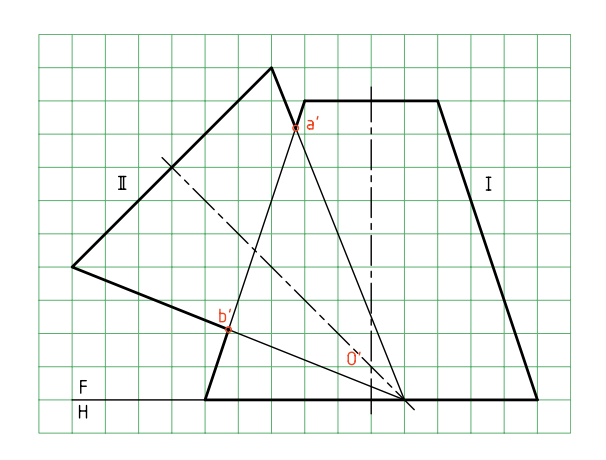

.2 به مركز 'O ، كوچكترين كرهي مفيد را رسم كنيد. ايــن كره بــر مخروط شــمارهي I مماس اســت ولي

مخروط شمارهي II را قطع ميكند. به اين ترتيب نقطهي يعني نوك منحني را مشخص كنيد.  $\mathrm{m}^{\prime}$ 

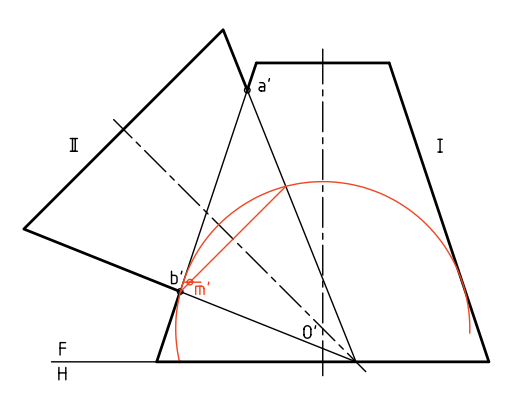

.3 اكنون با رســم حداقل چهار كرهي ديگر (چهار دايرهي كمكي)، نقطههاي ديگري را تعيين كنيد.

ـبااتصال نقاط بهوسيلهي خم كش فصل مشترك راكامل كنيد.

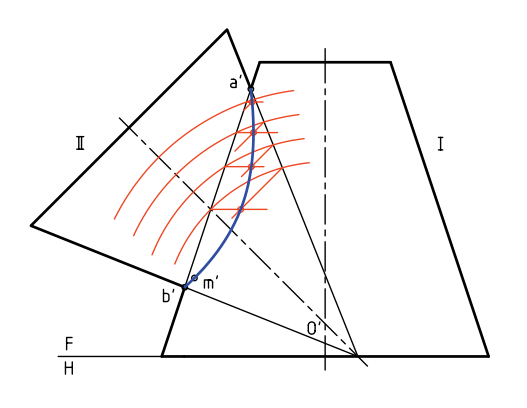

**برخورد استوانه و كره** حالت سادهي برخورد استوانه و كره، زماني است كه محور استوانه از مركز كره بگذرد كه ميدانيد فصل مشترك يك دايره اســت و نياز به توضيح بيشــتر نــدارد. اما زمانيكه برخورد استوانه با كره بهگونهاي باشد كه محور استوانه از مركز كره نگذرد، بايستي فصل مشترك از روش صفحهي كمكي بهدســت آيد. (البته روش كرهي كمكي هم امكان دارد).

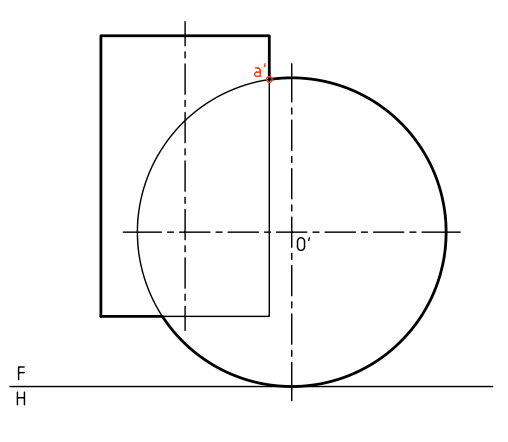

ميتــوان چند صفحهي افقي در نماي روبهرو رســم كرد. آنگاه برخــورد هر صفحه را با اســتوانه و كره به تصوير افقي منتقل كرد.

در نماي افقي برش همهي صفحههاي افقي با استوانه، همان دايرهي موجود در نماي افقي خواهد بود (بدون تغيير) ولي در مورد كره، قطر دايرهها از بالا بهپايين زياد ميشود. در شــكل چگونگــي كار بــراي صفحــهي <sup>1</sup>H ديده ميشود. ابتدا m در نماي افقي مشخص ميشود و سپس

به كمك رابط، 'm بهدست ميآيد.

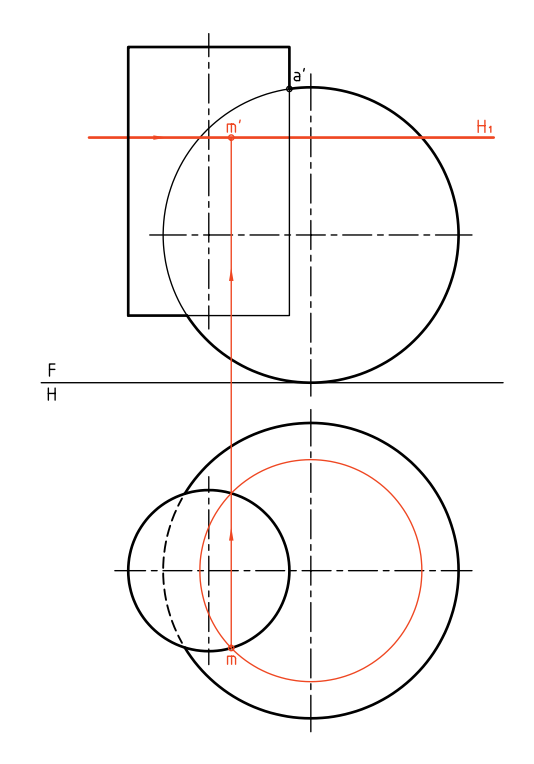

در شكل زير اين برخورد كامل شده است. البته توجه داريد كه نقطهي 'aa از ابتدا مشــخص است و براي آن نيازي به گذراندن صفحهي افقي نيست. در اين نقشــه، صفحههاي <sup>3</sup>H و <sup>4</sup>H نقطههاي مهمي را ميدهند.

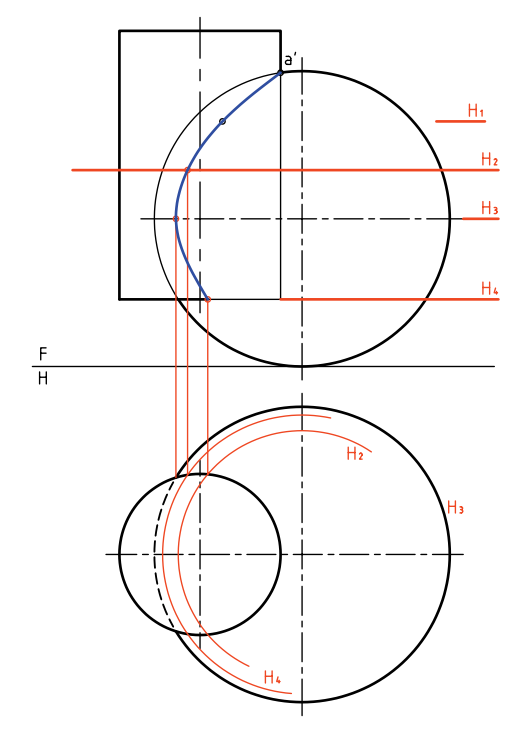

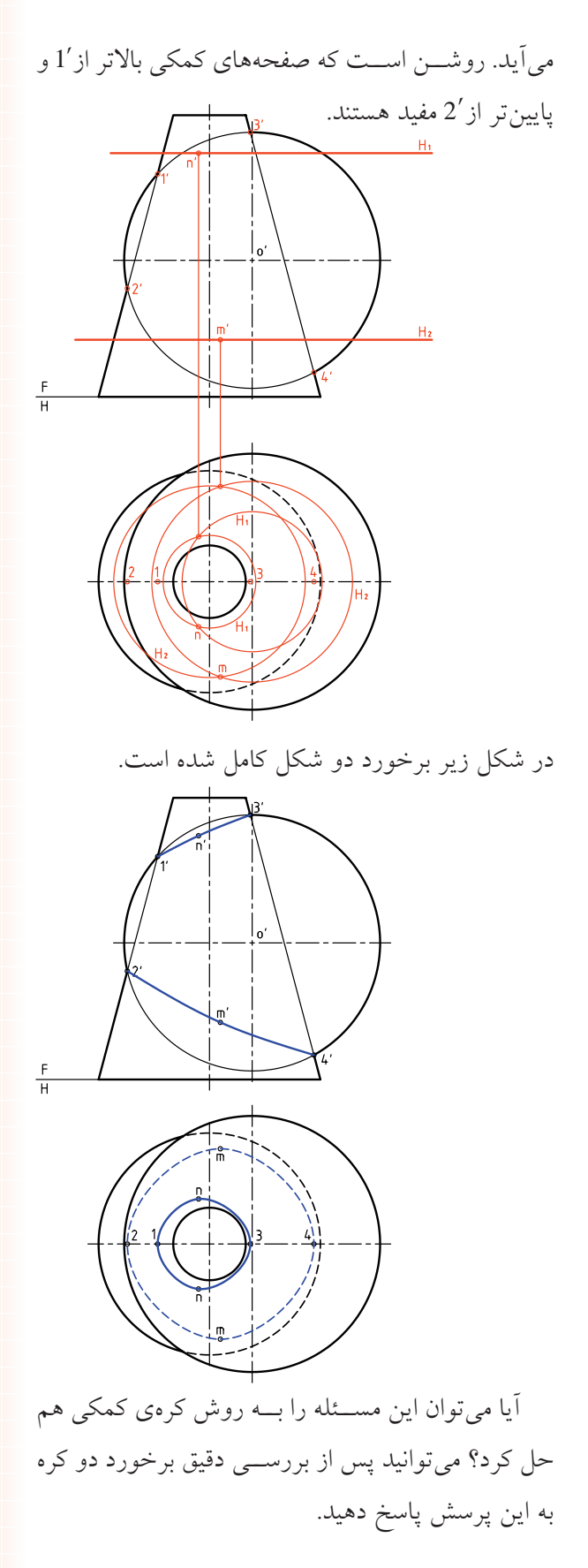

**برخورد مخروط و كره** در شــكل يك مخروط و يك كره تداخل كردهاند. محور مخروط از مركز كره نميگذرد.در اين صورت بايد منحني برخورد را به روش نقطهيابي بهدست آورد.

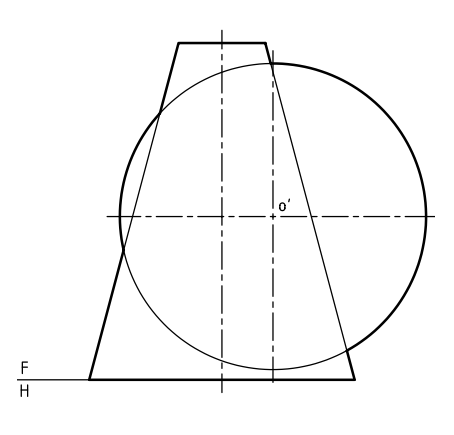

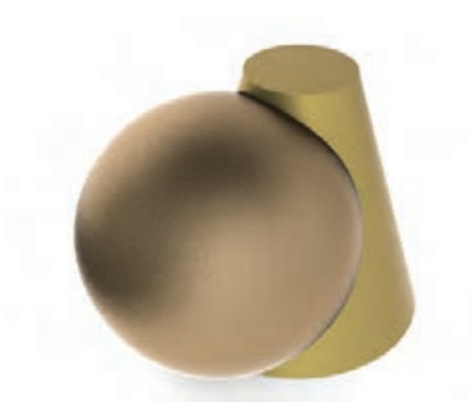

حل مسئله ساده است. ابتدا نماي افقي رسم ميشود. نقاط برخورد به ســادگي در نماي افقي تعيين و آنگاه به نماي روبهرو منتقل خواهند شــد. البته برخي نقاط مهم از ابتدا مشخص هستند (مانند '11).

به اين ترتيب، پس از رســم نمــاي ناقص افقي، يك صفحــهي كمكي <sup>1</sup>H يــا <sup>2</sup>H، هم كره و هم مخروط را در دو دايــرهي جداگانه برش ميدهد. از برخورد آن دايرهها، نقطههايــي از فصل مشــترك مانند 'mm و 'nn بهدســت

**برخورد دو كره** در شــكل دو كــره برخورد كردهاند. ايــن برخورد در هر شرايطي در فضا، دايره است ولي بسته به شرايط تصويري ممكن است بهصورت خط يا دايره يا بيضي ديده شود. در شرايط دادهشده برخورد بهصورت خط ديده ميشود.

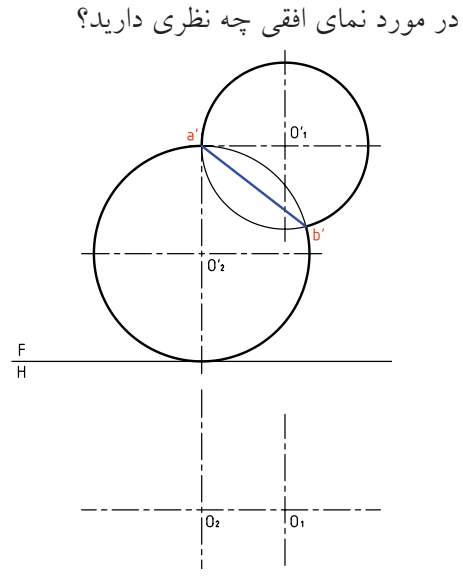

اگر وضعيت دو كره مطابق شكل باشد، بهدليل قرار گرفتن فصل مشترك يعني دايرهي برخورد در شرايط خاص، در نماي روبهرو دايرهي برخورد، به همان صورت دايره رسم ميشود (ولي در حالت نديد).

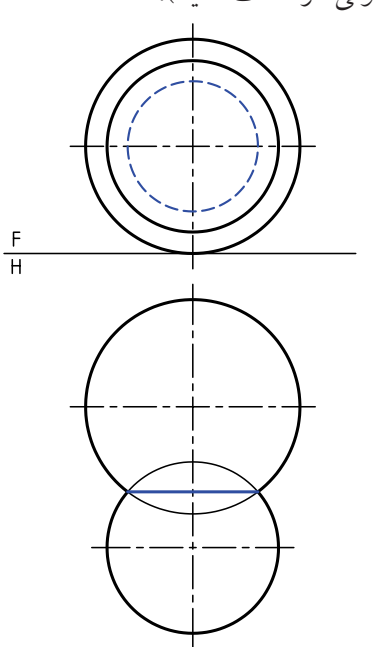

**برخورد استوانه و زانو**

يــك اســتوانه ميتوانــد در حالتهاي گوناگــون با زانو برخورد كند. شكل برخورد اســتوانه و زانو را در شرايط خاص نشان ميدهد. مسئله در شرايط ويژه، با روشهاي صفحهي كمكي و كرهي كمكي قابل حل است.

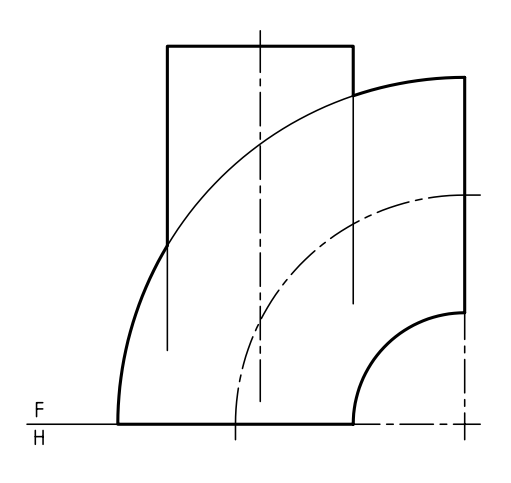

به نمونهاي كه با استفاده از صفحههاي كمكي جبهي حل ميشود توجه كنيد.

ابتدا نماي افقي رســم ميشود. نماي افقي كامل است.

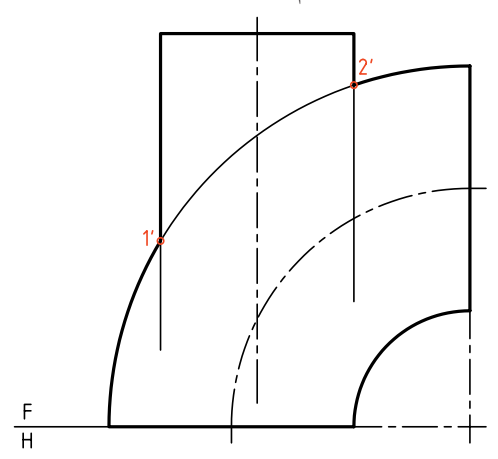

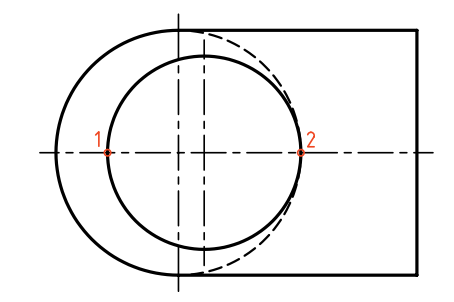

**192**

نقاطي مانند '11 و '22 هم مشــخص هستند. براي رسيدن به يك نقطه از فصل مشترك ميتوان از صفحههاي جبهي استفاده كرد.

در شــكل يك صفحهي كمكي جبهي مانند <sup>1</sup>P رسم شده است. اين صفحه استوانه را در يك مستطيل و زانو در دو دايــره ميبرد. دايرهي بزرگتر دو نقطهي A و B يعني دو

محدودهي حركت P ميتواند از خط 12 تا 3 باشد. در شكل، اين برخورد كامل شده است.

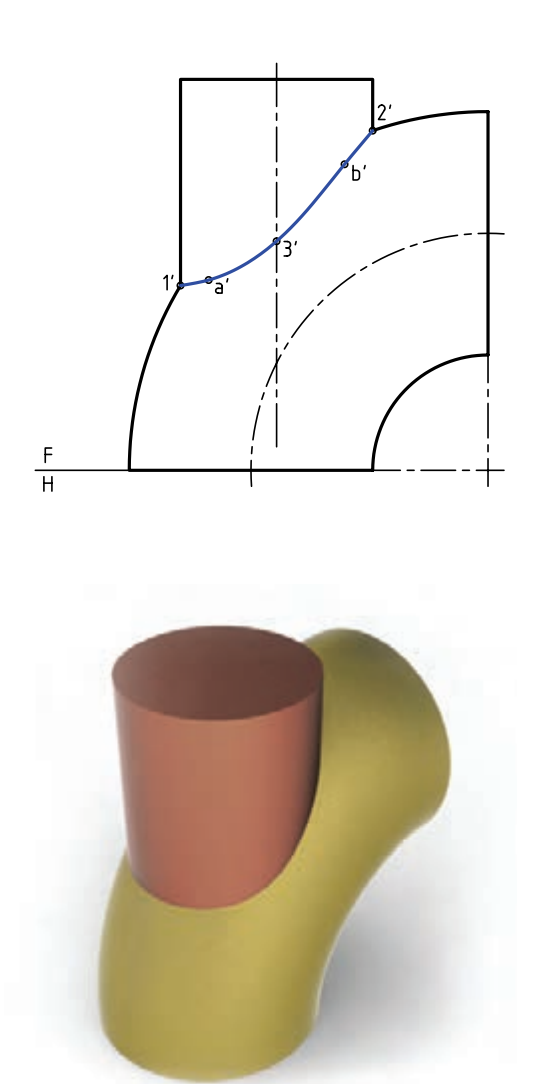

نقطه از فصل مشــترك را ميدهد. بــراي تعيين نقطههاي ديگر بايد P تكرار شود. البته نقطهي مهم '33 هم به كمك بهدست آمده است.  $P_{\text{y}}$ 

 $P<sub>2</sub>$ 

 $rac{F}{H}$ 

**دستوركار شمارهي 8 برخورد استوانه و كره را رسم كنيد. فيلم آموزشي**

مراحل اين دستور را در CD مشاهده كنيد.

(30 دقيقه)

.1 كاغذ 4A را بهصورت افقي بچسبانيد. ـشكلروبهرورا بادرنظرگرفتنهرمربعبرابر 10رسمكنيد. ـ نقطههاي معين '1 و '2 را نامگذاري كنيد.

**مراحل ترسيم**

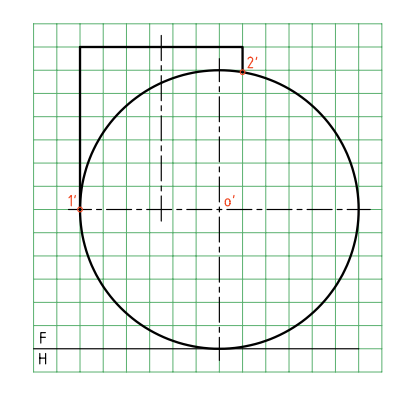

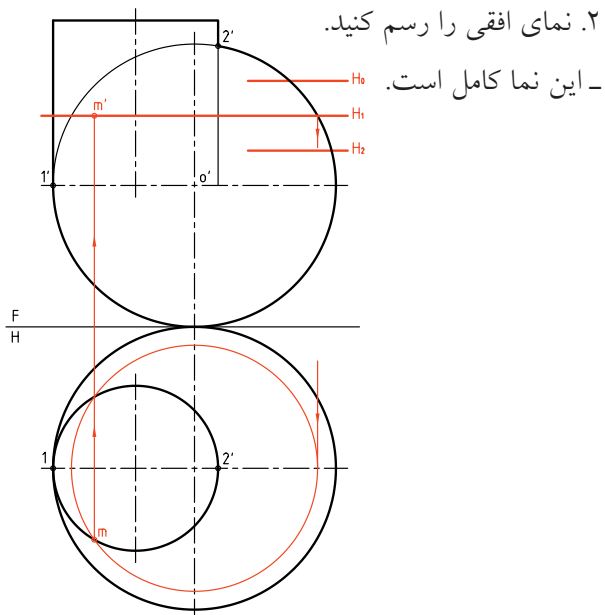

.3 بين دو نقطهي '1 و '2 ميتوان صفحات افقي رارسم كرد. ـ به تعداد كافي صفحهي افقي بگذرانيد. ـ بايد از نقطههاي برخورد دايرهها در نماي افقي، به نماي روبهرو رابط كنيد. ـ پــس از تعيين نقاط در نماي روبــهرو آنها را به كمك منحنيكش به هم وصل كنيد. ـ اكنون ميتوان با عبور صفحههاي افقي، نقاطي از منحني فصل مشترك را بهدست آورد. ـ صفحهي <sup>1</sup>H را رسم كنيد. ـ برخورد آن با كره را در نماي افقي رسم كنيد. ـ اين برخورد يك دايره است. ـ حاصــل اين برخورد، دو نقطه در نمــاي افقي و 'm در نماي روبهرو است.

 $rac{F}{H}$ 

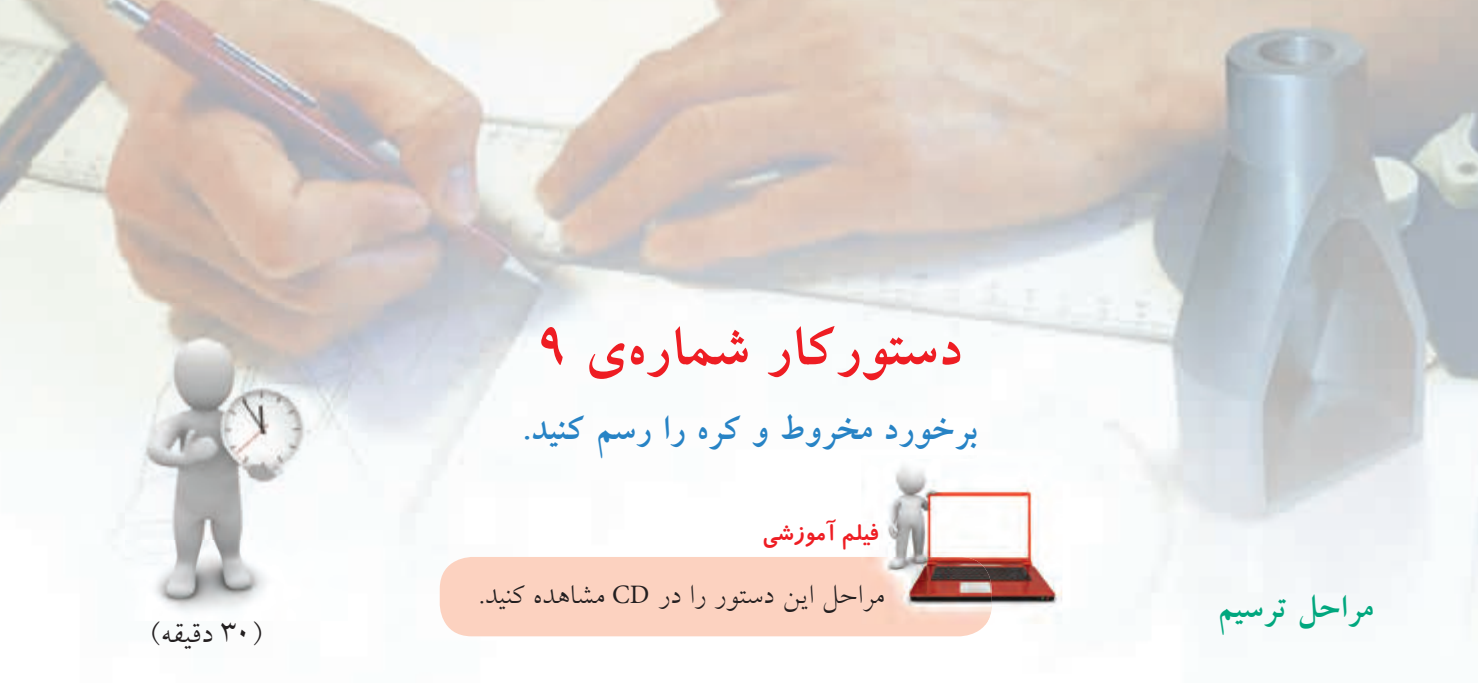

.1 كاغذ 4A را بهصورت عمودي بچسبانيد. ـ پس از رسم كادر، طرح مقابل را با در نظر گرفتن هر مربع برابر 10 رسم كنيد. ـ نقاط '1، '2 و '0 را نامگذاری كنيد.

ـ برخورد آن با مخروط و كره، دو دايرهي متفاوت است. ـ اين دايرهها را در نماي افقي رسم كنيد.  $m'$ س برخورد آنهـــا، يعني  $m$  و  $m$  رابط كنيد و  $-$ را مشخص كنيد.

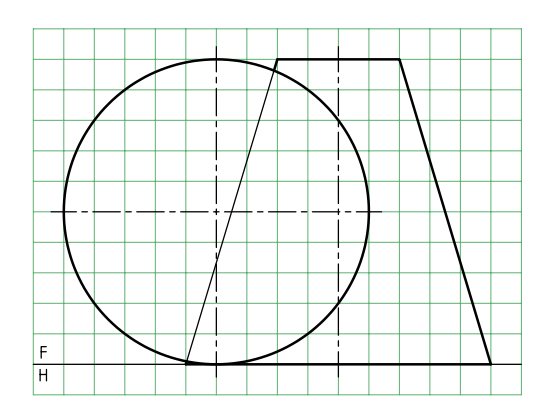

.2 نماي افقي را رسم كنيد. ـ در اين مســئله هم نماي روبهرو و هم نماي افقي ناقص هستند. ـ نقطههاي '11 و '22 را نامگذاري كنيد. ـ يک صفحهي افقي دلخواه به نام H<sub>,</sub> لسم كنيد.

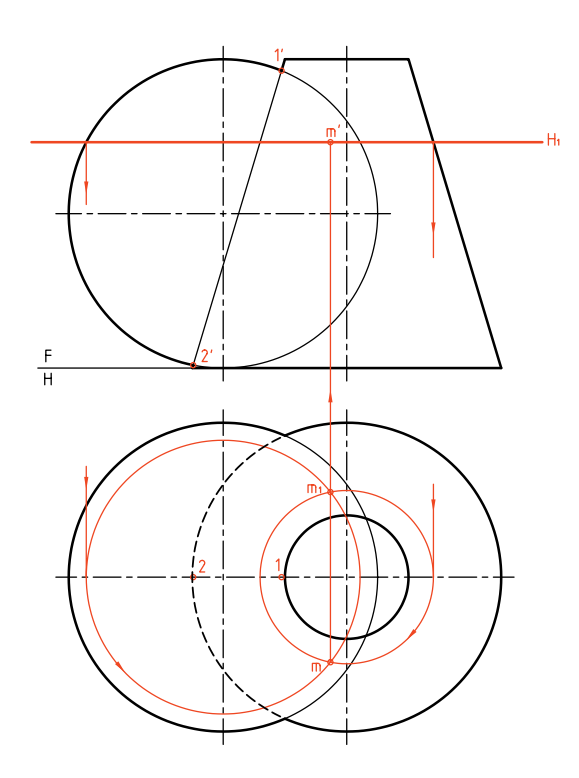

.3 با تكرار صفحات افقي، نقاط كافي براي فصل مشترك را تعيين كنيد. ـ ميتوانيد بــه كمك خمكش، منحني حاصل را در نماي روبهرو رسم كنيد. در اين شــكل اســتوانهاي با مخروط برخورد كرده است. ديده ميشود كه بودن يا نبودن استوانه يكسان است. زيرا اين اســتوانه به مانند متهاي اســت كه مخروط را سوراخ كرده است. در جدول تعدادي از برخوردها و راههاي حل آنها ديده ميشــود. اين راهحلها ً تقريبا با اطلاعاتي كه ما داريم تنظيم شــده است. نشانههاي ـ ، N و<sup>Q</sup> را به ترتيب براي خط كمكي، صفحهي كمكي و كرهي كمكي در نظر گرفتيم. اســتوانه و مخروط در همهي شرايط دوار هستند

**چكيده مطالب**

و محورهاي آنها متقاطع است.

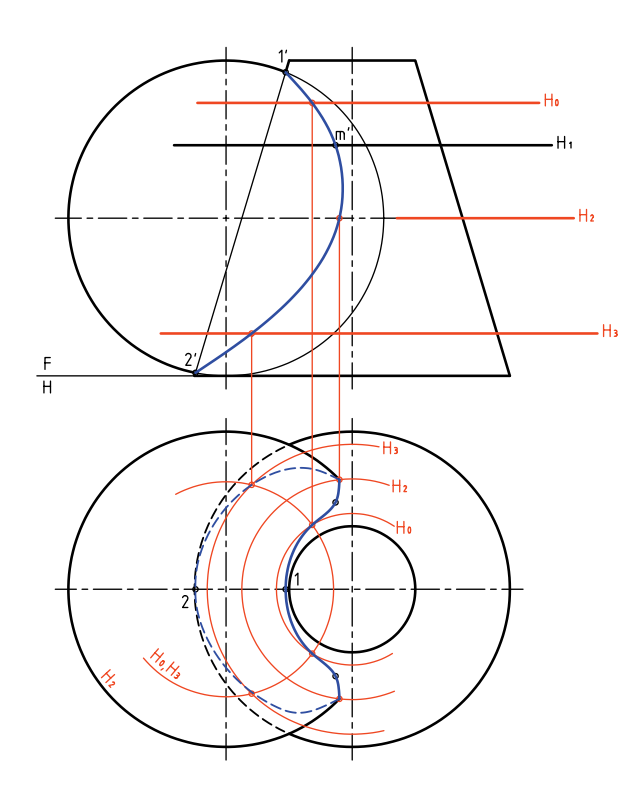

**اصول رسم برخورد حجم با حجم** بر اثر برخورد دو حجم با سطوح خميده، منحنيهاي تازهاي بهدست خواهد آمد كه به آنها فصل مشترك دو جسم يا برخورد دو جسم گويند. روش تعيين برخورد، نقطهيابي است. پس بايد تعداد مناسبي نقطه براي تعيين شكل درست برخورد بهدست آيد. بنابر شرايط مسئله، ميتوان از روشهاي خط كمكي، صفحهي كمكي يا كره كمكي استفاده كرد. گروهي از مسائل با هر سه روش قابل حل هستند، مانند: ـ دو استوانه با محورهاي متقاطع عمود بر هم. ـ مخروط و استوانه، با محورهاي متقاطع و عمود بر هم. برخي از مسائل را تنها با دو روش ميتوان حل كرد، مانند: ـ دو استوانه با محورهاي عمود بر هم غيرمتقاطع. ـ استوانه و مخروط با محورهاي عمود بر هم و غيرمتقاطع. برخي از مسائل تنها با يك روش قابل حل هستند مانند: ـ دو مخروط با محورهاي متقاطع.

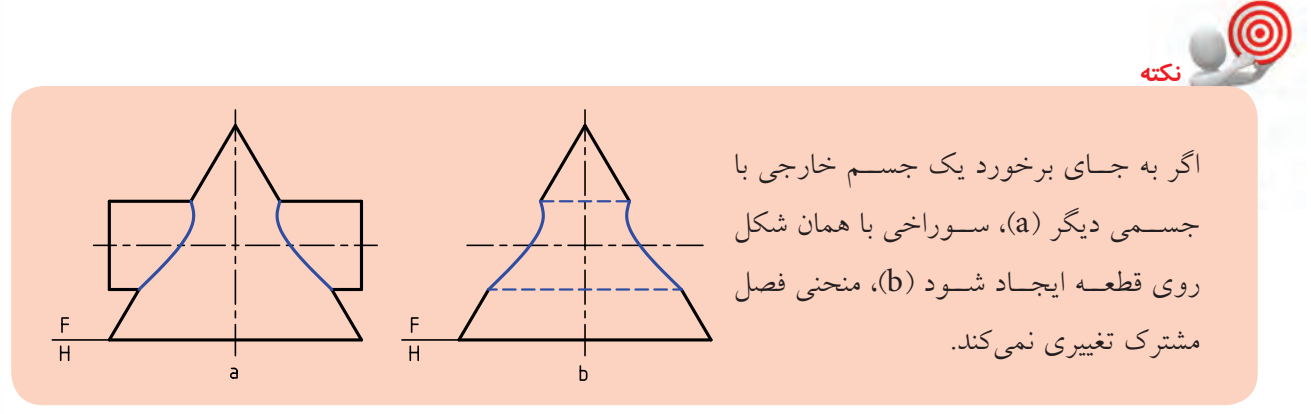

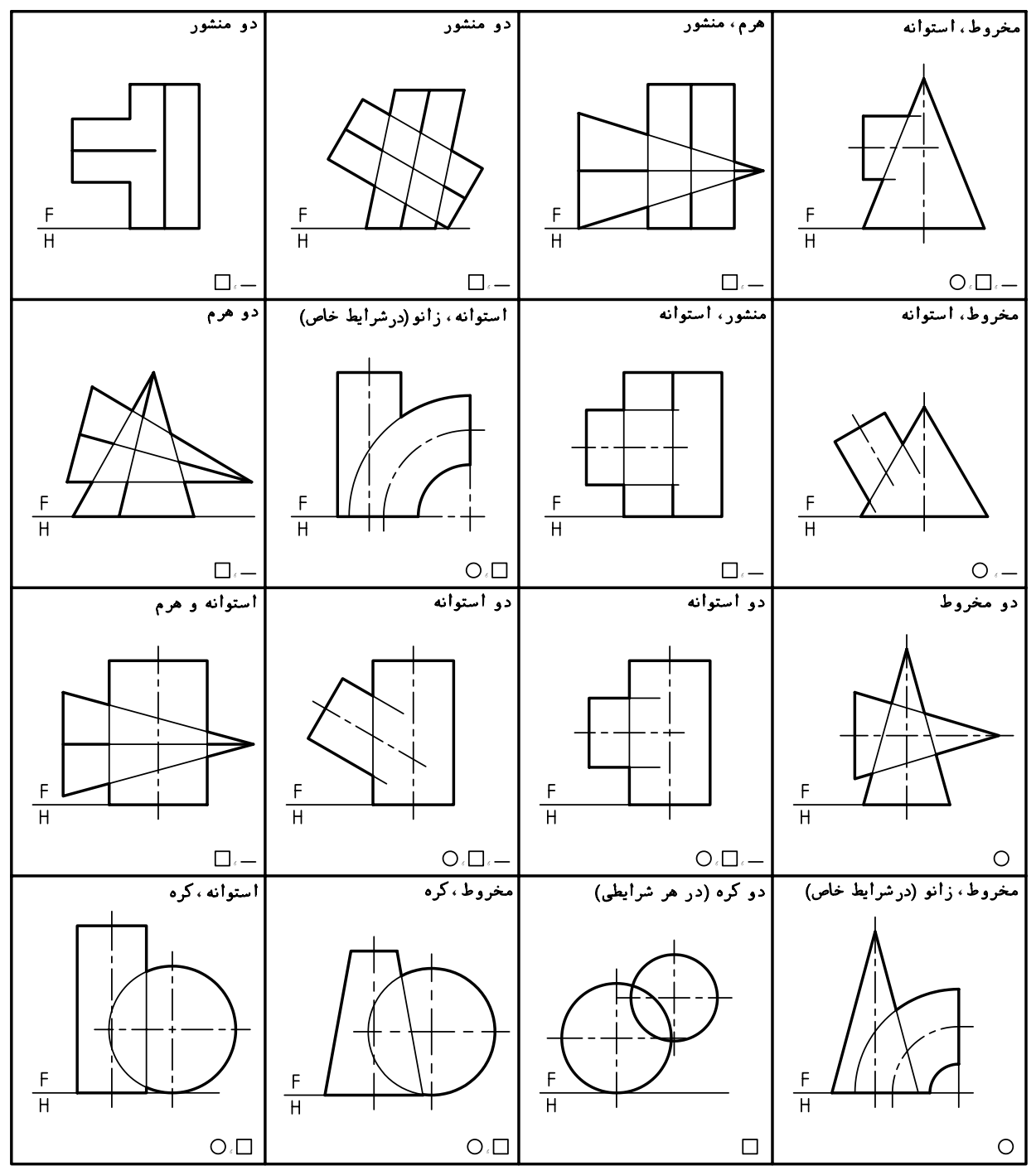

**ارزشيابى پاياني**

◄ **ارزشيابى نظرى** .1 از برخورد دو جسم خمدار چه نوع خطي حاصل ميشود؟ .2 فصل مشترك حاصل از برخورد دو جسم خمدار را به چه روشهايي ميتوان تعيين كرد؟ .3 براي استفاده از روش كرهي كمكي، دو جسم چه ويژگيهايي دارند؟ .4 با رسم دو استوانهي متقاطع، چگونگي استفاده از روش كرهي كمكي را در نقطهيابي شرح دهيد. .5 با رسم يك استوانه و مخروط، چگونگي استفاده از روش خط كمكي در تعيين برخورد را توضيح دهيد. .6 محورهاي دو استوانهي دوار بر هم عمود نيستند، روش خط كمكي چگونه اجرا ميشود؟ .7 استفاده از كرهي كمكي در تعيين برخورد، بر چه اساسي اجرا ميشود؟ .8 با رسم دو جسم متقاطع، چگونگي استفاده از روش صفحهي كمكي را شرح دهيد. .9 محورهاي دو استوانه متقاطع نيستند، چگونگي نقطهيابي را شرح دهيد. .10 در روش كرهي كمكي، براي استوانه و مخروط، كوچكترين كره بر هر دو مماس است، چه اتفاقي ميافتد؟

## ◄ **ارزشيابي عملي**

با انتخاب كاغذ مناسب، برخورد احجام زير را بهدست آوريد. مقياس همهي ترسيمها 1:1 و اندازهگذاري لازم نيست.

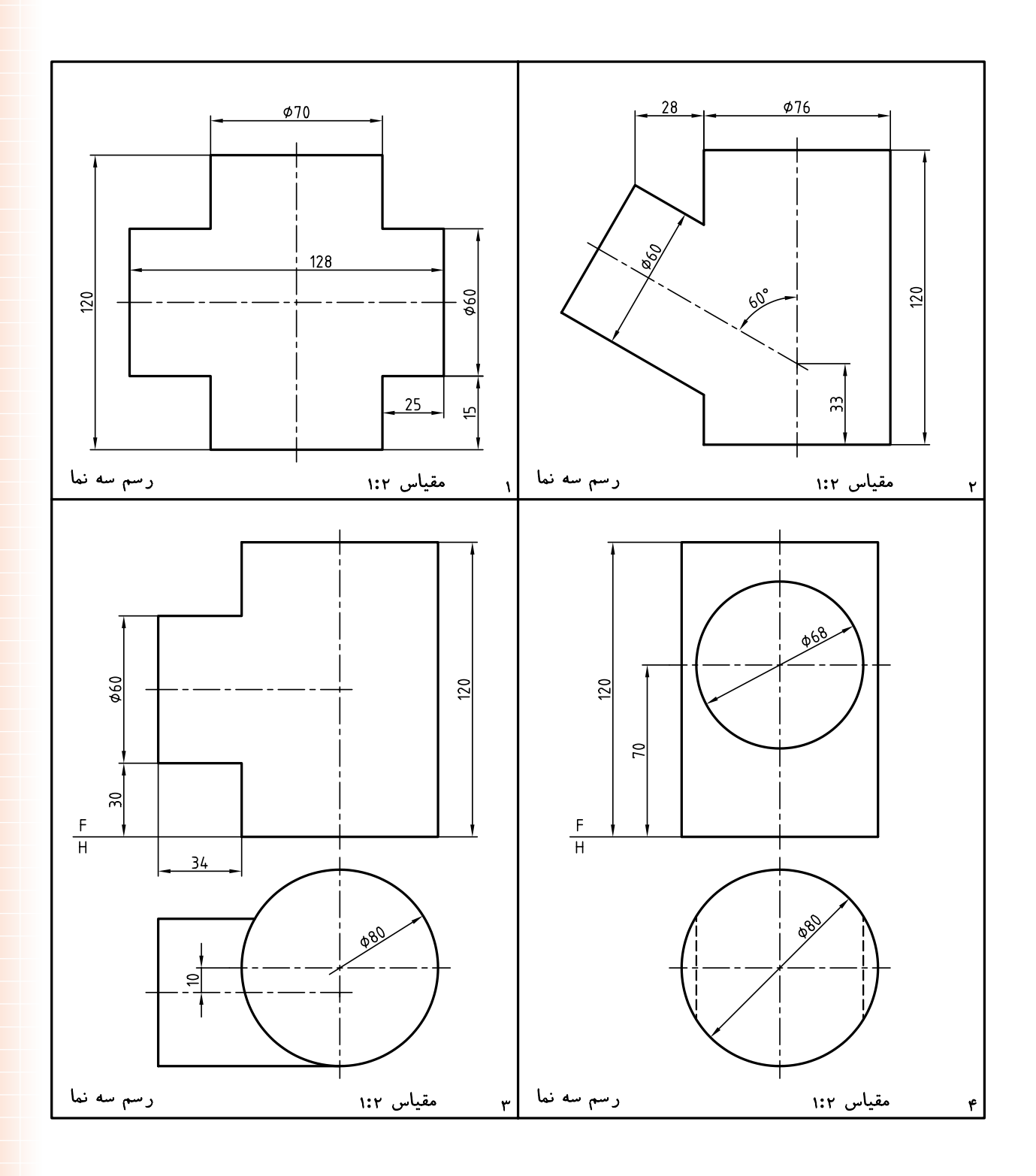

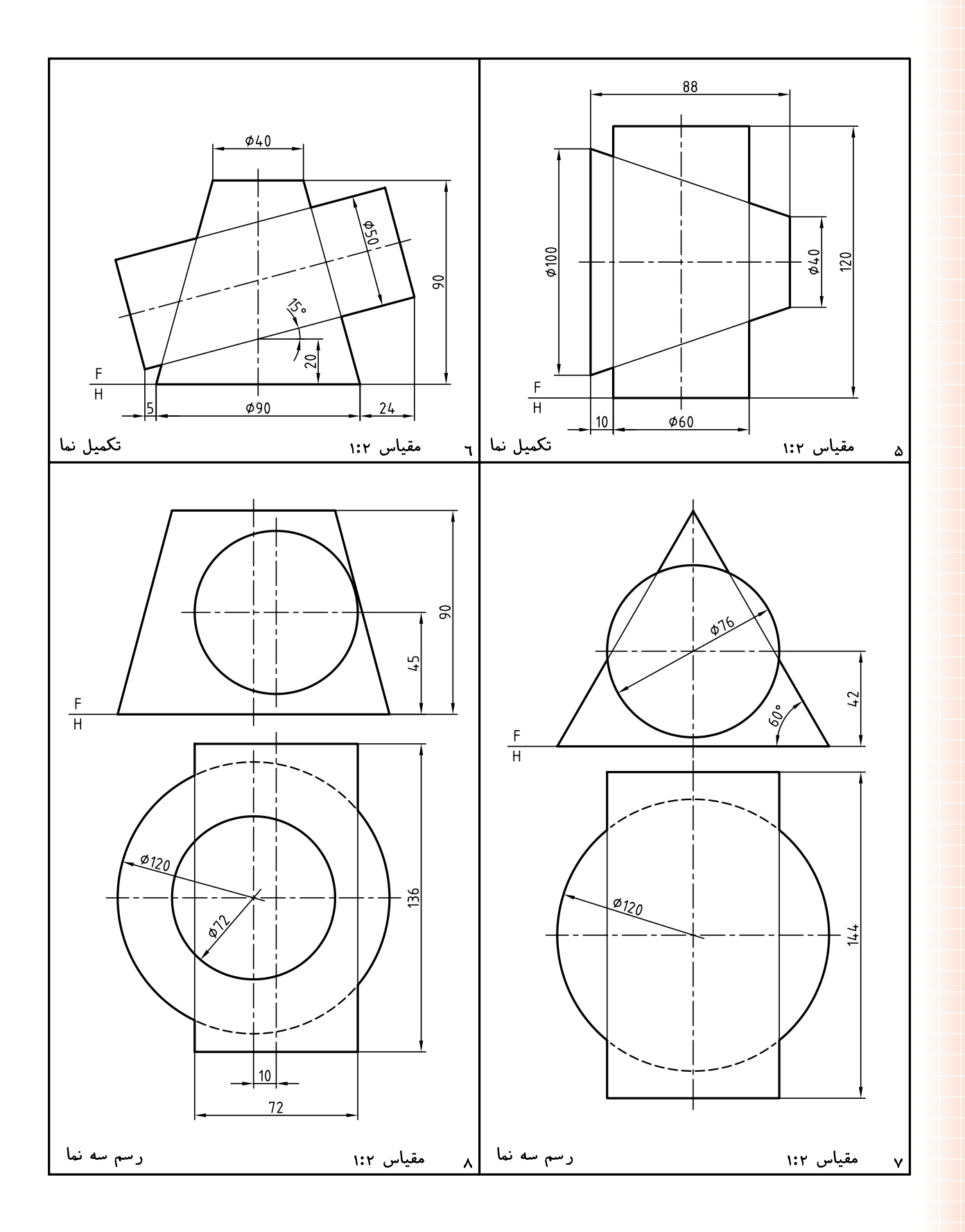

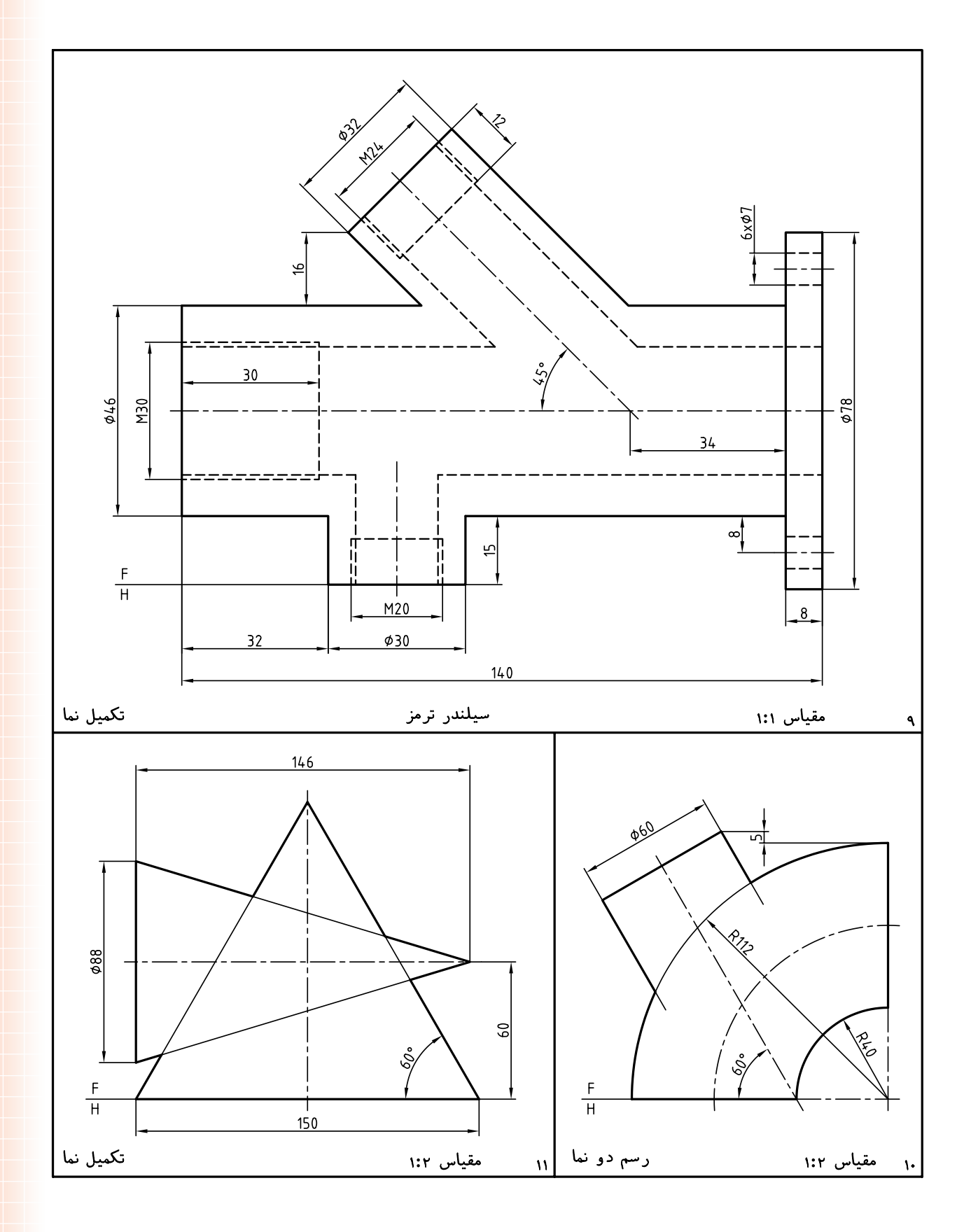

 **واحدكار دوم: گسترش احجام**

◄ **هدف كلي: ترسيم گسترش احجام**

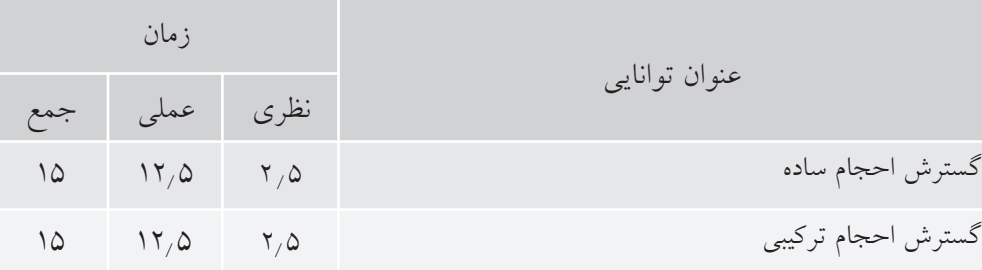

**توانايى گسترش احجام ساده**

◄ **پس از آموزش اين توانايى، از فراگير انتظار مىرود:** ـ مفهوم گسترش را بيان كند. ـ كاربردهاي گسترش را شرح دهد. ـ گسترش منشورها را رسم كند. ـ گسترش منشورهاي برشخورده را رسم كند. ـ گسترش هرم را رسم كند. ـ گسترش هرم برشخورده را رسم كند. ـ گسترش استوانه را انجام دهد. ـ گسترش استوانهي برشخورده را انجام دهد. ـ گستردهي مخروط را ترسيم كند. ـ گستردهي مخروط برشخورده را ترسيم كند. ـ گسترش كره را رسم كند. ـ گسترش كرهي بريدهشده را انجام دهد. ـ اصول گسترش را بيان كند.

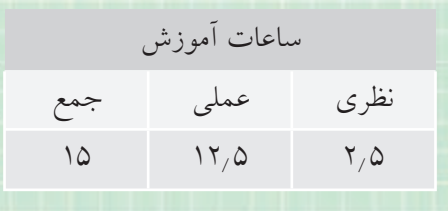

**پيشآزمون**

.1 منظور از گسترش چيست؟ .2 در ساخت چگونه سازههايي از گسترش استفاده ميشود؟ .3 مفهوم سطح جانبي يك جسم چيست؟ .4 منظور از سطح كل جانبي چيست؟ .5 ورقها را چگونه و به چه روشهايي ميتوان به هم وصل كرد؟ .6 آيا از ورقهاي ضخيم هم ميتوان يك حجم را ساخت؟ .7 آيا ساختن يك حجم براي يك كار معين، بايد خيلي دقيق باشد؟ ۸ معمولا ورق،هاي بهكار بردهشده براي ساخت احجام چه جنس،ايي دارند؟ .9 چه صنايعي از ورق خيلي زياد استفاده ميكنند؟ ۱۰. معمولا احجام را به چه شكلهايي ميسازند؟ (از نظر هندسي) .11 ده مورد از حجمهايي را كه ميشناسيد، نام ببريد. .12 به نظر شما منظور از واژههاي، خم و تا چيست؟

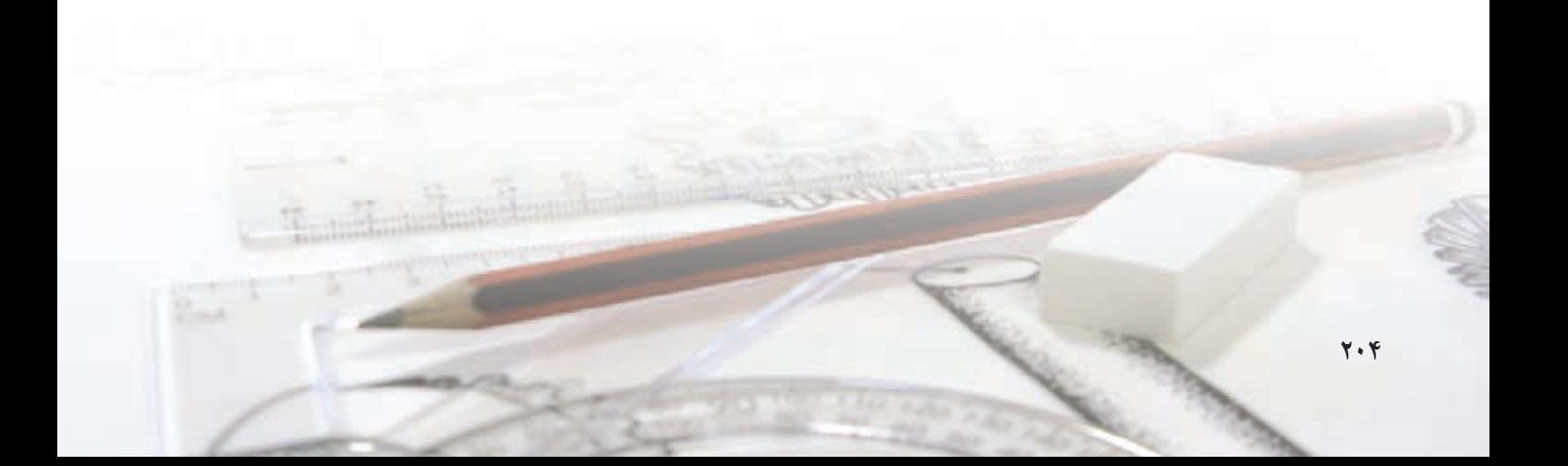

**مفهوم گسترش تعريف- گســترش عبارت اســت از رسم طرحي روي ورق كــه با برشها، تاهــا و خمهاي لازم به يك حجم معين تبديل شود.**

بنابراين، اگر هدف ســاختن يك ظرف (حجم) معلوم باشــد بايد طرحي را با استفاده از اصول و قواعد هندسي روي ورق مناســب (فلز، جنس ديگر) رســم كنيد، آنگاه با بريــدن و تا زدن و خم كردنهاي لازم آن را بســازيد. در شــكل زير تعدادي از احجام ساختهشده از ورق ديده مي شود.

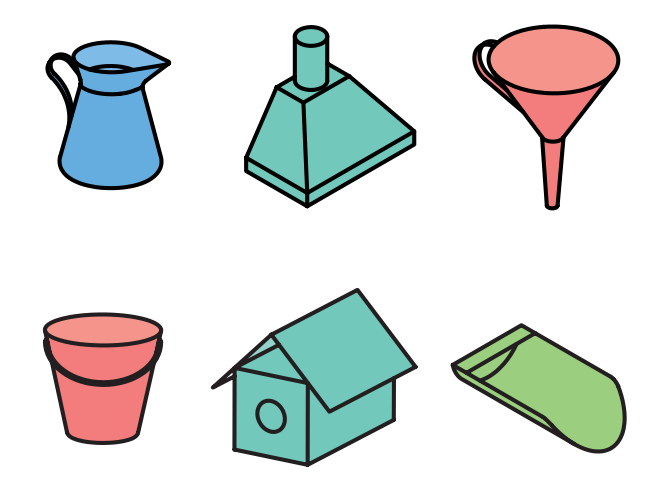

براي نمونه، اگر هدف ساختن يك مكعب به يال a باشد، گسترش آن مطابق شكل زير خواهد بود.

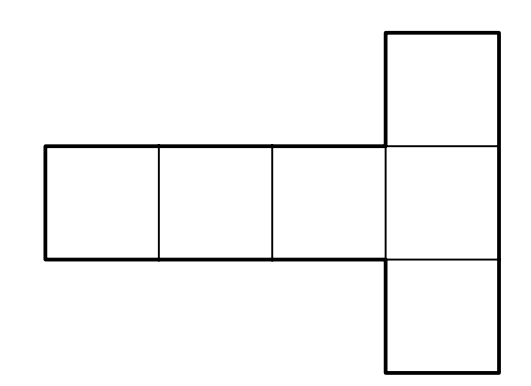

اكنــون اگر آن را از روي خطهاي نازك مشخصشــده تا بزنيد، به يك مكعب كامل خواهيد رسيد.

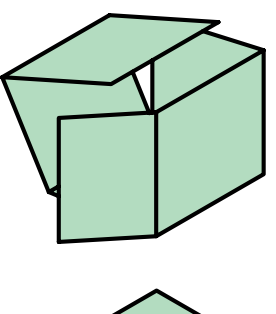

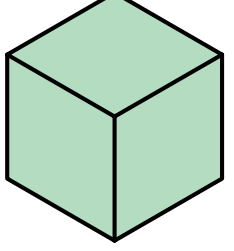

بهطور كلي ميتوان اصول زير را براي گســترش بيان كرد: ۱. گسترش معمولا براي ساخت احجام است. .2 گسترش بايد بهگونهاي باشد كه ساخت حجم آسانتر باشد. .3 در گسترش بايد دور ريز كمتر باشد. .4 در گسترش فقط از اندازههاي حقيقي استفاده ميشود. .5 در صورت نياز بايد لبههاي اضافي براي چســباندن در نظر گرفته شود. .6 خط تا، در گسترش نازك خواهد بود. .7 دورهي گسترش با خط اصلي است. ۸ احجام معمولا بزرگتر از حد نياز ساخته ميشود. .9 حتيالامكان قسمتهاي مختلف گسترش به هم وصل باشند. با اشــاره به دو مفهوم اساسي «تا» و «خم» كار را ادامه ميدهيم:

**تا-** تا عبارت است از ايجاد يك لبهي تيز در ورق.

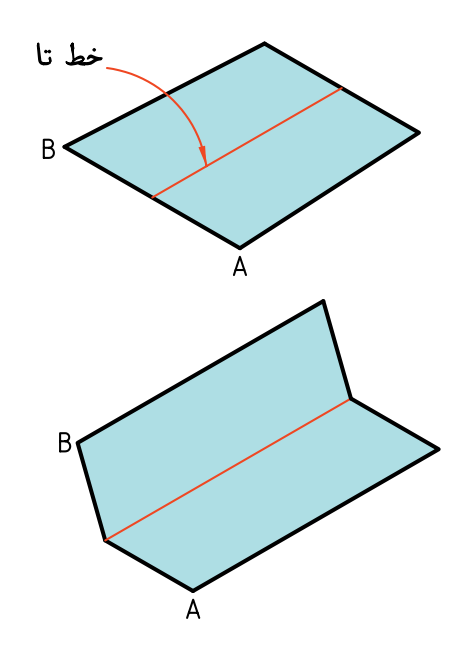

**خم-** اگر ورق را بدون ايجاد خطي مشــخص به شــكل منحنــي درآوريم، ميگوييم به آن انحنــا دادهايم. يا آن را خم كردهايم.

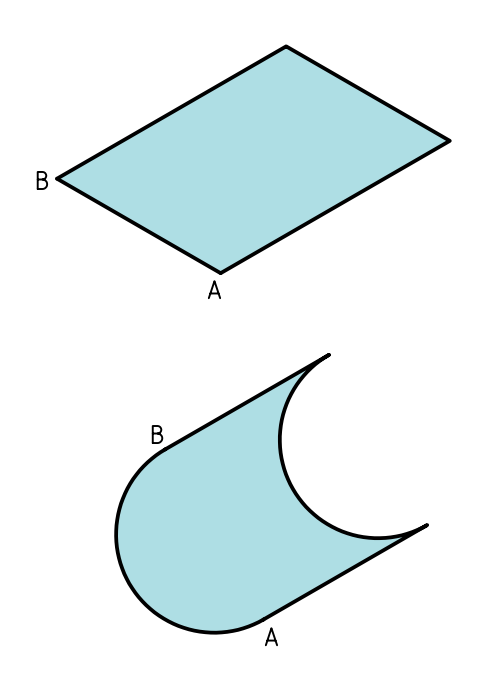

**كاربردهاي گسترش در صنعت** همــهي صنايعــي كــه بــا ورق كار ميكنند بــه ناچار با گســترش آن روبهرو هستند، بســياري از صنايع ديگر نيز از ســاختههاي ورق اســتفاده ميكنند. در يك كارخانهي مخزنســازي، انواع مخازن و با اندازههاي بسيار گوناگون توليد ميشود. به شكلهاي زير نگاه كنيد.

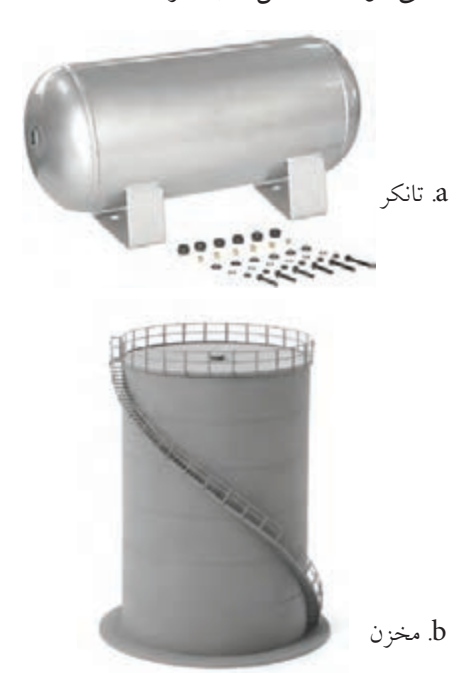

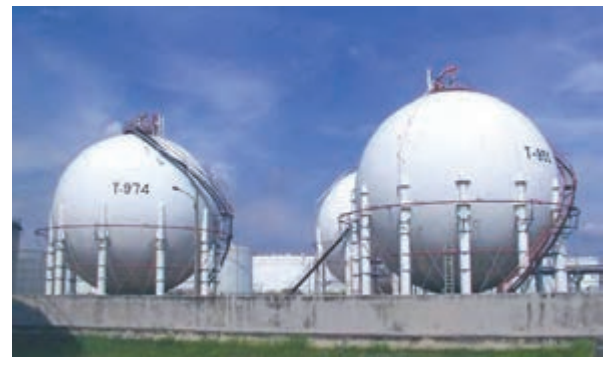

c. مخزن نفت

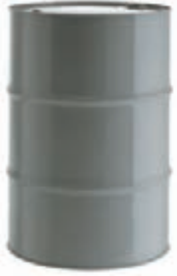

d. بشكه

**206**
در اشــكال زير، گروهي از وسايل ساختهشده از ورق كه در زندگي روزانه كاربرد دارند، ديده ميشود. آنها حجم بزرگي از توليدات ورق را به خود اختصاص ميدهند.

a. قوطي b. بدنه c. يخچال e. اجاق گاز d. كمد b. قوطي كبريت

در بســتهبنديها بهگونــهاي گســترده از ورق، بهويــژه ورقهــاي غيرفلزي مانند مقوا، مقواي كارتونســازي و... استفاده ميشود. در شكل زير نمونههايي ديده ميشود.

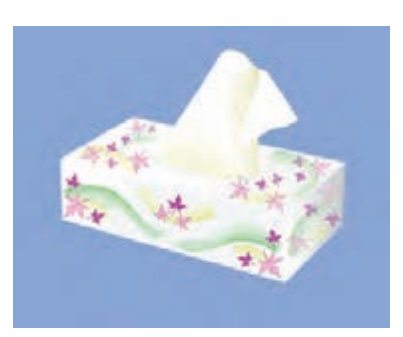

a. جعبهي دستمال كاغذي

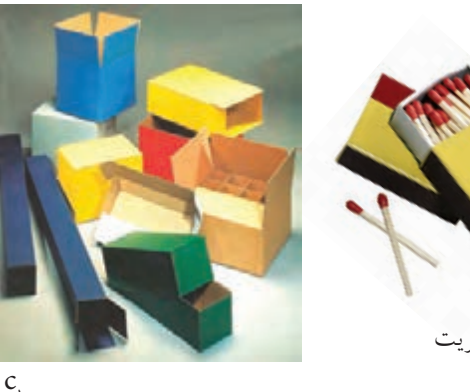

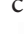

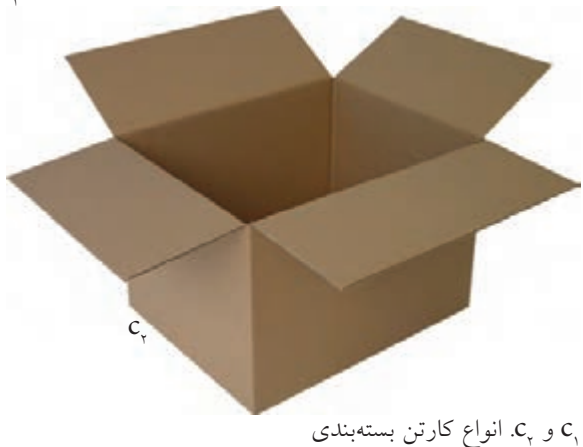

**گسترش منشورها** منشور را ميشناسيم، مهمترين نوع آن مكعب است و بعد از آن مكعبمستطيل.

**دستوركار شمارهي 1 يك مكعب را گسترش دهيد. فيلم آموزشي** مراحل اين دستور را در CD مشاهده كنيد.

 $\frac{50}{2}$ 

(15 دقيقه)

**مراحل ترسيم** 

.1 مكعب به يال 30 را رسم كنيد. ـ نقشه را روي كاغذ 4A به فاصلهي 15 از سمت راست و 40 از بالا رسم كنيد. ـنقشهاندازهگذارينشود. رعايتتناسبخطوطلازماست.

.2 يال AB را براي باز كردن و شروع گسترش مكعب در نظر بگيريد. ـ مكعب را از اين يال باز كنيد. ـ مكعب را بهصورت T گســترش دهيد. طول گســترده برابر 120 و بيشترين عرض آن در سر T برابر 90 خواهد

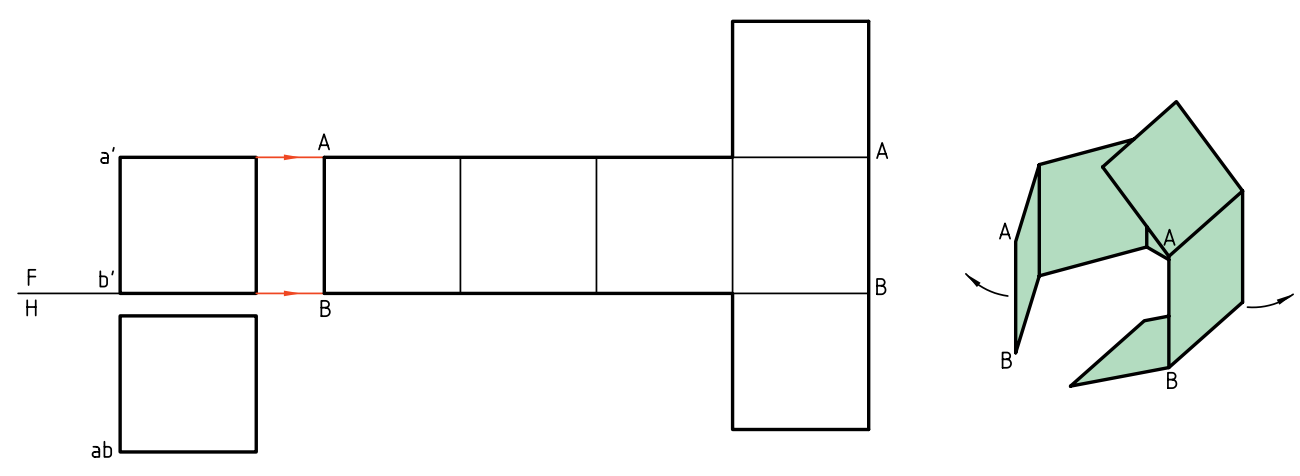

دهيد.

بود. اين مطلب را ً دقيقا كنترل كنيد.

 $\square$ 30

ـ خطهاي تا را بايد نازك رسم كنيد. آيا ميتوانيد بگوييد

 $\mathsf F$ 

 $\overline{H}$ 

Ь

 $ab$ 

كه اندازهي ورق اوليه براي ساخت اين مكعب چيست؟

**توجــه:** اين مكعب را به ســه روش ديگر هم گســترش

**دستوركار شمارهي 2 مكعبمستطيل را گسترش دهيد. فيلم آموزشي** مراحل اين دستور را در CD مشاهده كنيد.

(25 دقيقه)

.1 كاغذ 4A را بهصورت افقي روي ميز رسم بچسبانيد. ـ مكعبمستطيل به يالهاي 25×30×40 را رسم كنيد. ـ فاصلهي نماها از سمت چپ 15 و از بالا 35 باشد. ـ نقشه را اندازهگذاري نكنيد.

**مراحل ترسيم**

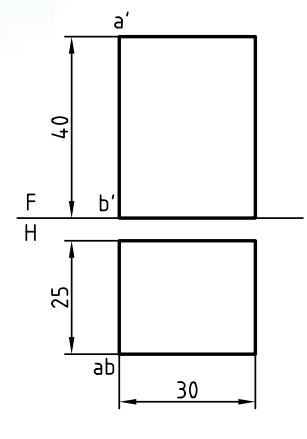

ـ ارتفاع مكعبمســتطيل يعني 40 را بــا خط رابط تعيين كنيد.

ـ دو قاعده را اضافه كنيد (توجه كنيد كه اين كار بهگونهاي انجام شود كه دور ريز كمتر باشد) ـ نازك بودن خطهاي تا، را ً دقيقا بررسي كنيد.

.2 يال AB را براي باز كردن در نظر بگيريد. ـ خط زمين را ادامه دهيد. ـ محيط قاعده را روي آن جدا كنيد (طول كلي گســترده چقدر خواهد شد؟)

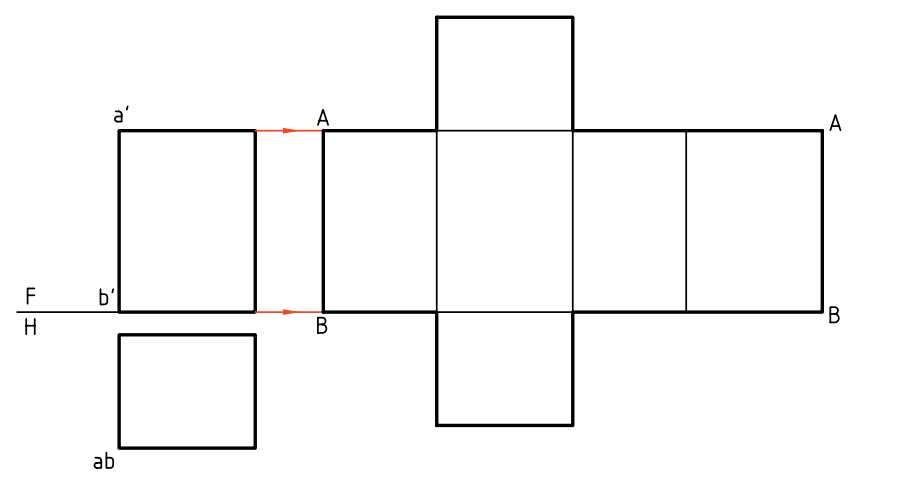

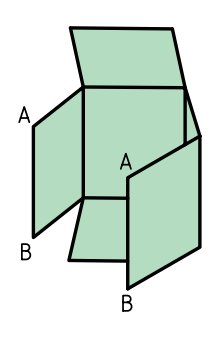

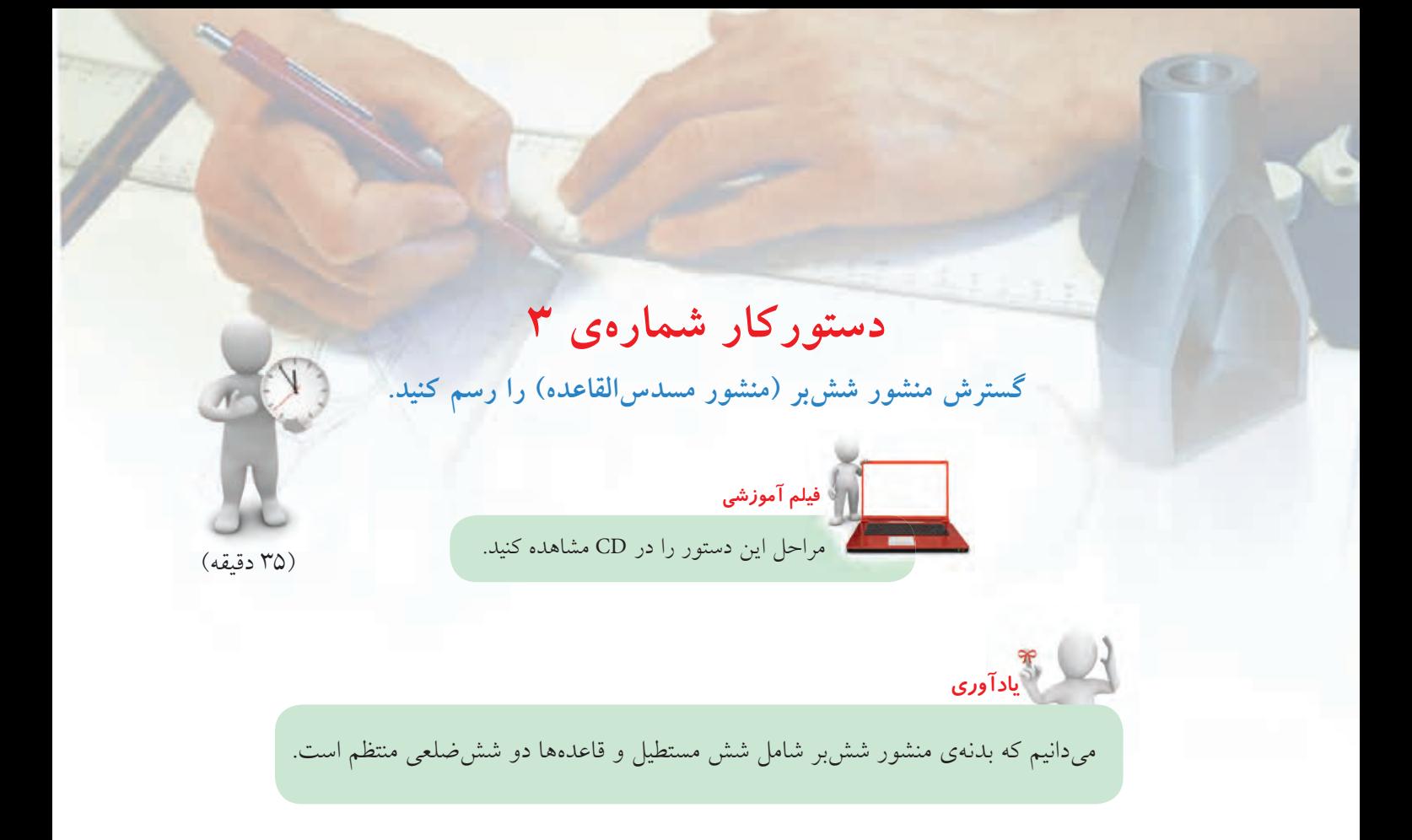

.1 كاغذ 4A را روي ميز رسم افقي بچسبانيد. ـ نماهاي دادهشده را روي آن رسم كنيد. فاصلهي نماها از خط بالاي كادر 40 و از سمت چپ 15 باشد. ـ نقشه را اندازهگذاري نكنيد. ـ براي رسم درست قاعده يك دايرهي كمكي به شعاع 20 رسم كنيد و ششضلعي را در آن بسازيد. **توجه:** طول شــشضلعي منتظم برابر است با شعاع دايره محيطي. .2 منشور را از يال AB باز كنيد. محيط قاعــده را روي خط رابط در امتداد FH جدا كنيد. (به كمك پرگار تقسيم)

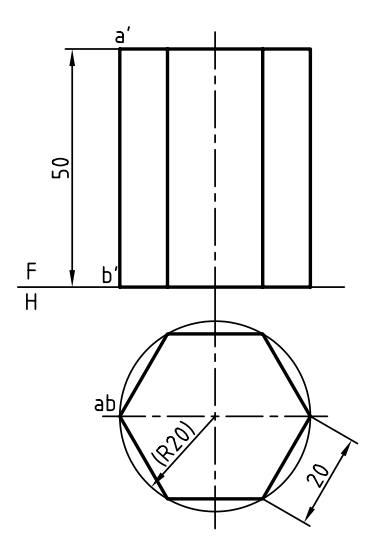

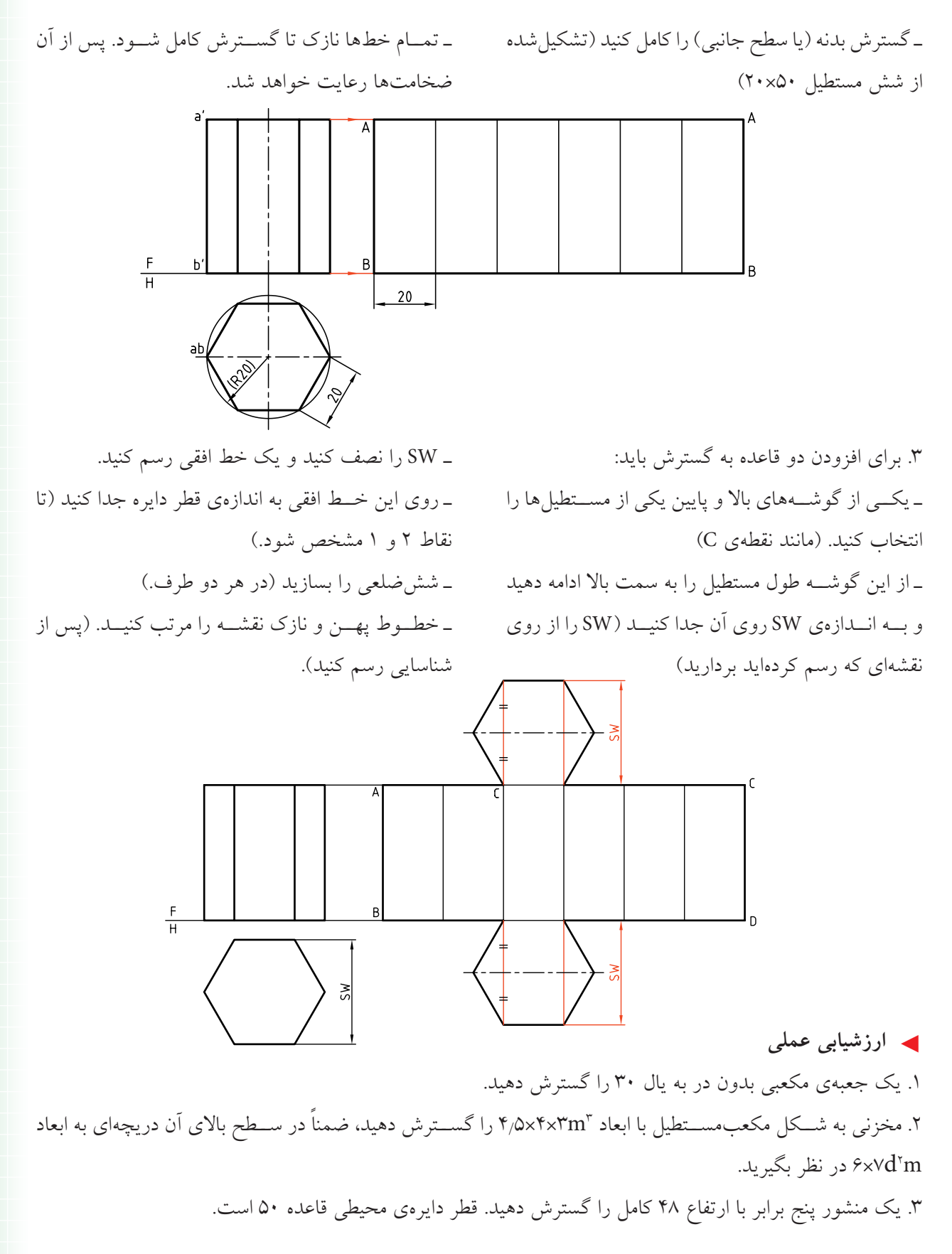

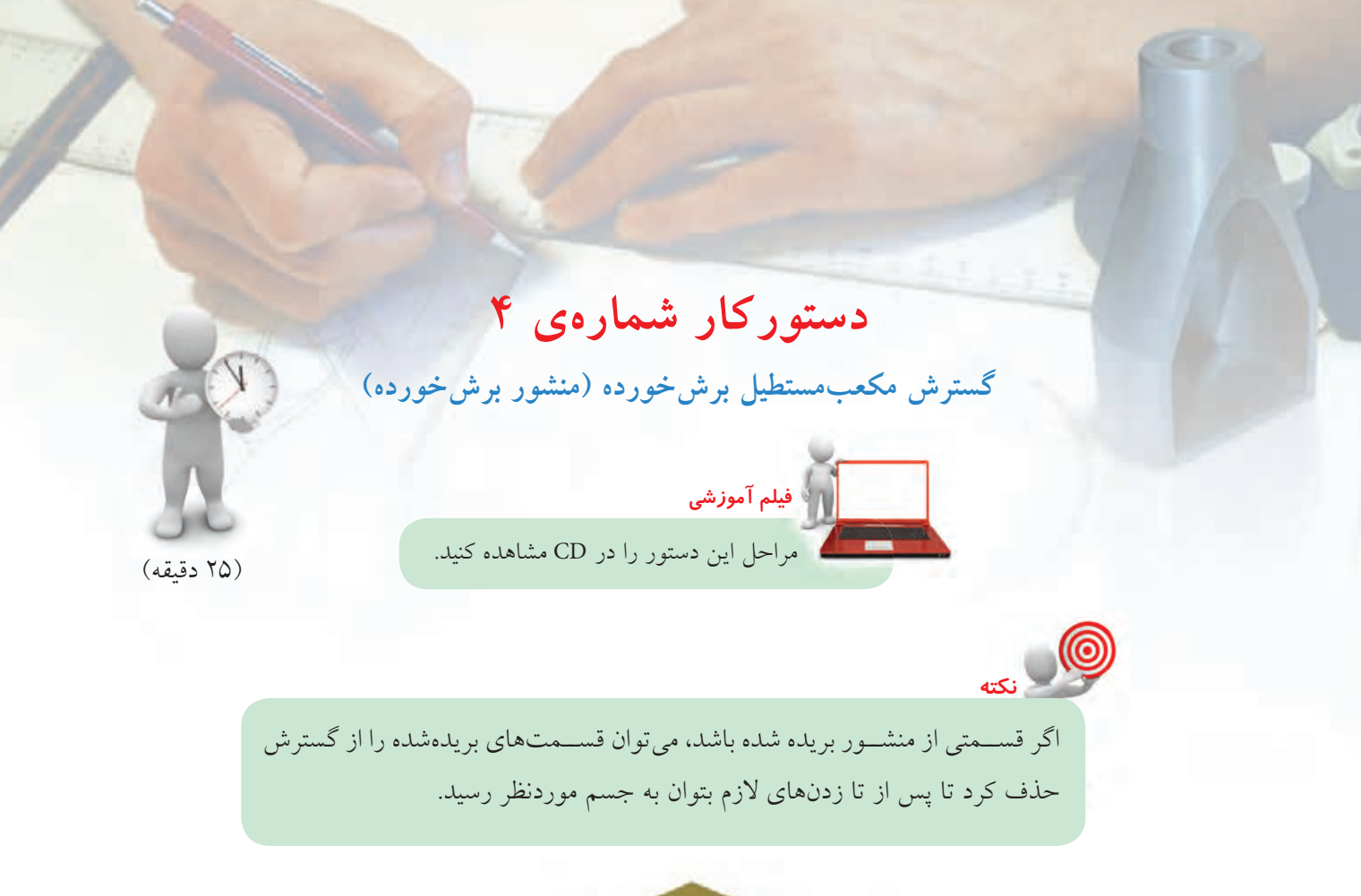

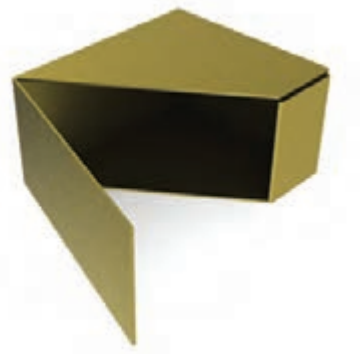

.1 در شــكل يك مكعبمستطيل با يك صفحهي منتصب بريده شده است. هدف گسترش كامل آن است. ـ كاغذ 4A را به صورت افقي روي ميز رسم بچسبانيد. ـ شكل را بدون اندازهگذاري رسم كنيد. فاصلــهي نماها را از خط بالاي كادر 40 و از ســمت راست 15 در نظر بگيريد.

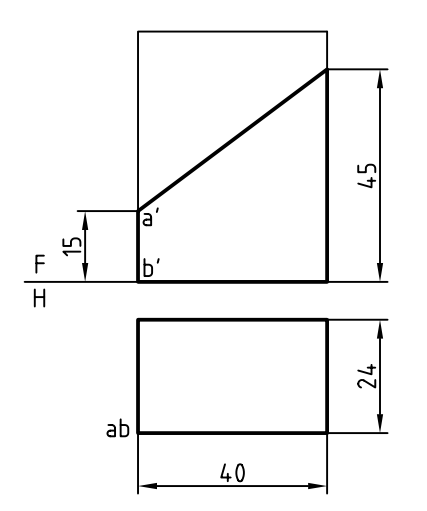

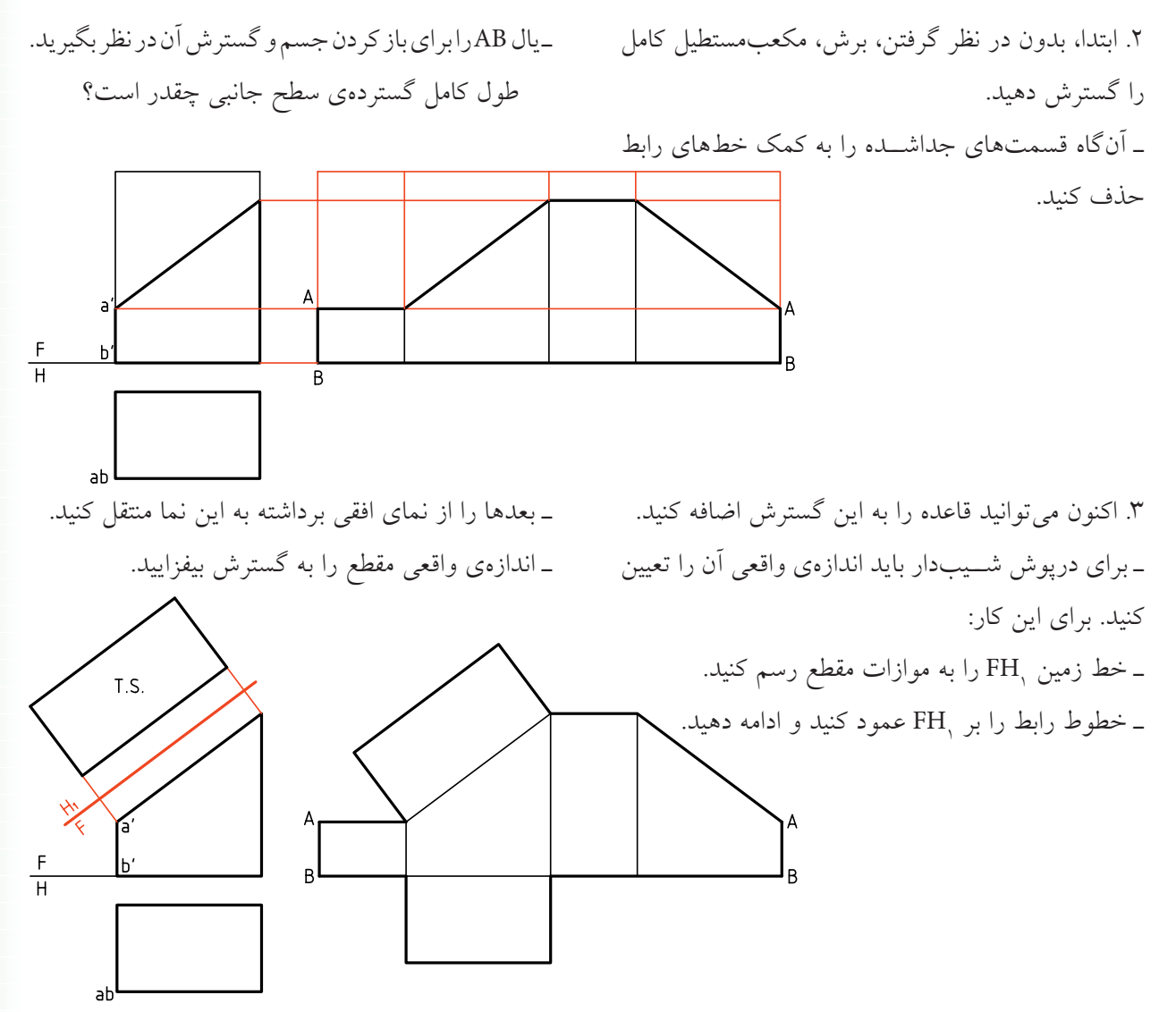

متوازيالسطوح ميگويند و آن را ميتوان گسترش داد. يــك متوازيالســطوح را ميتــوان بــا روش ديگري هم بهدســت آورد. همانگونه كه ديده ميشــود، اگر يك مكعبمســتطيل را دو بار بــرش بزنيد، منتهــا اين بار از بلندي، باز هم به يك متوازيالسطوح خواهيد رسيد.

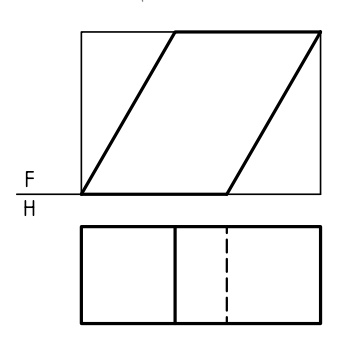

اگر يك مكعبمســتطيل را مطابق شكل زير برش دهيم، حجمي به نام متوازيالسطوح حاصل ميشود كه ميتوان آن را منشــور مايــل هم ناميد. بــه عبــارت دقيقتر، اگر ســطوح جانبي يك منشــور، متوازيالاضلاع باشد، به آن

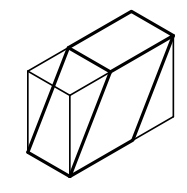

**دستوركار شمارهي 5 منشور مايل (متوازيالسطوح) را گسترش دهيد.**

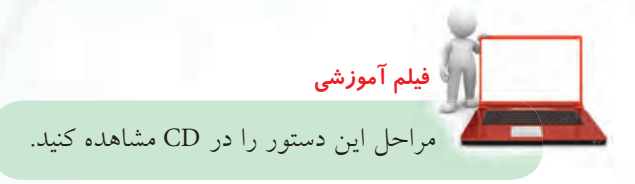

.1 كاغذ 4A را به طور افقي روي ميز بچسبانيد. ـ مكعبمستطيلي با ابعاد 80×40×24 را به فاصلهي 35 از لبهي كادر در بالا و 15 از سمت چپ رسم كنيد. ـ نيازي به اندازهگذاري نيست.

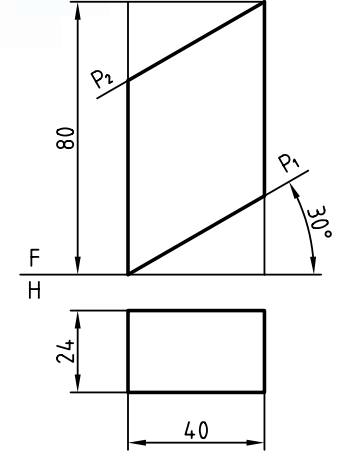

ـ اندازهي واقعي ســطح شــيبدار را معين كنيد. البته در صورت نياز ميتوان آن را به گسترده افزود.

(35 دقيقه)

.2 اين مكعبمســتطيل را با خطوط نازك گسترش دهيد (از يال AB). ـ قسمتهاي جداشده را حذف كنيد. ـگسترش بخش باقيمانده را با خطوط استاندارد مشخص كنيد.

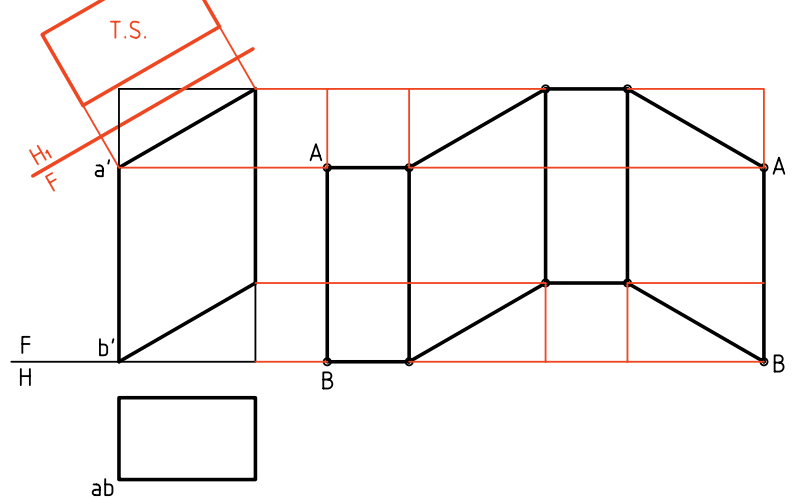

**دستوركار شمارهي 6**

**گسترش منشور مايل را رسم كنيد.**

**فيلم آموزشي** مراحل اين دستور را در CD مشاهده كنيد.

**مراحل ترسيم**

.1 كاغذ 4A را بهصورت افقي روي ميز رسم بچسبانيد. ـ دو نما از متوازيالســطوح را به فاصلههاي 35 از بالا و 15 از چپ رسم كنيد. ـ نقشه نياز به اندازهگذاري ندارد.

.2 با رسم يك خط زمين، عمود بر يالهاي جانبي منشور، ميتوانيد نماي افقي جديد بهابعاد L×27 را بهدست آوريد. ـ اكنون نقشه را به حالت متوازيالسطوح مورد الف تبديل كردهايد. ـ گسترش را مانند مورد الف رسم كنيد. ـ در صورت نياز ميتوانيد قاعدهها را نيز اضافه كنيد. ـاندازهي واقعي قاعده چگونه بهدست مي آيد؟ توضيح دهيد.

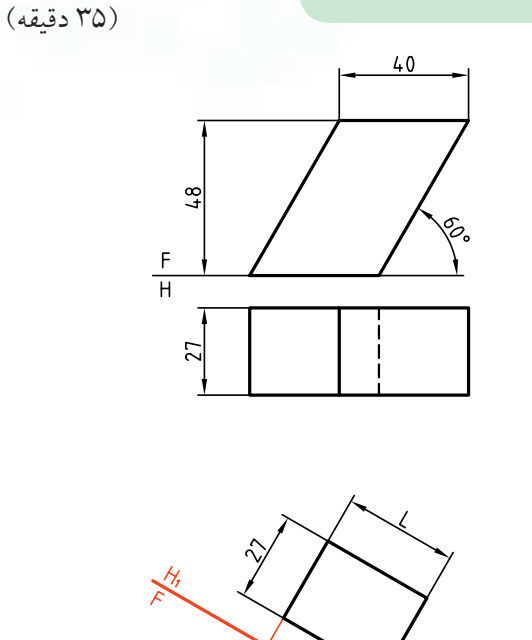

 $rac{F}{H}$ 

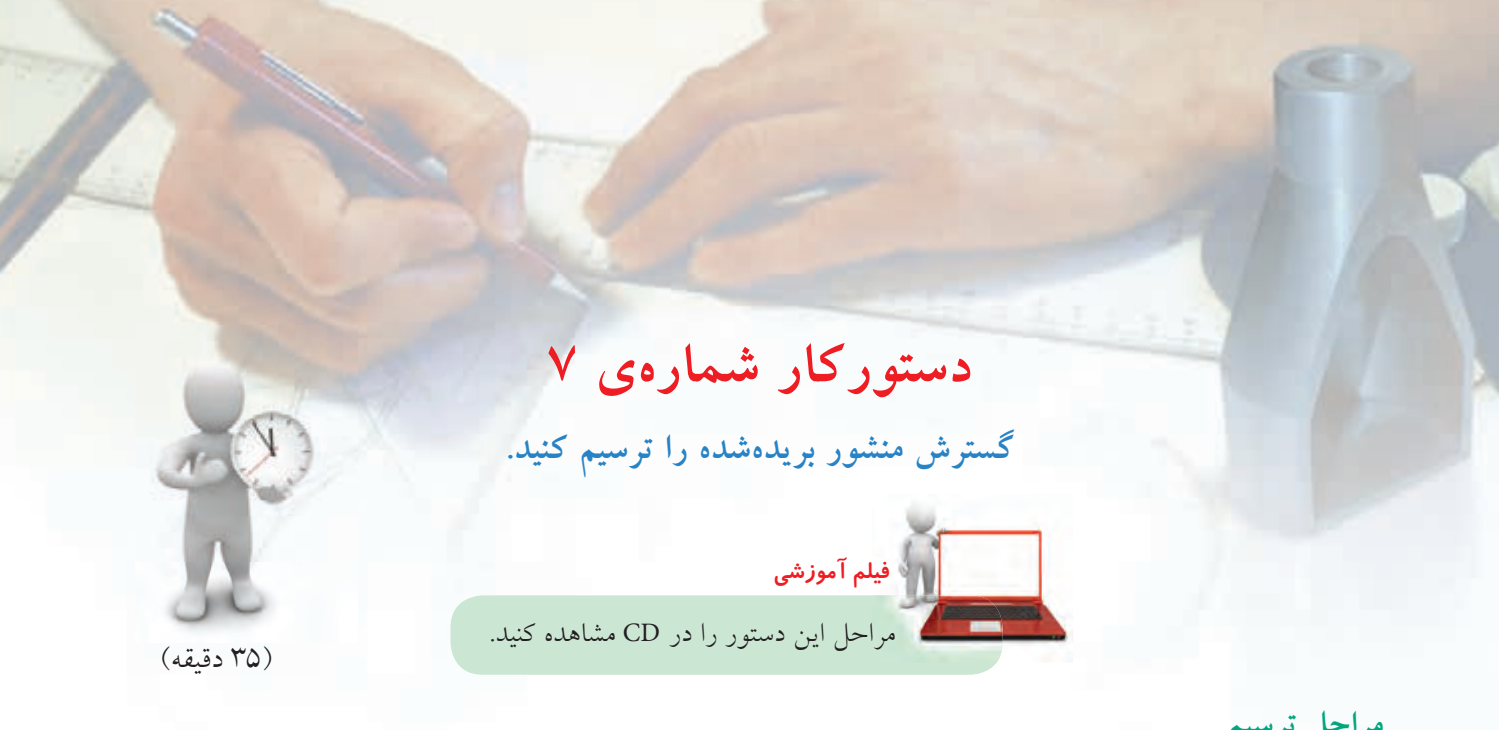

20 در نظر بگيريد.

.1 كاغذ 4A را به صورت افقي روي ميز رسم بچسبانيد.

ـ فاصلهي نماها را از خط بالاي كار 45 و از ســمت چپ

ـ نقشهي روبهرو را رسم كنيد (بدون اندازهگذاري)

.2 اندازهي حقيقي مقطع را تعيين كنيد. ـ با رســم خطهــاي رابط از گوشــههاي مقطع، در نماي روبهرو و به سمت راست، ارتفاعات را منتقل كنيد. ـ با انتقال محيط قاعده، باز شــده از يال AB، گسترش را رسم كنيد.

ـاندازهي حقيقي مقطع و نيز قاعده را به گسترش اضافه كنيد.

 $\frac{1}{H}$  $\overline{B}$ **يادداشت** ميتوانيد براي رسم شش،ضلعي، ابتدا دايرەي محيطي ان يعني دايرەاي به قطر ۴۰ را رسم كنيد و شش،ضلعي را

داخل آن بسازيد.

گرفتن دريچهي موجود رســم كنيد. آيا ميتوانيد بگوييد كه وقتي مخزن ً كاملا پر اســت چند ليتــر گازوئيل دارد؟ كاغذ و مقياس مناســب ترســيم را خــود در نظر بگيريد.

.3 منشور شــشبر بريده شده را گسترش دهيد. براي اين مسئله، گسترش را در حد نياز، اندازهگيري كنيد.

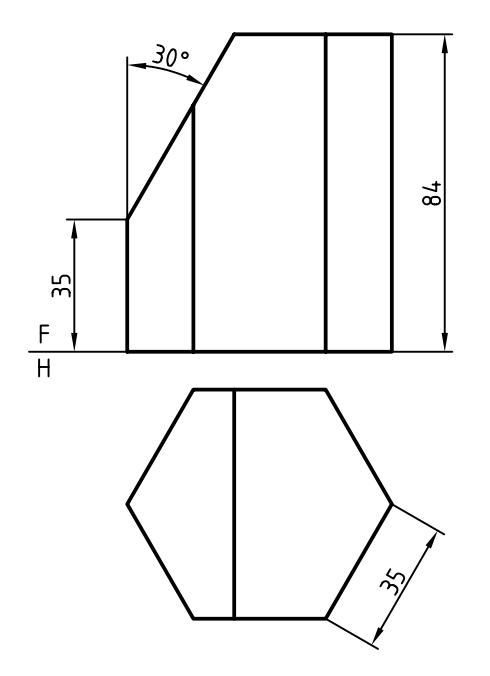

◄ **ارزشيابي عملي** .1 پس از ترســيم و تكميل نماي افقي، گســتردهي كامل متوازيالســطوح را رســم كنيد. اگر كاغذ ما 3A باشــد، مقياس مناسب كدام است؟

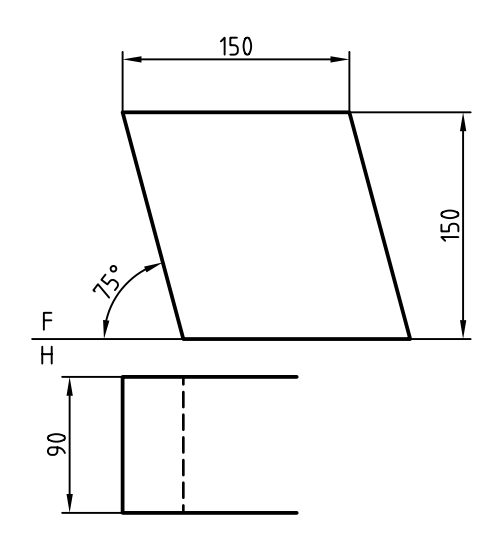

40x30x26d3 .2 يك مخزن مكعبمستطيلي به ابعادكليm بايد گســترش داده شــود. گســترش كامل را بــا در نظر

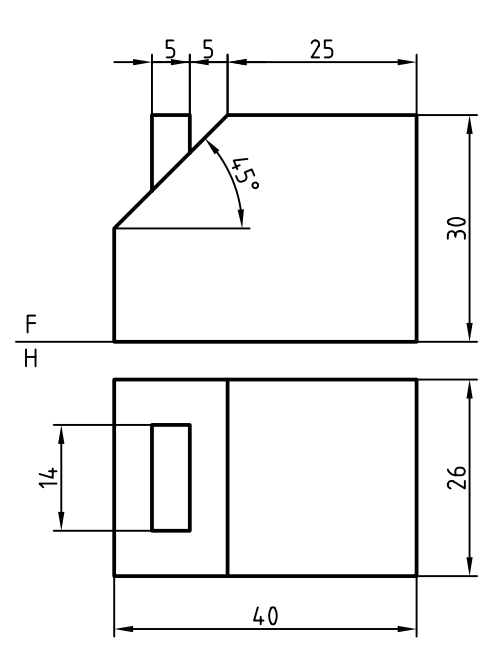

**217**

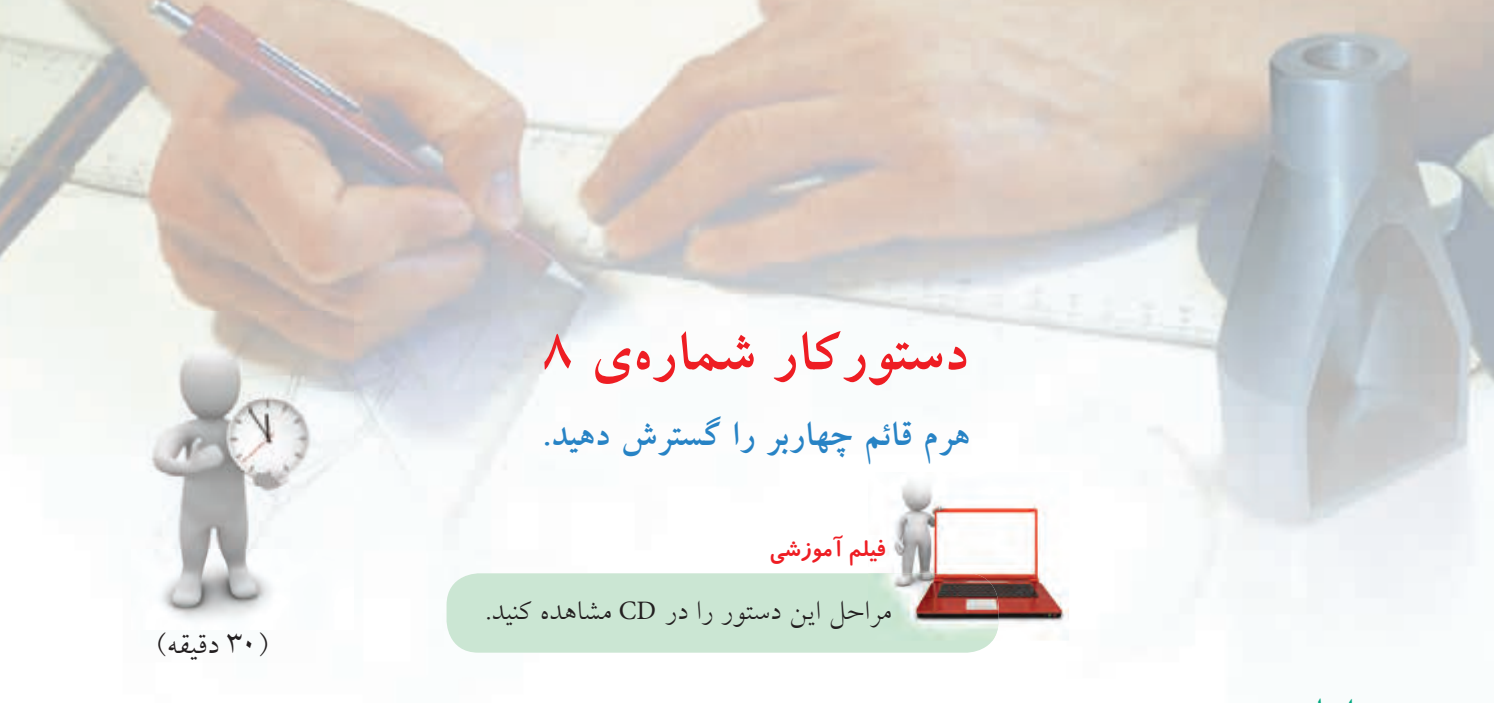

**يادداشت**

.1 كاغذ 4A را به گونهي افقي روي ميز رسم بچسبانيد و كادر را رسم كنيد. ـ هــرم روبهرو را در دو نما رســم كنيــد. فاصله از بالا و چپ ۲۰ ـ نقشه اندازهگذاري نشود.

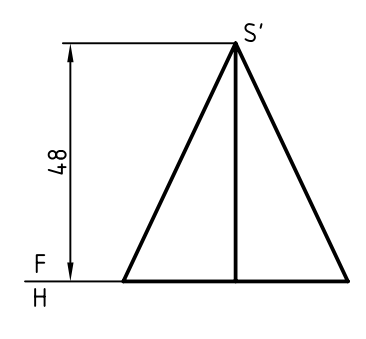

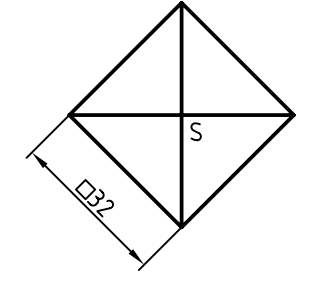

اين هرم از چهار مثلث متساويالساقين هماندازه و يك قاعدهي مربعشكل تشكيل شده است.

.2 اندازهي حقيقي يالها معلوم است. ـ در جايي مناسب، SA را در نظر بگيريد. ـ دو كمـــان يكي به مركز S و به شـــعاع R (برابر  $\overline{\text{SA}}$  ) و  $\rm\,B$  ديگرى به مركز A و به شعاع  $\rm\overline{AB}$  رسم كنيد تا نقطهى بهدست آيد (و يكي از مثلثهاي جانبي كامل شود).

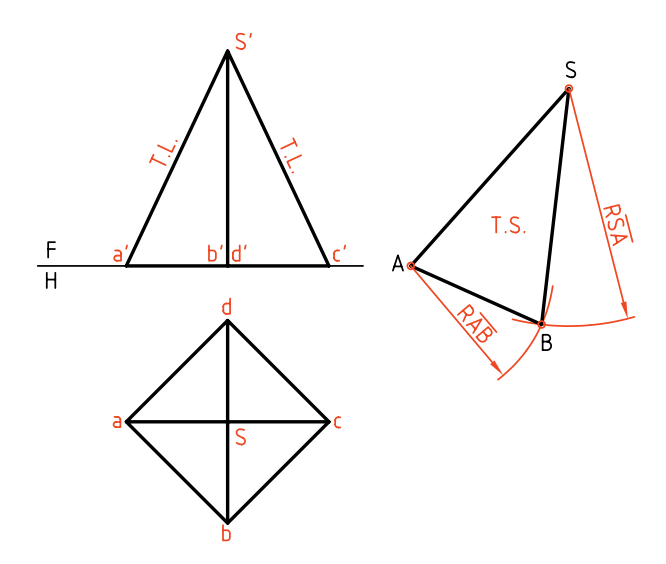

.3 به همين ترتيب با زدن كماني به مركز S و به شعاع SC (كــه برابر SA خواهد بود) و كماني به مركز B و شــعاع BC) كه برابر AB است) به رسم گسترده ادامه دهيد. ـ پس از پايان كار مربع ABCD را نيز اضافه كنيد.

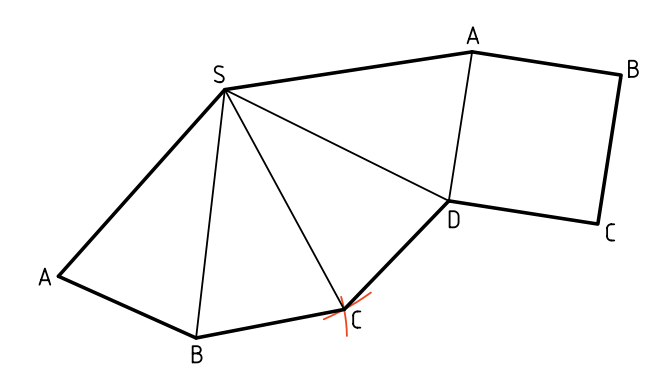

چون همـــهي يال&ا با هم برابر هســـتند، ميتوان از ابتدا، كماني با شــعاع SA ترسيم و روي آن و پیدرپـــي چهار وتر به انـــدازهي AB و به كمك پرگار تقسيم جدا كرد. شما كار را با هر دو روش انجام دهيد. **1**

**يادداشت**

**2 يادداشت**

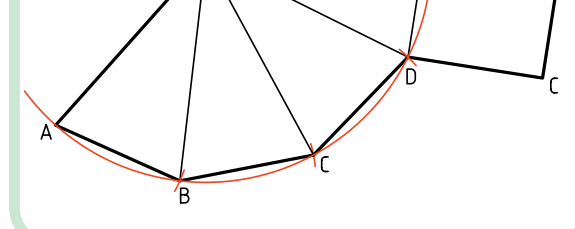

اگر هرم مطابق شــكل زير باشد، اندازهي حقيقي اگه ممطا يال را بايد معين كرد. در شــكل اندازهي حقيقي به روش دوران بهدســت آمده است. بقيهي موارد مانند مسئلهاي است كه حل كردهايد.

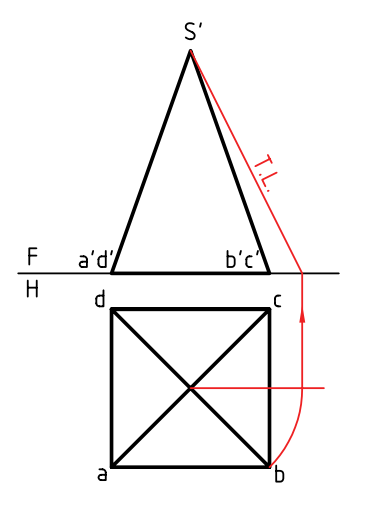

**دستوركار شمارهي 9 گسترش هرم مايل را رسم كنيد. فيلم آموزشي**

مراحل اين دستور را در CD مشاهده كنيد.

(40 دقيقه)

.1 كاغذ 4A را بهصورت افقي روي ميز رسم بچسبانيد. ـدو نماي روبهرو را رسم كنيد. فاصله از بالا ٣٠ و از چپ ٢٠ ـ نقشه نياز به اندازهگذاري ندارد.

**مراحل ترسيم**

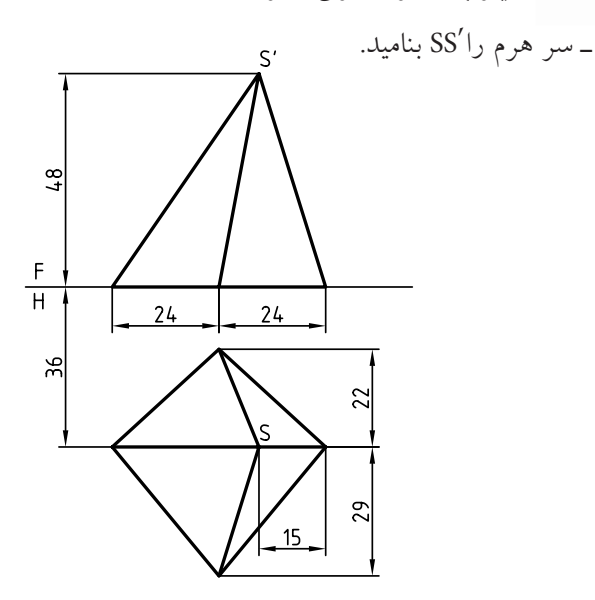

.2 قاعدهي هرم را با حروف A، B، C و D نامگذاري كنيد. ـ يالهاي هــرم كه در حقيقت اضــلاع مثلثهاي جانبي هســتند، بهجز SA ، بقيه انــدازهي حقيقي ندارند، پس از انــدازهي حقيقي آنها را از روش ترســيم، مطابق شــكل بهدســت آوريد. براي ايــن كار ابتدا بايد از 'S به ســمت راست خطي نازك رسم كنيد، آنگاه شروع از يك نقطهي مناســب، طول۱عاي  $\overline{\textrm{sb}}$  و... را جــدا كنيد. براي آنكه

اشــتباهي نشود ميتوانيد مطابق شــكل آنها را مشخص كنيد. البته اضلاع قاعده همه به اندازهي حقيقي هستند.

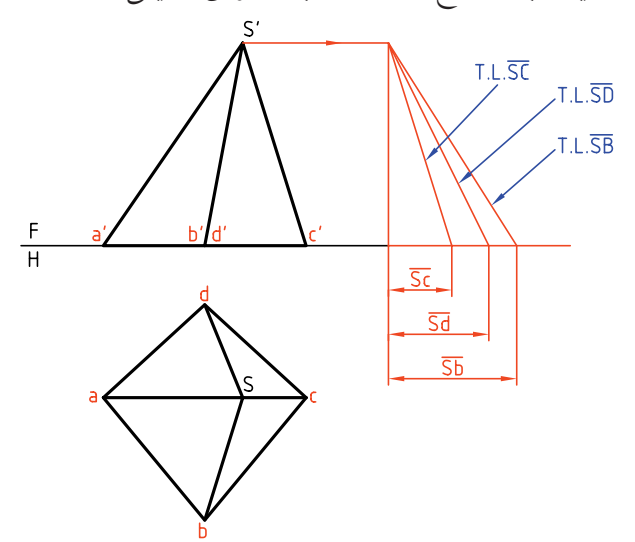

.<br>۳. SA را در جاي مناســبي انتخاب كنيــد (زيرا خط باز شدن هرم را SA در نظر گرفتيم).

ـ بــه مركز A كماني با شــعاع AB بزنيــد. به مركز S هم كمانــي با شــعاع SB بزنيد، نقطــهي B را معين و مثلث SAB را كامل كنيد.

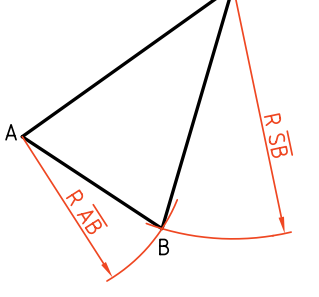

.4 به همين روش ادامه بدهيد تا شكل كامل شود.  $\overline{~\textrm{sb}}$  ـ برای نمونه از B كمانی به شـــعاع  $\overline{~\textrm{BC}}$  كه دقيقاً برابر (در نماي افقي) اســت بزنيد و آنگاه به مركز S كماني به شــعاع SC) بهدســت آمده از روشترســيمه) بزنيد تا C بهدست آيد.

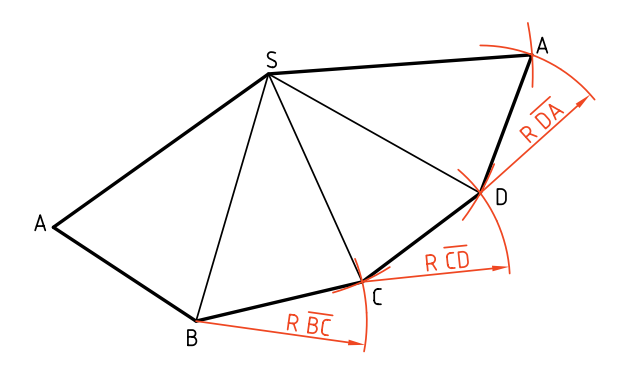

.5 قاعده داراي اندازهي واقعي اســت. آن را به گستردهي بدنهي هرم اضافه كنيد.

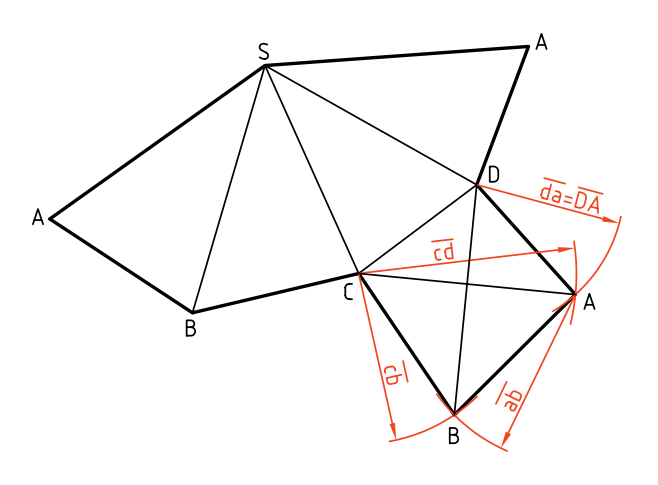

براي راحتي كار ABCD را بهصورت دو مثلث در نظــر بگيريــد، ً مثــلا DCA و ABC كه هر كدام با زدن كمانهايي مطابق شــكل، بهدست خواهند آمد.

**نكته**

◄ **ارزشيابي عملي** .1 گسترش هرم ششبر را بهطور كامل انجام دهيد.  $60$  $\overline{H}$ 

.2 هــرم SABCD) با قاعدهي پاباريك) مطابق شــكل را بهطور كامل گسترش دهيد.

 $30$ 

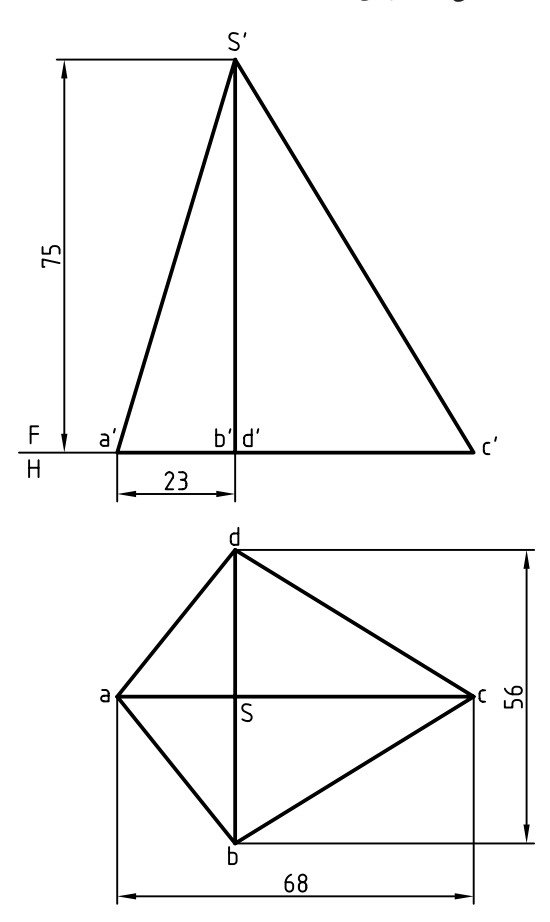

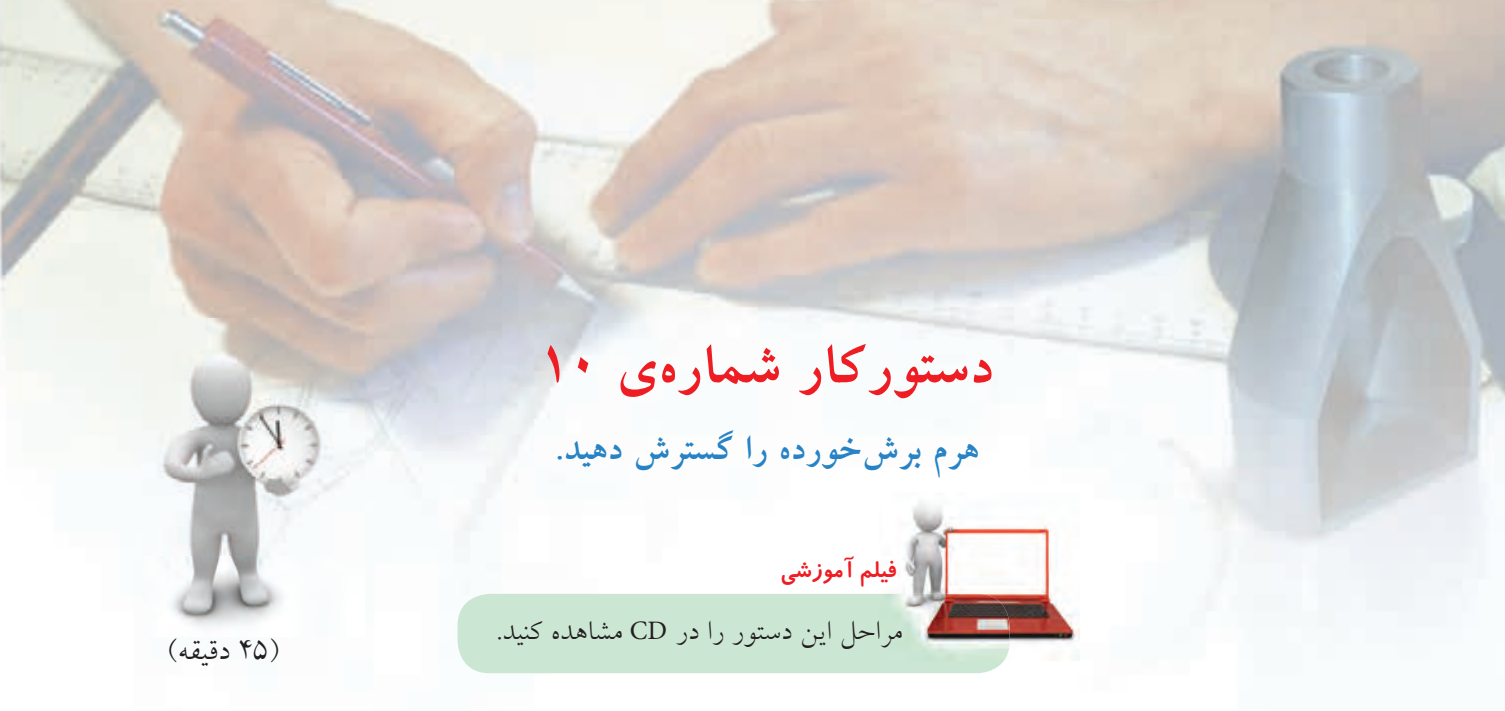

.1 كاغذ 4A را به حالت افقي روي ميز رسم بچسبانيد. ـ نماهاي دادهشــده را با فاصلهي 25 از خط بالاي كادر و از ســمت چپ رسم كنيد (فاصلهي سر هرم تا كادر 25). نقشه نياز به اندازهگذاري ندارد. ـ حروف موجود را روي شكل بگذاريد.

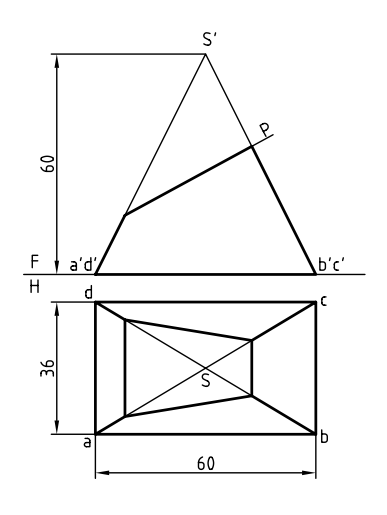

.2 بهدليل غيرخاص بودن يال هرم بايد اندازهي حقيقي آن بهدست آيد. با روش ترسيمه اين كار را انجام دهيد. ـ با رســم رابط، اندازههاي حقيقي را براي قســمتهاي اضافي معين كنيد.

ـمطابق اين شكل اندازهي حقيقي هر مورد را مشخص كنيد. ـ اندازهي واقعي ســطح برشخورده را بهدست آوريد (با تغيير صفحهي افقي <sup>1</sup>FH(

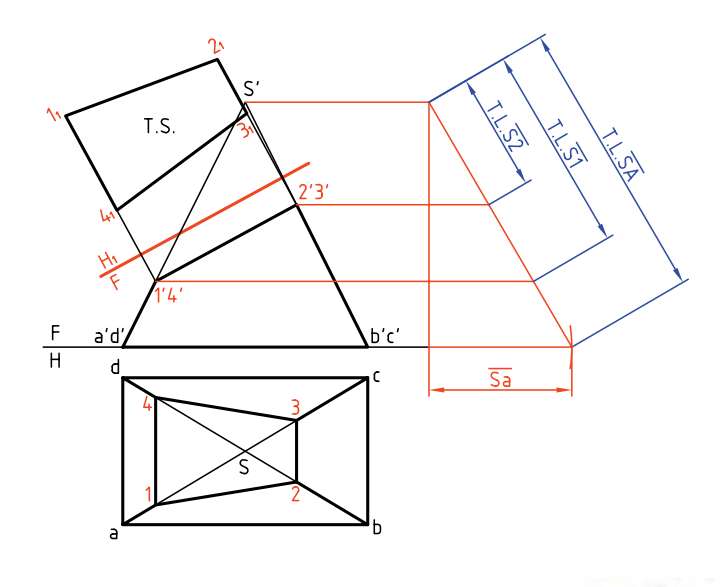

**نكته** با شــمارهگذاري نقاط از اشتباهات به ميزان زيادي كاسته خواهد شد.

.3 چــون يالهاي هرم همه مســاوي هســتند ميتوانيد با زدن سه كمان با شعاعهاى  $\overline{\text{SA}}$  و 5 $\overline{\text{S}}$  كار را ادامه دهيــد. (ايــن كار را با انتخاب SA در يك جاي مناســب شروع كنيد). ـ هرم از يال SA باز شــده اســت. نقــاط ،1 ،2 3 و 4 را مشخص كنيد.

ـ خطهاي اصلي را ترسيم و نقاط را نامگذاري كنيد.

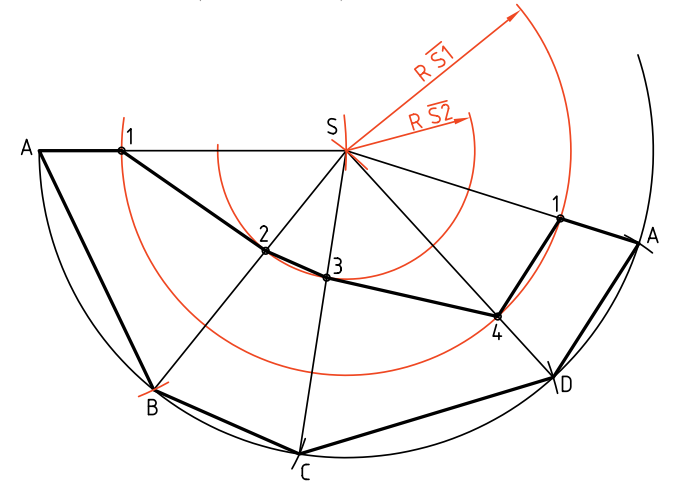

.4 براي كامل شــدن نقشــه، قاعدهي مســتطيلي و مقطع

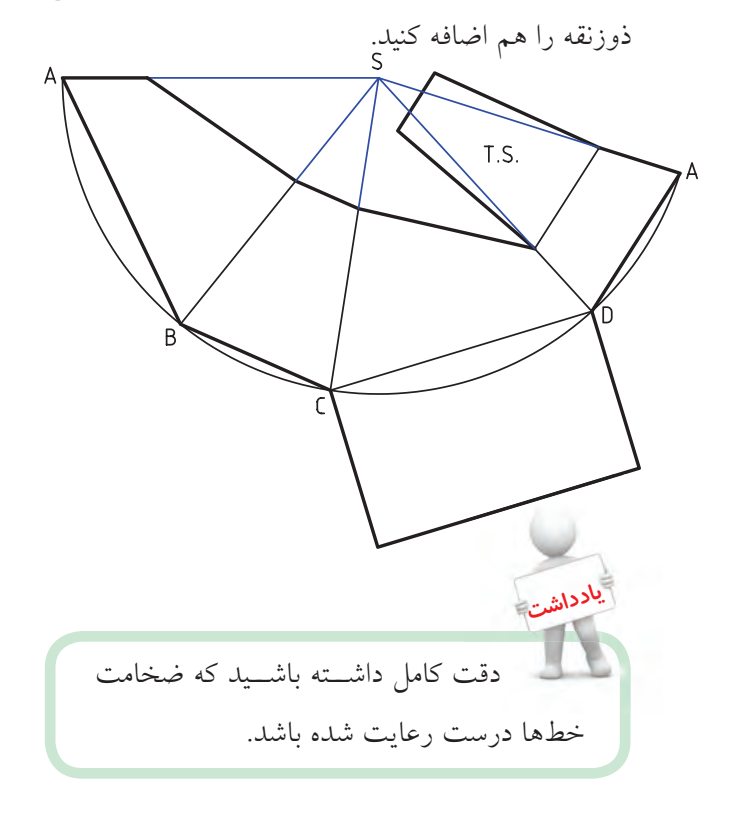

◄ **ارزشيابي عملي** .1 گسترش هرم ناقص، بدون درپوشها.

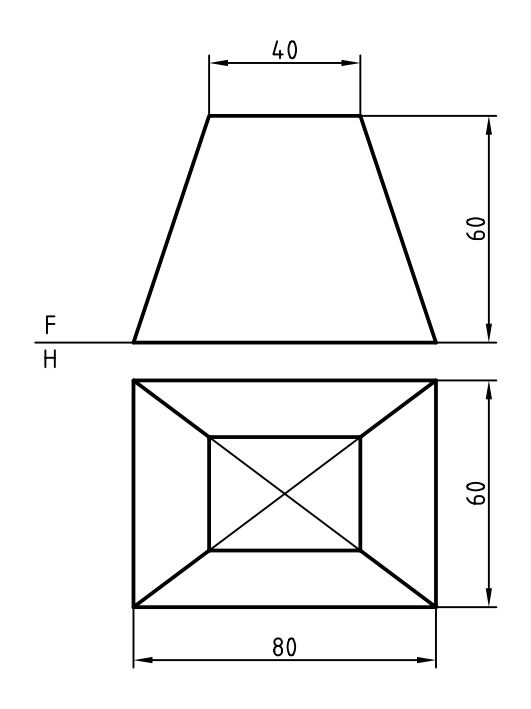

.2 گسترش دودكش بهطور كامل. (ميتوانيد دودكش را به دو قسمت مجزا تجزيه كنيد و گسترش دهيد.)

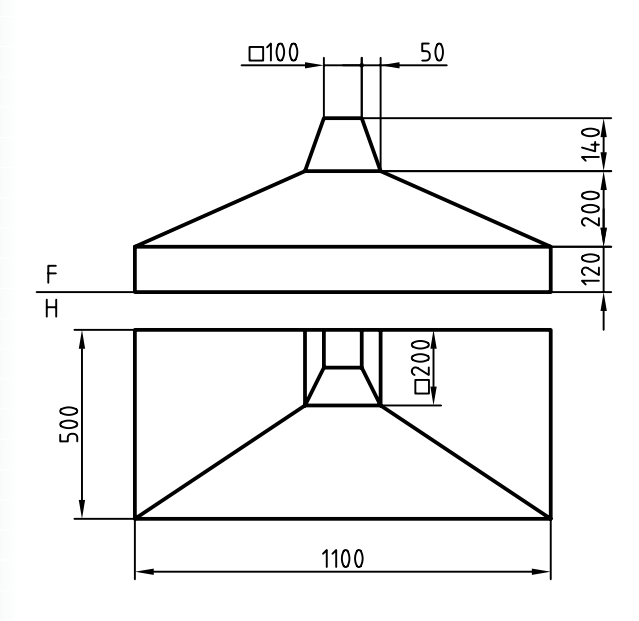

**گسترش استوانه** گســتردهي يك استوانه، يك مســتطيل است كه طول آن برابر محيط قاعده و عرض آن برابر بلندي اســتوانه است. طول اين مستطيل را (كه برابر محيط قاعده است) ميتوان از روش محاسبه بهدست آورد. به اين ترتيب، داريم.

 $L = \Delta \text{Var} = 2$ سترده $\pi \times D$ 

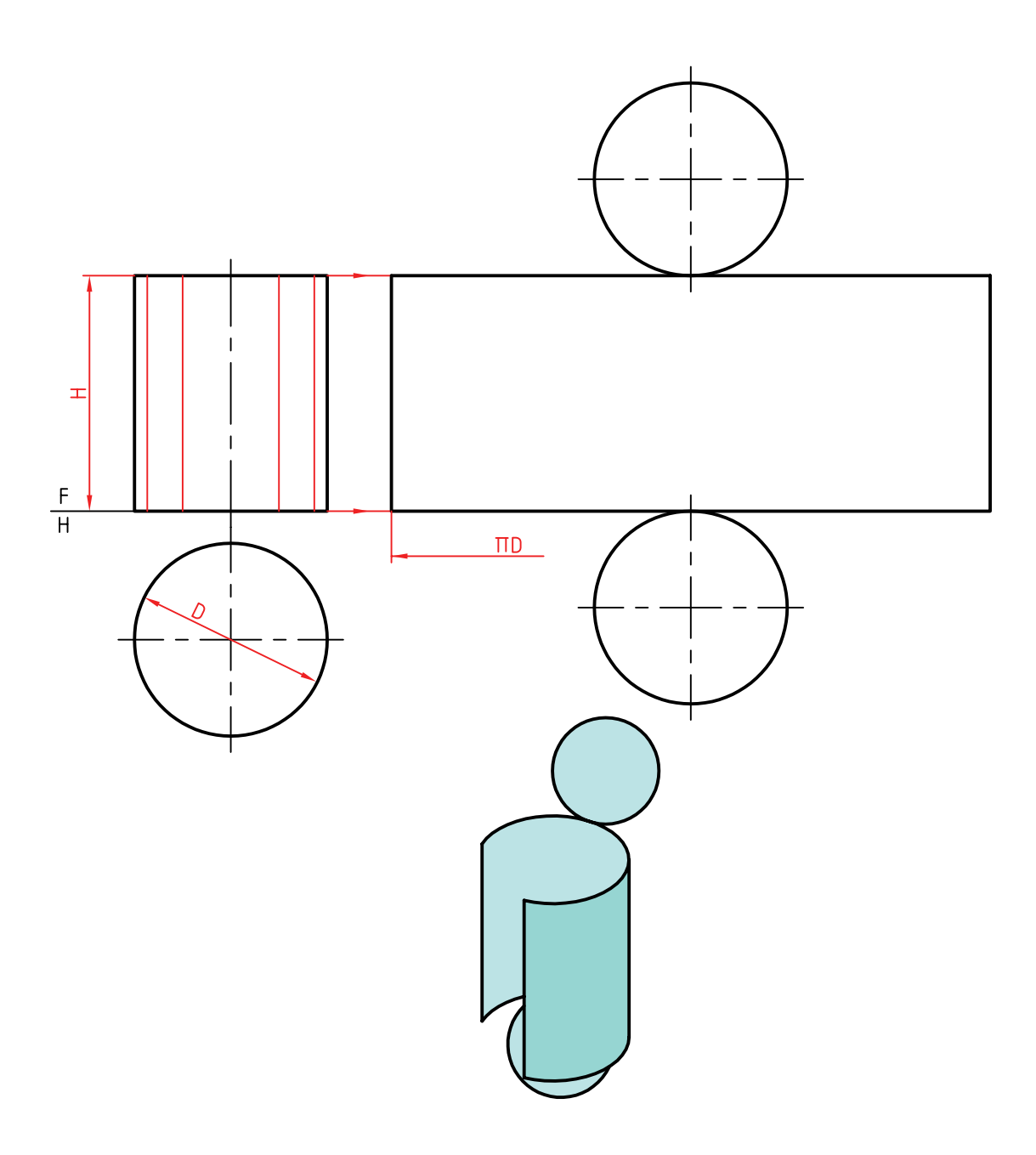

پس، اگر هدف ســاخت يك استوانهي كامل باشد، روش

گفته شــده بهترين خواهد بود. در روشي ديگر، كه بهويژه

براي استوانههاي برشخورده مناسب است، بايد گسترش

را تقريبي انجام داد.

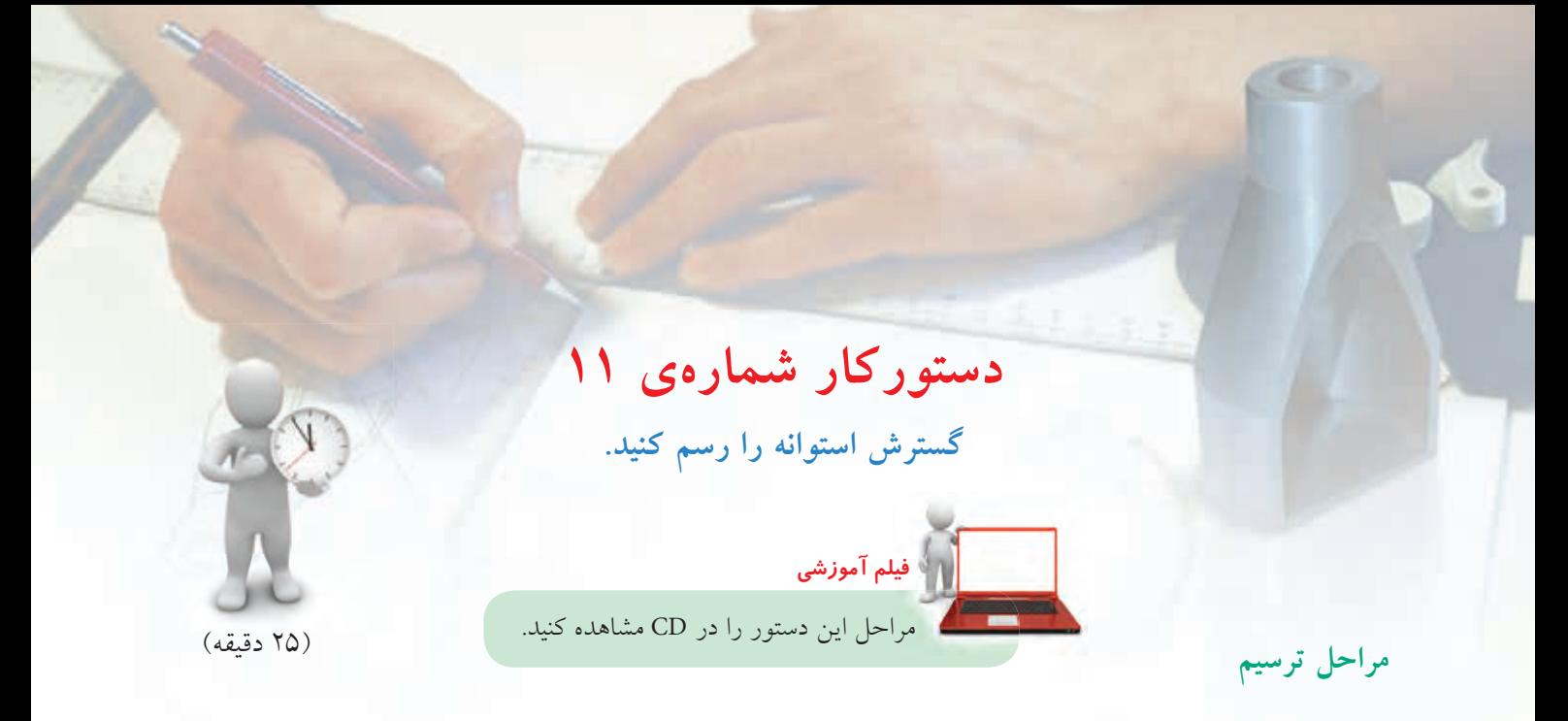

.1 كاغذ 4A را افقي روي ميز رسم بچسبانيد. ـ اســتوانه را در دو نما با فاصلههاي 20 از بالا و از چپ كادر رسم كنيد. ـ قاعدهي استوانه را به 12 قسمت مساوي تقسيم كنيد (به **<sup>O</sup>**30 (و از هر تقســيم، مولدي ×60**<sup>O</sup>** كمك پرگار يا گونياي روي استوانه رسم كنيد.

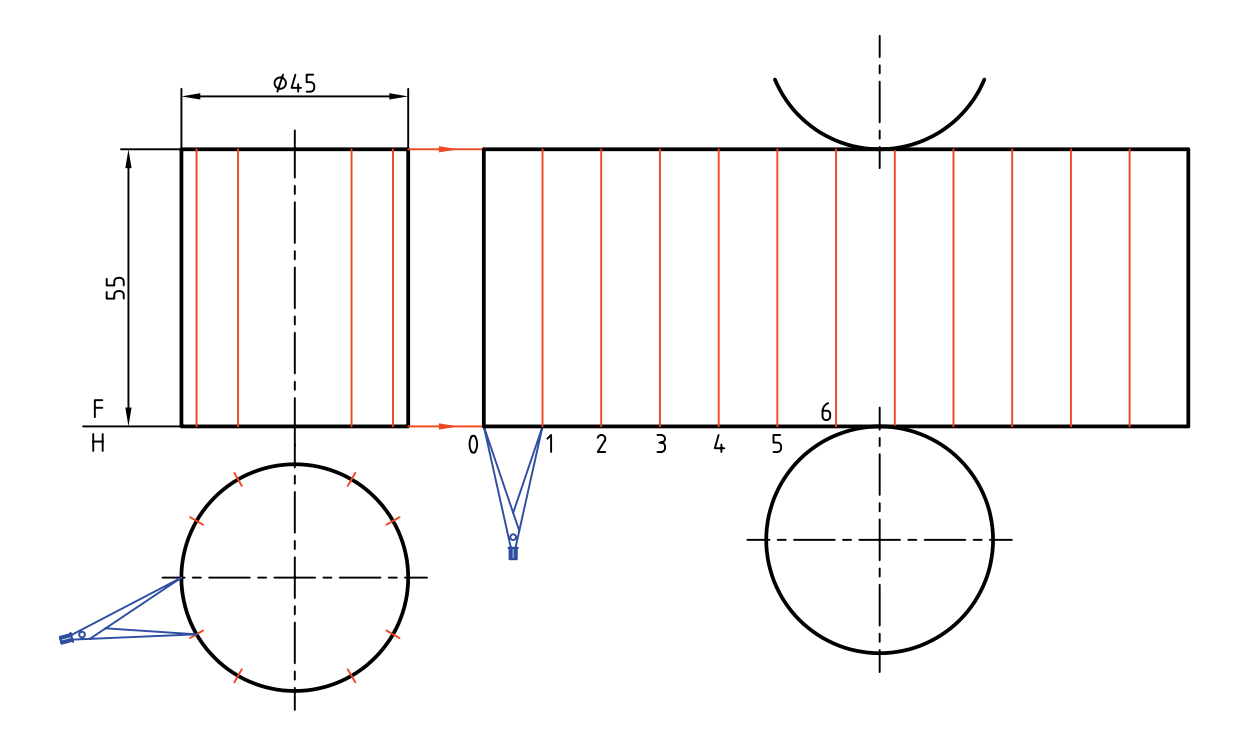

ـ دهانــهي پــرگار را مطابق شــكل به انــدازهي يكي از تقسيمات باز كنيد و روي خط امتداد دادهشده از قاعدهي اســتوانه، 12 قســمت مســاوي جدا كنيد. طول مستطيل گسترش بهدست ميآيد. ـ قاعدهها را اضافه كنيد.

◄ **ارزشيابي عملي** يك مخزن نفت سفيد داراي ابعادي مطابق شكل است. گسترش كامل را رسم كنيد. چه اطلاعاتي بايد به گسترش اضافه شود تا مخزن قابل ساخت باشد؟

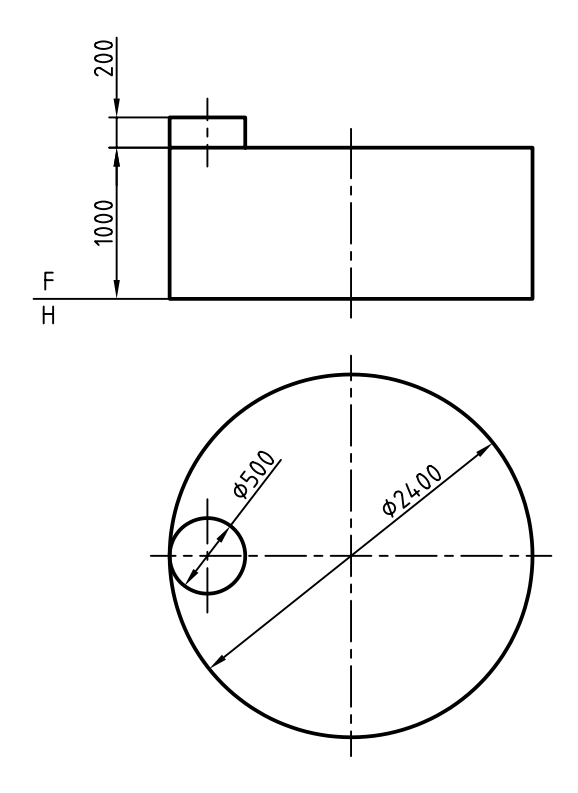

**دستوركار شمارهي 12**

**استوانهي بريدهشده را گسترش دهيد.**

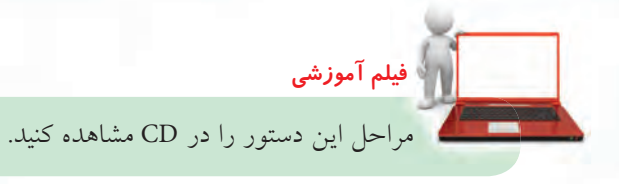

(45 دقيقه)

**مراحل ترسيم**

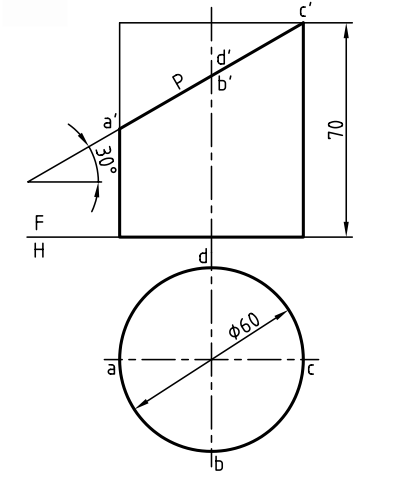

.1 كاغذ 4A را بهصورت افقي روي ميز رسم بچسبانيد. ـ دو نمــاي موجود از اســتوانه را به فاصلهي 55 از بالا و 20 از چپ رسم كنيد. (بدون اندازهگذاري) ـ حروف A، B، C و D را كه نمايندهي سر قطرهاي بيضي است روي شكل بياوريد.

.2 قاعدهي استوانه را تقسيم كنيد. ( ً مثلا 12 قسمت)

ـ با در نظر گرفتن بلندي هر مولد نقاط مربوط را مشخص و منحني حاصل را با دقت رسم كنيد.

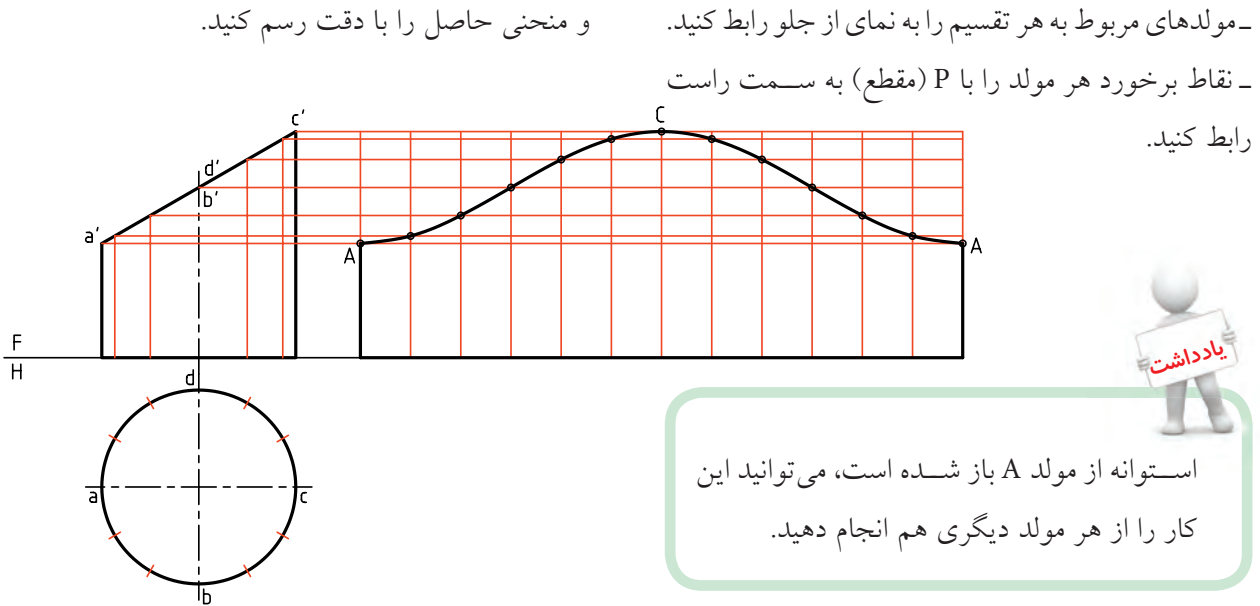

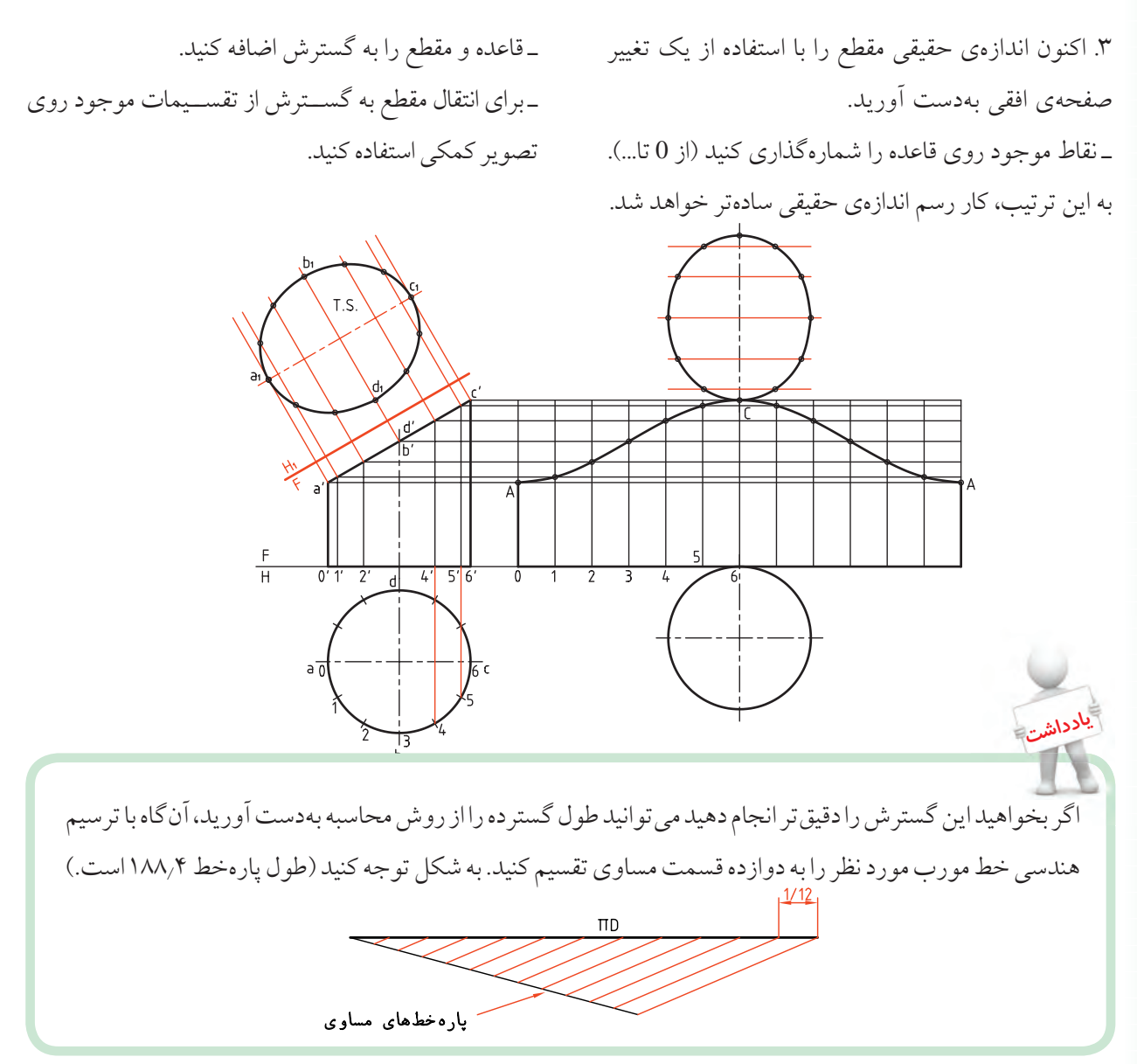

**گسترش استوانهي سوراخشده** معمولاً براي اتصال دو استوانه بايد سوراخي در استوانهاي بزرگتر ايجاد شــود. براي نمونه اگر هدف ســاخت يك ســهراه بزرگ براي عبور آب يا مايعات ديگر باشــد، بايد

سوراخي در استوانهي اصلي بهوجود آورد. اتصال دو استوانه به اين ترتيب ممكن خواهد شد. البته ايجادلبهي مناسب در استوانهي كوچكتر هم لازم است.

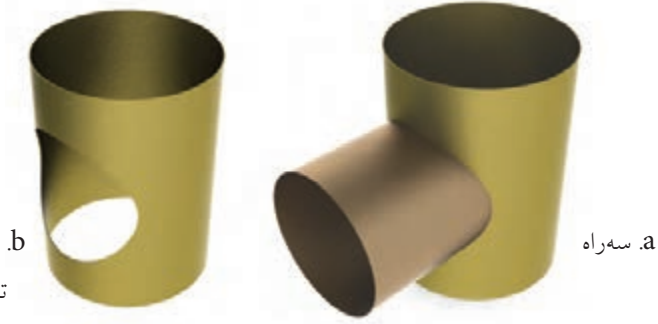

b. استوانه با سوراخ (بدون تفاوت در فرم منحني)

**دستوركار شمارهي 13 استوانهي سوراخشده را گسترش دهيد. فيلم آموزشي** مراحل اين دستور را در CD مشاهده كنيد.(35 دقيقه) **مراحل ترسيم** .1 كاغذ را بهصورت افقي روي ميز رسم بچسبانيد و كادر 636  $62$ را رسم كنيد. 의 ـ فاصله از بالا و از چپ را 20 در نظر بگيريد.  $rac{F}{H}$ ـ دو نماي موجود را رسم كنيد. (بدون اندازهگذاري) .2 مولدي را در نماي روبهرو، مماس بر سوراخ در نقطهي 1 رسم كنيد. \_نقطهي ۱در نماي افقي رامشخص كنيد(و مشابه أن يعني ۱٫۵).سپس فاصلهي ۱ تا۱٫۵رابه طور مساوي تقسيم كنيد(مثلابه ۴قسمت). ـ به كمك پرگار تقسيم اندازهها را به گسترده منتقل كنيد. ـ از نقاط مشخصشده در نماي روبهرو رابط كنيد و نقاط لازم را تعيين كنيد.  $rac{F}{H}$ **نكته** روشن است كه تقسيمات موجود روي گسترده مساوي نيستند، اما اين مسئله كوچكترين مشكلي را ايجاد نخواهد كرد. **229**

◄ **ارزشيابي عملي** .1 گسترش كامل استوانهي برشخورده را رسم كنيد.

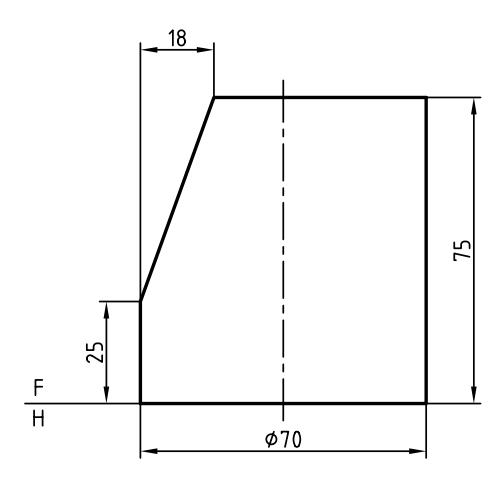

.2 فقط گسترش بدنهي استوانه را تعيين كنيد.

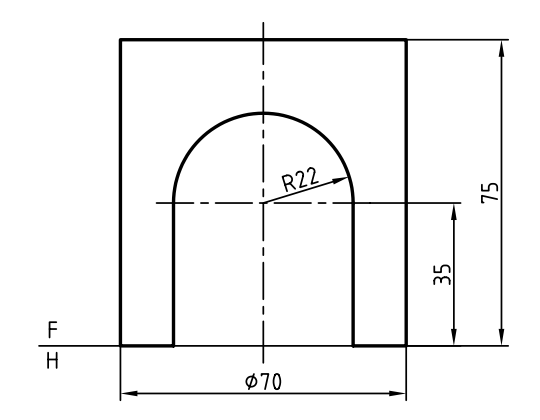

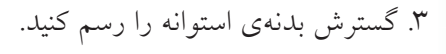

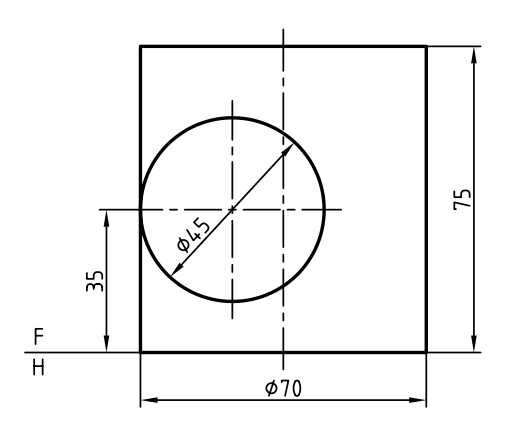

**گسترش مخروط** يــك مخــروط را ميتــوان بهصــورت يك قطــاع دايره گســترش داد. اندازهي كمان اين قطــاع بايد برابر محيط قاعــده باشــد. پس، اگر مولــد را با L و قطــر قاعده را با D نمايــش دهيــم، گســترده قطاعي اســت كــه زاويهي آن از رابطــه  $\alpha = \frac{D}{L} x \sqrt{1 - \frac{1}{2}}$ بهدســت خواهــد آمــد.

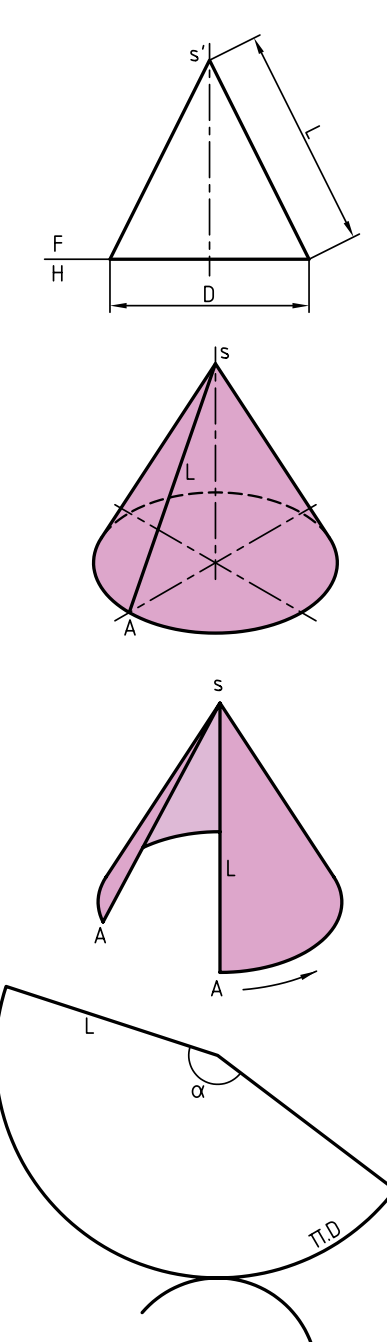

 $\hspace{0.1mm} +$ 

 $\mathbf{Y}$ 

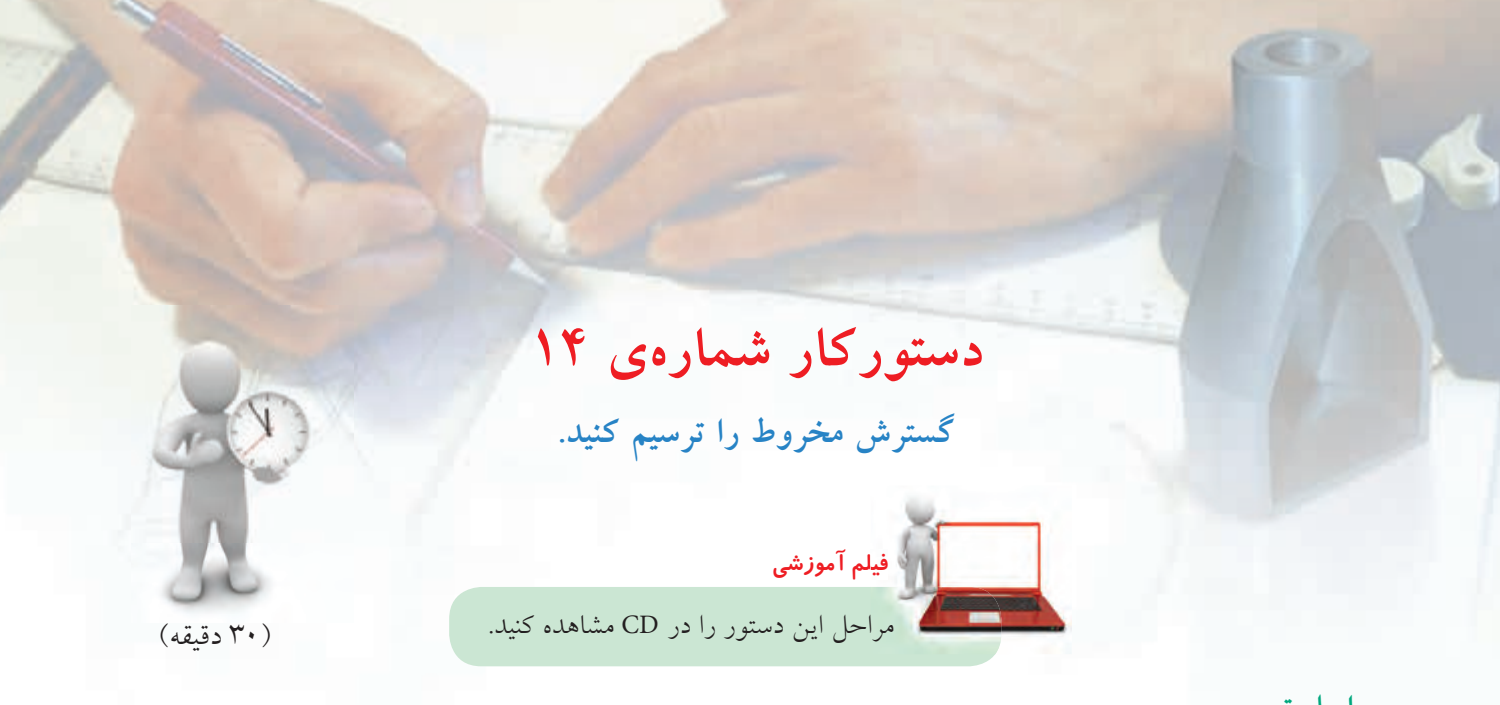

ـ آنگاه بايــد يك خط دلخواه انتخــاب كنيد. طول مولد يعني L را روي آن جدا و نقطهي S را نامگذاري كنيد. ـ مولد 0S، مولدي اســت كه مخروط را از آن باز خواهيد كرد. اكنون، به ترتيب زير، مخروط را گسترش دهيد. .1 مخــروط را بــه روش ديگري هم ميتوانيد گســترش دهيــد. به اين ترتيب كه قاعده را تقســيم (مطابق شــكل آنچه از قبل ميدانيد) و تقسيمات را در نماي روبهرو هم مشخص ميكنيد.

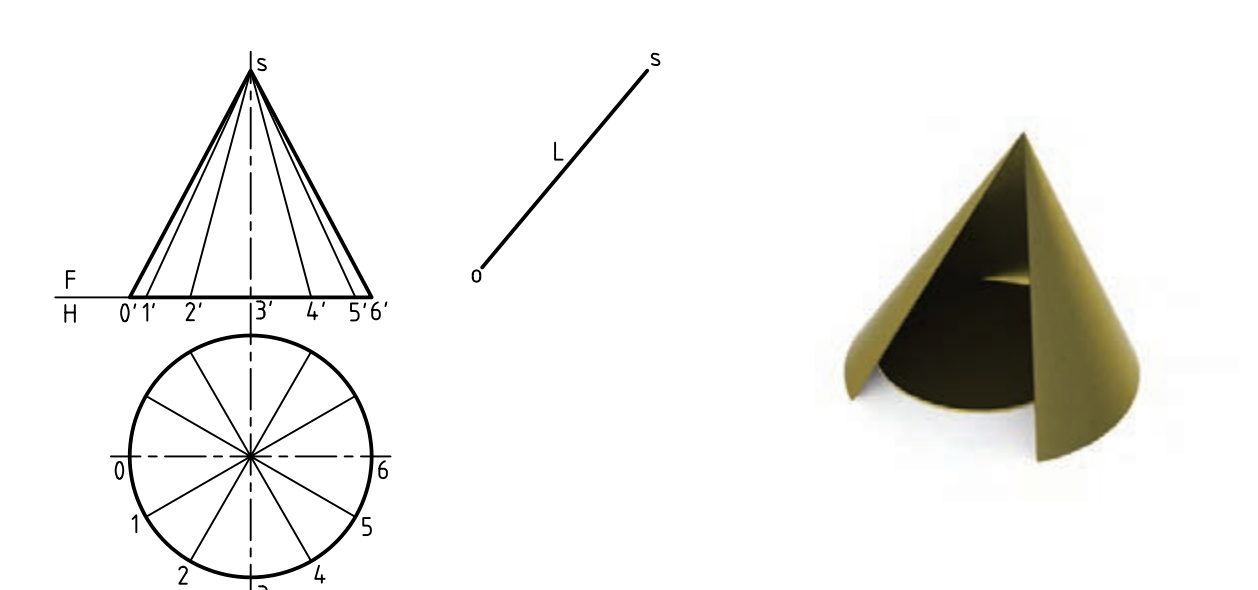

.2 كاغذ 4A را بهصورت افقي روي ميز رسم بچسبانيد و كادر را رسم كنيد. ـ با اندازههاي دادهشــده دو نما از مخروط را رســم كنيد. فاصله از ســمت چــپ و از بالا ۲۵، بــدون اندازهگذاري قاعدهي مخروط را تقســيم و به كمك رابط، مولدها را در نماي روبهرو رسم كنيد.

.3 طولي برابر 0S را در يك جاي دلخواه انتخاب كنيد. ـ كماني به مركز S و به شعاع <mark>S</mark>O رسم كنيد. ـ دهانهي پرگار اندازهگير را به اندازهي يك تقسيم، مطابق شــكل باز كنيد و دوازده قسمت پشت سر هم روي كمان جــدا كنيــد. نقطههاي حاصل را بــا <sup>0</sup> ، ،1 ...،2 نامگذاري كنيد. ـ مولدها را مطابق شكل رسم كنيد.

ـ بــا افــزودن قاعدهي مخــروط، در يك جــاي دلخواه، گسترش را كامل كنيد.

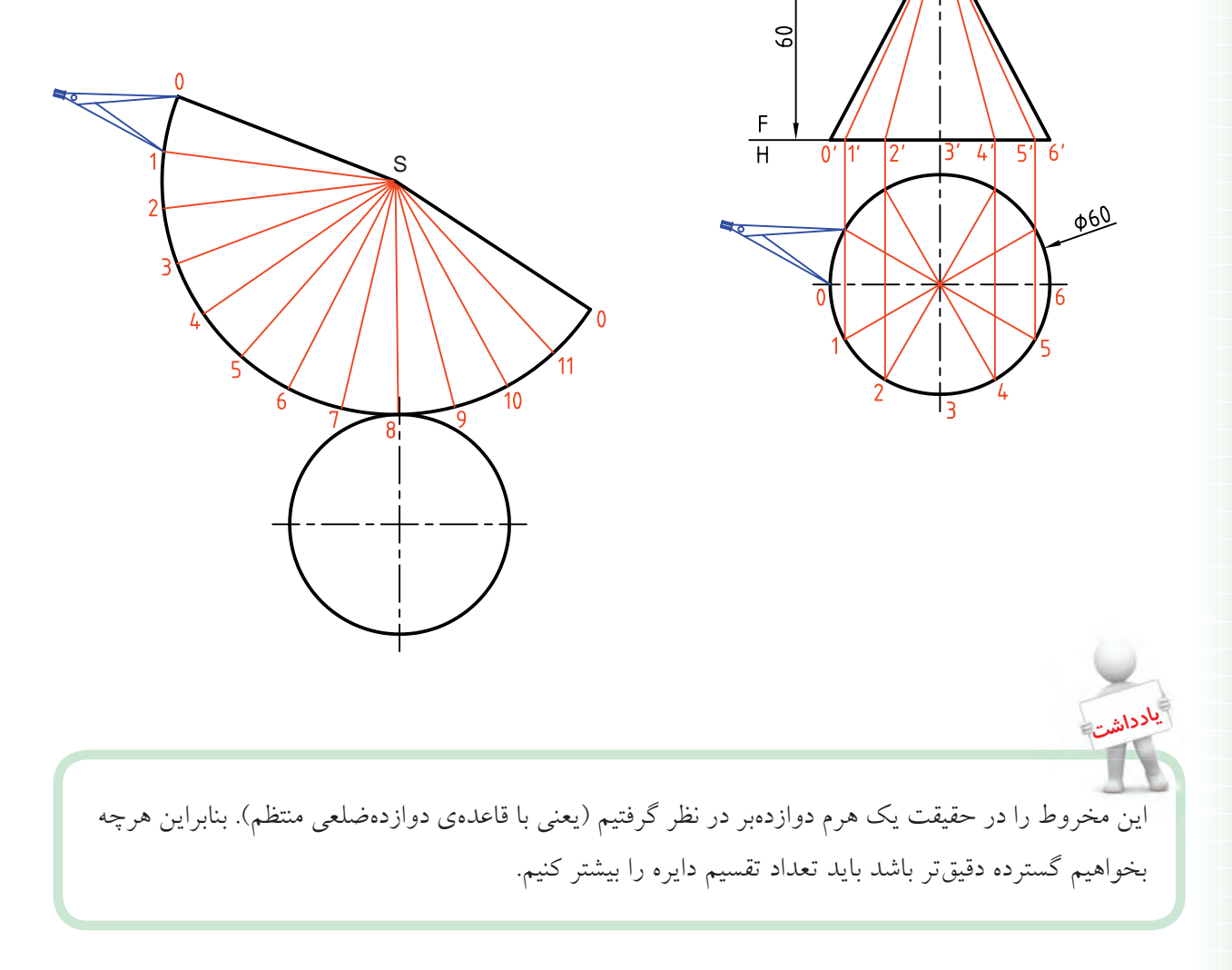

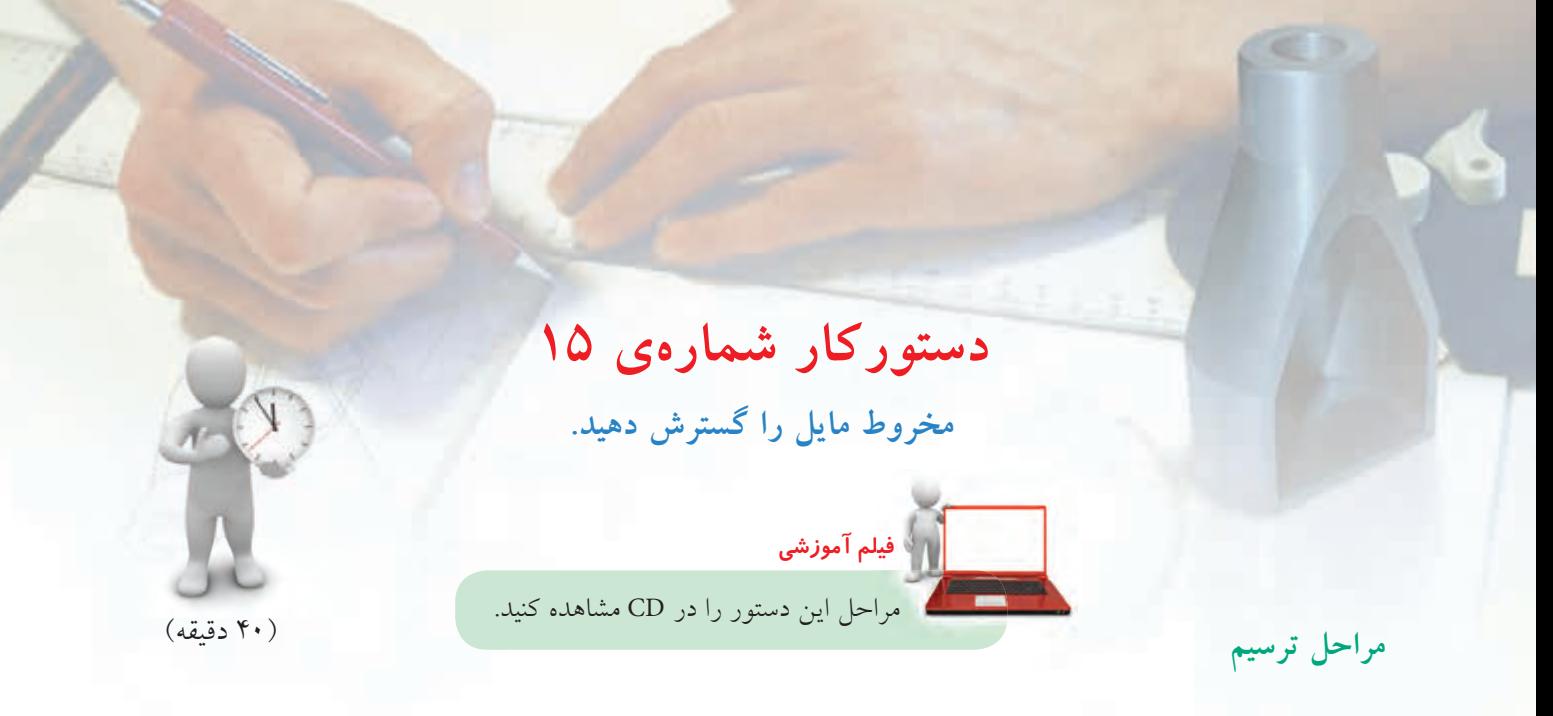

.1 كاغذ 3A را بهصورت افقي روي ميز رسم بچسبانيد و كادر را رسم كنيد. ـ نماهــا را بــه فاصلهي 25 از بالا و از چپ رســم كنيد. (بدون اندازهگذاري)

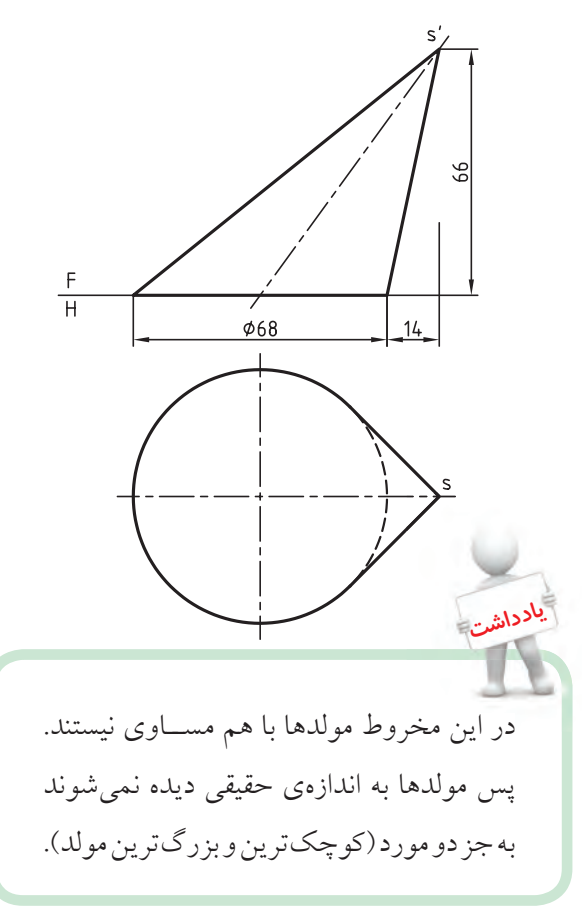

.2 قاعدهي مخروط را تقسيم كنيد. ( ً مثلا 12 قسمت) ـ مولدهــاي مربــوط به هــر نقطه را در هر دو نما رســم كنيد. (ابتدا در نماي افقي و سپس به كمك رابط در نماي روبهرو)

ـ بهدليــل مســاوي نبودن مولدهــا، بايد ماننــد هرم مايل اندازهي واقعي آنها را بهدســت آوريــد. آنگاه از روش مثلثبندي، گســترش را گام به گام رســم كنيد (درست مانند هرم مايل، با رسم پشت سر هم مثلثها).

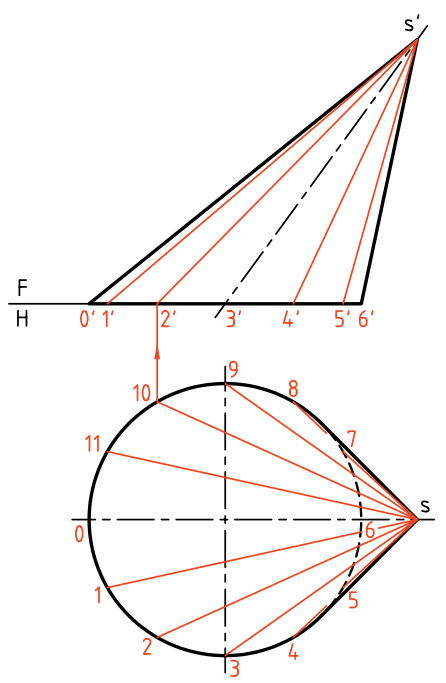

.3 اكنــون مانند آنچه در شــكل ديده ميشــود، اندازهي حقيقــي مولدهــاي1S، 2S، 3S ، 4S و5S را بــه روش ترسيمه معين كنيد.

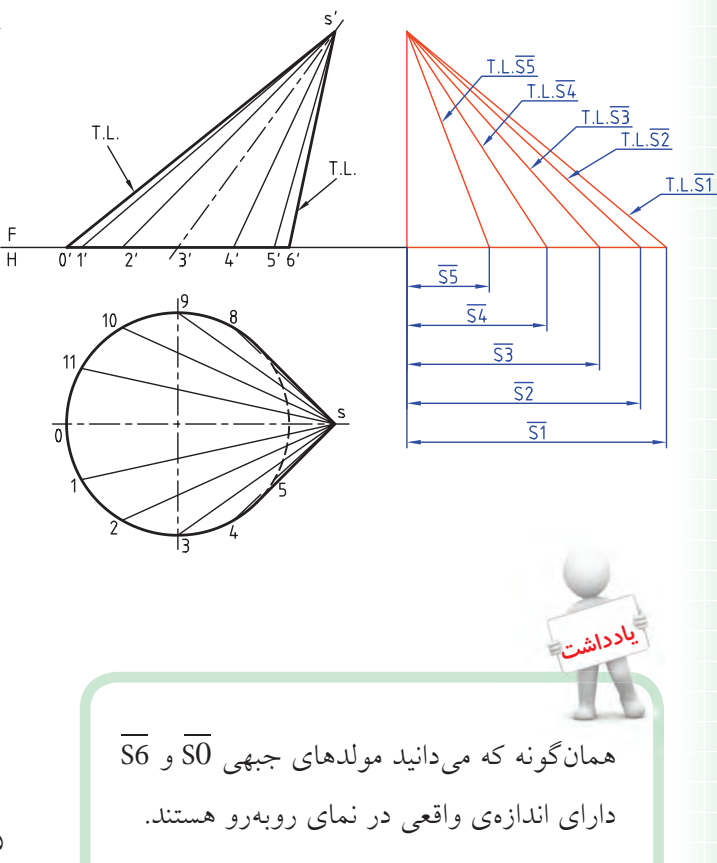

. مولد 50 را در جای مناسب رسم كنيد. گسترش را از $\overline{\text{SO}}$ اين مولد شروع كنيد.

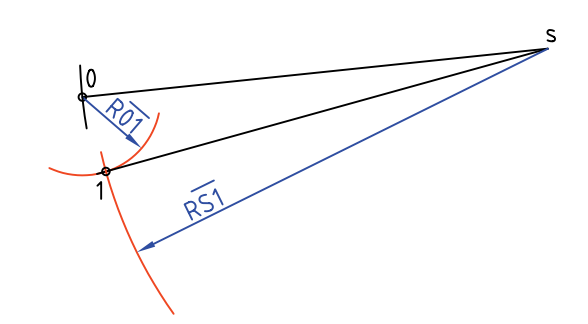

ـ هر مثلث با داشــتن ســه ضلع آن رسم خواهد شد، پس  $\overline{{\rm S1}}$  . در مثلث S01، با داشتن اندازه ${\rm S0}$  واقعی سه ضلع  $\overline{{\rm S0}}$  ، و  $\overline{01}$  كار را شروع كنيد. ـ ابتدا به مركزهاي S و 0 به ترتيب، دو كمان به شعاعهاي و  $\overline{01}$  بزنيد. تا نقطهى 1 مشخص شود.  $\overline{S1}$ 

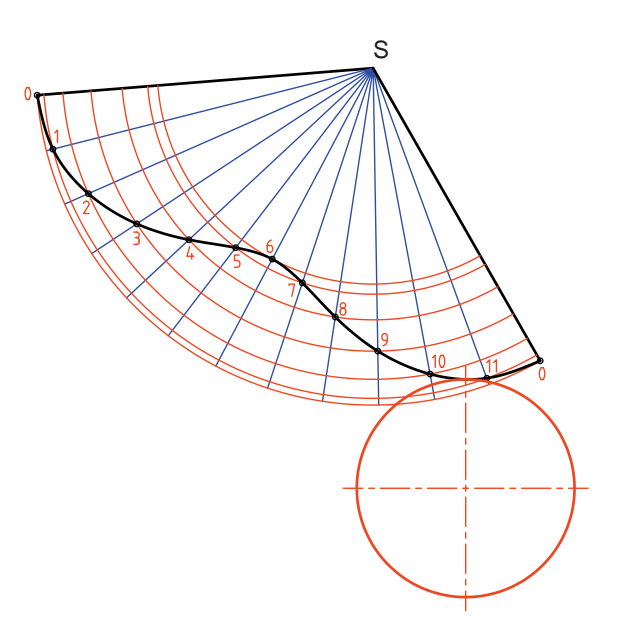

.5 اكنون با داشــتن ضلع 1S از مثلث 12S ، ميتوانيد به كمــك دو اندازهي ديگر يعنــي  $\overline{\text{S2}}$  و  $\overline{12}$ ، مثلث را مانند مورد قبل رسم كنيد. ـ براي اين كار كافي است به مركزهاي S و 1 دو كمان به ترتيب با شعاعِهاى 32 و 12 رسم كنيد. ـ با ادامهي اين روند شكل كامل خواهد شد. البتهاگر دقت كنيــد، از مثلث 56S به بعد، مثلثها قرينه خواهند شــد، ً مثلا 67S قرينهي 56S خواهد شــد كه با رسم كمانهايي مطابق شكل، ميتوانيد آنها را منتقل و رسم كنيد. ـ در صــورت نيــاز ميتواننــد قاعده را هم بر گســترش بيفزاييد.

◄ **ارزشيابي عملي** .1 تنها گسترش بدنهي مخروط مايل را تعيين كنيد. .2 آيا ميتوانيد بگوييد كه ظرف بالا، با چند پيمانهي مخروطي به ارتفاع 25 و قطر قاعدهي ،30 پر خواهد شد؟

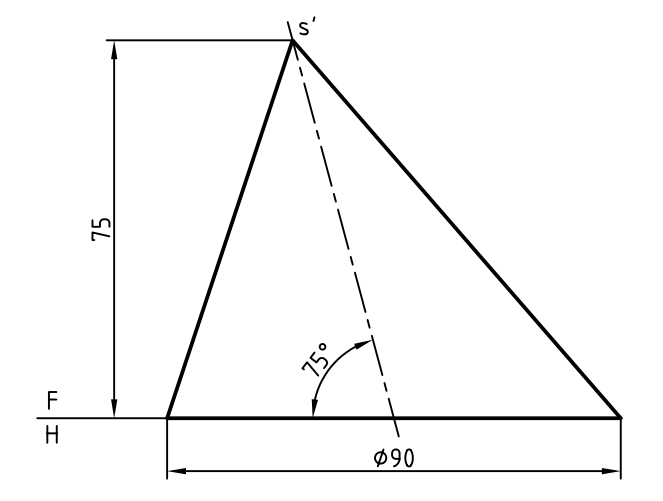

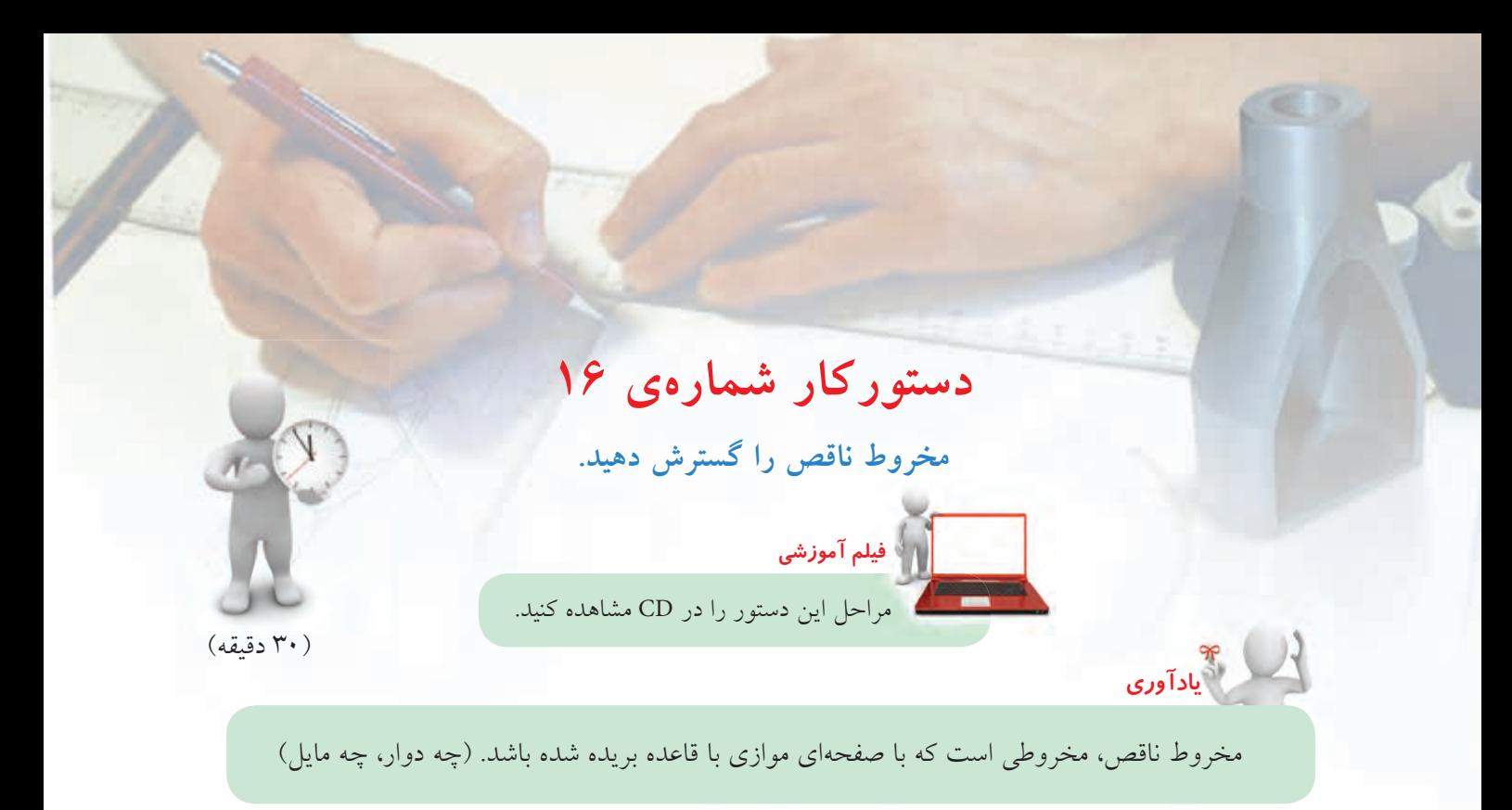

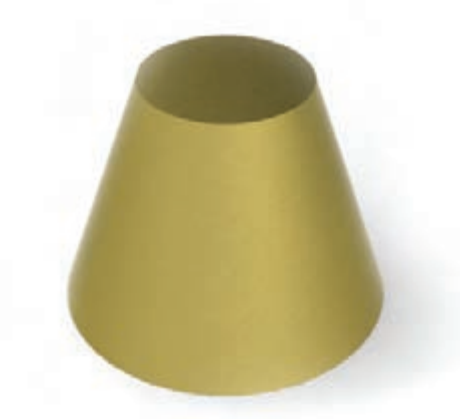

.1 كاغذ 4A را بهصورت افقي روي ميز رسم بچسبانيد و كادر را رسم كنيد. ـ نماي روبهرو را با فاصلهي 55 از لبهي بالا و 20 از لبهي چپ رسم كنيد. ـ نماي افقي را رسم كنيد. نقشه نياز به اندازهگذاري ندارد.

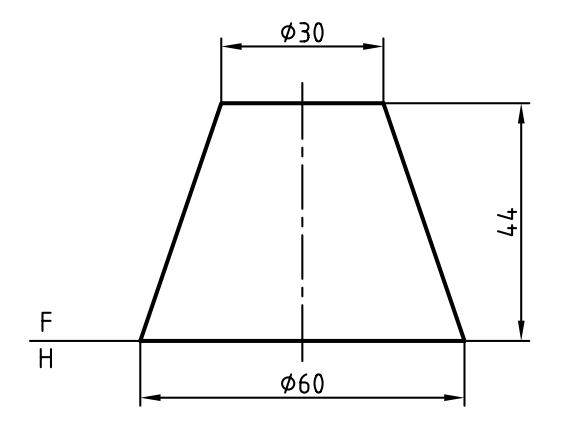

.2 مولدهاي مخروط را امتداد دهيد تا نقطهي's يعني ســر مخروط بهدست آيد. ـ قاعــدهي مخــروط را تقســيم كنيد ( ً مثلا 12 قســمت مساوي) ـ مولدها را در نماي افقي ترســيم و با شــمارههاي 0 ، ،1 ...،2 مشخص كنيد.

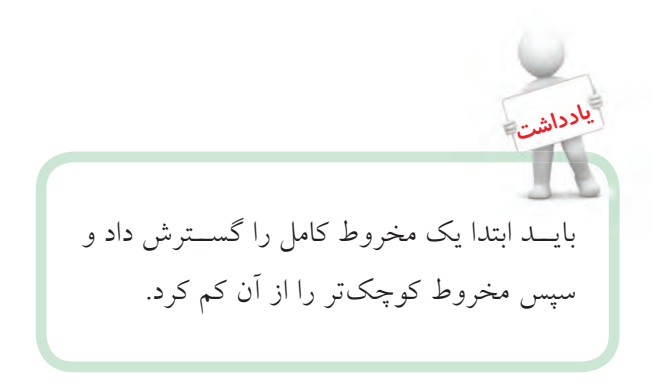

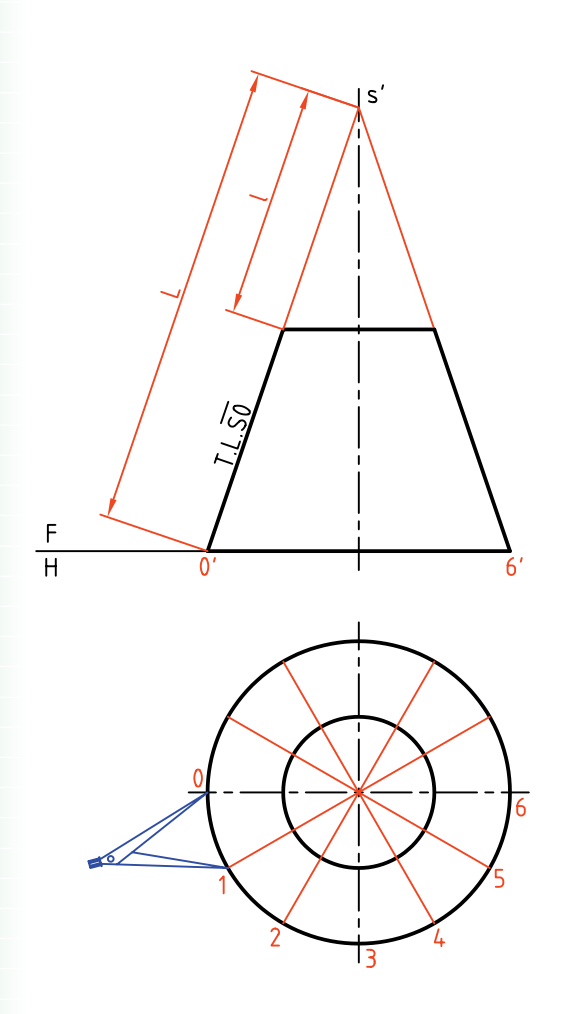

باز كنيد و 12 قسمت مساوي روي كمان جدا كنيد. ـ اكنون كماني به شــعاع رسم كنيد. آنچه باقي ميماند، گسترش مخروط ناقص است كه در صورت نياز ميتوانيد قاعدهها را نيز اضافه كنيد.

.<br>۳. ابتدا در جايي مناسب مولد 50 را انتخاب كنيد. ـ كمانــي بــا شـــعاع 50 يعني مولد مخروط كامل رســـم كنيد.

ـ دهانهي پرگار تقســيم را به قدر  $\overline{01}$  از قاعدهي مخروط

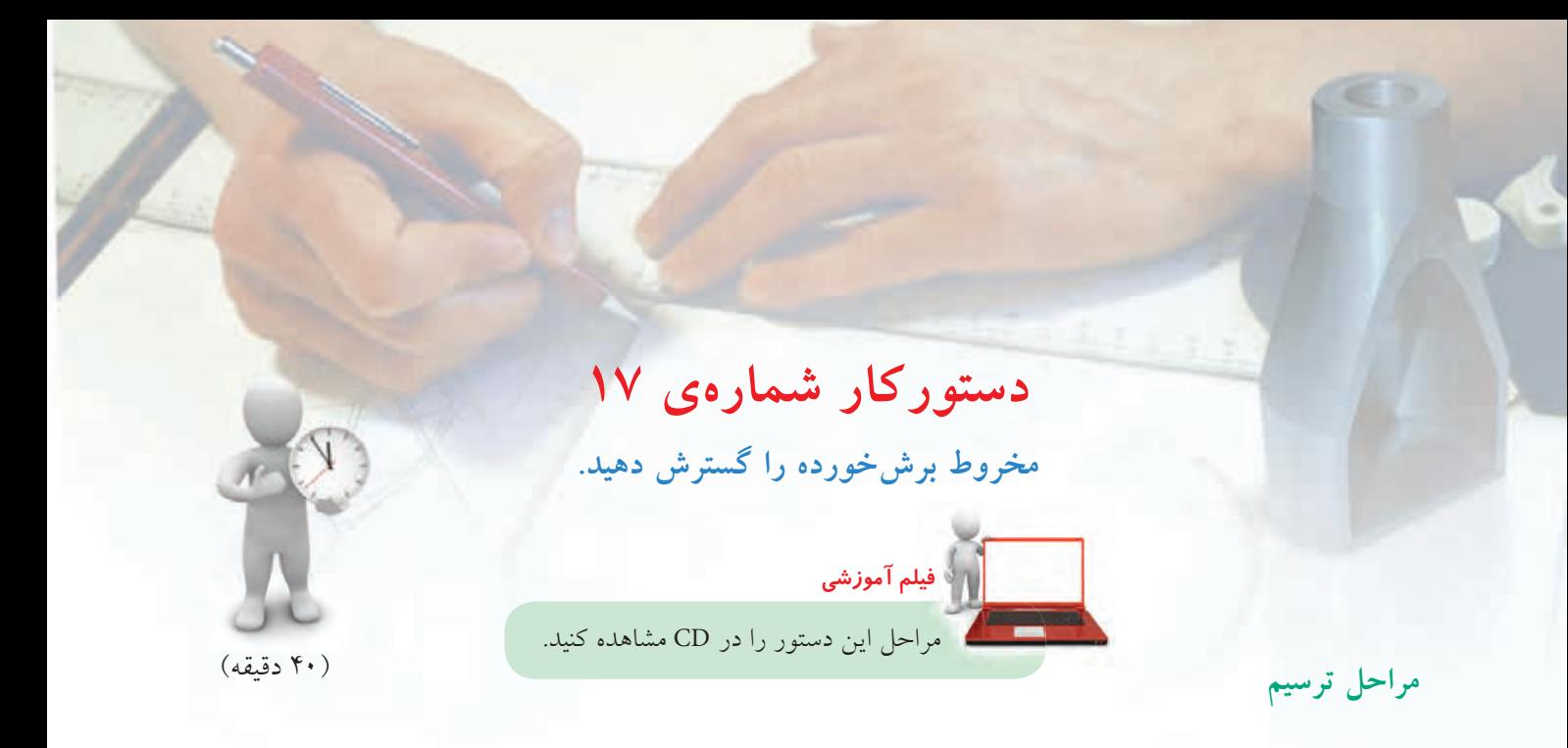

.1 كاغذ 4A را بهصورت افقي روي ميز رسم بچسبانيد و كادر را رسم كنيد. ـ شكل مقابل را با اندازههاي دادهشده رسم كنيد. ـ فاصلهي تصوير از سمت چپ 25 و از بالا 40 ـ نقشه را اندازهگذاري نكنيد.

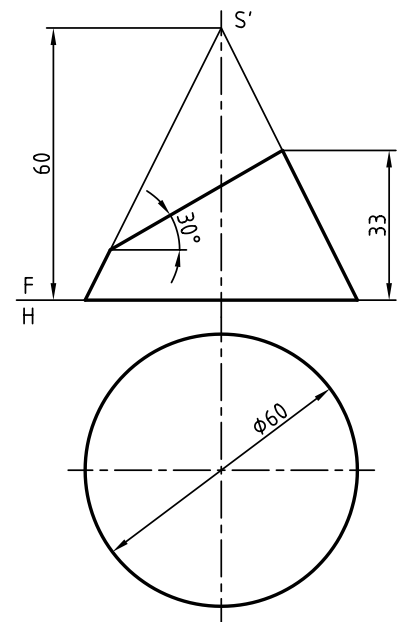

.2 قاعدهي مخروط را به 12 قسمت مساوي تقسيم كنيد. ـ مولدهــا را رســم كنيــد و آنها را با شــماره از 0 تا ،6 شمارهگذاري كنيد.

ـ مولدها را به نماي روبهرو منتقل كنيد. ـ ازنقاط برخورد مولدها يا مقطع، بهنماي افقي رابط كنيد. ـ نماي افقي بيضي حاصل را كامل كنيد. ـ يك تغيير به صفحهي افقي <sup>1</sup>FH بدهيد. ـ اندازهي واقعي مقطع را تعيين كنيد.

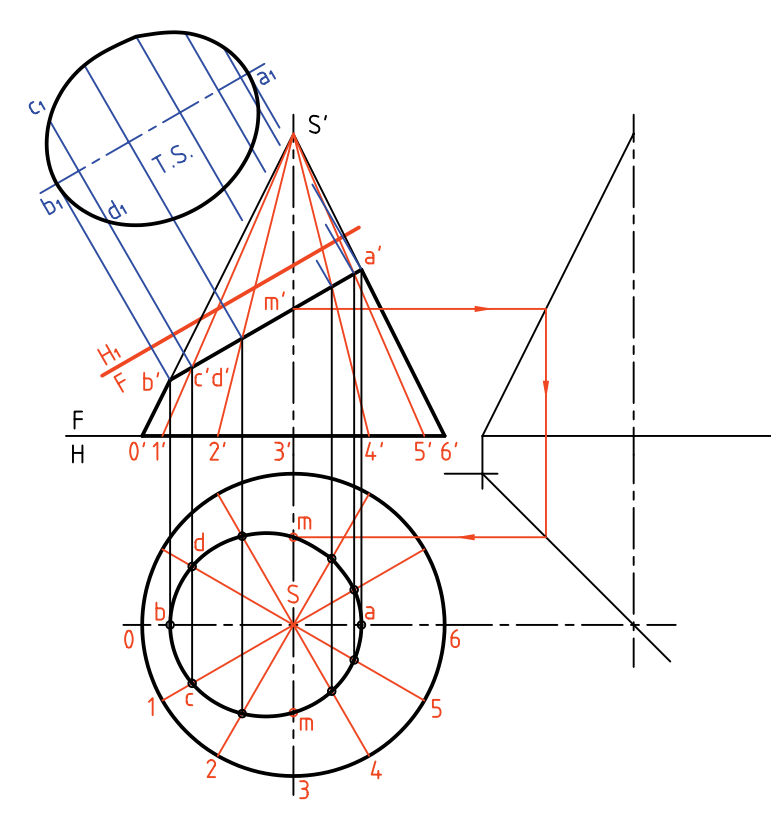

ديده ميشــود كه براي رســيدن به نقطهاي مانند ميشــو m در نماي افقي، لازم اســت كه از نماي جانبي كمك بگيريد. **يادداشت**

.3 براي شــروع گسترش لازم اســت اندازه حقيقي طول جدا شده از هر مولد را بهدست آوريد. ـ از نقطهي برخورد هر مولد با مقطع 'a''a، به سمت راست رابط كنيد تا اندازههاي حقيقي روي مولد كناري مشخص شود.

ـ اكنــون ميتوانيــد با انتخاب جاي مناســب روي كاغذ، گسترش را شروع كنيد.

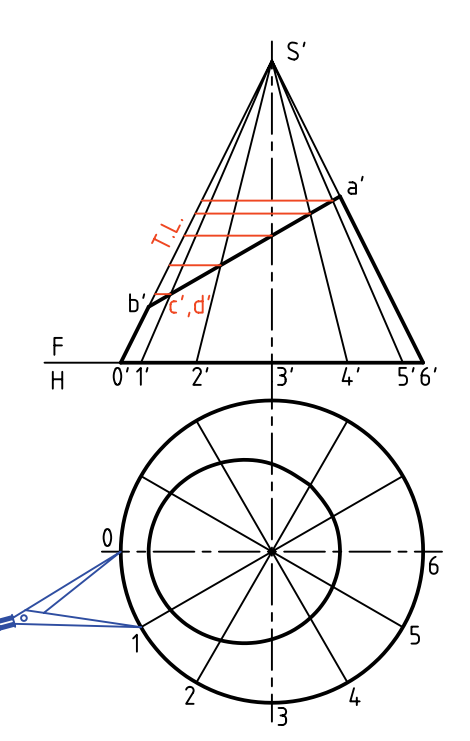

.4 خطي به دلخواه رسم كنيد. ـ روی آن به اندازه حقیقی 50 جدا کنید. ـ به مركز S و شعاع 50 دايرهاي رسم كنيد.

ـ دهانــهي پــرگار را به انــدازهي  $\overline{01}$  در نمــاي افقي باز كنيد.  $\overline{01}$  ـ روي كمان رسم شـــده به مركز S دوازده وتر مساوي جدا كنيد. ـ از نقاط تقسيم به S وصل ميكنيم. ـ دهانــهي پــرگار اندازهگير را به انــدازهي  $\overline{\textrm{Sb}'}$  در نماي روبهرو باز كنيد. ـ طبق شكل اين اندازه را از مولد 50 كم كنيد. ـبه همين ترتيب، با برداشت اندازههاي حقيقي قسمتهاي جداشده از هر مولد را كم كنيد. ـ نقاط حاصل را به هم وصل كنيد. ـ ميتوانيد اندازهي حقيقي مقطع و نيز قاعدهرا بهگسترش اضافه كنيد.

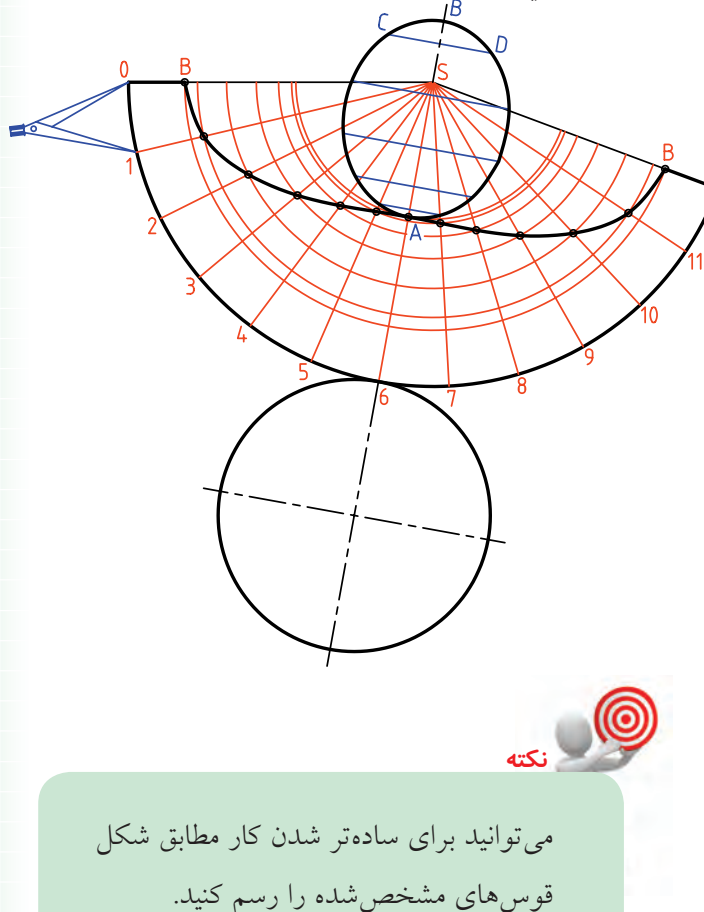

◄ **ارزشيابي عملي** .1 يك قيف بايد مطابق شــكل ســاخته شود. گسترش دو قسمت مخروطي آن را رسم كنيد.

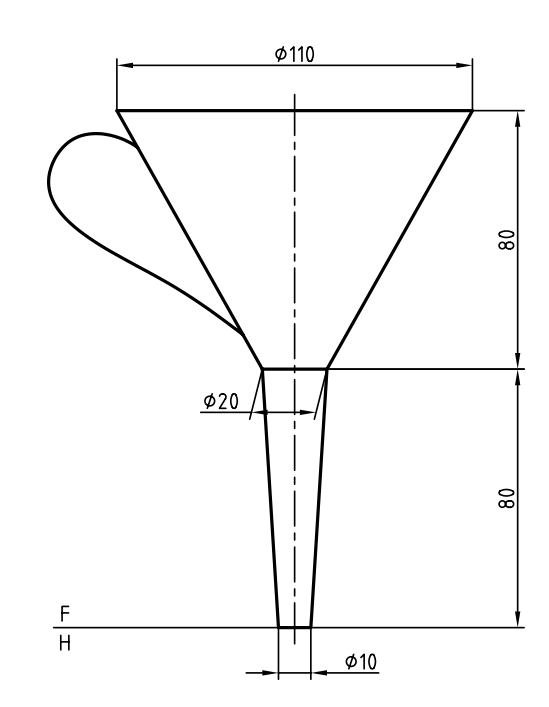

.2 دهانهي يك قيف ريزش مواد پلاســتيك مطابق شكل است. براي آن يك گسترش تهيه كنيد.

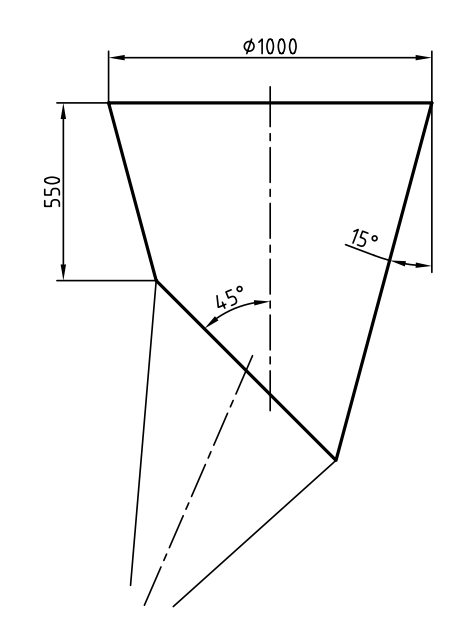

**گسترش كره** كره جســمي اســت كه داراي دو خم (انحنا) است. پس گســترش آن بهگونهاي دقيق ممكن نيست. اين مسئله نه تنها در صنعت، بلكه در نقشــههاي جغرافيايي هم داراي اهميت است. بنابراين، روشهاي متعددي براي گسترش آن وجود دارد كه هر كدام در موردي مناسب خواهد بود. از ميان اين روشها دو مورد اهميت بيشــتري دارد. روش مخروطي، روش قاچي.

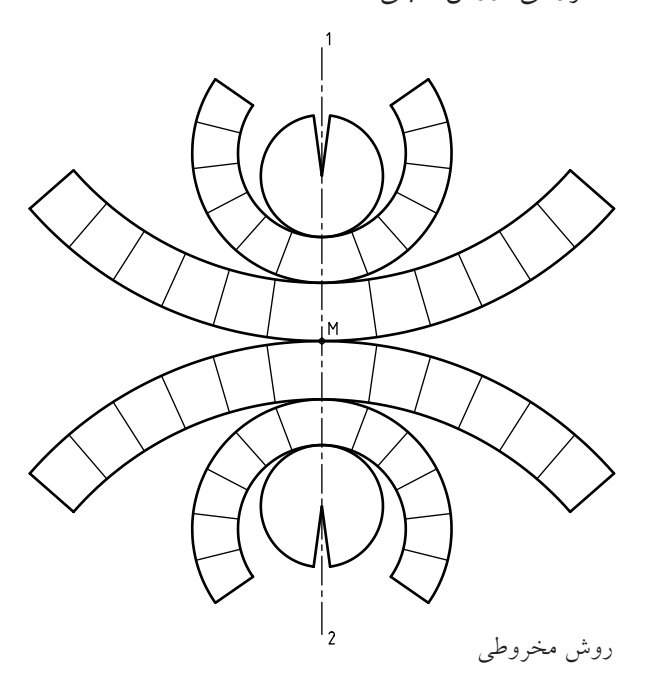

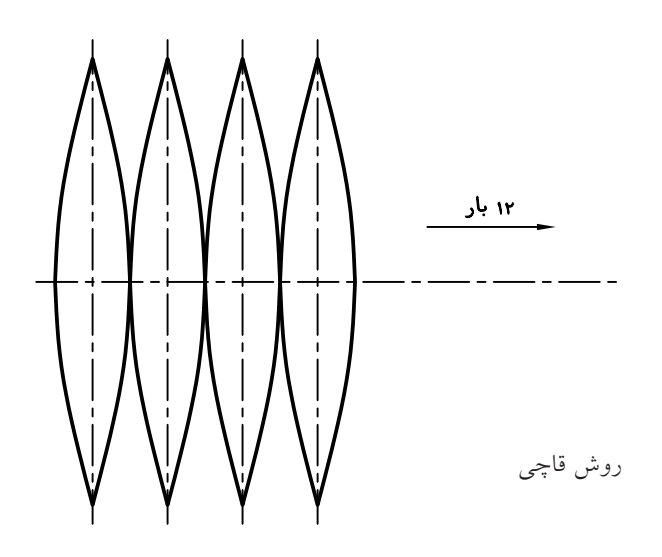

**240**

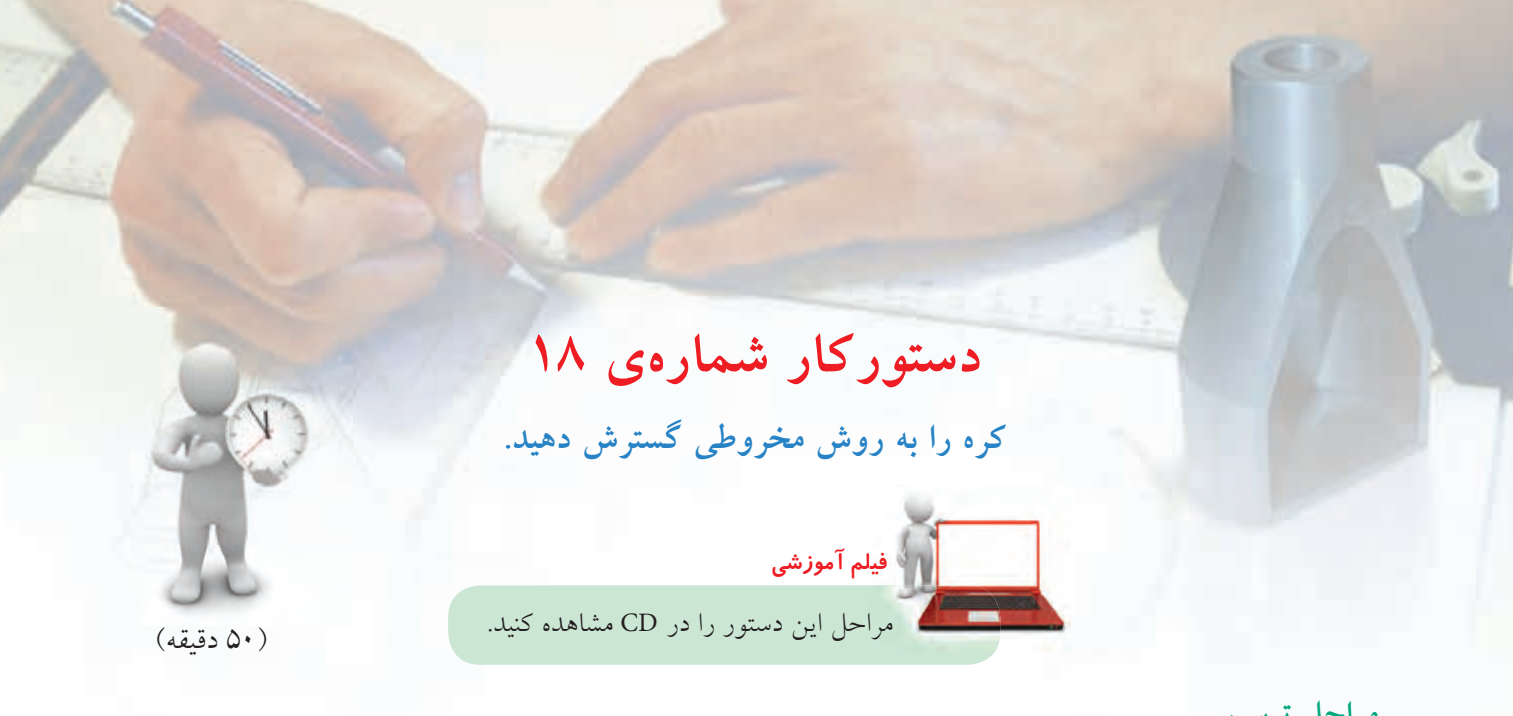

.2 كره را به شــش مخروط، چهار تا ناقص و دو تا كامل تجزيه كنيد. ـ پيشنهاد مي شود كه بلندي مخروط بزرگ را ۱۶، مخروط متوسط را 9 و مخروط كامل را 5 در نظر بگيريد. ـ قاعدهي هر مخروط را در نماي افقي رسم كنيد. ـ طبق شــكل كافي اســت كه فقط يك نيمهي كره تقسيم شود. (فاصلهها را ميتوان مساوي در نظر گرفت).

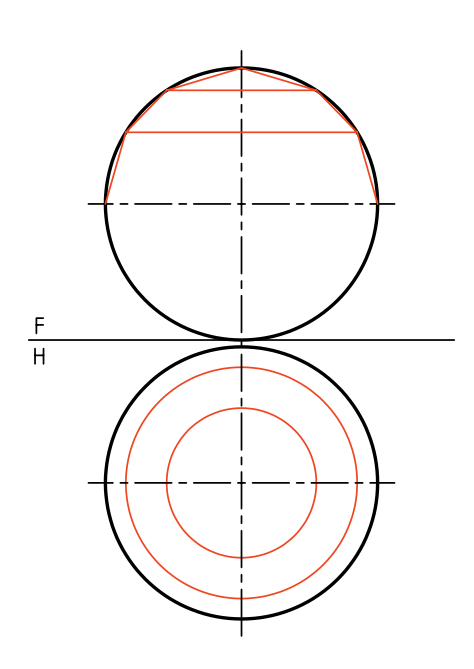

.1 دو نما از يك كره به قطر 60 را رسم كنيد. ـ فاصله از سمت چپ 20 و از كادر پايين 10 ـ نقشه را اندازهگذاري نكنيد.

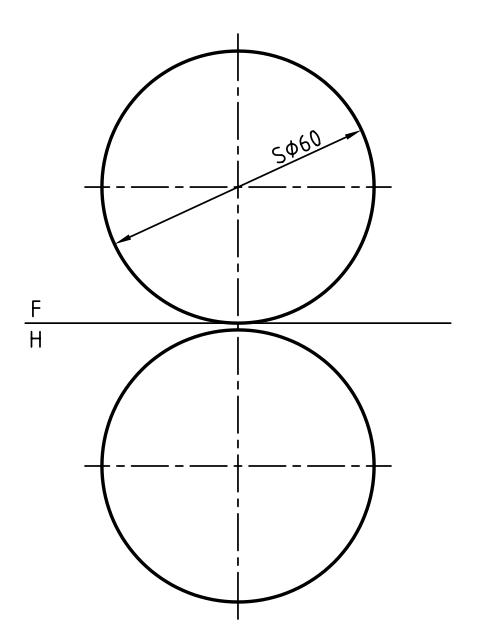

.3 مولدهاي هر مخروط را ادامه دهيد تا رأس هر مخروط مشخص شود. ـ اين سرها (رئوس يا نوكها) را با  ${\rm S\,}^{\prime\,}$  ،  ${\rm S\,}^{\prime\,}$  نامگذاري كنيد.

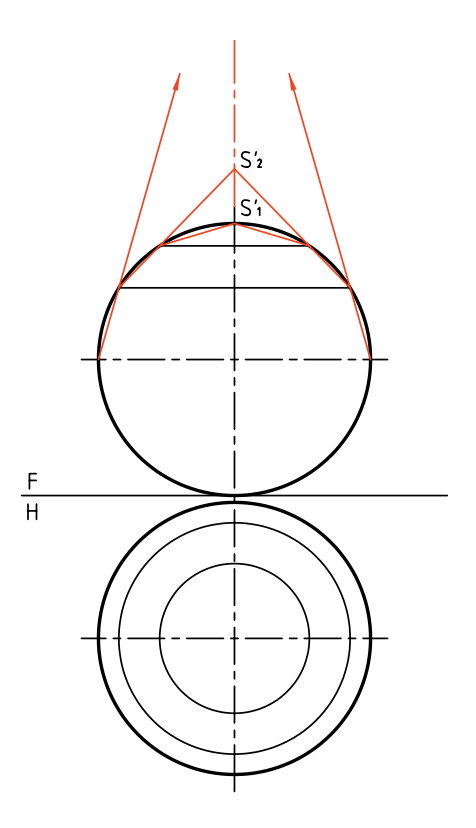

نامگذاري كنيد. ـ اكنون ميتوانيد گســتردهي قاعدهي هر مخروط را رسم كنيد.

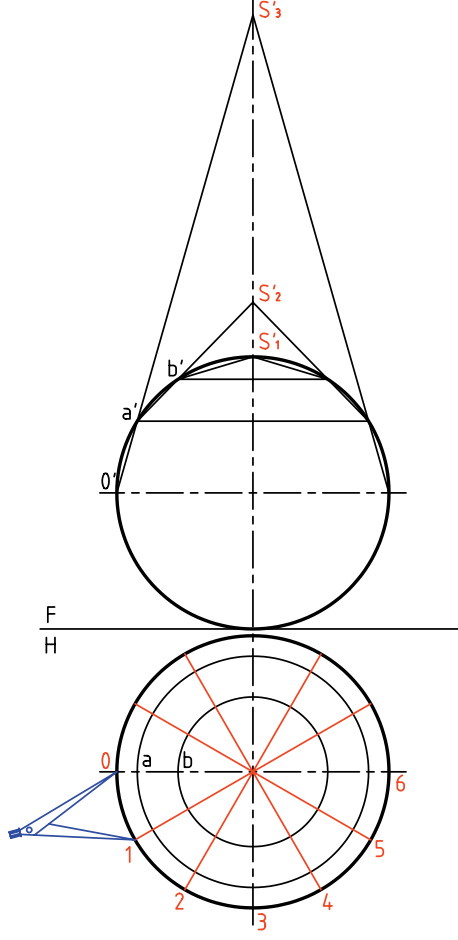

.5 اكنون ميتوانيد گسترش را شروع كنيد. **توجه:** پيش از شروع به كار در اين شماره، ً حتما شمارهي 6 را نگاه كنيد. ـ خط دلخواهی رســم كنيد و روی آن طول مولد′S را جدا كنيد. ـ كمانى با شعاع 's رسم كنيد كه در حقيقت گستردهى قاعدهي مخروط بزرگ است. طول وتر  $\overline{01}$  را مطابق شكل به تعداد ۱۲ مرتبه روى اين $-$ كمان جدا كنيد.

هر چه تعداد مخروطهاي ناقص زيادتر باشــد، يعني تقســيمات بيشــتر باشند، گســترش كره دقيقتر خواهد بود.

.4 كــره را در نماي افقي به 12 قســمت مســاوي بخش كنيد. ـ قســمتهاي بهدســت آمده را با شــمارههاي <sup>0</sup> ، ،1 ...2

**نكته**
.6 ميتوانيد تمام قســمتها را مطابق شــكل منظم رسم كنيد. ـ براي اين كار بايد ابتدا محور 2 1 را انتخاب كنيد.

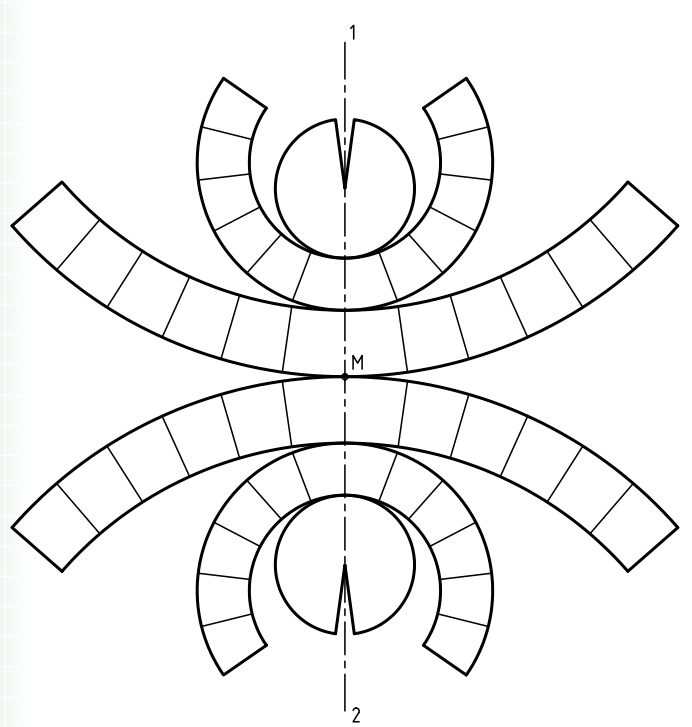

ـ بــر روي خــط دلخواهي ديگــر طولي برابــر'a7 (كه اندازهاي حقيقي است) جدا كنيد. ـ كمانـــی بـــه شـــعاع 's√a بزنيـــد و روی آن ۱۲ بار وتر مربوطه را جدا كنيد. ـ بــا انتخاب پارهخطي برابر 'S(b مخروط كوچك بالاي كره را گسترش دهيد.

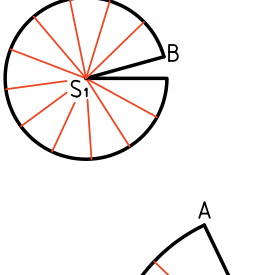

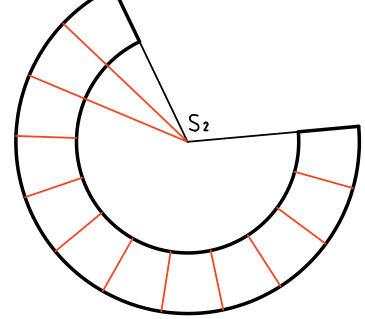

ـ بــا انتخاب نقطــهي M، ابتدا مخــروط ناقص بزرگ را بگسترانيد و سپس ساير قسمتها را اضافه كنيد. نمونــهاي از كاربــرد اين روش گســترش كــره را در ساخت مخازن بزرگ ميبينيد.

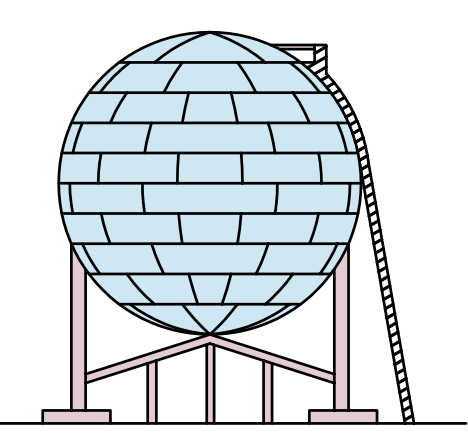

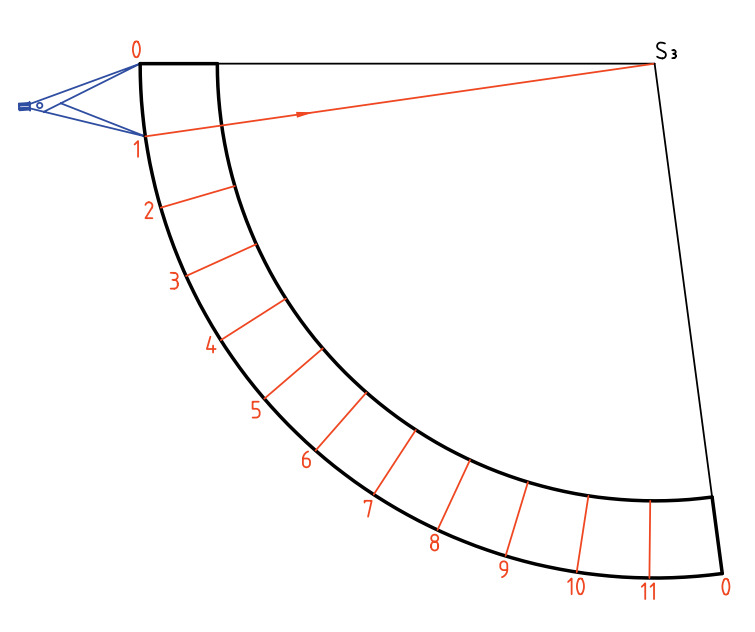

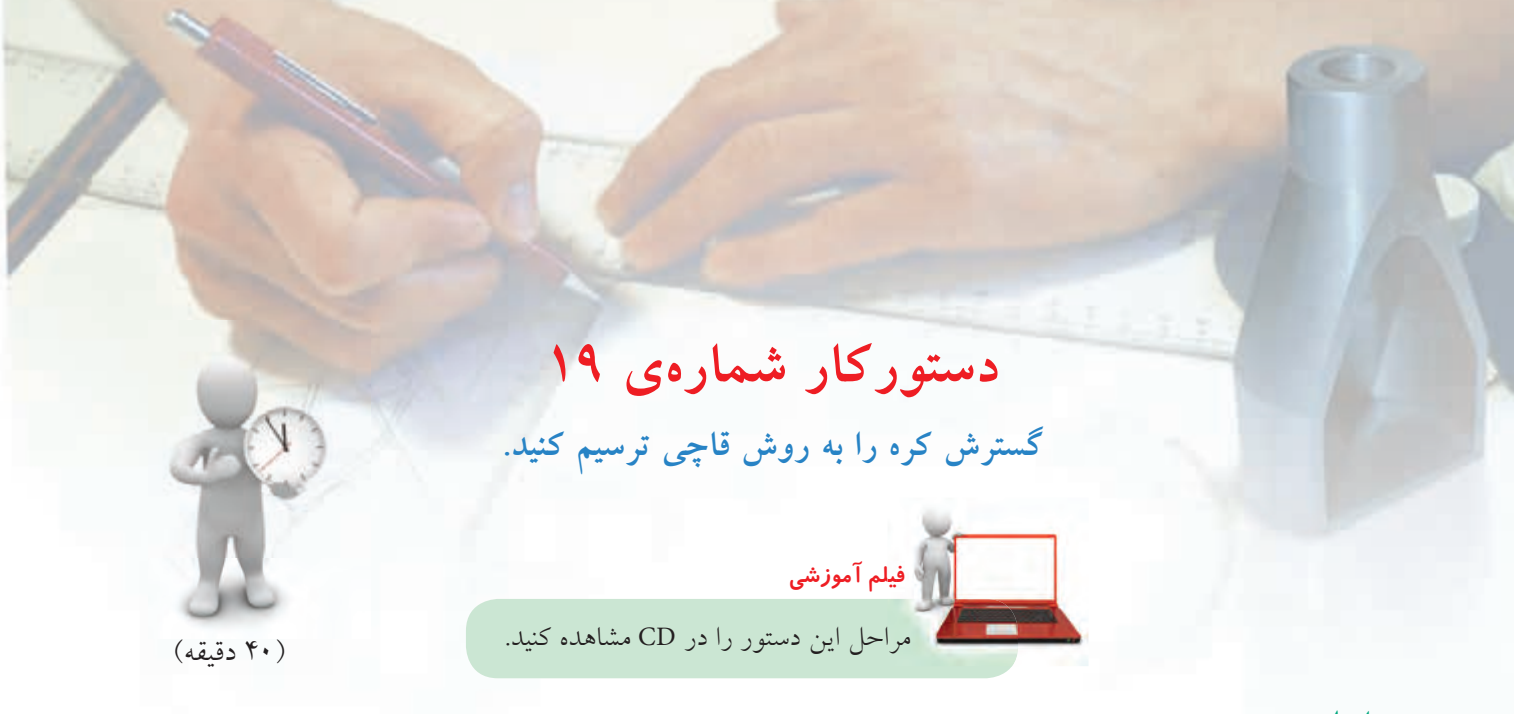

**مراحل ترسيم**

.2 در مرحلهي بعدي، قاعدهي مخروطها را رســم كنيد، آنگاه در نماي روبهرو، مطابق شــكل، شــمارهي صفر و حــروف را بگذاريد. نقــاط ،0 a، b و c را در نماي افقي هم مشخص كنيد.  ${\rm c' b' a' 0' d' e' f}'$ ــاكنـــون در نماى روبهرو، طول كامل قـــاچ ديده ميشود كه بايد آن را بهصورت مستقيم درآورد.

 $rac{F}{H}$ 

.1 ابتدا دو نما از كره به قطر 60 را با فاصلهي 20 از لبهي كادر در بالا و چپ رسم كنيد. ـ مخروطهاي ناقص و كامل را به شــرح مسئلهي پيشين ترسيم و مشخص كنيد. ـ نماي افقي را به 12 قسمت مساوي تقسيم كنيد. ـ بهتر اســت با رســـم نيمســـازها، بْ\_\_ دايره را به حالتي متقارن، مطابق شكل تبديل كنيد.  $\frac{1}{2}$  $\overline{1}$ 

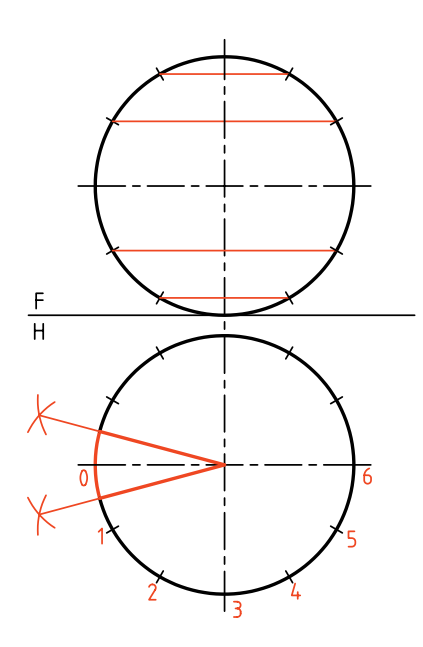

.3 خط محوري عمودي در جايي دلخواه رسم كنيد. ـ نقطهي 0 را روي آن در نظر بگيريد. ـ از 0 به سمت بالا، اندازههاي 'a'b' ،0'a و 'b' را كه همه اندازههاي حقيقي هستند، جدا كنيد. روي شكل ميتوانيد

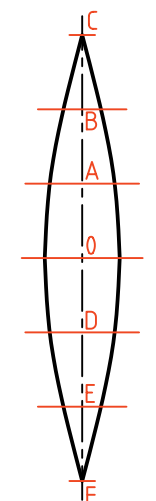

آنها راA،0 AB و BC بناميد (چرا؟)

ـ به سمت پايين هم'd′e′ و′d′e′ و'd' را جدا كنيد.

ـ اكنون <mark>\</mark> كره بهصورت يک قاچ گسترده شده است.<br>۱۲

.4 براي رســيدن به گســتردهي كامل، بايد با نمونه قرار دادن اين قاچ، تعداد 11 قاچ ديگر مطابق شــكل اضافه كنيد. روش كار را خودتان معين كنيد.

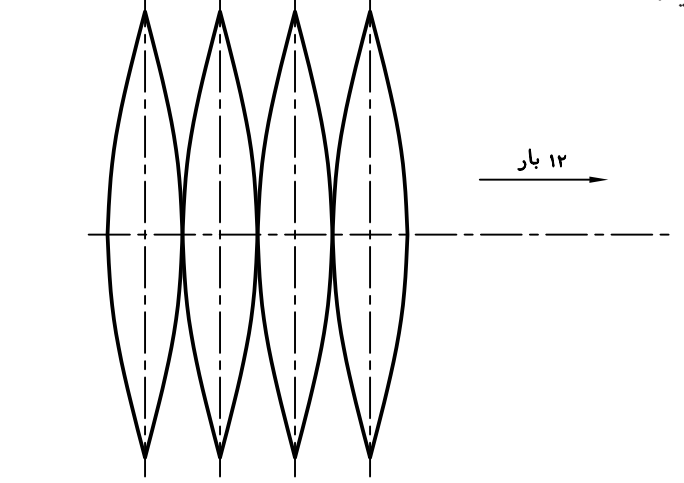

◄ **ارزشيابي عملي** .1 كرهاي به قطر 60 را از روشهاي مخروطي و قاچي گســترش دهيد آنگاه نظر خود را دربارهي اين دو روش بنويســيد. (يعني آنها را مقايسه كنيد و مزايا و معايب هركدام را بگوييد)

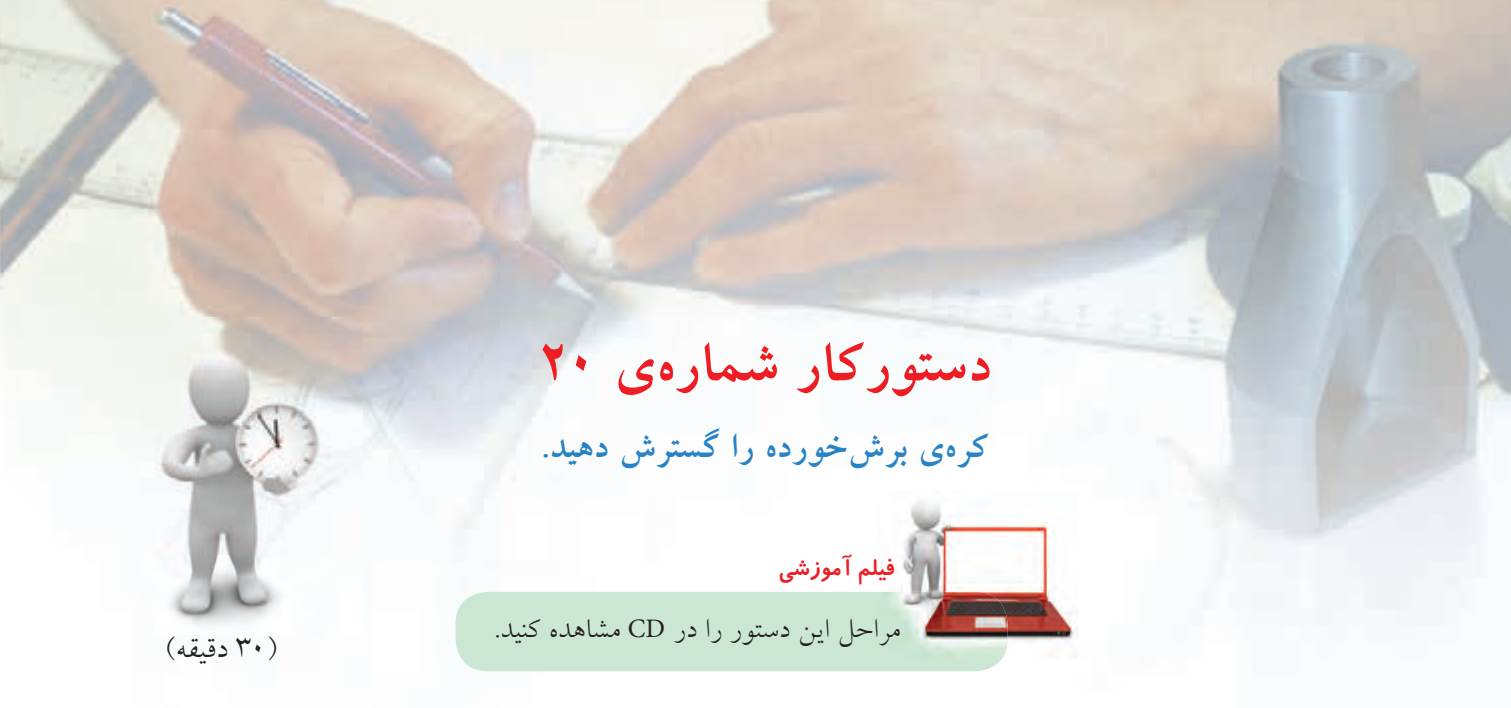

**مراحل ترسيم**

.1 قسمتي از كره برش خورده است. دو نما را با در نظر گرفتن قطر 60 براي كره مجدداً رسم كنيد. ـ فاصلهي نماها از بالا از چپ برابر 20 باشد. ـ قسمت موجود كره را به مخروطهاي ناقص و كامل تجزيه كنيد. ـ سپس قسمت باقيماندهي كره را گسترش دهيد.

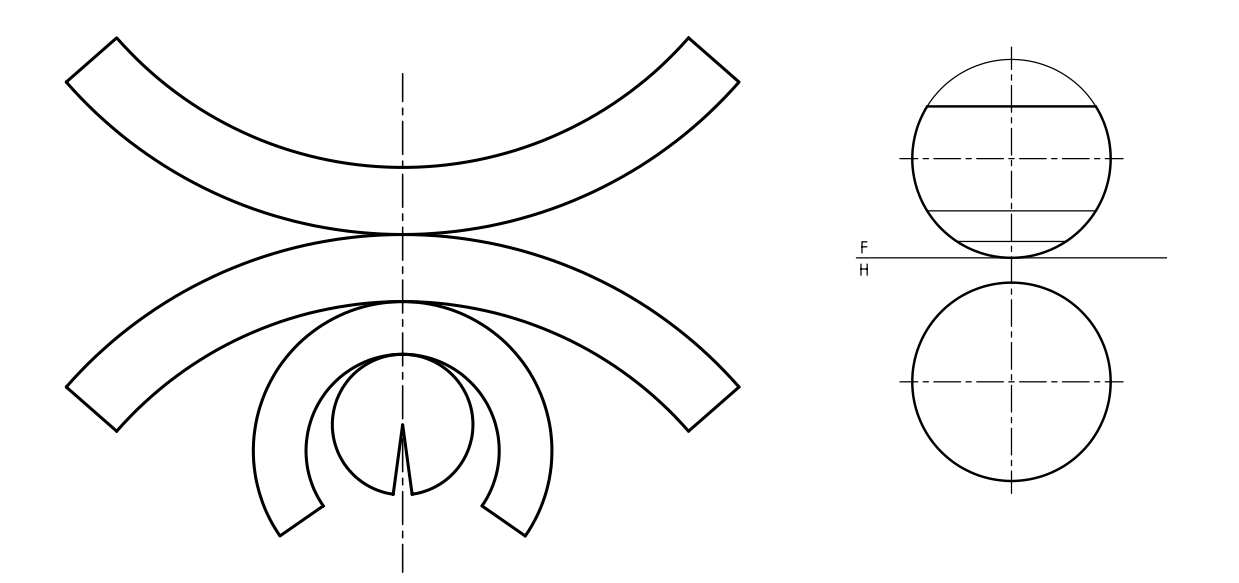

◄ **ارزشيابي عملي** از كرهاي به قطر ،70 يك عرقچين به بلندي 16 برداشته شده است. باقيمانده را گسترش دهيد (روش كار دلخواه).

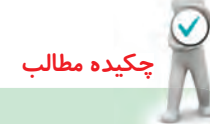

## **اصول گسترش**

.1 ابتدا دو نماي دقيق از حجم مورد نظر رسم ميشود. .2 خط برش براي باز كردن جسم در نظر گرفته ميشود. .3 با توجه به نكاتي مانند دور ريز كمتر، ساخت آسانتر، گسترش انجام ميگيرد. .4 در صورت نياز بايد قسمتهايي اضافي را براي چسب زدن در نظر بگيريد. .5 در صورت نياز به گســترش خيلي دقيق، ميتوان احجامي مانند اســتوانه و مخروط را از روش محاســبه گسترش داد. .6 دورهي گسترش با خط اصلي رسم ميشود و خطهاي تا با خط نازك. .7 در صورت نياز ميتوان گسترش را اندازهگذاري هم كرد. .8 احجامي مانند كره، فقط گسترش تقريبي دارند.

**ارزشيابى پاياني**

◄ **ارزشيابى نظرى** .1 گسترش را تعريف كنيد. .2 كاربرد گسترش در صنعت را شرح دهيد. .3 منظور از مفهوم «تا» و «خم» چيست؟ .4 اندازهي واقعي مقطع در گسترش منشور برشخورده با صفحهي منتصب را چگونه بهدست ميآوريد؟ .5 طول گسترده يك استوانه از چه رابطهاي محاسبه ميشود؟ .6 زاويهي قطاع حاصل از گستردهي يك مخروط از چه رابطهاي محاسبه ميشود؟ .7 روشهاي گسترش كره را نام ببريد. .8 اصول گسترش را شرح دهيد.

**توانايى گسترش احجام تركيبي**

◄ **پس از آموزش اين توانايى، از فراگير انتظار مىرود:** ـ مفهوم يك حجم تركيبي را بيان كند. ـ زانويي را در حالت مختلف رسم كند. ـ گستردهي زانويي را رسم كند. ـ گستردهي دو منشور را رسم كند. ـ گستردهي دو هرم را رسم كند. ـ گستردهي دو استوانه را رسم كند. ـ گستردهي مخروط و استوانه را رسم كند. ـ گستردهي دو مخروط را رسم كند.

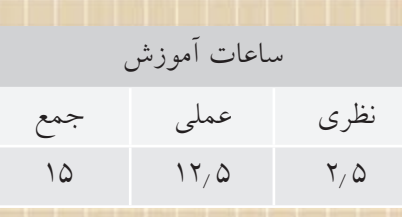

**پيشآزمون**

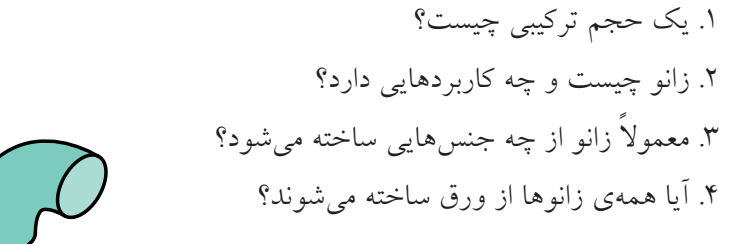

.5 آيا حجمي ميشناسيد كه از برخورد دو حجم معروف مانند منشور يا هرم يا.... ساخته شده باشد؟ .6 براي ساخت يك دودكش از چه احجامي استفاده ميشود؟

.7 يك بخاري از چه احجامي ساخته ميشود؟

.8 پيشنهاد شما براي چگونگي رسم گسترش اجزاء يك حجم تركيبي چيست؟

 $\mathbb{T}_{\text{model}}$ 

## **مفهوم حجم تركيبي**

**.1 حجم تركيبي** يك حجم تركيبي ميتواند از اجتماع يا برخورد دو حجم همشــكل يا متفاوت بهوجــود آيد. به ايــن ترتيب، يك حجم تركيبي قابل ساخت از منشورها، هرمها، استوانهها، مخروطها و... است. در شــكلهاي زير نمونههايي ديده ميشود.

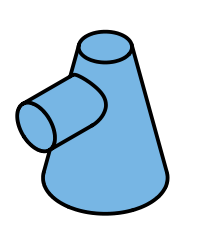

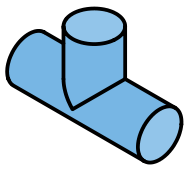

دو استوانه  $b$ . استوانه ـ مخروط  $a$ 

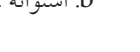

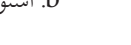

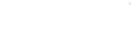

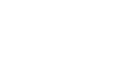

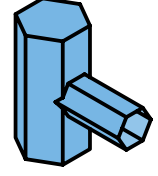

c. دو منشور  $d$ . زانو

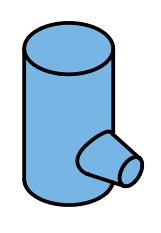

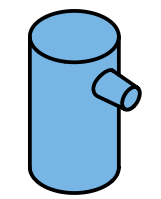

e. دو استوانه f. استوانه، مخروط

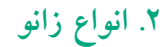

زانويــي از مهمترين احجــام تركيبي اســت كه از روش گسترش ساخته مي شود، بهويژه زانويي هاي بزرگ. زانويي وســيلهاي است براي تغيير جهت مســير گازها، دودها يا مايعات و... كه با زاويههاي مختلف ســاخته ميشــود. به شــكلهاي زير نگاه كنيد. البته، بهترين حالت زانو، زانوي يكپارچه است كه در بسياري موارد قابل ساخت با قيمت مناســب نيست، پس، بهناچار، از حالتهاي ديگر استفاده خواهد شد.

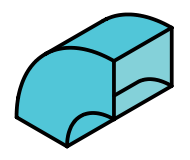

a. زانو چند تكه b. زانوي چهارگوش

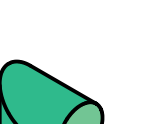

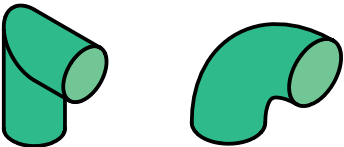

c. زانو يك $\downarrow$ رچه d. زانو دوپارچه

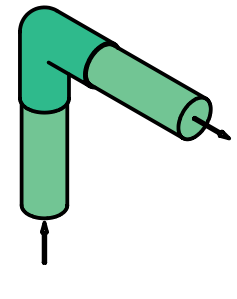

e. كاربرد زانو

**دستوركار شمارهي 1 زانوي دو تكهي 90 درجه را گسترش دهيد. و فيلم آموزشي فيل** مراحل اين دستور را در CD مشاهده كنيد.

(30 دقيقه)

**مراحل ترسيم**

.1 كاغذ 4A را بهصورت افقي روي ميز رسم بچسبانيد و كادر را رسم كنيد. .2 دو نماي دادهشــده را با فاصلههاي مساوي 25 از بالا و از چپ كادر رسم كنيد. (بدون اندازهگذاري)

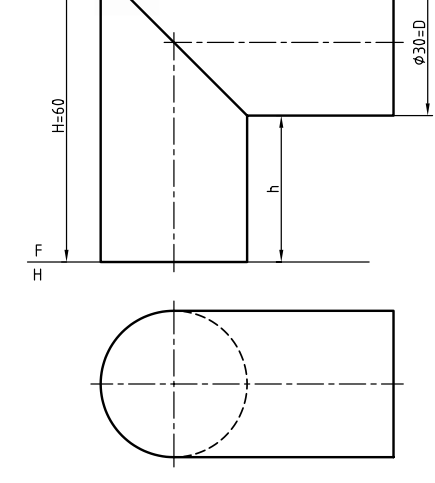

.3 نمايافقي دايرهرا بهدوازده قسمت مساويتقسيم كنيد. ـمولدهاي مربوط به هر نقطه را به نماي روبهرو منتقل كنيد. ـ خطي افقي رسم كنيد و به كمك پرگار اندازهگير، دوازده

قسمت مساوي (برابر محيط قاعده) را جدا كنيد. ـ مولدهــا را در گســترش رســم كنيد و بــه كمك رابط نقطههاي مربوط به منحني گسترش را بهدست آوريد.

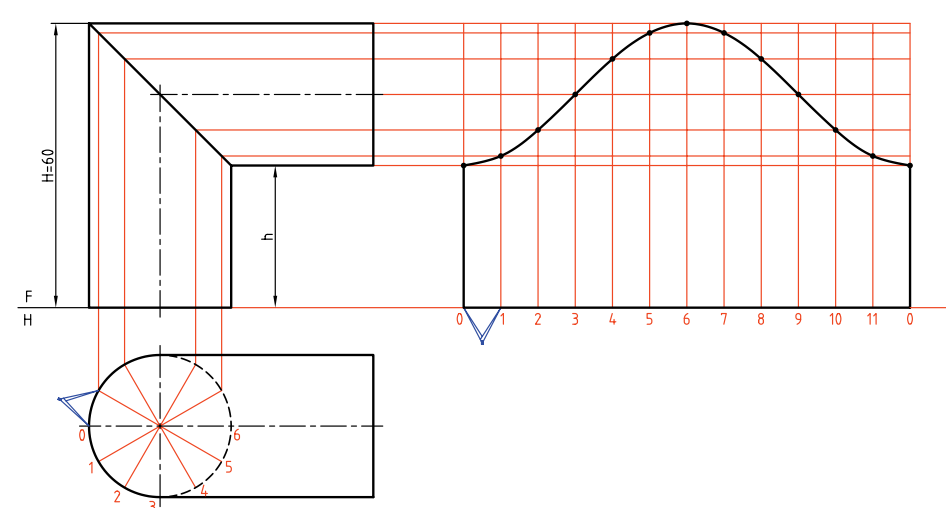

ـ براي نداشتن دور ريز ميتوانيد گسترش قسمت دوم را مطابق شكل II در نظر بگيريد.

.4 اكنون گسترش يك قسمت از زانو، بهدست آمده است.  $(L \times)$ ـمي توانيد گسترش قسمت دوم را مانند همين قسمت انجام دهيديامي توانيد بگوييد كه دو عدداز اين گسترده لازم است.

**يادداشت**

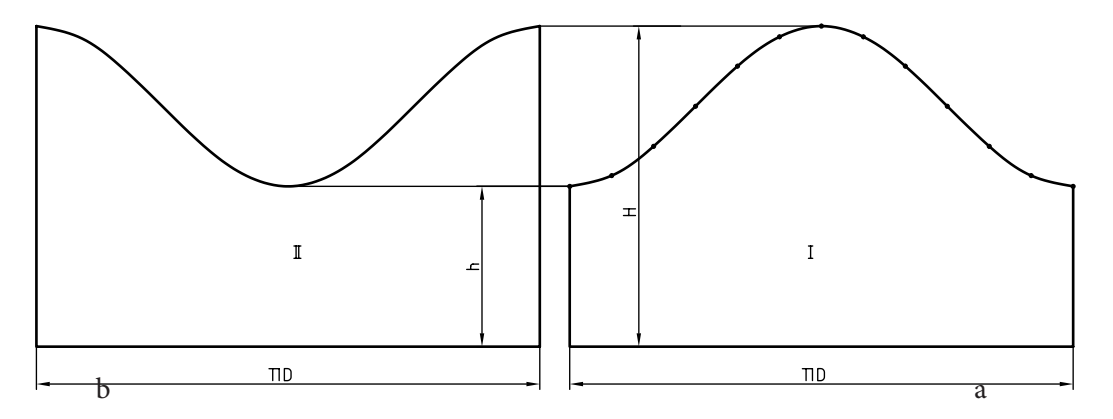

ميتوان دو قسمت گسترش را مانند شكل زير، چسبيده بههم دريك مستطيل بهابعاد (H+h×(π<sup>D</sup> م توان در نظر گرفت. در اين نمونه، ابعاد مستطيل 90×94/2 خواهد بود (چگونه؟) و دور ريز در حقيقت صفر خواهد بود.

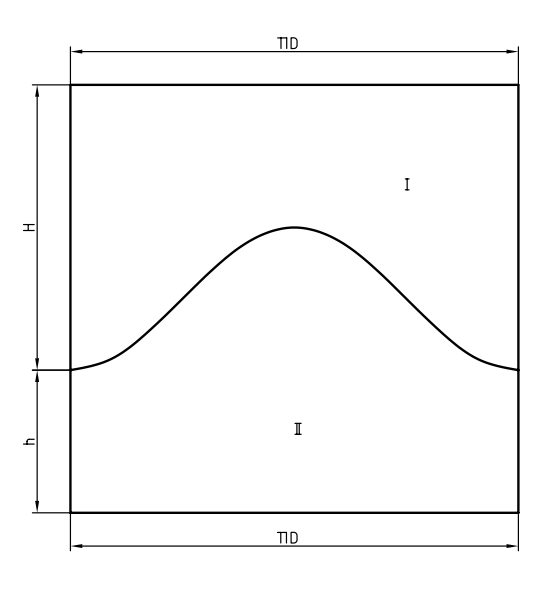

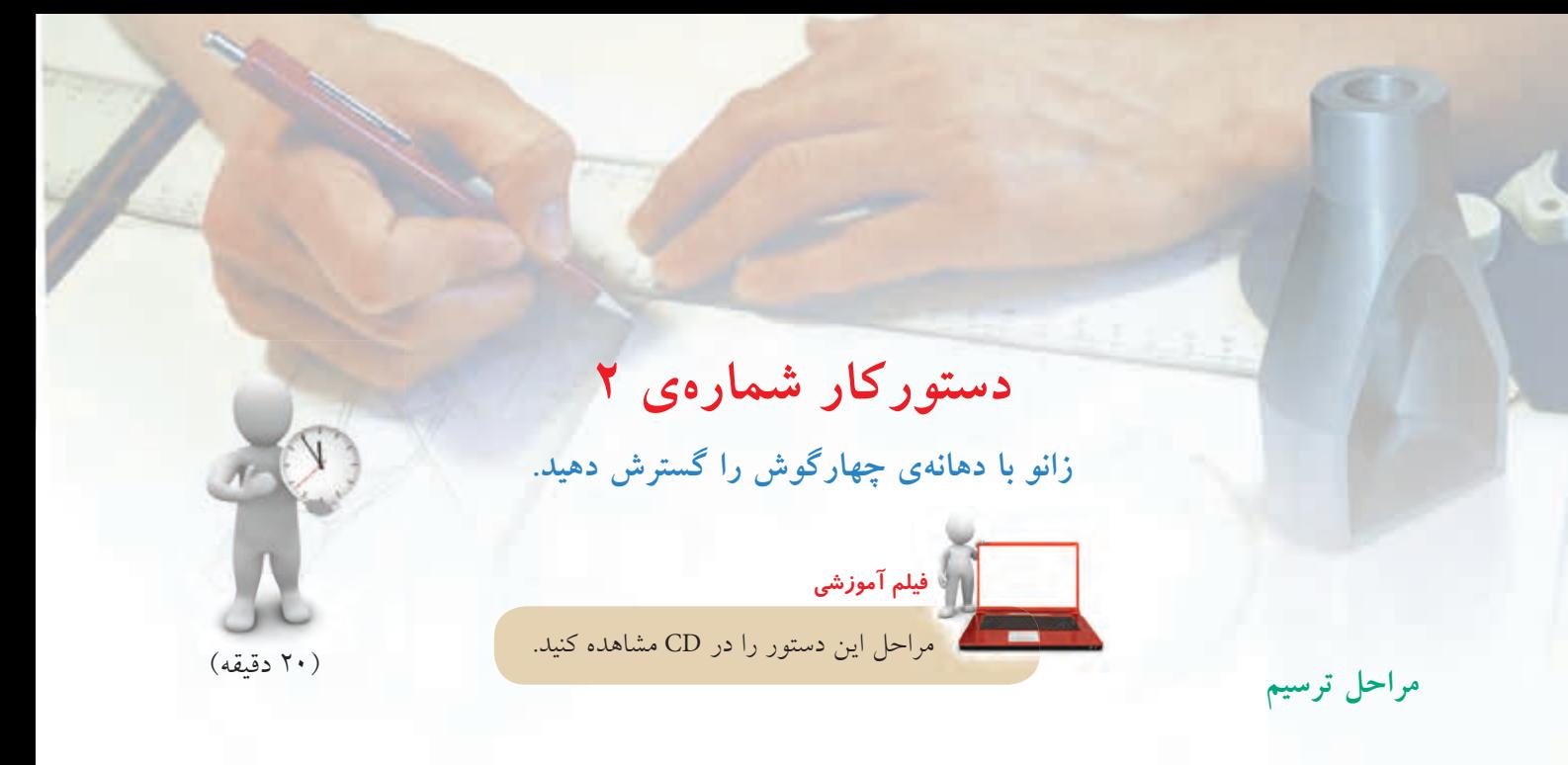

.3 گسترش بايد ازدو مستطيل و دو تاج دايره تشكيل شود.  $\overline{1}$  $\overline{1}$ ـ اگر يكي از مستطيلها L .πR و ديگري πrL ٢  $\mathbf{r}$ باشد، آنها را محاسبه و رسم كنيد. ـ مستطيلها را رسم كنيد. ـ يك تاج دايره را رســم كنيد و عبارت، دو عدد، را به آن بيفزاييد.  $1/2$  TTR  $1/2$  Tr

.1 كاغذ 4A را بهصورت افقي روي ميز رسم بچسبانيد و كادر را رسم كنيد. .2 دو نمــا از زانــوي موجود را با در نظــر گرفتن 40=L 36=W و 60=R و بــا فاصلــهي 25 از كادر بــالا و چپ كاغذ رسم كنيد. ـ نقشه نياز به اندازهگذاري ندارد.

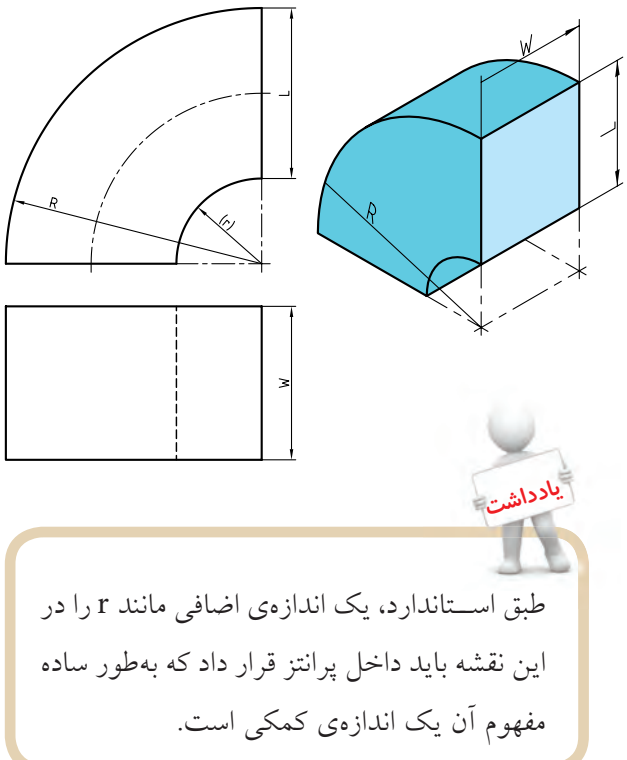

**دستوركار شمارهي 3** (45 دقيقه) **گسترش زانوي چند تكه (در اين نمونه 4 تكه) را رسم كنيد. مراحل ترسيم فيلم آموزشي** مراحل اين دستور را در CD مشاهده كنيد.

.1 كاغذ 3A را به حالت افقي روي ميز رســم بچسبانيد و كادر را رسم كنيد. ـ نماي موجود از زانوي ايدهآل را با در نظر گرفتن 75=R و ۵۰ $\phi = \phi$  رسم كنيد. **توجه:**فاصلهيايننماازبالايكار 140وازسمتچپ 200 باشد، نما با خط نازك رسم شود. (r چهقدر خواهد بود؟)

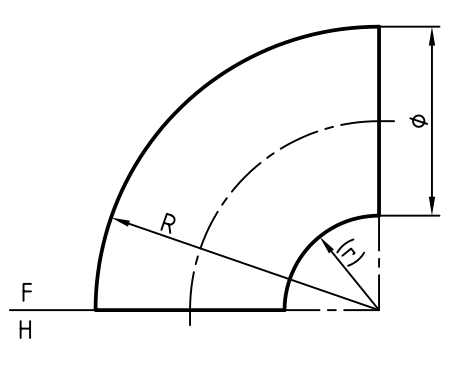

.2 چــون تعداد تكههاي زانــو را 4 در نظر گرفتهايم بايد اين زانو را در ابتدا به 6 قسمت مساوي تقسيم كنيد. براي ايــن كار ابتــدا به كمك گونيا يا پرگار نيمدايره را به ســه قســمت تقسيم كنيد، آنگاه به كمك نيمساز شش قسمت

را مشخص كنيد. (هر قسمت چند درجه است؟) ـ خطهاي تقسيم را با خط خيلي نازك رسم كنيد.

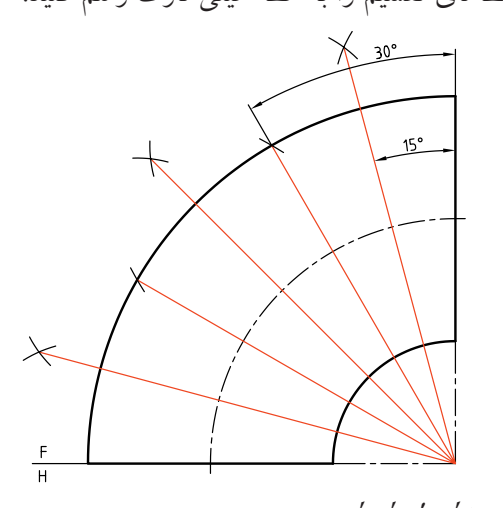

. نقاط ُa وُ1، 2 $\alpha'$ ... را مشخص كنيد. ـ از'a خط مماسي بر زانو رسم كنيد تا 'b مشخص شود. با رسم مماس $\rm e$ ای دیگر، $\rm c'$  و'd را هم معین كنید.

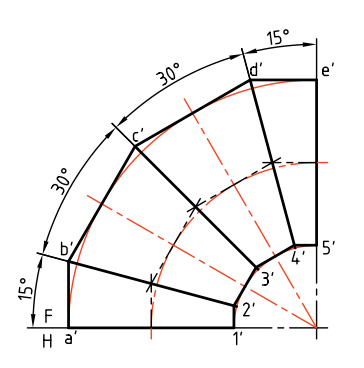

ـ به همين ترتيب، از ُ1 موازي با ٔa′b و از ٔ2 موازي با b′c و… ادامه دهيد تا شكل زانو مشخص شود. ـ از '2 به 'b، از '5 به 'c و از '4 به 'd وصل كنيد تا زانو كامل شود.

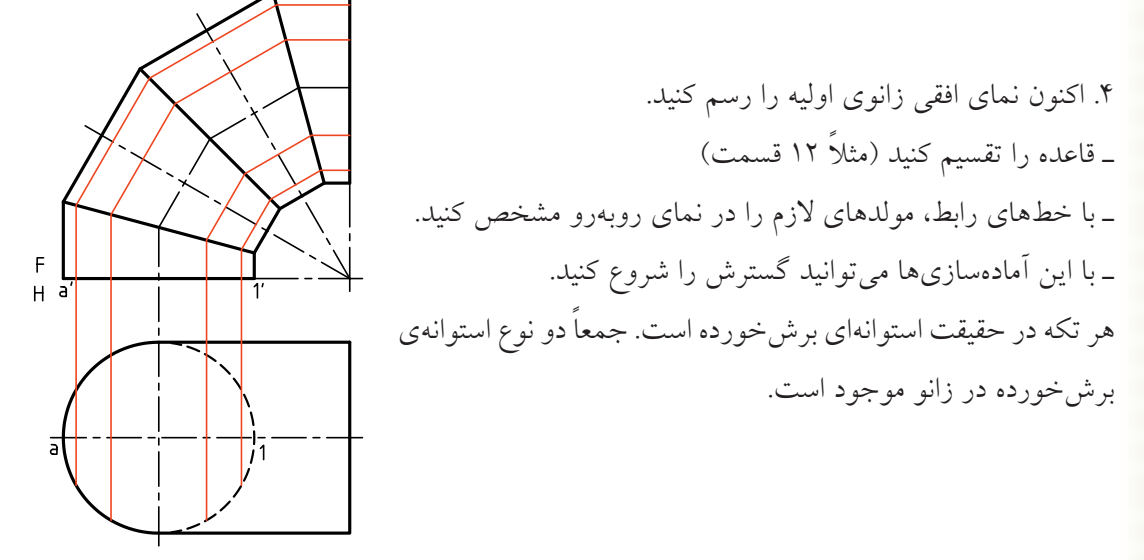

.5 گسترش هر تكه را ميتوانيد با رسم خطهاي رابط، مطابق شكل شروع كنيد. ـ خط 'a' را به سمت راست ادامه دهيد و روى آن ١٢ قسمت مساوى، هر كدام $\frac{1}{\nu\mu}$  محيط قاعده، جدا كنيد. ـ خط نيمساز تكهى'z′3′b′ را ادامه دهيد و روى آن هم ١٢ قسمت جدا كنيد. ـ در هر قسمت مولدها را رسم كنيد. ـ با رسم خط رابط نقاط گسترش را معين و منحنيها را رسم كنيد. ـ با نوشتن عبارت، دو عدد، نقشه را كامل كنيد.  $\frac{1}{2}$  $\frac{1}{\epsilon}$ را به سمت راست ادامه دهید و روی آن ۱۲ قسمت مساوی، هر کدام  $1$ 

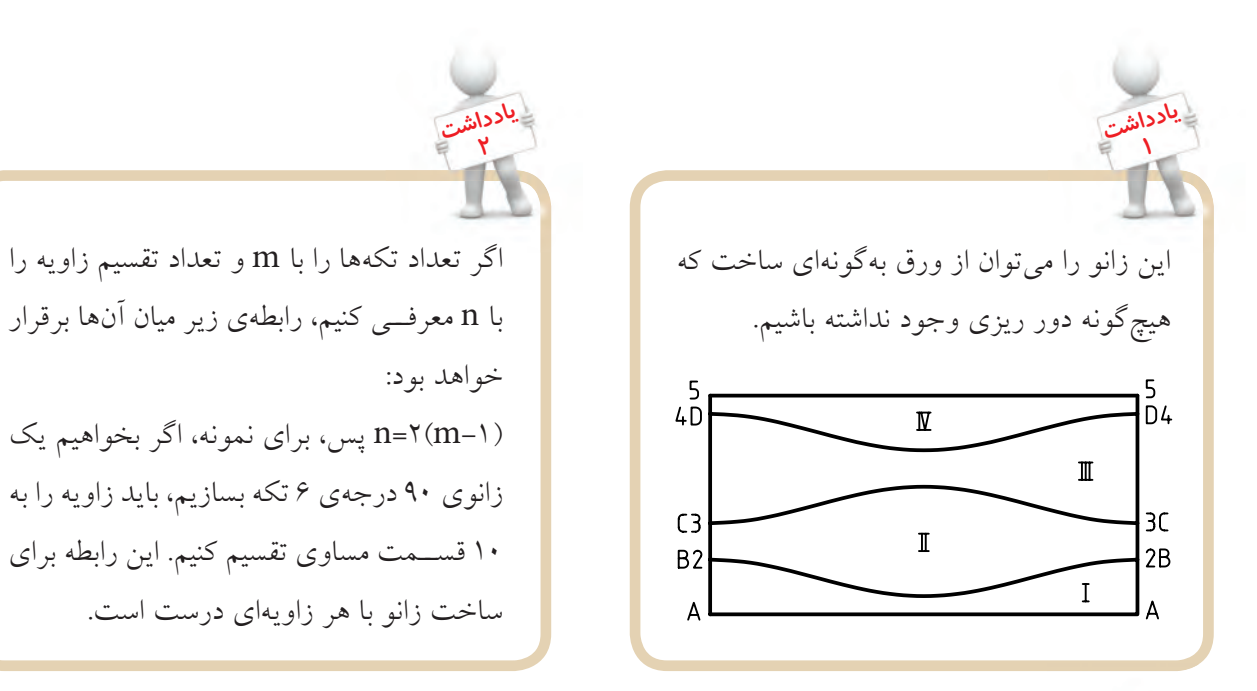

**<sup>3</sup> يادداشت**

بكي از روش،اي ســـاخت زانو از ورق ضخيم، اســـتفاده از لوله است. ميتوان با در نظر گرفتن زاويههاي تقسيم، لوله را برش داد و ســپس تكههاي حاصل را در كنار هم قرار داد و جوشكاري كرد. روشــن اســت كه قطر زانو برابر قطر لولهاي است كه بريده ميشود. بنابراين، پس از برش لوله، كافي است كه تكهها از سر كوچك تنظيم و جوش شوند. افزايش تكهها باعث جريان بهتر سيال خواهد بود.

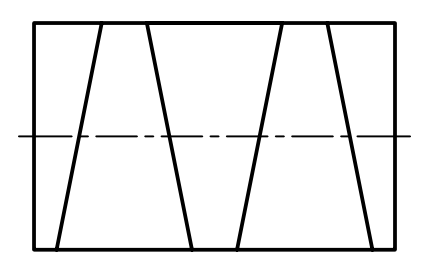

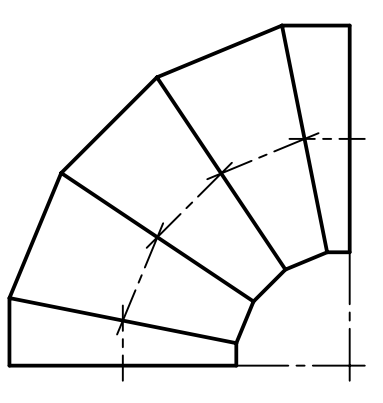

◄ **ارزشيابي عملي**

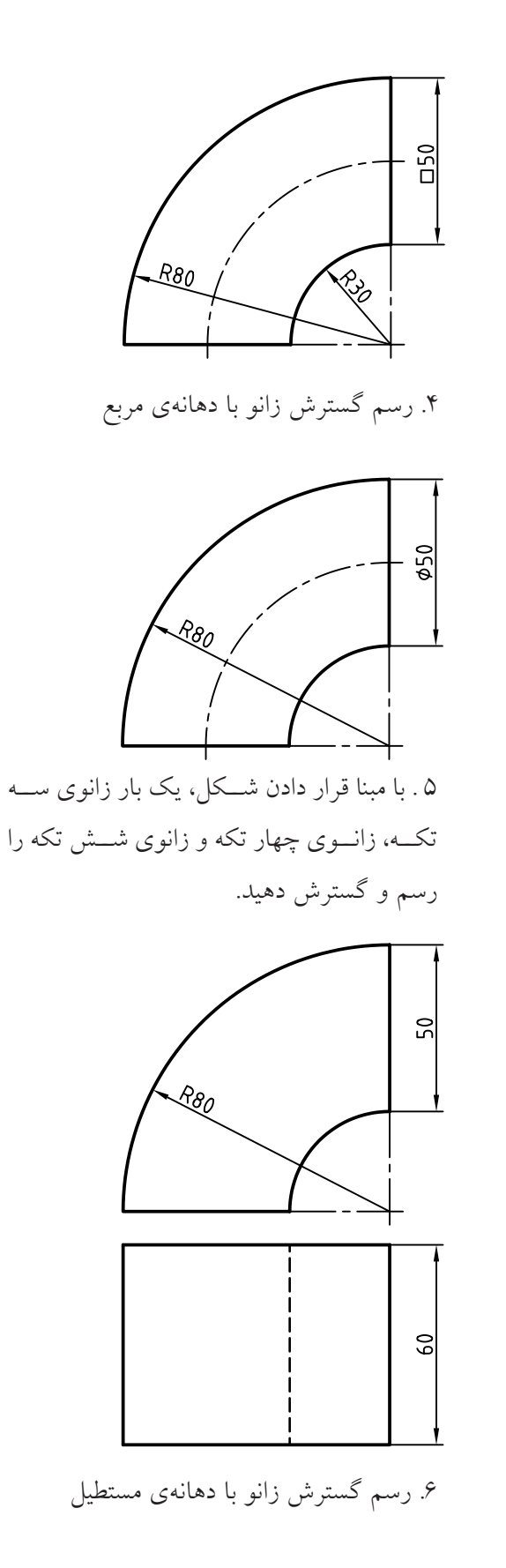

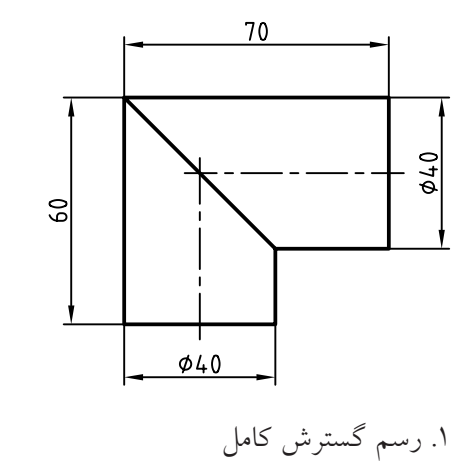

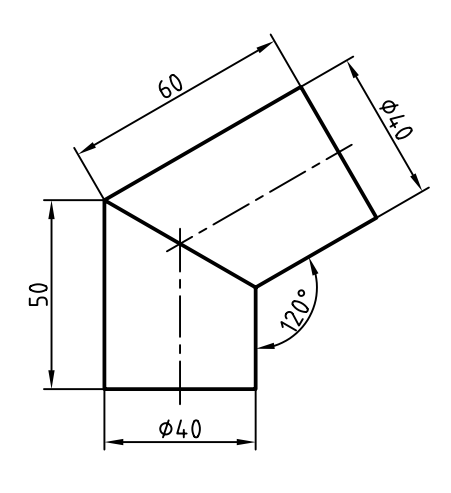

.2 رسم گسترش كامل

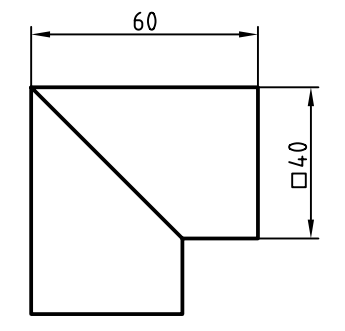

.3 رسم گستردهي كامل زانو با دهانهي مربع

.9 اگــر بخواهيم يك زانوي 7 تكه بــا زاويهي 60 درجه بســازيم، زاويهي 60 درجه را بايد به چند قسمت مساوي تقســيم كنيم؟ هر قســمت چند درجه اســت؟ اين كار را چگونه انجام دهيم؟

.7 يك زانوي بزرگ پنج تكه، كه شــعاع خمش محور آن 1000 و قطر آن 250 اســت، بايد از يك لوله با قطر 250 ساخته شود. چگونگي برش آن از لوله را مشخص كنيد.

.8 اگر بخواهيم يك زانوي پنج تكهي 90 درجه درســت كنيم، ابتدا زاويهي 90 درجه را به چند قســمت مســاوي تقسيم كنيم؟

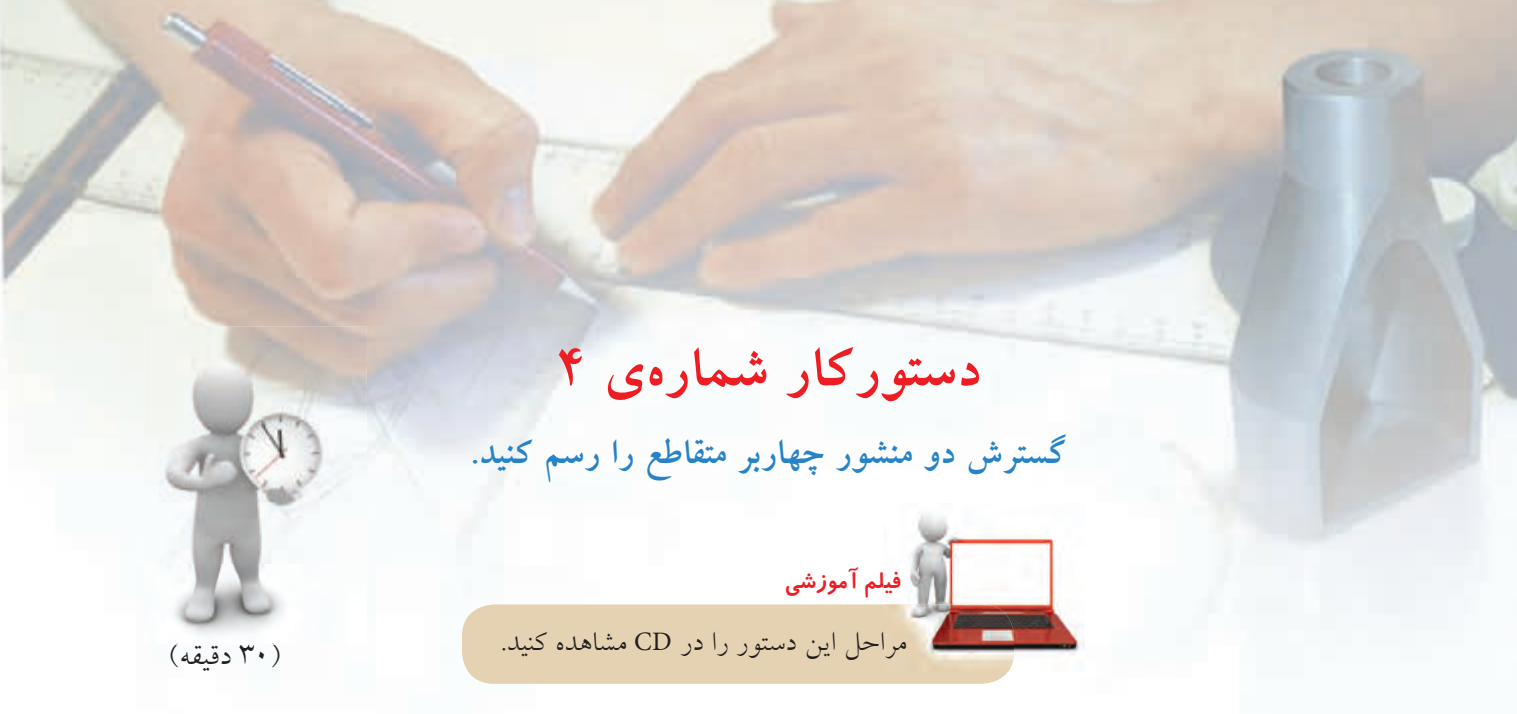

**مراحل ترسيم**

.1 كاغذ 3A را بهصورت افقي روي ميز رسم بچسبانيد و كادر را رسم كنيد.

ـ نقشهي روبهرو را بادقت رسم كنيد. نقشهرا اندازهگذاري نكنيــد. (فاصلــهي دو نما از هــم 10 و فاصلههاي نماي روبهرو از خط كادر بالا 130 و از كادر سمت چپ 30)

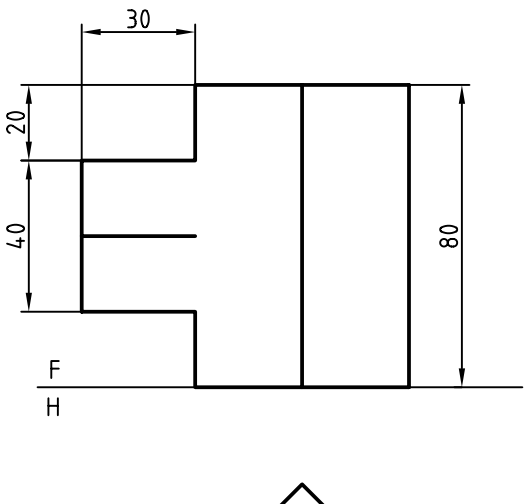

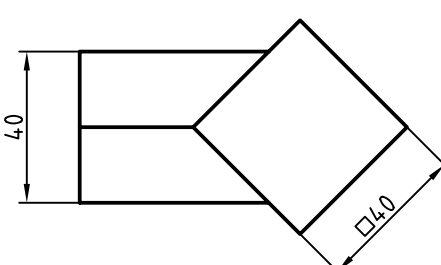

.2 برخورد دو منشور را مطابق شكل كامل كنيد. ـ نقاط را نامگذاري كنيد.

ـ منشور عمودي را با I و افقي را با II مشخص كنيد.

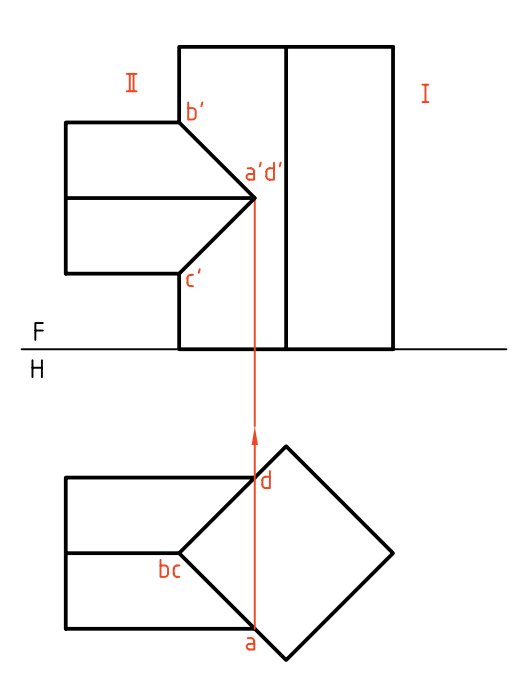

ـ ديگر نشانههاي موجود روي نقشه را كامل كنيد.

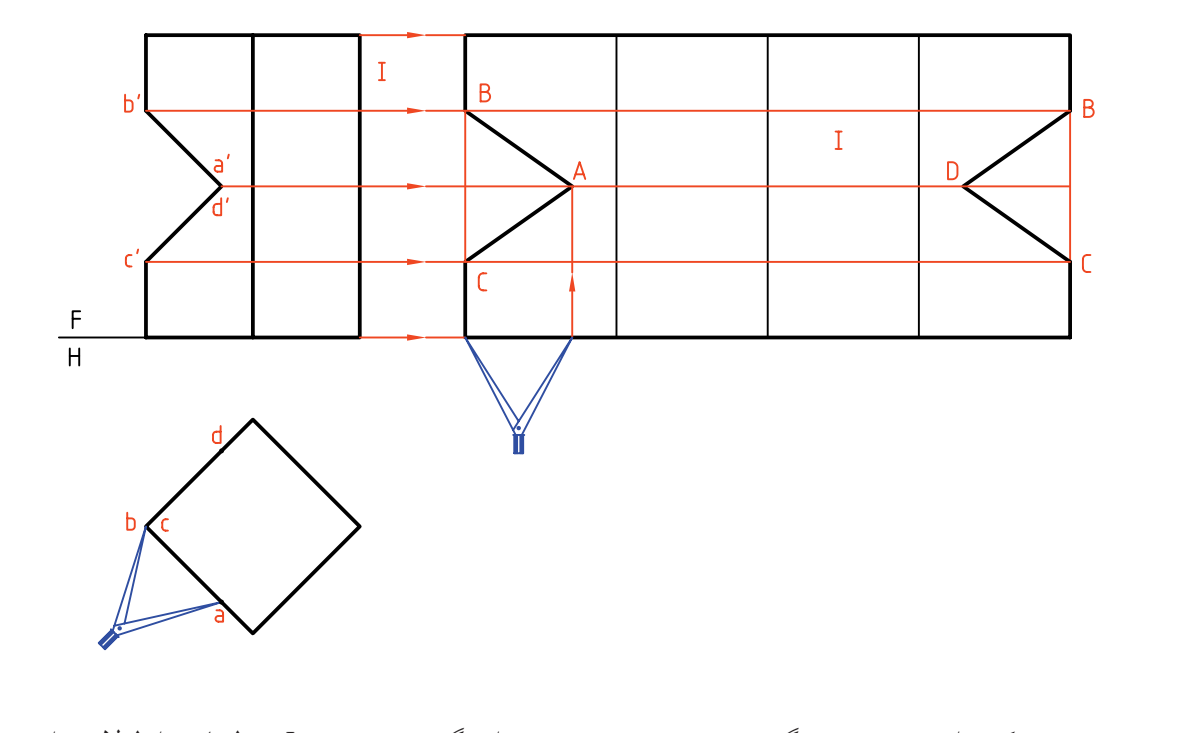

ـ براي گسترش منشور I، خطهاي رابط لازم را به سمت راست امتداد دهيد. ـ مطابق شكل طول  $\overline{\mathrm{ab}}$  را از نماي افقي به نماي گسترش منتقل كنيد.(به كمك پرگار تقسيم) a'd'

.3 ديده ميشــود كه براي رســيدن به گســترش، همهي اندازههاي واقعي در دسترس هستند. ـ بــراي اين كار چهار مثلث به بلندي منشــور I و عرض برابر با ضلع مربع قاعده، رسم ميكنيم. آنگاه مطابق شكل دهانهي پرگار تقسيم را برابر  $\overline{\text{ba}}$  در نماي افقي انتخاب و به گسترش منتقل ميكنيم. ـ براي منشور افقي هم گسترش رسم ميشود كه طول كل آن برابر محيط قاعدهي منشور خواهد بود. بنابراين:

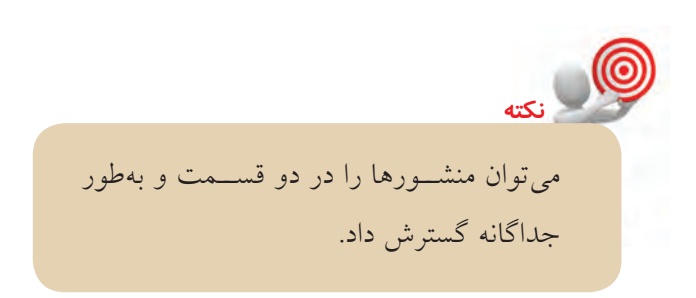

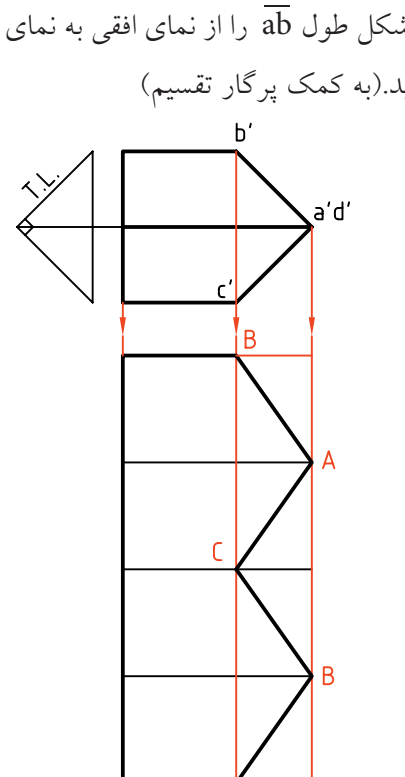

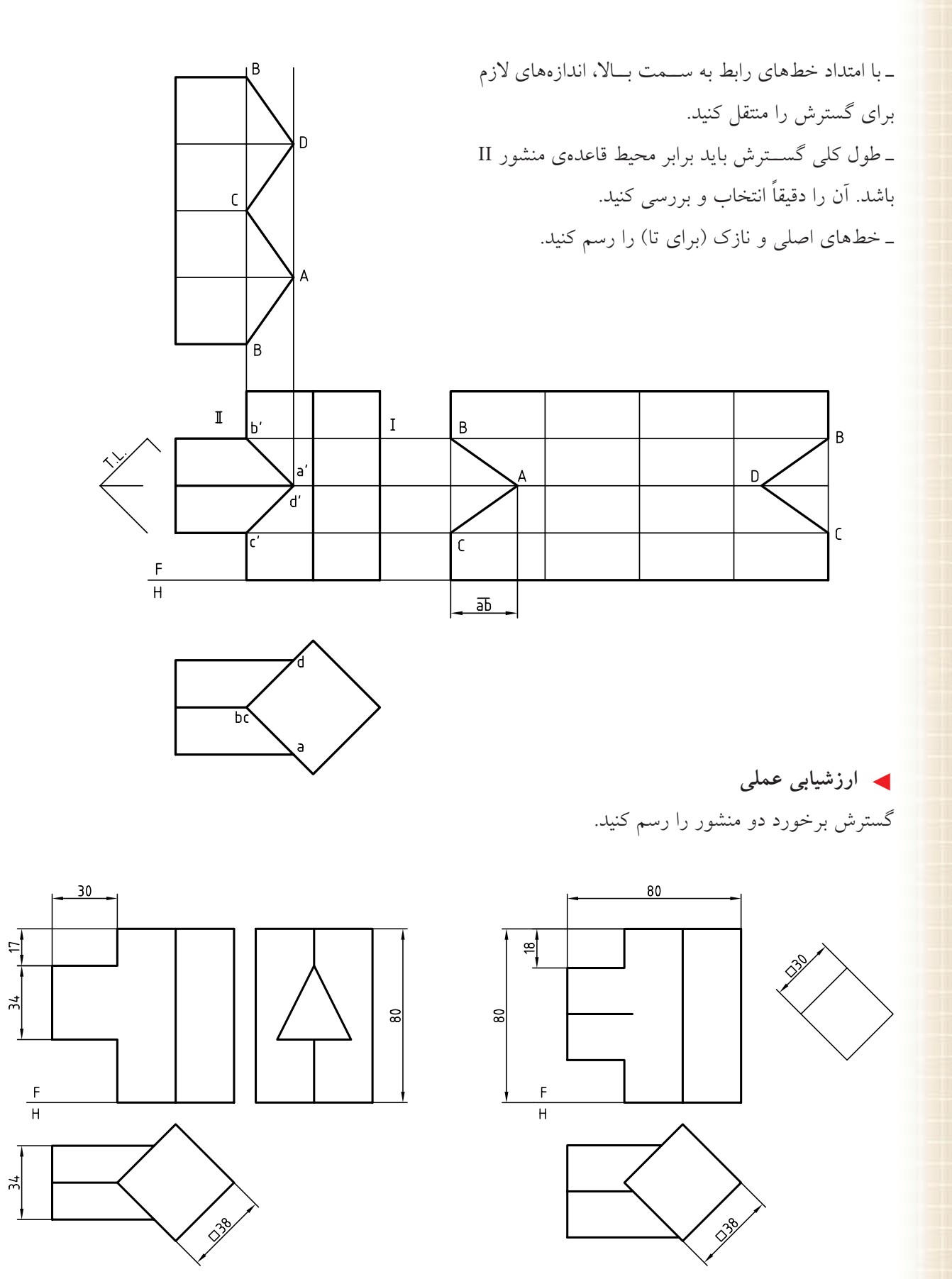

**262**

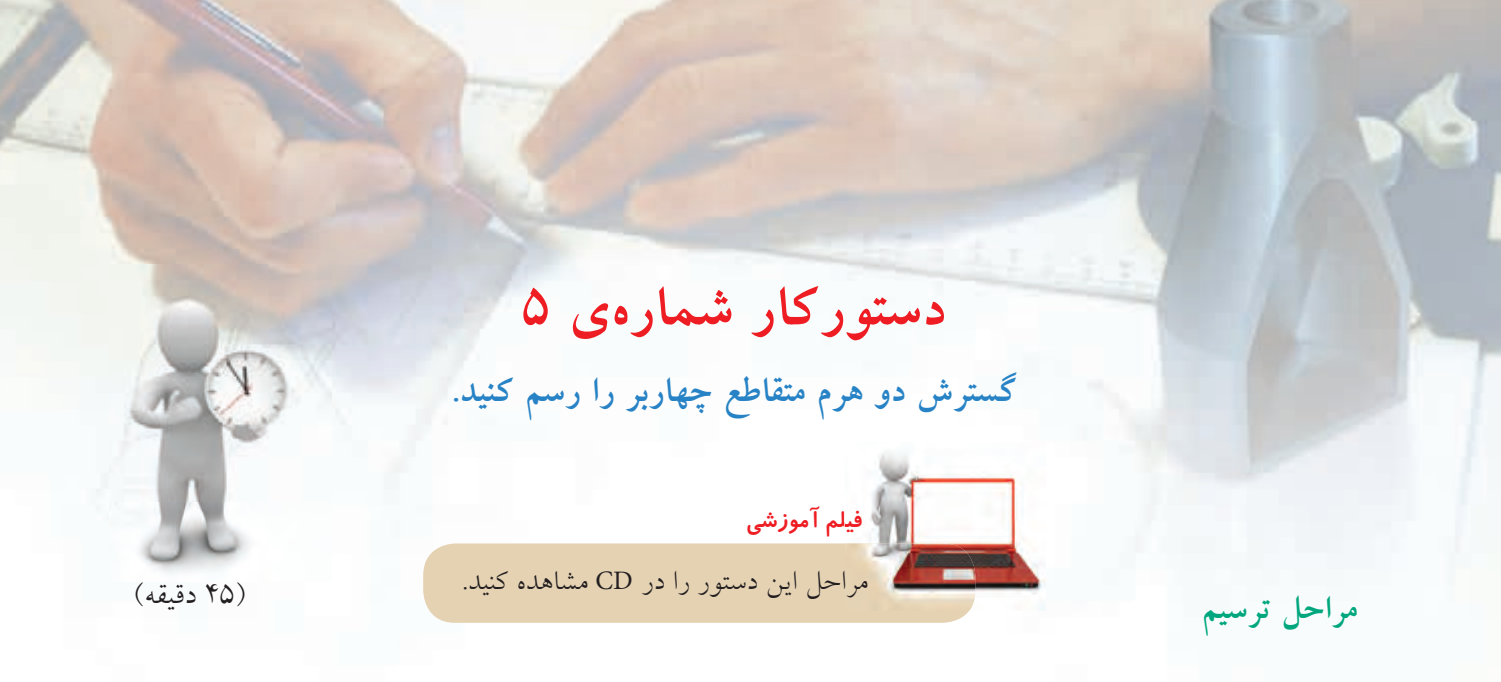

.2 چــون صفحــهي جانبي هــرم I منتصب اســت، نقاط برخــورد يالهاي هرم II با آن مشــخص اســت. آنها را مطابق شكل نامگذاري كنيد. ـ با انتقال نقطهها به سمت نماي افقي، نماي افقي را كامل كنيد. ـ براي ســادهتر شدن رسم گسترش شــمارهگذاريها را

انجام دهيد.

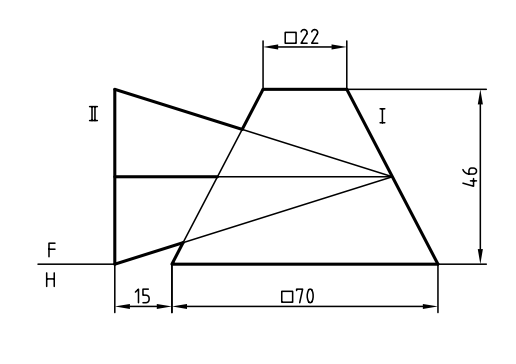

.1 كاغذ 3A را بهصورت افقي روي ميز رسم بچسبانيد و

ـ نماهاي موجود را رســم كنيد. فاصلهي نماها از هم 20

و از ســمت چپ كادر 25 و از لبهي بالا 30 باشد (بدون

ـ همهي نشانههاي موجود را روي نقشه بگذاريد.

كادر 3A را رسم كنيد.

اندازهگذاري).

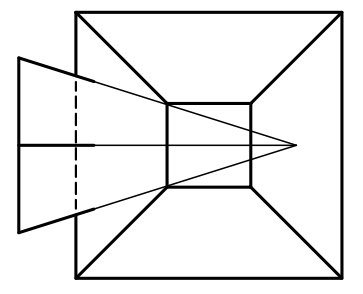

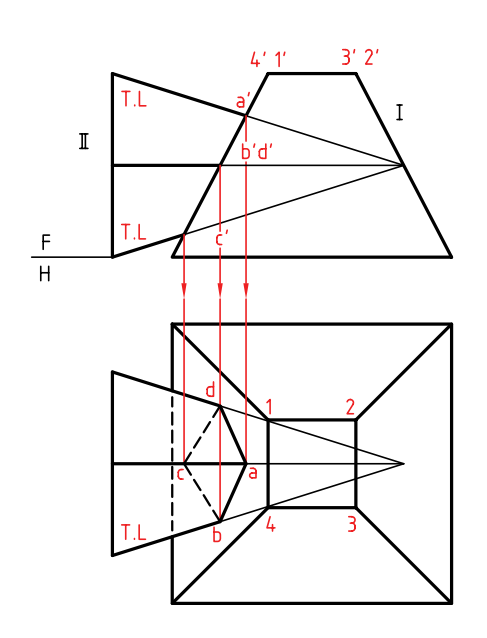

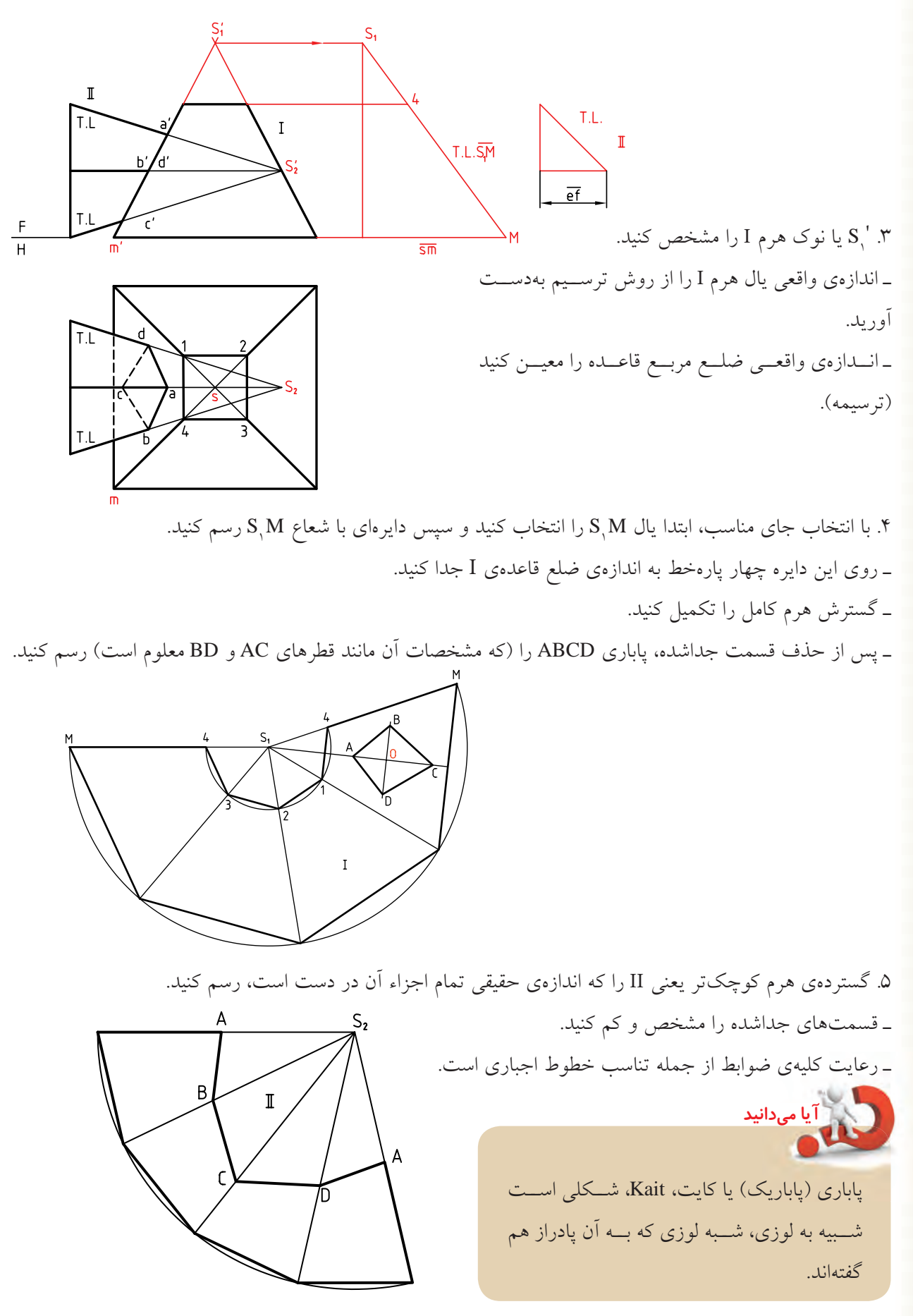

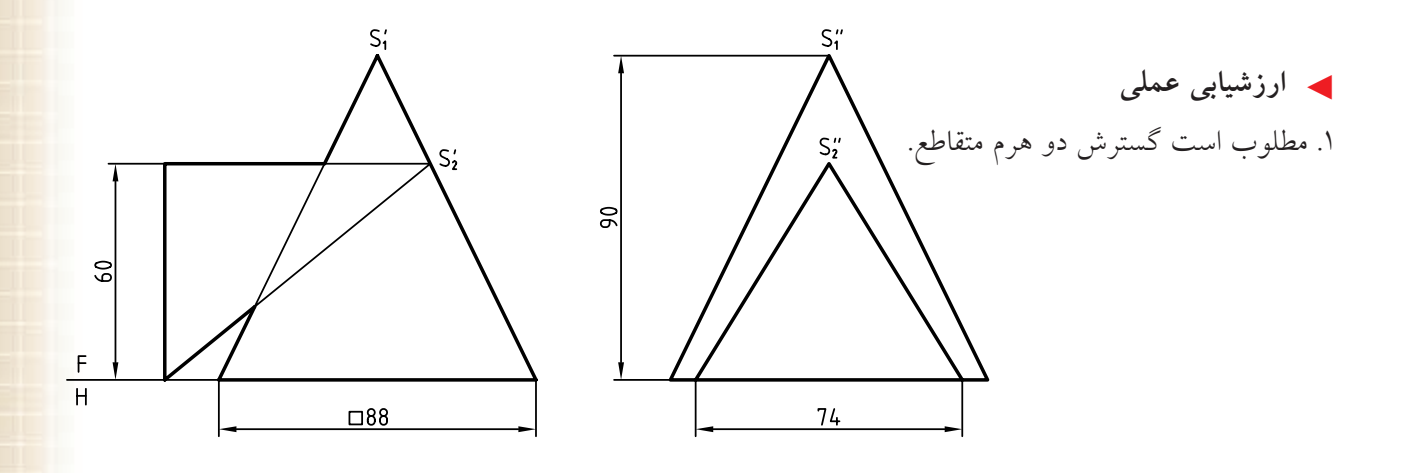

.2 مطلوب است رسم گسترش هرم و هرم.

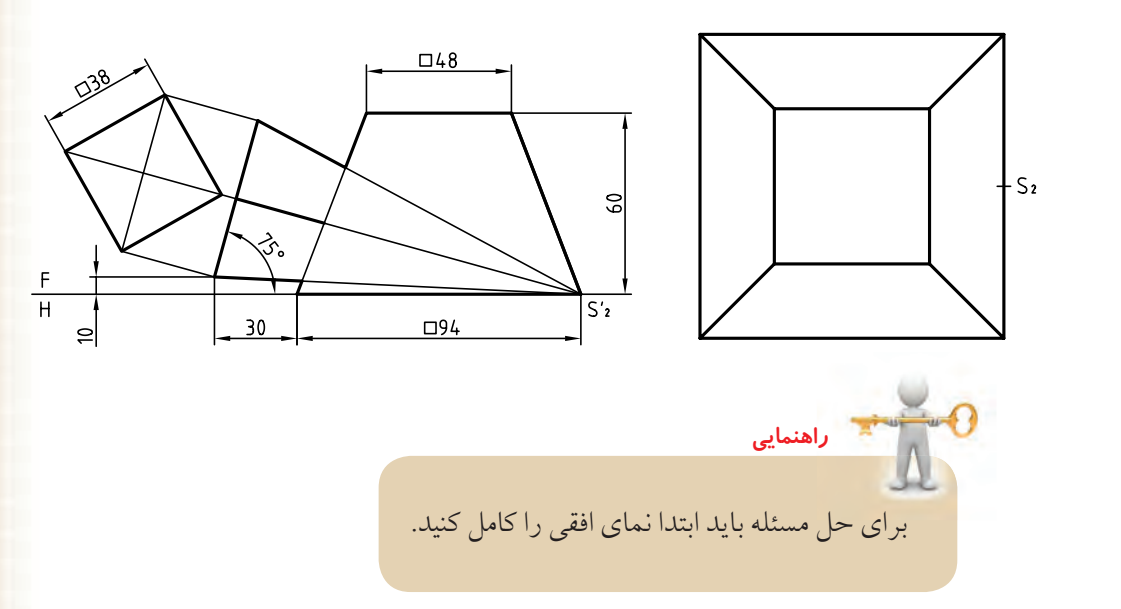

گســترش برخــورد دو اســتوانه، مهمتريــن مســئله در گســترشهاي احجام تركيبي است. اين برخورد در مورد اتصالات بهصورتهاي گوناگون بسيارمورداستفاده است. در شــرايطي كه آنها كوچك باشند، بهويژه در اتصالات

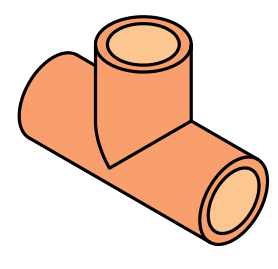

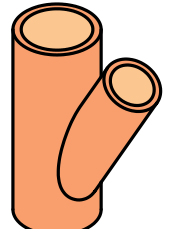

آبرســاني، به شكل پيشساخته در دسترس هستند، ولي در اتصــالات مربوط به ورقها، كانالها و... بايد ســاخته شوند. به نمونههايي توجه كنيد:

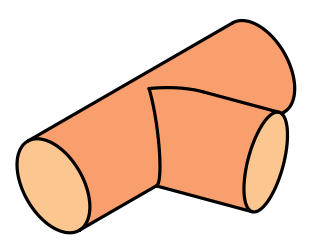

a. سهراه فولادي يا چدني b. سهراه چدني c. سهراه از ورق

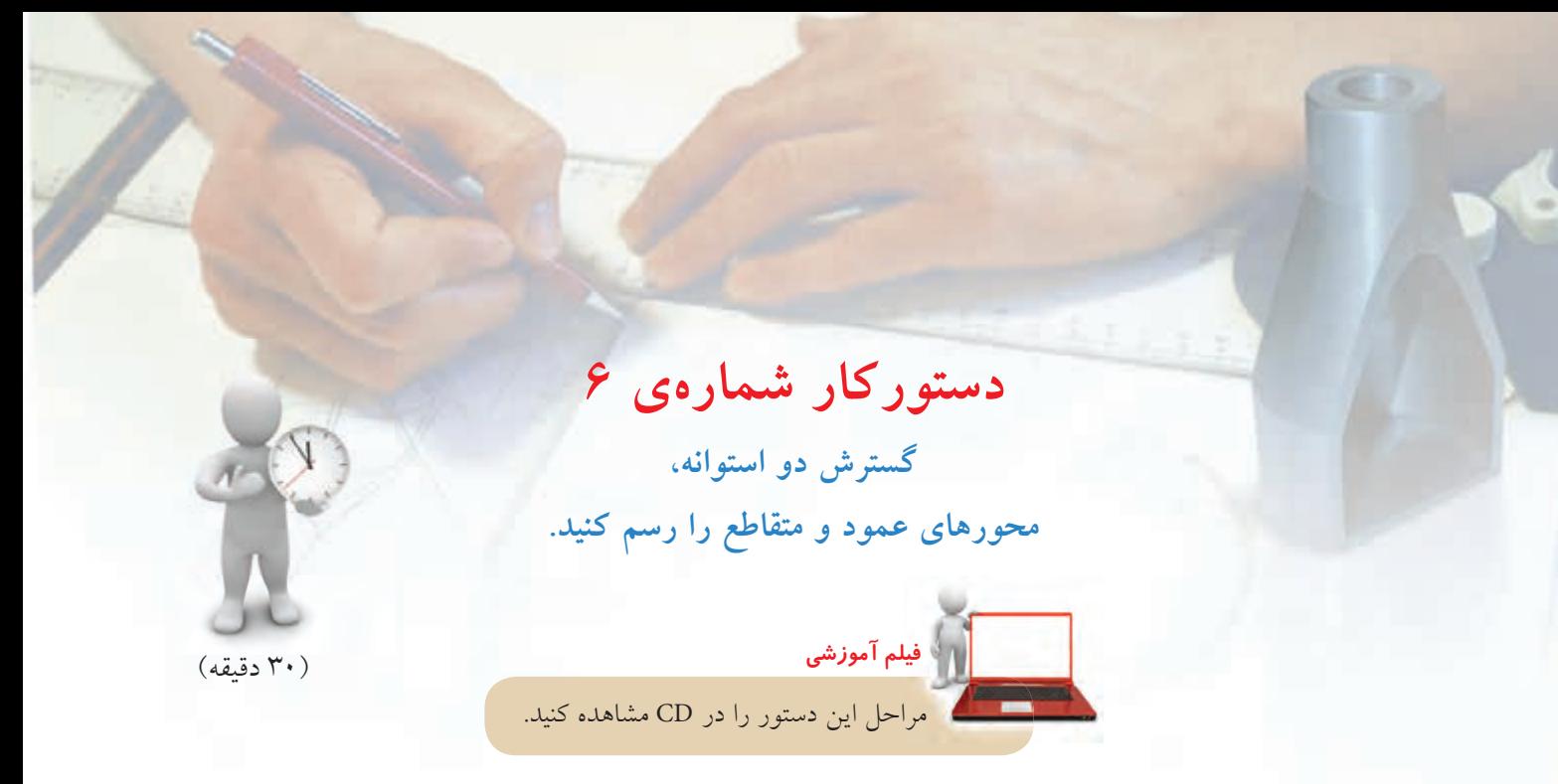

**مراحل ترسيم**

.2 با استفاده از روش كرههاي كمكي، برخورد دو استوانه را كامل كنيد. ـ نشانههاي موجود را روي نقشه بگذاريد. ـ ميتوانيد مجموعه را مركب از دو استوانه، يكي عمودي با يك ســوراخ و يكي افقي با يــك برش در نظر بگيريد. اين دو استوانه با هم يك سهراه را بهوجود ميآورند.

.1 كاغذ 3A را بهصورت افقي روي ميز رسم بچسبانيد و كادر را رسم كنيد. ـ دو اســتوانهي I و II را با اندازههاي شكل و به فاصلهي 25 از خــط بالايــي كادر و 60 از ســمت چــپ كادر در نظــر بگيريــد. فاصلهي دو نما 20 كافي اســت. (نقشــه اندازهگذاري نشود.)

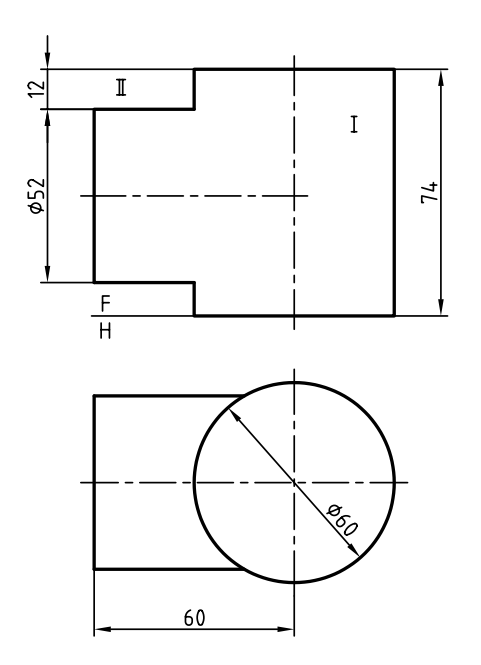

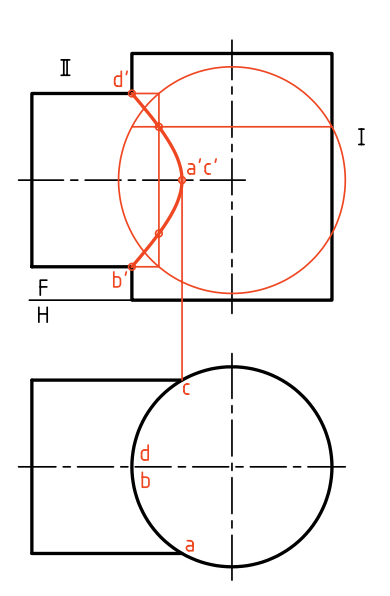

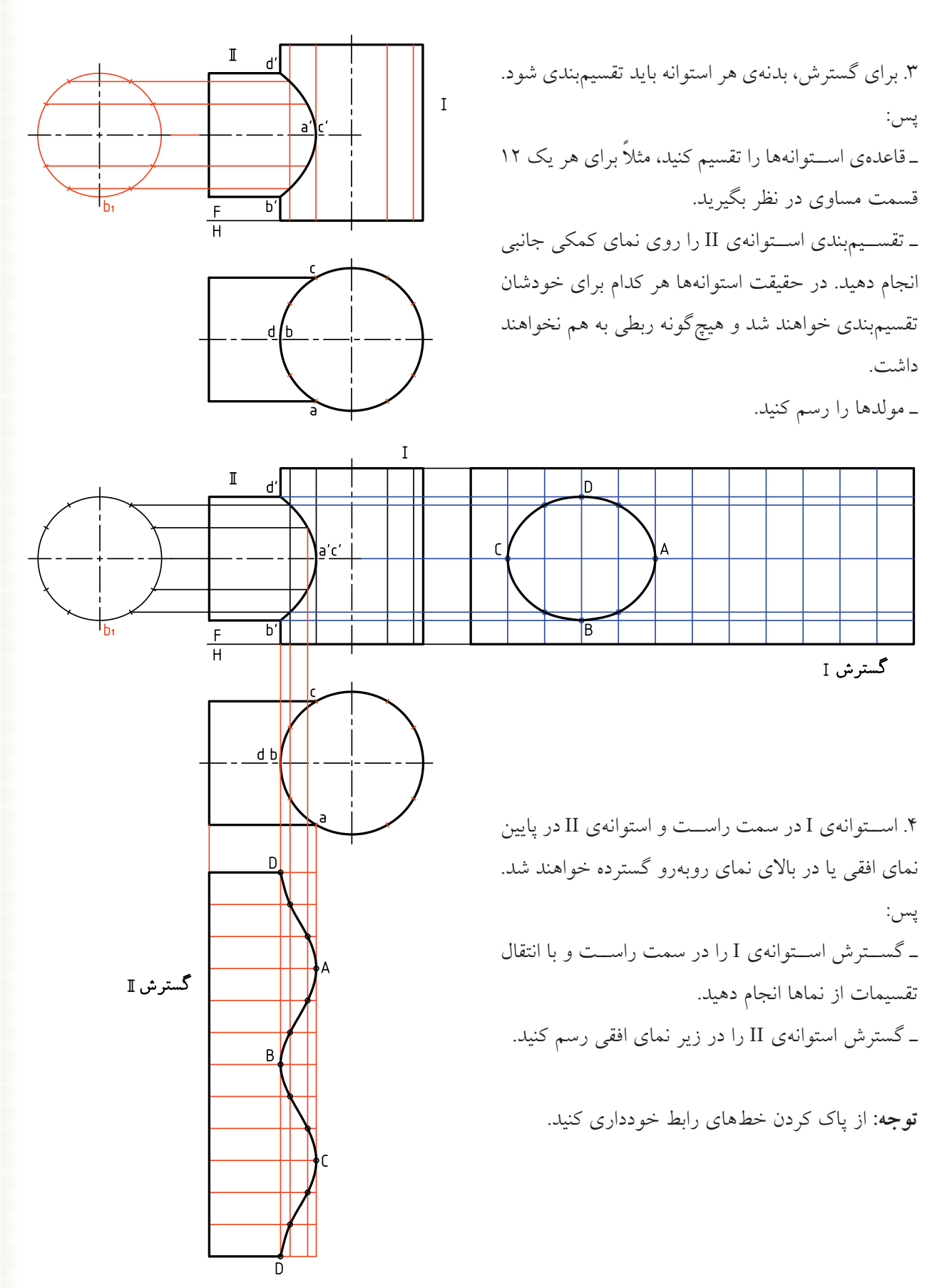

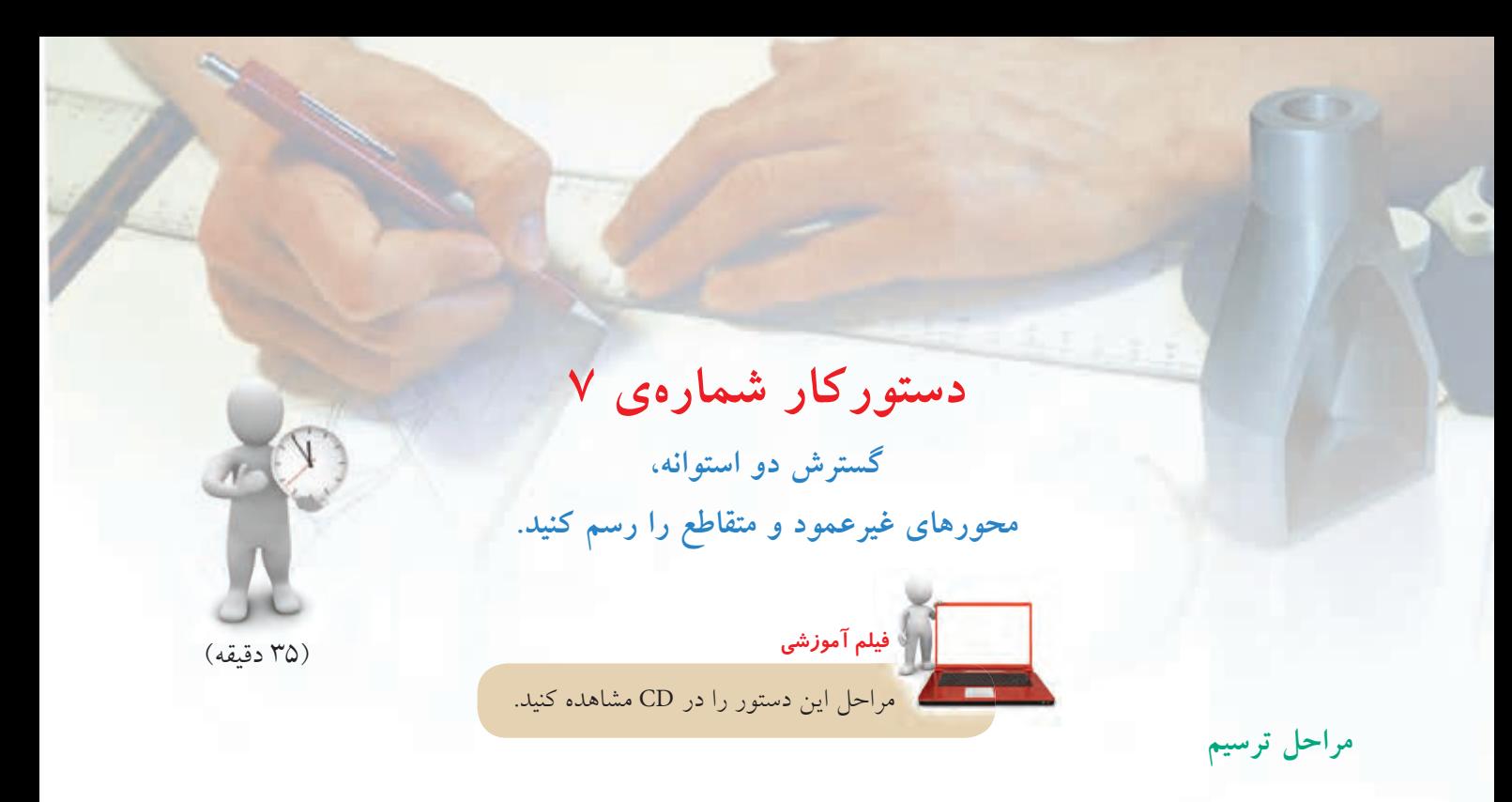

.1 دو نماي موجود را رسم كنيد. ـ برخورد را به روش ســاچمههاي كمكي (كرهي كمكي) بهدســت آوريد. اندازه كاغذ 2A و فاصلهي نماي موجود از سمت چپ كاغذ ،200 كاغذ افقي قرار گيرد. ـ نشــانههاي موجــود را روي آن بياوريــد، هيچگونــه اندازهگذاري لازم نيست.

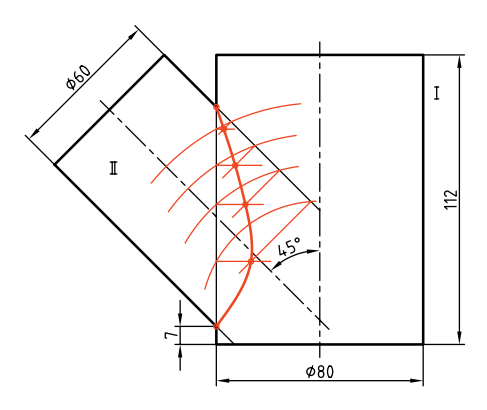

.2 پسازتعيينبرخورد،نمايافقياستوانهيIوتصويركمكي استوانهي II را رسم كنيد (نيازي به تكميل نماي افقي نيست). ـ آنها را تقسيم كنيد. (براي نمونه به 12 قسمت)

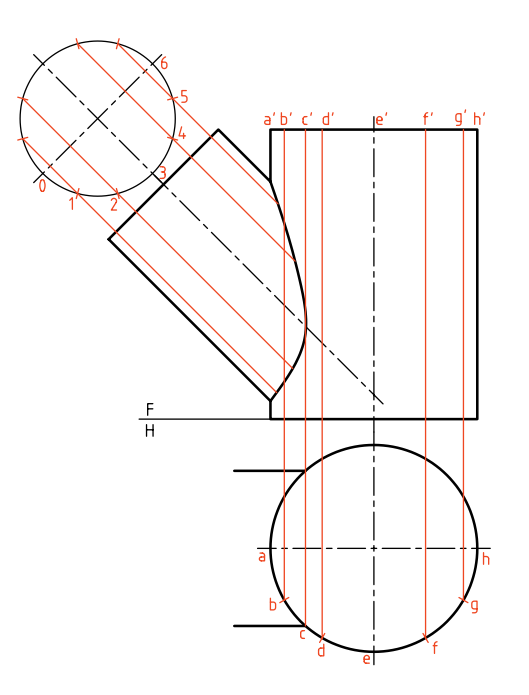

براي دقت بيشتر درگسترش منحني موجودروي استوانهي I، يك تقسيم اضافي هم با مولدي بهنام'cc درنظر بگيريد.

**نكته**

ميتوانيد از هر مولد ديگري هم اين كار را انجام دهيد). ـ توجه كنيد كه براي بهدســت آوردن نقطههاي بيشــتر از ســوراخ موجود و در نتيجه دقت زيادتر منحني بهدســت آمده تقسيمهاي اضافهاي مانند bc هم در نظر گرفته شد.

.3 گســترش اســتوانهي II را از مولد كوتاهتر (يا هر مولد ديگر) رسم كنيد. ـ گسترش استوانهي I را مطابق شكل انجام دهيد. در اين شكل استوانه از مولد E باز شده است (كه شما

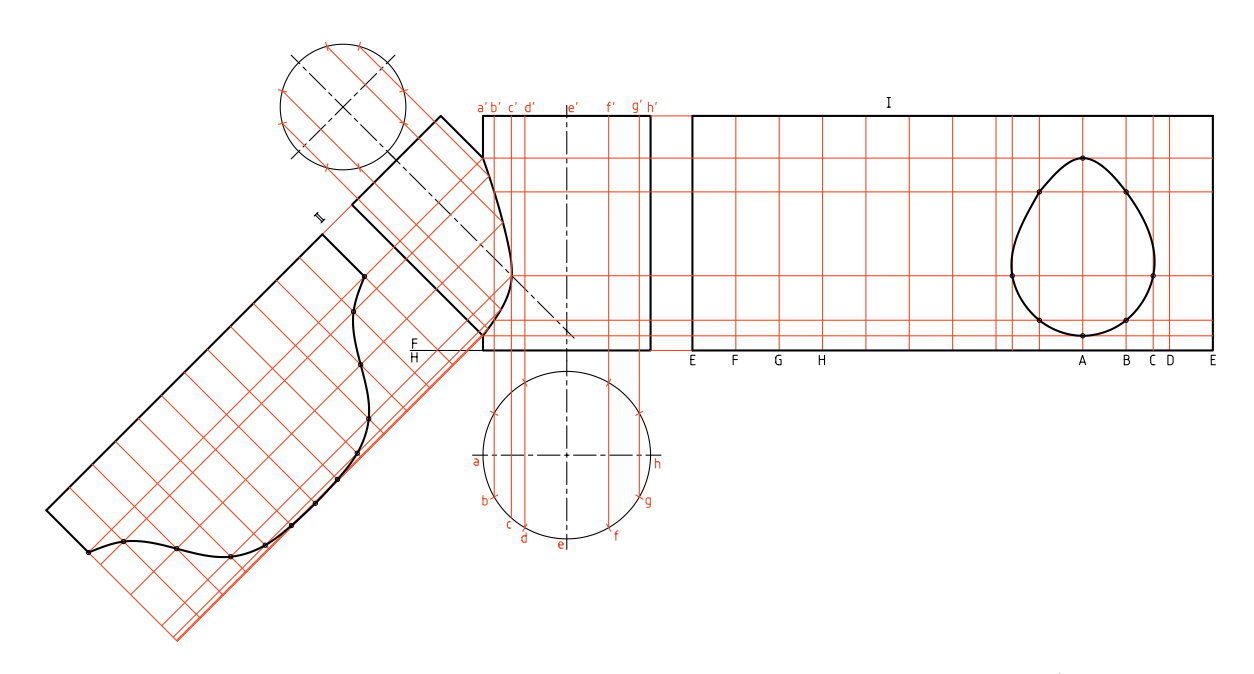

.2 گسترش برخورد يك اســتوانه را با دو استوانهي دوار زاويهدار و افقي را رسم كنيد.

◄ **ارزشيابي عملي** .1 گسترش برخورد دو استوانه را رسم كنيد. محورها متقاطع و اندازهگذاري ترسيمات لازم نيست.

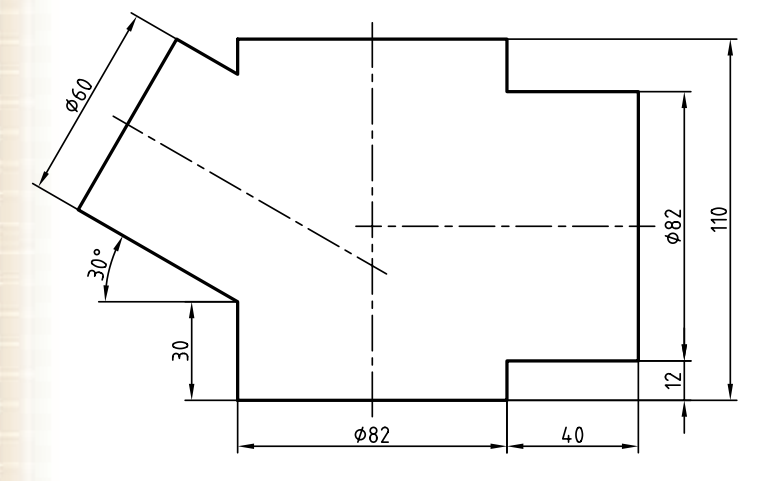

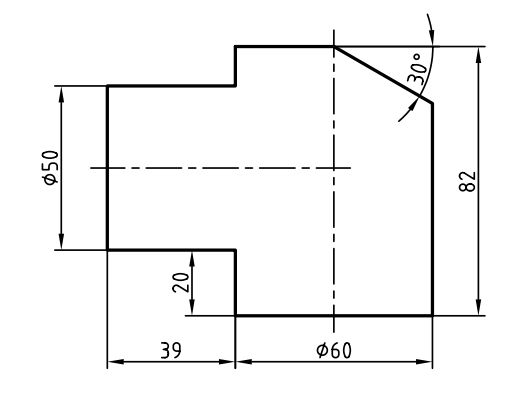

**دستوركار شمارهي 8 گسترش برخورد استوانه و مخروط را رسم كنيد. فيلم آموزشي** مراحل اين دستور را در CD مشاهده كنيد.(45 دقيقه)  $30$  $\phi$ 20

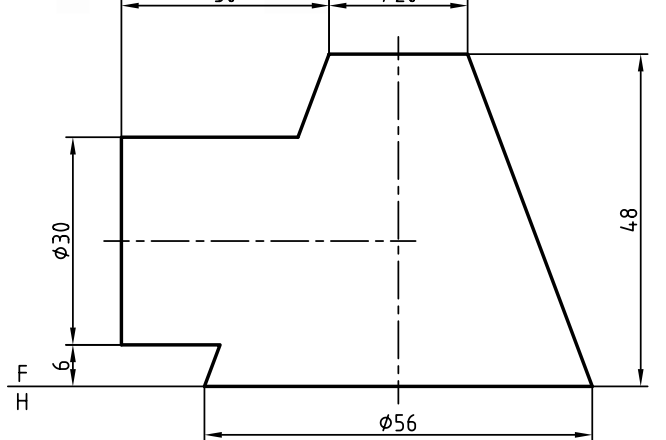

در شــكل زير حجمــي تركيبي حاصــل از برخورد يك اســتوانه با مخروط ديده ميشــود. اين حجم از مهمترين مواردي است كه كاربردهاي بيشمار دارد.

**مراحل ترسيم**

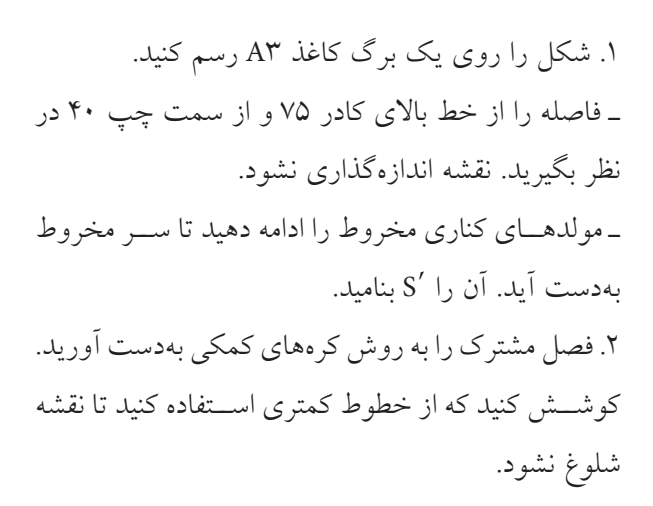

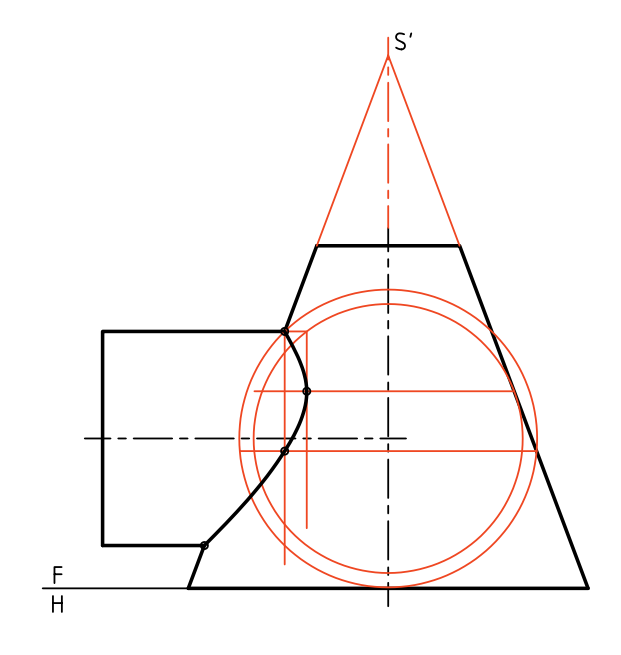

ـ مولدي كه بر نماي جانبي اســتوانه مماس ميشود بسيار مهم اســت. اين مولد محدودهي ســوراخ را در گسترش  $\sin''$ ه مخروط مشخص ميكند. پس، دو مولد مانند "s"n" و را نيز به مجموعهي مولدها بيفزاييد. ـ انــدازهي حقيقي مولدهايي را كه با ســوراخ در نماي از چــپ برخورد ميكنند، روي مولــد جانبي چپ در نماي نيمرخ را مشخص كنيد.

.3 نماي افقي و نماي جانبي را رســم كنيــد. (البته نماي افقــي مخروط كافي اســت و نياز به تكميــل نماي افقي استوانه نيست.) ـ براي اســتوانه يك نماي كمكي هم در سمت چپ رسم كنيد. ـ بــا توجه به نماي كمكي اســتوانه، تقســيم آن و رســم مولدهاي اســتوانه ساده است. آنها را رسم و حروف 'a و 'b را مشخص كنيد. ـ قاعدهي مخروط را تقســيم و مولدها را به نماي جانبي هم منتقل كنيد.

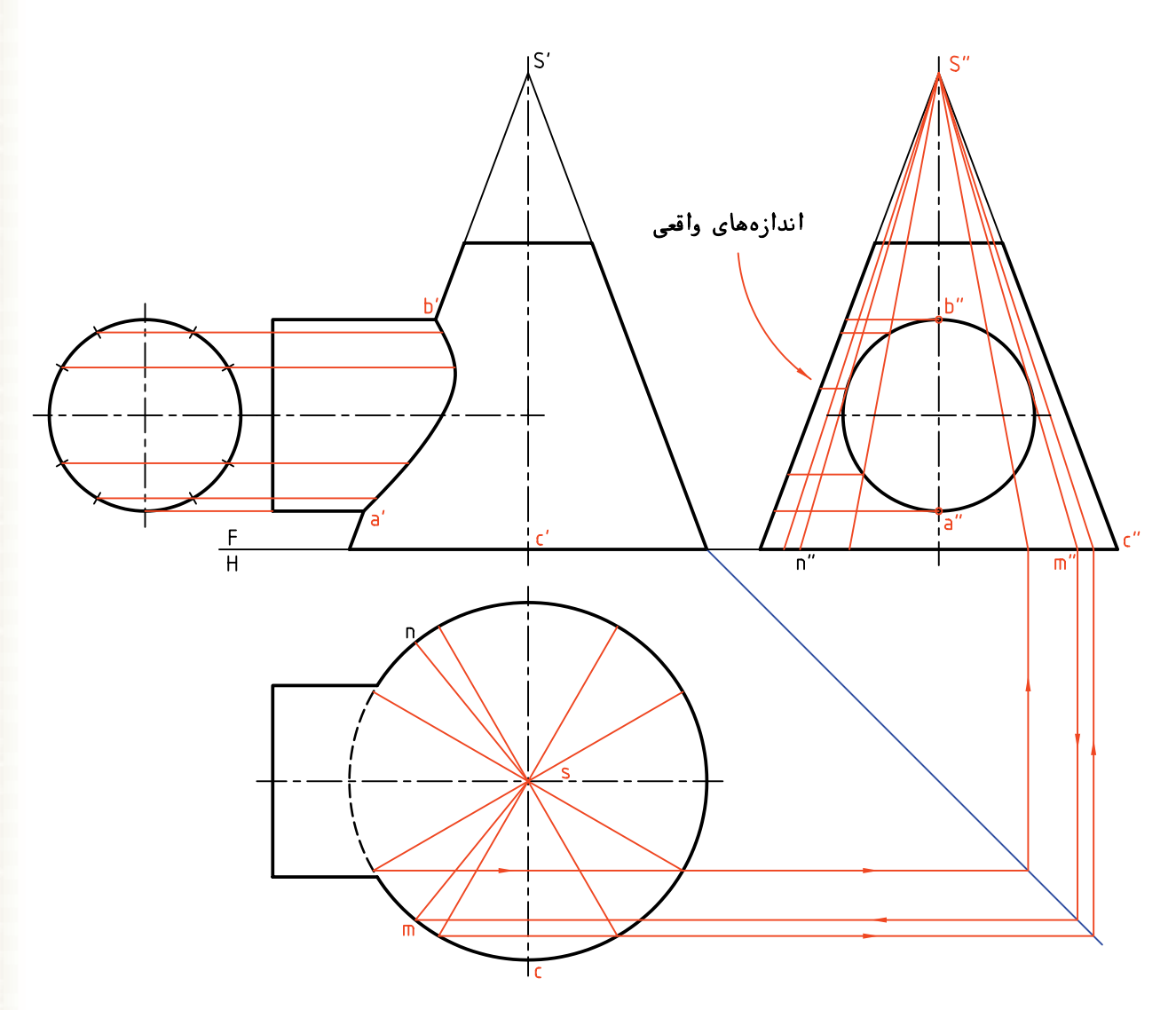

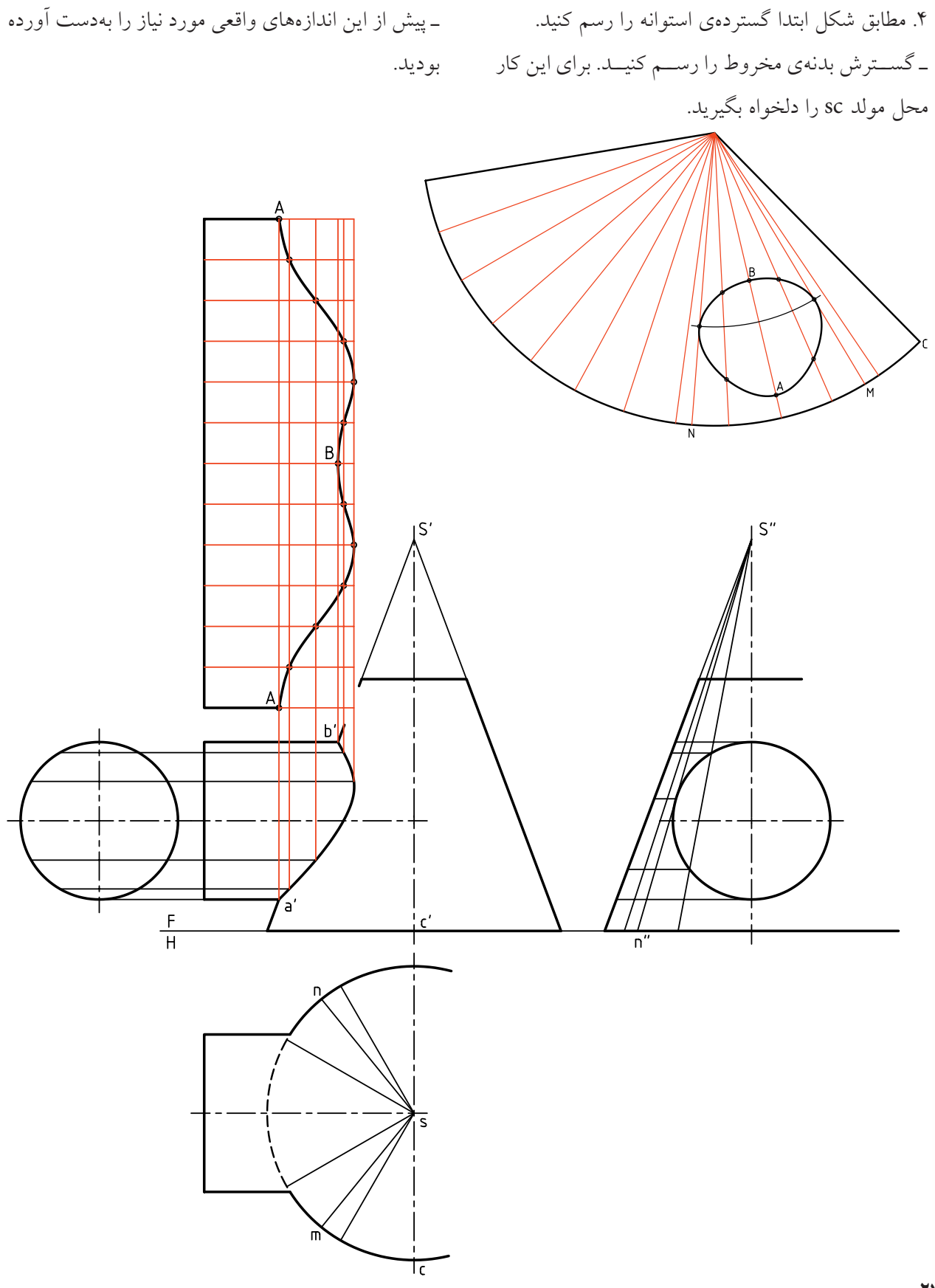

## ◄ **ارزشيابي عملي** .1 گسترش برخورد مخروط و استوانه را انجام دهيد. ترسيم نماها در حدي كه براي گسترش مورد نياز است.

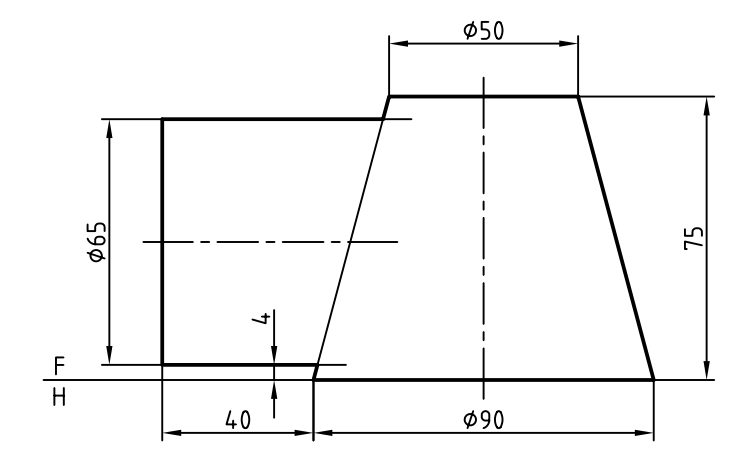

.2 گسترش برخورد استوانه و مخروط را در شرايط موجود انجام دهيد.

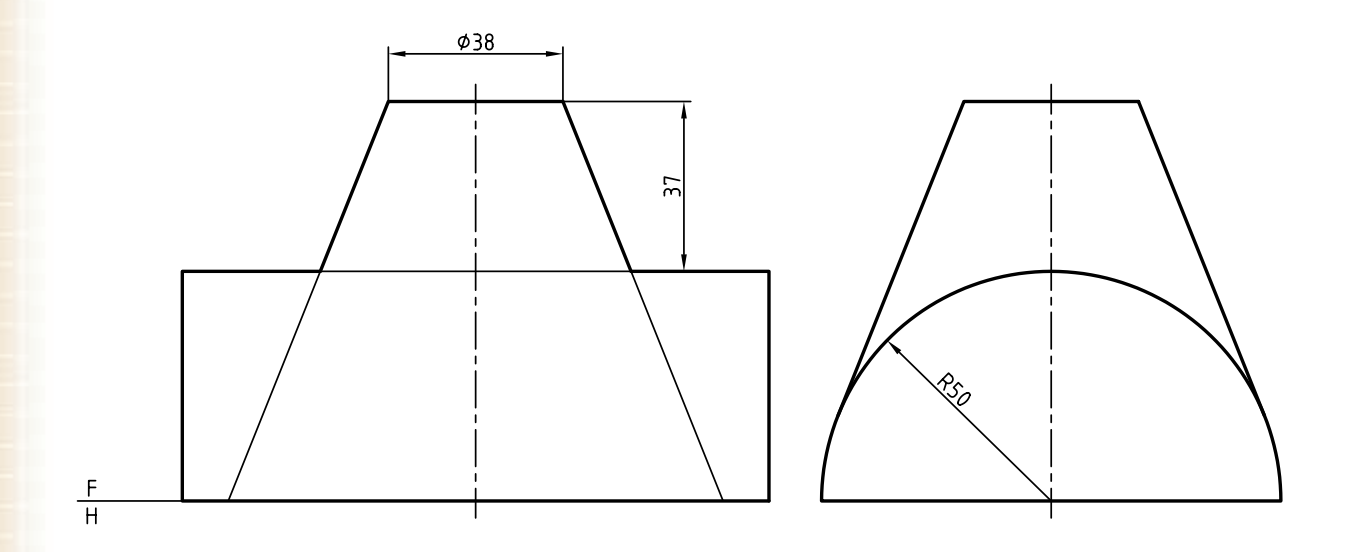

**273**

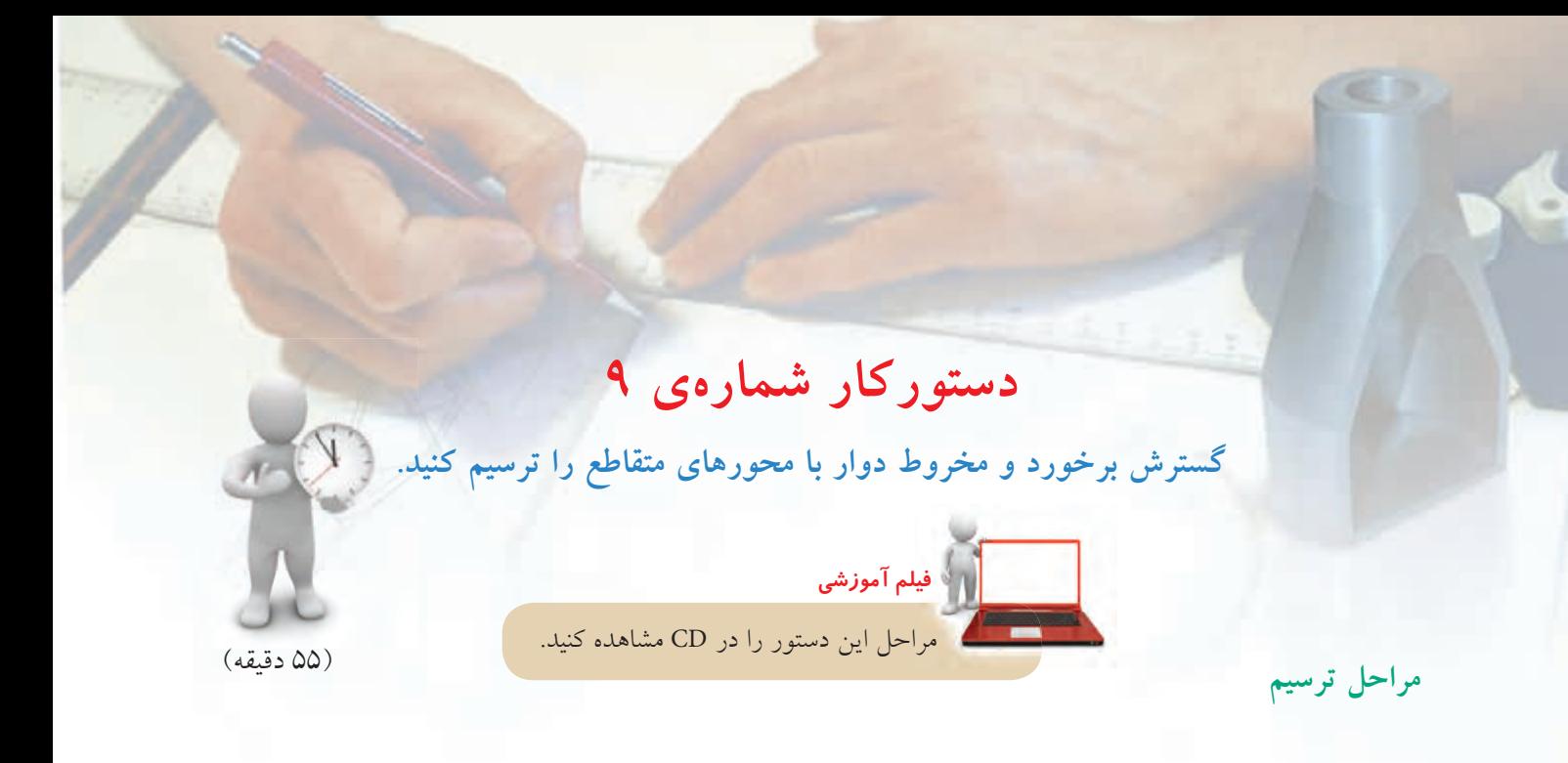

دقت كنيد كه براي رسم برخورد دو مخروط بهگونهاي دقيق، بايد تعداد كافي از نقاط را بهدست آوريد.

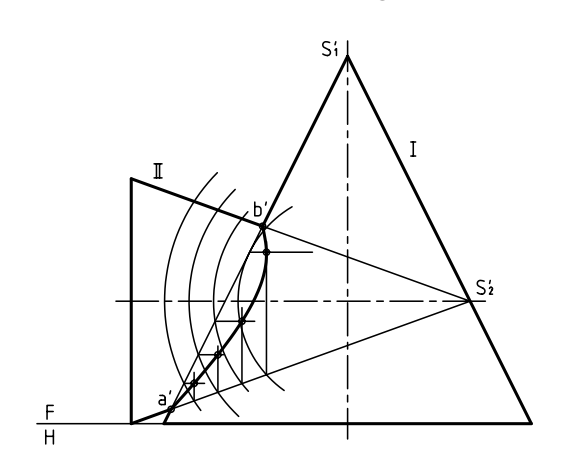

ـ برخورد بهدســت آمده از مخــروط II با مخروط I يك سوراخ است. ـ ميتوانيد قاعدهي مخروط را تقسيمبندي كنيد. ـ براي نتيجهگيري بهتر لازماست يك مولد بر منحني فصل مشترك در نماي روبهرو مماس در نظر بگيريد. اين مولد را S بناميد. (مشابه أن در سمت ديگر  ${\rm S,N}$  خواهد بود) ـ اندازههاي حقيقي را بايد معين كنيد. (كه از هر مولد چه قسمتي جدا ميشود يا باقي ميماند.) ـ گسترش را ميتوانيد رسم كنيد.

.1 در شكل زير دو مخروط متقاطع با محورهاي عمود بر هم داده شده است، آن را رسم كنيد. ـ فاصله تصوير از لبههاي كادر 25 و كاغذ افقي ـ نقشه را اندازهگذاري نكنيد. ـ نشانههاي موجود را روي نقشه درج كنيد.

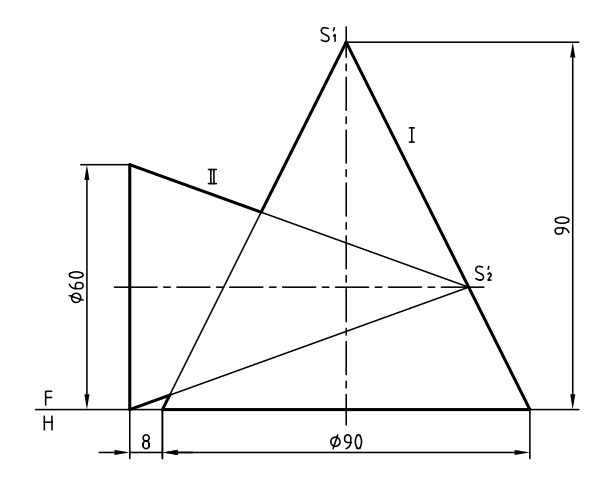

.2 برخوردهــاي موجــود بين دو مخروط را رســم كنيد. (براي ترســيم برخوردها از روش كرهي كمكي اســتفاده كنيد.)

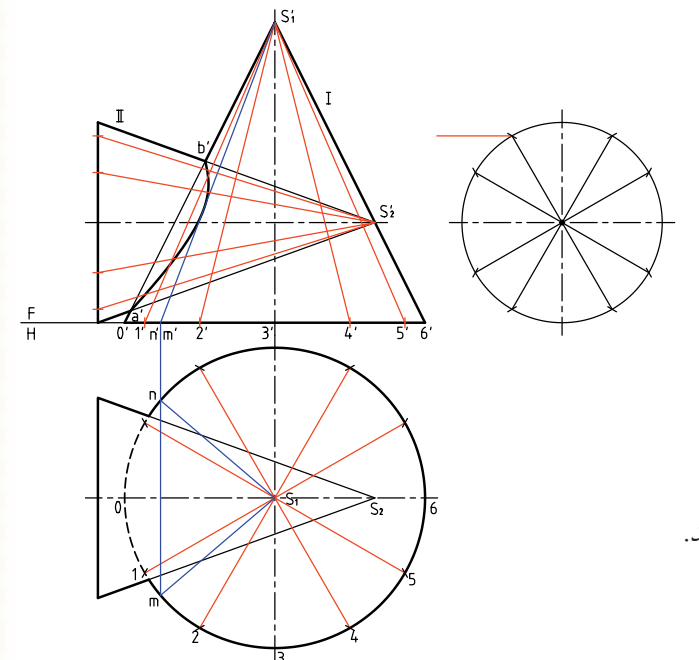

ـ همهي اين كارها را ميتوانيد روي شكل بهطور كامل انجام دهيد. ـ فصل مشترك را معين كنيد. ـ بدنهي مخروط I را تقسيمبندي كنيد يعني با تقسيم قاعده، 12 مولد روي بدن مخروط رسم كنيد. ـ بدنهي مخروط II را تقسيمبندي كنيد. (براي نمونه، 12 مولد روي آن رسم كنيد.) ـ اندازههاي واقعي از هر مولد را معين كنيد. ـگسترش هر قسمت رامطابق شكل هاي داده شده رسم كنيد.

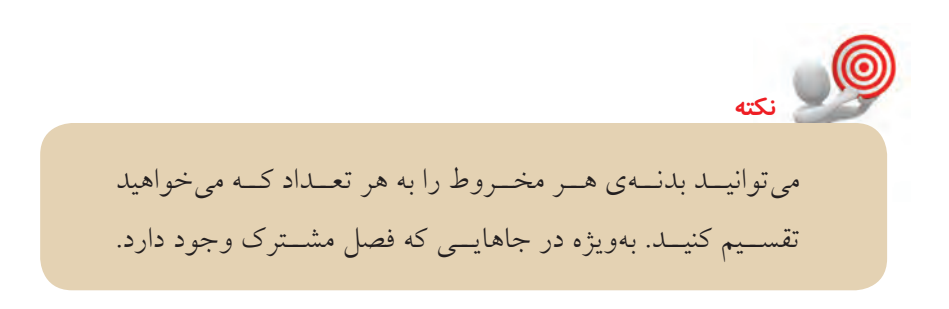

كه با منحني فصل مشترك برخورد داشته باشند. ـ به اين ترتيب اندازهي واقعي قسمتهاي جدا شده از هر مولد را بهدست آوريد. .3 اكنون ميتوانيد هر يك از مخروطها را جداگانه در نظر بگيريد. هر مخروط برش خود را دارد. ـ با تقسيمبندي قاعدهي مخروط II، مولدهايي رسم كنيد

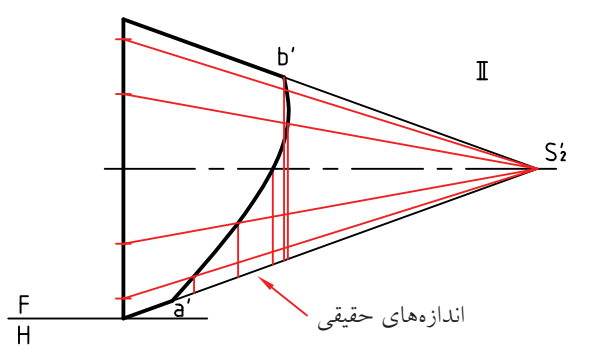

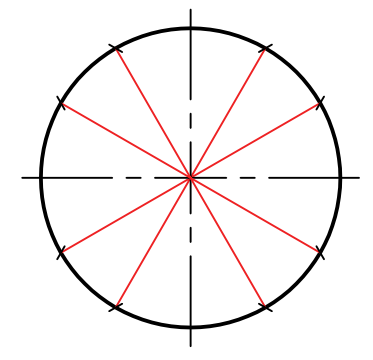

ـ گســترش اين مخروط مطابق شــكل است. دقت كنيد كه از هر مولد قســمتهاي باقيماندهي واقعي در نظر گرفته شود.

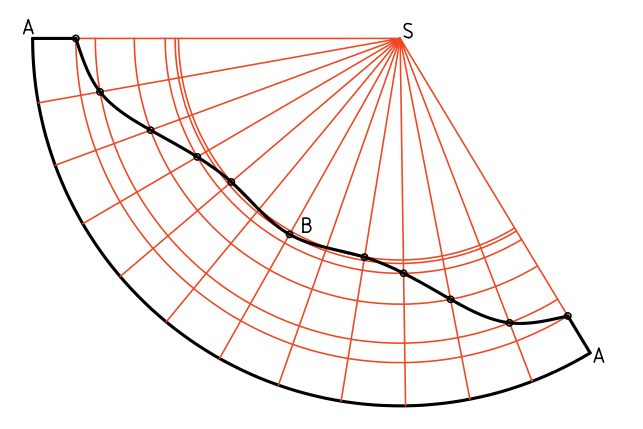

.4 اكنون مخروط I را در نظر بگيريد.

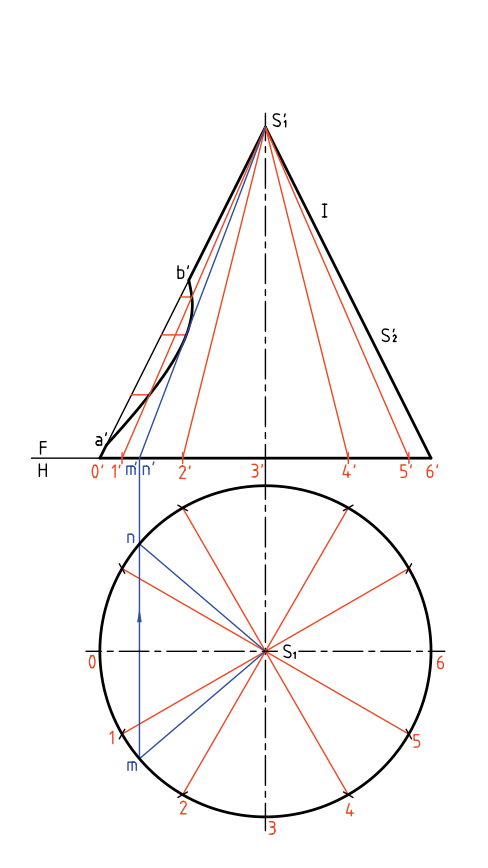

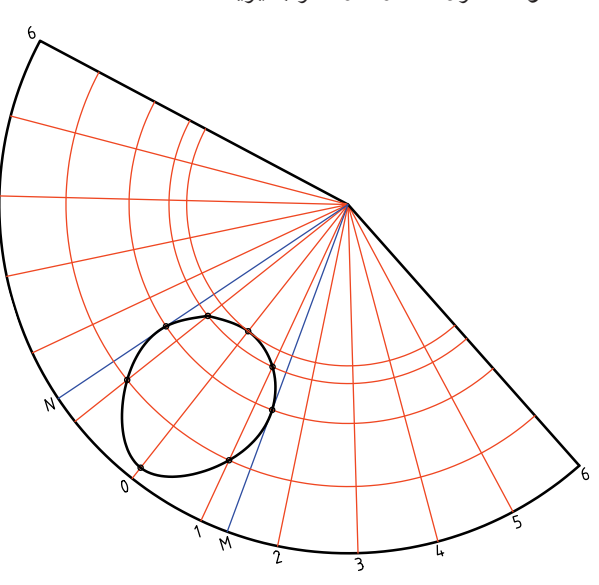

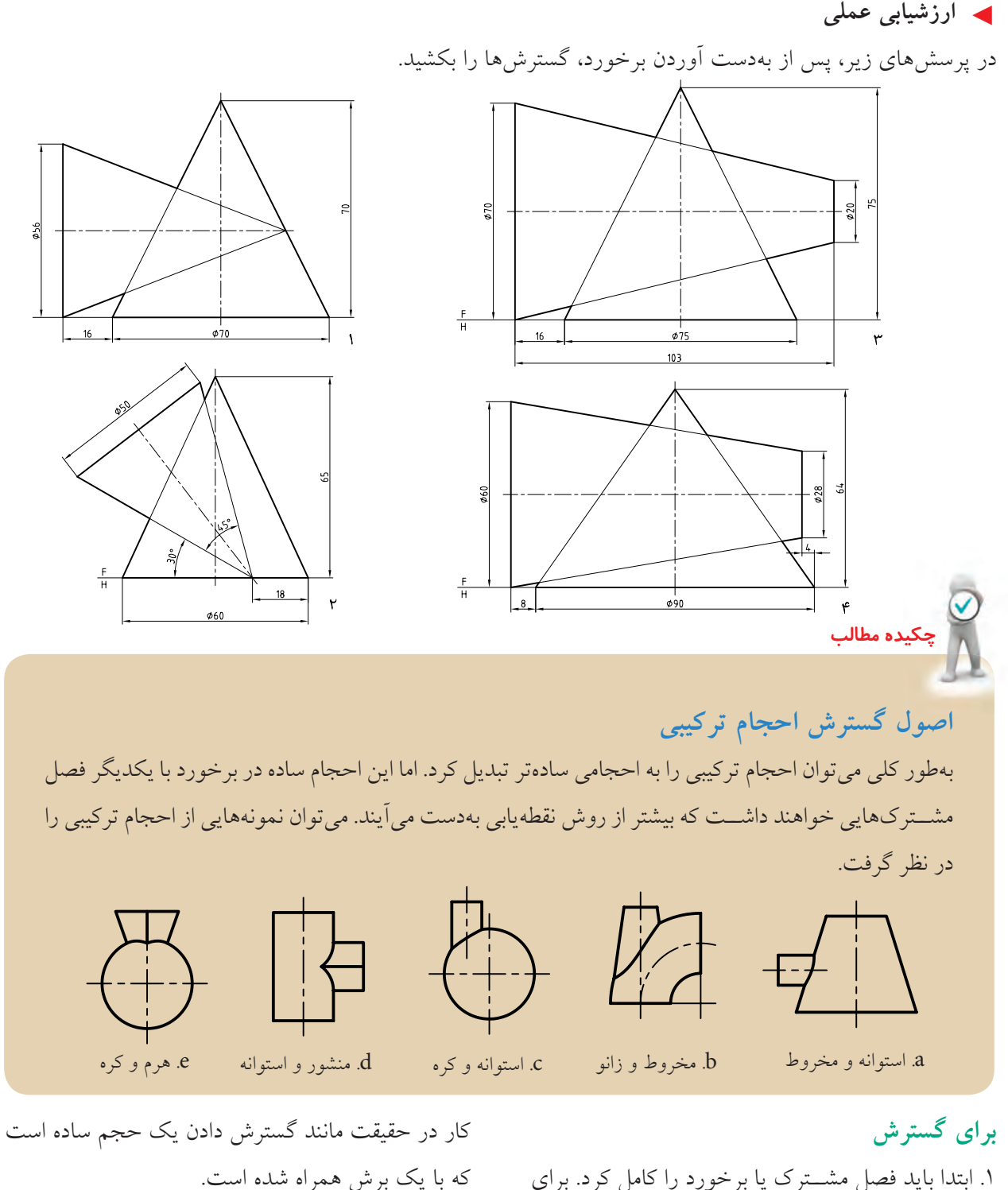

بهطــور خلاصــه، ابتدا برخورد دو جســم مشــخص ميشــود، هر حجــم را بهطور جداگانــه در نظر گرفته و گسترش آن رسم ميشود. .1 ابتدا بايد فصل مشــترك يا برخورد را كامل كرد. براي اين كار ميتوان از روشهاي خط كمكي، صفحهي كمكي و كرهي كمكي براساس شرايط استفاده كرد. .2 ميتوان هر يك از احجام را جداگانه گسترش داد. اين

**ارزشيابى پاياني**

◄ **ارزشيابى نظرى** .1 منظور از احجام تركيبي را بيان كنيد، چند نمونه از احجام تركيبي را نام ببريد. .2 زانويي را تعريف كنيد و كاربرد آن را شرح دهيد. .3 اصول گسترش يك زانوي چندتكه را شرح دهيد. .4 اصول گسترش دو هرم متقاطع را شرح دهيد. .5 كاربرد برخورد استوانهها را در صنعت نام ببريد. .6 اصول گسترش دو استوانهي متقاطع را شرح دهيد. .7 اصول گسترش دو مخروط دوار با محورهاي متقاطع را شرح دهيد.

**منابع**

۱. *هندسهي ترسیمي*، کد ۴۸۷٫۵، شرکت چاپ و نشر کتابهای درسی ایران، رشته نقشهکشی صنعتی. .2 رسم فني تئوري، سال سوم، كد ،658 شركت چاپ و نشر كتابهاي درسي ايران، رشته نقشهكشي صنعتي توليد.

.3 استانداردهاي ISO، به شمارههاي ،128 129

4. Giesecke, Technical Drawing. 12e, 2004 Prentice Hall.

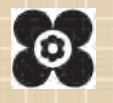